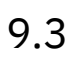

*IBM MQ*

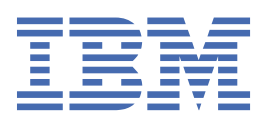

#### **Hinweis**

Vor Verwendung dieser Informationen und des darin beschriebenen Produkts sollten die Informationen unter ["Bemerkungen" auf Seite 235](#page-234-0) gelesen werden.

Diese Ausgabe bezieht sich auf Version 9 Release 3 von IBM® MQ und alle nachfolgenden Releases und Modifikationen, bis dieser Hinweis in einer Neuausgabe geändert wird.

Wenn Sie Informationen an IBMsenden, erteilen Sie IBM ein nicht ausschließliches Recht, die Informationen in beliebiger Weise zu verwenden oder zu verteilen, ohne dass eine Verpflichtung für Sie entsteht.

**© Copyright International Business Machines Corporation 2007, 2024.**

# **Inhaltsverzeichnis**

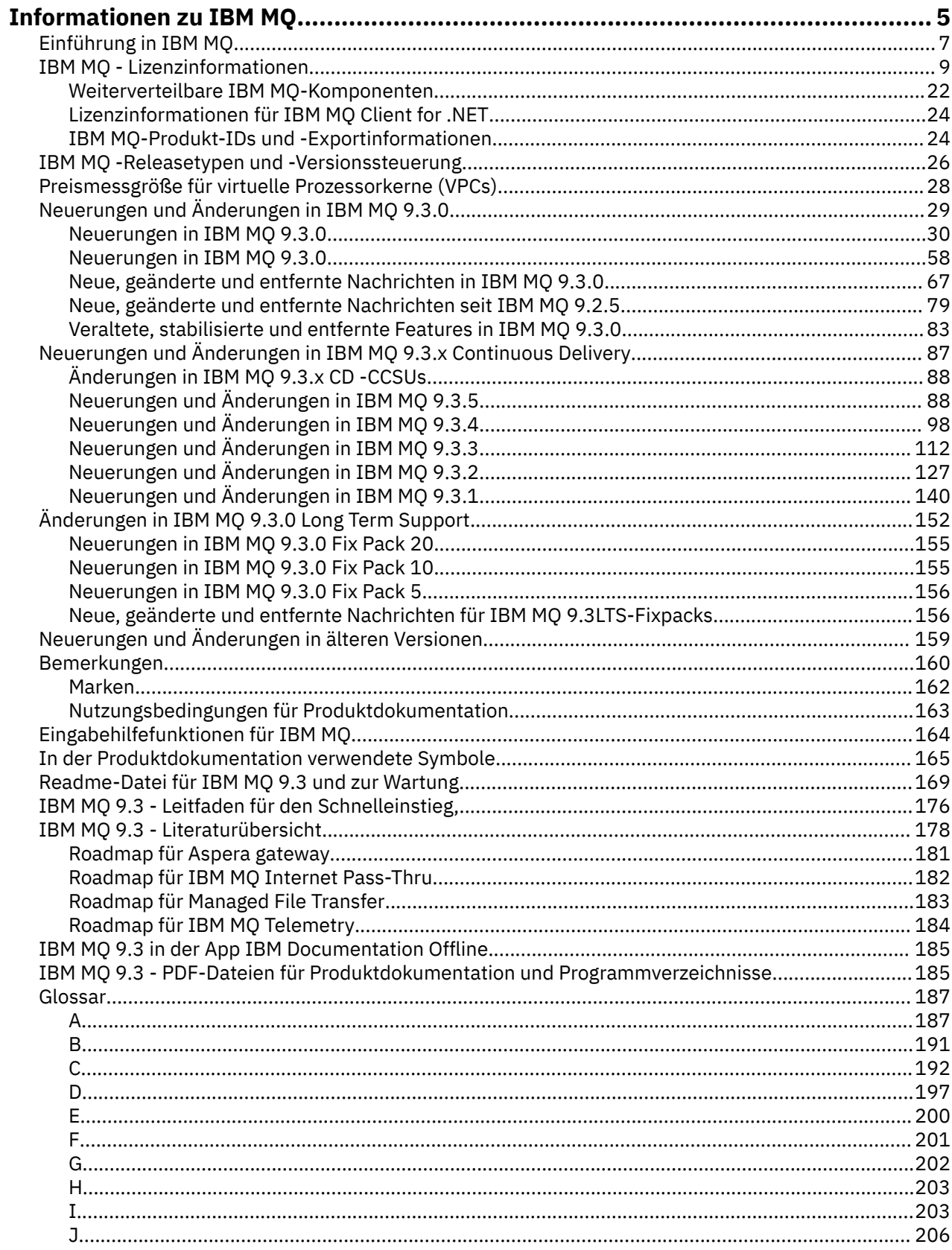

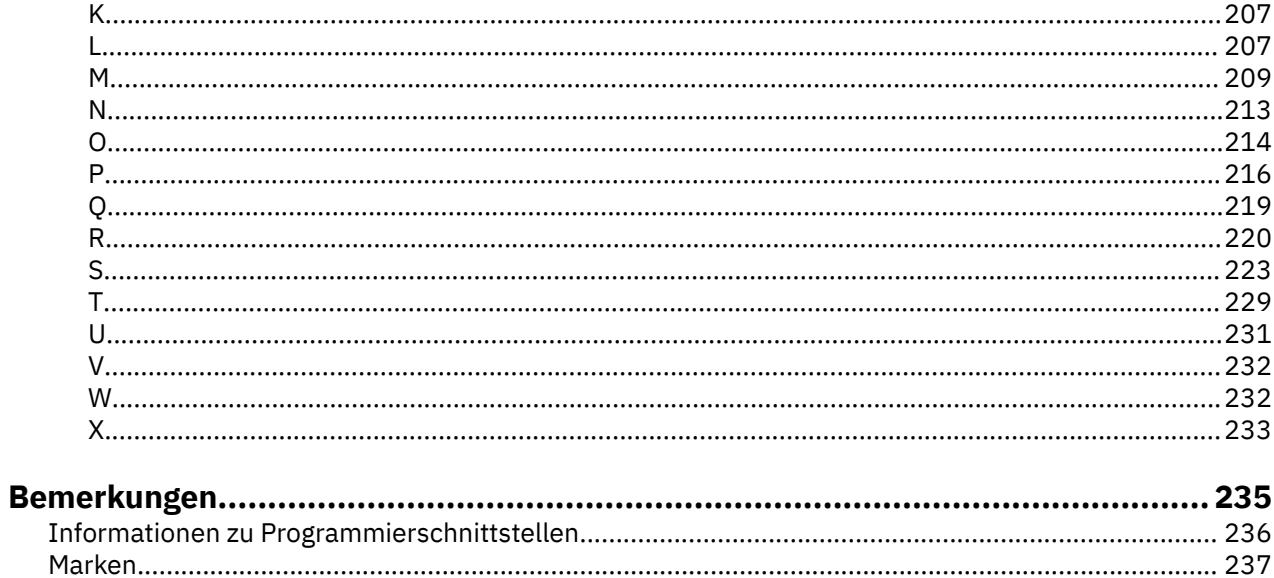

# <span id="page-4-0"></span>**Informationen zu IBM MQ**

Die Informationen in diesem Abschnitt helfen Ihnen beim Einstieg in IBM MQ 9.3. Sie erhalten hier eine Einführung in das Produkt sowie einen Überblick über die Neuerungen und Änderungen in dieser Version.

Mithilfe von IBM MQ können Sie es Anwendungen ermöglichen, zu verschiedenen Zeiten und in vielen verschiedenen IT-Umgebungen zu kommunizieren.

#### **Was ist IBM MQ?**

IBM MQ unterstützt den Informationsaustausch zwischen Anwendungen, Systemen, Services und Dateien durch das Senden und Empfangen von Nachrichtendaten über Messaging-Warteschlangen. Dies vereinfacht die Erstellung und Wartung von Geschäftsanwendungen. IBM MQ ist auf einer breiten Palette von IT-Plattformen ausführbar und kann in verschiedenen Umgebungen, einschließlich On-Premises-, In-Cloud- und Hybrid-Cloud-Bereitstellungen eingesetzt werden. IBM MQ unterstützt eine Reihe verschiedener APIs, einschließlich Message Queue Interface (MQI), JMS, REST, .NET, AMQP und MQTT.

#### IBM MQ bietet:

- Vielseitige Messaging-Integration von Mainframe zu mobil, die ein universelles, robustes Messaging-Backbone für dynamische heterogene Umgebungen bereitstellt.
- Nachrichtenübermittlung mit sicheren Funktionen, deren Ergebnisse überprüfbar sind.
- Servicequalität mit garantiert einmaliger Zustellung von Nachrichten, die sicherstellt, dass die Nachrichten auch Anwendungs- und Systemausfälle überstehen.
- Leistungsfähiger Nachrichtentransport für die schnelle und zuverlässige Datenzustellung.
- Hoch verfügbare und skalierbare Architekturen zur Unterstützung der Anforderungen einer Anwendung.
- Verwaltungsfunktionen zur Vereinfachung des Messaging-Managements, die Ihnen die Auseinandersetzung mit komplizierten Tools ersparen.
- Entwicklungstools nach offenen Standards, die Erweiterungen und Geschäftswachstum unterstützen.

Eine Anwendung kann aus verschiedenen Programmierschnittstellen und Programmiersprachen auswählen, um eine Verbindung zu IBM MQ herzustellen.

IBM MQ stellt diese Funktionen zur *Nachrichtenübermittlung* und *Warteschlangensteuerung* für mehrere Betriebsmodi bereit: *Punkt-zu-Punkt*; *Publish/Subscribe*.

#### *Messaging*

Programme kommunizieren miteinander, indem sie sich gegenseitig Daten in Nachrichten zusenden, statt sich direkt anzurufen.

#### *Queuing*

Nachrichten werden in Warteschlangen gestellt, sodass Programme unabhängig voneinander mit unterschiedlichen Übertragungsgeschwindigkeiten und zu unterschiedlichen Zeiten an verschiedenen Standorten ausgeführt werden können, ohne dass eine direkte Verbindung zwischen ihnen besteht.

#### *Punkt-zu-Punkt*

Anwendungen senden Nachrichten an eine Warteschlange und empfangen Nachrichten aus einer Warteschlange. Jede Nachricht wird von einer einzelnen Anwendungsinstanz konsumiert. Der Sender muss den Namen des Ziels kennen, aber nicht wissen, wo es sich befindet.

#### *Publish/Subscribe*

Anwendungen subskribieren Themen. Sobald eine Anwendung eine Nachricht zu einem subskribierten Thema veröffentlicht, sendet IBM MQ Kopien der Nachricht an die Anwendungen, die das Thema subskribiert haben. Die Veröffentlichungskomponente kennt nicht die Namen der Subskribenten und weiß auch nicht, wo sie sich befinden.

#### **Zugehörige Informationen**

[Systemvoraussetzungen für IBM MQ](https://www.ibm.com/support/pages/system-requirements-ibm-mq)

## **IBM MQ**

IBM MQ ist eine leistungsfähige, sichere und zuverlässige Messaging-Middleware. Mithilfe von Nachrichten und Warteschlangen ermöglicht sie den Austausch von Informationen zwischen Anwendungen, Systemen, Services und Dateien. Sie erleichtert und beschleunigt die Integration unterschiedlichster Anwendungen und Daten auf einer Vielzahl von Plattformen. Sie unterstützt eine breite Palette von APIs und Sprachen und kann lokal, in einer Cloud und in einer Hybrid-Cloud implementiert werden.

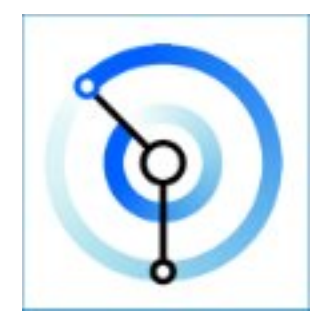

Dokumentationssätze sind für jedes der folgenden IBM MQ-Produkte verfügbar:

- "IBM MQ for Multiplatforms und IBM MQ for z/OS" auf Seite 6
- "IBM MQ Explorer" auf Seite 6
- • ["IBM MQ in Containern und IBM Cloud Pak for Integration" auf Seite 7](#page-6-0)
- • ["IBM MQ in Cloud" auf Seite 7](#page-6-0)
- • ["IBM MQ Appliance" auf Seite 7](#page-6-0)

### **IBM MQ for Multiplatforms und IBM MQ for z/OS**

Die Dokumentation für diese beiden Produkte liegt in einem einzigen Dokumentationssatz vor, der in die folgenden Kategorien unterteilt ist. Jede Kategorie enthält Abschnitte, die für das Produkt IBM MQ for Multiplatforms, das Produkt IBM MQ for z/OS oder für beide Produkte gültig sind. Diese Dokumentation gilt für das IBM MQ 9.3 Long Term Support-Release und seine Wartung sowie für die IBM MQ 9.3 Continuous Delivery-Releases.

- • [Informationen zu IBM MQ](#page-4-0)
- Technische Übersicht
- Szenarios
- Planung
- Wartung und Migration
- Installation und Deinstallation
- Sicherheit
- Konfiguration
- Verwaltung
- Anwendungsentwicklung
- Überwachung und Leistung
- Fehlerbehebung und Support
- Referenzinformationen

### **IBM MQ Explorer**

IBM MQ Explorer ist eine optionale grafische Benutzerschnittstelle, die unter Windows und Linux® x86-64 ausgeführt wird. Es ist eine Fernverbindung zu Warteschlangenmanagern möglich, die auf einer beliebigen <span id="page-6-0"></span>unterstützten Plattform, einschließlich z/OS, ausgeführt werden. Auf diese Weise kann Ihr gesamter Messaging-Backbone über die Konsole angezeigt, durchsucht und geändert werden.

Siehe Einführung in IBM MQ Explorer.

#### **IBM MQ in Containern und IBM Cloud Pak for Integration**

Sie können IBM MQ in dem in IBM Cloud Pak for Integration, IBM MQ Advanced und IBM MQ Advanced for Developers bereitgestellten vordefinierten Container ausführen. IBM MQ Advanced container bietet ein unterstütztes Image und einen Operator und kann verwendet werden, um ein produktionsbereites IBM MQ-Image in Red Hat® OpenShift®zu implementieren.

Sie können IBM MQ auch in einem selbst erstellten Container ausführen.

Weitere Informationen finden Sie unter IBM MQ in Containern und IBM Cloud Pak for Integration.

### **IBM MQ in Cloud**

Dieser verwaltete Service ist sowohl in IBM Cloud als auch in Amazon Web Services (AWS) verfügbar. Mit dem IBM MQ on Cloud-Service können Sie IBM MQ als verwaltetes Angebot verwenden und IBM zum Verarbeiten von Upgrades, Patches und auch vielen der operativen Verwaltungstasks verwenden und sich dadurch auf die Integration von IBM MQ mit Ihren Anwendungen zu konzentrieren.

Siehe [IBM MQ on Cloud.](https://cloud.ibm.com/docs/mqcloud/index.html)

#### **IBM MQ Appliance**

IBM MQ Appliance ist ein Hardwareprodukt, auf dem IBM MQ fertig installiert und betriebsbereit ist. Es gibt kein Universalbetriebssystem, das dem Administrator oder Messaging-Benutzer zugänglich wäre, und alles, was auf der Appliance läuft, ist in der Appliance-Firmware werkseitig vorinstalliert.

Siehe IBM MQ Appliance.

### **Einführung in IBM MQ**

Eine Übersicht darüber, was IBM MQ tun kann, wie Sie es verwenden, wie es funktioniert und welche Tools und Ressourcen mit ihm bereitgestellt werden.

### **Was kann IBM MQ für mich tun?**

IBM MQ stellt ein universelles Messaging-Backbone mit robuster Konnektivität für flexibles und zuverlässiges Messaging zwischen Anwendungen bereit und ermöglicht die Integration vorhandener IT-Assets in einer serviceorientierten Architektur (SOA).

- IBM MQ sendet und empfängt Daten zwischen Ihren Anwendungen und über Netze hinweg.
- Die Nachrichtenübermittlung ist *zuverlässig* und von der Anwendung *entkoppelt*. Zuverlässig, weil IBM MQ Nachrichten transaktionsgesteuert austauscht, und entkoppelt, weil Anwendungen nicht überprüfen müssen, ob Nachrichten, die sie gesendet haben, sicher zugestellt werden.
- Sie können die Nachrichtenübermittlung zwischen Warteschlangenmanagern mit TLS schützen.
- Mit dem Advanced Message Queuing Protocol (AMQP) können Sie Nachrichten verschlüsseln und signieren, die von einer Anwendung eingereiht und von einer anderen abgerufen werden.
- Anwendungsprogrammierer müssen dazu keine Kenntnisse über das Programmieren von Kommunikationsroutinen besitzen.

#### **Wie verwende ich IBM MQ?**

Ein IBM MQ-Messaging-System enthält einen oder mehrere Warteschlangenmanager. Warteschlangenmanager sind der Ort, an dem Messaging-Ressourcen wie z. B. Warteschlangen konfiguriert werden und mit dem sich Anwendungen lokal vom gleichen System oder über das Netz verbinden.

Ein Netz aus verbundenen Warteschlangenmanagern unterstützt die asynchrone Weiterleitung der Nachrichten zwischen Systemen, auf denen produzierende und konsumierende Anwendungen mit verschiedenen Warteschlangenmanagern verbunden sind.

IBM MQ kann mit verschiedenen Tools (grafische Benutzerschnittstelle (GUI) von IBM MQ Explorer, scriptgesteuerte oder interaktive Befehlszeilentools oder programmgesteuert) verwaltet werden.

Die Anwendungen, die sich mit IBM MQ verbinden, können in den verschiedensten Programmiersprachen und APIs geschrieben worden sein: Von C und Cobol zu Java und. Net zu NodeJS und Ruby.

### **Funktionsweise von IBM MQ**

Hier eine kurze Übersicht über die Funktionsweise von IBM MQ.

- Zunächst muss sich eine Messaging-Anwendung mit einem Warteschlangenmanager verbinden. Zur Annahme der Anwendungsverbindungen muss hierzu eventuell ein Kanal auf dem Warteschlangenmanager erstellt werden.
- Wenn eine Anwendung Daten an eine andere Anwendung übertragen möchte, erstellt sie eine Nachricht und stellt die Daten in diese Nachricht. Sie reiht die Nachricht in eine Warteschlange ein oder veröffentlicht sie für ein Thema, so dass die Nachricht an die Subskribenten des Themas übermittelt wird.
- Die Warteschlange bzw. die Subskriptionen können sich auf dem gleichen oder auf verschiedenen miteinander verbundenen Warteschlangenmanagern befinden. Im letzteren Fall arbeiten die verbundenen Warteschlangenmanager zusammen, um die Nachricht zuverlässig vom Warteschlangenmanager des Produzenten an die Zielwarteschlangenmanager zu übertragen. Nicht die Anwendungen kommunizieren miteinander, sondern die Warteschlangenmanager.
- Die Nachrichtenverarbeitung erfolgt auf Basis verschiedener Servicequalitäten mit unterschiedlich gewichteten Kompromissen zwischen Zuverlässigkeit, Persistenz und Geschwindigkeit. Die höchste Servicequalität für Nachrichten sind persistente Nachrichten, die transaktionsgesteuert gesendet und empfangen werden. Dies stellt sicher, dass die Nachrichten genau einmal zugestellt werden, selbst im Falle eines System-, Netz- oder Anwendungsausfalls.
- IBM MQ-Kanäle verbinden Warteschlangenmanager über ein Netz mit anderen Warteschlangenmanagern. Sie können IBM MQ -Kanäle selbst erstellen oder einen Warteschlangenmanager einem Cluster von Warteschlangenmanagern hinzufügen, in dem IBM MQ -Kanäle automatisch erstellt werden, sobald sie benötigt werden.
- <mark>• 2/0S b</mark>Unter z/OS können Sie mehrere Warteschlangenmanager so konfigurieren, dass sie Warteschlangen in der Coupling-Facility gemeinsam nutzen. Anwendungen, die mit unterschiedlichen Warteschlangenmanagern verbunden sind, können Nachrichten in dieselben Warteschlangen einreihen und aus denselben Warteschlangen abrufen.
- Einem Warteschlangenmanager können viele Warteschlangen und Themen zugeordnet sein.
- Auf einem Computer können sich mehrere Warteschlangenmanager befinden.
- Eine Anwendung kann auf demselben Computer wie der Warteschlangenmanager oder auf einem anderen Computer ausgeführt werden. Wird sie auf demselben Computer ausgeführt, handelt es sich um eine IBM MQ-Serveranwendung. Wird sie auf einem anderen Computer ausgeführt, handelt es sich um eine IBM MQ-Clientanwendung. Ob es ein IBM MQ-Client oder -Server ist, macht für die Anwendung fast keinen Unterschied. Sie können eine Client/Server-Anwendung mit IBM MQ-Clients oder -Servern erstellen.

**Windows** Wenn Sie IBM MQ noch nicht kennen und eine Einführung in die Arbeit mit IBM MQ benötigen, finden Sie entsprechende Informationen unter [LearnMQ](https://ibm.biz/learn-mq) on IBM Developer.

#### **Welche Tools und Ressourcen sind im Lieferumfang von IBM MQ enthalten?**

IBM MQ stellt folgende Tools und Ressourcen bereit:

• Steuerbefehle, die aus der Befehlszeile ausgeführt werden. Mit den Steuerbefehlen erstellen, starten und stoppen Sie Warteschlangenmanager. Auch Verwaltungs- und Problembestimmungsprogramme von IBM MQ werden mit den Steuerbefehlen ausgeführt.

- <span id="page-8-0"></span>• IBM MQ-Scriptbefehle (MQSC), die von einem Interpreter ausgeführt werden. Mit den Befehlen können Sie Warteschlangen und Themen erstellen und IBM MQ konfigurieren und verwalten. Bearbeiten Sie die Befehle in einer Datei und übergeben Sie die Datei an das Programm **runmqsc**, das die Befehle interpretiert. Sie können den Interpreter auch auf einem Warteschlangenmanager ausführen, der die Befehle an einen anderen Computer sendet, um einen anderen Warteschlangenmanager zu verwalten.
- PCF-Befehle (Programmable Command Format), die Sie in eigenen Anwendungen zur Verwaltung von IBM MQ aufrufen. Die PCF-Befehle bieten dieselbe Funktionalität wie die Scriptbefehle, sind jedoch einfacher zu programmieren.
- Die IBM MQ Console ist eine webbasierte Benutzerschnittstelle, die Sie zur Verwaltung von IBM MQ verwenden können. Die IBM MQ Console wird in einem Browser ausgeführt und stellt die Steuerung über Warteschlangenmanager und IBM MQ-Objekte bereit.
- Die REST API stellt eine alternative programmierbare Schnittstelle zu den vorhandenen IBM MQ Script Commands (MQSC) und Programmable Command Format-(PCF-)Tools bereit. Mithilfe dieser REST-konformen API können Sie die IBM MQ-Verwaltung in gängige DevOps und Automationstools integrieren.
- Beispielprogramme

• Windows $\mathbb{S}$  Linux  $\blacksquare$  Auf Windows- und Linux x86- und x86-64-Plattformen können Sie mit IBM MQ Explorer das gesamte Warteschlangenmanager-Netz unabhängig von der Plattform, auf der die Warteschlangenmanager ausgeführt werden, verwalten und konfigurieren. Mit IBM MQ Explorer können dieselben Verwaltungsaufgaben wie mit den Scriptbefehlen ausgeführt werden, er ist aber im Dialogbetrieb einfacher zu bedienen.

#### **Zugehörige Konzepte**

#### ["Neuerungen und Änderungen in IBM MQ 9.3.0" auf Seite 29](#page-28-0)

IBM MQ 9.3.0 ist das Long Term Support-Nachfolgerelease (LTS) zu IBM MQ 9.2.0. Es ist außerdem das Continuous Delivery (CD)-Folgerelease zu IBM MQ 9.2.5, bei dem es sich um das letzte CD-Release für IBM MQ 9.2 handelt. IBM MQ 9.3.0 schließt die Funktionen und Erweiterungen ein, die zuvor in den CD-Releases von IBM MQ 9.2.1 bis IBM MQ 9.2.5 bereitgestellt wurden, sowie einige neue Funktionen und Erweiterungen in IBM MQ 9.3.0.

["Neuerungen und Änderungen in IBM MQ 9.3.x Continuous Delivery" auf Seite 87](#page-86-0) Nach dem ersten Release von IBM MQ 9.3.0 werden durch schrittweise Aktualisierungen innerhalb der gleichen Version und durch ein Release als Modifikationsreleases (z. B. IBM MQ 9.3.1) neue Funktionen und Erweiterungen zur Verfügung gestellt.

#### ["Änderungen in IBM MQ 9.3.0 Long Term Support" auf Seite 152](#page-151-0)

Das Release von Long Term Support (LTS) ist eine empfohlene Produktstufe, für die Unterstützung, einschließlich Fehler-und Sicherheitsaktualisierungen, über einen angegebenen Zeitraum bereitgestellt wird.

#### ["In der Produktdokumentation verwendete Symbole" auf Seite 165](#page-164-0)

Die Produktdokumentation für alle IBM MQ 9.3 -Releasetypen (LTS, CD, CP4I-LTS), Releaseversionen und Plattformen wird in einem einzigen Informationsset in IBM Documentationbereitgestellt. Wenn Informationen für einen bestimmten Releasetyp, eine bestimmte Version oder eine bestimmte Plattform spezifisch sind, wird dies durch ein rechteckiges Symbol angezeigt. Informationen, die für alle Releasetypen, Versionen und Plattformen gelten, bleiben unmarkiert. Symbole werden auch verwendet, um zwischen JMS-und Jakarta-Messaging zu unterscheiden und um Produktfeatures hervorzuheben, die veraltet, stabilisiert oder entfernt wurden.

Technische Übersicht

## **IBM MQ - Lizenzinformationen**

Was Sie mit IBM MQ kaufen können und zu welchen Installationen Sie bei jedem einzelnen Kauf berechtigt sind.

**Hinweis:** Dieses Lizenzhandbuch enthält ergänzende Informationen, die Sie bei der Implementierung der Programme unterstützen, die Sie über IBM innerhalb Ihrer erworbenen Berechtigung lizenziert haben. Ihre Lizenzvereinbarung (z. B. die Internationalen Nutzungsbedingungen für Programmpakete der IBM

(IPLA) oder eine gleichwertige Angabe) und die zugehörigen Transaktionsdokumente, einschließlich der Lizenzinformationen für das IBM MQ Produktangebot, stellen die einzige und vollständige Vereinbarung zwischen Ihnen und IBM in Bezug auf die Nutzung des Programms dar.

#### **Lizenzprogrammspezifikationen für IBM MQ for z/OS**

#### $z/0S$

Die Veröffentlichung "Licensed Program Specifications" für IBM MQ for z/OS 9.3 kann als PDF-Datei von der folgenden Position heruntergeladen werden: <https://publibfp.dhe.ibm.com/epubs/pdf/c3474820.pdf>.

#### **Was Sie mit IBM MQ kaufen können**

#### **5724-H72 IBM MQ for Multiplatforms**

Für IBM MQ for Multiplatforms umfasst das Produktangebot folgende gebührenpflichtige Komponenten, die unabhängig voneinander erworben werden können:

- IBM MQ
- IBM MQ High Availability Replica (früher IBM MQ Idle Standby)<sup>"1" auf Seite 10</sup>
- IBM MQ Advanced
- IBM MQ Advanced High Availability Replica (früher IBM MQ Advanced Idle Standby)<sup>"1" auf Seite 10</sup>
- IBM MQ Advanced for Developers (ohne Gewährleistung, kostenloser Download)
- IBM MQ for Non-Production Environment
- IBM MQ Advanced for Non-Production Environment
	-

#### **Achtung:**

1. Vor IBM MQ 9.1.4 müssen ILMT-Berichte (IBM License Metric Tool) manuell korrigiert werden, um anzuzeigen, ob eine erkannte Installation für IBM MQ High Availability Replica oder IBM MQ Advanced Advanced High Availability Replica berechtigt ist. Ab IBM MQ 9.1.4 ist es möglich, den Befehl **setmqinst** mit den Optionen -l und -e zu verwenden, um die High Availability Replica-Berechtigung korrekt festzulegen, damit sie von ILMT automatisch erkannt werden kann. Weitere Informationen finden Sie in den Befehlen **setmqinst** und **dspmqinst** .

Für die folgenden gebührenpflichtigen Komponenten können bestehende Abonnements und der Support verlängert werden. Es kann keine neue Berechtigung erworben werden. Weitere Informationen finden Sie im [Ankündigungsschreiben zur Zurückziehung](https://www.ibm.com/docs/en/announcements/archive/ENUS917-031) .

- IBM MQ Telemetry
- IBM MQ Advanced Message Security
- IBM MQ Advanced Message Security High Availability Replica (früher IBM MQ Advanced Message Security Idle Standby)
- IBM MQ Managed File Transfer Service
- IBM MQ Managed File Transfer Service High Availability Replica (früher IBM MQ Managed File Transfer Service Idle Standby)
- IBM MQ Managed File Transfer Agent

#### $z/0S$ **z/OS**

Unter z/OS bietet IBM MQ folgende Programme an, die unabhängig voneinander erworben werden können:

- **5655-MQ9** IBM MQ for z/OS
- **5655-AV1** IBM MQ Advanced for z/OS Value Unit Edition
- **5655-AV9** IBM MQ Advanced for z/OS
- **5655-VU9** IBM MQ for z/OS Value Unit Edition

Für die folgenden gebührenpflichtigen Komponenten können bestehende Abonnements und der Support verlängert werden. Es kann keine neue Berechtigung erworben werden. Weitere Informationen finden Sie im [Ankündigungsschreiben zur Zurückziehung](https://www.ibm.com/docs/en/announcements/archive/ENUS919-089) :

- **5655-MF9** IBM MQ Managed File Transfer for z/OS
- **5655-AM9** IBM MQ Advanced Message Security for z/OS

### **Zu welchen Installationen ist mein Unternehmen berechtigt?**

**Wichtig:** Für IBM MQ for Multiplatforms enthalten die IBM MQ-Installationsmedien alle Komponenten, aber Sie dürfen nur die Untermenge installieren, für die Sie eine Berechtigung erworben haben.

Jede Komponente, die als 'unbegrenzte Installationen' markiert ist, ist eine Clientkomponente und so viele Kopien wie erforderlich können auf Clientsystemen installiert werden. Sie werden nicht gezählt und mit der erworbenen IBM MQ-Berechtigung abgeglichen.

#### **IBM MQ, IBM MQ Advanced und IBM Cloud Pak for Integration**

In der folgenden Tabelle werden in der ersten Spalte die IBM MQ-Produktfunktionen und in den übrigen Spalten der Tabelle die IBM MQ-Produktangebote aufgelistet. Für jede Produktfunktion zeigt eine Markierung in der Spalte für ein Produktangebot an, welche Produktangebotsberechtigung für die Verwendung einer Produktfunktion benötigt wird.

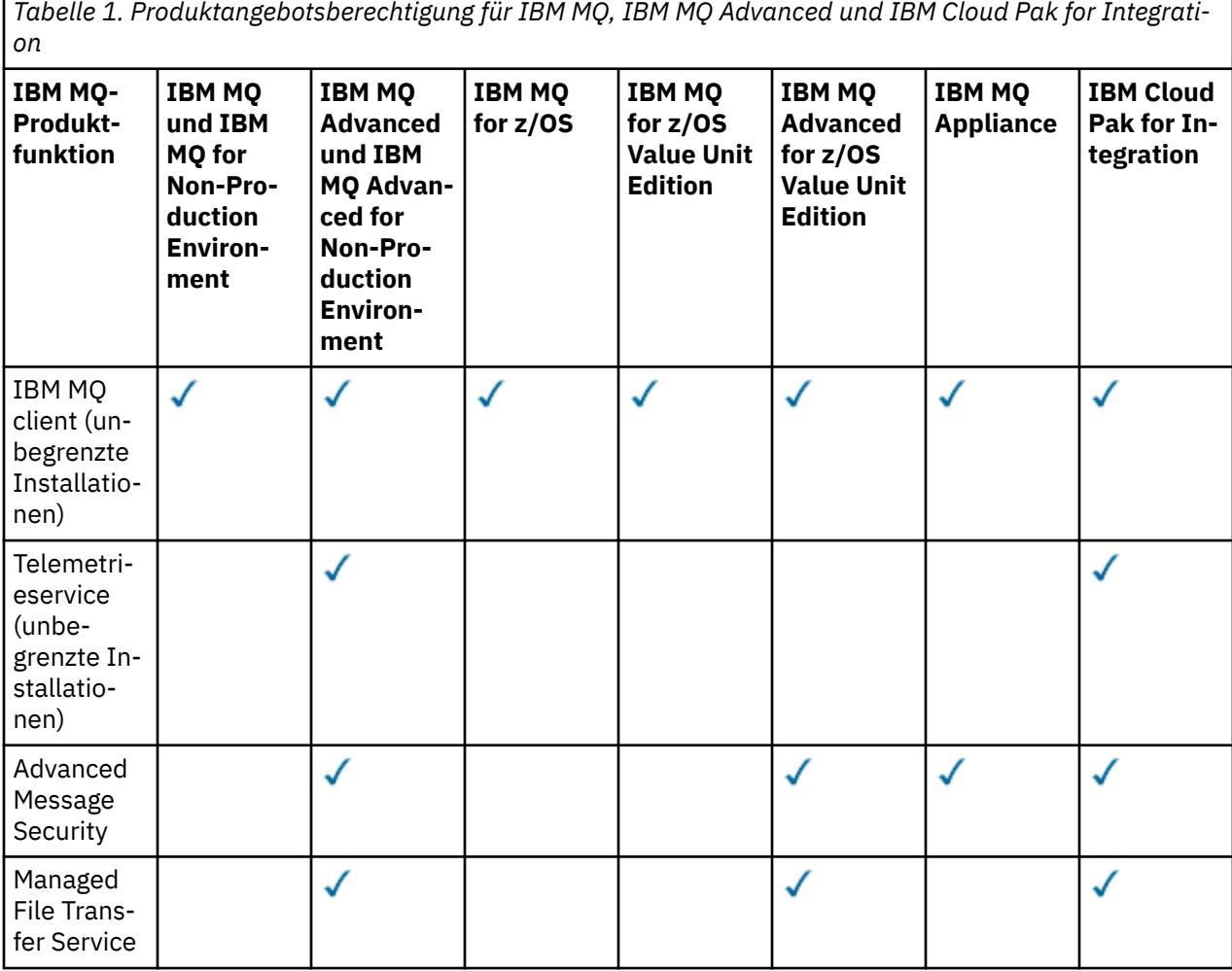

*Tabelle 1. Produktangebotsberechtigung für IBM MQ, IBM MQ Advanced und IBM Cloud Pak for Integration (Forts.)*

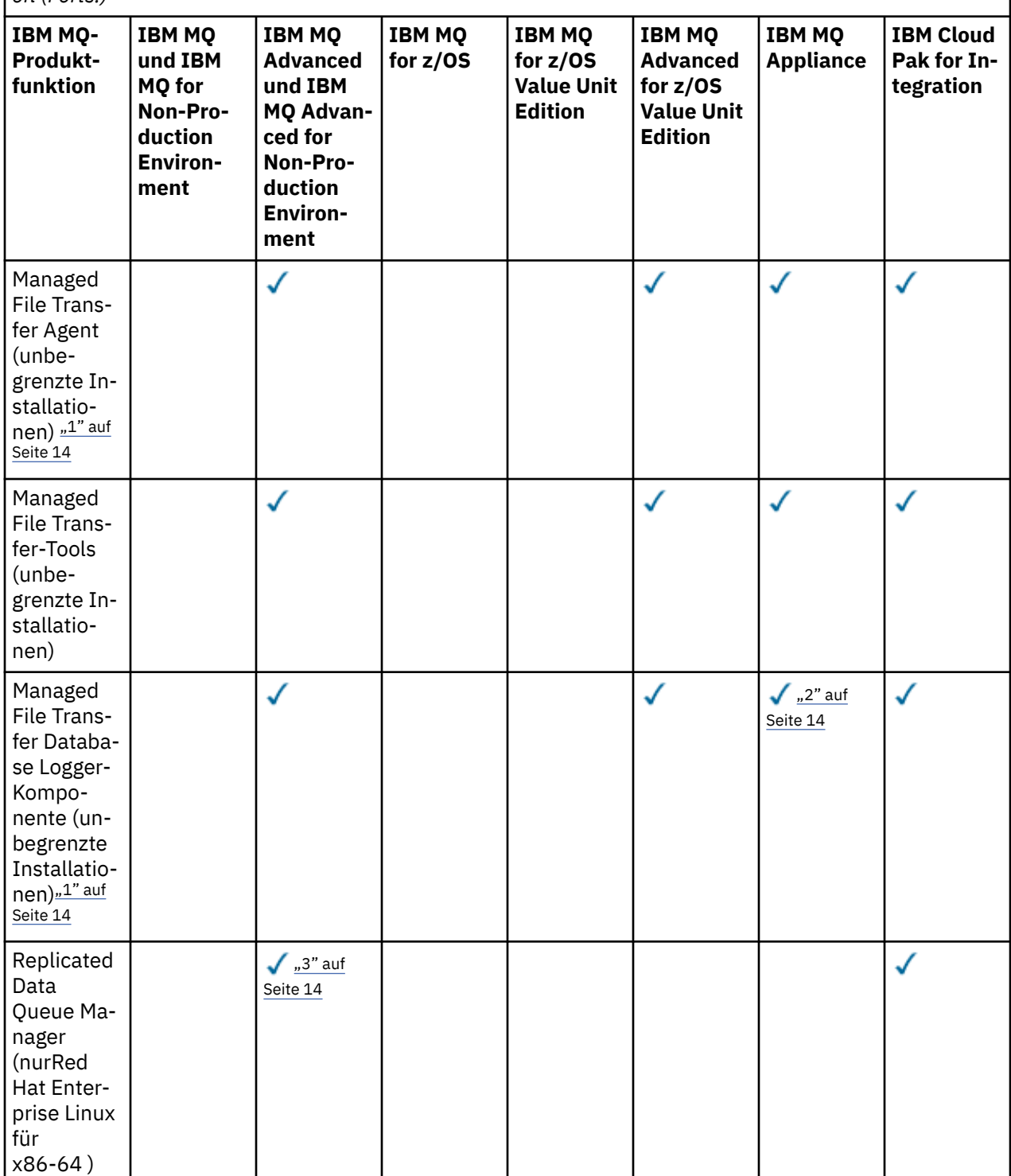

*Tabelle 1. Produktangebotsberechtigung für IBM MQ, IBM MQ Advanced und IBM Cloud Pak for Integration (Forts.)*

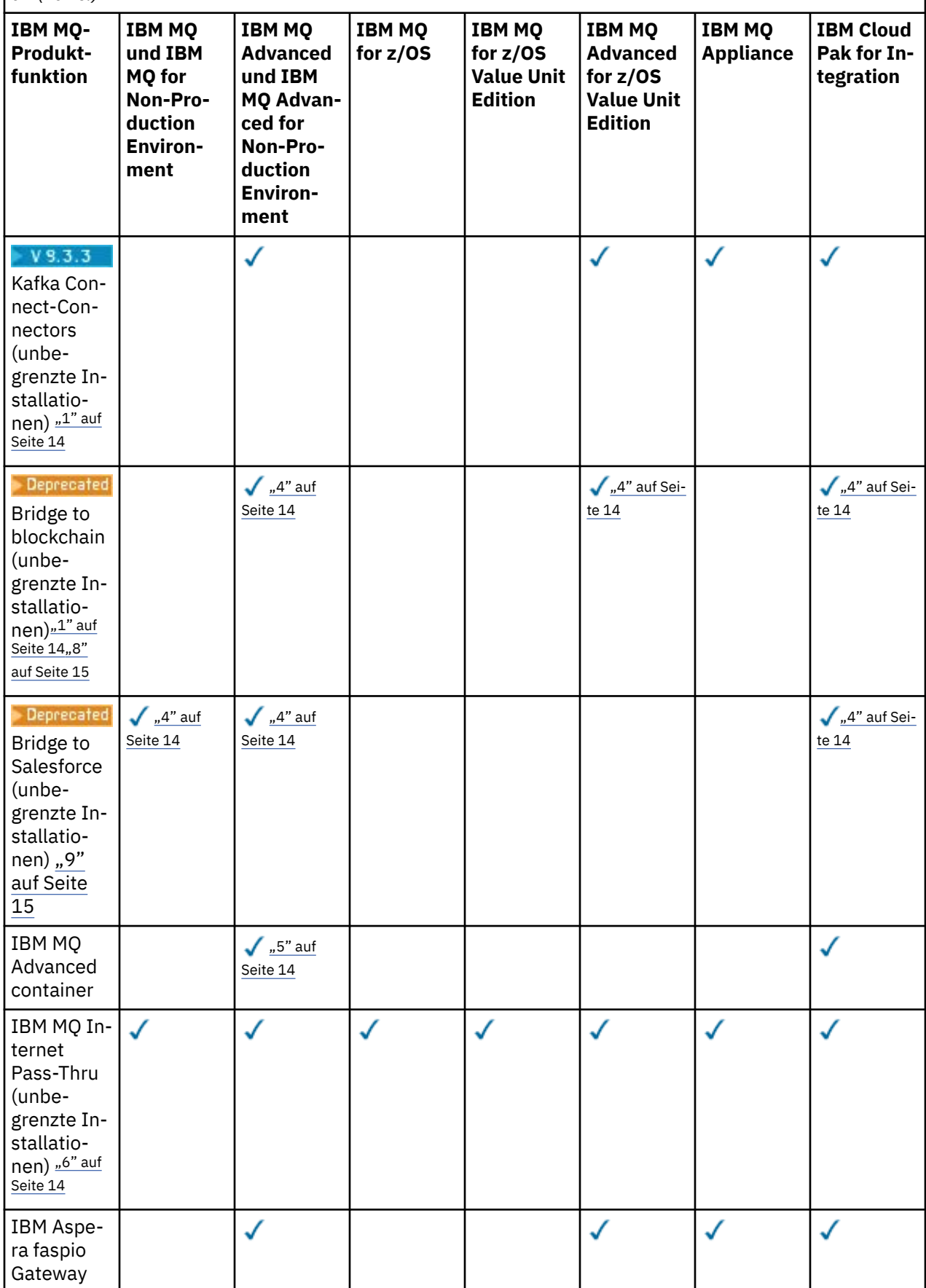

<span id="page-13-0"></span>*Tabelle 1. Produktangebotsberechtigung für IBM MQ, IBM MQ Advanced und IBM Cloud Pak for Integration (Forts.)*

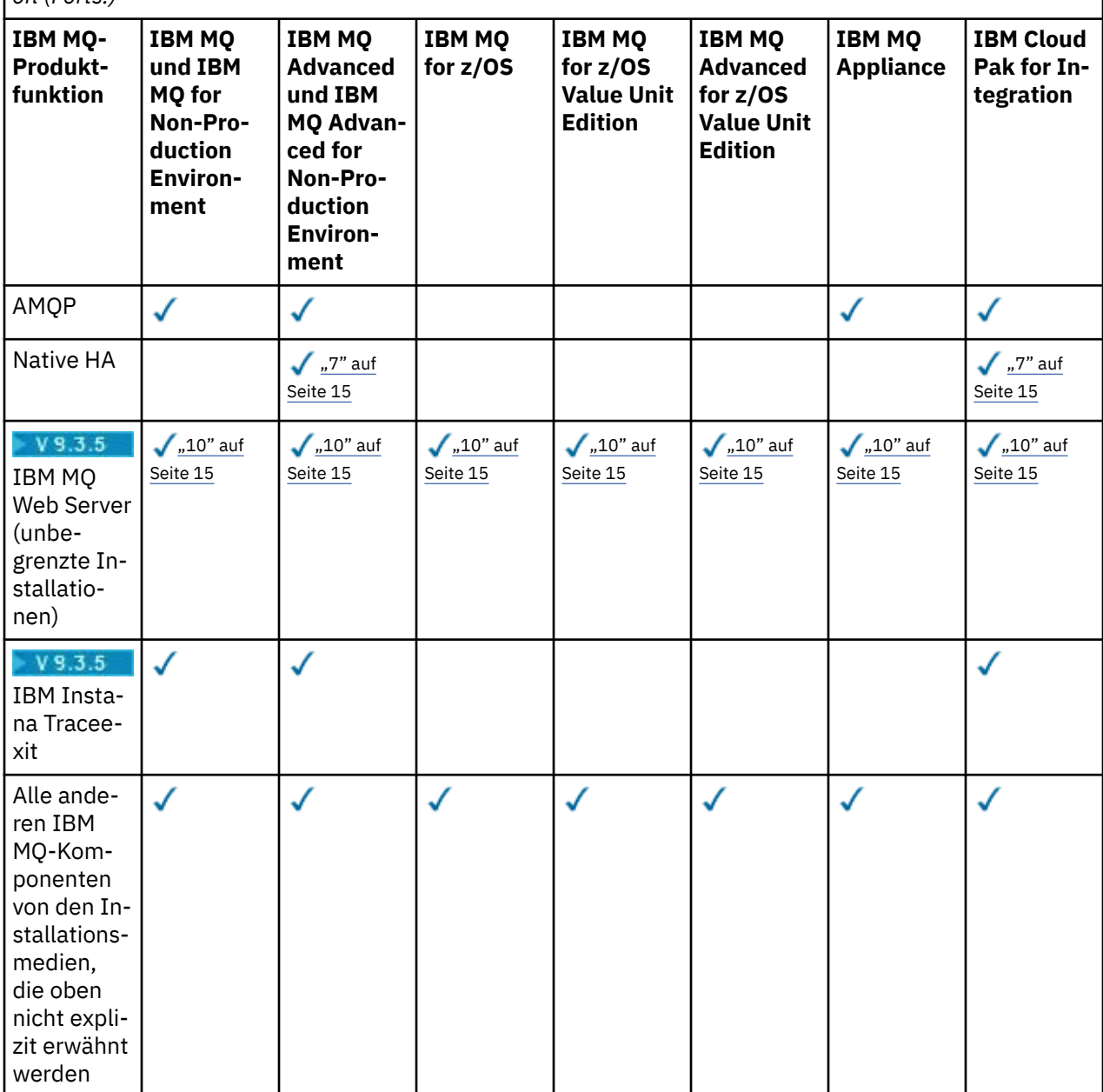

#### **Anmerkungen:**

- 1. Kann nur eine Verbindung zu einem für IBM MQ Advanced oder IBM MQ Appliance berechtigten Warteschlangenmanager herstellen. Managed File Transfer-Komponenten können auch eine Verbindung zu Warteschlangenmanagern mit IBM MQ Managed File Transfer-Berechtigung herstellen.
- 2. FILE-Modus nur als Clientverbindung.
- 3. Erfordert IBM MQ Advanced-Berechtigung für einen Knoten und IBM MQ Advanced- oder IBM MQ Advanced High Availability Replica-Berechtigung auf den anderen beiden Knoten.
- $4.$  Linux Nur Linux x86-64.
- 5. Entwicklercontainer-Images befinden sich unter IBM Container Registry. Die Produktionsimages werden nur als Continuous Delivery-Aktualisierungen ohne Long Term Support bereitgestellt.
- 6. Bei der Unterstützung der Verschlüsselungshardware handelt es ich um eine erweiterte Funktion, die nur verwendet werden darf, wenn einer der mit MQIPT verbundenen Warteschlangenmanager über

<span id="page-14-0"></span>die Berechtigung für IBM MQ Advanced, IBM MQ Appliance oder IBM MQ Advanced for z/OS Value Unit Edition verfügt. Weitere Informationen finden Sie unter EnableAdvancedCapabilities.

7. N S.3.0 Native Hochverfügbarkeit ist für die produktive Nutzung für Kunden verfügbar, die eine Berechtigung für IBM MQ Advanced oder IBM Cloud Pak for Integration die Bereitstellung IBM MQ Advanced von Berechtigungsverhältnissen für die Konvertierung haben. Für Entwicklungszwecke ist die native Hochverfügbarkeitsfunktionalität auch in der kostenlosen IBM MQ Advanced for Developersverfügbar. Native Hochverfügbarkeit wird nur mit IBM MQ in Containerbereitstellungen unterstützt. Kunden können lizenzierte vordefinierte Container-Images für Produktion und Entwicklung aus IBM Container Registry abrufen oder ein angepasstes Container-Image erstellen.

Die unterstützten Mindestversionen von OpenShift Container Platform und Kubernetesin Public-und Private-Cloud-Umgebungen sind für jedes Release auf den [IBM MQ -Systemanforderungsseiten](https://www.ibm.com/support/pages/system-requirements-ibm-mq)dokumentiert. IBM stellt unverändert Referenzimplementierungen auf GitHub für die [Erstellung des](https://github.com/ibm-messaging/mq-container/blob/master/README.md) [angepassten Container-Image](https://github.com/ibm-messaging/mq-container/blob/master/README.md)und ein [Helm-Diagramm](https://github.com/ibm-messaging/mq-helm/blob/main/README.md) zur Bereitstellung bereit. Diese zeigen zusammen, wie die native Hochverfügbarkeit in einer gemeinsamen Kubernetes -Umgebung implementiert werden kann. Kunden wird empfohlen, zu prüfen, ob dies in der vorgesehenen Umgebung ordnungsgemäß funktioniert.

- 8. . <mark>I Deprecated </mark>IBM MQ Bridge to blockchain ist in allen Releases veraltet (siehe [US-Ankündigungs](https://www.ibm.com/docs/en/announcements/222-341/index.html)[schreiben 222-341\)](https://www.ibm.com/docs/en/announcements/222-341/index.html).
	- $\overline{CD}$  IBM MQ 9.3.1 ist das letzte Continuous Delivery -Release, mit dem es bereitgestellt wird.

**F** Removed  $\bullet$  V 9.3.2 Für Continuous Deliverywird IBM MQ Bridge to blockchain in IBM MQ 9.3.2entfernt.

- 9. Deprecated IBM MQ Bridge to Salesforce ist in allen Releases veraltet (siehe [US-Ankündigungs](https://www.ibm.com/docs/en/announcements/222-341/index.html)[schreiben 222-341](https://www.ibm.com/docs/en/announcements/222-341/index.html)).
- 10. Linux Nur Linux for x86-64, Linux on Power Systems Little Endianund Linux for IBM Z.

#### **Managed File Transfer, Advanced Message Security und Telemetry**

In der folgenden Tabelle werden in der ersten Spalte die IBM MQ-Produktfunktionen und in den übrigen Spalten der Tabelle die IBM MQ-Produktangebote aufgelistet. Für jede Produktfunktion zeigt eine Markierung in der Spalte für ein Produktangebot an, welche Produktangebotsberechtigung für die Verwendung einer Produktfunktion benötigt wird.

*Tabelle 2. Produktangebotsberechtigung für Managed File Transfer, Advanced Message Security und Telemetry*

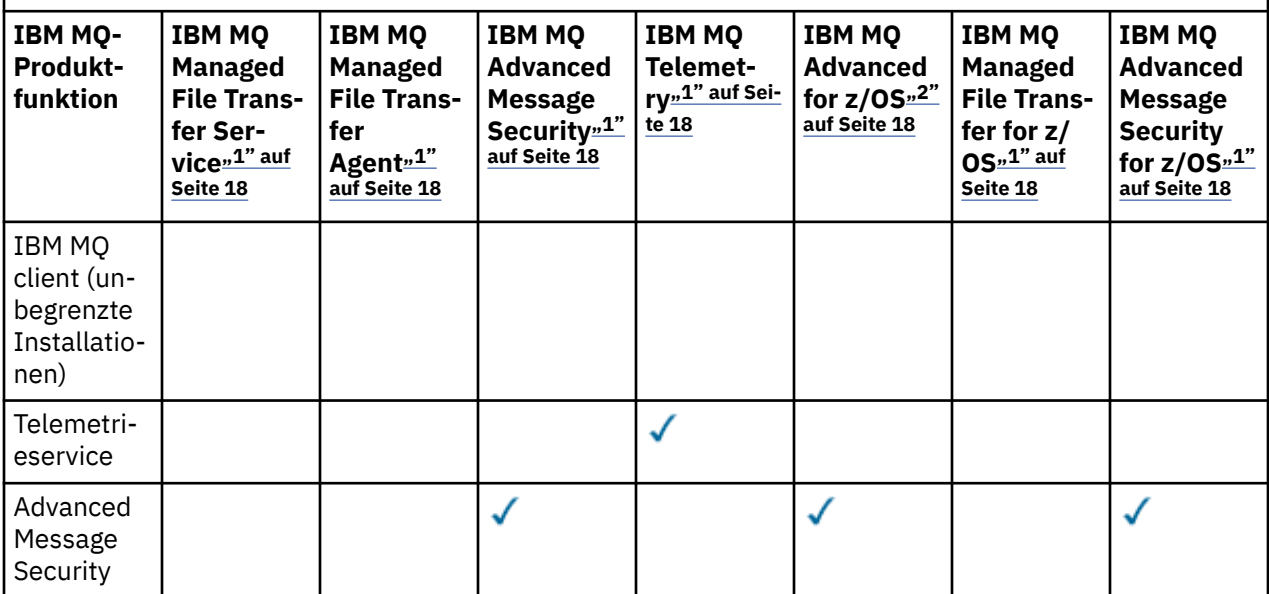

*Tabelle 2. Produktangebotsberechtigung für Managed File Transfer, Advanced Message Security und Telemetry (Forts.)*

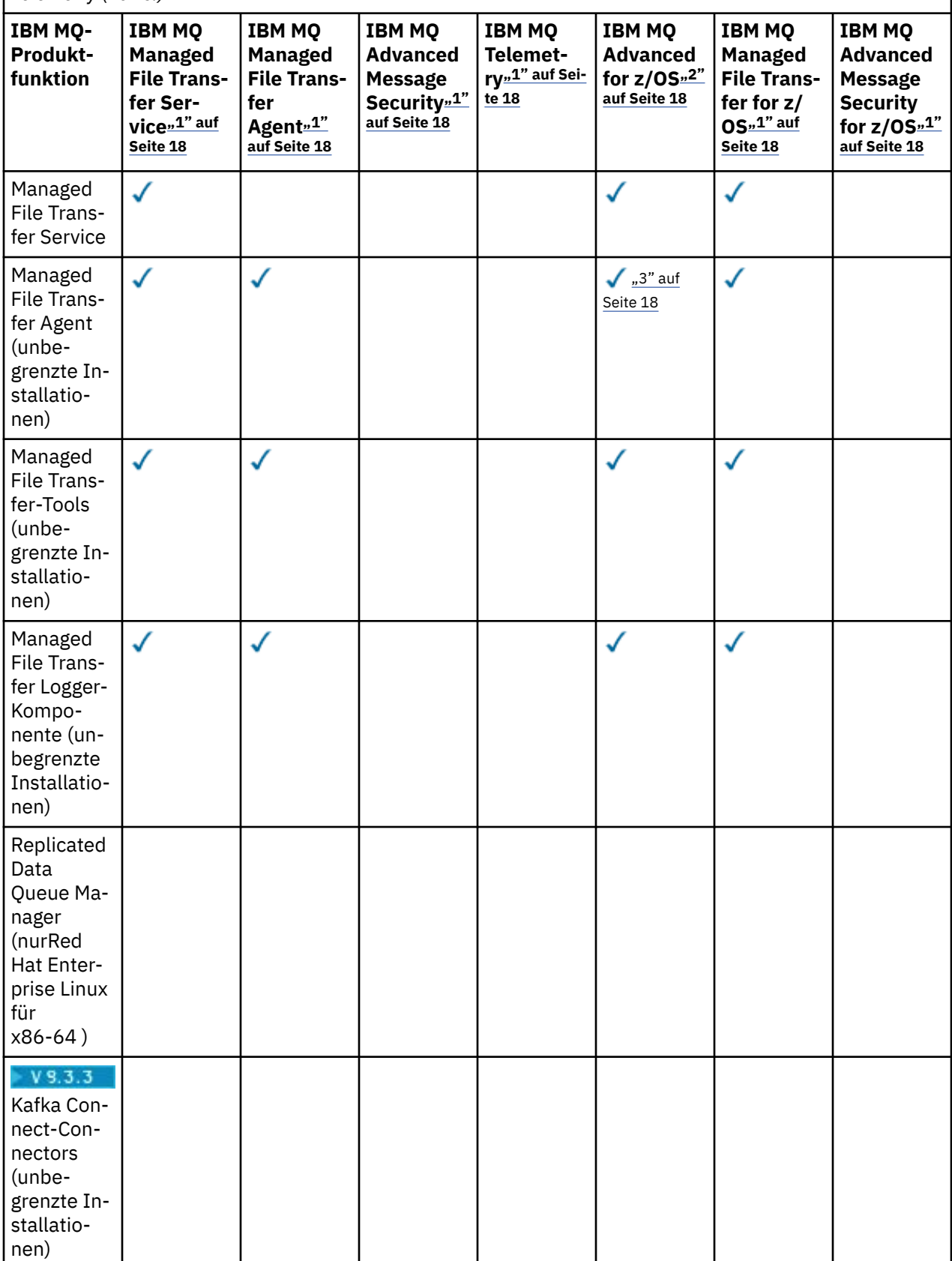

*Tabelle 2. Produktangebotsberechtigung für Managed File Transfer, Advanced Message Security und Telemetry (Forts.)*

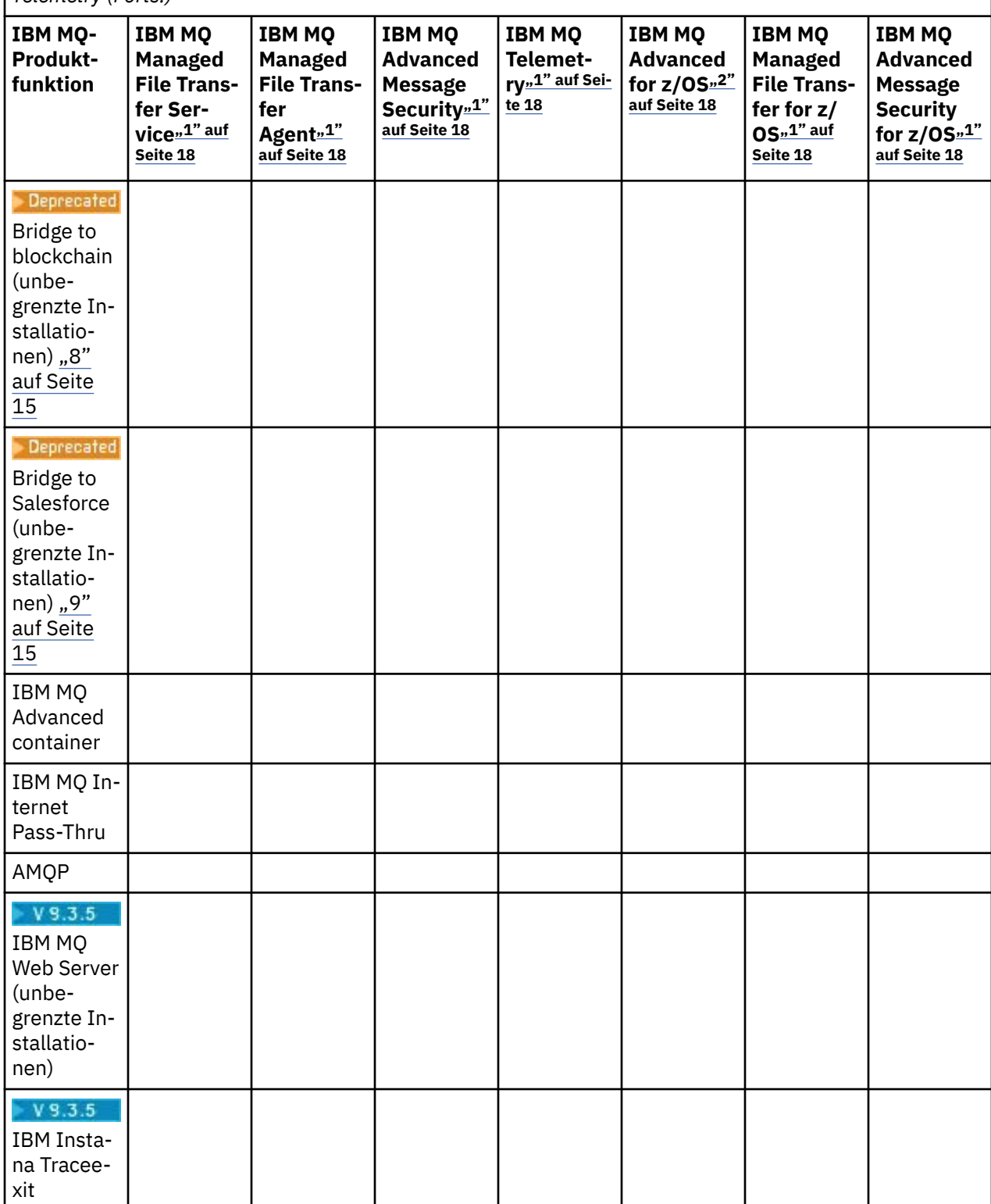

<span id="page-17-0"></span>*Tabelle 2. Produktangebotsberechtigung für Managed File Transfer, Advanced Message Security und Telemetry (Forts.)*

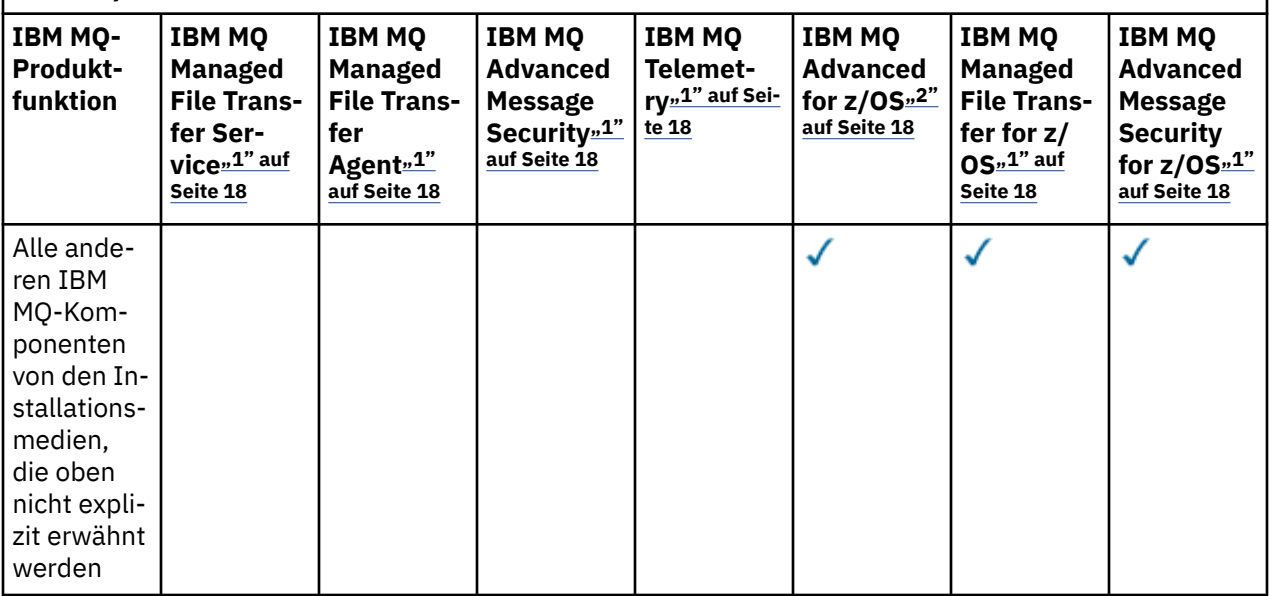

#### **Anmerkungen:**

- 1. Für diese Programme kann keine neue Berechtigung mehr erworben werden.
- 2. IBM MQ for z/OS-Berechtigung muss separat erworben werden.
- 3. Darf nur eine Verbindung zu einem für IBM MQ Advanced, IBM MQ Appliance oder IBM MQ Managed File Transfer berechtigten Warteschlangenmanager herstellen.

#### **IBM MQ Advanced for Developers (ohne Gewährleistung)**

IBM MQ Advanced for Developers ist als kostenloser Download für Entwicklungszwecke verfügbar und bietet die volle Funktionalität, die mit IBM MQ Advancedverfügbar ist. Zu den -Komponenten gehören:

- IBM MQ Advanced for Developers -Serverinstallation
- IBM MQ Advanced for Developers -Paket ohne Installation zum Erstellen von Container-Images
- IBM MQ MacOS Toolkit

Führen Sie die folgenden Schritte aus, um den Download abzurufen:

- 1. Wechseln Sie zu [Downloading IBM MQ 9.3](https://www.ibm.com/support/pages/downloading-ibm-mq-93).
- 2. Klicken Sie auf die Registerkarte für das neueste Continuous Delivery -bzw. Long Term Support -Release.
- 3. Suchen Sie am Ende des Dokuments nach **Weitere nützliche Links** > **Entwicklung** > **IBM MQ Advanced for Developers**.
- 4. Klicken Sie auf den Link für Ihre bevorzugte Plattform (Windows / Linux / Ubuntu /Raspberry Pi).

Dies ist ein kostenloser Download. Unterstützung für Entwicklungs-, Test-und Staging-Umgebungen kann über den Erwerb einer IBM MQ for Non-Production Environment -oder IBM MQ Advanced for Non-Production Environment -Berechtigung erworben werden.

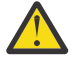

**Achtung:** Die IBM MQ-Lizenz definiert, was Entwicklungszwecke sind.

Darüber hinaus kann Ihr Unternehmen IBM MQ-Versionen beliebig kombinieren. Sie könnten also die durch den Kauf von 100 PVUs von IBM MQ (Server) erworbene Berechtigung in 50 PVUs für IBM MQ 9.1 und 50 PVUs für IBM MQ 9.2 dieser Komponente aufteilen.

## **Was sind Abonnementlizenzkomponenten?**

 $V 9.3.5$ 

- Abonnementlizenzkomponenten sind für IBM MQ auf Multiplatforms (PID 5724-H72) verfügbar und umfassen Folgendes:
	- VPC-basierte Komponenten für IBM MQ und IBM MQ Advanced
	- Subscription-Lizenz-Upgrade-Komponenten
	- Erweiterte Unterstützungskomponenten
	- Komponenten von Advanced Support
- Sie sind für Kunden bestimmt, IBM MQ über ein privates Angebot auf dem AWS Marketplace zu kaufen. Diese Teile befinden sich zusammen mit den vorhandenen monatlichen VPC-und Perpetual PVC-Teilen. Weitere Informationen finden Sie unter [Anleitung für Abonnementlizenzen.](https://www.ibm.com/software/passportadvantage/subscriptionlicenses.html)

### **Was sind gebührenpflichtige High Availability Replica-Komponenten?**

High Availability Replica-Komponenten (früher Idle Standby) wurden speziell für Hochverfügbarkeitsumgebungen eingeführt, in denen mehrere Systeme konfiguriert werden, um Redundanz bereitzustellen. In diesem Fall werden nicht alle Systeme mit voller Kapazität genutzt, weshalb eine niedrigere Gebühr angebracht sein kann.

Für die meisten Szenarios mit Failover-Systemen, in denen IBM MQ installiert ist, gilt Folgendes:

- Wenn der Failover automatisch erfolgt und IBM MQ nicht anderweitig aktiv verwendet wird, muss das Failover-System als IBM MQ High Availability Replica oder IBM MQ Advanced High Availability Replica lizenziert werden.
- Wenn der Failover manuell erfolgt (z. B. für eine Disaster-Recovery) und IBM MQ nicht anderweitig aktiv verwendet wird, werden keine IBM MQ- oder IBM MQ High Availability Replica-Lizenzen (oder ihre IBM MQ Advanced-Äquivalente) benötigt. Weitere Informationen finden Sie im Abschnitt über [Lizenzdokumente für Sicherungen.](https://www.ibm.com/software/sla/sladb.nsf/sla/software_policies/)
- Die IBM MQ Replicated Data Queue Manager High Availability- und Disaster Recovery-Features erfordern eine Berechtigung, wie in den Lizenzbedingungen beschrieben. Unten finden Sie eine Kopie der Bedingungen.

Sie müssen den Befehl **setmqinst** verwenden, um anzugeben, dass eine Installation ein Hochverfügbarkeitsreplikat ist. Diese Aktion wendet Tags auf die Installation an, sodass sie von der IBM License Metric Tool (ILMT) identifiziert werden kann. Weitere Informationen finden Sie unter **setmqinst**.

#### **Anmerkungen:**

- 1. Für die Funktionen IBM MQ-Multi-Instanz-Warteschlangenmanager und Replicated Data Queue Manager ist eine High Availability Replica-Berechtigung erforderlich.
- 2. Es gibt keine High Availability Replica-Komponente für die MQ Telemetry-Komponente. Für das aktive und das passive System muss die gleiche MQ Telemetry-Komponente erworben werden, außer wenn Sie IBM MQ Advanced High Availability Replica besitzen, denn dort ist es eingeschlossen.

Lizenzbedingungen für IBM MQ High Availability Replica-Komponenten werden in den Programmlizenzbedingungen definiert.

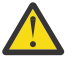

**Achtung:** Überprüfen Sie immer die Programmlizenzvereinbarung auf die neuesten Lizenzbedingungen.

A: Die Nutzung des Programms durch den Lizenznehmer ist auf die beiden folgenden Funktionen beschränkt, wie nachfolgend oder wie im Abschnitt "Andere Hochverfügbarkeitslösungen" angegeben.

1. Multi-Instanz-Warteschlangenmanager

Der Lizenznehmer darf die Funktion "Multi-Instanz-Warteschlangenmanager" des Programms nur für Standby-Zwecke verwenden. Im Standby-Modus ist das Programm gestartet, aber es muss sichergestellt werden, dass das Programm inaktiv bleibt, außer wenn die aktive und separat berechtigte IBM MQ-Kopie des Programms einen Failover auf das Hochverfügbarkeitsreplikat des Programms

durchführt. Wenn dieser Fall eintritt, kann das Hochverfügbarkeitsreplikat des Programms während der Dauer des Failover für die Ausführung produktiver Arbeiten eingesetzt werden. Das Programm wird als inaktiv (idle) angesehen, solange kein Failover stattfindet und es ausschließlich für Verwaltungsaktionen und nicht für die Ausführung produktiver Arbeiten genutzt wird.

2. Replicated Data Queue Manager High Availability Feature

Damit der Lizenznehmer die Funktion "Replicated Data Queue Manager" des Programms einsetzen kann, ist eine Konfiguration auf drei Servern erforderlich, und alle Warteschlangenmanager auf den drei Servern müssen Replicated Data Queue Manager sein. Zwei der Server können als IBM MQ Advanced High Availability Replica konfiguriert und berechtigt werden, aber die Kopie von IBM MQ auf dem dritten konfigurierten Server muss separat lizenziert werden, indem Berechtigungen für IBM MQ Advanced erworben werden.

2a. Disaster-Recovery für Warteschlangenmanager für replizierte Daten: Bei Verwendung dieser Hochverfügbarkeitsfunktion in Verbindung mit der Replikation an einem Disaster-Recovery-Standort müssen die drei Hochverfügbarkeitsserver am Disaster-Recovery-Standort ebenfalls wie oben beschrieben berechtigt sein.

3. Replicated Data Queue Manager Disaster Recovery Feature

Damit der Lizenznehmer diese Funktion "Replicated Data Queue Manager" des Programms einsetzen kann, ist eine Konfiguration auf zwei Servern erforderlich, und alle Warteschlangenmanager auf den beiden Servern müssen Replicated Data Queue Manager sein. Einer der Server können als IBM MQ Advanced High Availability Replica konfiguriert und berechtigt werden, aber die Kopie von IBM MQ auf dem zweiten konfigurierten Server muss separat lizenziert werden, indem Berechtigungen für IBM MQ Advanced erworben werden. Diese aus zwei Servern bestehende Disaster-Recovery-Konfiguration unterscheidet sich von der aus drei Servern bestehenden Hochverfügbarkeitskonfiguration, selbst wenn sie mit Replikation an einem Disaster-Recovery-Standort verwendet wird.

B. Andere Hochverfügbarkeitslösungen

Soll das Programm mit anderen Hochverfügbarkeitslösungen eingesetzt werden, ist der Lizenznehmer berechtigt, das Programm als Hochverfügbarkeitsreplikat zu verwenden, solange sich dieses zu Backup-Zwecken auf einem Standby-Server befindet und das Programm nicht gestartet wird. Das Programm kann bei einem Ausfall des aktiven Servers automatisch von den Hochverfügbarkeitskomponenten gestartet werden und in diesem Fall während der Dauer des Failover für die Ausführung produktiver Arbeiten eingesetzt werden.

### **Wie konfiguriere ich IBM MQ für Nicht-Produktionsumgebungen?**

IBM MQ Advanced for Non-Production Environment ist eine Berechtigungsoption für interne Entwicklungs-und Testsysteme für nicht produktionsbezogene Aktivitäten.

Sie müssen den Befehl **setmqinst** verwenden, um anzugeben, dass eine Installation für eine nicht für die Produktion verwendete Umgebung ist. Diese Aktion wendet Tags auf die Installation an, sodass sie von der IBM License Metric Tool (ILMT) identifiziert werden kann. Weitere Informationen finden Sie unter **setmqinst**.

IBM MQ for Non-Production Environment kann derzeit nicht für die automatische Identifizierung durch IBM License Metric Tool (ILMT) konfiguriert werden.

### **Welche Komponenten von IBM MQ kann ich separat vom Warteschlangenmanager installieren?**

Einige Komponenten von IBM MQ sind für die Client-oder Administratorverwendung konzipiert und sollen auf Systemen installiert werden, die fern von einem IBM MQ -Warteschlangenmanager sind, aber über ein Netz mit einem IBM MQ -Warteschlangenmanager verbunden sind. Die folgende Liste enthält die IBM MQ -Komponenten, die in dieser Kategorie enthalten sind und gemäß den Lizenzbedingungen auf fernen Systemen installiert werden können:

#### **IBM MQ/IBM MQ Appliance**

- IBM MQ C-, C++-und .NET -Clients
- IBM MQ Java/JMS -Client
- IBM MQ-Ressourcenadapter
- IBM MQ Internet Pass-Thru (MQIPT)
- IBM MQ Explorer
- **Deprecated IBM MO Bridge to Salesforce**
- V 9.3.5 **IBM MQ Web Server**

#### **IBM MQ Advanced/IBM MQ Appliance**

- IBM MQ Managed File Transfer Agent
- IBM MQ Managed File Transfer-Datenbankprotokollfunktion
- IBM MQ Managed File Transfer-Tools
- $\bullet$  **V** 9.3.3  $\bullet$  Kafka Quellen-und Sink-Connectors für IBM MQ verbinden
- IBM Aspera faspio Gateway
- $\overline{\phantom{a}}$  Deprecated  $_{\rm IBM}$  MQ Bridge to blockchain
- Lieferung in IBM MQ 9.3 LTS und früher.
- $\blacktriangleright$  Removed  $\blacktriangleright$  V 9.3.2 Für Continuous Deliverywird IBM MQ Bridge to blockchain in IBM MQ 9.3.2 CD und höher entfernt.

Darüber hinaus wird eine Untergruppe dieser Komponenten für die Weiterverteilung mit 3rd lizenziert. Weitere Informationen finden Sie unter ["Weiterverteilbare IBM MQ-Komponenten" auf Seite 22.](#page-21-0)

#### **Weitere Fragen**

In einem IBM MQ -Netz, das IBM MQ Advanced -Funktionen wie Managed File Transfer und Advanced Message Securityverwendet, welche IBM MQ Warteschlangenmanager benötigen IBM MQ Advanced -Berechtigung?

- Für Advanced Message Security benötigen nur die Endpunktwarteschlangenmanager, für die AMS-Richtlinien definiert sind, eine IBM MQ Advanced-Berechtigung.
- Für Managed File Transfer benötigen nur die Warteschlangenmanager, bei denen MFT-Komponenten (Agent und Logger) Verbindungen herstellen, eine IBM MQ Advanced-Berechtigung.
- Intermediäre Warteschlangenmanager, die nur Nachrichten weiterleiten, aber keine IBM MQ Advanced-Verarbeitung durchführen, benötigen nur IBM MQ-Berechtigung.

Fragen zu Hochverfügbarkeit und der Funktion für replizierte Datenwarteschlangenmanager:

• F: Kann ich beim Konfigurieren der RDQM-Hochverfügbarkeitsfunktion alle Warteschlangenmanager auf demselben System unter RDQM-Steuerung stellen?

A: Ja. Warteschlangenmanager können auf jedem Knoten in der HA-Gruppe ausgeführt werden, einschließlich aller drei Warteschlangenmanager auf einem Knoten. Dies stellt keine optimale Konfiguration für eine bestmögliche Nutzung der Systemressourcen auf den drei Knoten dar, aber unsere Lizenzierung verhindert dies nicht.

• F: Müssen alle Knoten in einer RDQM-HA- oder DR-Konfiguration über dieselbe Speicher-, Festplattenund CPU-Kapazität verfügen?

A: Nein, aber unsere Empfehlung ist, dass alle Knoten die gleiche Ressourcenzuordnung haben. Die maximale Plattenspeicherkapazität für RDQM ist auf die maximale Kapazität des kleinsten Systems in der Konfiguration begrenzt, und die Erstellung eines Warteschlangenmanagers schlägt fehl, wenn RDQM zuvor nicht die erforderliche Plattenkapazität zuordnen kann. Was CPU und Speicherplatz betrifft: Wenn <span id="page-21-0"></span>die Arbeit eines mit großzügigen Ressourcen ausgerüsteten, leistungsstarken Systems im Fail-Over-Fall von einem System mit geringerer Speicher- und CPU-Kapazität übernommen werden muss, kann es zu unerwünschten Auswirkungen auf die Leistung kommen, da sich die maximalen Nachrichtendurchsatzraten reduzieren.

• F: Kann ich sowohl einen RDQM-HA- als auch einen RDQM-DR-Warteschlangenmanager auf demselben System ansiedeln?

A: Dies würde gegen die Lizenzbedingungen für IBM MQ Advanced-Hochverfügbarkeitsreplikas verstoßen, da ein System entweder ein dedizierter RDQM-HA- oder ein dedizierter DR-Knoten sein muss. Es kann nicht beides zugleich sein. Technisch ist es zwar möglich, für diese Konfiguration wäre jedoch eine Berechtigung für IBM MQ Advanced erforderlich.

#### **Unterstützungsprogramme**

Das folgende Unterstützungsprogramm wird mit IBM MQ Advanced 9.3, IBM MQ Advanced for Non-Pro-

duction Environment 9.3, IBM MQ Advanced for z/OS Value Unit Edition 9.3. V 9.3.4 LTS<sub>1</sub> und IBM MQ Advanced for z/OS 9.3lizenziert:

• IBM Aspera faspio Gateway 1.3

#### **Zugehörige Konzepte**

#### ["Neuerungen und Änderungen in IBM MQ 9.3.0" auf Seite 29](#page-28-0)

IBM MQ 9.3.0 ist das Long Term Support-Nachfolgerelease (LTS) zu IBM MQ 9.2.0. Es ist außerdem das Continuous Delivery (CD)-Folgerelease zu IBM MQ 9.2.5, bei dem es sich um das letzte CD-Release für IBM MQ 9.2 handelt. IBM MQ 9.3.0 schließt die Funktionen und Erweiterungen ein, die zuvor in den CD-Releases von IBM MQ 9.2.1 bis IBM MQ 9.2.5 bereitgestellt wurden, sowie einige neue Funktionen und Erweiterungen in IBM MQ 9.3.0.

["Neuerungen und Änderungen in IBM MQ 9.3.x Continuous Delivery" auf Seite 87](#page-86-0)

Nach dem ersten Release von IBM MQ 9.3.0 werden durch schrittweise Aktualisierungen innerhalb der gleichen Version und durch ein Release als Modifikationsreleases (z. B. IBM MQ 9.3.1) neue Funktionen und Erweiterungen zur Verfügung gestellt.

#### ["Änderungen in IBM MQ 9.3.0 Long Term Support" auf Seite 152](#page-151-0)

Das Release von Long Term Support (LTS) ist eine empfohlene Produktstufe, für die Unterstützung, einschließlich Fehler-und Sicherheitsaktualisierungen, über einen angegebenen Zeitraum bereitgestellt wird.

Technische Übersicht IBM MQ **Zugehörige Informationen**

[Download vonIBM MQ 9.3](https://www.ibm.com/support/pages/downloading-ibm-mq-93)

### **Weiterverteilbare IBM MQ-Komponenten**

IBM MQ stellt mehrere Komponenten bereit, die für eine Weiterverteilung mit Anwendungen anderer Anbieter lizenziert sind. Die weiterverteilbaren Lizenzbedingungen befinden sich möglicherweise in der entsprechenden Programmlizenzvereinbarung für IBM MQ.

Die Lizenzvereinbarung finden Sie auf der Website [IBM Terms.](https://www.ibm.com/terms) In der Lizenzvereinbarung werden IBM MQ-Clientkomponenten auch als "Components Not Used for Establishing Required Entitlements" (Komponenten, die nicht für die Festlegung der erforderlichen Berechtigungen verwendet werden) aufgelistet. Es ist der IBM MQ-Warteschlangenmanager, mit dem die Anwendung verbunden wird, für den die richtige Berechtigung erforderlich ist.

Alle weiterverteilbaren IBM MQ-Komponenten werden für Produktionsumgebungen unterstützt. Die Systemanforderungen und der Lebenszyklus der Unterstützung sind identisch mit denjenigen der zugehörigen installierbaren Clientimages. Weitere Informationen finden Sie auf der Seite [IBM Support - Software](https://www.ibm.com/support/lifecycle/) [Lifecycle](https://www.ibm.com/support/lifecycle/).

### **IBM MQ-Clientkomponenten**

IBM MQ-Clientkomponenten können unter den Lizenzbedingungen der folgenden Programme weiterverteilt werden:

- IBM MQ
- IBM MQ Advanced
- IBM MQ Appliance M2001, M2002 und M2003
- IBM MQ for z/OS
- IBM MQ for z/OS Value Unit Edition
- IBM MQ Advanced for z/OS Value Unit Edition

#### **Voraussetzungen:**

Der Warteschlangenmanager, mit dem die Anwendung eine Verbindung herstellt, muss mit einem der oben genannten Programme berechtigt sein.

#### **Weiterverteilbare Komponenten:**

- IBM MQ Clients ab IBM Fix Central
	- –<https://ibm.biz/mq93redistclients>
- IBM MQ Message Service Client (XMS) for C/C++ (IA94 SupportPac)
	- –<https://ibm.biz/mqxms3supportpac>
- IBM MQ .NET-Clientkomponenten von nuget.org
	- –<https://www.nuget.org/packages/IBMMQDotnetClient/>
	- –<https://www.nuget.org/packages/IBMXMSDotnetClient/>
- IBM MQ Java-Clientkomponenten von Maven
	- – [https://search.maven.org/search?q=a:com.ibm.mq.allclient,](https://search.maven.org/search?q=a:com.ibm.mq.allclient) oder
	- –<https://mvnrepository.com/artifact/com.ibm.mq/com.ibm.mq.allclient>

### **IBM MQ Managed File Transfer Agent**

IBM MQ Managed File Transfer Agent (einschließlich der Komponente Managed File Transfer Logger ab IBM MQ 9.3.0) kann unter den Lizenzbedingungen der folgenden Programme weitergegeben werden:

- IBM MQ Advanced
- IBM MQ Appliance M2000, M2001 und M2002
- IBM MQ Advanced for z/OS Value Unit Edition
- IBM MQ Managed File Transfer Agent

#### **Voraussetzungen:**

Der Warteschlangenmanager, mit dem die Anwendung eine Verbindung herstellt, muss mit einem der oben genannten Programme berechtigt sein.

#### **Weiterverteilbare Komponenten:**

- IBM MQ Managed File Transfer Agent aus IBM Fix Central.
	- –<https://ibm.biz/mq93redistmftagent>

### **IBM MQ for z/OS-Stubroutinen**

IBM MQ for z/OS-Stubroutinen können unter den Lizenzbedingungen der folgenden Programme weiterverteilt werden:

• IBM MQ for z/OS

- <span id="page-23-0"></span>• IBM MQ for z/OS Value Unit Edition
- IBM MQ Advanced for z/OS Value Unit Edition

#### **Voraussetzungen:**

Der Warteschlangenmanager, mit dem die Anwendung eine Verbindung herstellt, muss mit einem der oben genannten Programme berechtigt sein.

#### **Weiterverteilbare Komponenten:**

Folgende MQ-Stubroutinen, die durch Bindungen, bearbeitete Links oder auf andere Weise in Code eingeschlossen sind und auf z/OS-Systemen ausgeführt werden sowie in folgendem Dataset enthalten sind - CSQ.SCSQLOAD:

• CSQBSTUB, CSQBRRSI, CSQBRSTB, CSQCSTUB, CSQQSTUB, CSQXSTUB, CSQASTUB

Mitglieder der folgenden Dateien sind für die Anwendungsentwicklung und Kompilierung erforderlich und können auch umverteilt werden:

- CSQ.SCSQPLIC-PL/I-Include-Dateien
- CSQ.SCSQMACS-Assemblermakros
- CSQ.SCSQHPPS C++-Headerdateien
- CSQ.SCSQC370-C-Headerdateien
- CSQ.SCSQCOBC-COBOL-Copybooks
- CSQ.SCSQDEFS C++-Seitendecks-Untergruppe:

CSQA, CSQBAS1X, CSQBAS2X, CSQBMB1X, CSQBMB2X, CSQBMQ1, CSQBMQ1X, CSQBMQ2X, CSQBRI1, CSQBRI1X, CSQBRI2X, CSQBRR1, CSQBRR1X, CSQBRR2X, CSQBXB1X, CSQBXB2X, CSQBXI1, CSQBXI1X, CSQBXI2X, CSQBXQ1, CSQBXQ1X, CSQBXQ2X, CSQBXR1, CSQBXR1X, CSQBXR2X, CSQBXS1X, CSQBXS2X, CSQC, CSQCMQ2X, CSQCXQ2X, CSQMDA, CSQMDL, CSQMDV, CSQMD1A, CSQMD1L, CSQMD1V, CSQMD2A, CSQMD2L, CSQMD2V, CSQP, CSQQMQ1X, CSQQMQ2X, CSQQXQ1X, CSQQXQ2X, CSQV

### **Lizenzinformationen für IBM MQ Client for .NET**

IBM MQ Client for .NET ist eine Komponente von IBM MQ, die kostenlos heruntergeladen werden kann. Die Komponente kann zur Integration von .NET-Anwendungen anderer Anbieter in eine IBM MQ-Messaging-Infrastruktur verwendet werden. Die IBM MQ Clients, einschließlich IBM MQ Client for .NET, werden unter den Lizenzbedingungen für IBM MQ Clients in der IBM MQ-Produktlizenz lizenziert.

IBM MQ Client for .NET ist Teil des IBM MQ Client-Pakets, das Clientbibliotheken enthält, die viele verschiedene Programmiersprachen unterstützen. IBM MQ-Clients (einschließlich IBM MQ .NET-Clientbibliotheken) werden kostenlos mit bestimmten Weitergaberechten zur Verfügung gestellt (siehe Bedingungen der IBM MQ-Produktlizenz für weiterverteilbare Komponenten), damit Drittanbieter IBM MQ-Anwendungen problemlos entwickeln und verteilen können. Die IBM MQ-Clients werden unverändert bereitgestellt. Für technischen Support und Fehlerkorrekturen ist ein Unterstützungsvertrag mit IBM erforderlich.

### **IBM MQ-Produkt-IDs und -Exportinformationen**

Hier finden Sie eine Übersicht über IBM MQ-Produktangebote, die zugehörigen Produkt-IDs (PIDs) und Exportklassifikationen.

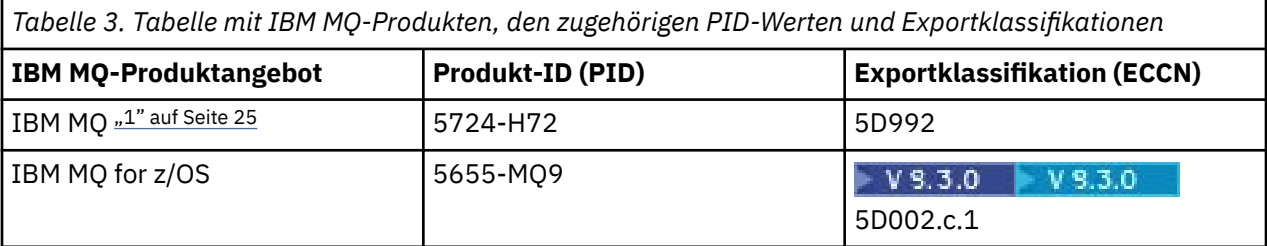

<span id="page-24-0"></span>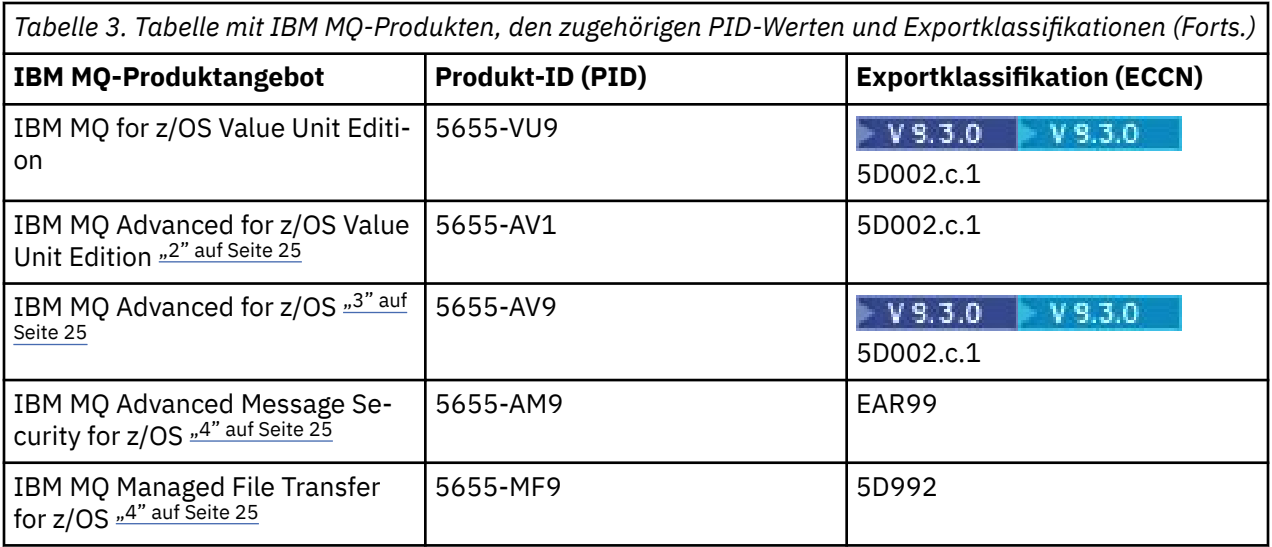

#### **Anmerkungen:**

1. 5724-H72 IBM MQ enthält folgende gebührenpflichtige Komponenten:

- IBM MQ
- IBM MQ -Hochverfügbarkeitsreplikat
- IBM MQ Advanced
- IBM MQ Advanced -Hochverfügbarkeitsreplikat
- IBM MQ Managed File Transfer Service "4" auf Seite 25
- IBM MQ Managed File Transfer Service Hochverfügbarkeitsreplikat "4" auf Seite 25
- IBM MO Managed File Transfer Agent "4" auf Seite 25
- IBM MQ Advanced Message Security "4" auf Seite 25
- IBM MQ Advanced Message Security Hochverfügbarkeitsreplikat "4" auf Seite 25
- IBM MO Telemetry "4" auf Seite 25
- 2. IBM MQ Advanced for z/OS Value Unit Edition ist ein definierendes zCAP-Programm (Collocated Application Pricing).
- 3. V 3.3.0 Bei IBM MO 9.3.0 Long Term Supportist IBM MQ Advanced for z/OS ein Bundle aus IBM MQ Advanced Message Security for z/OS, IBM MQ Managed File Transfer for z/OSund dem Connector Pack.

CD. Von IBM MQ 9.3.0 bis IBM MQ 9.3.3 Continuous Deliveryist IBM MQ Advanced for z/OS ein Bundle aus IBM MQ Advanced Message Security for z/OS und IBM MQ Managed File Transfer for z/OS.

 $V9.3.4$ Ab IBM MQ 9.3.4ist IBM MQ Advanced for z/OS ein Bundle aus IBM MQ Advanced Message Security for z/OS, IBM MQ Managed File Transfer for z/OSund dem Connector Pack.

Zur Ausführung des Warteschlangenmanagers ist eine separate Berechtigung für IBM MQ for z/OS oder IBM MQ for z/OS Value Unit Edition erforderlich.

4. Gemäß dem [Ankündigungsschreiben zur Zurückziehung](https://www.ibm.com/docs/en/announcements/archive/ENUS917-031)vom 9th Juli 2019 werden diese Programme vom Vertrieb zurückgezogen. Bestehende Kunden können diese Produkte weiterhin verwenden und erhalten auch weiterhin Fixes und künftige Funktionsupdates (sofern ein gültiger Subskriptions- und Unterstützungsvertrag vorliegt). Die Funktionalität wird weiterhin für neue und bestehende Kunden mit IBM MQ Advanced, IBM MQ Advanced for z/OS und IBM MQ Advanced for z/OS VUE verfügbar sein.

#### <span id="page-25-0"></span>**IBM MQ-Appliances**

MQ Appliance

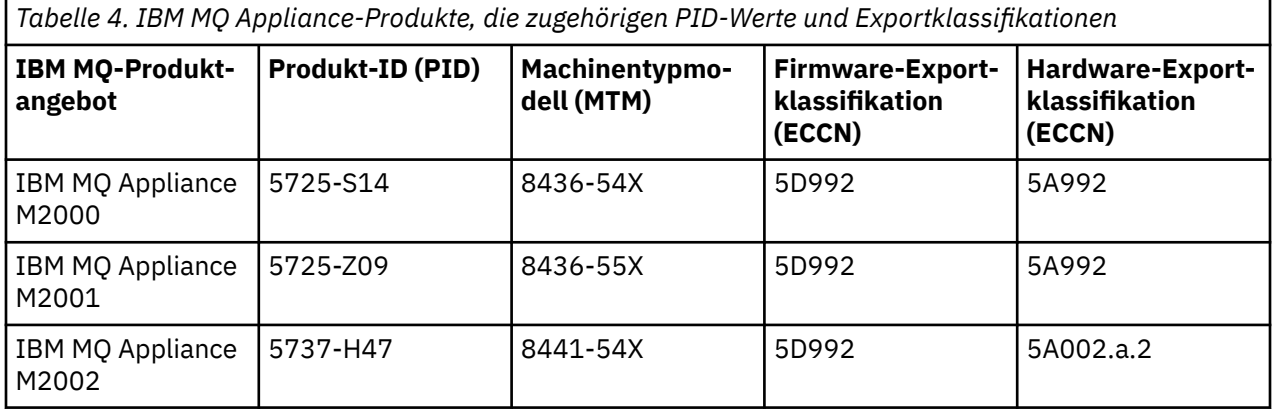

#### **Zugehörige Konzepte**

**Aufzeichnung der Produktnutzung bei IBM MQ for z/OS-Produkten** 

## **IBM MQ -Releasetypen und -Versionssteuerung**

Es gibt zwei Haupttypen von Releases für IBM MQ: Long Term Support (LTS) und Continuous Delivery (CD). Einige Versionen von IBM MQ Advanced container sind IBM Cloud Pak for Integration - Long Term Support -Releases (CP4I-LTS).

#### **LTS -und CD -Releasetypen**

Das Ziel der beiden Hauptreleasetypen besteht darin, die Voraussetzung für die Bereitstellung neuer und erweiterter IBM MQ-Funktionen so schnell wie möglich im nächsten CD-Release zu erfüllen, während gleichzeitig ein stabiles LTS-Release für Systeme, die eine langfristige Bereitstellung von IBM MQ benötigen, und für Kunden, die diese traditionelle Option bevorzugen, beibehalten werden soll.

Die beiden Releasetypen unterscheiden sich durch die Modifikationsnummer, d. h. die M-Ziffer des VRMF:

- Long Term Support -Releases haben immer die Modifikationsnummer null. Beispiel: IBM MQ 9.2.0 und 9.3.0
- Continuous Delivery -Releases haben normalerweise eine Modifikationsnummer ungleich null. Beispiel: 9.3.1, 9.3.2usw.

Für jede neue Version von IBM MQ ist ein erstes CD -Release verfügbar, das gleichzeitig mit dem ersten LTS -Release verfügbar ist. Beide Releases haben dieselbe Modifikationsstufe Null und beide sind funktional identisch. Beispiel: IBM MQ 9.3.0 ist das nachfolgende LTS -Release für IBM MQ 9.2.0. Es handelt sich auch um das nachfolgende CD -Release für IBM MQ 9.2.5.

Jedes LTS -Release wird für die Dauer des Release unterstützt. Jedes CD -Release wird 12 Monate lang unterstützt oder ist eines der letzten beiden CD -Releases, je nachdem, welches Release länger ist.

**Anmerkung:** IBM MQ Explorer, IBM MQ Operator und IBM MQ Container-Releases sind nur CD . Siehe Versionsunterstützung für IBM MQ Operator.

Weitere Informationen finden Sie unter [IBM MQ -Häufig gestellte Fragen zu Long Term Support-und](https://www.ibm.com/support/pages/ibm-mq-faq-long-term-support-and-continuous-delivery-releases) [Continuous Delivery-Releases](https://www.ibm.com/support/pages/ibm-mq-faq-long-term-support-and-continuous-delivery-releases).

Gehen Sie wie folgt vor, um die IBM MQ -Version zu überprüfen:

- Geben Sie den Befehl **dspmqver**oder **DSPMQMVER** unter IBM iein. Die zurückgegebenen Nachrichten enthalten das dreistellige VRM oder, falls eine Wartung durchgeführt wurde, das vierstellige VRMF.
- Verwenden Sie die Methode GET der REST-API.
- $\blacksquare$  Linux  $\blacksquare$  Windows  $\blacksquare$  Zeigen Sie die Eigenschaftsanzeige des -Warteschlangenmanagers in IBM MQ Exploreran.
- **Z/08 Sehen Sie sich die Nachricht CSQY000I im Jobprotokoll des Warteschlangenmanagers an.** Diese Nachricht wird beim Start des Warteschlangenmanagers ausgegeben und zeigt den Releasetyp an.

Die Befehlsebene eines Warteschlangenmanagers ist die dreistellige VRM-Ebene. Ein IBM MQ -Programm kann MQINQaufrufen und dabei den Selektor MQIA\_COMMAND\_LEVEL übergeben, um die Befehlsebene des Warteschlangenmanagers abzurufen, mit dem es verbunden ist. Sie können die Befehlsebene des Warteschlangenmanagers auch in der Eigenschaftsanzeige des -Warteschlangenmanagers in IBM MQ Exploreranzeigen.

### **Wartungsbereitstellungsmodell**

Ab 1Q 2023 gibt es zwei Arten von Wartung:

### **LTS Fixpacks**

Fixpacks enthalten Rollups aller Fehler, die seit der Bereitstellung des vorherigen Fixpacks oder seit der allgemeinen Verfügbarkeit behoben wurden. Fixpacks werden ausschließlich für LTS -Releases während ihres normalen Unterstützungslebenszyklus erstellt.

#### **Kumulative Sicherheitsupdates (CSUs)** LTS

CSUs sind kleinere Updates und enthalten Sicherheitspatches, die seit der vorherigen Wartung oder GA freigegeben wurden. CSUs werden für LTS -Releases (einschließlich Releases in der erweiterten Unterstützung) sowie für das neueste IBM MQ CD -Release erstellt, sofern dies für die Bereitstellung relevanter Sicherheitspatches erforderlich ist.

Beide Typen von Wartung sind gegenseitig kumulativ (d. h., sie enthalten alles, was in älteren CSUs und Fixpacks enthalten ist) und beide werden mit denselben Mechanismen für die Anwendung von Wartung installiert. Außerdem aktualisieren beide Wartungstypen die F-Ziffer des VRMF auf eine höhere Zahl als alle vorherigen Wartungspakete:

- Bei LTS -Releases ist die F-Ziffer des VRMF entweder eine Fixpacknummer, bei der es sich um einen durch 5 teilbaren Wert handelt, oder eine CSU-Nummer, bei der es sich um einen nicht durch 5 teilbaren Wert handelt. Beispiel: 9.3.0.5 ist ein Fixpack und 9.3.0.1 ist eine LTS CSU.
- Bei CD -Releases ist die F-Ziffer der VRMF entweder eine Null oder eine CSU-Nummer, die ein nicht durch 5 teilbarer Wert ist. Beispiel: 9.3.2.1 ist eine CD CSU.

Für Wartungsreleases vor 1Q 2023 gab es keine CSU-Aktualisierungen. Daher stellt die F-Ziffer im VRMF immer die Fixpackstufe dar.

Wartungsstufen haben keine Auswirkungen auf die Befehlsebene des Warteschlangenmanagers. Es ist keine Migration erforderlich und Wartungsstufen haben keine Auswirkungen auf das Serviceenddatum eines Release.

Weitere Informationen finden Sie unter [Änderungen am Wartungsbereitstellungsmodell von IBM MQ](https://www.ibm.com/support/pages/changes-ibm-mqs-maintenance-delivery-model).

Für jede unterstützte Plattform wirkt sich der von Ihnen ausgewählte Releasetyp auf Bestellung, Installation, Wartung und Migration aus. Weitere Informationen finden Sie unter IBM MQ -Releasetypen: Überlegungen zur Planung.

### **Wartungsbereitstellungsmodell: Unterschiede nach Plattform**

Multi Für Multiplatforms, LTS -Fixpacks und -CSUs und CD -CSUs

- als vorläufige Fixes heruntergeladen werden
- nach Fixpack-oder CSU-Nummer heruntergeladen werden
- sind kumulativ

<span id="page-27-0"></span>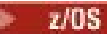

Für z/OS, LTS -Fixpacks und CSUs

- als vorläufige Fixes heruntergeladen werden
- werden nach PTF-Nummer heruntergeladen
- sind kumulativ

z/OS CD -CSUs werden normalerweise nicht als separate Downloads zur Verfügung gestellt. Sie werden im nächsten CD -Release gebündelt. Wenn Sie nicht auf das nächste CD -Release warten können, können Sie eine CD -CSU als USERMOD anfordern.

#### **IBM MQ Advanced container und das CP4I-LTS-Releasemodell**

#### V 9.3.0 CP4I-LTS CD

IBM MQ Advanced container wird nur unterstützt, wenn es mit IBM MQ Operator auf dem Red Hat Open-Shift Container Platform implementiert wird. IBM MQ Advanced container-Operatoren werden für die Verwendung als Teil des IBM Cloud Pak for Integration oder unabhängig von der Verwendung unterstützt. IBM Cloud Pak for Integration verwendet das IBM Cloud Pak for Integration - Long Term Support -Releasemodell (CP4I-LTS). Dies bietet Unterstützung für bis zu 2 Jahre, mit einer optionalen Verlängerung für ein weiteres Jahr, für jedes CP4I-LTS -Release.

Das IBM MQ Advanced container-Image basiert auf IBM MQ Continuous Delivery und wird in der Regel als

CD-Release unterstützt. W 9.3.0 Wenn ein Container-Image auf einer Version von IBM MQ 9.3basiert und der Container als Teil von IBM Cloud Pak for Integrationverwendet wird, wird der Container stattdessen als CP4I-LTS -Release unterstützt.

Detaillierte Zuordnungen zwischen IBM MQ -Operatoren, IBM Cloud Pak for Integration -Versionen und Container-Images finden Sie im Releaseprotokoll für IBM MQ Operator.

#### **Zugehörige Konzepte**

Aktualisierung für IBM MQ durchführen **Zugehörige Informationen** [Download vonIBM MQ 9.3](https://www.ibm.com/support/pages/downloading-ibm-mq-93)

## **Preismessgröße für virtuelle Prozessorkerne (VPCs)**

Ein virtueller Prozessorkern (Virtual Processor Core, VPC) ist eine Einheit, mit der IBM MQ lizenziert werden kann. Ein VPC kann entweder ein virtueller Kern, der einer virtuellen Maschine zugeordnet ist, oder ein physischer Prozessorkern sein, sofern der Server nicht für virtuelle Maschinen partitioniert ist. Wenn die Anzahl der virtuellen Kerne die Anzahl der physischen Kerne überschreitet, entspricht die Anzahl der VPCs, die lizenziert werden müssen, der Anzahl der physischen Kerne.

Die Nutzung jedes einzelnen VPC wird in Virtual Processor Core-Instance-Hours gemessen und auf Minutenbasis (volle Minuten) erfasst. Eine Instanz ist eine aktive Kopie von IBM MQ (das Programm) ohne Kopien des Programms, die für Sicherungszwecke verwendet werden, insbesondere solche, die als "cold" oder "warm" bezeichnet werden, gemäß der Definition im Dokument "im Rahmen der IPLA lizenzierte IBM-Software - Dokument zur Definierung der Sicherungsverwendung" unter [Softwarerichtlinien.](https://www-40.ibm.com/software/sla/sladb.nsf/sla/software_policies/)

Sie müssen ausreichende Nutzungsrechte für die Gesamtzahl der Stunden besitzen, die jeder VPC für jede Instanz des Programms in einem festen Zeitraum von zwölf (12) Monaten verfügbar gemacht wird. Sie müssen das mit dem Programm bereitgestellte Messtool verwenden, um Ihre Nutzung des Programms zu überwachen. Wird das Messtool nicht verwendet, benötigen Sie Nutzungsrechte für 720 Stunden pro Kalendermonat für jeden VPC in Ihrer Umgebung, der für eine Instanz des Programms verfügbar gemacht werden kann. Dies gilt unabhängig davon, ob der VPC für eine Instanz des Programms gerade verfügbar gemacht wird oder verfügbar gemacht wurde.

Weitere Informationen zum Ermitteln der Nutzung von VPCs finden Sie unter [Virtueller Prozessorkern](https://www.ibm.com/docs/en/license-metric-tool?topic=metrics-virtual-processor-core-vpc) [\(VPC\)](https://www.ibm.com/docs/en/license-metric-tool?topic=metrics-virtual-processor-core-vpc). In diesem Artikel wird erläutert, wie Sie mithilfe von IBM License Metric Tool einen Bericht konfigurieren und erstellen können, über den Sie die Anzahl der VPCs, die Sie lizenzieren müssen, ermitteln

<span id="page-28-0"></span>können. Der Artikel enthält Beispiele dafür, wie die VPC-Nutzung für virtuelle und physische Serverumgebungen berechnet wird.

#### **Zugehörige Tasks**

IBM MQ für die Verwendung mit dem Messservice in IBM Cloud Private konfigurieren

#### **Neuerungen und Änderungen in IBM MQ 9.3.0**  $V5.3.0$  |  $V$  9.3.0

IBM MQ 9.3.0 ist das Long Term Support-Nachfolgerelease (LTS) zu IBM MQ 9.2.0. Es ist außerdem das Continuous Delivery (CD)-Folgerelease zu IBM MQ 9.2.5, bei dem es sich um das letzte CD-Release für IBM MQ 9.2 handelt. IBM MQ 9.3.0 schließt die Funktionen und Erweiterungen ein, die zuvor in den CD-Releases von IBM MQ 9.2.1 bis IBM MQ 9.2.5 bereitgestellt wurden, sowie einige neue Funktionen und Erweiterungen in IBM MQ 9.3.0.

#### **Richtungsanweisung**

LTS: Ab dem nächsten Release von IBM MQ Long Term Support sollten Clients eine separat herunterladbare IBM Semeru Java -Laufzeit für IBM MQ -Clientanwendungen anstelle der Java -Laufzeit verwenden, die mit IBM MQgepackt ist. IBM MQ beabsichtigt, Unterstützung für die IBM Semeru -Laufzeit über die IBM MQ Produktberechtigung bereitzustellen, wenn sie für die Ausführung von IBM MQ Java/JMS -Anwendungen verwendet wird. Es wird erwartet, dass die mit dem IBM MQ -Produkt gepackte Java -Laufzeit häufiger aktualisiert wird. Dies kann je nach Anwendung zu unterbrechenden Änderungen führen.

#### **Bereitstellungs- und Unterstützungsmodell**

IBM MQ 9.3.0 folgt dem Bereitstellungs- und Unterstützungsmodell für IBM MQ, das in IBM MQ 9.0 eingeführt wurde. Ab IBM MQ 9.0 sind zwei Releasetypen verfügbar: ein Long Term Support-Release (LTS) und ein Continuous Delivery-Release (CD).

**LTS ID** Das Long Term Support-Release ist ein Änderungsstand, für den Unterstützung, einschließlich Fehlerkorrekturen und Sicherheitsaktualisierungen, über einen bestimmten Zeitraum bereitgestellt wird. Dieses Release ist für Systeme vorgesehen, die eine langfristige Bereitstellung und maximale Stabilität erfordern.

 $CD$ Continuous Delivery-Releases stellen innerhalb einer wesentlich kürzeren Kadenzzeit zusätzlich zu Programmkorrekturen und Sicherheitsaktualisierungen neue funktionale Erweiterungen bereit, sodass neue Funktionen wesentlich schneller verfügbar sind. Diese Releases sind für Systeme vorgesehen, in denen Anwendungen die neuesten Funktionen von IBM MQ nutzen möchten.

Weitere Informationen finden Sie unter IBM MQ -Releasetypen und -Versionssteuerung und [IBM MQ](https://www.ibm.com/support/pages/ibm-mq-faq-long-term-support-and-continuous-delivery-releases) [-Häufig gestellte Fragen zu Long Term Support-und Continuous Delivery-Releases.](https://www.ibm.com/support/pages/ibm-mq-faq-long-term-support-and-continuous-delivery-releases)

### **Verwendung der Informationen zu** *Neuerungen und Änderungen* **für IBM MQ 9.3.0**

IBM MQ 9.3.0 schließt die Funktionen und Erweiterungen ein, die zuvor in den CD-Releases von IBM MQ 9.2.0 bis IBM MQ 9.2.5 bereitgestellt wurden, sowie einige neue Funktionen und Erweiterungen in IBM MQ 9.3.0:

- Funktionen, die für Benutzer von Long Term Support (LTS) unter IBM MQ 9.3.0 neu sind, werden durch ein dunkelblaues Symbol v s.3.0 gekennzeichnet
- Funktionen, die neu für Benutzer von Continuous Delivery (CD) unter IBM MQ 9.3.0 sind, werden durch ein hellblaues Symbol gekennzeichnet

#### **Zugehörige Konzepte**

["IBM MQ - Lizenzinformationen" auf Seite 9](#page-8-0)

Was Sie mit IBM MQ kaufen können und zu welchen Installationen Sie bei jedem einzelnen Kauf berechtigt sind.

<span id="page-29-0"></span>["Neuerungen und Änderungen in IBM MQ 9.3.x Continuous Delivery" auf Seite 87](#page-86-0) Nach dem ersten Release von IBM MQ 9.3.0 werden durch schrittweise Aktualisierungen innerhalb der gleichen Version und durch ein Release als Modifikationsreleases (z. B. IBM MQ 9.3.1) neue Funktionen und Erweiterungen zur Verfügung gestellt.

["Änderungen in IBM MQ 9.3.0 Long Term Support" auf Seite 152](#page-151-0) Das Release von Long Term Support (LTS) ist eine empfohlene Produktstufe, für die Unterstützung, einschließlich Fehler-und Sicherheitsaktualisierungen, über einen angegebenen Zeitraum bereitgestellt wird.

["Neuerungen und Änderungen in älteren Versionen" auf Seite 159](#page-158-0)

Hier finden Sie Links zu Informationen über neue Features und Änderungen an Funktionen und Ressourcen, die in Produktversionen vor IBM MQ 9.3 vorgenommen wurden. Dies betrifft auch Stabilisierungen, Einstellungen der Unterstützung und Entfernungen.

["In der Produktdokumentation verwendete Symbole" auf Seite 165](#page-164-0)

Die Produktdokumentation für alle IBM MQ 9.3 -Releasetypen (LTS, CD, CP4I-LTS), Releaseversionen und Plattformen wird in einem einzigen Informationsset in IBM Documentationbereitgestellt. Wenn Informationen für einen bestimmten Releasetyp, eine bestimmte Version oder eine bestimmte Plattform spezifisch sind, wird dies durch ein rechteckiges Symbol angezeigt. Informationen, die für alle Releasetypen, Versionen und Plattformen gelten, bleiben unmarkiert. Symbole werden auch verwendet, um zwischen JMS-und Jakarta-Messaging zu unterscheiden und um Produktfeatures hervorzuheben, die veraltet, stabilisiert oder entfernt wurden.

#### **Zugehörige Informationen**

[Systemvoraussetzungen für IBM MQ](https://www.ibm.com/support/pages/system-requirements-ibm-mq)

[Webseite der Produkt-Readmes für IBM MQ, WebSphere MQ und MQSeries](https://www.ibm.com/support/pages/node/317955)

### **Neuerungen in IBM MQ 9.3.0**

IBM MQ 9.3.0 stellt Funktionen und Erweiterungen bereit, die über die in IBM MQ 9.2.0 Long Term Support verfügbaren Funktionen hinausgehen. Die Funktionen, auf die Sie zugreifen können, sind von den Berechtigungen für Ihre Produkte abhängig.

Weitere Informationen dazu, was Sie mit IBM MQ kaufen können und zu welchen Installationen Sie bei jedem einzelnen Kauf berechtigt sind, finden Sie im Abschnitt ["IBM MQ - Lizenzinformationen" auf Seite](#page-8-0) [9](#page-8-0).

IBM MQ 9.3.0 schließt die Funktionen ein, die zuvor in den CD-Releases von IBM MQ 9.2.0 bis IBM MQ 9.2.5 bereitgestellt wurden, sowie einige neue Funktionen in IBM MQ 9.3.0:

- Funktionen und Erweiterungen, die für Benutzer von Long Term Support (LTS) unter IBM MQ 9.3.0 neu sind, werden durch ein dunkelblaues Symbol  $\overline{y}$  v s. 3.0 gekennzeichnet.
- Funktionen und Erweiterungen, die neu für Benutzer von Continuous Delivery (CD) unter IBM MQ 9.3.0 sind, sind durch ein hellblaues Symbol  $\sqrt{9.3.0}$  gekennzeichnet

### **Multi** Neu für IBM MQ for Multiplatforms -Basis-und Advanced-Berechtigung

Unter [Multiplatforms](#page-165-0), d. h. auf allen Plattformen mit Ausnahme von IBM MQ for z/OS, sind die folgenden Funktionen und Erweiterungen sowohl mit der Berechtigung für Basisprodukte als auch mit der Advanced-Berechtigung verfügbar.

#### **Lizenzberechtigung, Installation und Upgrade**

Die folgenden Funktionen sind zum ersten Mal in IBM MQ 9.2.x Continuous Delivery -Releases enthalten und neu für Long Term Support unter IBM MQ 9.3.0:

- Windows V 9.3.0 ["\[Windows\]\[MQ 9.3.0 Jun 2022\]Neue Anzeige Lizenzberechtigung bestä](#page-37-0)[tigen" auf Seite 38](#page-37-0)
- ["\[Linux\]\[MQ 9.3.0 Jun 2022\]Unterstützung für das Upgrade von IBM MQ](#page-37-0) [for Linux, ohne die frühere Version zu deinstallieren" auf Seite 38](#page-37-0)

 $\cdot$  Y S.3.0  $\blacksquare$ , [MQ 9.3.0 Jun 2022]Unterstützung der IBM MQ-Codeunterzeichnung" auf Seite 39

Die folgenden Funktionen sind neu für Long Term Support in IBM MQ 9.3.0:

**IBM i** Y 9.3.0 J<sub>I</sub> [IBM i][MQ 9.3.0 Jun 2022]Unterstützung für dspmqinst und setmqinst [unter IBM MQ for IBM i" auf Seite 39](#page-38-0)

#### **Streaming-Warteschlangen**

Die folgenden Funktionen sind zum ersten Mal in IBM MQ 9.2.x Continuous Delivery -Releases enthalten und neu für Long Term Support unter IBM MQ 9.3.0:

V 9.3.0 ["\[MQ 9.3.0 Jun 2022\]Streaming-Warteschlangen zur Realisierung eines zusätzlichen](#page-38-0) [Nutzens aus bereits durch IBM MQ fließenden Daten" auf Seite 39](#page-38-0)

#### **Verwaltung**

Die folgenden Funktionen sind zum ersten Mal in IBM MQ 9.2.x Continuous Delivery -Releases enthalten und neu für Long Term Support unter IBM MQ 9.3.0:

- $\blacktriangleright$  <code>V 9.3.0  $\blacksquare$ .</sup> [MO 9.3.0 Jun 2022]IBM MQ Console Anwendung Schnelleinstieg" auf Seite 39</code>
- $\blacktriangleright$  <code>V 9.3.0  $\blacksquare$ , [MQ 9.3.0 Jun 2022]Unterstützung des fernen Warteschlangenmanagers für IBM MQ</code> [Console" auf Seite 39](#page-38-0)
- $\blacktriangleright$  V 3.3.0  $\blacksquare$ , [MQ 9.3.0 Jun 2022]Konfigurierbare Steuerelemente für das Durchsuchen von IBM [MQ Console-Nachrichten" auf Seite 39](#page-38-0)
- V 9.3.0 **J**<sub>n</sub> [MO 9.3.0 Jun 2022]Steuerroutine der Warteschlange für nicht zustellbare Nachrich[ten im Clientpaket enthalten" auf Seite 40](#page-39-0)
- $\bullet$   $\blacksquare$   $\blacksquare$ ,  $\blacksquare$ ,  $\blacksquare$   $\blacksquare$ ,  $\blacksquare$   $\blacksquare$ ,  $\blacksquare$   $\blacksquare$   $\$ [für die idempotente Verwendung von MQSC DELETE-Befehlen" auf Seite 40](#page-39-0)
- $\rightarrow$  Y 9.3.0  $\rightarrow$  MX  $\rightarrow$  MM, MQ 9.3.0 Jun 2022][AIX]Unterstützung für die zlibNX-Komprimie[rungsbibliothek" auf Seite 40](#page-39-0)

#### **Sicherheit**

Die folgenden Funktionen sind zum ersten Mal in IBM MQ 9.2.x Continuous Delivery -Releases enthalten und neu für Long Term Support unter IBM MQ 9.3.0:

- $\frac{1}{2}$  **V 9.3.0** AIX ... [Linux][MO 9.3.0 Jun 2022][AIX]Benutzer, die nicht Be[triebssystembenutzer sind, im Objektberechtigungsmanager zulassen" auf Seite 40](#page-39-0)
- $\cdot$   $\blacksquare$  Y 9.3.0  $\blacksquare$ , [MQ 9.3.0 Jun 2022]Unterstützung von TLS 1.3 aus IBM MQ Java-Anwendungen" auf [Seite 41](#page-40-0)
- ["\[MQ 9.3.0 Jun 2022\]Unterstützung für Transport Layer Security \(TLS\) 1.3 in MQIPT"](#page-40-0) [auf Seite 41](#page-40-0)
- $\bullet$   $\blacksquare$   $\blacksquare$   $\blacksquare$   $\blacksquare$   $\blacksquare$  [MQ 9.3.0 Jun 2022]Verschlüsselung von Kennphrasen für MQTT-Kanäle" auf Seite [41](#page-40-0)
- $\bullet$   $\blacksquare$  Y 9.3.0  $\blacksquare$ , [MQ 9.3.0 Jun 2022]Auf dem Warteschlangenmanager verfügbare SecureCommsOn[ly-Einstellung" auf Seite 41](#page-40-0)
- $\sim$  <code>V 9.3.0  $\,$ </sup></sup>["\[MQ 9.3.0 Jun 2022\]Flexiblere Konfiguration für SNI-Unterstützung" auf Seite 41](#page-40-0)</code>
- $\cdot$   $\cdot$  V 9.3.0  $\cdot$   $\cdot$  [MO 9.3.0 Jun 2022]Eigenschaft OutboundSNI für NMOI-und XMS .NET -Clients" auf [Seite 41](#page-40-0)
- $\blacktriangleright$  <code>V</code> <code>9.3.0  $\blacksquare$ ,[MQ 9.3.0 Jun 2022]Unterstützung für mehrere Warteschlangenmanagerzertifikate in</code> [MQIPT" auf Seite 42](#page-41-0)
- $\cdot$  <code>V 9.3.0</code>  $\blacksquare$ , [MQ 9.3.0 Jun 2022]TLS-Unterstützung für die IBM MQ .NET XA-Überwachungsan[wendung" auf Seite 42](#page-41-0)
- V 9.3.0 ["\[MQ 9.3.0 Jun 2022\]Zusätzliche Konfigurationsoption zur Steuerung der TLS-Umge](#page-41-0)[bung in C-Clients" auf Seite 42](#page-41-0)
- V 9.3.0 <sub>"</sub>[MQ 9.3.0 Jun 2022]Verbesserter Kennwortschutz für IBM MQ-Clients unter Verwen[dung von Verschlüsselungshardware" auf Seite 42](#page-41-0)

Die folgenden Funktionen sind neu in Long Term Support und Continuous Delivery unter IBM MQ 9.3.0:

- ["Von MQIPT verfolgte Benutzerdaten können konfiguriert werden" auf](#page-41-0) [Seite 42](#page-41-0)
- $\bullet$   $\blacksquare$  V 9.3.0  $\blacksquare$  (MQ 9.3.0 Jun 2022][AIX, Linux, Windows][MQ 9.3.0 Jun 2022]Unter[stützung für PKCS#12 -Schlüsselrepositorys" auf Seite 42](#page-41-0)
- $\text{W 9.3.0}$   $\text{V 9.3.0}$  , [MQ 9.3.0 Jun 2022][AIX, Linux, Windows][MQ 9.3.0 Jun 2022]Unter[stützung für Schlüsselrepository-Kennwörter" auf Seite 43](#page-42-0)

#### **Skalierbarkeit**

Die folgenden Funktionen sind zum ersten Mal in IBM MQ 9.2.x Continuous Delivery -Releases enthalten und neu für Long Term Support unter IBM MQ 9.3.0:

- N 9.3.0 ["\[MQ 9.3.0 Jun 2022\]Unterstützung für die Neuverteilung von Anwendungen" auf](#page-42-0) [Seite 43](#page-42-0)
- ["\[MQ 9.3.0 Jun 2022\]Unterstützung für den dynamischen Spaltenausgleich für an](#page-42-0)[kommende Java Platform, Enterprise Edition-Verbindungen in einem einheitlichen Cluster" auf](#page-42-0) [Seite 43](#page-42-0)
- $\cdot$   $\cdot$  V  $\overline{S.3.0}$   $\cdot$   $\cdot$   $\overline{N}$ MQ 9.3.0 Jun 2022]IBM MQ-Skalierfunktion für KEDA" auf Seite 43

#### **Anwendungsentwicklung**

Die folgenden Funktionen sind zum ersten Mal in IBM MQ 9.2.x Continuous Delivery -Releases enthalten und neu für Long Term Support unter IBM MQ 9.3.0:

- ["\[MQ 9.3.0 Jul 2022\]Unterstützung für die Apache Qpid JMS-Clientbibliothek" auf](#page-43-0) [Seite 44](#page-43-0)
- ["\[MQ 9.3.0 Jun 2022\]\[AIX, Linux, Windows\]Punkt-zu-Punkt-Messaging auf AMQP-Ka](#page-43-0)[nälen" auf Seite 44](#page-43-0)
- $\textcolor{red}{\bullet}$   $\textcolor{red}{\bullet}$   $\textcolor{red}{\bullet}$   $\textcolor{red}{\bullet}$  [MQ 9.3.0 Jun 2022]Java 17-Unterstützung für IBM MQ-Clients" auf Seite 44
- $\cdot$  <code>V 9.3.0</code>  $\blacksquare$ , [MQ 9.3.0 Jun 2022]REST-Messaging-API: Mehr Zugriff auf Nachrichteneigenschaf[ten beim Senden und Empfangen von Nachrichten über die REST-API" auf Seite 44](#page-43-0)

Die folgenden Funktionen sind neu in Long Term Support und Continuous Delivery unter IBM MQ 9.3.0:

**• JM 3.0 • V 9.3.0 • V 9.3.0** • JUARARTA Messaging 3.0][MQ 9.3.0 Jun 2022][MQ 9.3.0 [Jun 2022\]Unterstützung für Jakarta Messaging 3.0" auf Seite 44](#page-43-0)

## **Multi** MQ Adv. Neu für IBM MQ for Multiplatforms -nur erweiterte Berechti-

#### **gung**

Die folgenden Funktionen und Erweiterungen sind nur mit Advanced-Berechtigung verfügbar.

#### Linux. **IBM MQ Advanced container mit IBM Cloud Pak for Integration verwenden**

Die folgenden Funktionen sind zum ersten Mal in IBM MQ 9.2.x Continuous Delivery -Releases enthalten und neu für Long Term Support unter IBM MQ 9.3.0:

- $\bullet$   $\blacksquare$  Y 9.3.0  $\blacksquare$ , [IBM Cloud Pak for Integration][MQ 9.3.0 Jun 2022]Native HA für IBM MQ -Container [in Red Hat OpenShift" auf Seite 47](#page-46-0)
- V 9.3.0 || [Linux][MQ 9.3.0 Jun 2022]IBM MQ Advanced container in IBM Cloud Pak for Integ[ration implementieren" auf Seite 47](#page-46-0)
- ["\[Linux\]\[MQ 9.3.0 Jun 2022\]\[CP4I Long Term Support\]\[MQ 9.3.0 Jun 2022\]IBM MQ](#page-46-0) [Advanced container -und CP4I-LTS -Releasemodell" auf Seite 47](#page-46-0)

Die folgenden Funktionen sind neu in Long Term Support und Continuous Delivery unter IBM MQ 9.3.0:

- $\bullet$  | V 9.3.0 | CP4I-LTS | V 9.3.0 | [Linux][MQ 9.3.0 Jun 2022][CP4I Long Term Support][MQ [9.3.0 Jun 2022\]IBM MQ Advanced container-Unterstützung für Power Systems" auf Seite 47](#page-46-0)
- $\bullet$  |  $\vee$  9.3.0  $\parallel$  CP41-LTS |  $\vee$  9.3.0  $\parallel$  [Linux][MQ 9.3.0 Jun 2022][CP4I Long Term Support][MQ [9.3.0 Jun 2022\]IBM MQ Advanced container-Unterstützung für Power Systems" auf Seite 47](#page-46-0)

#### **Warteschlangenmanager für replizierte Daten (RDQM)**

Die folgenden Funktionen sind zum ersten Mal in IBM MQ 9.2.x Continuous Delivery -Releases enthalten und neu für Long Term Support unter IBM MQ 9.3.0:

- V 9.3.0 Juliux][MQ 9.3.0 Jun 2022]Funktionale Erweiterungen für das replizierte Data Queue [Manager \(RDQM\)-Kernelmodul" auf Seite 47](#page-46-0)
- $\bullet$   $\blacktriangleright$  V 9.3.0  $\blacksquare$ ["\[Linux\]\[MQ 9.3.0 Jun 2022\]RDQM meldet jetzt, wann die Replikation eines HA- oder](#page-46-0) [DR-Knotens zuletzt synchron war" auf Seite 47](#page-46-0)
- V 9.3.0 ["\[Linux\]\[MQ 9.3.0 Jun 2022\]RDQM-Zusammenfassungsstatus enthält jetzt die bevor](#page-47-0)[zugte Position für HA-Warteschlangenmanager" auf Seite 48](#page-47-0)
- $\begin{bmatrix} 0 & 1 \end{bmatrix}$   $\begin{bmatrix} 1 & 0 \end{bmatrix}$  [Linux][MQ 9.3.0 Jun 2022]Fehlgeschlagene RDQM-HA-Ressourcenaktionen anzei[gen und bereinigen" auf Seite 48](#page-47-0)

#### **Sicherheit**

Die folgenden Funktionen sind zum ersten Mal in IBM MQ 9.2.x Continuous Delivery -Releases enthalten und neu für Long Term Support unter IBM MQ 9.3.0:

• V 9.3.0 <sub>"</sub>[MQ 9.3.0 Jun 2022]Verbesserter Kennwortschutz für MQI Advanced Message Secu[rity-Clients" auf Seite 48](#page-47-0)

#### **Managed File Transfer**

Die folgenden Funktionen sind zum ersten Mal in IBM MQ 9.2.x Continuous Delivery -Releases enthalten und neu für Long Term Support unter IBM MQ 9.3.0:

- $\|\nabla \mathbf{S}.3.0\|$  , [MQ 9.3.0 Jun 2022]Redistributable Managed File Transfer Logger" auf Seite 48
- V 9.3.0 "[MO 9.3.0 Jun 2022]Begrenzung der Anzahl der Dateiübertragungen für einzelne [FTP-Endpunkte" auf Seite 48](#page-47-0)
- $\bullet$   $\blacksquare$   $\blacksquare$ [von Ressourcenüberwachungen" auf Seite 48](#page-47-0)
- V 9.3.0 ["\[MQ 9.3.0 Jun 2022\]Erweiterter Schutz von Berechtigungsnachweisen für Managed](#page-48-0) [File Transfer" auf Seite 49](#page-48-0)
- ["\[MQ 9.3.0 Jun 2022\]Verbesserung des Befehls fteRAS" auf Seite 49](#page-48-0)

 $\textcolor{red}{\bullet}$   $\textsf{V}$   $\textsf{S.3.0}$   $\blacksquare$  , [MQ 9.3.0 Jun 2022]Übertragungsprotokollierung in Managed File Transfer" auf Seite [49](#page-48-0)

Die folgenden Funktionen sind neu in Long Term Support und Continuous Delivery unter IBM MQ 9.3.0:

- $\bullet$   $\blacksquare$  Y 9.3.0  $\blacksquare$ , MQ 9.3.0 Jun 2022][MQ 9.3.0 Jun 2022]MQCSP-Unterstützung stan[dardmäßig für Managed File Transfer -Befehle aktivieren" auf Seite 49](#page-48-0)
- $\bullet$  V 9.3.0  $\bullet$  V 9.3.0  $\bullet$  MMQ 9.3.0 Jun 2022][MQ 9.3.0 Jun 2022]REST API und verwaltete [Aufrufe für Managed File Transfer" auf Seite 49](#page-48-0)

#### $z/0S$ **Neu für IBM MQ for z/OS -Basis-und Advanced VUE -Berechtigung**

Die folgenden Funktionen und Erweiterungen sind mit der Basisproduktberechtigung sowie der IBM MQ Advanced for z/OS Value Unit Edition-Berechtigung (Advanced VUE) verfügbar.

#### **Streaming-Warteschlangen**

Die folgenden Funktionen sind neu in Long Term Support und Continuous Delivery unter IBM MQ 9.3.0:

 $\bullet$   $\blacksquare$  **V** 9.3.0  $\blacksquare$ , [MQ 9.3.0 Jul 2022][MQ 9.3.0 Jul 2022]Streaming-Warteschlangen zur [Realisierung eines zusätzlichen Nutzens aus bereits durch IBM MQ fließenden Daten" auf Seite 51](#page-50-0)

#### **Verwaltung**

Die folgenden Funktionen sind zum ersten Mal in IBM MQ 9.2.x Continuous Delivery -Releases enthalten und neu für Long Term Support unter IBM MQ 9.3.0:

- $\cdot$  <code>V 9.3.0  $\cdot$  [MO 9.3.0 Jul 2022]Neue Warteschlangenmanager 64-Bit-RBA-fähig standardmä-</code> [ßig" auf Seite 51](#page-50-0)
- V 9.3.0 ["\[MQ 9.3.0 Jul 2021\]Änderungen an den Intervallen zur Erfassung statistischer Da](#page-51-0)[ten" auf Seite 52](#page-51-0)
- V 9.3.0 <sub>"</sub>[MQ 9.3.0 Jul 2022]Das Dienstprogramm CSQUDSPM unterstützt Parameter in Groß[und Kleinschreibung." auf Seite 52](#page-51-0)
- V 9.3.0 [Schnelleinstieg in die IBM MQ Console](#page-51-0)
- $\rightarrow$  <code>V 9.3.0</code> [Unterstützung ferner Warteschlangenmanager für IBM MQ Console](#page-51-0)
- $\cdot$  Y <sup>9.3.0</sup> [Konfigurierbare IBM MQ Console Steuerelemente zum Durchsuchen von Nachrichten](#page-51-0)

Die folgenden Funktionen sind neu in Long Term Support und Continuous Delivery unter IBM MQ 9.3.0:

 $\cdot$   $\blacksquare$  Y  $\blacksquare$  V  $\blacksquare$ . MO 9.3.0 Jul 2022][MO 9.3.0 Jul 2022]Funktionale Erweiterungen für [SMF-Statistiken" auf Seite 52](#page-51-0)

#### **Sicherheit**

Die folgenden Funktionen sind zum ersten Mal in IBM MQ 9.2.x Continuous Delivery -Releases enthalten und neu für Long Term Support unter IBM MQ 9.3.0:

- • ["Bewährte Verfahren für AT-TLS für IBM MQ for z/OS" auf Seite 53](#page-52-0)
- ["\[MQ 9.3.0 Jul 2022\]Flexiblere Konfiguration für SNI-Unterstützung" auf Seite 53](#page-52-0)
- V 9.3.0 Unterstützung für mehrere Warteschlangenmanagerzertifikate in MOIPT

Die folgenden Funktionen sind neu in Long Term Support und Continuous Delivery unter IBM MQ 9.3.0:

 $\rightarrow$  V S.3.0  $\rightarrow$  V S.3.0  $\rightarrow$  [Von MQIPT verfolgte Benutzerdaten können konfiguriert werden](#page-52-0)

#### **Anwendungsentwicklung**

Die folgenden Funktionen sind zum ersten Mal in IBM MQ 9.2.x Continuous Delivery -Releases enthalten und neu für Long Term Support unter IBM MQ 9.3.0:

 $\blacktriangleright$  <code>V 9.3.0  $\blacksquare$ [REST-Messaging-API: Mehr Zugriff auf Nachrichteneigenschaften beim Senden und](#page-52-0)</mark></code> [Empfangen von Nachrichten über die REST-API](#page-52-0)

Die folgenden Funktionen sind neu in Long Term Support und Continuous Delivery unter IBM MQ 9.3.0:

**UM 3.0**  $\bullet$  V 9.3.0  $\bullet$  V 9.3.0 [Unterstützung für Jakarta Messaging 3.0](#page-53-0)

## z/0S MQAdv.VUE MQAdv.z/0S Neu für IBM MQ for z/OS -nur Advanced-und Ad-

#### **vanced VUE -Berechtigung**

Die folgenden Funktionen und Erweiterungen sind nur mit Advanced- oder Advanced VUE-Berechtigung verfügbar.

#### **IBM MQ Advanced for z/OS Nutzungsrecht**

Die folgenden Funktionen sind neu für Long Term Support in IBM MQ 9.3.0. Sie sind jedoch derzeit nicht in den IBM MQ 9.3.x Continuous Delivery -Releases verfügbar:

• V S.3.0 **F** IBM MO Advanced for z/OS Value Unit Edition -Features jetzt mit IBM MQ Advanced [for z/OS -Berechtigung verfügbar" auf Seite 55](#page-54-0)

#### **Managed File Transfer**

Die folgenden Funktionen sind zum ersten Mal in IBM MQ 9.2.x Continuous Delivery -Releases enthalten und neu für Long Term Support unter IBM MQ 9.3.0:

- • ["Anleitung zur Verwendung von Managed File Transfer unter z/OS" auf Seite 56](#page-55-0)
- **V 9.3.0** [Redistributable Managed File Transfer Logger](#page-55-0)
- V 9.3.0 [Begrenzung der Anzahl der Dateiübertragungen für jeden FTP-Endpunkt](#page-55-0)
- $\cdot$  [Neue Managed File Transfer-Befehle zum Starten und Stoppen von Ressourcenüber](#page-55-0)[wachungen](#page-55-0)
- V S.3.0 [Erweiterter Schutz von Berechtigungsnachweisen für Managed File Transfer](#page-55-0)
- V S. 3.0 [Verbesserungen des Befehls](#page-56-0) fteRAS
- V 9.3.0 Ubertragungsprotokollierung in Managed File Transfer

Die folgenden Funktionen sind neu in Long Term Support und Continuous Delivery unter IBM MQ 9.3.0:

•

- $\cdot$  V 9.3.0  $\cdot$  V 9.3.0  $\cdot$  MOCSP-Unterstützung standardmäßig für Managed File Transfer -Befeh[le aktivieren](#page-56-0)
- $\cdot$  V 9.3.0  $\cdot$  V 9.3.0 [REST API und verwaltete Aufrufe für Managed File Transfer](#page-56-0)

#### **Zugehörige Konzepte**

#### $V$  9.3.0  $V$  9.3.0 [Neuerungen in IBM MQ 9.3.0](#page-57-0)

Bevor Sie ein Upgrade für Ihre Warteschlangenmanager auf die neueste Produktversion durchführen, überprüfen Sie diese Änderungen an Funktionen und Ressourcen seit IBM MQ 9.2.0 und entscheiden, ob Sie Änderungen an vorhandenen Anwendungen, Scripts und Prozeduren vornehmen müssen, bevor Sie mit der Migration Ihrer Systeme beginnen.

[Neue, geänderte und entfernte Nachrichten in IBM MQ 9.3.0](#page-66-0)

Einige neue Nachrichten wurden hinzugefügt und einige vorhandene Nachrichten wurden seit IBM MQ 9.2.0geändert oder entfernt.

 $N$   $9.3.0$  [Neue, geänderte und entfernte Nachrichten seit IBM MQ 9.2.5](#page-78-0)

Für Continuous Delivery -Benutzer eine Zusammenfassung der neuen Nachrichten, die hinzugefügt wurden, und der vorhandenen Nachrichten, die seit IBM MQ 9.2.5geändert oder entfernt wurden.

#### $V$  9.3.0  $V$  9.3.0 [Veraltete, stabilisierte und entfernte Features in IBM MQ 9.3.0](#page-82-0)

Eine Reihe von Funktionen sind veraltet, wurden eingefroren oder aus IBM MQ 9.3.0 entfernt.

["IBM MQ - Lizenzinformationen" auf Seite 9](#page-8-0)

Was Sie mit IBM MQ kaufen können und zu welchen Installationen Sie bei jedem einzelnen Kauf berechtigt sind.

Neuerungen und Änderungen in IBM MQ Explorer

#### **Zugehörige Informationen**

[Systemvoraussetzungen für IBM MQ](https://www.ibm.com/support/pages/system-requirements-ibm-mq)

[Webseite der Produkt-Readmes für IBM MQ, WebSphere MQ und MQSeries](https://www.ibm.com/support/pages/node/317955)

# **Neutrick Lines 3.0 Lines Neuerungen in IBM MQ 9.3.0 for Multiplatforms**

### **- Basisberechtigung und Advanced-Berechtigung**

Bei Multiplatforms stellt IBM MQ 9.3.0 eine Reihe neuer Features bereit, die mit Basisproduktberechtigung und auch mit erweiterter Berechtigung zur Verfügung stehen.

#### **Lizenzberechtigung, Installation und Upgrade**

Die folgenden Funktionen sind zum ersten Mal in IBM MQ 9.2.x Continuous Delivery -Releases enthalten und neu für Long Term Support unter IBM MQ 9.3.0:

- **Windows**  $\blacktriangleright$  V 9.3.0  $\blacksquare$  [Windows][MQ 9.3.0 Jun 2022]Neue Anzeige Lizenzberechtigung bestä[tigen" auf Seite 38](#page-37-0)
- ["\[Linux\]\[MQ 9.3.0 Jun 2022\]Unterstützung für das Upgrade von IBM MQ](#page-37-0) [for Linux, ohne die frühere Version zu deinstallieren" auf Seite 38](#page-37-0)
- ["\[MQ 9.3.0 Jun 2022\]Unterstützung der IBM MQ-Codeunterzeichnung" auf Seite 39](#page-38-0)

Die folgenden Funktionen sind neu für Long Term Support in IBM MQ 9.3.0:

• IBM i $\blacktriangleright$  V S.3.0  $\blacksquare$  [IBM i][MQ 9.3.0 Jun 2022]Unterstützung für dspmqinst und setmqinst [unter IBM MQ for IBM i" auf Seite 39](#page-38-0)

#### **Streaming-Warteschlangen**

Die folgenden Funktionen sind zum ersten Mal in IBM MQ 9.2.x Continuous Delivery -Releases enthalten und neu für Long Term Support unter IBM MQ 9.3.0:

• V 9.3.0 I. [MO 9.3.0 Jun 2022]Streaming-Warteschlangen zur Realisierung eines zusätzlichen [Nutzens aus bereits durch IBM MQ fließenden Daten" auf Seite 39](#page-38-0)

#### **Verwaltung**

Die folgenden Funktionen sind zum ersten Mal in IBM MQ 9.2.x Continuous Delivery -Releases enthalten und neu für Long Term Support unter IBM MQ 9.3.0:

- $V$   $\overline{S}$ .0  $\blacksquare$ . [MO 9.3.0 Jun 2022]IBM MQ Console Anwendung Schnelleinstieg" auf Seite 39
- ["\[MQ 9.3.0 Jun 2022\]Unterstützung des fernen Warteschlangenmanagers für IBM MQ](#page-38-0) [Console" auf Seite 39](#page-38-0)
- $\blacktriangleright$  V 9.3.0  $\blacksquare$ , MQ 9.3.0 Jun 2022]Konfigurierbare Steuerelemente für das Durchsuchen von IBM [MQ Console-Nachrichten" auf Seite 39](#page-38-0)
- $\sim$   $\sim$  9.3.0  $\,$  , [MQ 9.3.0 Jun 2022]Steuerroutine der Warteschlange für nicht zustellbare Nachrich[ten im Clientpaket enthalten" auf Seite 40](#page-39-0)
- $\bullet$   $\bullet$  Y 9.3.0  $\bullet$  **ALW**  $\bullet$   $\bullet$   $\bullet$   $\bullet$   $\bullet$  3.0 Jun 2022][AIX, Linux, Windows]Neuer Parameter IGNSTATE [für die idempotente Verwendung von MQSC DELETE-Befehlen" auf Seite 40](#page-39-0)
- $\cdot$   $\cdot$  V 9.3.0  $\cdot$   $\cdot$  AIX  $\cdot$   $\cdot$  MM, MQ 9.3.0 Jun 2022][AIX]Unterstützung für die zlibNX-Komprimie[rungsbibliothek" auf Seite 40](#page-39-0)

### **Sicherheit**

Die folgenden Funktionen sind zum ersten Mal in IBM MQ 9.2.x Continuous Delivery -Releases enthalten und neu für Long Term Support unter IBM MQ 9.3.0:

- **Linux V 9.3.0 AIX**, [Linux][MQ 9.3.0 Jun 2022][AIX]Benutzer, die nicht Be[triebssystembenutzer sind, im Objektberechtigungsmanager zulassen" auf Seite 40](#page-39-0)
- $\cdot$   $\cdot$  V 9.3.0  $\cdot$   $\cdot$  [MQ 9.3.0 Jun 2022]Unterstützung von TLS 1.3 aus IBM MQ Java-Anwendungen" auf [Seite 41](#page-40-0)
- $\cdot$   $\blacksquare$  Y S.3.0  $\blacksquare$ , [MQ 9.3.0 Jun 2022]Unterstützung für Transport Layer Security (TLS) 1.3 in MQIPT" [auf Seite 41](#page-40-0)
- $\blacktriangleright$  V 9.3.0  $\blacksquare$ , MQ 9.3.0 Jun 2022]Verschlüsselung von Kennphrasen für MQTT-Kanäle" auf Seite [41](#page-40-0)
- ["\[MQ 9.3.0 Jun 2022\]Auf dem Warteschlangenmanager verfügbare SecureCommsOn](#page-40-0)[ly-Einstellung" auf Seite 41](#page-40-0)
- $\cdot$   $\cdot$  V 5.3.0  $\cdot$   $\cdot$   $\cdot$  [MO 9.3.0 Jun 2022]Flexiblere Konfiguration für SNI-Unterstützung" auf Seite 41
- $\cdot$   $\blacksquare$  Y 9.3.0  $\blacksquare$ , [MQ 9.3.0 Jun 2022]Eigenschaft OutboundSNI für NMQI-und XMS .NET -Clients" auf [Seite 41](#page-40-0)
- V 9.3.0 ["\[MQ 9.3.0 Jun 2022\]Unterstützung für mehrere Warteschlangenmanagerzertifikate in](#page-41-0) [MQIPT" auf Seite 42](#page-41-0)
- V 9.3.0 <sub>I.</sub> [MQ 9.3.0 Jun 2022]TLS-Unterstützung für die IBM MQ .NET XA-Überwachungsan[wendung" auf Seite 42](#page-41-0)
- ["\[MQ 9.3.0 Jun 2022\]Zusätzliche Konfigurationsoption zur Steuerung der TLS-Umge](#page-41-0)[bung in C-Clients" auf Seite 42](#page-41-0)
- V 9.3.0 | MQ 9.3.0 Jun 2022]Verbesserter Kennwortschutz für IBM MQ-Clients unter Verwen[dung von Verschlüsselungshardware" auf Seite 42](#page-41-0)

Die folgenden Funktionen sind neu in Long Term Support und Continuous Delivery unter IBM MQ 9.3.0:

- $\bullet$   $\blacksquare$  Y S.3.0  $\blacksquare$ , Von MQIPT verfolgte Benutzerdaten können konfiguriert werden" auf [Seite 42](#page-41-0)
- $\bullet$   $\blacksquare$  V 9.3.0  $\blacksquare$ , [MQ 9.3.0 Jun 2022][AIX, Linux, Windows][MQ 9.3.0 Jun 2022]Unter[stützung für PKCS#12 -Schlüsselrepositorys" auf Seite 42](#page-41-0)

 $\bullet$   $\blacksquare$  Y 9.3.0  $\blacksquare$ , MQ 9.3.0 Jun 2022][AIX, Linux, Windows][MQ 9.3.0 Jun 2022]Unter[stützung für Schlüsselrepository-Kennwörter" auf Seite 43](#page-42-0)

### **Skalierbarkeit**

Die folgenden Funktionen sind zum ersten Mal in IBM MQ 9.2.x Continuous Delivery -Releases enthalten und neu für Long Term Support unter IBM MQ 9.3.0:

• ["\[MQ 9.3.0 Jun 2022\]Unterstützung für die Neuverteilung von Anwendungen" auf](#page-42-0) [Seite 43](#page-42-0)

- $\begin{bmatrix} 0 & 0 \end{bmatrix}$ , [MQ 9.3.0 Jun 2022]Unterstützung für den dynamischen Spaltenausgleich für an[kommende Java Platform, Enterprise Edition-Verbindungen in einem einheitlichen Cluster" auf](#page-42-0) [Seite 43](#page-42-0)
- $\cdot$  V 9.3.0  $\cdot$  , [MQ 9.3.0 Jun 2022]IBM MQ-Skalierfunktion für KEDA" auf Seite 43

### **Anwendungsentwicklung**

Die folgenden Funktionen sind zum ersten Mal in IBM MQ 9.2.x Continuous Delivery -Releases enthalten und neu für Long Term Support unter IBM MQ 9.3.0:

- ["\[MQ 9.3.0 Jul 2022\]Unterstützung für die Apache Qpid JMS-Clientbibliothek" auf](#page-43-0) [Seite 44](#page-43-0)
- ["\[MQ 9.3.0 Jun 2022\]\[AIX, Linux, Windows\]Punkt-zu-Punkt-Messaging auf AMQP-Ka](#page-43-0)[nälen" auf Seite 44](#page-43-0)
- $\cdot$  V 9.3.0  $\cdot$  , [MQ 9.3.0 Jun 2022]Java 17-Unterstützung für IBM MQ-Clients" auf Seite 44
- $\cdot$  <code>V 9.3.0</code>  $\cdot$  <code>MQ 9.3.0 Jun 2022]REST-Messaging-API: Mehr Zugriff auf Nachrichteneigenschaf-</code> [ten beim Senden und Empfangen von Nachrichten über die REST-API" auf Seite 44](#page-43-0)

Die folgenden Funktionen sind neu in Long Term Support und Continuous Delivery unter IBM MQ 9.3.0:

 $\bullet$   $\blacksquare$  JM 3.0  $\blacksquare$  V 9.3.0  $\blacksquare$  V 9.3.0  $\blacksquare$  Jakarta Messaging 3.0][MQ 9.3.0 Jun 2022][MQ 9.3.0 [Jun 2022\]Unterstützung für Jakarta Messaging 3.0" auf Seite 44](#page-43-0)

### **Lizenzberechtigung, Installation und Upgrade**

# Windows **ANCIC 2018** Neue Anzeige Lizenzberechtigung bestätigen

Ab IBM MQ 9.3.0wird die neue Anzeige **Confirm License Entitlement** im interaktiven Windows -Installationsprogramm nach der Featureauswahl angezeigt, wenn Sie sich für die Installation von IBM MQ Advanced -Features (MQ Telemetry Service, Advanced Message Securityoder Managed File Transfer Service) entschieden haben oder wenn Sie ein Upgrade von einer Installation durchführen, die bereits über diese Features verfügt.

Diese Anzeige erinnert Sie lediglich daran, dass es sich bei diesen Komponenten um IBM MQ Advanced-Funktionalität handelt, die Sie nur installieren sollten, wenn Sie über eine IBM MQ Advanced-Berechtigung verfügen. Diese Warnung verringert das Risiko, dass Benutzer fälschlicherweise IBM MQ Advanced -Funktionen installieren. Weitere Informationen finden Sie im Abschnitt Server über das Launchpad installieren.

# **Unterstützung für das Upgrade von IBM MQ for Linux, ohne die frühere**

### **Version zu deinstallieren**

Ab IBM MQ 9.3.0 können Sie IBM MQ auf Linux-Plattformen aktualisieren, ohne die frühere Version von IBM MQ zu deinstallieren. Die Version, von der Sie das Upgrade durchführen, muss IBM MQ 9.2.0 oder höher sein, wobei für diese Version keine Fixpacks installiert sein dürfen. Das heißt, die Fixpacknummer in der Release-ID version.Release.modification.fixpack (V.R.M.F) muss 0 sein.

Bislang mussten Sie in einem einstufigen Migrationsszenario für ein Upgrade von einer früheren Version von IBM MQ auf eine höhere Version die frühere Version von IBM MQ vor der Installation der höheren Version deinstallieren. Nun können Sie die höhere Version ohne Deinstallation der früheren Version installieren, wodurch sich die Aktualisierung beschleunigt.

Weitere Informationen finden Sie im Abschnitt IBM MQ-Installation unter Linux aktualisieren.

# **Unterstützung der IBM MQ-Codeunterzeichnung**

IBM MQ-Liefergegenstände, die Sie aus IBM herunterladen können, werden mit einer digitalen Signatur unterzeichnet. Ab IBM MQ 9.3.0 stellt IBM MQ ein zusätzliches Paket zur Überprüfung der Liefergegenstände bereit, das Sie von Fix Central herunterladen können. Dieses Paket enthält Signaturen und die öffentlichen Schlüssel, um sie zu überprüfen. Weitere Informationen finden Sie unter IBM MQ -Codesignaturen.

# **Unterstützung für dspmqinst und setmqinst unter IBM MQ for IBM i**

Ab IBM MQ 9.3.0wurde Unterstützung hinzugefügt, um die Berechtigung IBM MQ anzuzeigen und die Definition des Hochverfügbarkeitsreplikats und der nicht produktiven IBM License Metric Toolfestzulegen oder aufzuheben. Weitere Informationen finden Sie unter **dspmqinst** und **setmqinst**.

### **Streaming-Warteschlangen**

### **Streaming-Warteschlangen zur Realisierung eines zusätzlichen Nutzens aus bereits durch IBM MQ fließenden Daten**

IBM MQ 9.3.0 fügt die Streaming-Warteschlangenfunktion hinzu, mit der Sie eine Warteschlange konfigurieren können, um eine nahezu identische Kopie jeder Nachricht in eine zweite Warteschlange einzureihen. Streaming-Warteschlangen können in bestimmten Szenarien nützlich sein, in denen Sie eine Kopie Ihrer Nachrichten erstellen müssen. For example:

- Nachrichten an Apache Kafka über den Kafka-Connect-Quellconnector für IBM MQ streamen. Weitere Informationen finden Sie unter [kafka\\_connect\\_mq\\_source](https://github.com/ibm-messaging/kafka-connect-mq-source).
- Analyse der Daten, die das System durchlaufen.
- Speichern von Nachrichten für die Wiederherstellung zu einem späteren Zeitpunkt.
- Erfassen einer Gruppe von Nachrichten, die in Entwicklungs- und Testsystemen verwendet werden sollen.
- IBM MQ-Ereignisnachrichten aus den Systemereigniswarteschlangen konsumieren und zusätzliche Kopien an andere Warteschlangen oder Topics senden.

Weitere Informationen finden Sie unter Streaming-Warteschlangen.

### **Verwaltung**

# **IBM MQ Console Anwendung Schnelleinstieg**

Dank der Erweiterungen in IBM MQ Console gelingt neuen Benutzern der Einstieg nun noch leichter als zuvor. Eine Messaging-Konfiguration mit einer Anwendung ist so mit wenigen einfachen Schritten eingerichtet. Weitere Informationen finden Sie im Abschnitt Kurzübersicht über die IBM MQ Console.

### **Unterstützung des fernen Warteschlangenmanagers für IBM MQ Console**

IBM MQ 9.3.0 fügt Unterstützung für die Verwaltung von fernen Warteschlangenmanagern in der IBM MQ Console hinzu. Durch das Hinzufügen von fernen Warteschlangenmanagern zu IBM MQ Console können Sie alle Warteschlangenmanager in einer einzigen Instanz von IBM MQ Console verwalten. Bei den fernen Warteschlangenmanagern kann es sich um Warteschlangenmanager handeln, die in einer anderen Installation auf demselben System wie die IBM MQ Consoleausgeführt werden, oder Warteschlangenmanager, die auf einem anderen System ausgeführt werden. Weitere Informationen finden Sie unter Fernen Warteschlangenmanager zum IBM MQ Consolehinzufügen.

**Konfigurierbare Steuerelemente für das Durchsuchen von IBM MQ Console-Nachrichten**

In IBM MQ 9.3.0 wurden allgemeine Aktualisierungen vorgenommen, um die Benutzerfreundlichkeit von IBM MQ Console im Hinblick auf die Benutzererfahrung zu verbessern. Dazu gehören die Funktion zum Herunterladen und Anzeigen von vollständigen Nachrichteninhalten aus dem IBM MQ Console, wodurch die vorherige Vorsichtfunktion verbessert wird. Sie können diese Funktionen mit den drei neuen Parametern **mqConsoleMaxMsgCharsToDisplay**, **mqConsoleMaxMsgRequestSize** und **mqConsoleMaxMsgsPerRequest** konfigurieren, die dem Befehl **setmqweb** hinzugefügt wurden. Weitere Informationen finden Sie unter setmqweb (mqweb-Serverkonfiguration festlegen).

# <span id="page-39-0"></span>**N** 9.3.0 Steuerroutine der Warteschlange für nicht zustellbare Nachrichten im Clientpaket ent-

#### **halten**

Die Steuerroutine der Warteschlange für nicht zustellbare Nachrichten kann eine Verbindung zu einem fernen Warteschlangenmanager herstellen und ist zusätzlich zu dem Serverpaket, in dem sie bereits verfügbar ist, im Clientpaket enthalten. Dies bedeutet, dass der DLQ-Handler jetzt eine Verbindung zu einem lokalen oder fernen Warteschlangenmanager herstellen kann, einschließlich einer IBM MQ Appliance -oder Cloudumgebung.

Sie können den Befehl **runmqdlq** mit dem Parameter **-c** verwenden, um anzugeben, dass eine Clientverbindung zu einem fernen Warteschlangenmanager hergestellt werden soll. Weitere Informationen finden Sie unter runmqdlq (run dead-letter queue handler).

Eine erstellte Version des Beispielprogramms namens **amqsdlqc** ist enthalten. Damit können Sie im Clientmodus eine Verbindung zu einem fernen Warteschlangenmanager herstellen. Weitere Informationen finden Sie in Der Beispiel-DLQ-Handler amqsdlq.

# **Neuer Parameter IGNSTATE für die idempotente Verwendung von MQSC**

### **DELETE-Befehlen**

Neu in IBM MQ 9.3.0 ist der Parameter **IGNSTATE** für den Befehl **DELETE**. Mit diesem Parameter können Sie festlegen, ob der Befehl einen Fehlercode zurückgeben soll, wenn das Objekt bereits den Status aufweist, in den es durch den Befehl versetzt werden soll. Weitere Informationen zum Parameter **IGNSTATE** und seinen Optionen finden Sie unter anderem im Abschnitt DELETE QUEUE-Befehle.

Durch Angabe dieses Parameters können Sie den Befehl **DELETE** auch iterativ ausführen, zum Beispiel in Scripts, ohne dass der Befehl oder das Script nach einer Ausführung fehlschlägt, weil das zu löschende Objekt bereits gelöscht wurde und nicht mehr vorhanden ist. Da es sich bei dem Parameter **IGNSTATE** lediglich um eine Ergänzung der bisherigen Funktionalität des Befehls **DELETE** handelt, ändert sich am Standardverhalten bereits vorhandener Scripts nichts.

Beachten Sie, dass bei der Ausführung im Modus **runmqsc -n** , d. h. ohne Verbindung zu einem Warteschlangenmanager, die beiden verfügbaren **DELETE** -Befehle **DELETE AUTHINFO** und **DELETE CHANNEL**den Parameter **IGNSTATE** akzeptieren. Es gibt jedoch keinen Unterschied zwischen den Optionen YES und NO . Wenn **runmqsc** normal ausgeführt wird, verhalten sich **DELETE AUTHINFO** und **DELETE CHANNEL** wie andere Objekte.

# **Unterstützung für die zlibNX-Komprimierungsbibliothek**

Ab IBM MQ 9.3.0 kann bei der Kanalkomprimierung von Nachrichtendaten, die die Komprimierungstechniken ZLIBFAST oder ZLIBHIGH verwenden, die Hardwarebeschleunigung von IBM MQ for AIX genutzt werden.

Durch die Nutzung der zlibNX-Bibliothek für die Kanalkomprimierung verringert sich in der Regel die CPU-Auslastung, wodurch sich der Nachrichtendurchsatz verbessert. Die Auswirkung der zlibNX-Hardwarebeschleunigung auf die Kanalkomprimierung ist vom Umfang und der Komprimierbarkeit der Nachrichtendaten abhängig. Hochgradig komprimierbare Nachrichten mit einer Größe von mehr als 2 KB profitieren am ehesten von der Nutzung der zlibNX-Bibliothek.

Weitere Informationen zur Datenkomprimierung finden Sie im Abschnitt Datenkomprimierung (COMPMSG). Informationen zur Umgebungsvariablen AMQ\_USE\_ZLIBNX , die die Unterstützung in IBM MQ for AIXaktiviert, finden Sie in Beschreibungen der Umgebungsvariablen.

### **Sicherheit**

# **Benutzer, die nicht Betriebssystembenutzer sind, im Objekt-**

### **berechtigungsmanager zulassen**

Ab IBM MQ 9.3.0 wurde das Berechtigungsmodell für IBM MQ in einer Containerumgebung vereinfacht, in der die Verwaltung von Benutzernamen auf herkömmliche Weise nicht möglich ist. Die neue Option UserExternal ermöglicht die Definition von Berechtigungen für Benutzer, auch wenn diese nicht auf einem LDAP-Server (Lightweight Directory Access Protocol) vorhanden sind. Mit dieser Option können Sie Benutzernamen für Nichtbetriebssystembenutzer mit maximal 12 Zeichen definieren, die sowohl für die Überprüfung als auch für die Festlegung von Berechtigungen verwendet werden können.

<span id="page-40-0"></span>Weitere Informationen zur Option UserExternal finden Sie unter der Beschreibung des Parameters **-oa** des Befehls crtmqm und unter der Beschreibung des Parameters **SecurityPolicy** im Abschnitt Zeilengruppe 'Service' der Datei 'qm.ini'.

# **Unterstützung von TLS 1.3 aus IBM MQ Java-Anwendungen**

Ab IBM MQ 9.3.0 ermöglicht die Verwendung der von IBM MQ bereitgestellten Java runtime environment (JRE) die Verwendung der TLS 1.3 CipherSpecs gemäß der Beschreibung in TLS-CipherSpecs und -CipherSuites in IBM MQ classes for JMS.

**Anmerkung:** In der Java runtime environment, die als Teil von IBM MQ geliefert wird, wurde der Java Security Provider for FIPS von IBMJCEFIPS in IBMJCEPlusFIPS aktualisiert.

# **Unterstützung für Transport Layer Security (TLS) 1.3 in MQIPT**

Ab IBM MQ 9.3.0 unterstützt IBM MQ Internet Pass-Thru (MQIPT) Transport Layer Security (TLS) 1.3. Für die Verwendung mit TLS 1.3 werden drei neue CipherSuites bereitgestellt.

TLS 1.3 kann auf Routen verwendet werden, bei denen MQIPT als TLS-Server, TLS-Client oder TLS-Proxy konfiguriert ist. Verbindungen zwischen dem Befehl **mqiptAdmin** und MQIPT können auch mit TLS 1.3 gesichert werden.

TLS 1.3 ist standardmäßig auf Routen, die TLS verwenden, und im TLS-Befehlsport von IBM MQ 9.3.0 aktiviert. Zum Inaktivieren von TLS 1.3 geben Sie die zu aktivierenden Protokolle mit den Eigenschaften **SSLClientProtocols**, **SSLServerProtocols** oder **SSLCommandPortProtocols** an.

Weitere Informationen zur TLS-Unterstützung in MQIPT finden Sie unter SSL/TLS-Unterstützung. Die neuen CipherSuites sind im Abschnitt TLS 1.3 von Tabelle 1 aufgelistet.

### **Verschlüsselung von Kennphrasen für MQTT-Kanäle**

IBM MQ 9.3.0 fügt die Unterstützung für die Verschlüsselung von Kennphrasen für MQTT-Kanäle hinzu. Weitere Informationen finden Sie unter Verschlüsseln von Kennphrasen für MQTT TLS-Kanäle und Migration von Klartextkennphrasen auf verschlüsselte Kennphrasen.

### **Auf dem Warteschlangenmanager verfügbare SecureCommsOnly-Einstellung**

Ab IBM MQ 9.3.0 wurde eine Sicherheitsverbesserung implementiert, damit Warteschlangenmanager so konfiguriert werden können, dass sie nur die sichere Kommunikation zulassen. Beim Start wird eine Warnung ausgegeben, wenn die Klartextkommunikation aktiviert ist. Weitere Informationen finden Sie unter SecureCommsOnly.

# **Flexiblere Konfiguration für SNI-Unterstützung**

Die SNI-Erweiterung (Server Name Indication) von TLS ermöglicht es einem Client, den Hostnamen anzugeben, zu dem er zu Beginn des Handshakeverfahrens versucht, eine Verbindung herzustellen. Der ab IBM MQ 9.3.0 verbesserte Mechanismus erlaubt es der SNI, entweder den IBM MQ-Kanalnamen oder den Hostnamen zu speichern.

Mit der Eigenschaft **OutboundSNI** der SSL-Zeilengruppe können Sie auswählen, ob die SNI beim Einleiten einer TLS-Verbindung auf den Kanalnamen des Ziel-IBM MQ des fernen Systems oder auf den Hostnamen gesetzt werden soll. Weitere Informationen zur Eigenschaft **OutboundSNI** finden Sie in Zeilengruppe 'SSL' der Datei 'qm.ini ' und SSL-Zeilengruppe der Clientkonfigurationsdatei.

Weitere Informationen zur Verwendung dieser Eigenschaft finden Sie im Abschnitt Verbindung zu einem Warteschlangenmanager herstellen, der in einem Red Hat OpenShift-Cluster implementiert ist.

# **Eigenschaft OutboundSNI für NMQI-und XMS .NET -Clients**

Ab IBM MQ 9.3.0können NMQI-und XMS .NET -Clientanwendungen entweder eine Eigenschaft oder eine Umgebungsvariable verwenden, um die Eigenschaft **OutboundSNI** festzulegen. Außerdem wurde der Standardwert für diese Eigenschaft in **channel**geändert. Vor IBM MQ 9.3.0 war die Eigenschaft **OutboundSNI** für die .NET -Clients immer auf *\** gesetzt.

Weitere Informationen finden Sie unter XMS .NET-Eigenschaftszuordnung für verwaltete Objekte und Eigenschaft **OutboundSNI**.

<span id="page-41-0"></span>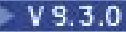

# **Unterstützung für mehrere Warteschlangenmanagerzertifikate in MQIPT**

Ab IBM MQ 9.3.0 können Zertifikate pro Kanal auf einem Warteschlangenmanager für TLS-Verbindungen verwendet werden, die von IBM MQ Internet Pass-Thru (MQIPT) empfangen werden, wobei die MQIPT-Route als TLS-Client konfiguriert ist.

IBM MQ unterstützt die Verwendung mehrerer Zertifikate auf demselben Warteschlangenmanager unter Verwendung einer Zertifikatsbezeichnung pro Kanal, die über das Attribut **CERTLABL** in der Kanaldefinition angegeben wird. Eingehende Kanäle für den Warteschlangenmanager basieren auf der Erkennung des Kanalnamens mithilfe von TLS Server Name Indication (SNI), damit der Warteschlangenmanager das richtige Zertifikat vorlegen kann. Ab IBM MQ 9.3.0 kann MQIPT so konfiguriert werden, dass mehrere Zertifikate vom Zielwarteschlangenmanager verwendet werden können, indem entweder die SNI auf den Kanalnamen gesetzt oder die in der eingehenden Verbindung empfangene SNI an die Route übergeben wird.

Weitere Informationen zur Unterstützung mehrerer Zertifikate und zu MQIPT finden Sie unter IBM MQ-Unterstützung für mehrere Zertifikate mit MQIPT.

# **TLS-Unterstützung für die IBM MQ .NET XA-Überwachungsanwendung**

Der IBM MQ .NET-Client stellt eine XA-Überwachungsanwendung namens 'WmqDotnetXAMonitor' zur Verfügung, mit der Sie alle unvollständigen verteilten Transaktionen wiederherstellen können. Von IBM MQ 9.3.0 aus enthält die Anwendung WmqdotnetXAMonitor die Möglichkeit, eine sichere Verbindung zum Warteschlangenmanager herzustellen. Weitere Informationen finden Sie unter Anwendung WMQDotnetXAMonitor verwenden und Einstellungen der WmqDotNETXAMonitor-Anwendungskonfigurationsdatei.

# **Zusätzliche Konfigurationsoption zur Steuerung der TLS-Umgebung in C-Clients**

Es wurde eine neue Konfigurationsoption zu C-Clients hinzugefügt, um einen anderen Betriebsmodus beim Erstellen von TLS-Verbindungen zuzulassen. Weitere Informationen finden Sie unter dem Attribut EnvironmentScope der SSL-Zeilengruppe der Clientkonfigurationsdatei.

### **V S.3.0** Verbesserter Kennwortschutz für IBM MQ-Clients unter Verwendung von Verschlüsse**lungshardware**

IBM MQ 9.3.0 implementiert eine Verbesserung für IBM MQ-Clients, die es ihnen ermöglicht, die Zeichenfolgen der Verschlüsselungshardwarekonfiguration zu parsen, die verschlüsselte Kennwörter enthalten. Dies ermöglicht den Schutz von PKCS- #11-Token-PINs innerhalb des Attributs **SSLCryptoHardware** in der SSL-Zeilengruppe der Datei "mqclient.ini" und der Umgebungsvariablen **MQSSLCRYP**.

**Wichtig:** Dies gilt nicht für Verschlüsselungshardwareeinstellungen, die dem WS-Manager mit der Einstellung SSLCRYP des Warteschlangenmanagers bereitgestellt werden, oder für Clientanwendungen, die MQSCOverwenden.**CryptoHardware** -Strukturfeld.

Es wurde ein Befehl bereitgestellt, mit dem unverschlüsselte Textkennwörter in ein verschlüsseltes Format umgewandelt werden können, das mit Konfigurationszeichenfolgen für Verschlüsselungshardware für IBM MQ-Clients verwendet werden kann. Weitere Informationen finden Sie unter IBM MQ-Clients mit Verschlüsselungshardware.

### **Von MQIPT verfolgte Benutzerdaten können konfiguriert werden**

Ab IBM MQ 9.3.0kann die Menge der Benutzerdaten in Netzübertragungen, die von MQIPT -Routen empfangen oder gesendet werden, für die ein Trace erstellt wird, mit der Eigenschaft **TraceUserData** konfiguriert werden. Wird diese Eigenschaft nicht angegeben, wird nur für die ersten 64 Byte von Daten in Netzübertragungen ein Trace erstellt.

# **Unterstützung für PKCS#12 -Schlüsselrepositorys**

Ab IBM MQ 9.3.0 können Sie Warteschlangenmanager und Clientanwendungen für die Verwendung von PKCS#12 -Schlüsselrepositorys für die TLS-Kommunikation konfigurieren. Zur Vereinfachung von Schlüsselrepositorys mit unterschiedlichen Erweiterungen wurde der Mechanismus zur Bereitstellung von Schlüsselrepositorys für Warteschlangenmanager oder Clientanwendungen aktualisiert, um einen vollständigen Dateipfad zu unterstützen.

<span id="page-42-0"></span>Weitere Informationen finden Sie unter Position des Schlüsselrepositorys für einen WS-Manager unter AIX, Linuxund Windows ändern und Position des Schlüsselrepositorys für einen IBM MQ MQI-Client unter AIX, Linuxund Windows angeben.

# **Unterstützung für Schlüsselrepository-Kennwörter**

Ab IBM MQ 9.3.0 können Sie Kennwörter für Schlüsselrepositorys direkt für Warteschlangenmanager und Clients bereitstellen, anstatt eine Stashdatei zu benötigen. Um die sichere Speicherung von Schlüsselrepository-Kennwörtern sicherzustellen, wurden die Warteschlangenmanager-und Clientanwendungen erweitert, um die Speicherung von Schlüsselrepository-Kennwörtern zu unterstützen, die mit dem IBM MQ -Kennwortschutzsystem verschlüsselt wurden.

Weitere Informationen finden Sie unter Schlüsselrepository-Kennwort für einen WS-Manager unter AIX, Linux, and Windows und Schlüsselrepository-Kennwort für einen IBM MQ MQI client unter AIX, Linux, and Windowsangeben.

### **Skalierbarkeit**

# **Unterstützung für die Neuverteilung von Anwendungen**

IBM MQ 9.3.0 fügt Unterstützung für die Steuerung oder Beeinflussung der Neuverteilung zwischen einheitlichen Clustern bereit, um den Anforderungen bestimmter Anwendungstypen zu entsprechen, z. B. der Minimierung von Unterbrechungen bei unvollständigen Transaktionen oder beim Sicherstellen, dass Anforderungsanwendungen ihre Antworten erhalten, bevor sie verschoben werden.

Eines der Ziele des einheitlichen Clusterings besteht darin, die Verteilung der Workload auf eine Gruppe von Warteschlangenmanagern zu ermöglichen. In IBM MQ 9.2.4 (und höheren Implementierungen) wurde das Verhalten so geändert, dass Anwendungen nur ausgeglichen werden, wenn sie aktiv IBM MQ -Operationen ausführen. Anwendungen prüfen, ob sie verschieben sollten, wenn sie eine IBM MQ -Operation wie MQPUT, MQGET oder MQCMIT ausführen.

**Wichtig:** Eine Anwendung, die nur eine MQCONN-Operation ausgeführt hat, wird erst neu verteilt, wenn sie anschließend eine dieser MQI-Operationen ausführt.

Sie können das Standardverhalten verwenden, das in Beeinflussung der Anwendungsumverteilung in einheitlichen Clustern beschrieben wird, oder Änderungen während der Konfiguration oder der Implementierung über die client.ini-Datei vornehmen. Alternativ können Sie das Ausgleichsverhalten und den Anforderungsteil der Anwendungslogik mithilfe der MQBNO-Struktur erstellen.

IBM MQ 9.3.0 fügt außerdem Unterstützung für die Neuverteilung der folgenden Anwendungstypen hinzu:

- XMS .NET: Weitere Informationen finden Sie unter Eigenschaften von ConnectionFactory.
- IBM MQ .NET: Weitere Informationen finden Sie unter Influencing application rebalancing in .NET.

### **Unterstützung für den dynamischen Spaltenausgleich für ankommende Java Platform, Enterprise Edition-Verbindungen in einem einheitlichen Cluster**

Ab IBM MQ 9.3.0 ist eine neue Eigenschaft **dynamicallyBalanced** verfügbar, wenn ActivationSpecs konfiguriert wird. Weitere Informationen finden Sie im Abschnitt Ressourcenadapter für eingehende Kommunikation konfigurieren.

### **IBM MQ-Skalierfunktion für KEDA**

Ab IBM MQ 9.3.0 können Clientanwendungen auf Basis der Warteschlangenlänge automatisch skaliert werden. Diese Funktion verwendet KEDA, eine auf Kubernetes basierte ereignisgesteuerte Funktion zur automatischen Skalierung. Diese einfache Open-Source-Lösung bietet verbesserte Skalierungsoptionen für ereignisgesteuerte Clientanwendungen auf Kubernetes. Sie können KEDA verwenden, um Clientanwendungen zu skalieren, die in Warteschlangenmanagern von IBM MQ ausgeführt werden, einschließlich Warteschlangenmanagern in Containern.

Weitere Informationen finden Sie im Abschnitt [Einführung in KEDA.](https://developer.ibm.com/articles/introduction-to-keda/) Die IBM MQ-Skalierfunktion für KEDA wurde vom IBM MQ-Entwicklungsteam beigesteuert und wird von der KEDA-Community verwaltet. Für Fragen oder Problemmeldungen nutzen Sie bitte das kedacore-GitHub-Repo [https://](https://github.com/kedacore/keda/issues) [github.com/kedacore/keda/issues](https://github.com/kedacore/keda/issues).

### <span id="page-43-0"></span>**Anwendungsentwicklung**

# **Unterstützung für die Apache Qpid JMS-Clientbibliothek**

IBM MQ 9.3.0 fügt zwei zusätzliche Kanalattribute für AMQP-Kanäle hinzu, **TMPMODEL** und **TMPQPRFX**, mit denen Sie die Modellwarteschlange und das von Ihnen verwendete Warteschlangenpräfix festlegen können, während Sie eine temporäre Warteschlange mit Qpid JMSerstellen. Weitere Informationen finden Sie unter AMQP-Clientanwendungen entwickeln und DEFINE CHANNEL.

# **Punkt-zu-Punkt-Messaging auf AMQP-Kanälen**

Neu in IBM MQ 9.3.0 ist die Unterstützung für Punkt-zu-Punkt-Messaging für AMQP-Kanäle in IBM MQ. Somit können sich AMQP-Clients wie Apache Qpid™ JMS-Anwendungen mit IBM MQ verbinden und Nachrichten an Warteschlangen oder temporäre Warteschlangen senden bzw. aus diesen empfangen. Weitere Informationen finden Sie im Abschnitt AMQP-Clientanwendungen entwickeln.

IBM MQ 9.3.0 fügt außerdem die Anzeigeunterstützung für Punkt-zu-Punkt-Messaging zu IBM MQ AMQP-Kanälen hinzu, sodass AMQP-Clients wie Apache Qpid JMS -Anwendungen eine Verbindung zu IBM MQ herstellen und Nachrichten durchsuchen können. Weitere Informationen finden Sie im Abschnitt AMQP-Clientanwendungen entwickeln.

### **Java 17-Unterstützung für IBM MQ-Clients**

IBM MQ 9.3.0 fügt Java 17 -Unterstützung für IBM MQ classes for Java und IBM MQ classes for JMS für Oracle und Adoptiumhinzu.

### **REST-Messaging-API: Mehr Zugriff auf Nachrichteneigenschaften beim Senden und Empfangen von Nachrichten über die REST-API**

Die folgenden neuen Funktionen bieten einen erhöhten Zugriff auf Nachrichteneigenschaften beim Senden und Empfangen von Nachrichten über die REST API:

- Eine neue REST-API V3 wurde eingeführt. Neue Funktionen stehen über die v3-Version der Ressourcen-URL zur Verfügung.
- Unterstützung für einen Anforderungsheader für Nachrichtenpriorität wurde hinzugefügt.
- Es können jetzt anwendungsspezifische Korrelations-IDs verwendet werden (dadurch wird die Verwendung von Korrelations- und Nachrichten-IDs besser mit JMS abgestimmt).
- Unterstützung für das Festlegen und Lesen mehrerer benutzerdefinierter Nachrichteneigenschaften wurde hinzugefügt.

Details zu den neuen Funktionen sind in den folgenden Abschnitten verfügbar:

- Nachricht veröffentlichen
- Nachricht abrufen
- Nachricht löschen
- Nachrichtenliste abrufen
- Thema veröffentlichen

# **Unterstützung für Jakarta Messaging 3.0**

Die Spezifikation JMS definiert eine Gruppe benannter Java -Schnittstellen, die Software, die der Spezifikation entspricht, implementieren muss. Ab IBM MQ 9.3.0wird Jakarta Messaging 3.0 unterstützt. Dadurch wird die Gruppe der Umgebungen erweitert, in denen IBM MQ verwendet werden kann.

IBM MQ 9.2 und früher unterstützen JMS 2.0, das auch die in JMS 1.0 und JMS 1.1definierte Funktionalität unterstützt. IBM MQ 9.3.0 unterstützt weiterhin JMS 2.0 für vorhandene Anwendungen und fügt Unterstützung für Jakarta Messaging 3.0 für neue Entwicklung hinzu:

- Den Befehlen **setmqenv** und **crtmqenv** wurde die neue Option **-j** hinzugefügt. Mit dieser Option können Sie angeben, ob Sie eine Umgebung benötigen, die für die Ausführung von JMS 2.0 -oder Jakarta Messaging 3.0 -Anwendungen geeignet ist.
- Es werden zwei neue Beispielscripts bereitgestellt: setjms30env und setjms30env\_64. Sie können sie verwenden, um die Umgebung für Jakarta Messaging 3.0 -Anwendungen festzulegen. Weite-

<span id="page-44-0"></span>re Informationen finden Sie unter Setting environment variables for IBM MQ classes for JMS/Jakarta Messaging.

• Es wird eine zusätzliche Gruppe von Java -Klassen bereitgestellt. Sie implementieren die in Jakarta Messaging 3.0angegebenen Schnittstellen. Diese Klassen haben andere Namen als die vorhandenen Implementierungsklassen und werden in neue JAR-und RAR-Datei gepackt. Informationen zu Javadoc für diese Klassen finden Sie in IBM MQ classes for JMS 3.0.

**Anmerkung:** Für Jakarta Messaging 3.0wird die Steuerung der JMS -Spezifikation von Oracle in den Java -Community-Prozess verschoben. Oracle behält jedoch die Kontrolle über den "javax" -Namen, der in anderen Java -Technologien verwendet wird, die nicht in den Java Community-Prozess verschoben wurden. Obwohl Jakarta Messaging 3.0 funktional äquivalent zu JMS 2.0 ist, gibt es einige Unterschiede bei der Benennung:

- Der offizielle Name für Jakarta Messaging 3.0 lautet Jakarta Messaging und nicht Java Message Service.
- Die Paket-und Konstantennamen haben das Präfix jakarta und nicht javax. In JMS 2.0 ist die einleitende Verbindung zu einem Messaging-Provider beispielsweise ein javax.jms.Connection -Objekt und in Jakarta Messaging 3.0 ein jakarta.jms.Connection -Objekt.

Weitere Informationen finden Sie unter Using IBM MQ classes for JMS/Jakarta Messaging.

### **Zugehörige Konzepte**

Multi V 9.3.0 MQ Adv. V 9.3.0 Neuerungen in IBM MQ 9.3.0 for Multiplatforms -

### Nur Advanced-Berechtigung

IBM MQ 9.3.0 enthält eine Reihe neuer Funktionen, die nur mit IBM MQ Advanced for Multiplatforms-Berechtigung verfügbar sind.

 $z/0S$  $V9.3.0$  $V.9.3.0$ [Neuerungen in IBM MQ for z/OS 9.3.0 - Basis- und Advanced](#page-49-0)

### [VUE-Berechtigung](#page-49-0)

In IBM MQ 9.3.0 werden eine Reihe neuer Funktionen und Erweiterungen bereitgestellt, die mit der Basisberechtigung und der IBM MQ Advanced for z/OS Value Unit Edition-Berechtigung (VUE) verfügbar sind.

Neue IBM MQ For z/OS 9.3.0-Funktionen - Advan-

[ced- und Advanced VUE-Berechtigung](#page-54-0)

IBM MQ for z/OS 9.3.0 bietet eine Reihe neuer Funktionen und Erweiterungen, die mit Advanced-oder IBM MQ Advanced for z/OS Value Unit Edition -Berechtigung verfügbar sind.

["IBM MQ - Lizenzinformationen" auf Seite 9](#page-8-0)

Was Sie mit IBM MQ kaufen können und zu welchen Installationen Sie bei jedem einzelnen Kauf berechtigt sind.

# **Multi** V9.3.0 MQAdv. V9.3.0 Neuerungen in IBM MQ 9.3.0 for Mul-

### **tiplatforms - Nur Advanced-Berechtigung**

IBM MQ 9.3.0 enthält eine Reihe neuer Funktionen, die nur mit IBM MQ Advanced for Multiplatforms-Berechtigung verfügbar sind.

### **IBM MQ Advanced container mit IBM Cloud Pak for Integration verwenden**

Die folgenden Funktionen sind zum ersten Mal in IBM MQ 9.2.x Continuous Delivery -Releases enthalten und neu für Long Term Support unter IBM MQ 9.3.0:

- V 9.3.0 **I.** [IBM Cloud Pak for Integration][MQ 9.3.0 Jun 2022]Native HA für IBM MQ -Container [in Red Hat OpenShift" auf Seite 47](#page-46-0)
- $\bullet$   $\blacksquare$   $\blacksquare$   $\blacksquare$  [Linux][MQ 9.3.0 Jun 2022]IBM MQ Advanced container in IBM Cloud Pak for Integ[ration implementieren" auf Seite 47](#page-46-0)

Die folgenden Funktionen sind neu in Long Term Support und Continuous Delivery unter IBM MQ 9.3.0:

- Linux | V 9.3.0 CP4I-LTS V 9.3.0 , [Linux][MQ 9.3.0 Jun 2022][CP4I Long Term [Support\]\[MQ 9.3.0 Jun 2022\]IBM MQ Advanced container -und CP4I-LTS -Releasemodell" auf Seite](#page-46-0)
- Linux | V 9.3.0 | CP4I-LTS | V 9.3.0 | [Linux][MQ 9.3.0 Jun 2022][CP4I Long Term [Support\]\[MQ 9.3.0 Jun 2022\]IBM MQ Advanced container-Unterstützung für Power Systems" auf](#page-46-0) [Seite 47](#page-46-0)

### **Warteschlangenmanager für replizierte Daten (RDQM)**

Die folgenden Funktionen sind zum ersten Mal in IBM MQ 9.2.x Continuous Delivery -Releases enthalten und neu für Long Term Support unter IBM MQ 9.3.0:

- V 9.3.0 ["\[Linux\]\[MQ 9.3.0 Jun 2022\]Funktionale Erweiterungen für das replizierte Data Queue](#page-46-0) [Manager \(RDQM\)-Kernelmodul" auf Seite 47](#page-46-0)
- V 9.3.0 ["\[Linux\]\[MQ 9.3.0 Jun 2022\]RDQM meldet jetzt, wann die Replikation eines HA- oder](#page-46-0) [DR-Knotens zuletzt synchron war" auf Seite 47](#page-46-0)
- V 9.3.0 I. [Linux][MO 9.3.0 Jun 2022]RDQM-Zusammenfassungsstatus enthält jetzt die bevor[zugte Position für HA-Warteschlangenmanager" auf Seite 48](#page-47-0)
- V 9.3.0 ["\[Linux\]\[MQ 9.3.0 Jun 2022\]Fehlgeschlagene RDQM-HA-Ressourcenaktionen anzei](#page-47-0)[gen und bereinigen" auf Seite 48](#page-47-0)

### **Sicherheit**

[47](#page-46-0)

Die folgenden Funktionen sind zum ersten Mal in IBM MQ 9.2.x Continuous Delivery -Releases enthalten und neu für Long Term Support unter IBM MQ 9.3.0:

• V 9.3.0 ["\[MQ 9.3.0 Jun 2022\]Verbesserter Kennwortschutz für MQI Advanced Message Secu](#page-47-0)[rity-Clients" auf Seite 48](#page-47-0)

### **Managed File Transfer**

Die folgenden Funktionen sind zum ersten Mal in IBM MQ 9.2.x Continuous Delivery -Releases enthalten und neu für Long Term Support unter IBM MQ 9.3.0:

- $V$   $\overline{S}$ .3.0  $\overline{S}$ <sub>1</sub>, MQ 9.3.0 Jun 2022]Redistributable Managed File Transfer Logger" auf Seite 48
- $\sim$  <code>V 9.3.0  $\,$ </sup>["\[MQ 9.3.0 Jun 2022\]Begrenzung der Anzahl der Dateiübertragungen für einzelne](#page-47-0)</code> [FTP-Endpunkte" auf Seite 48](#page-47-0)
- V 9.3.0 J<sub>.</sub> [MQ 9.3.0 Jun 2022]Neue Managed File Transfer-Befehle zum Starten und Stoppen [von Ressourcenüberwachungen" auf Seite 48](#page-47-0)
- $\cdot$   $\cdot$  V  $\overline{3.0}$   $\cdot$   $\cdot$  MO 9.3.0 Jun 2022]Erweiterter Schutz von Berechtigungsnachweisen für Managed [File Transfer" auf Seite 49](#page-48-0)
- $\cdot$  <code>V 9.3.0  $\cdot$  , [MQ 9.3.0 Jun 2022]Verbesserung des Befehls fteRAS" auf Seite 49</code>
- ["\[MQ 9.3.0 Jun 2022\]Übertragungsprotokollierung in Managed File Transfer" auf Seite](#page-48-0) [49](#page-48-0)

Die folgenden Funktionen sind neu in Long Term Support und Continuous Delivery unter IBM MQ 9.3.0:

- $\frac{1}{100}$  =  $\frac{1}{100}$  =  $\frac{1}{100}$  =  $\frac{1}{100}$  =  $\frac{1}{100}$  9.3.0 Jun 2022]MQCSP-Unterstützung stan[dardmäßig für Managed File Transfer -Befehle aktivieren" auf Seite 49](#page-48-0)
- $\bullet$   $\blacksquare$  Y 9.3.0  $\blacksquare$ , [MQ 9.3.0 Jun 2022][MQ 9.3.0 Jun 2022]REST API und verwaltete [Aufrufe für Managed File Transfer" auf Seite 49](#page-48-0)

### <span id="page-46-0"></span>**IBM MQ Advanced container mit IBM Cloud Pak for Integration verwenden**

# **Native HA für IBM MQ -Container in Red Hat OpenShift**

Die native Hochverfügbarkeitsfunktion (native HA) ist für Clients verfügbar, die containerbasierte Warteschlangenmanager in IBM Cloud Pak for Integration in Red Hat OpenShift mit dem Container IBM MQ implementieren. Diese Funktion stellt einen hoch verfügbaren Warteschlangenmanager bereit, der automatisch nach Fehlern in Sekunden wiederhergestellt wird. Alle wiederherstellbaren IBM MQ-Daten werden konsistent über mehrere Gruppen unabhängiger Speicher repliziert, wodurch ein Verlust durch Speicherausfälle verhindert wird und die Überbrückung in den Verfügbarkeitszonen aktiviert wird. Weitere Informationen finden Sie unter Native HA.

# Linux **IDE V 9.3.0 IBM MQ Advanced container in IBM Cloud Pak for Integration implemen-**

### **tieren**

Die IBM MQ Advanced container wird als Teil von IBM Cloud Pak for Integrationoder unabhängig davon unterstützt.

Ausführliche Zuordnungen zwischen IBM MQ-Operatoren, IBM Cloud Pak for Integration-Versionen und Container-Images finden Sie unter Releaseprotokoll für IBM MQ Operator und Container.

# Linux **V S.3.0 CP4I-LTS** V S.3.0 **IBM MQ Advanced container -und CP4I-LTS -Re-**

### **leasemodell**

IBM Cloud Pak for Integration verwendet das IBM Cloud Pak for Integration - Long Term Support -Releasemodell (CP4I-LTS) (früher das Extended Update Support -Releasemodell). Jedes CP4I-LTS -Release wird für bis zu 2 Jahre mit einer optionalen Erweiterung für ein weiteres Jahr unterstützt.

Das IBM MQ Advanced container -Image wird normalerweise 12 Monate lang unterstützt. Dies ist

der übliche Unterstützungszeitraum für ein CD -Release. W 9.3.0 Wenn jedoch ein Container-Image auf einer Version von IBM MQ 9.3basiert und der Container als Teil von IBM Cloud Pak for Integrationverwendet wird, wird der Container stattdessen als CP4I-LTS -Release unterstützt. Weitere Informationen finden Sie unter Unterstützung für IBM MQ Operator und Container.

Die Ausnahme von diesem Modell ist die native Hochverfügbarkeit, die außerhalb von IBM MQ Operatorunterstützt wird. Native Hochverfügbarkeit wird als Kernkomponente von IBM MQgeliefert und daher unter den Bedingungen eines IBM MQ LTS -Release unterstützt.

**IBM MQ Advanced container-Unterstützung für**

### **Power Systems**

IBM MQ Operator 2.0.0unter Red Hat OpenShift Container Platform 4.10 und höher unterstützt IBM MQ Advanced container unter ppc64le Power Systems.

Weitere Informationen finden Sie unter Unterstützung für IBM MQ Operator und Container.

### **Warteschlangenmanager für replizierte Daten (RDQM)**

### **Funktionale Erweiterungen für das replizierte Data Queue Manager (RDQM)-Kernelmodul**

RDQM setzt auf DRBD, um die Datenreplikation bereitzustellen. IBM MQ 9.3.0 stellt funktionale Erweiterungen bereit, mit denen Sie sicherstellen können, dass Sie das richtige DRBD-Kernelmodul so geladen haben, dass es mit der Betriebssystem-Kernelversion übereinstimmt, und die die Diagnose verbessern. Weitere Informationen finden Sie in den Abschnitten RDQM- und HA-Gruppenstatus anzeigen, DR-RDQM-Status anzeigen und DR/HA-RDQM- und HA-Gruppenstatus anzeigen.

### **RDQM meldet jetzt, wann die Replikation eines HA- oder DR-Knotens zuletzt synchron war**

Ab IBM MQ 9.3.0 meldet der Status, der vom Befehl **rdqmstatus** zurückgegeben wird, den Zeitpunkt, an dem die Replikation eines DR- oder HA-RDQM-Knotens zum letzten Mal synchron war, falls die Synchronisation verloren gegangen ist. Diese Informationen helfen bei der Problembestimmung und Wiederherstellung. Weitere Informationen finden Sie in den Abschnitten RDQM- und HA-Gruppenstatus anzeigen, DR-RDQM-Status anzeigen und DR/HA-RDQM- und HA-Gruppenstatus anzeigen.

#### <span id="page-47-0"></span>**RDQM-Zusammenfassungsstatus enthält jetzt die bevorzugte Position für** Linux

### **HA-Warteschlangenmanager**

Ab IBM MQ 9.3.0 meldet der vom Befehl **rdqmstatus** zurückgegebene Zusammenfassungsstatus jetzt die bevorzugte Position für jeden HA-Warteschlangenmanager. Weitere Informationen finden Sie in den Abschnitten RDQM- und HA-Gruppenstatus anzeigen und DR/HA-RDQM- und HA-Gruppenstatus anzeigen.

# **Fehlgeschlagene RDQM-HA-Ressourcenaktionen anzeigen und bereinigen**

Ab IBM MQ 9.3.0 können fehlgeschlagene Ressourcenaktionen, die eineFunktionsübernahme des Warteschlangenmanagers verhindern oder zur Ausführung eines Warteschlangenmanagers an einer nicht bevorzugten Position führen können, mithilfe dedizierter Befehle angezeigt und aufgelöst werden. Sie können jetzt mit dem Befehl **rdqmstatus** Details von fehlgeschlagenen Ressourcenaktionen anzeigen und die Aktionen mit dem Befehl **rdqmclean** bereinigen. Weitere Informationen finden Sie im Abschnitt Fehlgeschlagene Ressourcenaktionen.

### **Sicherheit**

# **Verbesserter Kennwortschutz für MQI Advanced Message Security-Clients**

IBM MQ 9.3.0 stellt eine Verbesserung für MQI-AMS-Clients (Advanced Message Security) bereit, die es Ihnen ermöglichen, sensible Berechtigungsnachweise in AMS-Konfigurationsdateien zu schützen.

Zusätzlich zu den JKS-Keystore-Kennwörtern können Sie jetzt PEM-Dateikennwörter und pkcs#11- Tokenpins schützen.

Weitere Informationen finden Sie im Abschnitt Kennwörter in AMS-Konfigurationsdateien schützen.

### **Managed File Transfer**

# **Redistributable Managed File Transfer Logger**

Ab IBM MQ 9.3.0 enthält Redistributable Managed File Transfer package die Komponente Managed File Transfer Logger, mit der Sie veröffentlichte Informationen zu Aktionen optional zu Analyseund Prüfzwecken kopieren können. Der Logger unterstützt die Verbindung von Protokollfunktionen vom Typ FILE im Clientmodus mit dem Koordinationswarteschlangenmanager. Weitere Informationen finden Sie im Abschnitt Redistributable Managed File Transfer components herunterladen und konfigurieren.

# **Begrenzung der Anzahl der Dateiübertragungen für einzelne FTP-Endpunkte**

Ab IBM MQ 9.3.0 ermöglichen Verbesserungen am Managed File Transfer-Protokollbridgeagenten die Begrenzung der Anzahl der Dateiübertragungen für einzelne File Transfer Protocol (FTP)- und Secure FTP (SFTP)-Endpunkte. Dadurch lassen sich Engpässe minimieren und Dateiübertragungen priorisieren. Sie können die Anzahl der Dateiübertragungen für jeden FTP-Endpunkt begrenzen, indem Sie die zusätzlichen Attribute von **maxActiveDestinationTransfers** (auf globaler und einzelner Serverebene) und **failTransferWhenCapacityReached** verwenden. Informationen zu den neuen Attributen finden Sie in den Abschnitten Szenarios und Beispiele für die Begrenzung der Anzahl der Dateiübertragungen an einzelne Dateiserver und Format der Eigenschaftendatei der Protokollbridge.

# **N** V S.3.0 Neue Managed File Transfer-Befehle zum Starten und Stoppen von Ressourcenüberwa-

#### **chungen**

Ab IBM MQ 9.3.0 können Sie mit zwei neuen Befehlen, **fteStartMonitor** und **fteStopMonitor**, Ressourcenüberwachungen starten und stoppen, ohne einen Agenten stoppen oder erneut starten zu müssen. Dies ist z. B. in den folgenden Situationen nützlich:

- Wenn ein Agent über mehrere Ressourcenüberwachungen verfügt und nur einige von ihnen Fehler festgestellt haben, aber die übrigen Ressourcenüberwachungen fehlerfrei funktionieren, möchten Sie vielleicht nur die fehlgeschlagenen Ressourcenüberwachungen erneut starten.
- Wenn Sie eine Ressourcenüberwachung stoppen möchten, um Wartungsarbeiten durchzuführen, oder wenn die Ressourcenüberwachung eine Zeit lang nicht erforderlich ist und Sie nicht möchten, dass sie unnötig ausgeführt wird und dabei wertvolle Systemressourcen verbraucht.

<span id="page-48-0"></span>Weitere Informationen finden Sie in den Abschnitten MFT-Ressourcenüberwachung starten und MFT-Ressourcenüberwachung stoppen.

# **Erweiterter Schutz von Berechtigungsnachweisen für Managed File Transfer**

In IBM MQ 9.2.0 wurde der Befehl **fteObfuscate** erweitert, um Berechtigungsnachweise mit einem stärkeren Algorithmus und einem vom Benutzer bereitgestellten Schlüssel zu verschlüsseln und zu entschlüsseln. Ab IBM MQ 9.3.0 verfügt der Befehl über einen zusätzlichen Zugriffsschutzmodus, der MD5 Hashing und Verschlüsselung von Berechtigungsnachweisen mit dem neuesten Algorithmus und einem vom Benutzer angegebenen Schlüssel zum Verschlüsseln bereitstellt. Weitere Informationen finden Sie unter **fteObfuscate** und Verbesserungen der Managed File Transfer-Sicherheit von IBM MQ 9.2

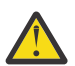

**Achtung:** Managed File Transfer kann weiterhin alle vorhandenen gespeicherten Berechtigungsnachweise aus einem früheren Release verwenden. Die Migration von Berechtigungsnachweisen für die Verwendung des neuen Verschlüsselungsalgorithmus ist nicht automatisch. Zur Erhöhung der Sicherheit in Ihrem Unternehmen müssen Sie die Berechtigungsnachweise mit dem Befehl **fteObfuscate** mit der zusätzlichen Option im Parameter **protection mode** erneut verschlüsseln.

# **Verbesserung des Befehls fteRAS**

IBM MQ 9.3.0 verbessert die Ausgabe von Informationen an die Konsole, so dass Sie den Fortschritt des Befehls während der Ausführung anzeigen können. Weitere Informationen finden Sie im Abschnitt fteRAS.

Zu den Erweiterungen an der Ausgabe des Befehls **fteRAS** gehört auch die Subskriptionspollierung. Ein Beispiel für die erweiterte Ausgabe finden Sie unter fteRAS.

# **Übertragungsprotokollierung in Managed File Transfer**

Ab IBM MQ 9.3.0ist die Übertragungsprotokollierung unter MFT verfügbar, um die Sichtbarkeit des Dateiübertragungsstatus zu verbessern. Weitere Informationen zu den Aktivitäten von MFT-Agenten, einschließlich Details zu erfolgreichen Übertragungen und zu allen Fehlerfällen, werden bereitgestellt. Übertragungsprotokolle können Benutzer bei der Lösung allgemeiner Probleme unterstützen und können auch dazu verwendet werden, detailliertere Diagnoseprogramme zu liefern, falls dies für die IBM-Unterstützung erforderlich ist.

Dem Befehl **fteSetAgentLogLevel** und der Datei MFT agent.properties wurde die Option **LogTransfer** hinzugefügt. Weitere Informationen finden Sie in den Abschnitten zum Befehl **fteSetAgentLogLevel** und Datei MFT agent.properties.

**Anmerkung:** Die Option **LogTransfer** kann nicht zusammen mit den Optionen **LogAgent** oder **LogMonitor** verwendet werden.

Ab IBM MQ 9.3.0ist auch eine neue Protokolldatei transferlog0.json verfügbar. Weitere Informationen finden Sie unter Von der Funktion **LogTransfer** erzeugte Ausgabe.

#### $V9.3.0 V9.3.0$ **MQCSP-Unterstützung standardmäßig für Managed File Transfer -Befehle**

### **aktivieren**

Ab IBM MQ 9.3 verwenden Managed File Transfer -Befehle, die eine Verbindung zu einem Agenten, einem Befehl oder einem Koordinationswarteschlangenmanager herstellen, standardmäßig die MQCSP-Struktur, sodass Sie Kennwörter verwenden können, die länger als 12 Zeichen sind. Außerdem wurde diesen Befehlen aus Gründen der Abwärtskompatibilität eine zusätzliche Option hinzugefügt, beispielsweise beim Herstellen einer Verbindung zu einer Version von IBM MQ vor Version 8.

Eine Liste der von der Änderung betroffenen Befehle finden Sie im Abschnitt Welche MFT -Befehle und -Prozesse eine Verbindung zu welchem Warteschlangenmanager herstellen .

Da die Änderungen für jeden Befehl identisch sind, wählen Sie den Link zu einem dieser Befehle aus, um die Hinzufügungen anzuzeigen.

# **REST API und verwaltete Aufrufe für Managed File Transfer**

IBM MQ 9.3 führt Version 3 von REST API ein, die die HTTP GET-und HTTP POST-Verben für die Verwendung mit verwalteten Aufrufen enthält.

<span id="page-49-0"></span>Weitere Informationen und Links zu den neuen Verben finden Sie unter REST API mit verwalteten Aufrufen verwenden .

### **Zugehörige Konzepte**

Multi | V 9.3.0 | V 9.3.0 [Neuerungen in IBM MQ 9.3.0 for Multiplatforms - Basisberechti-](#page-35-0)

[gung und Advanced-Berechtigung](#page-35-0)

Bei Multiplatforms stellt IBM MQ 9.3.0 eine Reihe neuer Features bereit, die mit Basisproduktberechtigung und auch mit erweiterter Berechtigung zur Verfügung stehen.

Neuerungen in IBM MQ for z/OS 9.3.0 - Basis- und Advanced  $z/0S$ 

### VUE-Berechtigung

In IBM MQ 9.3.0 werden eine Reihe neuer Funktionen und Erweiterungen bereitgestellt, die mit der Basisberechtigung und der IBM MQ Advanced for z/OS Value Unit Edition-Berechtigung (VUE) verfügbar sind.

V 9.3.0 MQ Adv. VUE MQ Adv. z/0S V 9.3.0 [Neue IBM MQ for z/OS 9.3.0-Funktionen - Advan](#page-54-0)[ced- und Advanced VUE-Berechtigung](#page-54-0)

IBM MQ for z/OS 9.3.0 bietet eine Reihe neuer Funktionen und Erweiterungen, die mit Advanced-oder IBM MQ Advanced for z/OS Value Unit Edition -Berechtigung verfügbar sind.

["IBM MQ - Lizenzinformationen" auf Seite 9](#page-8-0)

Was Sie mit IBM MQ kaufen können und zu welchen Installationen Sie bei jedem einzelnen Kauf berechtigt sind.

# **Z/0S V 9.3.0 <b>V 9.3.0 Neuerungen in IBM MQ for z/OS 9.3.0 - Basis-**

### **und Advanced VUE-Berechtigung**

In IBM MQ 9.3.0 werden eine Reihe neuer Funktionen und Erweiterungen bereitgestellt, die mit der Basisberechtigung und der IBM MQ Advanced for z/OS Value Unit Edition-Berechtigung (VUE) verfügbar sind.

### **Streaming-Warteschlangen**

Die folgenden Funktionen sind neu in Long Term Support und Continuous Delivery unter IBM MQ 9.3.0:

 $\bullet$   $\blacksquare$  V  $\blacksquare$  V  $\blacksquare$   $\blacksquare$   $\blacksquare$   $\blacksquare$  [MO 9.3.0 Jul 2022] [MO 9.3.0 Jul 2022] Streaming-Warteschlangen zur [Realisierung eines zusätzlichen Nutzens aus bereits durch IBM MQ fließenden Daten" auf Seite 51](#page-50-0)

### **Verwaltung**

Die folgenden Funktionen sind zum ersten Mal in IBM MQ 9.2.x Continuous Delivery -Releases enthalten und neu für Long Term Support unter IBM MQ 9.3.0:

- V 9.3.0 J<sub>"</sub>[MQ 9.3.0 Jul 2022]Neue Warteschlangenmanager 64-Bit-RBA-fähig standardmä[ßig" auf Seite 51](#page-50-0)
- V 9.3.0 ["\[MQ 9.3.0 Jul 2021\]Änderungen an den Intervallen zur Erfassung statistischer Da](#page-51-0)[ten" auf Seite 52](#page-51-0)
- V 9.3.0 I. MO 9.3.0 Jul 2022]Das Dienstprogramm CSQUDSPM unterstützt Parameter in Groß[und Kleinschreibung." auf Seite 52](#page-51-0)
- V S.3.0 [Schnelleinstieg in die IBM MQ Console](#page-51-0)
- V S.3.0 [Unterstützung ferner Warteschlangenmanager für IBM MQ Console](#page-51-0)
- V 9.3.0 [Konfigurierbare IBM MQ Console Steuerelemente zum Durchsuchen von Nachrichten](#page-51-0)

Die folgenden Funktionen sind neu in Long Term Support und Continuous Delivery unter IBM MQ 9.3.0:

<span id="page-50-0"></span> $\blacksquare$  <code>V 9.3.0</code>  $\blacksquare$ , [MQ 9.3.0 Jul 2022][MQ 9.3.0 Jul 2022]Funktionale Erweiterungen für [SMF-Statistiken" auf Seite 52](#page-51-0)

### **Sicherheit**

Die folgenden Funktionen sind zum ersten Mal in IBM MQ 9.2.x Continuous Delivery -Releases enthalten und neu für Long Term Support unter IBM MQ 9.3.0:

- • ["Bewährte Verfahren für AT-TLS für IBM MQ for z/OS" auf Seite 53](#page-52-0)
- $\mathbb{R}$   $\mathbb{V}$  5.3.0  $\blacksquare$ , [MQ 9.3.0 Jul 2022]Flexiblere Konfiguration für SNI-Unterstützung" auf Seite 53
- $\mathbb{F}$  V 9.3.0  $\blacksquare$ Unterstützung fü<u>r mehrere Warteschlangenmanagerzertifikate in MQIPT</u>

Die folgenden Funktionen sind neu in Long Term Support und Continuous Delivery unter IBM MQ 9.3.0:

 $\cdot$  V 9.3.0  $\cdot$  V 9.3.0 [Von MQIPT verfolgte Benutzerdaten können konfiguriert werden](#page-52-0)

### **Anwendungsentwicklung**

Die folgenden Funktionen sind zum ersten Mal in IBM MQ 9.2.x Continuous Delivery -Releases enthalten und neu für Long Term Support unter IBM MQ 9.3.0:

• V 9.3.0 [REST-Messaging-API: Mehr Zugriff auf Nachrichteneigenschaften beim Senden und](#page-52-0) [Empfangen von Nachrichten über die REST-API](#page-52-0)

Die folgenden Funktionen sind neu in Long Term Support und Continuous Delivery unter IBM MQ 9.3.0:

 $\bullet$  UM 3.0  $\bullet$  V S.3.0  $\bullet$  V S.3.0 [Unterstützung für Jakarta Messaging 3.0](#page-53-0)

Die folgenden Funktionen sind neu für Long Term Support in IBM MQ 9.3.0:

**LTS** [[Long Term Support]Vereinfachte Java -Anwendungstechnologien" auf Seite 54

### **Streaming-Warteschlangen**

#### $V9.3.0 V9.3.0$ **Streaming-Warteschlangen zur Realisierung eines zusätzlichen Nutzens aus bereits durch IBM MQ fließenden Daten**

IBM MQ 9.3.0 fügt die Streaming-Warteschlangenfunktion hinzu, mit der Sie eine Warteschlange konfigurieren können, um eine nahezu identische Kopie jeder Nachricht in eine zweite Warteschlange einzureihen. Streaming-Warteschlangen können in bestimmten Szenarien nützlich sein, in denen Sie eine Kopie Ihrer Nachrichten erstellen müssen. For example:

- Analyse der Daten, die das System durchlaufen.
- Speichern von Nachrichten für die Wiederherstellung zu einem späteren Zeitpunkt.
- Erfassen einer Gruppe von Nachrichten, die in Entwicklungs- und Testsystemen verwendet werden sollen.
- IBM MQ-Ereignisnachrichten aus den Systemereigniswarteschlangen konsumieren und zusätzliche Kopien an andere Warteschlangen oder Topics senden.

Weitere Informationen finden Sie unter Streaming-Warteschlangen.

### **Verwaltung**

# **Neue Warteschlangenmanager 64-Bit-RBA-fähig standardmäßig**

IBM MQ for z/OS 9.3.0 vereinfacht die Erstellung neuer Warteschlangenmanager, indem sie eine 64-Bit-Protokoll-RBA verwenden und standardmäßig bis zu 310 aktive Protokolle verwenden können. Dies bedeutet, dass Sie das Dienstprogramm CSQJUCNV nicht mehr auf neuen Warteschlangenmanagern ausführen müssen, um diese Funktionen zu nutzen. Weitere Informationen finden Sie unter CSQJUCNV und Größere relative Byteadresse für Protokoll.

<span id="page-51-0"></span>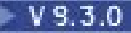

# **Änderungen an den Intervallen zur Erfassung statistischer Daten**

IBM MQ for z/OS kann in regelmäßigen Abständen Statistikdaten und Abrechnungsdaten in SMF-Datensätzen erfassen. Die Erfassung statistischer Daten ist kostengünstig und die Daten haben nur einen geringen Umfang. Die Erfassung von Abrechnungsdaten ist teurer und die Daten können einen großen Umfang haben. Ab IBM MQ for z/OS 9.3.0 haben Sie die Möglichkeit, separate Intervalle für die Erfassung von Statistikdaten und Abrechnungsdaten zu definieren, die eine häufigere Erfassung von Statistikdaten ermöglichen, ohne dass auch große Mengen von Abrechnungsdaten erfasst werden müssen.

IBM MQ for z/OS 9.3.0 fügt außerdem die Möglichkeit hinzu, SMF-Datensätze in präziseren Intervallen zu erfassen. Sie können die Intervalle für Statistik- und Abrechnungdaten mit einem Wert für Minuten und Sekunden definieren. Dies ermöglicht nicht nur eine präzisere Datenerfassung, sondern auch eine häufigere Erfassung, da Sie ein Intervall von weniger als einer Minute auswählen können. Dies kann bei der Analyse von Leistungsproblemen besonders wichtig sein.

Weitere Informationen finden Sie unter Systemverwaltungsfunktion verwenden und CSQ6SYSP.

**Das Dienstprogramm CSQUDSPM unterstützt Parameter in Groß- und Kleinschreibung.**

Ab IBM MQ for z/OS 9.3.0 unterstützt das Dienstprogramm CSQUDSPM jetzt Parameter in Großund Kleinbuchstaben. Dies bedeutet, dass Stapeljobs, die dieses Dienstprogramm verwenden, in Großbuchstaben geschrieben werden können. Dies ist eine allgemeine Konfiguration. Diese Änderung bedeutet auch, dass diejenigen, die das Dienstprogramm in Unix System Services verwenden, die Wahl haben, Groß- oder Kleinschreibung zu verwenden, um ihre Benutzervorgabe zu erfüllen. Weitere Informationen finden Sie unter Dienstprogramm zum Anzeigen von Warteschlangenmanagerinformationen (CSQUDSPM).

# **IBM MQ Console Anwendung Schnelleinstieg**

Dank der Erweiterungen in IBM MQ Console gelingt neuen Benutzern der Einstieg nun noch leichter als zuvor. Eine Messaging-Konfiguration mit einer Anwendung ist so mit wenigen einfachen Schritten eingerichtet. Weitere Informationen finden Sie im Abschnitt Kurzübersicht über die IBM MQ Console.

### **Unterstützung des fernen Warteschlangenmanagers für IBM MQ Console**

IBM MQ 9.3.0 fügt Unterstützung für die Verwaltung von fernen Warteschlangenmanagern in der IBM MQ Console hinzu. Durch das Hinzufügen von fernen Warteschlangenmanagern zu IBM MQ Console können Sie alle Warteschlangenmanager in einer einzigen Instanz von IBM MQ Console verwalten. Bei den fernen Warteschlangenmanagern kann es sich um Warteschlangenmanager handeln, die in einer anderen Installation auf demselben System wie die IBM MQ Consoleausgeführt werden, oder Warteschlangenmanager, die auf einem anderen System ausgeführt werden. Weitere Informationen finden Sie unter Fernen Warteschlangenmanager zum IBM MQ Consolehinzufügen.

**KOLF III. Ein als Zurigurierbare Steuerelemente für das Durchsuchen von IBM MQ Console-Nachrichten** 

In IBM MQ 9.3.0 wurden allgemeine Aktualisierungen vorgenommen, um die Benutzerfreundlichkeit von IBM MQ Console im Hinblick auf die Benutzererfahrung zu verbessern. Dazu gehören die Funktion zum Herunterladen und Anzeigen von vollständigen Nachrichteninhalten aus dem IBM MQ Console, wodurch die vorherige Vorsichtfunktion verbessert wird. Sie können diese Funktionen mit den drei neuen Parametern **mqConsoleMaxMsgCharsToDisplay**, **mqConsoleMaxMsgRequestSize** und **mqConsoleMaxMsgsPerRequest** konfigurieren, die dem Befehl **setmqweb** hinzugefügt wurden. Weitere Informationen finden Sie unter setmqweb (mqweb-Serverkonfiguration festlegen).

# **Funktionale Erweiterungen für SMF-Statistiken**

IBM MQ 9.3.0 fügt die Erfassung von Warteschlangenstatistiken zu den vorhandenen SMF-Informationen hinzu, die für Ihr Unternehmen verfügbar sind. Die neuen Warteschlangenstatistikdaten stellen relevante Daten für jede Warteschlange bereit, ohne dass die Erfassung von Abrechnungsdaten erforderlich ist oder eine Anwendung geschrieben werden muss, um den Befehl DISPLAY QSTATUS auszugeben. Dies ermöglicht Ihnen eine bessere Überwachung der Leistung Ihrer Warteschlangen im Laufe der Zeit mithilfe Ihrer vorhandenen SMF-Tools.

Weitere Informationen finden Sie im Abschnitt Warteschlangendatensätze.

### <span id="page-52-0"></span>**Sicherheit**

### **Bewährte Verfahren für AT-TLS für IBM MQ for z/OS**

Application Transparent Transport Layer Security (AT-TLS) kann die Aktivierung von TLS auf Kanälen vereinfachen. Es wurde entwickelt, um eine sichere Sitzung im Namen einer Anwendung zu erstellen und die Verschlüsselung und Entschlüsselung von Daten auf der Basis von Richtlinienanweisungen bereitzustellen, anstatt dass TLS von jeder Anwendung implementiert werden muss, die eine sichere Verbindung erfordert. Weitere Informationen finden Sie unter Verwendung von AT-TLS mit IBM MQ for z/OS.

# **Flexiblere Konfiguration für SNI-Unterstützung**

Die SNI-Erweiterung (Server Name Indication) von TLS ermöglicht es einem Client, den Hostnamen anzugeben, zu dem er zu Beginn des Handshakeverfahrens versucht, eine Verbindung herzustellen. Der ab IBM MQ 9.3.0 verbesserte Mechanismus erlaubt es der SNI, entweder den IBM MQ-Kanalnamen oder den Hostnamen zu speichern.

Die Eigenschaft **OutboundSNI** der Zeilengruppe TransportSecurity ermöglicht Ihnen auszuwählen, ob die SNI auf den Namen des IBM MQ -Zielkanals für das ferne System gesetzt werden soll, wenn eine TLS-Verbindung eingeleitet wird, oder auf den Hostnamen. Weitere Informationen zur Eigenschaft **OutboundSNI** finden Sie im Abschnitt QMINI-Datei.

# **Unterstützung für mehrere Warteschlangenmanagerzertifikate in MQIPT**

Ab IBM MQ 9.3.0 können Zertifikate pro Kanal auf einem Warteschlangenmanager für TLS-Verbindungen verwendet werden, die von IBM MQ Internet Pass-Thru (MQIPT) empfangen werden, wobei die MQIPT-Route als TLS-Client konfiguriert ist.

IBM MQ unterstützt die Verwendung mehrerer Zertifikate auf demselben Warteschlangenmanager unter Verwendung einer Zertifikatsbezeichnung pro Kanal, die über das Attribut **CERTLABL** in der Kanaldefinition angegeben wird. Eingehende Kanäle für den Warteschlangenmanager basieren auf der Erkennung des Kanalnamens mithilfe von TLS Server Name Indication (SNI), damit der Warteschlangenmanager das richtige Zertifikat vorlegen kann. Ab IBM MQ 9.3.0 kann MQIPT so konfiguriert werden, dass mehrere Zertifikate vom Zielwarteschlangenmanager verwendet werden können, indem entweder die SNI auf den Kanalnamen gesetzt oder die in der eingehenden Verbindung empfangene SNI an die Route übergeben wird.

Weitere Informationen zur Unterstützung mehrerer Zertifikate und zu MQIPT finden Sie unter IBM MQ-Unterstützung für mehrere Zertifikate mit MQIPT.

### **Von MQIPT verfolgte Benutzerdaten können konfiguriert werden**

Ab IBM MQ 9.3.0kann die Menge der Benutzerdaten in Netzübertragungen, die von MQIPT -Routen empfangen oder gesendet werden, für die ein Trace erstellt wird, mit der Eigenschaft **TraceUserData** konfiguriert werden. Wird diese Eigenschaft nicht angegeben, wird nur für die ersten 64 Byte von Daten in Netzübertragungen ein Trace erstellt.

### **Anwendungsentwicklung**

### **REST-Messaging-API: Mehr Zugriff auf Nachrichteneigenschaften beim Senden und Empfangen von Nachrichten über die REST-API**

Die folgenden neuen Funktionen bieten einen erhöhten Zugriff auf Nachrichteneigenschaften beim Senden und Empfangen von Nachrichten über die REST API:

- Eine neue REST-API V3 wurde eingeführt. Neue Funktionen stehen über die v3-Version der Ressourcen-URL zur Verfügung.
- Unterstützung für einen Anforderungsheader für Nachrichtenpriorität wurde hinzugefügt.
- Es können jetzt anwendungsspezifische Korrelations-IDs verwendet werden (dadurch wird die Verwendung von Korrelations- und Nachrichten-IDs besser mit JMS abgestimmt).
- Unterstützung für das Festlegen und Lesen mehrerer benutzerdefinierter Nachrichteneigenschaften wurde hinzugefügt.

Details zu den neuen Funktionen sind in den folgenden Abschnitten verfügbar:

- <span id="page-53-0"></span>• Nachricht veröffentlichen
- Nachricht abrufen
- Nachricht löschen
- Nachrichtenliste abrufen
- Thema veröffentlichen

#### JM 3.0  $V$  9.3.0  $V$  9.3.0 **Unterstützung für Jakarta Messaging 3.0**

Die Spezifikation JMS definiert eine Gruppe benannter Java -Schnittstellen, die Software, die der Spezifikation entspricht, implementieren muss. Ab IBM MQ 9.3.0wird Jakarta Messaging 3.0 unterstützt. Dadurch wird die Gruppe der Umgebungen erweitert, in denen IBM MQ verwendet werden kann.

IBM MQ 9.2 und früher unterstützen JMS 2.0, das auch die in JMS 1.0 und JMS 1.1definierte Funktionalität unterstützt. IBM MQ 9.3.0 unterstützt weiterhin JMS 2.0 für vorhandene Anwendungen und fügt Unterstützung für Jakarta Messaging 3.0 für neue Entwicklung hinzu:

- Den Befehlen **setmqenv** und **crtmqenv** wurde die neue Option **-j** hinzugefügt. Mit dieser Option können Sie angeben, ob Sie eine Umgebung benötigen, die für die Ausführung von JMS 2.0 -oder Jakarta Messaging 3.0 -Anwendungen geeignet ist.
- Es werden zwei neue Beispielscripts bereitgestellt: setjms30env und setjms30env\_64. Sie können sie verwenden, um die Umgebung für Jakarta Messaging 3.0 -Anwendungen festzulegen. Weitere Informationen finden Sie unter Setting environment variables for IBM MQ classes for JMS/Jakarta Messaging.
- Es wird eine zusätzliche Gruppe von Java -Klassen bereitgestellt. Sie implementieren die in Jakarta Messaging 3.0angegebenen Schnittstellen. Diese Klassen haben andere Namen als die vorhandenen Implementierungsklassen und werden in neue JAR-und RAR-Datei gepackt. Informationen zu Javadoc für diese Klassen finden Sie in IBM MQ classes for JMS 3.0.

**Anmerkung:** Für Jakarta Messaging 3.0wird die Steuerung der JMS -Spezifikation von Oracle in den Java -Community-Prozess verschoben. Oracle behält jedoch die Kontrolle über den "javax" -Namen, der in anderen Java -Technologien verwendet wird, die nicht in den Java Community-Prozess verschoben wurden. Obwohl Jakarta Messaging 3.0 funktional äquivalent zu JMS 2.0 ist, gibt es einige Unterschiede bei der Benennung:

- Der offizielle Name für Jakarta Messaging 3.0 lautet Jakarta Messaging und nicht Java Message Service.
- Die Paket-und Konstantennamen haben das Präfix jakarta und nicht javax. In JMS 2.0 ist die einleitende Verbindung zu einem Messaging-Provider beispielsweise ein javax.jms.Connection -Objekt und in Jakarta Messaging 3.0 ein jakarta.jms.Connection -Objekt.

Weitere Informationen finden Sie unter Using IBM MQ classes for JMS/Jakarta Messaging.

#### LTS **Vereinfachte Java -Anwendungstechnologien**

Mit APAR PH56722können IBM MQ classes for JMS -und IBM MQ classes for Java -Anwendungen, die in einer Stapelumgebung ausgeführt werden, Clientkonnektivität zu jedem z/OS -Warteschlangenmanager verwenden, unabhängig von der PID, unter der der Warteschlangenmanager ausgeführt wird.

Weitere Informationen finden Sie unter Java -Clientkonnektivität zu Stapelanwendungen unter z/OS und JMS/Jakarta Messaging -Clientkonnektivität zu Stapelanwendungen unter z/OS .

### **Zugehörige Konzepte**

Multi V 9.3.0  $V$  9.3.0 [Neuerungen in IBM MQ 9.3.0 for Multiplatforms - Basisberechti-](#page-35-0)

### [gung und Advanced-Berechtigung](#page-35-0)

Multi  $\blacktriangleright$  V 9.3.0  $\blacktriangleright$  MQ Adv.

Bei Multiplatforms stellt IBM MQ 9.3.0 eine Reihe neuer Features bereit, die mit Basisproduktberechtigung und auch mit erweiterter Berechtigung zur Verfügung stehen.

> $V5.3.0$ [Neuerungen in IBM MQ 9.3.0 for Multiplatforms -](#page-44-0)

### [Nur Advanced-Berechtigung](#page-44-0)

IBM MQ 9.3.0 enthält eine Reihe neuer Funktionen, die nur mit IBM MQ Advanced for Multiplatforms-Berechtigung verfügbar sind.

<span id="page-54-0"></span> $V$  9.3.0 MQ Adv. VUE MQ Adv. z/0S V 9.3.0 Neue IBM MQ for z/OS 9.3.0-Funktionen - Advan-

ced- und Advanced VUE-Berechtigung

IBM MQ for z/OS 9.3.0 bietet eine Reihe neuer Funktionen und Erweiterungen, die mit Advanced-oder IBM MQ Advanced for z/OS Value Unit Edition -Berechtigung verfügbar sind.

### ["IBM MQ - Lizenzinformationen" auf Seite 9](#page-8-0)

Was Sie mit IBM MQ kaufen können und zu welchen Installationen Sie bei jedem einzelnen Kauf berechtigt sind.

# **Neue IBM MQ 6 7 200 9.3.0 Advisor Service IBM MQ for z/OS 9.3.0-Funktio-**

## **nen - Advanced- und Advanced VUE-Berechtigung**

IBM MQ for z/OS 9.3.0 bietet eine Reihe neuer Funktionen und Erweiterungen, die mit Advanced-oder IBM MQ Advanced for z/OS Value Unit Edition -Berechtigung verfügbar sind.

### **IBM MQ Advanced for z/OS Nutzungsrecht**

Die folgenden Funktionen sind neu für Long Term Support in IBM MQ 9.3.0.

• V 9.3.0 J, IBM MQ Advanced for z/OS Value Unit Edition -Features jetzt mit IBM MQ Advanced for z/OS -Berechtigung verfügbar" auf Seite 55

 $\blacktriangleright$  V 9.3.4  $\blacktriangleright$  Diese Funktionen sind auch für Continuous Delivery über IBM MQ 9.3.4verfügbar. Weite-re Informationen finden Sie unter ["Neuerungen in IBM MQ 9.3.4 for z/OS - Advanced- und Advanced](#page-103-0) [VUE-Berechtigung" auf Seite 104](#page-103-0).

### **Managed File Transfer**

Die folgenden Funktionen sind zum ersten Mal in IBM MQ 9.2.x Continuous Delivery -Releases enthalten und neu für Long Term Support unter IBM MQ 9.3.0:

- • ["Anleitung zur Verwendung von Managed File Transfer unter z/OS" auf Seite 56](#page-55-0)
- V 9.3.0 [Redistributable Managed File Transfer Logger](#page-55-0)
- V 9.3.0 [Begrenzung der Anzahl der Dateiübertragungen für jeden FTP-Endpunkt](#page-55-0)
- V 9.3.0 [Neue Managed File Transfer-Befehle zum Starten und Stoppen von Ressourcenüber](#page-55-0)[wachungen](#page-55-0)
- V 9.3.0 [Erweiterter Schutz von Berechtigungsnachweisen für Managed File Transfer](#page-55-0)
- V S.3.0 [Verbesserungen des Befehls](#page-56-0) fteRAS
- $\bullet$  <code>V 9.3.0  $\bullet$  [Übertragungsprotokollierung in Managed File Transfer](#page-56-0)</code>

Die folgenden Funktionen sind neu in Long Term Support und Continuous Delivery unter IBM MQ 9.3.0:

- $\frac{1}{10}$  MB.3.0 MOCSP-Unterstützung standardmäßig für Managed File Transfer -Befeh[le aktivieren](#page-56-0)
- $\bullet$   $\blacksquare$  Y 3.3.0  $\blacksquare$  [REST API und verwaltete Aufrufe für Managed File Transfer](#page-56-0)

### **IBM MQ Advanced for z/OS Value Unit Edition -Features jetzt mit IBM MQ Advanced for z/OS -Berechtigung verfügbar**

Kunden mit IBM MQ Advanced for z/OS -Berechtigung erhalten Zugriff auf Funktionen, die zuvor nur mit IBM MQ Advanced for z/OS Value Unit Edition -Berechtigung verfügbar waren. Berechtigt sind:

• V 9.3.0 Die Connector Pack-Komponente, die IBM Aspera faspio Gatewaybereitstellt, kann die Übertragungsgeschwindigkeit von IBM MQ -Daten in verlustbehafteten Netzen mit hoher Latenzzeit verbessern.

### <span id="page-55-0"></span>**Funktionale Erweiterungen für Managed File Transfer**

### **Anleitung zur Verwendung von Managed File Transfer unter z/OS**

Dies ist lediglich eine Dokumentationserweiterung.

 $\blacktriangleright$  V 9.3.0 Unter z/OS unterstützt Managed File Transfer die Übertragung von Daten in und aus Dateien und Datasets. Es wird ein breites Spektrum an Dataset-Typen und -Merkmalen unterstützt, aber im Abschnitt Daten zwischen Datasets unter z/OS übertragen werden einige Einschränkungen beschrieben, die zu beachten sind. Weitere ausführliche Informationen finden Sie unter Partitionierte Datasets (PDS) und erweiterte partitionierte Datasets (PDSE). Bei Verwendung von Managed File Transfer in Kombination mit z/OS-Dienstprogrammen zum Übertragen von Dateien steht eine zusätzliche Anleitung zur Verfügung, in der Methoden zum Übertragen von Datasets, für die es bei Managed File Transfer Einschränkungen gibt, beschrieben werden.

 $\blacktriangleright$  V 9.3.0 Um sicherzustellen, dass Managed File Transfer die Funktionen zur Ausfallsicherheit von IBM MQ unter z/OS voll nutzt, wurden in IBM Documentation zusätzliche Anweisungen bereitgestellt, die Sie bei der Konfiguration von Managed File Transfer für die Verwendung von Gruppen mit gemeinsamer Warteschlange unterstützen. Weitere Informationen finden Sie im Abschnitt MFT-Infrastruktur für IBM MQ for z/OS mit Gruppen mit gemeinsamer Warteschlange planen.

# **Redistributable Managed File Transfer Logger**

Ab IBM MQ 9.3.0 enthält Redistributable Managed File Transfer package die Komponente Managed File Transfer Logger, mit der Sie veröffentlichte Informationen zu Aktionen optional zu Analyseund Prüfzwecken kopieren können. Der Logger unterstützt die Verbindung von Protokollfunktionen vom Typ FILE im Clientmodus mit dem Koordinationswarteschlangenmanager. Weitere Informationen finden Sie im Abschnitt Redistributable Managed File Transfer components herunterladen und konfigurieren.

# **Begrenzung der Anzahl der Dateiübertragungen für einzelne FTP-Endpunkte**

Ab IBM MQ 9.3.0 ermöglichen Verbesserungen am Managed File Transfer-Protokollbridgeagenten die Begrenzung der Anzahl der Dateiübertragungen für einzelne File Transfer Protocol (FTP)- und Secure FTP (SFTP)-Endpunkte. Dadurch lassen sich Engpässe minimieren und Dateiübertragungen priorisieren. Sie können die Anzahl der Dateiübertragungen für jeden FTP-Endpunkt begrenzen, indem Sie die zusätzlichen Attribute von **maxActiveDestinationTransfers** (auf globaler und einzelner Serverebene) und **failTransferWhenCapacityReached** verwenden. Informationen zu den neuen Attributen finden Sie in den Abschnitten Szenarios und Beispiele für die Begrenzung der Anzahl der Dateiübertragungen an einzelne Dateiserver und Format der Eigenschaftendatei der Protokollbridge.

### **Neue Managed File Transfer-Befehle zum Starten und Stoppen von Ressourcenüberwachungen**

Ab IBM MQ 9.3.0 können Sie mit zwei neuen Befehlen, **fteStartMonitor** und **fteStopMonitor**, Ressourcenüberwachungen starten und stoppen, ohne einen Agenten stoppen oder erneut starten zu müssen. Dies ist z. B. in den folgenden Situationen nützlich:

- Wenn ein Agent über mehrere Ressourcenüberwachungen verfügt und nur einige von ihnen Fehler festgestellt haben, aber die übrigen Ressourcenüberwachungen fehlerfrei funktionieren, möchten Sie vielleicht nur die fehlgeschlagenen Ressourcenüberwachungen erneut starten.
- Wenn Sie eine Ressourcenüberwachung stoppen möchten, um Wartungsarbeiten durchzuführen, oder wenn die Ressourcenüberwachung eine Zeit lang nicht erforderlich ist und Sie nicht möchten, dass sie unnötig ausgeführt wird und dabei wertvolle Systemressourcen verbraucht.

Weitere Informationen finden Sie in den Abschnitten MFT-Ressourcenüberwachung starten und MFT-Ressourcenüberwachung stoppen.

# **Erweiterter Schutz von Berechtigungsnachweisen für Managed File Transfer**

In IBM MQ 9.2.0 wurde der Befehl **fteObfuscate** erweitert, um Berechtigungsnachweise mit einem stärkeren Algorithmus und einem vom Benutzer bereitgestellten Schlüssel zu verschlüsseln und zu entschlüsseln. Ab IBM MQ 9.3.0 verfügt der Befehl über einen zusätzlichen Zugriffsschutzmodus, der MD5 Hashing und Verschlüsselung von Berechtigungsnachweisen mit dem neuesten Algorithmus und einem vom Benutzer angegebenen Schlüssel zum Verschlüsseln bereitstellt. Weitere Informationen

<span id="page-56-0"></span>finden Sie unter **fteObfuscate** und Verbesserungen der Managed File Transfer-Sicherheit von IBM MQ 9.2

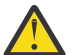

**Achtung:** Managed File Transfer kann weiterhin alle vorhandenen gespeicherten Berechtigungsnachweise aus einem früheren Release verwenden. Die Migration von Berechtigungsnachweisen für die Verwendung des neuen Verschlüsselungsalgorithmus ist nicht automatisch. Zur Erhöhung der Sicherheit in Ihrem Unternehmen müssen Sie die Berechtigungsnachweise mit dem Befehl **fteObfuscate** mit der zusätzlichen Option im Parameter **protection mode** erneut verschlüsseln.

# **Verbesserung des Befehls fteRAS**

IBM MQ 9.3.0 verbessert die Ausgabe von Informationen an die Konsole, so dass Sie den Fortschritt des Befehls während der Ausführung anzeigen können. Weitere Informationen finden Sie im Abschnitt fteRAS.

Zu den Erweiterungen an der Ausgabe des Befehls **fteRAS** gehört auch die Subskriptionspollierung. Ein Beispiel für die erweiterte Ausgabe finden Sie unter fteRAS.

# **Übertragungsprotokollierung in Managed File Transfer**

Ab IBM MQ 9.3.0ist die Übertragungsprotokollierung unter MFT verfügbar, um die Sichtbarkeit des Dateiübertragungsstatus zu verbessern. Weitere Informationen zu den Aktivitäten von MFT-Agenten, einschließlich Details zu erfolgreichen Übertragungen und zu allen Fehlerfällen, werden bereitgestellt. Übertragungsprotokolle können Benutzer bei der Lösung allgemeiner Probleme unterstützen und können auch dazu verwendet werden, detailliertere Diagnoseprogramme zu liefern, falls dies für die IBM-Unterstützung erforderlich ist.

Dem Befehl **fteSetAgentLogLevel** und der Datei MFT agent.properties wurde die Option **LogTransfer** hinzugefügt. Weitere Informationen finden Sie in den Abschnitten zum Befehl **fteSetAgentLogLevel** und Datei MFT agent.properties.

**Anmerkung:** Die Option **LogTransfer** kann nicht zusammen mit den Optionen **LogAgent** oder **LogMonitor** verwendet werden.

Ab IBM MQ 9.3.0ist auch eine neue Protokolldatei transferlog0.json verfügbar. Weitere Informationen finden Sie unter Von der Funktion **LogTransfer** erzeugte Ausgabe.

#### $V9.3.0 V9.3.0$ **MQCSP-Unterstützung standardmäßig für Managed File Transfer -Befehle**

### **aktivieren**

Ab IBM MQ 9.3 verwenden Managed File Transfer -Befehle, die eine Verbindung zu einem Agenten, einem Befehl oder einem Koordinationswarteschlangenmanager herstellen, standardmäßig die MQCSP-Struktur, sodass Sie Kennwörter verwenden können, die länger als 12 Zeichen sind. Außerdem wurde diesen Befehlen aus Gründen der Abwärtskompatibilität eine zusätzliche Option hinzugefügt, beispielsweise beim Herstellen einer Verbindung zu einer Version von IBM MQ vor Version 8.

Eine Liste der von der Änderung betroffenen Befehle finden Sie im Abschnitt Welche MFT -Befehle und -Prozesse eine Verbindung zu welchem Warteschlangenmanager herstellen .

Da die Änderungen für jeden Befehl identisch sind, wählen Sie den Link zu einem dieser Befehle aus, um die Hinzufügungen anzuzeigen.

# **REST API UNDEREST API und verwaltete Aufrufe für Managed File Transfer**

IBM MQ 9.3 führt Version 3 von REST API ein, die die HTTP GET-und HTTP POST-Verben für die Verwendung mit verwalteten Aufrufen enthält.

Weitere Informationen und Links zu den neuen Verben finden Sie unter REST API mit verwalteten Aufrufen verwenden .

### **Zugehörige Konzepte**

Multi V 9.3.0  $N<sub>9.3.0</sub>$  [Neuerungen in IBM MQ 9.3.0 for Multiplatforms - Basisberechti-](#page-35-0)

### [gung und Advanced-Berechtigung](#page-35-0)

Bei Multiplatforms stellt IBM MQ 9.3.0 eine Reihe neuer Features bereit, die mit Basisproduktberechtigung und auch mit erweiterter Berechtigung zur Verfügung stehen.

 $MQ$  Adv. Multi V 9.3.0  $V$  9.3.0 [Neuerungen in IBM MQ 9.3.0 for Multiplatforms -](#page-44-0)

### [Nur Advanced-Berechtigung](#page-44-0)

IBM MQ 9.3.0 enthält eine Reihe neuer Funktionen, die nur mit IBM MQ Advanced for Multiplatforms-Berechtigung verfügbar sind.

#### $z/0S$  $\blacktriangleright$  V 9.3.0  $V$  9.3.0 [Neuerungen in IBM MQ for z/OS 9.3.0 - Basis- und Advanced](#page-49-0) [VUE-Berechtigung](#page-49-0)

In IBM MQ 9.3.0 werden eine Reihe neuer Funktionen und Erweiterungen bereitgestellt, die mit der Basisberechtigung und der IBM MQ Advanced for z/OS Value Unit Edition-Berechtigung (VUE) verfügbar sind.

#### ["IBM MQ - Lizenzinformationen" auf Seite 9](#page-8-0)

Was Sie mit IBM MQ kaufen können und zu welchen Installationen Sie bei jedem einzelnen Kauf berechtigt sind.

### **Neuerungen in IBM MQ 9.3.0**

Bevor Sie ein Upgrade für Ihre Warteschlangenmanager auf die neueste Produktversion durchführen, überprüfen Sie diese Änderungen an Funktionen und Ressourcen seit IBM MQ 9.2.0 und entscheiden, ob Sie Änderungen an vorhandenen Anwendungen, Scripts und Prozeduren vornehmen müssen, bevor Sie mit der Migration Ihrer Systeme beginnen.

IBM MQ 9.3.0 schließt die Erweiterungen ein, die zuvor in den CD-Releases von IBM MQ 9.2.0 bis IBM MQ 9.2.5 bereitgestellt wurden, sowie einige neue Erweiterungen in IBM MQ 9.3.0:

- Änderungen, die neu für Long Term Support -Benutzer (LTS) unter IBM MQ 9.3.0 sind, sind durch ein dunkelblaues Symbol  $\mathbb{R}^{V}$  s.3.0 gekennzeichnet.
- Änderungen, die für Benutzer von Continuous Delivery (CD) unter IBM MQ 9.3.0 neu sind, sind durch ein hellblaues Symbol V 8.3.0 gekennzeichnet

### **Änderungen bei Clientanwendungen**

- $\rightarrow$  V S.3.0  $\rightarrow$  ALW  $\rightarrow$  Anderung der Position von JAAS-Anmeldedateien" auf Seite 59
- **Windows**  $\rightarrow$  V 9.3.0  $\rightarrow$  V 9.3.0  $\rightarrow$  Unterstützung für .NET 6" auf Seite 60
- Windows V S.3.0 V S.3.0 ["Änderung an der mindestens erforderlichen Version](#page-59-0) [von .NET Framework" auf Seite 60](#page-59-0)
- $\bullet$  V S.3.0  $\bullet$  V S.3.0  $\bullet$  ["Änderungen an Bouncy Castle-JAR-Dateinamen" auf Seite 60](#page-59-0)
- $\blacktriangleright$  V 9.3.0  $\blacksquare$ , Verbesserte Methoden toString() für einige Objekte in IBM MO classes for JMS" auf [Seite 60](#page-59-0)
- V 9.3.0 ["Verbesserte Methoden von toString\(\) für einige Objekte im IBM MQ -Ressourcena](#page-60-0)[dapter" auf Seite 61](#page-60-0)
- $\bullet$   $\blacksquare$  V S 3.0  $\blacksquare$ , Verbesserte Methoden toString() für einige Objekte in IBM MQ classes for Java" auf [Seite 61](#page-60-0)
- $\cdot$   $\cdot$  Y 9.3.0  $\cdot$  standardauthentifizierungsmodus für IBM MQ classes for Java -und IBM MQ classes [for JMS -Clientanwendungen" auf Seite 61](#page-60-0)
- N.S. 3.0 M, Änderungen an JMS/Java -Anwendungen, die sich auf Anwendungen auswirken, die [eine Verbindung über TLS herstellen" auf Seite 62](#page-61-0)
- $\bullet$   $\blacksquare$  Y S.3.0  $\blacksquare$ , Änderung des Verhaltens für den verwalteten .NET -Client bei Verwen[dung einer CCDT mit Warteschlangenmanagergruppierung" auf Seite 62](#page-61-0)

### <span id="page-58-0"></span>**Befehls- und Konfigurationsänderungen**

• V 9.3.0 • V 9.3.0 • ["Änderung an Fehler zurückgegeben, wenn MQCSP-Benutzer-ID-und](#page-62-0) [Kennwortlänge überschritten werden" auf Seite 63](#page-62-0)  $\bullet$  V S.3.0  $\bullet$  MQ Adv.  $\bullet$  MQ Adv. VUE  $\bullet$  V S.3.0  $\bullet$  , Upgrade derIBM Aspera faspio Gateway [-Version" auf Seite 63](#page-62-0)  $\bullet$  Y S.3.0  $\blacksquare$ , Wechsel zu automatischer Konfiguration aus MQSC beim Start" auf Seite 63 • ["Wert des Attributs SYSTEM.MQSC.REPLY.QUEUE MAXDEPTH erhöht" auf Seite 63](#page-62-0)  $\cdot$  <code>V 9.3.0</code> , <code>ConnName</code> der Anwendungsverbindung in Warteschlangenabrechnungsdatensätzen"</code> [auf Seite 63](#page-62-0)  $\blacktriangleright$  V S.3.0  $\blacksquare$ , IBM MQ Operator 1.7.0 funktioniert mit CP4I 2021.4" auf Seite 64 **Installations- und Migrationsänderungen**  $\rightarrow$  V S.3.0  $\rightarrow$  V S.3.0  $\rightarrow$  Anderung der Bereitstellung von IBM MQ Explorer" auf Seite 64 **MQ Adv.** MQ Adv. VUE MQ Adv. z/08 Anderungen in Managed File Transfer V 9.3.0 ["Änderungen an Managed File Transfer -Protokolldateien" auf Seite 64](#page-63-0)  $\blacktriangleright$  V S.3.0  $\blacktriangleright$  MQ Adv. VUE  $\blacktriangleright$  MQ Adv. z/OS<sub>-</sub> Eigenschaft MFT agent ioIdleThreadTimeout unter z/OS[ändern" auf Seite 64](#page-63-0)  $\bullet$   $\blacksquare$  V S.3.0  $\blacksquare$  Neuer Status STOPPING für MFT -Agenten" auf Seite 65 **Änderungen in REST API** • Y 9.3.0 ["Zeilenvorschubbegrenzung aus messaging REST APIentfernt" auf Seite 65](#page-64-0) • N 9.3.0 ["REST API verwendet jetzt das Feature WebSphere Liberty Profile jaxrs-2.1" auf Seite](#page-64-0) [65](#page-64-0) **Sicherheitsänderungen** • V 9.3.0 Neue und entfernte Cipher Suites in MQIPT" auf Seite 65  $\bullet$   $\blacksquare$  Y S.3.0  $\blacksquare$ , Änderungen bei der Angabe einer Schlüsselrepositoryposition" auf Sei[te 65](#page-64-0) • V 9.3.0 • V 9.3.0 ["Änderungen am Parameter SSLKEYRPWD des Befehls CHGMQm" auf](#page-65-0) [Seite 66](#page-65-0)  $\cdot$  <code>V 9.3.0</code> . Anderungen an der Aktivierung des <code>FIPS-Modus</code> in MOIPT" auf Seite 66 **Änderungen in IBM MQ for z/OS**  $\mathbf{F} \times \mathbf{V}$  5.3.0  $\mathbf{F} \times \mathbf{V}$  5.3.0  $\mathbf{F}$ , Änderungen an der Unterstützung für Gruppen mit gemeinsamer War[teschlange \(QSG\)" auf Seite 66](#page-65-0)

### **Änderungen an der Dokumentationsplattform**

• ["Ersatztool für das Hosting einer Offline-Version von IBM Documentation" auf Seite 66](#page-65-0)

#### **Änderung der Position von JAAS-Anmeldedateien**  $V$  S.3.0 ALW

Ab IBM MQ 9.3.0 wurde die Position der JAAS-Anmeldedateien in &MQ\_INSTALL\_DIRECTORY&/ amqp/ samples/jaas geändert.

<span id="page-59-0"></span>Für frühere Versionen von IBM MQ ist die Position &MQ\_INSTALL\_DIRECTORY&/ amqp/samples/samples .

Weitere Informationen finden Sie unter AMQP-Kanäle erstellen und verwenden, Position von Telemetrieprotokollen, Fehlerprotokollen und Konfigurationsdateien und JAAS-Anmeldemodul, das nicht vom Telemetrieservice aufgerufen wird.

### **Unterstützung für .NET 6**

Windows V 9.3.0 V 9.3.0

IBM MQ 9.3.0 fügt Unterstützung für .NET 6hinzu.

Weitere Informationen finden Sie unter IBM MQ classes for .NET Standardinstallieren und IBM MQ classes for XMS .NET Standardinstallieren.

### **Änderung an der mindestens erforderlichen Version von .NET Framework**

Windows V 9.3.0 V 9.3.0

Ab IBM MQ 9.3.0müssen Sie zum Ausführen von IBM MQ classes for .NET Framework oder IBM MQ classes for XMS .NET Framework Microsoft.NET Framework V4.7.2installieren. Dies ist eine Änderung von IBM MQ 9.2 , bei der die erforderliche Mindestversion V4.6.2war.

Weitere Informationen finden Sie unter IBM MQ classes for .NET Framework und IBM MQ classes for XMS .NET Framework sowie IBM MQ classes for XMS .NET Standard -Features installieren.

### **Änderungen an Bouncy Castle-JAR-Dateinamen**

### $V9.3.0 V9.3.0$

Ab IBM MQ 9.3.0haben sich die Namen der mit dem Produkt gebündelten JAR-Dateien von Bouncy Castle geändert. Beispiel: bcprov-jdk15on.jar wurde in bcprov-jdk15to18.jargeändert. Weitere Informationen finden Sie unter IBM MQ classes for JMS verschiebbare JAR-Dateien und IBM MQ classes for Java verschiebbare JAR-Dateien.

### **Verbesserte Methoden toString() für einige Objekte in IBM MQ classes for JMS**  $V5.3.0$

Die Objekte com.ibm.mq.jms.MQConnection und com.ibm.mq.jms.MQSession implementieren javax.jms.Connection und javax.jms.Session respectively. Sie haben jetzt toString() -Methoden, die Schlüsselinformationen zur zugrunde liegenden Verbindung an IBM MQzurückgeben.

Die resultierende Zeichenfolge liegt im JSON-Format vor und enthält Felder wie folgt:

### **ObjectId**

Als Klassenname und hexadezimale Kennung

### **ConnectionId**

In hexadezimaler Form

### **ConnectionMode**

Wie bei der Verbindungszeit angegeben

### **Host**

Nur für Clientverbindungen gültig, kann jedoch für Bindungen angezeigt werden

#### **Port**

Nur für Clientverbindungen gültig, kann jedoch für Bindungen angezeigt werden

### **QueueManager**

Wie bei der Verbindungszeit angegeben

#### **ResolvedQueueManager**

Möglicherweise anders als bei **QueueManager**, wenn ein CCDT verwendet wurde

<span id="page-60-0"></span>Das nicht dokumentierte Objekt, das von ConnectionFactory.createContext() erzeugt wird, schließt im Wesentlichen eine Verbindung und ein Session-Objekt ein. Ihre Methode toString() erzeugt eine Zeichenfolge, die ein JSON-Objekt darstellt, das Folgendes enthält:

### **ObjectId**

Als Klassenname und hexadezimale Kennung

#### **Verbindung**

Die toString() -Darstellung der Verbindung

**Sitzung**

Die toString() -Darstellung der Sitzung

### **Verbesserte Methoden von toString() für einige Objekte im IBM MQ -Ressourcenadapter**

 $V9.3.0$ 

Verbindungen, Sitzungen und Kontexte, die im IBM MQ -Ressourcenadapter generiert werden, schließen ihre IBM MQ classes for JMS -Entsprechungen ein und die zugehörigen toString() -Methoden erzeugen Informationen, einschließlich der toString() -Darstellungen der eingeschlossenen IBM MQ classes for JMS -Objekte.

### **Verbesserte Methoden toString() für einige Objekte in IBM MQ classes for Java**

 $V5.3.0$ 

Die Methode toString() für com.ibm.mq.MQQueueManager in IBM MQ classes for Java erzeugt auch eine Zeichenfolge im JSON-Format und enthält Felder wie folgt:

#### **ObjectId**

Als Klassenname und hexadezimale Kennung

**ConnectionId**

In hexadezimaler Form

#### **ConnectionMode**

Wie bei der Verbindungszeit angegeben

#### **Host**

Nur für Clientverbindungen gültig, kann jedoch für Bindungen angezeigt werden

#### **Port**

Nur für Clientverbindungen gültig, kann jedoch für Bindungen angezeigt werden

### **QueueManager**

Wie bei der Verbindungszeit angegeben

### **ResolvedQueueManager**

Möglicherweise anders als bei **QueueManager**, wenn ein CCDT verwendet wurde

### **Standardauthentifizierungsmodus für IBM MQ classes for Java -und IBM MQ classes for JMS -Clientanwendungen**

### $\blacktriangleright$  V 9.3.0

IBM MQ classes for Java- und IBM MQ classes for JMS-Anwendungen, die den Clienttransport verwenden, können so konfiguriert werden, dass sie bei der Herstellung der Verbindung mit einem IBM MQ-Warteschlangenmanager für die Bereitstellung der Authentifizierungsinformationen entweder MQCSP oder den Kompatibilitätsmodus verwenden.

Vor IBM MQ 9.3.0 war MQCSP der Standardauthentifizierungsmodus für Anwendungen, die IBM MQ classes for Java verwenden, und der Kompatibilitätsmodus war der Standardauthentifizierungsmodus für Anwendungen, die IBM MQ classes for JMS verwenden.

<span id="page-61-0"></span>Ab IBM MQ 9.3.0 ist MQCSP der Standardauthentifizierungsmodus für Anwendungen, die IBM MQ classes for Java verwenden, und für Anwendungen, die IBM MQ classes for JMS verwenden. Zudem wurden die Methoden der Auswahl eines bestimmten Authentifizierungsmodus sowie die Vorrangstellung der Methoden transparenter gestaltet.

Weitere Informationen zur Verbindungsauthentifizierung bei IBM MQ Java-Clients sowie zur Auswahl eines bestimmten Authentifizierungsmodus finden Sie im Abschnitt Verbindungsauthentifizierung beim Java-Client.

Durch diese Änderungen kann sich die verwendete Authentifizierungsmethode bei einigen Java-Clientanwendungen ändern, wenn IBM MQ classes for Java oder IBM MQ classes for JMS auf IBM MQ 9.3.0 aktualisiert werden. In diesem Fall kann es passieren, dass bei Anwendungen, die bislang problemlos Verbindungen zu einem Warteschlangenmanager herstellen konnten, die Verbindungsherstellung nach dem Upgrade mit dem Ursachencode 2035 (MQRC\_NOT\_AUTHORIZED) fehlschlägt. Lesen Sie die Informationen unter Verbindungsauthentifizierung mit dem Java -Client , bevor Sie IBM MQ classes for Java oder IBM MQ classes for JMS auf IBM MQ 9.3.0migrieren.

# **Änderungen an JMS/Java -Anwendungen, die sich auf Anwendungen auswirken, die eine Verbindung über TLS herstellen**

### $V9.3.0$

Beim Generieren eines SNI-Headers (SNI = Server Name Indication) für TLS-Verbindungen wurde in JMSund Java-Anwendungen ein Fehler gefunden. Der Fehler bedeutet, dass JMS- und Java-Anwendungen IBM MQ-Kanalnamen nicht gemäß den in Funktionalität von IBM MQ zur Bereitstellung mehrerer Zertifikate definierten Regeln in eine SNI-Adresse konvertiert haben.

Der Fix behebt nun dieses Problem und ermöglicht JMS- und Java-Anwendungen die korrekte Konvertierung eines IBM MQ-Kanalnamens in eine SNI-Adresse. Java führt jedoch eine Validierung der SNI-Adresse durch, die während der TLS-Initialisierung festgelegt wurde, um sicherzustellen, dass sie den RFC 1123-Einschränkungen entspricht. Wenn das letzte Zeichen eines IBM MQ-Kanalnamens ein Kleinbuchstabe oder Symbol ist, wird eine ungültige SNI-Adresse generiert und die Anwendung JMS/Java kann keine TLS-Verbindung starten. Dieser Fehler kann durch das Vorhandensein von BadChannelNameException im Stack-Trace erkannt werden. Wenn dieser Fehler auftritt, können Sie ihn wie folgt beheben:

- Ändern Sie IBM MQ-Kanalnamen so, dass sie mit einem Großbuchstaben oder einer Ziffer enden.
- Konfigurieren von JMS/Java-Anwendungen für die Verwendung der SNI-Adresse des Hostnamens anstelle der SNI-Adresse des IBM MQ-Kanalnamens mithilfe der Einstellung **OutboundSNI** der SSL-Zeilengruppe der Clientkonfigurationsdatei.

# **Änderung des Verhaltens für den verwalteten .NET -Client bei Verwendung einer CCDT mit Warteschlangenmanagergruppierung**

 $V9.3.0 V9.3.0$ 

Vor IBM MQ 9.3.0besteht ein Unterschied im Verhalten zwischen dem verwalteten .NET -Client und den IBM MQ Java -und C-Clients, wenn eine CCDT mit Warteschlangenmanagergruppierung verwendet wird. Wenn eine CCDT-Datei eine Warteschlangenmanagergruppe mit drei Warteschlangenmanagern und drei expliziten CLNTCONNs zu denselben drei Warteschlangenmanagern enthält und die Anwendung "\*" als Warteschlangenmanager bereitstellt, geben C-und Java -Clients MQRC\_Q\_MGR\_NAME\_ERRORzurück. Der verwaltete .NET -Client verwendet jedoch den ersten verfügbaren CLNTCONN und, falls keine verfügbar sind, den gruppierten Warteschlangenmanager CLNTCONN.

Ab IBM MQ 9.3.0verhält sich der .NET -Client genauso wie die C-und Java -Clients und gibt MQRC\_Q\_MGR\_NAME\_ERROR zurück. Weitere Informationen finden Sie unter Definitionstabelle für Clientkanäle mit .NETverwenden.

### <span id="page-62-0"></span>**Änderung an Fehler zurückgegeben, wenn MQCSP-Benutzer-ID-und Kennwortlänge überschritten werden**

### $V5.3.0 V5.3.0$

Wenn eine Benutzer-ID oder ein Kennwort ab IBM MQ 9.3.0die zulässige Länge überschreitet, wird der Fehler MQRC\_CSP\_ERROR zurückgegeben, um anzuzeigen, dass die Authentifizierungsanforderung fehlgeschlagen ist. In früheren Versionen wird der Fehler MQRC\_NOT\_AUTHORIZED zurückgegeben. Weitere Informationen finden Sie unter CSPUserIdLength (MQLONG) für MQCSP und CSPPasswordLength (MQLONG) für MQCSP.

### **Upgrade derIBM Aspera faspio Gateway -Version**

V 9.3.0 MQ Adv. MQ Adv. VUE V 9.3.0

IBM MQ Adv. INCLUIT MAN MOREM MORE THE MORE ADVANCED FOR VALUe Unit Edition 9.3.0 und IBM MQ Advanced for Multiplatforms 9.3.0 führen ein Upgrade der Version von IBM Aspera faspio Gateway auf 1.3.0durch.

IBM Aspera faspio Gateway 1.3 nimmt eine Reihe unterbrechender Änderungen aus früheren Versionen vor:

- Wenn Sie eine Migration von IBM Aspera faspio Gateway 1.2durchführen, ist jetzt eine Lizenzdatei erforderlich, um das Gateway im Servermodus auszuführen. Details finden Sie in den Releaseinformationen: IBM Aspera faspio Gateway 1.3 . Diese Lizenzdatei wird mit IBM MQbereitgestellt. Weitere Informationen finden Sie unter Aspera gateway -Verbindung unter Linux, Windowsoder macOSdefinieren.
- Wenn Sie von IBM Aspera fasp.io Gateway 1.1 migrieren, gibt es zusätzlich zur bereits beschriebenen Änderung der Lizenzdatei auch eine geänderte Verzeichnisstruktur und TLS ist standardmäßig aktiviert. Weitere Informationen finden Sie in den Releaseinformationen: IBM Aspera faspio Gateway 1.2 . Weitere Informationen finden Sie unter Aspera gateway -Verbindung unter, Linux, Windows oder macOSdefinieren.

# **Wechsel zu automatischer Konfiguration aus MQSC beim Start**

 $V9.3.0$ 

Ab IBM MQ 9.3.0 hat sich das Verhalten der Funktion für automatische Konfiguration geändert. Alle MQSC-Befehle werden abgeschlossen, bevor Anwendungen eine Verbindung zum Warteschlangenmanager herstellen können. Dies stellt sicher, dass die Konfiguration eines Warteschlangenmanagers auf dem neuesten Stand ist, bevor Anwendungen Verbindungen herstellen, aber Anwendungen möglicherweise mehr Zeit benötigen, um eine Verbindung zu einem erneut gestarteten Warteschlangenmanager herzustellen. Weitere Informationen finden Sie im Abschnitt Automatische Konfiguration aus einem MQSC-Script beim Start.

## **Wert des Attributs SYSTEM.MQSC.REPLY.QUEUE MAXDEPTH erhöht**  $V9.3.0$

Um sicherzustellen, dass ein über Fernzugriff verbundener **runmqsc**-Befehl die vollständigen Ergebnisse für jeden Befehl verarbeiten kann, wird in IBM MQ 9.3.0 der Wert des Attributs MAXDEPTH von 3000 auf 999999999 erhöht. Außerdem ändert sich in IBM MQ 9.3.0 das Verhalten des Parameters **WaitTime** des Befehls **runmqsc**, indem der Wert von **WaitTime** als Ablaufzeit für PCF-Anforderungsnachrichten festgelegt wird. Weitere Informationen finden Sie unter **runmqsc**.

# **ConnName der Anwendungsverbindung in Warteschlangenabrechnungsdatensätzen**

 $V9.3.0$ 

Ab IBM MQ 9.3.0ist ConnName in Warteschlangenabrechnungsdatensätzen sowie in MQI-Abrechnungsdatensätzen enthalten. Sowohl der Kanalname als auch der ConnName werden in Warteschlangena<span id="page-63-0"></span>brechnungsdatensätzen benötigt, um eine clientverbundene Anwendung vollständig zu identifizieren. Weitere Informationen finden Sie unter Warteschlangenabrechnungsnachrichtendaten.

### **IBM MQ Operator 1.7.0 funktioniert mit CP4I 2021.4**

 $V$  9.3.0

Für IBM MQ 9.3.0 in Containern können Sie IBM MQ Operator 1.7.0 verwenden. Dieser Operator funktioniert mit IBM Cloud Pak for Integration 2021.4.

### **Änderung der Bereitstellung von IBM MQ Explorer**

### $V5.3.0 V5.3.0$

Ab IBM MQ 9.3.0ist das Feature IBM MQ Explorer nicht mehr im Serverprodukt unter Windows oder Linux x86\_64enthalten. Es ist weiterhin als separater Download für diese Plattformen verfügbar. Weitere Informationen finden Sie unter IBM MQ Explorer als eigenständige Anwendung unter Linux und Windowsinstallieren und deinstallieren. Eine externe Änderung ist, dass der Befehl **strmqcfg** entfernt wurde.

# **Änderungen an Managed File Transfer -Protokolldateien**

 $V5.3.0$ 

IBM MQ 9.3.0 führt Änderungen an Protokolldateien zur Ressourcenüberwachung und für den Protokollbridgeagenten ein:

### **Protokolldateien zur Ressourcenüberwachung**

Diese Ereignisprotokolldateien zeichnen mehrere Aktionen auf, die stattfinden, wenn in einer Überwachung eine Ressource abgefragt wird, z. B. ein Verzeichnis oder eine Warteschlange:

- Der Standardwert von **resourceMonitorLogFiles** Agenteneigenschaft wurde von 10 in 5 geändert. Dies bedeutet ab IBM MQ 9.3.0, dass es bei Angabe des Standardwerts maximal fünf Ereignisprotokolldateien für die Ressourcenüberwachung geben kann, von resmonevent0.log bis resmonevent4.log. Sie können diesen Wert jedoch bei Bedarf ändern.
- Falls der Agent aus einer Version vor IBM MQ 9.3.0 migriert wird, sollten Sie die Dateien resmonevent5.log bis resmonevent9.log manuell löschen, falls sie vorhanden sind.
- Die Größe der einzelnen Protokolldateien beträgt jedoch weiterhin 20 MB.

### **Protokolldateien des Protokollbridgeagenten**

Diese Ereignisprotokolldateien zeichnen den Fluss von Befehlen und Antworten auf, die zwischen einem Protokollbridgeagenten und einem Dateiserver (z. B. einem SFTP-Server) fließen:

- Der Standardwert von **agentLogFiles** Agenteneigenschaft wurde von 10 in 5 geändert. Dies bedeutet ab IBM MQ 9.3.0, dass es bei Angabe des Standardwerts maximal fünf Ereignisprotokolldateien für den Protokollbridgeagenten geben kann, von agentevent0.log bis agentevent4.log. Sie können diesen Wert jedoch bei Bedarf ändern.
- Falls der Agent aus einer Version vor IBM MQ 9.3.0 migriert wird, sollten Sie die Dateien agentevent5.log bis agentevent9.log manuell löschen, falls sie vorhanden sind.
- Die Größe der einzelnen Protokolldateien beträgt jedoch weiterhin 20 MB.

### **Eigenschaft MFT agent ioIdleThreadTimeout unter z/OSändern**

Ab IBM MQ 9.3.0gilt diese Eigenschaft nicht mehr für Managed File Transfer -Agenten, die unter IBM MQ for z/OSausgeführt werden.

Darüber hinaus kommt es bei **FileIOWorker**-Threads für MFT-Agenten, die unter IBM MQ for z/OS ausgeführt werden, nicht mehr zu einer Zeitlimitüberschreitung.

Weitere Informationen finden Sie unter Die MFT agent.properties -Datei..

### <span id="page-64-0"></span>**Neuer Status STOPPING für MFT -Agenten**

 $V9.3.0 V9.3.0$ 

Wenn ein Agent kontrolliert mit dem Befehl fteStopAgent gestoppt wird, akzeptiert der Agent keine neuen verwalteten Übertragungsanforderungen und wartet, bis alle in Bearbeitung befindlichen Übertragungen abgeschlossen sind, bevor er sich selbst beendet. Vor IBM MQ 9.3.0wurde der Status des Agenten als STOPPED angezeigt, sobald der Befehl ausgegeben wurde. IBM MQ 9.3.0 fügt einen neuen Status STOPP-ING für Managed File Transfer -Agenten hinzu, die kontrolliert mit dem Befehl **fteStopAgent** gestoppt werden. Durch das Hinzufügen dieses neuen Status wird deutlich, dass sich ein Agent noch in einem transienten Status befindet und daher noch nicht beendet wurde und noch nicht erneut gestartet werden kann. Weitere Informationen finden Sie unter MFT -Agentenstatuswerte und MFT -Agenten stoppen.

# **Zeilenvorschubbegrenzung aus messaging REST APIentfernt**

### $V5.3.0$

In messaging REST API werden keine Zeilenvorschubzeichen mehr aus dem HTTP-Anforderungshauptteil entfernt.

## **REST API verwendet jetzt das Feature WebSphere Liberty Profile jaxrs-2.1**  $V5.3.0$

REST API hat zuvor die Funktion WebSphere Liberty Profile jaxrs-1.1 verwendet, um URLs Java-Code zuzuordnen und eingehende Anforderungen zu parsen. REST API wurde jetzt auf die Funktion jaxrs-2.1 migriert, um die Aktualität beizubehalten und einige Einschränkungen zu entfernen.

Im normalen Betrieb sollte es keinen Unterschied im Verhalten geben. Es kann jedoch einige Änderungen für Fehlerbedingungen geben:

- Die jaxrs-1.1-Funktion akzeptiert URLs, die mehrere aufeinanderfolgende Zeichen ' /' enthalten. Da jaxrs-2.1 dies nicht tut, werden einige Verbindungen möglicherweise zurückgewiesen und melden, dass keine geeignete URL verfügbar ist. Anwendungen, bei denen dieses Problem auftritt, müssen ergänzt werden, um die angezeigte URL zu korrigieren.
- Der in Fehlerbedingungen zurückgegebene HTTP-Antwortcode kann sich ändern. Es handelt sich weiterhin um einen Fehlercode, aber der genaue Wert kann abweichen. Dies hat keine Auswirkungen auf erfolgreiche Operationen.

### **Neue und entfernte Cipher Suites in MQIPT**

### $V$  S.3.0

Ab IBM MQ 9.3.0 sind die folgenden TLS 1.2-CipherSuites in IBM MQ Internet Pass-Thru (MQIPT) verfügbar:

- TLS\_ECDHE\_RSA\_WITH\_CHACHA20\_POLY1305\_SHA256
- TLS ECDHE\_ECDSA\_WITH\_CHACHA20\_POLY1305\_SHA256
- TLS DHE\_RSA\_WITH\_CHACHA20\_POLY1305\_SHA256

Diese CipherSuites können nur für Routen zwischen Instanzen von MQIPT verwendet werden, da sie von IBM MQ nicht unterstützt werden.

Ab IBM MQ 9.3.0 wurden die folgenden CipherSuites aus MQIPT entfernt:

- SSL\_RSA\_FIPS\_WITH\_3DES\_EDE\_CBC\_SHA
- SSL\_RSA\_FIPS\_WITH\_DES\_CBC\_SHA

Weitere Informationen zur TLS-Unterstützung in MQIPT finden Sie unter SSL/TLS-Unterstützung.

### **Änderungen bei der Angabe einer Schlüsselrepositoryposition**

Multi V 9.3.0 V 9.3.0

<span id="page-65-0"></span>Ab IBM MQ 9.3.0wurden die Warteschlangenmanager-und Clientanwendungen so aktualisiert, dass Sie einen vollständigen Dateipfad einschließlich Erweiterung verwenden können, wenn Sie die Position eines Schlüsselrepositorys angeben. Vor dieser IBM MQ wurde erwartet, dass Sie einen Dateipfad ohne die Erweiterung angeben.

Zur Vereinfachung der Migration unterstützt IBM MQ weiterhin einen Dateipfad ohne Erweiterung. In diesem Fall prüft IBM MQ , ob der vollständige Dateipfad nicht angegeben wurde, und hängt beim Erkennen, dass keine Datei vorhanden ist, automatisch .kdb an den angegebenen Wert an.

Weitere Informationen finden Sie unter Schlüsselrepositoryposition für einen Warteschlangenmanager unter IBM iändern.

## **Änderungen am Parameter SSLKEYRPWD des Befehls CHGMQm**

### BMI V9.3.0 V9.3.0

Ab IBM MQ 9.3.0wurde der Befehl CHGMQM so aktualisiert, dass das Kennwort mit dem IBM MQ -Kennwortschutzsystem verschlüsselt wird, wenn Sie Schlüsselrepository-Kennwörter über den Parameter SSLKEYRPWD angeben.

Dabei wird der ursprüngliche Schlüsselsatz auf dem Warteschlangenmanager verwendet. Sie sollten den Befehl CHGMQM nach dem Upgrade auf IBM MQ 9.3.0oder höher ausführen und einen eindeutigen Anfangsschlüssel im Warteschlangenmanager festlegen, um sicherzustellen, dass Ihre Schlüsselrepository-Kennwörter mit dem neuesten Algorithmus geschützt sind.

Weitere Informationen finden Sie im Artikel CHGMQM .

### **Änderungen an der Aktivierung des FIPS-Modus in MQIPT**

### $V5.3.0$

Ab IBM MQ 9.3.0sollte der Verschlüsselungsprovider IBMJCEPlusFIPS verwendet werden, um FIPSzertifizierte Verschlüsselung in MQIPTbereitzustellen. Wenn Sie den Verschlüsselungsprovider IBMJ-CEPlusFIPS verwenden möchten, geben Sie die Systemeigenschaft com.ibm.jsse2.usefipsProviderName=IBMJCEPlusFIPS Java an. Weitere Informationen zur Aktivierung des FIPS-Modus in MQIPTfinden Sie unter FIPS-Modus in MQIPTaktivieren.

## **Änderungen an der Unterstützung für Gruppen mit gemeinsamer Warteschlange (QSG)**

#### $V9.3.0 V9.3.0$  $z/0S$

Ab IBM MQ for z/OS 9.3wird ein WS-Manager nur in Gruppen mit gemeinsamer Warteschlange unterstützt, die Warteschlangenmanager der Version 9.1 (CD oder LTS) oder höher enthalten. Dies bedeutet, dass der Warteschlangenmanager mit dem Beendigungscode X'6C6'und dem Ursachencode X'00F50029'beendet wird, wenn Sie versuchen, einen IBM MQ for z/OS 9.3 -Warteschlangenmanager in einer QSG zu starten, die Warteschlangenmanager unterhalb dieser Stufe enthält.

Die Funktion VERIFY QSG des Dienstprogramms CSQ5PQSG unterstützt die Änderungen bei der QSG-Unterstützung und gibt jetzt die Nachricht CSQU599I aus, wenn eine QSG Warteschlangenmanager einer Version enthält, die von der Version von IBM MQ for z/OS , von der das Dienstprogramm ausgeführt wird, nicht unterstützt wird.

## **Ersatztool für das Hosting einer Offline-Version von IBM Documentation**

Zuvor konnte die im IBM Knowledge Center gehostete Dokumentation auch heruntergeladen und offline in einer vom Kunden installierbaren Version des Knowledge Center namens KC-CI installiert werden. Dieses Tool wurde für die Verwendung in einer Dark Shop-Umgebung oder in Situationen konzipiert, in denen Sie nicht auf Dokumentation im Internet zugreifen können. Für Dokumentation, die in IBM Documentationgehostet wird, ist jetzt ein funktional entsprechendes Offline-Tool verfügbar. Das neue Tool heißt "IBM Documentation Offline". Weitere Informationen finden Sie unter ["IBM MQ 9.3 in der App](#page-184-0) [IBM Documentation Offline" auf Seite 185.](#page-184-0)

### **Zugehörige Konzepte**

 $V9.3.0$   $V9.3.0$ [Neuerungen in IBM MQ 9.3.0](#page-29-0)

IBM MQ 9.3.0 stellt Funktionen und Erweiterungen bereit, die über die in IBM MQ 9.2.0 Long Term Support verfügbaren Funktionen hinausgehen. Die Funktionen, auf die Sie zugreifen können, sind von den Berechtigungen für Ihre Produkte abhängig.

# $\blacktriangleright$  V 9.3.0 Neue, geänderte und entfernte Nachrichten in IBM MQ 9.3.0

Einige neue Nachrichten wurden hinzugefügt und einige vorhandene Nachrichten wurden seit IBM MQ 9.2.0geändert oder entfernt.

# V 9.3.0 [Neue, geänderte und entfernte Nachrichten seit IBM MQ 9.2.5](#page-78-0)

Für Continuous Delivery -Benutzer eine Zusammenfassung der neuen Nachrichten, die hinzugefügt wurden, und der vorhandenen Nachrichten, die seit IBM MQ 9.2.5geändert oder entfernt wurden.

# $\blacktriangleright$  V 9.3.0 V 9.3.0 [Veraltete, stabilisierte und entfernte Features in IBM MQ 9.3.0](#page-82-0)

Eine Reihe von Funktionen sind veraltet, wurden eingefroren oder aus IBM MQ 9.3.0 entfernt.

### **Zugehörige Verweise**

Neuerungen und Änderungen in IBM MQ Explorer

### **Zugehörige Informationen**

[Systemvoraussetzungen für IBM MQ](https://www.ibm.com/support/pages/system-requirements-ibm-mq)

[Webseite der Produkt-Readmes für IBM MQ, WebSphere MQ und MQSeries](https://www.ibm.com/support/pages/node/317955)

# **Neue, geänderte und entfernte Nachrichten in IBM MQ 9.3.0**

Einige neue Nachrichten wurden hinzugefügt und einige vorhandene Nachrichten wurden seit IBM MQ 9.2.0geändert oder entfernt.

 $\frac{1}{2}$  V  $\frac{1}{2}$  . Eine Liste der Nachrichten, die seit IBM MQ 9.2.5 neu hinzugekommen sind, geändert oder entfernt wurden, finden Sie unter ["Neue, geänderte und entfernte Nachrichten seit IBM MQ 9.2.5" auf](#page-78-0) [Seite 79](#page-78-0).

- $\blacksquare$  Multi $\blacksquare$ ["\[UNIX, Linux, Windows, IBM i\]Neue, geänderte und entfernte IBM MQ AMQ-Nachrichten"](#page-67-0) [auf Seite 68](#page-67-0)
- MQ Adv. MQ Adv. VUE MQ Adv. z/0S<sub>n</sub>[IBM MQ Advanced][IBM MQ Advanced VUE][IBM MQ Advan[ced for z/OS\]Neue, geänderte und entfernte Nachrichten in Managed File Transfer" auf Seite 72](#page-71-0)
- $\bullet$  MQ Adv.  $\bullet$  ALW  $\bullet$  [IBM MQ Advanced][AIX, Linux, Windows]Neue, geänderte und entfernte [MQ Telemetry -Nachrichten" auf Seite 74](#page-73-0)
- • ["Neue, geänderte und entfernte REST API-Nachrichten" auf Seite 74](#page-73-0)
- "Neue, geänderte und entfernte IBM MO Console-Nachrichten" auf Seite 75
- Linux MQ Adv. Peprecated Removed ["\[Linux\]\[IBM MQ Advanced\]Neue, geänderte und](#page-74-0) [entfernte Nachrichten in IBM MQ Bridge to blockchain" auf Seite 75](#page-74-0)
- Linux Peprecated ["\[Linux\]Neue, geänderte und entfernte Nachrichten in IBM MQ Bridge to](#page-74-0) [Salesforce" auf Seite 75](#page-74-0)
- ALW [AIX, Linux, Windows]Neue, geänderte und entfernte IBM MQ Internet Pass-Thru -Nach[richten" auf Seite 76](#page-75-0)
- • ["Neue, geänderte und entfernte MQJMS-Nachrichten" auf Seite 76](#page-75-0)
- • ["Neue, geänderte und entfernte JSON-Nachrichten" auf Seite 76](#page-75-0)
- **z/05** [z/OS]Neue, geänderte und entfernte Nachrichten in z/OS" auf Seite 76

# <span id="page-67-0"></span>**Neue, geänderte und entfernte IBM MQ AMQ-Nachrichten**

Die folgenden AMQ-Nachrichten sind für IBM MQ 9.3.0 neu:

### **AMQ3xxx: Dienstprogramme und Tools**

AMQ3055I AMQ3056I AMQ3201E - AMQ3206E AMQ3208E - AMQ3219E AMQ3221E - AMQ3225E AMQ3227I - AMQ3239E AMQ3240I AMQ3241E AMQ3242E AMQ3243E auf AMQ3246E AMQ3247W AMQ3496E AMQ3497I AMQ3498E AMQ3499E AMQ3500E AMQ3501I auf AMQ3534E AMQ3535E AMQ3536I auf AMQ3550I AMQ3551I AMQ3552I AMQ3553E AMQ3554I AMQ3555E AMQ3556E AMQ3636I bis AMQ3643I AMQ3635I AMQ3644I - AMQ3676I AMQ3677I **AMQ5xxx: Installierbare Services** AMQ5066W AMQ5067W AMQ5068W AMQ5707E - AMQ5708E AMQ5781I **AMQ6xxx: Allgemeine Services** AMQ6206I AMQ6330E AMQ6331E AMQ6333E

AMQ6335E AMQ6337E AMQ6339E AMQ6340I AMQ6341E AMQ6861W **AMQ7xxx: IBM MQ-Produkt** AMQ7153W AMQ7275E

AMQ7277E AMQ7369W bis AMQ7371W AMQ7372W AMQ7442W AMQ7497W AMQ7814I - AMQ7816I

### **AMQ8xxx: Verwaltung**

AMQ8270I - AMQ8273I AMQ8343I AMQ8634E AMQ870DI (IBM i) AMQ870EI (IBM i ) AMQ8797E AMQ8954W AMQ8955E bis AMQ8958E AMQ8A26S (IBM i) AMQ8D41 (IBM i)

### **AMQ9xxx: Fernzugriff**

AMQ9099I AMQ9101E - AMQ9107E AMQ9108E AMQ9263E AMQ9722W AMQ9723I AMQ9797E AMQ9852I auf AMQ9854I

Die folgenden AMQ-Nachrichten werden für IBM MQ 9.3.0 geändert:

### **AMQ3xxx: Dienstprogramme und Tools**

AMQ3055I (Syntax aktualisiert) AMQ3201E (Schreibfehler wurde in Erläuterung behoben; Antwort wird neu geschrieben) AMQ3205E (Nachricht und Erläuterung erweitert) AMQ3221E (Antwort wird neu geschrieben) AMQ3230E (Antwort wird neu geschrieben) AMQ3232E (Erläuterung erweitert) AMQ3235I (Erläuterung wird erweitert)

AMQ3237I (Erläuterung wird erweitert)

AMQ3240I (Nachricht umformuliert und Erläuterung erweitert)

AMQ3242E (Erläuterung aktualisiert. Antwort erweitert.)

AMQ3635E (Bewertung von 'Information' in 'Fehler' geändert)

AMQ3699I ("DR" aus Nachricht entfernt)

AMQ3700I ("DR" aus Nachricht entfernt)

AMQ3980E (geringfügige Änderungen in Nachricht, Erläuterung und Antwort)

AMQ3985I (Name der Sicherungsdatei zur Nachricht hinzugefügt und in Erläuterung erwähnt)

AMQ3992I (Syntaxparameterliste erweitert)

AMQ3994I (Verwendung aktualisiert)

AMQ3995E (Nachricht und Antwort aktualisiert)

### **AMQ5xxx: Installierbare Services**

AMQ5542I (Antwort erweitert)

AMQ5600I IBM MQ Appliance (Verwendung aktualisiert)

AMQ5600I (UNIX und Linux) (Syntaxbeispiel erweitert und Verwendung aktualisiert mit nativem HA-Parameter)

AMQ5613I (Syntax um Native HA-Parameter erweitert)

AMQ5697I (Erweiterung zur Angabe der JMS-Version)

AMQ5698I (Erweiterung zur Angabe der JMS-Version)

AMQ5774E (Nachricht erweitert, Antwort verkleinert)

AMQ5776E (Erläuterung und Antwort erweitert)

### **AMQ6xxx: Common Services**

AMQ6109S (Erläuterung erweitert) AMQ6110S (Erläuterung erweitert) AMQ6119S (Erläuterung erweitert) AMQ6125E (Erläuterung erweitert) AMQ6150E (Variable aus Nachricht und Erläuterung entfernt) AMQ6165W (Erläuterung erweitert) AMQ6183W (Nachricht erweitert) AMQ6184W (Nachricht erweitert) AMQ6333E (Erläuterung und Antwort erweitert) AMQ6537I (Syntaxbeispiel erweitert - ReplicationType hinzugefügt) AMQ6538I (Syntaxbeispiel erweitert - ReplicationType hinzugefügt) AMQ6544I (Nachricht erweitert -dspdrsecondary hinzugefügt) AMQ6560I (Zusätzliche Parameter zur Nutzungsliste hinzugefügt) AMQ6570I (Nutzungsinformationen erweitert) AMQ6571I (Nutzungsinformationen erweitert) AMQ6620I (Liste der verfügbaren Befehle erweitert) AMQ6622I (Liste der Befehle bereinigt) AMQ6623I (Liste der verfügbaren Befehle erweitert) AMQ6624I (Verwendung erweitert) AMQ6637I (Verwendung erweitert) AMQ6645I (Nachricht und Erläuterung aktualisiert)

AMQ6651E (Nachricht und Erläuterung aktualisiert)

AMQ6680E (Nachricht und Erläuterung aktualisiert) AMQ6668I (Code wird in Verwendung geändert) AMQ6693I (Liste der Befehle bereinigt) AMQ6697E (Nachricht und Erläuterung aktualisiert)

### **AMQ7xxx: IBM MQ-Produkt**

AMQ7017S (Erläuterung und Antwort aktualisiert) AMQ7148E (Nachricht und Erläuterung aktualisiert) AMQ7204E (Nachricht erweitert) AMQ7301I (Nachricht neu geschrieben) AMQ7367I Geringfügige Bearbeitung in Erläuterung. AMQ7369W (Nachricht umformuliert) AMQ7371W (Erläuterung erweitert) AMQ7472W (Antwort umformuliert) AMQ7493W (Schreibfehler korrigiert)

AMQ7734I (Syntax um neuen Parameter erweitert)

### **AMQ8xxx: Verwaltung**

AMQ8001I (Variable wird aus Nachricht entfernt) AMQ8007I (Nachricht wird gekürzt) AMQ8011I (Nachricht wird gekürzt) AMQ8015I (Nachricht wird gekürzt) AMQ8079W Windows (Antwort erweitert) AMQ8095I (Nachricht wird gekürzt) AMQ8109I (Variable wird zu Nachricht hinzugefügt) AMQ8119S IBM i (Nachricht, Erläuterung und Antwort neu geschrieben) AMQ8120I (Nachricht umformuliert) AMQ8351E (Antwort erweitert auf JMS 3.0) AMQ8384I Windows (Verwendung erweitert) AMQ8455E (Erläuterung und Antwort neu geschrieben) AMQ8553I (Nachricht wird gekürzt) AMQ8564I (Nachricht wird gekürzt) AMQ8588W (Antwort klarer formuliert) AMQ8627I (Nachricht wird gekürzt) AMQ8628I (Nachricht wird gekürzt) AMQ8860I (Nachricht wird gekürzt) AMQ8670E (Nachricht und Antwort erweitert) AMQ8689E (Nachricht und Antwort erweitert) AMQ8692I (Nachricht wird gekürzt) AMQ8702I IBM MQ Appliance (Verwendung geändert) AMQ8710I (Code wird in Verwendung geändert) AMQ8860I (Nachricht und Erläuterung erweitert) AMQ8863I (Nachricht wird gekürzt) AMQ8894E (Nachricht, Erläuterung und Antwort neu geschrieben) AMQ8914E (Erläuterung erweitert) AMQ8916E (Erläuterung erweitert)

AMQ8955E (Erläuterung erweitert)

### <span id="page-71-0"></span>**AMQ9xxx: Fernzugriff**

AMQ9085I (Nachricht wird gekürzt)

AMQ9108E (Erläuterung und Antwort erweitert)

AMQ9456W (Schweregrad von "I" in "W" geändert)

AMQ9456I (früher AMQ9456W; Verweise auf "Warteschlange" werden zu "Objekt" geändert)

AMQ9514E (Erläuterung erweitert)

AMQ9617E (Erläuterung und Antwort erweitert)

AMQ9631E (Antwort neu geschrieben)

AMQ9633E (Erläuterung erweitert)

AMQ9641E (Antwort neu geschrieben)

AMQ9654E (Erläuterung erweitert)

AMQ9660E (Nachricht, Erläuterung und Antwort neu geschrieben)

AMQ9720W (Schreibfehler wurde in Erläuterung behoben)

AMQ9825I (Verwendung erweitert)

"Knowledge Center" wurde durchgehend durch "IBM-Dokumentation" ersetzt.

Die folgenden AMQ-Nachrichten wurden in IBM MQ 9.3.0 entfernt:

### **AMQ3xxx: Dienstprogramme und Tools**

AMQ3589E AMQ3932E

### **AMQ6xxx: Common Services**

AMQ6183W (HP NSS)

AMQ6184W (HP NSS)

### **AMQ8xxx: Verwaltung**

AMQ8771I DEC bis AMQ8796E DEC (26 Nachrichten)

### **AMQ9xxx: Fernzugriff**

AMQ9099I (ersetzt durch AMQ3056I) AMQ9102W (ersetzt durch AMQ6339W) AMQ9103E (ersetzt durch AMQ6335E) AMQ9104E (ersetzt durch AMQ6337E) AMQ9107E (ersetzt durch AMQ6333E)

# **MQ Adv.** MQAdv.VUE MQAdv.z/OS Neue, geänderte und entfernte Nachrichten in Ma-

### **naged File Transfer**

Die folgenden Managed File Transfer-Nachrichten sind für IBM MQ 9.3.0 neu:

### **BFGAG0001 - BFGAG9999: Nachrichten von MFT-Agenten**

BFGAG0202I BFGAG0203I BFGAG0204I BFGAG0205E bis BFGAG0210W BFGAG0211W BFGAG0212I

### **BFGBR0001 - BFGBR9999: Nachrichten zur MFT-Protokollbridge**

BFGBR0220E

BFGBR0221E auf BFGBR0223E
### **BFGCH0001 - BFGCH9999: Nachrichten des MFT-Befehlshandlers**

BFGCH0129W

BFGCH0130I

### **BFGCL0001 - BFGCL9999: Nachrichten von MFT-Befehlen**

BFGCL0810E

BFGCL0811E

BFGCL0812E - BFGCL0816I

BFGCL0817E

BFGCL0818E

BFGCL0819I bis BFGCL0826E

BFGCL0827I

BFGCL0828E

BFGCL0829E

### **BFGDM0001 - BFGDM9999: Nachrichten zur MFT-Ressourcenüberwachung** BFGDM0127E

BFGDM0128E - BFGDM0132E

### **BFGIO0001 - BFGIO9999: Nachrichten zur MFT-Dateisystem-E/A in IBM i** BFGIO0414E

### **BFGNV0001 - BFGNV9999: native MFT-Codenachrichten**

BFGNV0177E

### **BFGPR0001 - BFGPR9999: verschiedene MFT-Nachrichten**

BFGPR0153I

BFGPR0154I

### **BFGRP0001 - BFGRP9999: MFT-Prüfinformationsnachrichten** BFGRP0038I

### **BFGMQ0001 - BFGMQ9999: MFT WMQ-Schnittstellennachrichten** BFGMQ1046I

### **BFGSS0001 - BFGSS9999: MFT-Statusspeichernachrichten**

BFGSS0083W

BFGSS0084E

BFGSS0085I

BFGSS0086I

BFGSS0087E

BFGSS0088W

BFGSS0089I

BFGSS0090E

### **BFGTL0001 - BFGTL9999: Nachrichten von MFT-Übertragungsagenten**

BFGTL0001I bis BFGTL0076E

BFGTL9999E

### **BFGTR0001 - BFGTR9999**

BFGTR0084E

### **BFGUT0001 - BFGUT9999: Nachrichten zur MFT-Traceerstellung und -Protokollierung** BFGUT0037E bis BFGUT0039I

Die folgenden Managed File Transfer-Nachrichten werden für IBM MQ 9.3.0 geändert:

### **BFGAG0001 - BFGAG9999: Nachrichten von MFT-Agenten**

BFGAG0141E (MQI-Ursachencode zur Nachricht hinzugefügt)

BFGAG0201I (Schreibfehler in Antwort korrigiert)

### **BFGCL0001 - BFGCL9999: Nachrichten von MFT-Befehlen**

BFGCL0261E (Nachricht gekürzt)

BFGCL0262E (Nachricht gekürzt)

BFGCL0756E (Zusätzliche Option (LogTransfer) zu Nachricht und Erläuterung hinzugefügt. Antwort neu geschrieben.)

### **BFGIO0001 - BFGIO9999: Nachrichten zur MFT-Dateisystem-E/A in IBM i**

BFGIO0059E (Ausnahmedetails zur Nachricht hinzugefügt)

BFGIO0121E (Nachricht neu geschrieben)

### **BFGMQ0001 - BFGMQ9999: MFT WMQ-Schnittstellennachrichten**

BFGMQ1045I (Schreibfehler behoben in Erläuterung: "DEFSOPT" (EXCL) wird "DEFSOPT" (SHARED)

# **BFGNV0001 - BFGNV9999: native MFT-Codenachrichten**

BFGNV0066E (Schreibfehler (fehlender Punkt) in der Nachricht behoben)

### **BFGUE0001 -BFGUE9999: MFT -Benutzerexitnachrichten**

BFGUE0029E (Erläuterung und Antwort)

Außerdem enthalten viele MFT -Nachrichten kleine Korrekturen für Schreibfehler und Stil.

Die folgenden Managed File Transfer-Nachrichten wurden für IBM MQ 9.3.0 entfernt:

### **BFGPR0001 - BFGPR9999: verschiedene MFT-Nachrichten**

BFGPR0153I

# **Netal Adv. Reue, geänderte und entfernte MQ Telemetry -Nachrichten**

Die folgenden MQ Telemetry-Nachrichten sind für IBM MQ 9.3.0 neu:

### **Telemetrienachrichten (AMQXR)**

AMQXR2105E

AMQXR2106E

Die folgende MQ Telemetry -Nachricht wurde für IBM MQ 9.3.0geändert:

### **Telemetrienachrichten (AMQXR)**

AMQXR10006E (neu nummeriert zu AMQXR1006E)

Die folgenden MQ Telemetry-Nachrichten wurden für IBM MQ 9.3.0 entfernt:

### **Telemetrienachrichten (AMQXR)**

AMQXR0014E AMQXR1001E

### **Neue, geänderte und entfernte REST API-Nachrichten**

Die folgenden REST API-Nachrichten sind für IBM MQ 9.3.0 neu:

### **MQWB03xx: REST API-Nachrichten MQWB0300 bis 0399**

MQWB0317E

### **MQWB04xx: REST API-Nachrichten MQWB0400 bis 0499**

MQWB0446E MQWB0447E

MQWB0448E

### **MQWB10xx: REST API-Nachrichten MQWB1000 bis 1099** MQWB1004I

MQWB1012I

### **MQWB11xx: REST API-Nachrichten MQWB1100 bis 1199** MQWB1144E bis MQWB1158E

Die folgenden REST API-Nachrichten werden für IBM MQ 9.3.0 geändert:

### **MQWB01xx: REST API-Nachrichten MQWB0100 bis 0199**

MQWB0115E (Schreibfehler in Nachricht behoben)

### **MQWB10xx: REST API-Nachrichten MQWB1000 bis 1099**

MQWB1000I (Code aktualisiert und Schreibfehler aus Verwendung entfernt)

MQWB1003I (Code aktualisiert in Usage und dspmqweb properties information removed from Usage)

MQWB1010I (Code gekürzt in Verwendung)

### **MQWB11xx: REST API-Nachrichten MQWB1100 bis 1199**

MQWB1126E (Erläuterung wird erweitert und Antwort wird neu geschrieben)

MQWB1137E (Variable in der Nachricht wird bearbeitet)

"Knowledge Center" wurde durchgehend durch "IBM-Dokumentation" ersetzt.

Es gibt keine entfernten REST API-Nachrichten für IBM MQ 9.3.0.

### **Neue, geänderte und entfernte IBM MQ Console-Nachrichten**

Die folgenden IBM MQ Console-Nachrichten sind für IBM MQ 9.3.0 neu:

### **MQWB20xx IBM MQ Console -Nachrichten**

MQWB2024I MQWB2025E bis MQWB2027E

Die folgenden IBM MQ Console-Nachrichten werden für IBM MQ 9.3.0 geändert:

### **MQWB20xx-Nachrichten der IBM MQ-Konsole**

MQWB2010E (Schreibfehler wird in der Antwort behoben)

MQWB2020E ("Knowledge Center" durch "IBM-Dokumentation" ersetzt)

Es gibt keine entfernten IBM MQ Console-Nachrichten für IBM MQ 9.3.0.

### **Linux MQ Adv.** Neue, geänderte und entfernte Nachrichten in IBM MQ Bridge

### **to blockchain**

### Deprecated

Die folgenden IBM MQ Bridge to blockchain-Nachrichten werden für IBM MQ 9.3.0 geändert:

### **AMQBCxxx: IBM MQ Bridge to blockchain-Nachrichten**

AMQBC036E ("Knowledge Center" durch "IBM-Dokumentation" ersetzt)

Es gibt keine neuen oder entfernten IBM MQ Bridge to blockchain-Nachrichten für IBM MQ 9.3.0.

### **Wichtig:**

- <mark>I- Deprecated</mark> IBM MQ Bridge to blockchain ist in allen Releases ab 22. November 2022 veraltet (siehe [US-Ankündigungsschreiben 222-341](https://www.ibm.com/docs/en/announcements/222-341)). Blockchain -Konnektivität kann mit IBM App Connect oder über App Connect -Funktionen erreicht werden, die mit IBM Cloud Pak for Integrationverfügbar sind.
- Für Continuous Deliverywird die IBM MQ Bridge to blockchain unter IBM MQ 9.3.2aus dem Produkt entfernt.

### **Neue, geänderte und entfernte Nachrichten in IBM MQ Bridge to Salesforce**

### Deprecated

Es gibt keine neuen, geänderten oder entfernten IBM MQ Bridge to Salesforce -Nachrichten für IBM MQ 9.3.0.

**Wichtig:** IBM MQ Bridge to Salesforce gilt in allen Releases ab 22. November 2022 als veraltet (siehe [US-Ankündigungsschreiben 222-341\)](https://www.ibm.com/docs/en/announcements/222-341).

### **Neue, geänderte und entfernte IBM MQ Internet Pass-Thru -Nachrichten**

Die folgenden IBM MQ Internet Pass-Thru-Nachrichten sind für IBM MQ 9.3.0 neu:

### **MQCPxxxx: MQIPT-Nachrichten**

MQCPE117 MQCPE118

MOCPE119

Die folgenden IBM MQ Internet Pass-Thru-Nachrichten werden für IBM MQ 9.3.0 geändert:

### **MQCPxxxx: MQIPT-Nachrichten**

MQCPE050 (Nachrichtentext, Erläuterung und Benutzeraktion erweitert)

Die folgenden IBM MQ Internet Pass-Thru-Nachrichten wurden für IBM MQ 9.3.0 entfernt:

### **MQCPxxxx: MQIPT-Nachrichten**

### **MQCAxxxx: Nachrichten des Verwaltungsclients**

### **Neue, geänderte und entfernte MQJMS-Nachrichten**

Jakarta Messaging 3.0 -Ausnahmebedingungsnachrichten werden den Javadoc -Informationen für IBM MQ 9.3.0hinzugefügt.

### **Neue, geänderte und entfernte JSON-Nachrichten**

Es gibt keine neuen, geänderten oder entfernten Diagnosenachrichten in JSON-Format für IBM MQ 9.3.0.

#### $z/0S$ **Neue, geänderte und entfernte Nachrichten in z/OS**

Die folgenden IBM MQ for z/OS-CSQ-Nachrichten sind neu in IBM MQ 9.3.0:

### **Nachrichten des Datenmanagers (CSQI...)**

CSQI051E

## **Nachrichten des Nachrichtenmanagers (CSQM...)**

CSQM068I

### **Nachrichten zur verteilten Steuerung von Warteschlangen (CSQX...)** CSQX166E

**IBM MQ-IMS Brückennachrichten (CSQ2...)** CSQ2007I

Die folgenden IBM MQ for z/OS CSQ-Nachrichten werden für IBM MQ 9.3.0 geändert:

### **Nachrichten des Stapeladapters (CSQB...)** CSQB001E ("USS" auf "z/OS UNIX System Services" erweitert)

# **Nachrichten des Coupling-Facility-Managers (CSQE...)**

CSQE161E (Die Punktuation wird in der Nachricht verbessert)

CSQE280I (LTS-Version der Datensatztabelle wird hinzugefügt)

### **Nachrichten des Wiederherstellungsprotokollmanagers (CSQJ...)**

CSQJ073E (Systemprogrammiererantwort wird neu geschrieben)

CSQJ077E (Absatz in Systemprogrammiererantwort hinzugefügt)

CSQJ100E (Schreibfehler im Nachrichtentext korrigiert)

CSQJ103E (Systemprogrammiererantwort wird neu geschrieben)

CSQJ107E (Zusätzlicher Satz zu Systemaktion hinzugefügt)

CSQJ108E (Zusätzlicher Satz zu Systemaktion hinzugefügt)

CSQJ166E (LTS-spezifische Version der Nachricht wird entfernt)

CSQJ302E (Systemprogrammiererantwort wird neu geschrieben)

### **Nachrichten des Nachrichtenmanagers (CSQM...)**

CSQM001E (Verweise auf "USS" oder "UNIX System Services" erweitert oder korrigiert)

CSQM102E (Gruppe von Beispielen für schwache CipherSpecs durch Link zu einem anderen Abschnitt ersetzt)

CSQM529E (Erläuterung umgeschrieben)

CSQM582E (Erläuterung umgeschrieben)

CSQM583E (Erläuterung umgeschrieben)

### **Befehlsservernachrichten (CSQN...)**

CSQN207I (Systemaktion wird erweitert)

### **Puffermanagernachrichten (CSQP ...)**

CSQP014E (Zusätzlichen Abschnitt zur Systemprogrammiereraktion hinzugefügt)

CSQP004E (Schreibfehler in Systemaktion korrigiert)

CSQP030E (Systemprogrammiererantwort wird neu geschrieben)

CSQP035E (Systemprogrammiererantwort wird neu geschrieben)

### **Dienstprogrammnachrichten (CSQU...)**

CSQU020E (Systemprogrammiererantwort erweitert)

### **Nachrichten des Agentenservice (CSQV...)**

CSQV451I (Systemprogrammiererantwort wird neu geschrieben)

CSQV453I (Systemprogrammiererantwort wird neu geschrieben)

### **Nachrichten der Agentenservices (CSQW ...)**

CSQW701E (Systemprogrammiererantwort wird neu geschrieben)

### **Nachrichten zur verteilten Steuerung von Warteschlangen (CSQX...)**

CSQX004I (Erläuterung erweitert)

CSQX027E und CSQX028E (Systemprogrammiererantwort wird neu geschrieben)

CSQX042E und CSQX043E (Systemprogrammiererantwort wird neu geschrieben)

CSQX044E (Systemprogrammiererantwort wird neu geschrieben)

CSQX045E (Systemprogrammiererantwort wird neu geschrieben)

CSQX049E (Systemprogrammiererantwort wird neu geschrieben)

CSQX050E (Systemprogrammiererantwort wird neu geschrieben)

CSQX051E (Systemprogrammiererantwort wird neu geschrieben)

CSQX059E (Systemaktion erweitert)

CSQX106E (Verweise auf "USS" oder "UNIX System Services" erweitert oder korrigiert)

CSQX164E (Schreibfehler in Erläuterung behoben)

CSQX456E (Umbenannt aus CSQX456I; Feld "qmgr\_name" wird durch "qmgr\_uuid" ersetzt; Schweregrad wird in "4" Silbentrennungsstriche geändert, die aus einigen Variablennamen entfernt wurden, und alle Abschnitte überarbeitet)

CSQX458E (Schweregrad hinzugefügt)

CSQX459E (Schweregrad hinzugefügt)

CSQX502E (Systemprogrammiererantwort erweitert)

CSQX547E (Systemprogrammiererantwort ergänzt)

CSQX616E (Systemprogrammiererantwort neu geschrieben und Details zur Reaktivierung schwacher CipherSpecs durch einen Link zu einem anderen Thema ersetzt)

CSQX617I (Schreibfehler in Erläuterung korrigiert. Systemprogrammiereraktion erweitert)

CSQX620E (Systemprogrammiererantwort wird neu geschrieben)

CSQX629E (Erläuterung erweitert)

CSQX632I (Erläuterung ergänzt)

CSQX635E (Erläuterung wird erweitert, Systemprogrammiererantwort wird neu geschrieben)

CSQX637E (Systemprogrammiererantwort erweitert)

CSQX642E (Systemprogrammiererantwort erweitert)

CSQX658E (Schreibfehler korrigiert)

CSQX670I (Systemprogrammiererantwort aktualisiert)

CSQX671I (Aktualisierung einer Hinweisnummer in der Systemprogrammiereraktion)

CSQX674E (Details zur Wiederaktivierung schwacher CipherSpecs durch Link zu einem anderen Abschnitt ersetzt)

CSQX690I (Schreibfehler in Systemprogrammiererantwort behoben und Details zur erneuten Aktivierung schwacher CipherSpecs durch einen Link zu einem anderen Thema ersetzt)

CSQX692I (Systemprogrammiererantwort erweitert und Details zur Reaktivierung schwacher Cipher-Specs durch einen Link zu einem anderen Thema ersetzt)

CSQX696I (Details zur Inaktivierung schwacher oder gebrochener CipherSpecs durch Link zu einem anderen Abschnitt ersetzt)

CSQX697I (Schreibfehler korrigiert und Details zur Inaktivierung schwacher oder gebrochener Cipher-Specs durch Link zu einem anderen Abschnitt ersetzt)

### **Nachrichten zur Initialisierungsprozedur und allgemeine Servicenachrichten (CSQY...)**

CSQY200E (Systemprogrammiererantwort wird neu geschrieben und Link wird hinzugefügt)

CSQY210E (Systemprogrammiererantwort wird neu geschrieben)

CSQY220I (Erläuterung wird erweitert)

CSQY291E (Systemprogrammiererantwort wird neu geschrieben)

### **Nachrichten für Serviceeinrichtungen (CSQ1...)**

CSQ1217E (für RBA RANGE WARNING ist der Parameter RETCODE für IBM MQ 9.3.0 ausgeschlossen)

### **IBM MQ-IMS Brückennachrichten (CSQ2...)**

CSQ2004E (Absatz in Erläuterung hinzugefügt)

CSQ2004E (Absatz in Systemprogrammiererantwort hinzugefügt)

### **Nachrichten für Subsystemunterstützung (CSQ3...)**

CSQ3119E (Systemprogrammiererantwort wird neu geschrieben)

Das Wort "Version" wurde in allen Nachrichten aus dem IBM MQ-Produktnamen entfernt. Viele Links wurden aktualisiert, sodass sie auf die neueste Version der z/OS-Dokumentation verweisen.

Die folgenden IBM MQ for z/OS-CSQ-Nachrichten wurden für IBM MQ 9.3.0 entfernt:

### **Nachrichten des Wiederherstellungsprotokollmanagers (CSQJ...)**

CSQJ450E

### **Nachrichten zur verteilten Steuerung von Warteschlangen (CSQX...)** CSQX456I

### **Nachrichten des Db2-Managers (CSQ5...)**

CSQ5037I

### **Zugehörige Konzepte**

# $\blacktriangleright$  V 5.3.0 [Neuerungen in IBM MQ 9.3.0](#page-29-0)

IBM MQ 9.3.0 stellt Funktionen und Erweiterungen bereit, die über die in IBM MQ 9.2.0 Long Term Support verfügbaren Funktionen hinausgehen. Die Funktionen, auf die Sie zugreifen können, sind von den Berechtigungen für Ihre Produkte abhängig.

 $V$  9.3.0  $V$  9.3.0 [Neuerungen in IBM MQ 9.3.0](#page-57-0) <span id="page-78-0"></span>Bevor Sie ein Upgrade für Ihre Warteschlangenmanager auf die neueste Produktversion durchführen, überprüfen Sie diese Änderungen an Funktionen und Ressourcen seit IBM MQ 9.2.0 und entscheiden, ob Sie Änderungen an vorhandenen Anwendungen, Scripts und Prozeduren vornehmen müssen, bevor Sie mit der Migration Ihrer Systeme beginnen.

#### $V 9.3.0$ Neue, geänderte und entfernte Nachrichten seit IBM MQ 9.2.5

Für Continuous Delivery -Benutzer eine Zusammenfassung der neuen Nachrichten, die hinzugefügt wurden, und der vorhandenen Nachrichten, die seit IBM MQ 9.2.5geändert oder entfernt wurden.

#### $V5.3.0$  $V9.3.0$ [Veraltete, stabilisierte und entfernte Features in IBM MQ 9.3.0](#page-82-0)

Eine Reihe von Funktionen sind veraltet, wurden eingefroren oder aus IBM MQ 9.3.0 entfernt.

"Neue, geänderte und entfernte Nachrichten seit IBM MQ 9.2.5" auf Seite 79 Für Continuous Delivery -Benutzer eine Zusammenfassung der neuen Nachrichten, die hinzugefügt wurden, und der vorhandenen Nachrichten, die seit IBM MQ 9.2.5geändert oder entfernt wurden.

### **Zugehörige Verweise**

AMQ-Nachrichten in IBM MQ Managed File Transfer-Diagnosenachrichten Telemetry-Nachrichten REST API-Nachrichten IBM MQ Console-Nachrichten IBM MQ Bridge to blockchain-Nachrichten IBM MQ Bridge to Salesforce-Nachrichten IBM MQ Internet Pass-Thru-Nachrichten MQJMS-Nachrichten Diagnosenachrichten im JSON-Format Nachrichten für IBM MQ for z/OS

#### $V$  9.3.0 **Neue, geänderte und entfernte Nachrichten seit IBM MQ 9.2.5**

Für Continuous Delivery -Benutzer eine Zusammenfassung der neuen Nachrichten, die hinzugefügt wurden, und der vorhandenen Nachrichten, die seit IBM MQ 9.2.5geändert oder entfernt wurden.

Eine Liste der Nachrichten, die seit IBM MQ 9.2.0 neu hinzugekommen sind, geändert oder entfernt wurden, finden Sie unter ["Neue, geänderte und entfernte Nachrichten in IBM MQ 9.3.0" auf Seite](#page-66-0) [67.](#page-66-0)

- $\text{F}$   $\text{Multi}$  , [UNIX, Linux, Windows, IBM i]Neue, geänderte und entfernte IBM MQ AMQ-Nachrichten" [auf Seite 80](#page-79-0)
- MQ Adv. **MQ Adv. VUE** MQ Adv.z/0S<sub>n</sub>[IBM MQ Advanced][IBM MQ Advanced VUE][IBM MQ Advan[ced for z/OS\]Neue, geänderte und entfernte Nachrichten in Managed File Transfer" auf Seite 81](#page-80-0)
- $\bullet$  MQ Adv.  $\bullet$  ALW  $\bullet$  [IBM MQ Advanced][AIX, Linux, Windows]Neue, geänderte und entfernte [MQ Telemetry -Nachrichten" auf Seite 81](#page-80-0)
- • ["Neue, geänderte und entfernte REST API-Nachrichten" auf Seite 81](#page-80-0)
- • ["Neue, geänderte und entfernte IBM MQ Console-Nachrichten" auf Seite 81](#page-80-0)
- Linux MQ Adv. Peprecated [Inux][IBM MQ Advanced]Neue, geänderte und entfernte [Nachrichten in IBM MQ Bridge to blockchain" auf Seite 81](#page-80-0)
- . Linux Pepresated ["\[Linux\]Neue, geänderte und entfernte Nachrichten in IBM MQ Bridge to](#page-81-0) [Salesforce" auf Seite 82](#page-81-0)
- $\blacktriangleright$   $\blacksquare$   $\blacksquare$   $\bl$ [richten" auf Seite 82](#page-81-0)
- <span id="page-79-0"></span>• ["Neue, geänderte und entfernte MQJMS-Nachrichten" auf Seite 82](#page-81-0)
- • ["Neue, geänderte und entfernte JSON-Nachrichten" auf Seite 82](#page-81-0)
	- **z/05** [z/OS]Neue, geänderte und entfernte Nachrichten in z/OS" auf Seite 82

#### $\blacktriangleright$  Multi **Neue, geänderte und entfernte IBM MQ AMQ-Nachrichten**

Die folgenden AMQ-Nachrichten sind neu seit IBM MQ 9.2.5:

### **AMQ3xxx: Dienstprogramme und Tools**

AMQ3247W

AMQ3496E

### **AMQ5xxx: Installierbare Services**

AMQ5066W AMQ5067W

AMQ5068W

### **AMQ6xxx: Allgemeine Services**

AMQ6330E

AMQ6331E

AMQ6340I

AMQ6341E

### **AMQ7xxx: IBM MQ-Produkt**

AMQ7372W

### **AMQ8xxx: Verwaltung**

AMQ8A26S (IBM i)

Die folgenden AMQ-Nachrichten haben sich seit IBM MQ 9.2.5 geändert:

### **AMQ3xxx: Dienstprogramme und Tools**

AMQ3055I (Syntax aktualisiert)

AMQ3242E (Erläuterung aktualisiert. Antwort erweitert.)

AMQ3635E (Bewertung von 'Information' in 'Fehler' geändert)

AMQ3699I ("DR" aus Nachricht entfernt)

AMQ3700I ("DR" aus Nachricht entfernt)

### **AMQ5xxx: Installierbare Services**

AMQ5697I (Erweiterung zur Angabe der JMS-Version)

AMQ5698I (Erweiterung zur Angabe der JMS-Version)

### **AMQ6xxx: Allgemeine Services**

AMQ6183W (Nachricht erweitert)

AMQ6184W (Nachricht erweitert)

AMQ6333E (Erläuterung und Antwort erweitert)

### **AMQ7xxx: IBM MQ-Produkt**

AMQ7301I (Nachricht neu geschrieben)

### **AMQ8xxx: Verwaltung**

AMQ8119S IBM i (Nachricht, Erläuterung und Antwort neu geschrieben)

AMQ8351E (Antwort erweitert auf JMS 3.0)

AMQ8455E (Erläuterung und Antwort neu geschrieben)

AMQ8914E (Erläuterung erweitert)

AMQ8916E (Erläuterung erweitert)

### <span id="page-80-0"></span>**AMQ9xxx: Fernzugriff**

AMQ9108E (Erläuterung und Antwort erweitert)

AMQ9654E (Erläuterung erweitert)

AMQ9660E (Nachricht, Erläuterung und Antwort neu geschrieben)

Die folgenden AMQ-Nachrichten wurden seit IBM MQ 9.2.5 entfernt:

### **AMQ8xxx: Verwaltung**

AMQ8771I DEC bis AMQ8796E DEC (26 Nachrichten)

# **MQ Adv.** MQ Adv. VUE MQ Adv.z/OS Neue, geänderte und entfernte Nachrichten in Ma-

### **naged File Transfer**

Die folgenden Managed File Transfer-Nachrichten sind neu seit IBM MQ 9.2.5:

### **BFGAG0001 - BFGAG9999: Nachrichten von MFT-Agenten**

BFGAG0212I

### **BFGCL0001 - BFGCL9999: Nachrichten von MFT-Befehlen**

BFGCL0828E

BFGCL0829E

Die folgenden Managed File Transfer-Nachrichten haben sich seit IBM MQ 9.2.5 geändert:

### **BFGUE0001 -BFGUE9999: MFT -Benutzerexitnachrichten**

BFGUE0029E (Erläuterung und Antwort)

Außerdem enthalten viele MFT -Nachrichten kleine Korrekturen für Schreibfehler und Stil.

Die folgenden Managed File Transfer-Nachrichten wurden seit IBM MQ 9.2.5 entfernt:

# **BFGPR0001 - BFGPR9999: verschiedene MFT-Nachrichten**

BFGPR0153I

# **Netal Adv. Reue, geänderte und entfernte MQ Telemetry -Nachrichten**

Es gibt keine MQ Telemetry-Nachrichten, die seit IBM MQ 9.2.5 neu hinzugekommen sind, geändert oder entfernt wurden.

### **Neue, geänderte und entfernte REST API-Nachrichten**

Die folgenden REST API-Nachrichten sind neu seit IBM MQ 9.2.5:

### **MQWB04xx: REST API-Nachrichten MQWB0400 bis 0499**

MQWB0446E MQWB0447E MQWB0448E

Es gibt keine REST API-Nachrichten, die seit IBM MQ 9.2.5 neu hinzugekommen sind, geändert oder entfernt wurden.

### **Neue, geänderte und entfernte IBM MQ Console-Nachrichten**

Seit IBM MQ 9.2.5gibt es keine neuen, geänderten oder entfernten IBM MQ Console -Nachrichten mehr.

# **Linux Neughth Reue, geänderte und entfernte Nachrichten in IBM MQ Bridge to blockchain**

### Deprecated

Seit IBM MQ 9.2.5gibt es keine neuen, geänderten oder entfernten IBM MQ Bridge to blockchain -Nachrichten mehr.

# <span id="page-81-0"></span>**Neue, geänderte und entfernte Nachrichten in IBM MQ Bridge to Salesforce**

Deprecated

Seit IBM MQ 9.2.5gibt es keine neuen, geänderten oder entfernten IBM MQ Bridge to Salesforce -Nachrichten mehr.

#### **ALW Neue, geänderte und entfernte IBM MQ Internet Pass-Thru -Nachrichten**

Die folgenden IBM MQ Internet Pass-Thru-Nachrichten sind neu seit IBM MQ 9.2.5:

### **MQCPxxxx: MQIPT-Nachrichten**

MQCPE119

Es gibt keine IBM MQ Internet Pass-Thru-Nachrichten, die seit IBM MQ 9.2.5 neu hinzugekommen sind, geändert oder entfernt wurden.

### **Neue, geänderte und entfernte MQJMS-Nachrichten**

Jakarta Messaging 3.0 -Ausnahmebedingungsnachrichten werden den Javadoc -Informationen seit IBM MQ 9.2.5hinzugefügt.

### **Neue, geänderte und entfernte JSON-Nachrichten**

Es gibt keine neuen, geänderten oder entfernten Diagnosenachrichten in JSON-Format für IBM MQ 9.2.5.

#### $z/0S$ **Neue, geänderte und entfernte Nachrichten in z/OS**

Die folgenden IBM MQ for z/OS-CSQ-Nachrichten sind neu seit IBM MQ 9.2.5:

## **Nachrichten des Datenmanagers (CSQI...)**

CSQI051E

### **Nachrichten zur verteilten Steuerung von Warteschlangen (CSQX...)**

CSQX166E

### **IBM MQ-IMS Brückennachrichten (CSQ2...)** CSQ2007I

Die folgenden IBM MQ for z/OS-CSQ-Nachrichten haben sich seit IBM MQ 9.2.5 geändert:

### **Nachrichten zur verteilten Steuerung von Warteschlangen (CSQX...)**

CSQX059E (Systemaktion erweitert)

CSQX456E (Bindestriche aus einigen Variablennamen entfernt und alle Abschnitte überarbeitet)

CSQX617I (Schreibfehler in Erläuterung korrigiert. Systemprogrammiereraktion erweitert)

CSQX629E (Erläuterung erweitert)

CSQX670I (Systemprogrammiererantwort aktualisiert)

Die folgenden IBM MQ for z/OS-CSQ-Nachrichten wurden seit IBM MQ 9.2.5 entfernt:

### **Nachrichten des Wiederherstellungsprotokollmanagers (CSQJ...)**

CSQJ450E

### **Nachrichten zur verteilten Steuerung von Warteschlangen (CSQX...)**

CSQX456I

**Nachrichten des Db2-Managers (CSQ5...)** CSQ5037I

**Zugehörige Konzepte**

 $V9.3.0 V9.3.0$ [Neuerungen in IBM MQ 9.3.0](#page-29-0) <span id="page-82-0"></span>IBM MQ 9.3.0 stellt Funktionen und Erweiterungen bereit, die über die in IBM MQ 9.2.0 Long Term Support verfügbaren Funktionen hinausgehen. Die Funktionen, auf die Sie zugreifen können, sind von den Berechtigungen für Ihre Produkte abhängig.

# $\blacktriangleright$  V 9.3.0 [Neuerungen in IBM MQ 9.3.0](#page-57-0)

Bevor Sie ein Upgrade für Ihre Warteschlangenmanager auf die neueste Produktversion durchführen, überprüfen Sie diese Änderungen an Funktionen und Ressourcen seit IBM MQ 9.2.0 und entscheiden, ob Sie Änderungen an vorhandenen Anwendungen, Scripts und Prozeduren vornehmen müssen, bevor Sie mit der Migration Ihrer Systeme beginnen.

NUS.3.0 [Neue, geänderte und entfernte Nachrichten in IBM MQ 9.3.0](#page-66-0)

Einige neue Nachrichten wurden hinzugefügt und einige vorhandene Nachrichten wurden seit IBM MQ 9.2.0geändert oder entfernt.

 $V9.3.0 V9.3.0$ Veraltete, stabilisierte und entfernte Features in IBM MQ 9.3.0 Eine Reihe von Funktionen sind veraltet, wurden eingefroren oder aus IBM MQ 9.3.0 entfernt.

["Neue, geänderte und entfernte Nachrichten in IBM MQ 9.3.0" auf Seite 67](#page-66-0) Einige neue Nachrichten wurden hinzugefügt und einige vorhandene Nachrichten wurden seit IBM MQ 9.2.0geändert oder entfernt.

### **Zugehörige Verweise**

AMQ-Nachrichten in IBM MQ Managed File Transfer-Diagnosenachrichten Telemetry-Nachrichten REST API-Nachrichten IBM MQ Console-Nachrichten IBM MQ Bridge to blockchain-Nachrichten IBM MQ Bridge to Salesforce-Nachrichten IBM MQ Internet Pass-Thru-Nachrichten MQJMS-Nachrichten Diagnosenachrichten im JSON-Format Nachrichten für IBM MQ for z/OS

# **Veralted Find Stabilisierte und entfernte Features in IBM MQ**

## **9.3.0**

Eine Reihe von Funktionen sind veraltet, wurden eingefroren oder aus IBM MQ 9.3.0 entfernt.

- "Nicht weiter unterstützte Features" auf Seite 83
- • ["Stabilisierte Features" auf Seite 85](#page-84-0)
- • ["Entfernte Funktionen" auf Seite 86](#page-85-0)

### **Nicht weiter unterstützte Features**

Deprecated

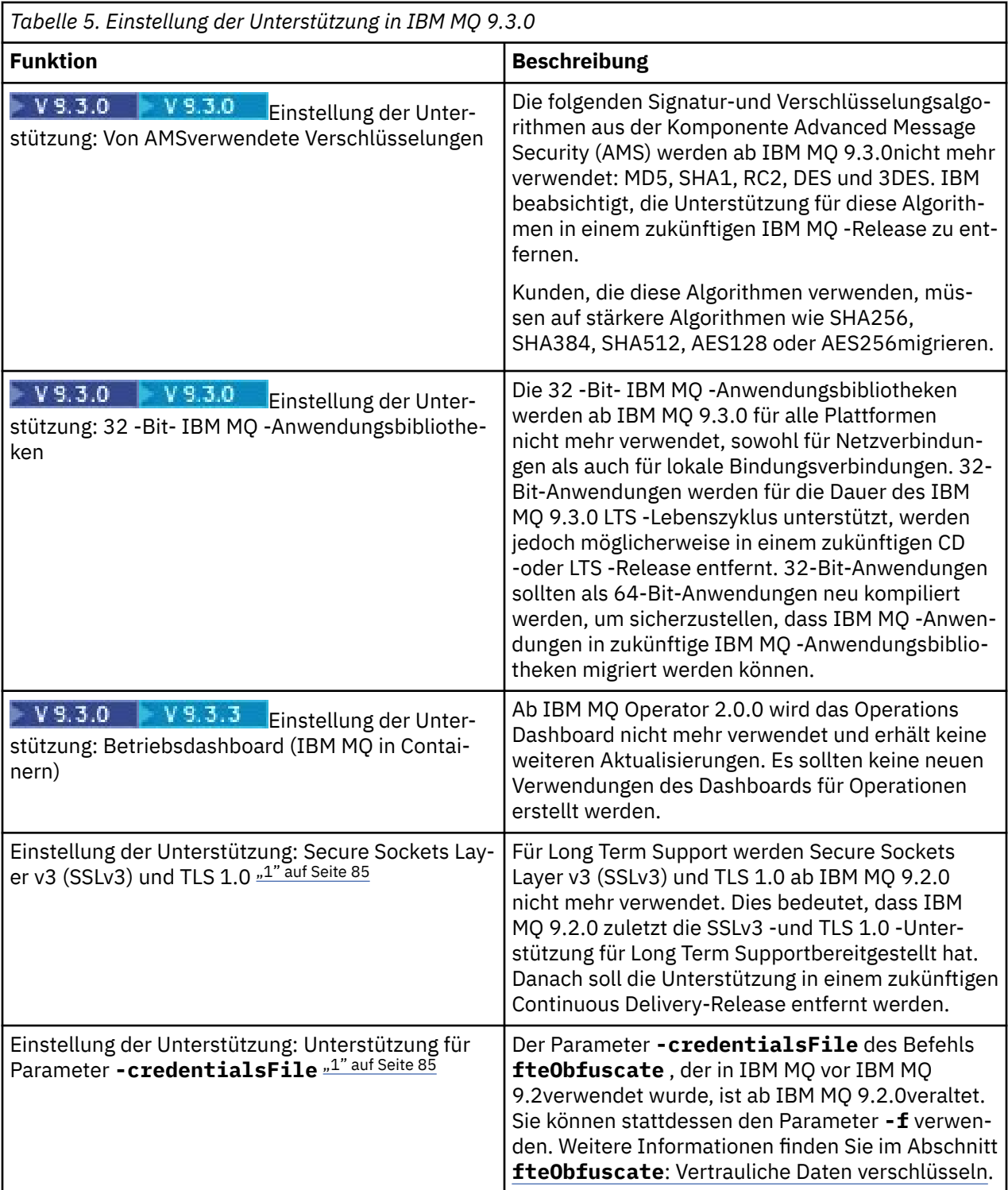

<span id="page-84-0"></span>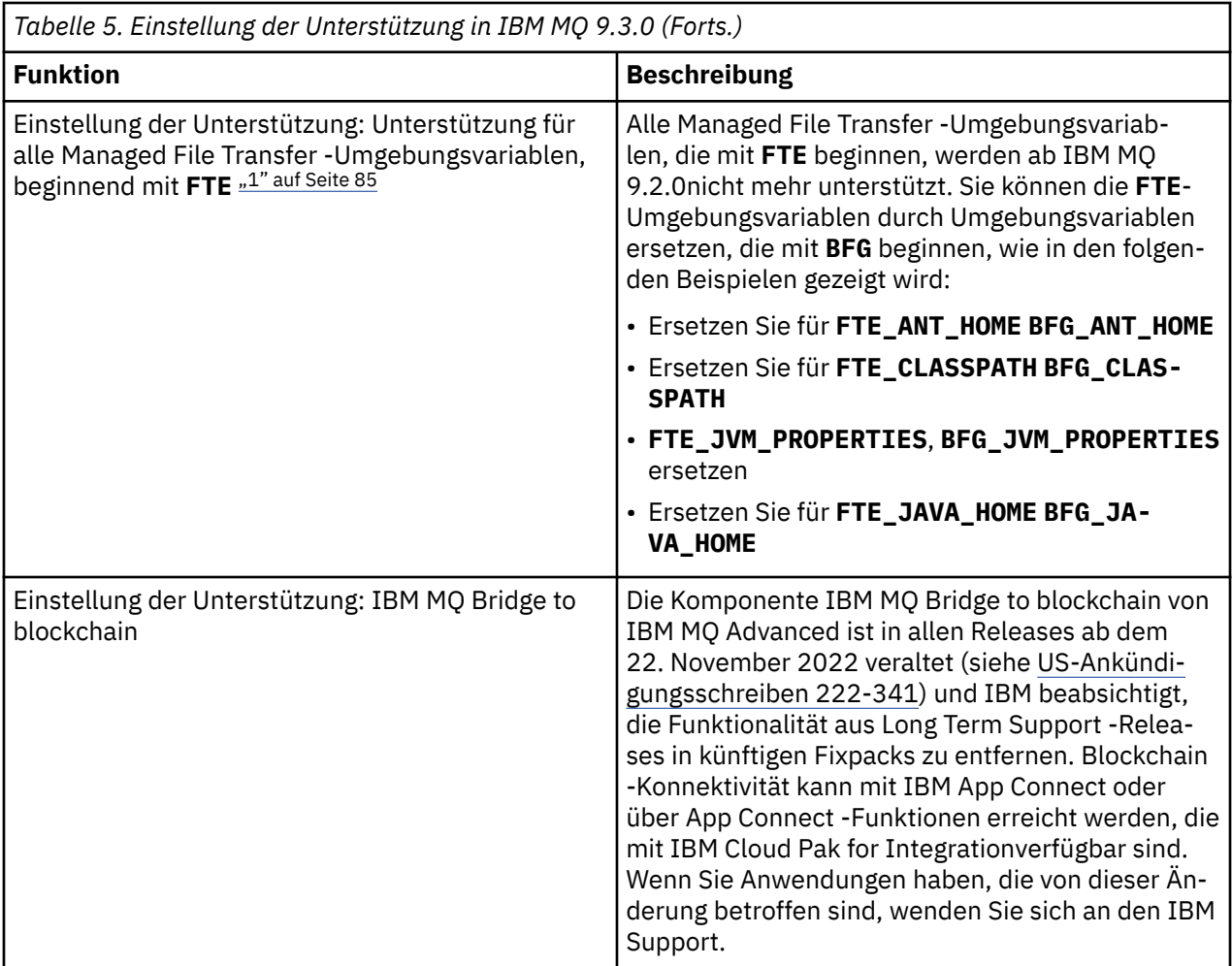

### **Anmerkung:**

1. Diese Einstellungen der Unterstützung werden von IBM MQ 9.2an IBM MQ 9.3 weitergeleitet.

# **Stabilisierte Features**

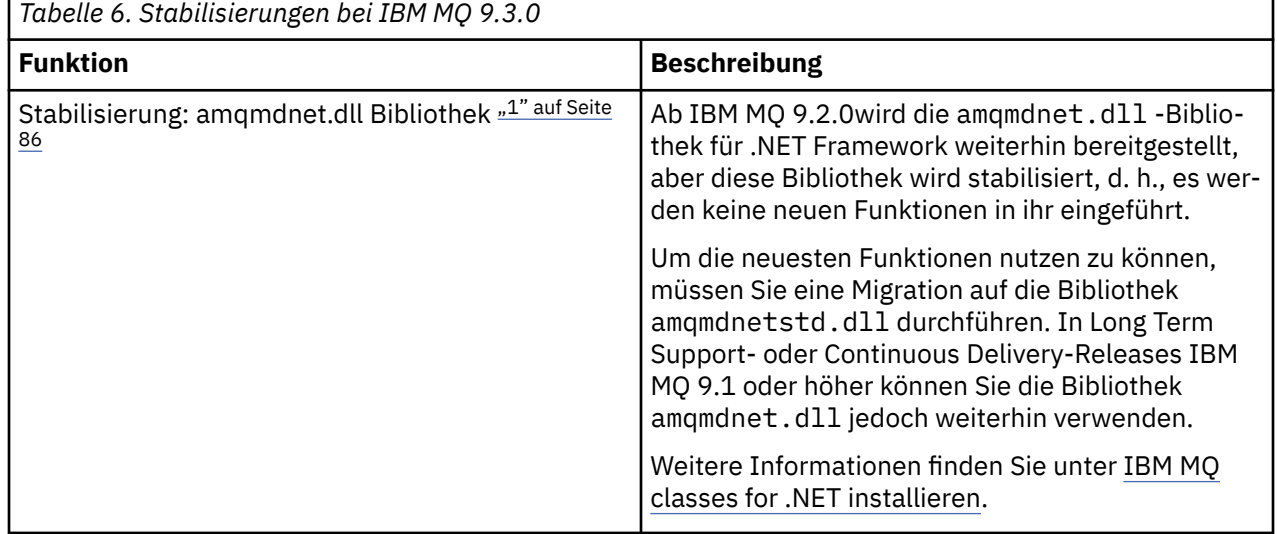

<span id="page-85-0"></span>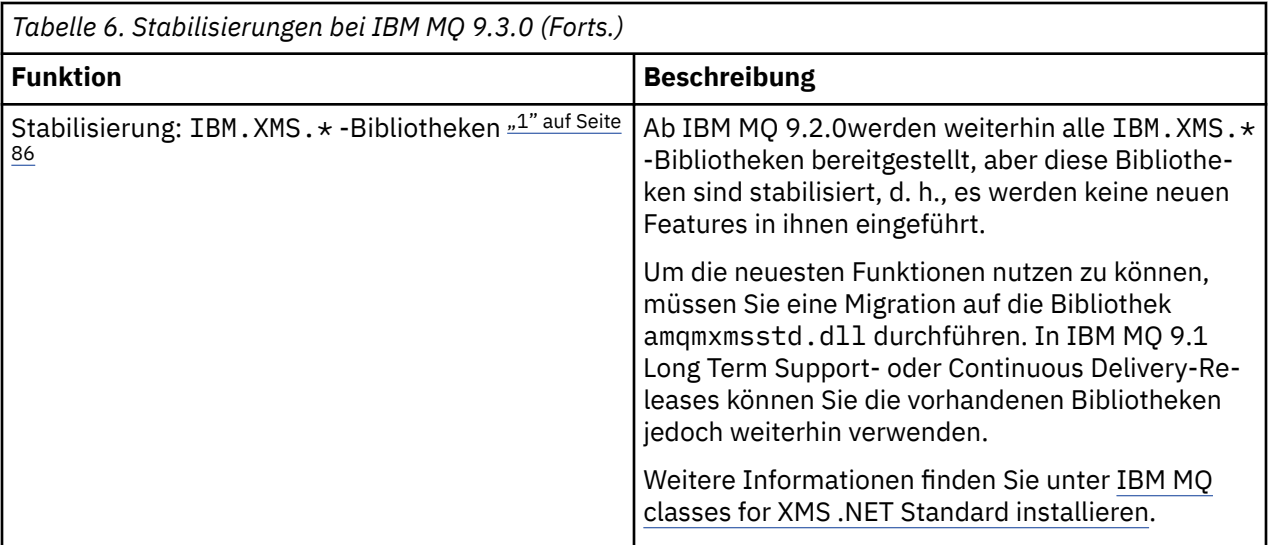

### **Anmerkung:**

1. Diese Stabilisierungen werden von IBM MQ 9.2an IBM MQ 9.3 weitergeleitet.

### **Entfernte Funktionen**

Removed

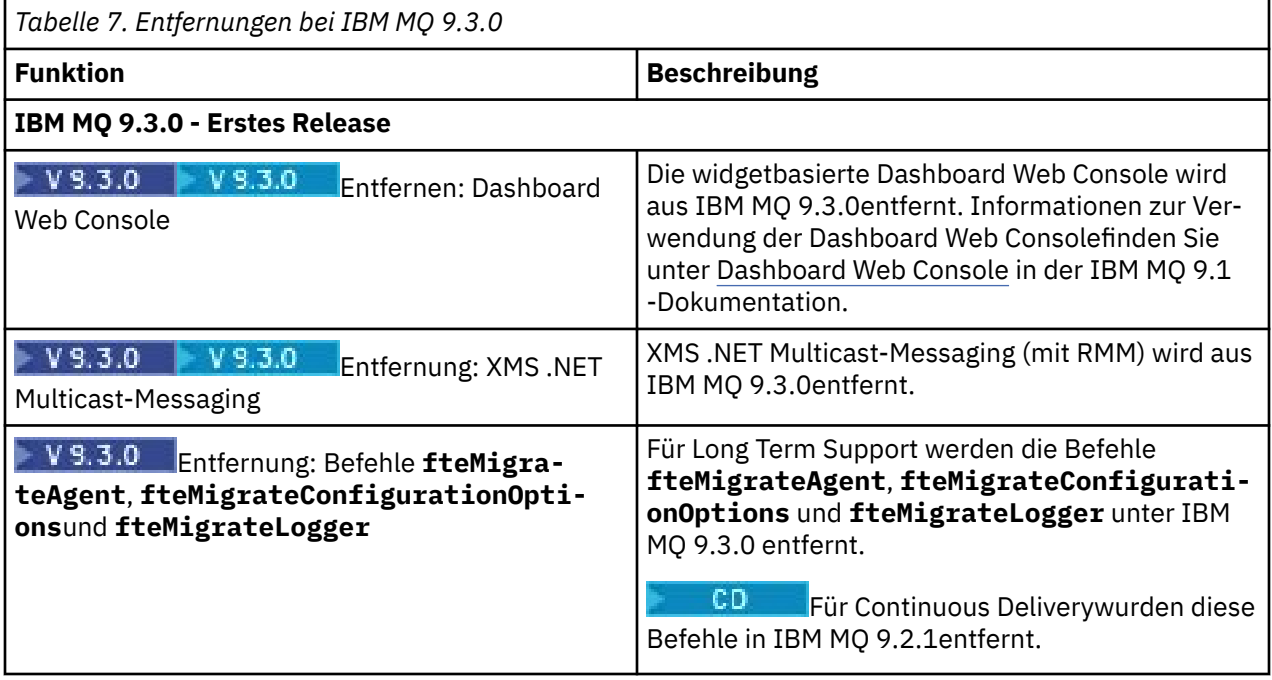

### **Zugehörige Konzepte**

#### $V9.3.0 V9.3.0$ [Neuerungen in IBM MQ 9.3.0](#page-29-0)

IBM MQ 9.3.0 stellt Funktionen und Erweiterungen bereit, die über die in IBM MQ 9.2.0 Long Term Support verfügbaren Funktionen hinausgehen. Die Funktionen, auf die Sie zugreifen können, sind von den Berechtigungen für Ihre Produkte abhängig.

# $\blacktriangleright$  V 9.3.0 [Neuerungen in IBM MQ 9.3.0](#page-57-0)

Bevor Sie ein Upgrade für Ihre Warteschlangenmanager auf die neueste Produktversion durchführen, überprüfen Sie diese Änderungen an Funktionen und Ressourcen seit IBM MQ 9.2.0 und entscheiden, ob Sie Änderungen an vorhandenen Anwendungen, Scripts und Prozeduren vornehmen müssen, bevor Sie mit der Migration Ihrer Systeme beginnen.

### $\blacktriangleright$  V 9.3.0 [Neue, geänderte und entfernte Nachrichten in IBM MQ 9.3.0](#page-66-0)

Einige neue Nachrichten wurden hinzugefügt und einige vorhandene Nachrichten wurden seit IBM MQ 9.2.0geändert oder entfernt.

#### $V 5.3.0$ [Neue, geänderte und entfernte Nachrichten seit IBM MQ 9.2.5](#page-78-0)

Für Continuous Delivery -Benutzer eine Zusammenfassung der neuen Nachrichten, die hinzugefügt wurden, und der vorhandenen Nachrichten, die seit IBM MQ 9.2.5geändert oder entfernt wurden.

Nicht weiter unterstützte CipherSpecs

# **Neuerungen und Änderungen in IBM MQ 9.3.x Continuous**

# **Delivery**

Nach dem ersten Release von IBM MQ 9.3.0 werden durch schrittweise Aktualisierungen innerhalb der gleichen Version und durch ein Release als Modifikationsreleases (z. B. IBM MQ 9.3.1) neue Funktionen und Erweiterungen zur Verfügung gestellt.

Continuous Delivery-Releases (CD-Releases) stellen innerhalb einer wesentlich kürzeren Kadenzzeit zusätzlich zu Programmkorrekturen und Sicherheitsaktualisierungen neue funktionale Erweiterungen bereit, sodass neue Funktionen wesentlich schneller verfügbar sind. Dieses Übermittlungsmodell ist für Systeme vorgesehen, in denen Anwendungen die neuesten Funktionen von IBM MQ nutzen möchten.

Bei den von einem CD-Release bereitgestellten einzelnen Funktionen handelt es sich um eigenständige Funktionen. Allerdings können sich die Leistungsfähigkeiten in nachfolgenden CD-Releases erhöhen, wodurch frühere CD erweitert werden und eine Reihe zusammengehöriger Funktionen gebildet wird.

Es ist ebenfalls möglich, dass die in einem CD-Release neu erstellten Funktionen in späteren CD-Releases geändert werden, um die Möglichkeiten für die Benutzer zu verbessern. Es wird dokumentiert, an welcher Stelle die Migration auf eine Version mit verbesserter Funktion erforderlich ist.

Weitere Informationen finden Sie unter IBM MQ -Releasetypen und -Versionssteuerung und [IBM MQ](https://www.ibm.com/support/pages/ibm-mq-faq-long-term-support-and-continuous-delivery-releases) [-Häufig gestellte Fragen zu Long Term Support-und Continuous Delivery-Releases.](https://www.ibm.com/support/pages/ibm-mq-faq-long-term-support-and-continuous-delivery-releases)

Ab 1Q 2023 enthalten Änderungen am IBM MQ -Wartungsbereitstellungsmodell die Einführung kumulativer Sicherheitsupdates (CSUs), die Sicherheitspatches enthalten, die seit der vorherigen Wartung freigegeben wurden. CSUs werden für das neueste CD -Release erstellt und verwenden das Format der VRMF-Versions-ID, wobei die VRM-Ziffern der CD-Releasenummer und die F-Ziffer die Fixnummer für die CSU entsprechen. CSUs verwenden F-Ziffern, die nicht durch 5 teilbar sind. Weitere Informationen finden Sie unter [Änderungen am Wartungsbereitstellungsmodell von IBM MQ](https://www.ibm.com/support/pages/changes-ibm-mqs-maintenance-delivery-model).

### **Zugehörige Konzepte**

### "Neuerungen in IBM MO 9.3.0" auf Seite 30

IBM MQ 9.3.0 stellt Funktionen und Erweiterungen bereit, die über die in IBM MQ 9.2.0 Long Term Support verfügbaren Funktionen hinausgehen. Die Funktionen, auf die Sie zugreifen können, sind von den Berechtigungen für Ihre Produkte abhängig.

["Änderungen in IBM MQ 9.3.0 Long Term Support" auf Seite 152](#page-151-0)

Das Release von Long Term Support (LTS) ist eine empfohlene Produktstufe, für die Unterstützung, einschließlich Fehler-und Sicherheitsaktualisierungen, über einen angegebenen Zeitraum bereitgestellt wird.

["Neuerungen und Änderungen in älteren Versionen" auf Seite 159](#page-158-0)

Hier finden Sie Links zu Informationen über neue Features und Änderungen an Funktionen und Ressourcen, die in Produktversionen vor IBM MQ 9.3 vorgenommen wurden. Dies betrifft auch Stabilisierungen, Einstellungen der Unterstützung und Entfernungen.

["In der Produktdokumentation verwendete Symbole" auf Seite 165](#page-164-0)

Die Produktdokumentation für alle IBM MQ 9.3 -Releasetypen (LTS, CD, CP4I-LTS), Releaseversionen und Plattformen wird in einem einzigen Informationsset in IBM Documentationbereitgestellt. Wenn Informati<span id="page-87-0"></span>onen für einen bestimmten Releasetyp, eine bestimmte Version oder eine bestimmte Plattform spezifisch sind, wird dies durch ein rechteckiges Symbol angezeigt. Informationen, die für alle Releasetypen, Versionen und Plattformen gelten, bleiben unmarkiert. Symbole werden auch verwendet, um zwischen JMS-und Jakarta-Messaging zu unterscheiden und um Produktfeatures hervorzuheben, die veraltet, stabilisiert oder entfernt wurden.

### **Zugehörige Informationen**

[Systemvoraussetzungen für IBM MQ](https://www.ibm.com/support/pages/system-requirements-ibm-mq) [Webseite der Produkt-Readmes für IBM MQ, WebSphere MQ und MQSeries](https://www.ibm.com/support/pages/node/317955)

#### CD. **Änderungen in IBM MQ 9.3.x CD -CCSUs**

Cumulative security updates (CSUs) typically contain small numbers of security updates, but IBM might on occasion ship additional APARs in these deliveries if a technical need should arise, for example if intrinsically linked to a security update.

### **IBM MQ 9.3.5 CSU 1**

 $V9.3.5.1$ 

### **Entfernung der Unterstützung für RSA-Schlüsselaustausch im FIPS-Modus**

Ab IBM MQ 9.3.5 CSU 1entfernt die IBM Java 8 JRE die Unterstützung für den RSA-Schlüsselaustausch, wenn sie im FIPS-Modus ausgeführt wird. Diese Entfernung gilt für die folgenden CipherSuites:

- TLS\_RSA\_WITH\_AES\_256\_GCM\_SHA384
- TLS\_RSA\_WITH\_AES\_256\_CBC\_SHA256
- TLS\_RSA\_WITH\_AES\_256\_CBC\_SHA
- TLS\_RSA\_WITH\_AES\_128\_GCM\_SHA256
- TLS\_RSA\_WITH\_AES\_128\_CBC\_SHA256
- TLS RSA WITH AES 128 CBC SHA
- TLS\_RSA\_WITH\_3DES\_EDE\_CBC\_SHA

Um den FIPS-Modus weiterhin zu verwenden, sollten die folgenden IBM MQ -Komponenten so geändert werden, dass sie eine CipherSuite verwenden, die weiterhin unterstützt wird:

- AMQP-Server
- Managed File Transfer (MFT)
- IBM MQ Console
- IBM MQ Explorer
- IBM MQ REST API
- IBM MQ Telemetry-Service

Weitere Informationen finden Sie unter TLS CipherSpecs und CipherSuites in IBM MQ classes for Java.

# **Neuerungen und Änderungen in IBM MQ 9.3.5**

IBM MQ 9.3.5, ein Release von Continuous Delivery (CD), stellt eine Reihe neuer und erweiterter Funktionen für AIX, Linux, Windows und z/OS bereit.

**Zugehörige Informationen**

[Systemvoraussetzungen für IBM MQ](https://www.ibm.com/support/pages/system-requirements-ibm-mq)

[Webseite der Produkt-Readmes für IBM MQ, WebSphere MQ und MQSeries](https://www.ibm.com/support/pages/node/317955)

# **Neuerungen in IBM MQ 9.3.5**

IBM MQ 9.3.5 stellt neue und erweiterte Funktionen für AIX, Linux, Windowsund z/OSbereit.

Bei den von einem CD-Release bereitgestellten einzelnen Funktionen handelt es sich um eigenständige Funktionen. Allerdings können sich die Leistungsfähigkeiten in nachfolgenden CD-Releases erhöhen, wodurch frühere CD erweitert werden und eine Reihe zusammengehöriger Funktionen gebildet wird.

# **Neuerungen für IBM MQ for Multiplatforms - Basis- und Advanced-Berechtigung**

 $\blacktriangleright$  Multi

Unter [Multiplatforms](#page-165-0) sind die folgenden Funktionen und Erweiterungen sowohl mit der Berechtigung für Basisprodukte als auch mit der Advanced-Berechtigung verfügbar.

### **Verwaltung**

- **AIX COLL**, Unterstützung für AIX Compiler IBM Open XL C/C++ for AIX 17.1.0 (XLC 17)" auf [Seite 90](#page-89-0)
- • ["Funktionale Erweiterungen für IBM MQ Console" auf Seite 90](#page-89-0)
- • ["Eigenständiger IBM MQ Web Server" auf Seite 91](#page-90-0)
- • ["OpenTelemetry -Traceerstellung" auf Seite 91](#page-90-0)

### **Anwendungsentwicklung**

• ["Zusätzliche JWT-Unterstützung \(JSON Web Token\)" auf Seite 91](#page-90-0)

### **Neuerungen für IBM MQ for z/OS - Basis-, Advanced- und Advanced VUE-Berechtigung**

z/0S

Die folgenden Funktionen und Erweiterungen sind mit der Basisproduktberechtigung, der IBM MQ Advanced for z/OS-Berechtigung (Advanced) und der IBM MQ Advanced for z/OS Value Unit Edition (Advanced VUE)-Berechtigung verfügbar.

### **Verwaltung**

- • ["Funktionale Erweiterungen für IBM MQ Console" auf Seite 91](#page-90-0)
- • ["Eigenständiger IBM MQ Web Server" auf Seite 92](#page-91-0)

### **Zugehörige Konzepte**

 $\sqrt{89.3.5}$  [Neuerungen in IBM MQ 9.3.5](#page-91-0)

Bevor Sie ein Upgrade für Ihre Warteschlangenmanager auf die neueste Produktversion durchführen, überprüfen Sie diese Änderungen an Funktionen und Ressourcen seit IBM MQ 9.3.4 und entscheiden, ob Sie Änderungen an vorhandenen Anwendungen, Scripts und Prozeduren vornehmen müssen, bevor Sie mit der Migration Ihrer Systeme beginnen.

 $\textcolor{blue}{\bullet}$  [Neue, geänderte und entfernte Nachrichten in IBM MQ 9.3.5](#page-93-0)

Es wurden eine Reihe neuer Nachrichten hinzugefügt und einige vorhandene Nachrichten wurden in IBM MQ 9.3.5 geändert oder entfernt.

 $\blacktriangleright$  V <sup>9</sup> .3 .5  $\blacktriangleright$  [Veraltete, stabilisierte und entfernte Features in IBM MQ 9.3.5](#page-96-0) Es gibt eine Einstellung der Unterstützung von IBM MQ 9.3.5.

["Neuerungen und Änderungen in IBM MQ 9.3.0" auf Seite 29](#page-28-0)

IBM MQ 9.3.0 ist das Long Term Support-Nachfolgerelease (LTS) zu IBM MQ 9.2.0. Es ist außerdem das Continuous Delivery (CD)-Folgerelease zu IBM MQ 9.2.5, bei dem es sich um das letzte CD-Release für IBM MQ 9.2 handelt. IBM MQ 9.3.0 schließt die Funktionen und Erweiterungen ein, die zuvor in den CD-Releases von IBM MQ 9.2.1 bis IBM MQ 9.2.5 bereitgestellt wurden, sowie einige neue Funktionen und Erweiterungen in IBM MQ 9.3.0.

["Änderungen in IBM MQ 9.3.0 Long Term Support" auf Seite 152](#page-151-0)

<span id="page-89-0"></span>Das Release von Long Term Support (LTS) ist eine empfohlene Produktstufe, für die Unterstützung, einschließlich Fehler-und Sicherheitsaktualisierungen, über einen angegebenen Zeitraum bereitgestellt wird.

### ["Neuerungen und Änderungen in älteren Versionen" auf Seite 159](#page-158-0)

Hier finden Sie Links zu Informationen über neue Features und Änderungen an Funktionen und Ressourcen, die in Produktversionen vor IBM MQ 9.3 vorgenommen wurden. Dies betrifft auch Stabilisierungen, Einstellungen der Unterstützung und Entfernungen.

### ["In der Produktdokumentation verwendete Symbole" auf Seite 165](#page-164-0)

Die Produktdokumentation für alle IBM MQ 9.3 -Releasetypen (LTS, CD, CP4I-LTS), Releaseversionen und Plattformen wird in einem einzigen Informationsset in IBM Documentationbereitgestellt. Wenn Informationen für einen bestimmten Releasetyp, eine bestimmte Version oder eine bestimmte Plattform spezifisch sind, wird dies durch ein rechteckiges Symbol angezeigt. Informationen, die für alle Releasetypen, Versionen und Plattformen gelten, bleiben unmarkiert. Symbole werden auch verwendet, um zwischen JMS-und Jakarta-Messaging zu unterscheiden und um Produktfeatures hervorzuheben, die veraltet, stabilisiert oder entfernt wurden.

### **Zugehörige Informationen**

[Systemvoraussetzungen für IBM MQ](https://www.ibm.com/support/pages/system-requirements-ibm-mq)

[Webseite der Produkt-Readmes für IBM MQ, WebSphere MQ und MQSeries](https://www.ibm.com/support/pages/node/317955)

# **Multi No. 3.5 Neuerungen in IBM MQ 9.3.5 for Multiplatforms - Basisberechti***gung und Advanced-Berechtigung*

Für Multiplatforms stellt IBM MQ 9.3.5 neue Funktionen und Erweiterungen bereit, die mit Basisproduktberechtigung und auch mit Advanced-Berechtigung verfügbar sind.

### **Verwaltung**

- **AIX COLL**, Unterstützung für AIX Compiler IBM Open XL C/C++ for AIX 17.1.0 (XLC 17)" auf Seite 90
- "Funktionale Erweiterungen für IBM MQ Console" auf Seite 90
- • ["Eigenständiger IBM MQ Web Server" auf Seite 91](#page-90-0)
- • ["OpenTelemetry -Traceerstellung" auf Seite 91](#page-90-0)

### **Anwendungsentwicklung**

• ["Zusätzliche JWT-Unterstützung \(JSON Web Token\)" auf Seite 91](#page-90-0)

### **Unterstützung für AIX Compiler IBM Open XL C/C++ for AIX 17.1.0 (XLC 17)**

### $\blacktriangleright$  AIX

Ab IBM MQ 9.3.5können Sie AIX -Programme mithilfe des XLC 17-Compilers neben dem vorhandenen XLC 16-Compiler kompilieren.

Weitere Informationen finden Sie unter External library and control command links to primary installation on AIX and Linux . Details zu den zusätzlichen Bibliotheksnamen finden Sie unter Building C++ programs on AIX und Preparing C programs in AIX .

### **Funktionale Erweiterungen für IBM MQ Console**

- Es gibt zwei neue Übersichtsregisterkarten in IBM MQ Console. Auf der Registerkarte 'Anwendungsübersicht' wird eine Reihe von Kacheln angezeigt, die eine schnelle Ansicht der Anwendungen bieten, die mit dem angezeigten Warteschlangenmanager verbunden sind. Auf der Registerkarte ' MQ Network Overview' wird eine Reihe von Kacheln angezeigt, die eine schnelle Ansicht der Kommunikation zwischen Warteschlangenmanager und Warteschlangenmanager für den angezeigten Warteschlangenmanager bieten. Weitere Informationen finden Sie unter Kurzübersicht über die IBM MQ -Konsole-nur CD.
- Die den Warteschlangenmanagern zugeordneten Zeitmarken werden jetzt in der Zeitzone angezeigt, in der der Warteschlangenmanager ausgeführt wird, und nicht in der Zeitzone von IBM MQ Console.

### <span id="page-90-0"></span>**Eigenständiger IBM MQ Web Server**

Ab IBM MQ 9.3.5können Sie IBM MQ Console und messaging REST API in einer eigenständigen IBM MQ Web Server -Installation ausführen. Der eigenständige IBM MQ Web Server wird nur unter Linuxunterstützt und kann auf Systemen ausgeführt werden, die von Ihren IBM MQ -Installationen getrennt sind.

Die Installation eines eigenständigen IBM MQ Web Server s bietet eine größere Flexibilität in Bezug auf die Systeme und die Anzahl der Systeme, auf denen IBM MQ Console und messaging REST API ausgeführt werden sollen. Mehrere Instanzen des eigenständigen IBM MQ Web Server s können auf verschiedenen Maschinen installiert werden, um die erforderliche Skalierbarkeit und Verfügbarkeit bereitzustellen.

Weitere Informationen zu den Installationsoptionen für die IBM MQ -Komponente, die IBM MQ Console und REST APIausführt, finden Sie unter IBM MQ Console und REST API.

### **OpenTelemetry -Traceerstellung**

Ab IBM MQ 9.3.5stellt IBM MQ einen Traceservice bereit, der die Integration in ein OpenTelemetry -Tracesystem ermöglicht. Weitere Informationen finden Sie unter OpenTelemetry -Integration.

### **Zusätzliche JWT-Unterstützung (JSON Web Token)**

Ab IBM MQ 9.3.5können Anwendungen mithilfe der JMS-Client-API direkt JWT-Berechtigungsnachweise bereitstellen. Weitere Informationen finden Sie unter Authentifizierungstoken in einer Anwendung verwenden.

### **Zugehörige Konzepte**

 $V9.3.5$   $z/0S$ Neuerungen in IBM MQ 9.3.5 for z/OS - Basis- und Advanced VUE-Berechti-

### gung

Unter z/OSstellt IBM MQ 9.3.5 neue Funktionen und Erweiterungen bereit, die mit Basis-und IBM MQ Advanced for z/OS Value Unit Edition -Berechtigung (VUE) verfügbar sind.

### ["IBM MQ - Lizenzinformationen" auf Seite 9](#page-8-0)

Was Sie mit IBM MQ kaufen können und zu welchen Installationen Sie bei jedem einzelnen Kauf berechtigt sind.

#### $V9.3.5$   $z/0S$ *Neuerungen in IBM MQ 9.3.5 for z/OS - Basis- und Advanced*

### *VUE-Berechtigung*

Unter z/OSstellt IBM MQ 9.3.5 neue Funktionen und Erweiterungen bereit, die mit Basis-und IBM MQ Advanced for z/OS Value Unit Edition -Berechtigung (VUE) verfügbar sind.

### **Verwaltung**

- "Funktionale Erweiterungen für IBM MQ Console" auf Seite 91
- • ["Eigenständiger IBM MQ Web Server" auf Seite 92](#page-91-0)

### **Funktionale Erweiterungen für IBM MQ Console**

- Ab IBM MQ 9.3.5können Sie mit IBM MQ Console Speicherklassen auf z/OS -Warteschlangenmanagern hinzufügen, anzeigen, löschen und aktualisieren. Weitere Informationen finden Sie unter IBM MQ Console: Mit Speicherklassen arbeiten.
- Es gibt zwei neue Übersichtsregisterkarten in IBM MQ Console. Auf der Registerkarte 'Anwendungsübersicht' wird eine Reihe von Kacheln angezeigt, die eine schnelle Ansicht der Anwendungen bieten, die mit dem angezeigten Warteschlangenmanager verbunden sind. Auf der Registerkarte ' MQ Network Overview' wird eine Reihe von Kacheln angezeigt, die eine schnelle Ansicht der Kommunikation zwischen Warteschlangenmanager und Warteschlangenmanager für den angezeigten Warteschlangenmanager bieten. Weitere Informationen finden Sie unter Kurzübersicht über die IBM MQ -Konsole (nur CD).
- Die den Warteschlangenmanagern zugeordneten Zeitmarken werden jetzt in der Zeitzone angezeigt, in der der Warteschlangenmanager ausgeführt wird, und nicht in der Zeitzone von IBM MQ Console.

### <span id="page-91-0"></span>**Eigenständiger IBM MQ Web Server**

Ab IBM MQ 9.3.5können Sie IBM MQ Console und messaging REST API in einer eigenständigen IBM MQ Web Server -Installation ausführen. Der eigenständige IBM MQ Web Server wird nur unter Linuxunterstützt und kann auf Systemen ausgeführt werden, die von Ihren IBM MQ -Installationen getrennt sind.

Die Installation eines eigenständigen IBM MQ Web Server s bietet eine größere Flexibilität in Bezug auf die Systeme und die Anzahl der Systeme, auf denen IBM MQ Console und messaging REST API ausgeführt werden sollen. Mehrere Instanzen des eigenständigen IBM MQ Web Server s können auf verschiedenen Maschinen installiert werden, um die erforderliche Skalierbarkeit und Verfügbarkeit bereitzustellen.

Weitere Informationen zu den Installationsoptionen für die IBM MQ -Komponente, die IBM MQ Console und REST APIausführt, finden Sie unter IBM MQ Console und REST API.

### **Zugehörige Konzepte**

#### Multi  $V9.3.5$ [Neuerungen in IBM MQ 9.3.5 for Multiplatforms - Basisberechtigung und Ad-](#page-89-0)

### [vanced-Berechtigung](#page-89-0)

Für Multiplatforms stellt IBM MQ 9.3.5 neue Funktionen und Erweiterungen bereit, die mit Basisproduktberechtigung und auch mit Advanced-Berechtigung verfügbar sind.

["IBM MQ - Lizenzinformationen" auf Seite 9](#page-8-0)

Was Sie mit IBM MQ kaufen können und zu welchen Installationen Sie bei jedem einzelnen Kauf berechtigt sind.

#### $V 9.3.5$ **Neuerungen in IBM MQ 9.3.5**

Bevor Sie ein Upgrade für Ihre Warteschlangenmanager auf die neueste Produktversion durchführen, überprüfen Sie diese Änderungen an Funktionen und Ressourcen seit IBM MQ 9.3.4 und entscheiden, ob Sie Änderungen an vorhandenen Anwendungen, Scripts und Prozeduren vornehmen müssen, bevor Sie mit der Migration Ihrer Systeme beginnen.

### **Änderungen bei Clientanwendungen**

- "Änderungen an Bouncy Castle-JAR-Dateinamen" auf Seite 92
- Windows **Einux "**Verbesserungen von Fehlernachrichten für Sicherheitsexitfehler, wenn ein .NET -Client eine Verbindung zu IBM MQ herstellt" auf Seite 92

### **Verwaltung**

- V 9.3.5 Einux AIX Anderung der Standardberechtigungen des Tools ['runmqdlq'" auf Seite 93](#page-92-0)
- **1/05** ["Änderungen an zHyperWrite" auf Seite 93](#page-92-0)
- $\frac{1}{108}$  , Führen Sie eine Aktualisierung auf zos saf registry.xml durch." auf Seite 93

### **Änderungen an Bouncy Castle-JAR-Dateinamen**

Ab IBM MQ 9.3.5haben sich die Namen der mit dem Produkt gebündelten JAR-Dateien von Bouncy Castle geändert. Beispiel: bcprov-jdk15to18.jar wurde in bcprov-jdk18on.jargeändert. Weitere Informationen finden Sie unter IBM MQ classes for JMS/Jakarta Messaging verschiebbare JAR-Dateien und IBM MQ classes for Java verschiebbare JAR-Dateien.

### **Verbesserungen von Fehlernachrichten für Sicherheitsexitfehler, wenn ein .NET -Client eine Verbindung zu IBM MQ herstellt**

### **Windows** Linux

Ein Sicherheitsexitprogramm wird verwendet, um sicherzustellen, dass der Partner am anderen Ende eines Kanals echt ist. Dies wird auch als Authentifizierung bezeichnet. Um anzugeben, dass ein Kanal <span id="page-92-0"></span>einen Sicherheitsexit verwenden muss, können Sie den Exitnamen im Feld **SCYEXIT** der Kanaldefinition angeben.

Ab IBM MQ 9.3.5wird von der verwalteten IBM MQ classes for .NET -oder IBM MQ classes for XMS .NET Clientanwendung eine neue und verbesserte Diagnosenachricht ausgelöst, wenn der von der Anwendung verwendete Sicherheitsexit zu einer nicht erfolgreichen Verbindung zum IBM MQ -Server führt. Die alte Fehlernachricht 2195 MQRC\_UNEXPECTED\_ERROR wird durch die neue Fehlernachricht 2406 MQRC\_CLIENT\_EXIT\_LOAD\_ERRORersetzt.

Weitere Informationen zu Sicherheitsexits finden Sie unter Kanalsicherheitsexitprogramme.

### **Änderung der Standardberechtigungen des Tools 'runmqdlq'**

V 9.3.5 Linux AIX

Ab IBM MQ 9.3.5wurden die Standardberechtigungen von **runmqdlq** geändert, um das setuid-Bit zu entfernen. Beim Ausführen von **runmqdlq**wird das Tool jetzt im Kontext des Benutzers ausgeführt, der den Befehl aufruft. Diese Änderung bringt **runmqdlq** in Einklang mit anderen Tools, die die Clientverbindungsfunktionalität unterstützen.

Weitere Informationen zu **runmqdlq**finden Sie im Abschnitt runmqdlq (run dead-letter queue handler).

### **Änderungen an zHyperWrite**

 $\approx 2/0$ S

Ab IBM MQ 9.3.5hat sich das zHyper-Schreibverhalten geändert, sodass beim Festlegen von ZHYWRITE (YES) aktive Protokollschreibvorgänge versuchen, zHyperWrite zu verwenden, unabhängig davon, ob die Protokolldateien für zHyperWrite aktiviert sind. Zuvor aktive Protokollschreibvorgänge würden versuchen, zHyperWrite nur zu verwenden, wenn die Protokolldateien für zHyperWrite aktiviert wurden.

Weitere Informationen finden Sie unter Using zHyperWrite with IBM MQ active logs.

### **Führen Sie eine Aktualisierung auf zos\_saf\_registry.xml durch.**

 $\approx$  z/OS

Ab IBM MQ 9.3.5wurde die Beispielkonfigurationsdatei zos\_saf\_registry.xml aktualisiert, um einen doppelten Eintrag safAuthorization zu entfernen.

Dieses Update behebt das Problem, dass der Fehler ICH408I auftreten kann, wenn für IBM MQ Console unter z/OS ein Upgrade auf eine Version durchgeführt wird, die WebSphere Liberty Profile 22.0.0.12 oder höher enthält, d. h. von IBM MQ 9.3.0 Fix Pack 2 für Long Term Support und von IBM MQ 9.3.1 CSU 1 und IBM MQ 9.3.2 für Continuous Delivery.

Weitere Informationen finden Sie unter SAF-Registry für IBM MQ Console und REST APIkonfigurieren.

### **Zugehörige Konzepte**

 $N$  9.3.5 [Neuerungen in IBM MQ 9.3.5](#page-87-0)

IBM MQ 9.3.5 stellt neue und erweiterte Funktionen für AIX, Linux, Windowsund z/OSbereit.

 $N<sup>9.3.5</sup>$  Neue, geänderte und entfernte Nachrichten in IBM MO 9.3.5

Es wurden eine Reihe neuer Nachrichten hinzugefügt und einige vorhandene Nachrichten wurden in IBM MQ 9.3.5 geändert oder entfernt.

 $\blacktriangleright$  V <sup>9</sup> .3 .5  $\blacktriangleright$  [Veraltete, stabilisierte und entfernte Features in IBM MQ 9.3.5](#page-96-0) Es gibt eine Einstellung der Unterstützung von IBM MQ 9.3.5.

Neuerungen und Änderungen in IBM MQ Explorer

### **Zugehörige Informationen**

[Systemvoraussetzungen für IBM MQ](https://www.ibm.com/support/pages/system-requirements-ibm-mq)

[Webseite der Produkt-Readmes für IBM MQ, WebSphere MQ und MQSeries](https://www.ibm.com/support/pages/node/317955)

#### <span id="page-93-0"></span> $V 9.3.5$ **Neue, geänderte und entfernte Nachrichten in IBM MQ 9.3.5**

Es wurden eine Reihe neuer Nachrichten hinzugefügt und einige vorhandene Nachrichten wurden in IBM MQ 9.3.5 geändert oder entfernt.

- "Neue, geänderte und entfernte IBM MQ AMQ-Nachrichten" auf Seite 94
- **Linux** MQ Adv. **E** Removed Meue, geänderte und entfernte IBM MQ Bridge to blockchain-[Nachrichten" auf Seite 95](#page-94-0)
- ["Neue, geänderte und entfernte IBM MQ Bridge to Salesforce-Nachrichten" auf Seite 95](#page-94-0)
- • ["Neue, geänderte und entfernte IBM MQ Console-Nachrichten" auf Seite 95](#page-94-0)
- $\cdot$  Windows Elinux AIX M, Neue, geänderte und entfernte Nachrichten in IBM MQ Inter[net Pass-Thru" auf Seite 95](#page-94-0)
- • ["Neue, geänderte und entfernte JSON-Nachrichten" auf Seite 95](#page-94-0)
- • ["Neue, geänderte und entfernte Managed File Transfer-Nachrichten" auf Seite 95](#page-94-0)
- • ["Neue, geänderte und entfernte MQJMS-Nachrichten" auf Seite 96](#page-95-0)
- • ["Neue, geänderte und entfernte REST API-Nachrichten" auf Seite 96](#page-95-0)
- ALW | , Neue, geänderte und entfernte Nachrichten in MQ Telemetry" auf Seite 96
- **z/0S** Meue, geänderte und entfernte z/OS-Nachrichten" auf Seite 96

### **Neue, geänderte und entfernte IBM MQ AMQ-Nachrichten**

### Multi

Die folgenden AMQ-Nachrichten sind für IBM MQ 9.3.5 neu:

### **AMQ4xxx: Nachrichten der Benutzerschnittstelle (Windows und Linux)**

AMQ4641W AMQ4642W

### **AMQ6xxx: Common Services**

AMQ6345E

AMQ6346E

AMQ6863I

AMQ6864I

AMQ6865I

AMQ6866E

### **AMQ7xxx: IBM MQ-Produkt**

AMQ7730E

### **AMQ9xxx: Fernzugriff**

AMQ9855E

AMQ9917W

Die folgenden AMQ-Nachrichten werden für IBM MQ 9.3.5 geändert:

### **AMQ3xxx: Dienstprogramme und Tools**

AMQ3031S ("MQ L3 Support" geändert in "IBM Support" in Antwort)

AMQ3043E ("MQ L3 Support" in Antwort geändert in "IBM Support")

### **AMQ5xxx: Installierbare Services**

AMQ5657W UNIX und Linux (Erläuterung erweitert)

AMQ5779I (Schalter -check\_only zur Verwendung hinzugefügt)

### <span id="page-94-0"></span>**AMQ8xxx: Verwaltung**

AMQ8960E ("MQCONNX" durch eine Variable in der Antwort ersetzt)

### **AMQ9xxx: Fernzugriff**

AMQ9504E ("oder Client" in Erläuterung hinzugefügt)

Es gibt keine entfernten AMQ-Nachrichten für IBM MQ 9.3.5.

### **Neue, geänderte und entfernte IBM MQ Bridge to blockchain-Nachrichten**

Linux MQ Adv. Removed

**Anmerkung:** Für Continuous Deliverywird die IBM MQ Bridge to blockchain unter IBM MQ 9.3.2aus dem Produkt entfernt.

### **Neue, geänderte und entfernte IBM MQ Bridge to Salesforce-Nachrichten**

Linux **Deprecated** 

Es gibt keine neuen, geänderten oder entfernten IBM MQ Bridge to Salesforce-Nachrichten für IBM MQ 9.3.5.

### **Neue, geänderte und entfernte IBM MQ Console-Nachrichten**

Es gibt keine neuen, geänderten oder entfernten IBM MQ Console-Nachrichten für IBM MQ 9.3.5.

### **Neue, geänderte und entfernte Nachrichten in IBM MQ Internet Pass-Thru**

Windows Linux **Communist Linux** 

"Java Security Manager" wird in allen IBM MQ Internet Pass-Thru -Nachrichten für IBM MQ 9.3.5zu "Java Security Manager":

Es gibt keine neuen oder entfernten IBM MQ Internet Pass-Thru-Nachrichten für IBM MQ 9.3.5.

### **Neue, geänderte und entfernte JSON-Nachrichten**

Es gibt keine neuen, geänderten oder entfernten Diagnosenachrichten im JSON-Format für IBM MQ 9.3.5.

### **Neue, geänderte und entfernte Managed File Transfer-Nachrichten**

Die folgenden Managed File Transfer-Nachrichten sind für IBM MQ 9.3.5 neu:

### **BFGIO0001 - BFGIO999: MFT filesystem I/O messages**

BFGIO0418E BFGIO0419E

BFGIO0420E

### **BFGPR0001 - BFGPR9999: MFT-Verschiedene Nachrichten**

BFGPR0156E

### **BFGUB0001 - BFGUB9999: MFT-Konfigurations-und Eigenschaftsnachrichten** BFGUB0089W

Die folgenden Managed File Transfer-Nachrichten werden für IBM MQ 9.3.5 geändert:

### **BFGBR0001 - BFGBR9999: MFT protocol bridge messages**

BFGBR0046E (In Message, Anführungszeichen um die Variable und einen Punkt am Ende hinzugefügt)

### **BFGPR0001 - BFGPR9999: MFT-Verschiedene Nachrichten**

BFGPR0051E (In Message, Anführungszeichen um die Variable herum)

Es gibt keine entfernten Managed File Transfer-Nachrichten für IBM MQ 9.3.5.

### <span id="page-95-0"></span>**Neue, geänderte und entfernte MQJMS-Nachrichten**

Es gibt keine neuen, geänderten oder entfernten MQJMS-Nachrichten für IBM MQ 9.3.5.

### **Neue, geänderte und entfernte REST API-Nachrichten**

Die folgenden REST API-Nachrichten sind für IBM MQ 9.3.3 neu:

## **MQWB00xx: REST API-Nachrichten MQWB0000 bis 0099**

MQWB0088E

Es gibt keine geänderten oder entfernten REST API-Nachrichten für IBM MQ 9.3.5.

### **Neue, geänderte und entfernte Nachrichten in MQ Telemetry ALW**

Die folgenden AMQXR MQ Telemetry -Nachrichten sind neu in IBM MQ 9.3.5:

### **Telemetrienachrichten (AMQXR)**

AMQXR2121W AMQXR2122E AMQXR2123E

Die folgenden AMQXR MQ Telemetry -Nachrichten wurden für IBM MQ 9.3.5geändert:

### **Telemetrienachrichten (AMQXR)**

AMQXR0004E ("Ein Verb IBM MQ wird zu" Das Verb IBM MQ " in Erläuterung) AMQXR0008E ("und/oder" wird "oder" in Antwort) AMQXR0009E ("und/oder" wird "oder" in der Antwort) AMQXR10006E (Nachrichten-ID korrigiert zu "AMQXR1006E") AMQXR2014E ("und/oder" wird "oder" in Antwort) AMQXR2015E ("und/oder" wird "oder" in Antwort) AMQXR2071W ("Keine." aus Antwort entfernt) AMQXR2091E (Fehlender Punkt am Ende der Erläuterung hinzugefügt) AMQXR2094E (fehlender Punkt am Ende der Erläuterung hinzugefügt) AMQXR2120I ("Keine Aktion erforderlich.") wird zu "Keine". in Antwort) Es gibt keine entfernten AMQXR MQ Telemetry -Nachrichten für IBM MQ 9.3.5.

Es gibt auch keine neuen, geänderten oder entfernten AMQAM-, AMQCO-oder AMQHT MQ Telemetry -Nachrichten für IBM MQ 9.3.5.

### **Neue, geänderte und entfernte z/OS-Nachrichten** z/0S

Die folgenden IBM MQ for z/OS-CSQ-Nachrichten sind neu in IBM MQ 9.3.5:

## **Nachrichten des Wiederherstellungsprotokollmanagers (CSQJ...)**

CSQJ169E

**Dienstprogrammnachrichten (CSQU...)**

CSQU180E CSQU181E

CSQU559I

**Nachrichten zur verteilten Steuerung von Warteschlangen (CSQX...)**

CSQX705E

Die folgenden IBM MQ for z/OS CSQ-Nachrichten werden für IBM MQ 9.3.5 geändert:

### <span id="page-96-0"></span>**Nachrichten des Wiederherstellungsprotokollmanagers (CSQJ...)**

CSQJ166E (Systemprogrammiererantwort erweitert)

CSQJ167E (Erläuterung und Systemaktion erweitert)

CSQJ370I (Erläuterung erweitert)

### **Dienstprogrammnachrichten (CSQU...)**

CSQU525E (Systemprogrammiereraktion erweitert)

CSQU568E (Systemprogrammiererantwort erweitert)

### **Nachrichten zur verteilten Steuerung von Warteschlangen (CSQX...)**

CSQX004I (Erläuterung erweitert)

CSQX031E (geringfügige Änderung der Systemprogrammiererantwort)

CSQX477E (Erläuterung neu geschrieben. Systemprogrammiereraktion erweitert)

CSQX878I (Systemprogrammiererantwort erweitert)

### **Allgemeine Nachrichten für den Befehlsvorprozessor (CSQ9...)**

CSQ9014E ("Parameter" wird zu "Parameter" in Nachricht)

In vielen Nachrichten wird die Version von z/OS in den Hyperlinks aktualisiert.

Es wurden keine IBM MQ for z/OS-CSQ-Nachrichten für IBM MQ 9.3.5 entfernt.

### **Zugehörige Konzepte**

 $N$  9.3.5 [Neuerungen in IBM MQ 9.3.5](#page-87-0)

IBM MQ 9.3.5 stellt neue und erweiterte Funktionen für AIX, Linux, Windowsund z/OSbereit.

 $N<sub>9.3.5</sub>$  [Neuerungen in IBM MQ 9.3.5](#page-91-0)

Bevor Sie ein Upgrade für Ihre Warteschlangenmanager auf die neueste Produktversion durchführen, überprüfen Sie diese Änderungen an Funktionen und Ressourcen seit IBM MQ 9.3.4 und entscheiden, ob Sie Änderungen an vorhandenen Anwendungen, Scripts und Prozeduren vornehmen müssen, bevor Sie mit der Migration Ihrer Systeme beginnen.

 $V$  9.3.5 Veraltete, stabilisierte und entfernte Features in IBM MQ 9.3.5 Es gibt eine Einstellung der Unterstützung von IBM MQ 9.3.5.

### **Zugehörige Verweise**

AMQ-Nachrichten in IBM MQ IBM MQ Bridge to blockchain-Nachrichten Diagnosenachrichten im JSON-Format IBM MQ Bridge to Salesforce-Nachrichten IBM MQ Console-Nachrichten IBM MQ Internet Pass-Thru-Nachrichten Managed File Transfer-Diagnosenachrichten MQJMS-Nachrichten REST API-Nachrichten Telemetry-Nachrichten Nachrichten für IBM MQ for z/OS

# **Veraltete, stabilisierte und entfernte Features in IBM MQ 9.3.5**

Es gibt eine Einstellung der Unterstützung von IBM MQ 9.3.5.

### **Nicht weiter unterstützte Features**

Deprecated

<span id="page-97-0"></span>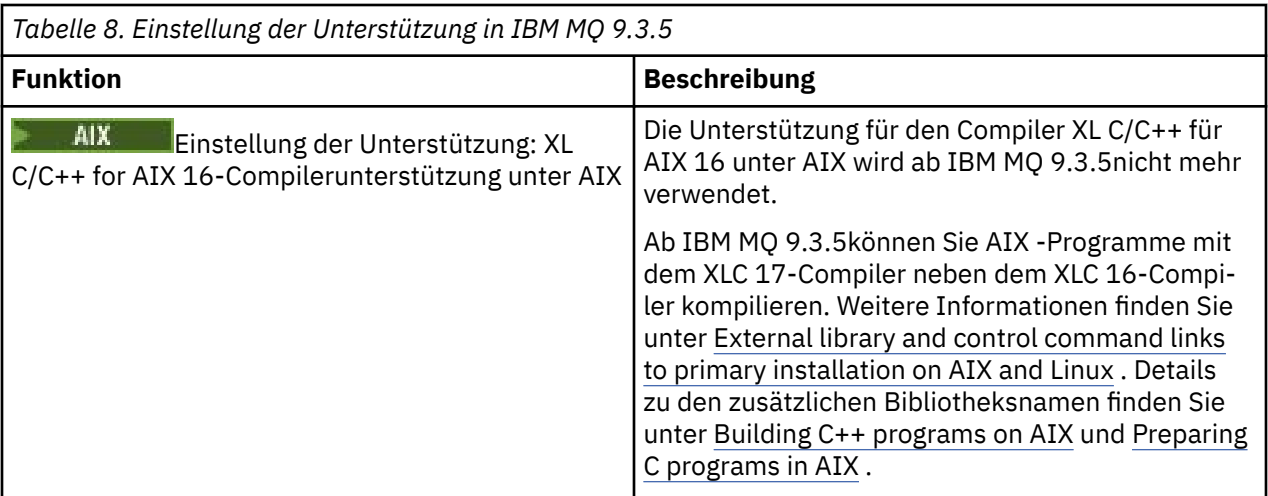

### **Zugehörige Konzepte**

 $N9.3.5$  [Neuerungen in IBM MQ 9.3.5](#page-87-0)

IBM MQ 9.3.5 stellt neue und erweiterte Funktionen für AIX, Linux, Windowsund z/OSbereit.

### $V$   $\overline{S}$ .  $\overline{S}$  [Neuerungen in IBM MQ 9.3.5](#page-91-0)

Bevor Sie ein Upgrade für Ihre Warteschlangenmanager auf die neueste Produktversion durchführen, überprüfen Sie diese Änderungen an Funktionen und Ressourcen seit IBM MQ 9.3.4 und entscheiden, ob Sie Änderungen an vorhandenen Anwendungen, Scripts und Prozeduren vornehmen müssen, bevor Sie mit der Migration Ihrer Systeme beginnen.

# [Neue, geänderte und entfernte Nachrichten in IBM MQ 9.3.5](#page-93-0)

Es wurden eine Reihe neuer Nachrichten hinzugefügt und einige vorhandene Nachrichten wurden in IBM MQ 9.3.5 geändert oder entfernt.

#### **Neuerungen und Änderungen in IBM MQ 9.3.4**  $V5.3.4$

IBM MQ 9.3.4, ein Release von Continuous Delivery (CD), stellt eine Reihe neuer und erweiterter Funktionen für AIX, Linux, Windows und z/OS bereit.

### **Zugehörige Informationen**

[Systemvoraussetzungen für IBM MQ](https://www.ibm.com/support/pages/system-requirements-ibm-mq)

[Webseite der Produkt-Readmes für IBM MQ, WebSphere MQ und MQSeries](https://www.ibm.com/support/pages/node/317955)

## **Neuerungen in IBM MO 9.3.4**

In IBM MQ 9.3.4 werden eine Reihe neuer und erweiterter Funktionen für AIX, Linux, Windows und z/OS bereitgestellt.

Bei den von einem CD-Release bereitgestellten einzelnen Funktionen handelt es sich um eigenständige Funktionen. Allerdings können sich die Leistungsfähigkeiten in nachfolgenden CD-Releases erhöhen, wodurch frühere CD erweitert werden und eine Reihe zusammengehöriger Funktionen gebildet wird.

## **Neuerungen für IBM MQ for Multiplatforms - Basis- und Advanced-Berechtigung**

### **E** Multi

Unter [Multiplatforms](#page-165-0) sind die folgenden Funktionen und Erweiterungen sowohl mit der Berechtigung für Basisprodukte als auch mit der Advanced-Berechtigung verfügbar.

### **Verwaltung**

- • ["Neue Registerkarte 'Übersicht' für Warteschlangenmanager in IBM MQ Console" auf Seite 101](#page-100-0)
- • ["Planung von Medienimages-lineare Protokollierung" auf Seite 101](#page-100-0)

• ["Umgebungsvariablen für die Optimierung von E/A-Operationen, die zu lange dauern" auf Seite 101](#page-100-0)

### **Sicherheit**

- • ["JSON Web Tokens-Authentifizierung und Autorisierung" auf Seite 101](#page-100-0)
- ["Schreibgeschütztes Stammdateisystem für den IBM MQ -Container" auf Seite 101](#page-100-0)
- **Linux II**, Single Sign On über IBM Cloud Pak for Integration an die IBM MO Console" auf Seite [102](#page-101-0)

### **Skalierbarkeit**

• "Unterstützung der Neuverteilung von Anwendungen für IBM MO classes for JMS" auf Seite 102

# **Neue IBM MQ for Multiplatforms-Funktionen - nur Advanced-Berechtigung**

Multi MQ Adv.

Die folgenden Funktionen und Erweiterungen sind auf Multiplatforms nur mit Advanced-Berechtigung verfügbar.

### **Verwaltung**

- • ["Zeitplanung für Medienimage-Replizierte Protokollierung" auf Seite 102](#page-101-0)
- • ["Aktualisierte IBM MQ Kafka -Connectors mit Unterstützung für genau einmal" auf Seite 103](#page-102-0)
- • ["Option zum Ausführen von fteRAS für bestimmte MFT -Agenten" auf Seite 103](#page-102-0)

## **Neuerungen für IBM MQ for z/OS - Basis-, Advanced- und Advanced VUE-Berechtigung**

 $z/0S$ 

Die folgenden Funktionen und Erweiterungen sind mit der Basisproduktberechtigung, der IBM MQ Advanced for z/OS-Berechtigung (Advanced) und der IBM MQ Advanced for z/OS Value Unit Edition (Advanced VUE)-Berechtigung verfügbar.

### **Verwaltung**

• ["Neue Registerkarte 'Übersicht' für Warteschlangenmanager in IBM MQ Console" auf Seite 104](#page-103-0)

### **Anwendungsentwicklung**

• ["Vereinfachte Java -Anwendungstopologien" auf Seite 104](#page-103-0)

### **Neuerungen für IBM MQ for z/OS - nur Advanced- und Advanced VUE-Berechtigung** z/OS MQAdv.VUE MQAdv.z/OS

Die folgenden Funktionen und Erweiterungen sind nur mit Advanced- oder Advanced VUE-Berechtigung verfügbar.

### **Verwaltung**

- • ["Zusätzliche Funktionalität für Benutzer mit IBM MQ Advanced for z/OS -Berechtigung" auf Seite](#page-103-0) [104](#page-103-0)
- • ["Aktualisierte IBM MQ Kafka -Connectors mit Unterstützung für genau einmal" auf Seite 105](#page-104-0)
- • ["Option zum Ausführen von fteRAS für bestimmte MFT -Agenten" auf Seite 105](#page-104-0)

### **Zugehörige Konzepte**

### $N<sub>9.3.4</sub>$  [Neuerungen in IBM MQ 9.3.4](#page-104-0)

Bevor Sie ein Upgrade für Ihre Warteschlangenmanager auf die neueste Produktversion durchführen, überprüfen Sie diese Änderungen an Funktionen und Ressourcen seit IBM MQ 9.3.3 und entscheiden, ob <span id="page-99-0"></span>Sie Änderungen an vorhandenen Anwendungen, Scripts und Prozeduren vornehmen müssen, bevor Sie mit der Migration Ihrer Systeme beginnen.

 $\frac{N}{3}$ .<sup>4</sup> [Neue, geänderte und entfernte Nachrichten in IBM MQ 9.3.4](#page-107-0)

Es wurden eine Reihe neuer Nachrichten hinzugefügt und einige vorhandene Nachrichten wurden in IBM MQ 9.3.4 geändert oder entfernt.

 $\blacktriangleright$  V <sup>9</sup>.3.4  $\blacktriangleright$  [Veraltete, stabilisierte und entfernte Features in IBM MQ 9.3.4](#page-110-0) Es gibt einige Einstellungen der Unterstützung für Continuous Delivery unter IBM MQ 9.3.4.

["Neuerungen und Änderungen in IBM MQ 9.3.0" auf Seite 29](#page-28-0)

IBM MQ 9.3.0 ist das Long Term Support-Nachfolgerelease (LTS) zu IBM MQ 9.2.0. Es ist außerdem das Continuous Delivery (CD)-Folgerelease zu IBM MQ 9.2.5, bei dem es sich um das letzte CD-Release für IBM MQ 9.2 handelt. IBM MQ 9.3.0 schließt die Funktionen und Erweiterungen ein, die zuvor in den CD-Releases von IBM MQ 9.2.1 bis IBM MQ 9.2.5 bereitgestellt wurden, sowie einige neue Funktionen und Erweiterungen in IBM MQ 9.3.0.

["Änderungen in IBM MQ 9.3.0 Long Term Support" auf Seite 152](#page-151-0) Das Release von Long Term Support (LTS) ist eine empfohlene Produktstufe, für die Unterstützung, einschließlich Fehler-und Sicherheitsaktualisierungen, über einen angegebenen Zeitraum bereitgestellt wird.

["Neuerungen und Änderungen in älteren Versionen" auf Seite 159](#page-158-0)

Hier finden Sie Links zu Informationen über neue Features und Änderungen an Funktionen und Ressourcen, die in Produktversionen vor IBM MQ 9.3 vorgenommen wurden. Dies betrifft auch Stabilisierungen, Einstellungen der Unterstützung und Entfernungen.

["In der Produktdokumentation verwendete Symbole" auf Seite 165](#page-164-0)

Die Produktdokumentation für alle IBM MQ 9.3 -Releasetypen (LTS, CD, CP4I-LTS), Releaseversionen und Plattformen wird in einem einzigen Informationsset in IBM Documentationbereitgestellt. Wenn Informationen für einen bestimmten Releasetyp, eine bestimmte Version oder eine bestimmte Plattform spezifisch sind, wird dies durch ein rechteckiges Symbol angezeigt. Informationen, die für alle Releasetypen, Versionen und Plattformen gelten, bleiben unmarkiert. Symbole werden auch verwendet, um zwischen JMS-und Jakarta-Messaging zu unterscheiden und um Produktfeatures hervorzuheben, die veraltet, stabilisiert oder entfernt wurden.

### **Zugehörige Informationen**

[Systemvoraussetzungen für IBM MQ](https://www.ibm.com/support/pages/system-requirements-ibm-mq) [Webseite der Produkt-Readmes für IBM MQ, WebSphere MQ und MQSeries](https://www.ibm.com/support/pages/node/317955)

# **Neuerungen in IBM MQ 9.3.4 for Multiplatforms - Basisberechti-**

### *gung und Advanced-Berechtigung*

Für Multiplatforms stellt IBM MQ 9.3.4 eine Reihe neuer Funktionen und Erweiterungen bereit, die mit der Basisproduktberechtigung und auch mit der Advanced-Berechtigung zur Verfügung stehen.

### **Verwaltung**

- • ["Neue Registerkarte 'Übersicht' für Warteschlangenmanager in IBM MQ Console" auf Seite 101](#page-100-0)
- • ["Planung von Medienimages-lineare Protokollierung" auf Seite 101](#page-100-0)
- • ["Umgebungsvariablen für die Optimierung von E/A-Operationen, die zu lange dauern" auf Seite 101](#page-100-0)

### **Sicherheit**

- Linux **1. ALCON**, JSON Web Tokens-Authentifizierung und Autorisierung" auf Seite 101
- ["Schreibgeschütztes Stammdateisystem für den IBM MQ -Container" auf Seite 101](#page-100-0)
- V S.3.4 **Fig. 2.1 Stephand State Sign On über IBM Cloud Pak for Integration an die IBM MQ** [Console" auf Seite 102](#page-101-0)

### <span id="page-100-0"></span>**Skalierbarkeit**

• ["Unterstützung der Neuverteilung von Anwendungen für IBM MQ classes for JMS" auf Seite 102](#page-101-0)

### **Neue Registerkarte 'Übersicht' für Warteschlangenmanager in IBM MQ Console**

Auf der Registerkarte 'Übersicht' der Seite 'Warteschlangenmanager' werden verschiedene Informationen zu einem Warteschlangenmanager und den von ihm verbrauchenden Ressourcen angezeigt (siehe Kurzübersicht über IBM MQ Console). Auf dieser Registerkarte können Sie auf einen Blick erkennen, welchen Gesamtstatus der WS-Manager hat und welche Probleme möglicherweise untersucht werden müssen. Einige der Informationen stammen aus Überwachungssystemthemen. Diese Überwachung kann bei Bedarf inaktiviert werden (siehe setmqweb-Eigenschaften).

### **Planung von Medienimages-lineare Protokollierung**

Es wurden Änderungen an der Art und Weise vorgenommen, wie die Planung von Medienimages berechnet wird. Wenn die automatische Medienabbildung aktiviert ist, wird die Häufigkeit, mit der Medienimages erstellt werden, durch die Warteschlangenmanagerparameter **IMGLOGLN** und **IMGINTVL** gesteuert. Jetzt wird auch dann, wenn **IMGINTVL** angibt, dass es Zeit ist, ein Image zu erstellen, kein neues Image erstellt, wenn seit dem letzten Image keine signifikante Menge an Arbeit ausgeführt wurde. Dadurch wird die unnötige Nutzung der Rechenzeit beim Schreiben in Protokolle verhindert, wenn sich wenig oder keine Informationen geändert haben.

Siehe Protokolldateien verwalten und ALTER QMGR (Warteschlangenmanagereinstellungen ändern).

### **Umgebungsvariablen für die Optimierung von E/A-Operationen, die zu lange dauern**

Es werden drei neue Umgebungsvariablen hinzugefügt, um den Schwellenwert zu erhöhen oder zu verringern, bei dem eine Warnung in das Warteschlangenmanagerprotokoll geschrieben wird, wenn eine langsame Lese-/Schreibzeit erkannt wird. Die Optimierung mit diesen Umgebungsvariablen kann bei der Diagnose von Betriebssystem-oder Speichersystemproblemen helfen und die Anzahl der in das Protokoll geschriebenen Fehler reduzieren. Weitere Informationen finden Sie unter AMQ\_IODELAY, AMQ\_IODE-LAY\_INMS und AMQ\_IODELAY\_FFST.

### **JSON Web Tokens-Authentifizierung und Autorisierung**

### $Linux \t MX$

Eine neue Methode für die Authentifizierung und Autorisierung mit Token wurde hinzugefügt, die die Sicherheit verbessert und das Identitätsmanagement zentralisiert. Warteschlangenmanager, die unter AIX oder Linux ausgeführt werden, sind so konfiguriert, dass sie Token akzeptieren, IBM MQ MQI clients Token in der Verbindung darstellen und authentifiziert werden können.

Wenn das Token eine Benutzeranforderung enthält, können Anwendungen auch für Zugriff auf IBM MQ -Objekte berechtigt werden. Weitere Informationen finden Sie unter Mit Authentifizierungstoken arbeiten, Warteschlangenmanager für das Akzeptieren von Authentifizierungstoken konfigurieren und Authentifizierungstoken in einer Anwendung verwenden.

Sowohl IBM MQ MQI clients -als auch Java-Clients können unverändert bleiben und Sicherheitsexits zum Senden von Authentifizierungstoken an den Warteschlangenmanager verwenden.

### **Schreibgeschütztes Stammdateisystem für den IBM MQ -Container**

### $\blacksquare$  Linux  $\blacksquare$

Ab IBM MQ Operator 3.0.0 und IBM MQ -Container 9.3.4.0können Sie die Ausführung des IBM MQ -Containers mit einem schreibgeschützten Stammdateisystem aktivieren. Dies verhindert, dass Angreifer zerstörerischen Programmcode im Container kopieren und ausführen. Weitere Informationen finden Sie unter Container IBM MQ mit einem schreibgeschützten Stammdateisystem ausführen.

### <span id="page-101-0"></span>**Single Sign On über IBM Cloud Pak for Integration an die IBM MQ Console**  $\overline{\phantom{a}}$  Linux

Ab IBM MQ Operator 3.0.0 und IBM MQ -Container 9.3.4.0können Sie, wenn Sie einen IBM Cloud Pak for Integration -Lizenzwarteschlangenmanager implementieren, die Integration mit IBM Cloud Pak for Integration Keycloak aktivieren, um sich über Single Sign-on bei IBM MQ Console anzumelden. Weitere Informationen finden Sie unter IBM MQ Console mit einer Basisregistry mit IBM MQ Operatorkonfigurieren.

### **Unterstützung der Neuverteilung von Anwendungen für IBM MQ classes for JMS**

Die [Unterstützung für die Neuverteilung von Anwendungen](#page-42-0) wurde um die Unterstützung für JMS -Anwendungen erweitert. Weitere Informationen finden Sie unter Neuverteilung von Anwendungen in IBM MQ classes for JMS.

### **Zugehörige Konzepte**

 $V5.3.4$ **Multi** MQ Adv. Neuerungen in IBM MQ 9.3.4 for Multiplatforms - Nur Advanced--Berechtigung

IBM MQ 9.3.4 stellt funktionale Erweiterungen für IBM MQ bereit, die nur mit IBM MQ Advanced for Multiplatforms -Berechtigung verfügbar sind.

 $V5.3.4$  $z/0S$ [Neuerungen in IBM MQ 9.3.4 for z/OS - Basis- und Advanced VUE-Berechti](#page-102-0)[gung](#page-102-0)

Unter z/OS stellt IBM MQ 9.3.4 eine Reihe neuer Funktionen und Erweiterungen bereit, die mit der Basisberechtigung und der IBM MQ Advanced for z/OS Value Unit Edition-Berechtigung (VUE) verfügbar sind.

# $N$  S.3.4  $\blacksquare$  MQ Adv. VUE  $\succeq$  MQ Adv.  $z/0S$   $N$ euerungen in IBM MQ 9.3.4 for z/OS - Advanced- und Advan-

### [ced VUE-Berechtigung](#page-103-0)

Unter z/OSstellt IBM MQ 9.3.4 Erweiterungen bereit, die mit Advanced oder IBM MQ Advanced for z/OS Value Unit Edition Berechtigungverfügbar sind.

### ["IBM MQ - Lizenzinformationen" auf Seite 9](#page-8-0)

Was Sie mit IBM MQ kaufen können und zu welchen Installationen Sie bei jedem einzelnen Kauf berechtigt sind.

# **New 8.3.4 Multical MQ Adv. Neuerungen in IBM MQ 9.3.4 for Multiplatforms - Nur**

### *Advanced-Berechtigung*

IBM MQ 9.3.4 stellt funktionale Erweiterungen für IBM MQ bereit, die nur mit IBM MQ Advanced for Multiplatforms -Berechtigung verfügbar sind.

### **Verwaltung**

- "Zeitplanung für Medienimage-Replizierte Protokollierung" auf Seite 102
- • ["Aktualisierte IBM MQ Kafka -Connectors mit Unterstützung für genau einmal" auf Seite 103](#page-102-0)
- • ["Option zum Ausführen von fteRAS für bestimmte MFT -Agenten" auf Seite 103](#page-102-0)

## **Zeitplanung für Medienimage-Replizierte Protokollierung**

Es wurden Änderungen an der Art und Weise vorgenommen, wie die Planung von Medienimages berechnet wird. Wenn die automatische Medienabbildung aktiviert ist, wird die Häufigkeit, mit der Medienimages erstellt werden, durch die Warteschlangenmanagerparameter **IMGLOGLN** und **IMGINTVL** gesteuert. Jetzt wird auch dann, wenn **IMGINTVL** angibt, dass es Zeit ist, ein Image zu erstellen, kein neues Image erstellt, wenn seit dem letzten Image keine nennenswerte Menge an Arbeit ausgeführt wurde. Dies verhindert die unnötige Nutzung von Rechenzeit und Netzzeit beim Schreiben in Protokolle, wenn sich wenig oder keine Informationen geändert haben.

<span id="page-102-0"></span>Wenn native HA-Warteschlangenmanager erstellt werden, wird der Wert von **IMGLOGLN** jetzt auf 25% des verfügbaren Protokollspeicherbereichs gesetzt. Dies verringert die Wahrscheinlichkeit, dass versucht wird, ein Medienimage zu erstellen, wenn der Protokollspeicherbereich erschöpft ist.

Siehe Protokolldateien verwalten und ALTER QMGR (Warteschlangenmanagereinstellungen ändern).

### **Aktualisierte IBM MQ Kafka -Connectors mit Unterstützung für genau einmal**

Die IBM MQ Kafka -Connectors wurden auf Version 2 aktualisiert, die eine genau einmalige Nachrichtenübermittlung ermöglicht. Diese signifikante Erweiterung bedeutet, dass Fehler in IBM MQ, den IBM MQ Kafka -Connectors oder Kafka nicht zu doppelten Nachrichten in IBM MQ oder Kafkaführen.

Weitere Informationen finden Sie unter Unterstützung für genau einmal.

### **Option zum Ausführen von fteRAS für bestimmte MFT -Agenten**

Ab IBM MQ 9.3.4können Sie Fehlerbehebungsinformationen (MustGather -Daten) für einen bestimmten Managed File Transfer -Agenten (MFT) und nicht für alle Agenten auf dem System erfassen. Führen Sie dazu den Befehl **fteRAS** mit dem Parameter **-agents** aus. Weitere Informationen finden Sie im Abschnitt fteRAS ( MFT -Fehlerbehebungsinformationen erfassen).

Die Einführung des Parameters **-agents** reduziert den Zeitaufwand für die Erfassung von Fehlerbehebungsinformationen, wenn sich die Daten, die Sie zur Untersuchung eines Problems benötigen, auf einen bestimmten Agenten oder auf bestimmte Agenten beziehen. Vor IBM MQ 9.3.4erfasst **fteRAS** die gesamten Daten für die Installation von Managed File Transfer auf dem System, auch wenn die für die Untersuchung erforderlichen Daten für einen bestimmten Agenten bestimmt sind. Wenn eine große Anzahl von Managed File Transfer -Agenten auf einem System konfiguriert ist, kann die Ausführung des Befehls **fteRAS** lange dauern und das Hochladen der großen ZIP-Dateien, die er ausgibt, kann zusätzliche Zeit in Anspruch nehmen.

### **Zugehörige Konzepte**

 $\vee$  9.3.4 **Multi** [Neuerungen in IBM MQ 9.3.4 for Multiplatforms - Basisberechtigung und Ad-](#page-99-0)

### [vanced-Berechtigung](#page-99-0)

Für Multiplatforms stellt IBM MQ 9.3.4 eine Reihe neuer Funktionen und Erweiterungen bereit, die mit der Basisproduktberechtigung und auch mit der Advanced-Berechtigung zur Verfügung stehen.

 $N$  S.3.4  $N$   $2/0$ S Neuerungen in IBM MQ 9.3.4 for z/OS - Basis- und Advanced VUE-Berechti-

### gung

Unter z/OS stellt IBM MQ 9.3.4 eine Reihe neuer Funktionen und Erweiterungen bereit, die mit der Basisberechtigung und der IBM MQ Advanced for z/OS Value Unit Edition-Berechtigung (VUE) verfügbar sind.

# Neuerung 1.4 **MQ Adv. VUE - MQ Adv. z/OS** [Neuerungen in IBM MQ 9.3.4 for z/OS - Advanced- und Advan-](#page-103-0)

### [ced VUE-Berechtigung](#page-103-0)

Unter z/OSstellt IBM MQ 9.3.4 Erweiterungen bereit, die mit Advanced oder IBM MQ Advanced for z/OS Value Unit Edition Berechtigungverfügbar sind.

["IBM MQ - Lizenzinformationen" auf Seite 9](#page-8-0)

Was Sie mit IBM MQ kaufen können und zu welchen Installationen Sie bei jedem einzelnen Kauf berechtigt sind.

#### $V5.3.4$ *Neuerungen in IBM MQ 9.3.4 for z/OS - Basis- und Advanced*

### *VUE-Berechtigung*

Unter z/OS stellt IBM MQ 9.3.4 eine Reihe neuer Funktionen und Erweiterungen bereit, die mit der Basisberechtigung und der IBM MQ Advanced for z/OS Value Unit Edition-Berechtigung (VUE) verfügbar sind.

### **Verwaltung**

• ["Neue Registerkarte 'Übersicht' für Warteschlangenmanager in IBM MQ Console" auf Seite 104](#page-103-0)

### <span id="page-103-0"></span>**Anwendungsentwicklung**

• "Vereinfachte Java -Anwendungstopologien" auf Seite 104

### **Neue Registerkarte 'Übersicht' für Warteschlangenmanager in IBM MQ Console**

Auf der Registerkarte 'Übersicht' des Warteschlangenmanager-Dashboards werden verschiedene Informationen zu einem Warteschlangenmanager und den Ressourcen, die er belegt, angezeigt. Weitere Informationen finden Sie im Abschnitt Kurzübersicht über IBM MQ Console.

### **Vereinfachte Java -Anwendungstopologien**

IBM MQ classes for JMS/Jakarta Messaging und IBM MQ classes for Java -Anwendungen, die in einer Stapelumgebung ausgeführt werden, können die Clientkonnektivität zu jedem z/OS -Warteschlangenmanager verwenden, unabhängig von der PID, unter der der Warteschlangenmanager ausgeführt wird. Weitere Informationen finden Sie unter JMS/Jakarta Messaging -Clientkonnektivität zu Stapelanwendungen, die unter z/OS ausgeführt werden, und Java -Clientkonnektivität zu Stapelanwendungen, die unter z/ OSausgeführt werden.

### **Zugehörige Konzepte**

 $\triangleright$  V 9.3.4  $\triangleright$  Multi [Neuerungen in IBM MQ 9.3.4 for Multiplatforms - Basisberechtigung und Ad](#page-99-0)[vanced-Berechtigung](#page-99-0)

Für Multiplatforms stellt IBM MQ 9.3.4 eine Reihe neuer Funktionen und Erweiterungen bereit, die mit der Basisproduktberechtigung und auch mit der Advanced-Berechtigung zur Verfügung stehen.

 $V$  9.3.4 Multi MQ Adv. [Neuerungen in IBM MQ 9.3.4 for Multiplatforms - Nur Advanced-](#page-101-0)[Berechtigung](#page-101-0)

IBM MQ 9.3.4 stellt funktionale Erweiterungen für IBM MQ bereit, die nur mit IBM MQ Advanced for Multiplatforms -Berechtigung verfügbar sind.

N 9.3.4 **MQ Adv. VUE - MQ Adv.z/OS** Neuerungen in IBM MQ 9.3.4 for z/OS - Advanced- und Advan-

### ced VUE-Berechtigung

Unter z/OSstellt IBM MQ 9.3.4 Erweiterungen bereit, die mit Advanced oder IBM MQ Advanced for z/OS Value Unit Edition Berechtigungverfügbar sind.

["IBM MQ - Lizenzinformationen" auf Seite 9](#page-8-0)

Was Sie mit IBM MQ kaufen können und zu welchen Installationen Sie bei jedem einzelnen Kauf berechtigt sind.

### *Neuerungen in IBM MQ 9.3.4 for z/OS - Advanced-*

### *und Advanced VUE-Berechtigung*

Unter z/OSstellt IBM MQ 9.3.4 Erweiterungen bereit, die mit Advanced oder IBM MQ Advanced for z/OS Value Unit Edition Berechtigungverfügbar sind.

### **Verwaltung**

- "Zusätzliche Funktionalität für Benutzer mit IBM MQ Advanced for z/OS -Berechtigung" auf Seite 104
- • ["Aktualisierte IBM MQ Kafka -Connectors mit Unterstützung für genau einmal" auf Seite 105](#page-104-0)
- • ["Option zum Ausführen von fteRAS für bestimmte MFT -Agenten" auf Seite 105](#page-104-0)

### **Zusätzliche Funktionalität für Benutzer mit IBM MQ Advanced for z/OS -Berechtigung**

Ab IBM MQ 9.3.4erhalten Benutzer mit IBM MQ Advanced for z/OS -Berechtigung Zugriff auf Funktionen, die zuvor nur mit IBM MQ Advanced for z/OS Value Unit Editionverfügbar waren. Hierzu gehören folgende Aufrufe:

• Die Connector Pack-Komponente, die:

- <span id="page-104-0"></span>– Stellt den IBM MQ Kafka -Connector bereit, der den Datenfluss zwischen IBM MQ -und Kafka -Topologien ermöglicht. Weitere Informationen finden Sie unter Kafka Connect-Szenarios .
- Ermöglicht die Definition einer IBM Aspera faspio Gateway -Verbindung auf Linux oder Windows -Plattformen, wodurch die Übertragungsgeschwindigkeit von IBM MQ -Daten in verlustbehafteten Netzen mit hoher Latenzzeit verbessert werden kann.
- Einfachere Managed File Transfer -Topologie durch Zulassen der MFT -Agentenkonnektivität zu fernen z/OS Warteschlangenmanagern über eine Clientverbindung.
- Unterstützung für PKCS #11 -Verschlüsselungshardware in MQIPT.

### **Aktualisierte IBM MQ Kafka -Connectors mit Unterstützung für genau einmal**

Die IBM MQ Kafka -Connectors wurden auf Version 2 aktualisiert, die eine genau einmalige Nachrichtenübermittlung ermöglicht. Diese signifikante Erweiterung bedeutet, dass Fehler in IBM MQ, den IBM MQ Kafka -Connectors oder Kafka nicht zu doppelten Nachrichten in IBM MQ oder Kafkaführen.

Weitere Informationen finden Sie unter Unterstützung für genau einmal.

### **Option zum Ausführen von fteRAS für bestimmte MFT -Agenten**

Ab IBM MQ 9.3.4können Sie Fehlerbehebungsinformationen (MustGather -Daten) für einen bestimmten Managed File Transfer -Agenten (MFT) und nicht für alle Agenten auf dem System erfassen. Führen Sie dazu den Befehl **fteRAS** mit dem Parameter **-agents** aus. Weitere Informationen finden Sie im Abschnitt fteRAS ( MFT -Fehlerbehebungsinformationen erfassen).

Die Einführung des Parameters **-agents** reduziert den Zeitaufwand für die Erfassung von Fehlerbehebungsinformationen, wenn sich die Daten, die Sie zur Untersuchung eines Problems benötigen, auf einen bestimmten Agenten oder auf bestimmte Agenten beziehen. Vor IBM MQ 9.3.4erfasst **fteRAS** die gesamten Daten für die Installation von Managed File Transfer auf dem System, auch wenn die für die Untersuchung erforderlichen Daten für einen bestimmten Agenten bestimmt sind. Wenn eine große Anzahl von Managed File Transfer -Agenten auf einem System konfiguriert ist, kann die Ausführung des Befehls **fteRAS** lange dauern und das Hochladen der großen ZIP-Dateien, die er ausgibt, kann zusätzliche Zeit in Anspruch nehmen.

### **Zugehörige Konzepte**

 $\bullet$  V 9.3.4  $\bullet$  Multi [Neuerungen in IBM MQ 9.3.4 for Multiplatforms - Basisberechtigung und Ad](#page-99-0)[vanced-Berechtigung](#page-99-0)

Für Multiplatforms stellt IBM MQ 9.3.4 eine Reihe neuer Funktionen und Erweiterungen bereit, die mit der Basisproduktberechtigung und auch mit der Advanced-Berechtigung zur Verfügung stehen.

 $\rightarrow$  V S.3.4  $\rightarrow$  Multi  $\rightarrow$  MQ Adv. [Neuerungen in IBM MQ 9.3.4 for Multiplatforms - Nur Advanced-](#page-101-0)[Berechtigung](#page-101-0)

IBM MQ 9.3.4 stellt funktionale Erweiterungen für IBM MQ bereit, die nur mit IBM MQ Advanced for Multiplatforms -Berechtigung verfügbar sind.

 $V5.3.4$  $z/0S$ [Neuerungen in IBM MQ 9.3.4 for z/OS - Basis- und Advanced VUE-Berechti](#page-102-0)[gung](#page-102-0)

Unter z/OS stellt IBM MQ 9.3.4 eine Reihe neuer Funktionen und Erweiterungen bereit, die mit der Basisberechtigung und der IBM MQ Advanced for z/OS Value Unit Edition-Berechtigung (VUE) verfügbar sind.

### ["IBM MQ - Lizenzinformationen" auf Seite 9](#page-8-0)

Was Sie mit IBM MQ kaufen können und zu welchen Installationen Sie bei jedem einzelnen Kauf berechtigt sind.

# **Neuerungen in IBM MQ 9.3.4**

Bevor Sie ein Upgrade für Ihre Warteschlangenmanager auf die neueste Produktversion durchführen, überprüfen Sie diese Änderungen an Funktionen und Ressourcen seit IBM MQ 9.3.3 und entscheiden, ob Sie Änderungen an vorhandenen Anwendungen, Scripts und Prozeduren vornehmen müssen, bevor Sie mit der Migration Ihrer Systeme beginnen.

### **Lizenzberechtigung**

• "Änderung der Berechtigungsoption 'nonprod' des Befehls 'setmqinst'" auf Seite 106

### **Verwaltung**

- **AIX Matter am Angeles am Attribut 'Sicherheitsrichtlinie' der Zeilengruppe 'Servi**ce' der Datei qm.ini" auf Seite 106
- $\frac{1}{108}$  , Änderungen an der Art und Weise, wie die EXTRACT-Funktion CSQ1LOGP Nachrichten mit Nachrichteneigenschaften verarbeitet" auf Seite 106
- MQ Adv. MQ Adv. VUE MQ Adv. z/OS, Upgrade der IBM Kafka Source-und Sink Connector-Versi[on" auf Seite 107](#page-106-0)
- MQ Adv. MQ Adv. VUE MQ Adv. z/OS TBM Aspera faspio Gateway-Version aktualisiert" auf Seite [107](#page-106-0)
- Windows Linux AIX ["Änderungen an Einträgen im Verbindungsprotokoll für](#page-106-0) [Verbindungen zu MQIPT TLS-Serverrouten, die geschlossen werden, ohne dass Daten gesendet](#page-106-0) [werden" auf Seite 107](#page-106-0)

### **Änderung der Berechtigungsoption 'nonprod' des Befehls 'setmqinst'**

Multi

Ab IBM MQ 9.3.4setzt die Option nonprod des Parameters **-l** des Befehls **setmqinst** die Berechtigung auf IBM MQ (Non-Production) oder IBM MQ Advanced (Non-Production), je nachdem, ob die Installation IBM MQ Advanced ist oder nicht. Weitere Informationen zum Befehl **setmqinst** finden Sie im Abschnitt setmqinst ( IBM MQ -Installation festlegen).

## **Änderungen am Attribut 'Sicherheitsrichtlinie' der Zeilengruppe 'Service' der Datei qm.ini**

Linux **AIX** 

Ab IBM MQ 9.3.4werden Änderungen am Attribut **SecurityPolicy** der Zeilengruppe 'Service' der Datei qm.ini vorgenommen, wenn der Warteschlangenmanager für das Akzeptieren von Authentifizierungstoken konfiguriert ist. Damit Benutzer, die dem Warteschlangenmanager nicht bekannt sind, für die Authentifizierung und Berechtigung verwendet werden können, wird der Warteschlangenmanager in den Modus UserExternal versetzt, wenn die Zeilengruppe AuthToken zur Datei qm.ini hinzugefügt wird. Dies geschieht nicht automatisch, wenn das Attribut **SecurityPolicy** der Zeilengruppe 'Service' der Datei qm.ini bereits auf groupgesetzt ist. Wenn Sie Authentifizierungstoken verwenden möchten, ändern Sie die Einstellung von group in UserExternal und starten Sie Ihren Warteschlangenmanager erneut. Weitere Informationen finden Sie unter SecurityPolicy und der Zeilengruppe AuthToken der Datei qm. ini.

## **Änderungen an der Art und Weise, wie die EXTRACT-Funktion CSQ1LOGP Nachrichten mit Nachrichteneigenschaften verarbeitet**

 $z/0S$ 

Ab IBM MQ 9.3.4wird die Funktion CSQ1LOGP EXTRACT geändert, sodass eine Nachricht mit Nachrichteneigenschaften die Eigenschaften im Ausgabedatensatz in MQRFH2 konvertiert hat.

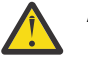

### **Achtung:**

- Das Dienstprogramm generiert keine MQPUTPRP-Datensätze mehr.
- Die Funktion CSO1LOGP EXTRACT erfordert, dass thlqual.SCS0AUTH in STEPLIB eingeschlossen ist.

<span id="page-106-0"></span>Weitere Informationen finden Sie unter Das Protokolldruckdienstprogramm (CSQ1LOGP) und Service Facilities Codes (X'F1') für Änderungen an den erzeugten Codes.

### **Upgrade der IBM Kafka Source-und Sink Connector-Version**

MQ Adv. MQ Adv. VUE MQ Adv.z/0S

IBM MQ Advanced for z/OS, IBM MQ Advanced for z/OS Value Unit Edition 9.3.4, IBM MQ Advanced for Multiplatforms 9.3.4und IBM MQ Appliance 9.3.4 führen Sie ein Upgrade der von IBM bereitgestellten Kafka Source-und Sink-Connectors von 1.3.2 auf 2.0durch.

### **IBM Aspera faspio Gateway-Version aktualisiert**

MQ Adv. MQ Adv. VUE MQ Adv.z/0S

IBM MQ Advanced for z/OS Value Unit Edition 9.3.4 und IBM MQ Advanced for Multiplatforms 9.3.4 führen Sie ein Upgrade der Version von IBM Aspera faspio Gateway auf 1.3.3durch.

IBM Aspera faspio Gateway 1.3.3 implementiert eine Reihe neuer Funktionen, die möglicherweise eine Anpassung des Workflows, der Konfiguration oder der Verwendung erfordern. Weitere Informationen finden Sie in [Releaseinformationen: IBM Aspera faspio Gateway 1.3.3](https://www.ibm.com/docs/en/faspio-gateway/1.3?topic=release-notes-aspera-faspio-gateway-133) .

Beachten Sie auch die folgenden unterbrechenden Änderungen gegenüber früheren Versionen:

- Wenn Sie eine Migration von IBM Aspera faspio Gateway 1.2durchführen, ist jetzt eine Lizenzdatei erforderlich, um das Gateway im Servermodus auszuführen. Weitere Informationen finden Sie in Releaseinformationen: IBM Aspera faspio Gateway 1.3 . Diese Lizenzdatei wird mit IBM MQbereitgestellt. Siehe Aspera gateway -Verbindung unter Linuxoder Windowsdefinieren.
- Wenn Sie von IBM Aspera fasp.io Gateway 1.1 migrieren, gibt es neben der bereits beschriebenen Änderung der Lizenzdatei auch eine geänderte Verzeichnisstruktur und TLS ist standardmäßig aktiviert. Weitere Informationen finden Sie in Releaseinformationen: IBM Aspera faspio Gateway 1.2 . Weitere Informationen finden Sie unter Aspera gateway -Verbindung unter Linuxdefinieren oder Windows.

### **Änderungen an Einträgen im Verbindungsprotokoll für Verbindungen zu MQIPT TLS-Serverrouten, die geschlossen werden, ohne dass Daten gesendet werden**  $\blacktriangleright$  Windows  $\blacktriangleright$  Linux  $\blacktriangleright$  AIX

Ab IBM MQ 9.3.4werden Verbindungen zu IBM MQ Internet Pass-Thru -Routen (MQIPT), die geschlossen werden, bevor Daten gesendet werden, nicht als Fehler protokolliert. Diese Änderung betrifft Routen, die mit SSLServer=true und SSLPlainConnections=falsedefiniert sind. In früheren Versionen von MQIPThaben Verbindungen zu diesen Routen, die geschlossen wurden, ohne Daten zu senden, dazu geführt, dass ein Eintrag mit dem Beendigungscode ERROR und einer Fehlernachricht SSLHandshakeException in das Verbindungsprotokoll geschrieben wurde. Ab IBM MQ 9.3.4bewirken dieselben Verbindungen, dass ein Eintrag nodata mit dem Beendigungscode OK in das Verbindungsprotokoll geschrieben wird. Durch diese Änderung werden die Verbindungsprotokolleinträge für Verbindungen, die geschlossen werden, bevor Daten gesendet werden, für alle Typen von MQIPT -Routen konsistent.

### **Zugehörige Konzepte**

 $N<sub>9.3.4</sub>$  [Neuerungen in IBM MQ 9.3.4](#page-97-0)

In IBM MQ 9.3.4 werden eine Reihe neuer und erweiterter Funktionen für AIX, Linux, Windows und z/OS bereitgestellt.

 $N$  S.3.4 [Neue, geänderte und entfernte Nachrichten in IBM MQ 9.3.4](#page-107-0)

Es wurden eine Reihe neuer Nachrichten hinzugefügt und einige vorhandene Nachrichten wurden in IBM MQ 9.3.4 geändert oder entfernt.

 $\blacktriangleright$  V <sup>9.3.4</sup> [Veraltete, stabilisierte und entfernte Features in IBM MQ 9.3.4](#page-110-0)

Es gibt einige Einstellungen der Unterstützung für Continuous Delivery unter IBM MQ 9.3.4.

Neuerungen und Änderungen in IBM MQ Explorer

# <span id="page-107-0"></span>**Neue, geänderte und entfernte Nachrichten in IBM MQ 9.3.4**

Es wurden eine Reihe neuer Nachrichten hinzugefügt und einige vorhandene Nachrichten wurden in IBM MQ 9.3.4 geändert oder entfernt.

- "Neue, geänderte und entfernte IBM MQ AMQ-Nachrichten" auf Seite 108
- ["Neue, geänderte und entfernte AMQP-Kanalnachrichten" auf Seite 109](#page-108-0)
- $\textcolor{red}{\bullet}$   $\textcolor{red}{\bullet}$  MQ Adv.  $\textcolor{red}{\bullet}$  , Neue, geänderte und entfernte IBM MQ Bridge to blockchain-Nachrichten" [auf Seite 109](#page-108-0)
- $\blacksquare$   $\blacksquare$   $\blacks$
- • ["Neue, geänderte und entfernte IBM MQ Console-Nachrichten" auf Seite 109](#page-108-0)
- Windows Linux AIX <sub>"</sub>Neue, geänderte und entfernte Nachrichten in IBM MO Inter[net Pass-Thru" auf Seite 109](#page-108-0)
- • ["Neue, geänderte und entfernte JSON-Nachrichten" auf Seite 110](#page-109-0)
- • ["Neue, geänderte und entfernte Managed File Transfer-Nachrichten" auf Seite 110](#page-109-0)
- • ["Neue, geänderte und entfernte MQJMS-Nachrichten" auf Seite 110](#page-109-0)
- • ["Neue, geänderte und entfernte REST API-Nachrichten" auf Seite 110](#page-109-0)
- Windows Linux AIX , Neue, geänderte und entfernte Nachrichten in MQ Telemetry" [auf Seite 110](#page-109-0)
- **z/08** Meue, geänderte und entfernte z/OS-Nachrichten" auf Seite 110

### **Neue, geänderte und entfernte IBM MQ AMQ-Nachrichten**

Multi

Die folgenden AMQ-Nachrichten sind für IBM MQ 9.3.4 neu:

### **AMQ3xxx: Dienstprogramme und Tools**

AMQ3057I

### **AMQ5xxx: Installierbare Services**

AMQ5783E

AMQ5784E

AMQ5785I

AMQ5786E

AMQ5787W

### **AMQ6xxx: Common Services**

AMQ6344I

AMQ6729W

### **AMQ8xxx: Verwaltung**

AMQ8960E

Die folgenden AMQ-Nachrichten werden für IBM MQ 9.3.4 geändert:

### **AMQ5xxx: Installierbare Services**

AMQ5068W (Erläuterung und Antwort umformuliert)

AMQ5534E (Erweiterte Antwort)
AMQ5540E (Nachricht, Erläuterung und Antwort umformuliert)

#### **AMQ7xxx: IBM MQ-Produkt**

AMQ7006E (Nachricht umformuliert) AMQ7081I (Erweiterte Erläuterung) AMQ7443E (Erweiterte Erläuterung) AMQ7486I (Erweiterte Erläuterung)

### **AMQ8xxx: Verwaltung**

AMQ8871E (Erweiterte Nachricht und Erläuterung)

### **AMQ9xxx: Fernzugriff**

AMQ9296E (Umformuliert) AMQ9297E (Erläuterung umformuliert) AMQ9528W (Erweiterte Nachricht) AMQ9546E (Erweiterte Erläuterung) AMQ9557E (Nachricht, Erläuterung und Antwort aktualisiert) AMQ9673E (Erweiterte Erläuterung)

Es gibt keine entfernten AMQ-Nachrichten für IBM MQ 9.3.4.

# **Neue, geänderte und entfernte AMQP-Kanalnachrichten ALW**

Es gibt keine neuen, geänderten oder entfernten AMQP-Kanalnachrichten für IBM MQ 9.3.4.

# **Neue, geänderte und entfernte IBM MQ Bridge to blockchain-Nachrichten**

Linux MQ Adv.

**Anmerkung:** Für Continuous Deliverywird die IBM MQ Bridge to blockchain unter IBM MQ 9.3.2aus dem Produkt entfernt.

# **Neue, geänderte und entfernte IBM MQ Bridge to Salesforce-Nachrichten**

**Exercise Deprecated** 

Es gibt keine neuen, geänderten oder entfernten IBM MQ Bridge to Salesforce-Nachrichten für IBM MQ 9.3.4.

# **Neue, geänderte und entfernte IBM MQ Console-Nachrichten**

Die folgenden IBM MQ Console-Nachrichten werden für IBM MQ 9.3.4 geändert:

# **MQWB20xx: IBM MQ-Konsolennachrichten**

MQWB2027E (Schreibfehler in Antwort korrigiert)

Es gibt keine neuen oder entfernten IBM MQ Console -Nachrichten für IBM MQ 9.3.4.

# **Neue, geänderte und entfernte Nachrichten in IBM MQ Internet Pass-Thru**

Windows Linux AIX

Die folgenden IBM MQ Internet Pass-Thru-Nachrichten sind für IBM MQ 9.3.4 neu:

# **MQCPxxxx: MQIPT-Nachrichten**

MQCPE120

MQCPE121

Es gibt keine geänderten oder entfernten IBM MQ Internet Pass-Thru-Nachrichten für IBM MQ 9.3.4.

# **Neue, geänderte und entfernte JSON-Nachrichten**

Es gibt keine neuen, geänderten oder entfernten Diagnosenachrichten im JSON-Format für IBM MQ 9.3.4.

# **Neue, geänderte und entfernte Managed File Transfer-Nachrichten**

Die folgenden Managed File Transfer-Nachrichten sind für IBM MQ 9.3.4 neu:

#### **BFGCL0001 - BFGCL9999: MFT-Befehlsnachrichten**

BFGCL0835E

# **BFGIO0001 - BFGIO999: MFT filesystem I/O messages**

BFGIO0417E

Es gibt keine geänderten oder entfernten Managed File Transfer-Nachrichten für IBM MQ 9.3.4.

# **Neue, geänderte und entfernte MQJMS-Nachrichten**

Es gibt keine neuen, geänderten oder entfernten MQJMS-Nachrichten für IBM MQ 9.3.4.

# **Neue, geänderte und entfernte REST API-Nachrichten**

Es gibt keine neuen, geänderten oder entfernten REST API-Nachrichten für IBM MQ 9.3.4.

# **Neue, geänderte und entfernte Nachrichten in MQ Telemetry**

Windows  $\blacktriangleright$  Linux  $\blacktriangleright$  AIX

Es gibt keine neuen, geänderten oder entfernten MQ Telemetry-Nachrichten für IBM MQ 9.3.4.

# **Neue, geänderte und entfernte z/OS-Nachrichten**

 $\approx$  z/OS

Die folgenden IBM MQ for z/OS CSQ-Nachrichten werden für IBM MQ 9.3.4 geändert:

#### **Nachrichten des Wiederherstellungsprotokollmanagers (CSQJ...)** CSQJ105E (Bindestrich in Erläuterung hinzugefügt)

#### **Nachrichten zur verteilten Steuerung von Warteschlangen (CSQX...)**

CSQX469E (Systemprogrammiererantwort neu geschrieben)

CSQX686E (erweiterte Systemprogrammiereraktion)

# **Nachrichten zur Initialisierungsprozedur und allgemeine Servicenachrichten (CSQY...)**

CSQY038E (redundante Anführungszeichen entfernt; Linktext in Systemprogrammiereraktion aktualisiert)

#### **Nachrichten zur IBM MQ-IMS-Brücke bridge (CSQ2...)**

CSQ2005I (MQFB\_DATA\_LENGTH\_TOO\_SHORT zur Systemprogrammiererantwort hinzugefügt)

Es gibt keine neuen oder entfernten IBM MQ for z/OS CSQ-Nachrichten für IBM MQ 9.3.4.

#### **Zugehörige Konzepte**

 $V$  9.3.4 [Neuerungen in IBM MQ 9.3.4](#page-97-0)

In IBM MQ 9.3.4 werden eine Reihe neuer und erweiterter Funktionen für AIX, Linux, Windows und z/OS bereitgestellt.

# $N<sup>9.3.4</sup>$  [Neuerungen in IBM MQ 9.3.4](#page-104-0)

Bevor Sie ein Upgrade für Ihre Warteschlangenmanager auf die neueste Produktversion durchführen, überprüfen Sie diese Änderungen an Funktionen und Ressourcen seit IBM MQ 9.3.3 und entscheiden, ob Sie Änderungen an vorhandenen Anwendungen, Scripts und Prozeduren vornehmen müssen, bevor Sie mit der Migration Ihrer Systeme beginnen.

V 9.3.4 [Veraltete, stabilisierte und entfernte Features in IBM MQ 9.3.4](#page-110-0)

<span id="page-110-0"></span>Es gibt einige Einstellungen der Unterstützung für Continuous Delivery unter IBM MQ 9.3.4.

#### **Zugehörige Verweise**

AMQ-Nachrichten in IBM MQ Managed File Transfer-Diagnosenachrichten Telemetry-Nachrichten REST API-Nachrichten IBM MQ Console-Nachrichten IBM MQ Bridge to blockchain-Nachrichten IBM MQ Bridge to Salesforce-Nachrichten IBM MQ Internet Pass-Thru-Nachrichten MQJMS-Nachrichten Diagnosenachrichten im JSON-Format Nachrichten für IBM MQ for z/OS

# **Veraltete, stabilisierte und entfernte Features in IBM MQ 9.3.4**

Es gibt einige Einstellungen der Unterstützung für Continuous Delivery unter IBM MQ 9.3.4. Deprecated

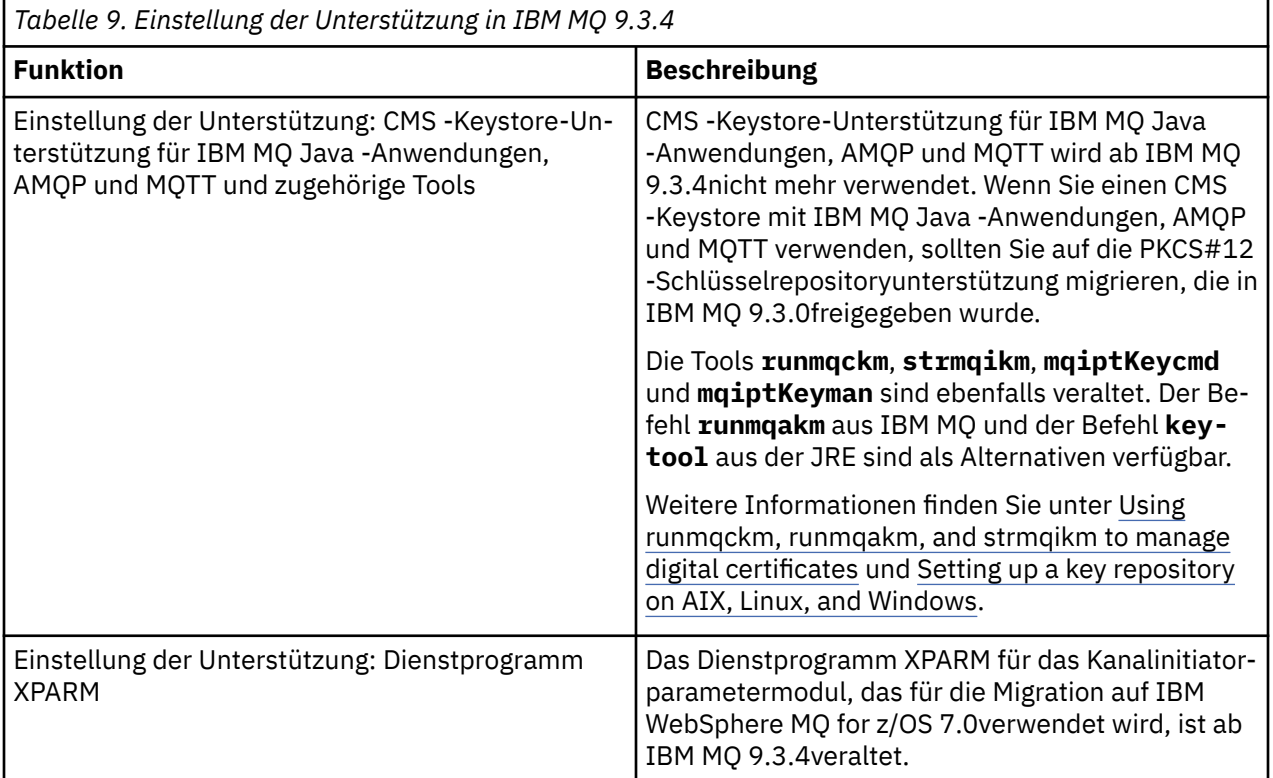

### **Zugehörige Konzepte**

[Neuerungen in IBM MQ 9.3.4](#page-97-0)

In IBM MQ 9.3.4 werden eine Reihe neuer und erweiterter Funktionen für AIX, Linux, Windows und z/OS bereitgestellt.

# $N$  S.3.4 [Neuerungen in IBM MQ 9.3.4](#page-104-0)

Bevor Sie ein Upgrade für Ihre Warteschlangenmanager auf die neueste Produktversion durchführen, überprüfen Sie diese Änderungen an Funktionen und Ressourcen seit IBM MQ 9.3.3 und entscheiden, ob Sie Änderungen an vorhandenen Anwendungen, Scripts und Prozeduren vornehmen müssen, bevor Sie mit der Migration Ihrer Systeme beginnen.

<span id="page-111-0"></span>W 9.3.4 [Neue, geänderte und entfernte Nachrichten in IBM MQ 9.3.4](#page-107-0)

Es wurden eine Reihe neuer Nachrichten hinzugefügt und einige vorhandene Nachrichten wurden in IBM MQ 9.3.4 geändert oder entfernt.

# **Neuerungen und Änderungen in IBM MQ 9.3.3**

IBM MQ 9.3.3, ein Release von Continuous Delivery (CD), stellt eine Reihe neuer und erweiterter Funktionen für AIX, Linux, Windows und z/OS bereit.

#### **Zugehörige Informationen**

[Systemvoraussetzungen für IBM MQ](https://www.ibm.com/support/pages/system-requirements-ibm-mq)

[Webseite der Produkt-Readmes für IBM MQ, WebSphere MQ und MQSeries](https://www.ibm.com/support/pages/node/317955)

# **Neuerungen in IBM MQ 9.3.3**

In IBM MQ 9.3.3 werden eine Reihe neuer und erweiterter Funktionen für AIX, Linux, Windows und z/OS bereitgestellt.

Bei den von einem CD-Release bereitgestellten einzelnen Funktionen handelt es sich um eigenständige Funktionen. Allerdings können sich die Leistungsfähigkeiten in nachfolgenden CD-Releases erhöhen, wodurch frühere CD erweitert werden und eine Reihe zusammengehöriger Funktionen gebildet wird.

# **Neu für IBM MQ for Multiplatforms: Basis-und erweiterte Berechtigung**

#### Multi

Unter [Multiplatforms](#page-165-0) sind die folgenden Funktionen und Erweiterungen sowohl mit der Berechtigung für Basisprodukte als auch mit der Advanced-Berechtigung verfügbar.

#### **Verwaltung**

• ["Zusätze zu IBM MQ Console" auf Seite 114](#page-113-0)

#### **Anwendungsentwicklung**

- • ["Leistungsverbesserungen bei der Verarbeitung von AMQP-Nachrichtenbestätigungen" auf Seite](#page-113-0) [114](#page-113-0)
- • ["Erweiterungen für die Traceerstellung für IBM MQ .NET -und XMS .NET -Clientbibliotheken" auf](#page-114-0) [Seite 115](#page-114-0)
- • ["Verbesserungen bei Fehlernachrichten für SSL-Konnektivitätsprobleme bei IBM MQ .NET -und](#page-114-0) [XMS .NET -Clients" auf Seite 115](#page-114-0)
- • ["Remote Messaging mit messaging REST API" auf Seite 115](#page-114-0)
- • ["Nicht-Installations-Image für Container hinzugefügt für Linux ARM64 /Apple Silicon" auf Seite 115](#page-114-0)

# **Neue IBM MQ for Multiplatforms -Funktionen: Nur erweiterte Berechtigung**

Multi MQ Adv.

Die folgenden Funktionen und Erweiterungen sind auf Multiplatforms nur mit Advanced-Berechtigung verfügbar.

#### **Verwaltung**

- • [Ereignisse aus geschäftskritischen Daten mit Kafka Connect entsperren](#page-115-0)
- • ["Automatische Wiederherstellung beschädigter Objekte für native HA-Warteschlangenmanager" auf](#page-115-0) [Seite 116](#page-115-0)

# **Neu für IBM MQ for z/OS: Basis-, Advanced-und Advanced VUE -Berechtigung**  $\approx$  z/OS

Die folgenden Funktionen und Erweiterungen sind mit der Basisproduktberechtigung, der IBM MQ Advanced for z/OS-Berechtigung (Advanced) und der IBM MQ Advanced for z/OS Value Unit Edition (Advanced VUE)-Berechtigung verfügbar.

#### **Verwaltung**

- • ["Erweiterungen für SMF-Warteschlangenstatistikdatensätze" auf Seite 117](#page-116-0)
- • ["Zusätze zu IBM MQ Console" auf Seite 117](#page-116-0)

#### **Anwendungsentwicklung**

• ["Remote Messaging mit messaging REST API" auf Seite 117](#page-116-0)

# **Neu für IBM MQ for z/OS: nur Advanced-und Advanced VUE -Berechtigung**

#### z/OS MQ Adv. VUE MQ Adv. z/OS

Die folgenden Funktionen und Erweiterungen sind nur mit Advanced- oder Advanced VUE-Berechtigung verfügbar.

#### **Verwaltung**

• ["Ereignisse aus geschäftskritischen Daten mithilfe von Kafka Connect entsperren" auf Seite 118](#page-117-0)

# **Zugehörige Konzepte**

# $\sqrt{9.3.3}$  [Neuerungen in IBM MQ 9.3.3](#page-118-0)

Bevor Sie ein Upgrade für Ihre Warteschlangenmanager auf die neueste Produktversion durchführen, überprüfen Sie diese Änderungen an Funktionen und Ressourcen seit IBM MQ 9.3.2 und entscheiden, ob Sie Änderungen an vorhandenen Anwendungen, Scripts und Prozeduren vornehmen müssen, bevor Sie mit der Migration Ihrer Systeme beginnen.

# $N<sup>9.3.3</sup>$ [Neue, geänderte und entfernte Nachrichten in IBM MQ 9.3.3](#page-119-0)

Einige neue Nachrichten wurden hinzugefügt und einige vorhandene Nachrichten wurden in IBM MQ 9.3.3geändert oder entfernt.

 $V$   $\overline{S}$ . 3.3 [Veraltete, stabilisierte und entfernte Features in IBM MQ 9.3.3](#page-125-0)

Es gibt Entfernungen aus IBM MQ 9.3.3.

["Neuerungen und Änderungen in IBM MQ 9.3.0" auf Seite 29](#page-28-0)

IBM MQ 9.3.0 ist das Long Term Support-Nachfolgerelease (LTS) zu IBM MQ 9.2.0. Es ist außerdem das Continuous Delivery (CD)-Folgerelease zu IBM MQ 9.2.5, bei dem es sich um das letzte CD-Release für IBM MQ 9.2 handelt. IBM MQ 9.3.0 schließt die Funktionen und Erweiterungen ein, die zuvor in den CD-Releases von IBM MQ 9.2.1 bis IBM MQ 9.2.5 bereitgestellt wurden, sowie einige neue Funktionen und Erweiterungen in IBM MQ 9.3.0.

["Änderungen in IBM MQ 9.3.0 Long Term Support" auf Seite 152](#page-151-0)

Das Release von Long Term Support (LTS) ist eine empfohlene Produktstufe, für die Unterstützung, einschließlich Fehler-und Sicherheitsaktualisierungen, über einen angegebenen Zeitraum bereitgestellt wird.

["Neuerungen und Änderungen in älteren Versionen" auf Seite 159](#page-158-0)

Hier finden Sie Links zu Informationen über neue Features und Änderungen an Funktionen und Ressourcen, die in Produktversionen vor IBM MQ 9.3 vorgenommen wurden. Dies betrifft auch Stabilisierungen, Einstellungen der Unterstützung und Entfernungen.

#### ["In der Produktdokumentation verwendete Symbole" auf Seite 165](#page-164-0)

Die Produktdokumentation für alle IBM MQ 9.3 -Releasetypen (LTS, CD, CP4I-LTS), Releaseversionen und Plattformen wird in einem einzigen Informationsset in IBM Documentationbereitgestellt. Wenn Informationen für einen bestimmten Releasetyp, eine bestimmte Version oder eine bestimmte Plattform spezifisch sind, wird dies durch ein rechteckiges Symbol angezeigt. Informationen, die für alle Releasetypen, Versionen und Plattformen gelten, bleiben unmarkiert. Symbole werden auch verwendet, um zwischen JMS-und Jakarta-Messaging zu unterscheiden und um Produktfeatures hervorzuheben, die veraltet, stabilisiert oder entfernt wurden.

#### <span id="page-113-0"></span>**Zugehörige Informationen**

[Systemvoraussetzungen für IBM MQ](https://www.ibm.com/support/pages/system-requirements-ibm-mq) [Webseite der Produkt-Readmes für IBM MQ, WebSphere MQ und MQSeries](https://www.ibm.com/support/pages/node/317955)

# **Neural Properties Added Neuerungen in IBM MQ 9.3.3 for Multiplatforms: Basis-und Ad-**

# *vanced-Berechtigung*

Für Multiplatforms stellt IBM MQ 9.3.3 eine Reihe neuer Funktionen und Erweiterungen bereit, die mit der Basisproduktberechtigung und auch mit der Advanced-Berechtigung zur Verfügung stehen.

### **Verwaltung**

- "Zusätze zu IBM MO Console" auf Seite 114
- "Befehl dspmqver meldet jetzt den Freigabetyp" auf Seite 114

### **Anwendungsentwicklung**

- "Leistungsverbesserungen bei der Verarbeitung von AMQP-Nachrichtenbestätigungen" auf Seite 114
- • ["Erweiterungen für die Traceerstellung für IBM MQ .NET -und XMS .NET -Clientbibliotheken" auf](#page-114-0) [Seite 115](#page-114-0)
- • ["Verbesserungen bei Fehlernachrichten für SSL-Konnektivitätsprobleme bei IBM MQ .NET -und](#page-114-0) [XMS .NET -Clients" auf Seite 115](#page-114-0)
- • ["Remote Messaging mit messaging REST API" auf Seite 115](#page-114-0)
- • ["Nicht-Installations-Image für Container hinzugefügt für Linux ARM64 /Apple Silicon" auf Seite 115](#page-114-0)

# **Zusätze zu IBM MQ Console**

Eine vereinfachte Verwaltung durch Aktualisierungen der Webkonsole kann die Navigation zwischen den Konfigurations-und Laufzeitbeziehungen von IBM MQ -Ressourcen vereinfachen. Administratoren können beispielsweise anzeigen, welche Anwendungen Nachrichten in Warteschlangen einreihen, und die Beziehungen zwischen verschiedenen Warteschlangen anzeigen. Mit einer neuen Funktion können Sie die IBM MQ -Objekte anzeigen, die einer Warteschlange zugeordnet sind. Weitere Informationen finden Sie unter IBM MQ Console: Working with queues-CD only.

# **Leistungsverbesserungen bei der Verarbeitung von AMQP-Nachrichtenbestätigungen**

#### $\blacktriangleright$  ALW

Wenn eine AMQP-Anwendung die Nachrichtenübermittlung QOS\_AT\_LEAST\_ONCE (1) verwendet, wartet der AMQP-Service auf eine Bestätigung von der Anwendung, bevor er die Kopie einer Nachricht löscht, die er nach dem Senden dieser Nachricht an die Anwendung aufbewahrt.

Vor IBM MQ 9.3.3wird jede bestätigte Nachricht einzeln aus der Warteschlange entfernt. Aus IBM MQ 9.3.3 -Nachrichten werden in Stapeln entfernt, was die Leistung verbessert. Weitere Informationen finden Sie unter Bestätigte AMQP-Nachrichten in Stapeln aus der Warteschlange entfernen.

# **Befehl dspmqver meldet jetzt den Freigabetyp**

Der Befehl **dspmqver** wurde um den Freigabetyp erweitert, sodass leicht festgestellt werden kann, ob es sich bei dem Release um Continuous Delivery oder Long Term Supporthandelt.

Der gemeldete Releasetyp kann Long Term Support (LTS), Continuous Delivery(CD)oder Long Term Support(LTS)and Continuous Delivery(CD)sein. Weitere Informationen finden Sie unter dspmqver (Versionsinformationen anzeigen).

# <span id="page-114-0"></span>**Erweiterungen für die Traceerstellung für IBM MQ .NET -und XMS .NET -Clientbibliotheken**

Ab IBM MQ 9.3.3können Sie die Traceerstellung für die IBM MQ .NET -und XMS .NET -Clientbibliothek aktivieren und inaktivieren, ohne die Anwendung erneut starten zu müssen.

Sie können die Datei mqclient.ini verwenden, um Traces für die IBM MQ .NET -und XMS .NET -Clientbibliotheken (.NET Standard, .NET Frameworkund .NET 6) zu aktivieren. Sie können die Traceerstellung auch dynamisch aktivieren und inaktivieren. Wenn die Anwendung ausgeführt wird und die Datei mqclient.ini geändert, erstellt oder gelöscht wird, liest der IBM MQ .NET -und XMS .NET -Client die Eigenschaften des Traceabschnitts erneut und aktiviert bzw. inaktiviert dann den Trace, sodass ein Neustart der Anwendung nicht erforderlich ist.

Weitere Informationen finden Sie unter Trace-Zeilengruppe der Clientkonfigurationsdatei, Tracing IBM MQ .NET-Anwendungen mit mqclient.iniund Tracing XMS .NET-Anwendungen mit mqclient.ini.

# **Verbesserungen bei Fehlernachrichten für SSL-Konnektivitätsprobleme bei IBM MQ .NET -und XMS .NET -Clients**

Ab IBM MQ 9.3.3stellen der IBM MQ .NET -Client und der XMS .NET -Client verbesserte und aussagekräftigere Informationen zu SSL-aktivierten Verbindungsfehlern bereit, die Ihnen helfen, ein Problem zu verstehen und diesen Problemtyp schneller zu lösen.

Verbesserungen an den IBM MQ .NET -und XMS .NET -Clientbibliotheken (amqmdnetstd.dll) und (amqmxmsstd.dll) stellen einen spezifischeren Ausnahmemechanismus für SSL-bezogene Probleme bereit. Die MQRC-Ursachencodes entsprechen den anderen .NET -Clientbibliotheken, z. B. C. Weitere Informationen finden Sie unter Von IBM MQ .NET-Clientbibliotheken ausgelöste allgemeine SSL-Fehlercodes und Von XMS .NET-Clientbibliotheken ausgelöste allgemeine SSL-Fehlercodes.

# **Remote Messaging mit messaging REST API**

Ab IBM MQ 9.3.3können Sie die messaging REST API verwenden, um eine Verbindung zu fernen Warteschlangenmanagern für Messaging herzustellen. Ferne Warteschlangenmanager können Warteschlangenmanager innerhalb einer anderen Installation oder auf einem anderen System sein. Daher können Sie jetzt eine einzelne Installation verwenden, um den mqweb-Server auszuführen und eine Verbindung zu einem beliebigen Warteschlangenmanager mit messaging REST APIherzustellen.

Weitere Informationen zum Remote Messaging mit dem messaging REST APIfinden Sie unter Fernen Warteschlangenmanager für die Verwendung mit dem messaging REST APIeinrichten.

# **Nicht-Installations-Image für Container hinzugefügt für Linux ARM64 /Apple Silicon**

Wenn Sie über starke Kenntnisse in der Containerentwicklung verfügen, können Sie die im mq-container GitHub -Repository bereitgestellten Make-Dateien verwenden, um Ihr eigenes Produktionscontainer-Image zu erstellen. Dieses Image funktioniert in Verbindung mit einer Gruppe von IBM MQ -Images, die nicht installiert (dekomprimierbar) sind und die Sie beim Erstellen eines Container-Image unterstützen, das unter der OpenShift anyuid -Sicherheitskontexteinschränkung ausgeführt werden kann. Ab IBM MQ 9.3.3enthält die Gruppe der Nicht-Installations-Images ein Image, das mit den Linux ARM64 -und Apple Silicon-Plattformen funktioniert.

Weitere Informationen finden Sie im Abschnitt Beispielbasisimage für IBM MQ erstellen.

# **Zugehörige Konzepte**

 $V5.3.3$ Multi MQ Adv. [Neuerungen in IBM MQ 9.3.3 for Multiplatforms: Nur Advanced-](#page-115-0)[Berechtigung](#page-115-0)

IBM MQ 9.3.3 stellt zwei Erweiterungen für IBM MQ bereit, die nur mit IBM MQ Advanced for Multiplatforms -Berechtigung verfügbar sind.

 $z/0S$  $V 9.3.3$ [Neuerungen in IBM MQ 9.3.3 für z/OS: Basis-und Advanced VUE -Berechti-](#page-116-0)

[gung](#page-116-0)

<span id="page-115-0"></span>Unter z/OS stellt IBM MQ 9.3.3 eine Reihe neuer Funktionen und Erweiterungen bereit, die mit der Basisberechtigung und der IBM MQ Advanced for z/OS Value Unit Edition-Berechtigung (VUE) verfügbar sind.

MQ Adv. VUE V 9.3.3 **L MQ Adv. z/US** [Neuerungen in IBM MQ 9.3.3 für z/OS: Advanced-und Advanced](#page-117-0) [VUE -Berechtigung](#page-117-0)

Unter z/OSstellt IBM MQ 9.3.3 eine Erweiterung bereit, die mit Advanced oder IBM MQ Advanced for z/OS Value Unit Edition Berechtigungverfügbar ist.

["IBM MQ - Lizenzinformationen" auf Seite 9](#page-8-0)

Was Sie mit IBM MQ kaufen können und zu welchen Installationen Sie bei jedem einzelnen Kauf berechtigt sind.

# **Multi** MQ Adv. V 9.3.3 Neuerungen in IBM MQ 9.3.3 for Multiplatforms: Nur

#### *Advanced-Berechtigung*

IBM MQ 9.3.3 stellt zwei Erweiterungen für IBM MQ bereit, die nur mit IBM MQ Advanced for Multiplatforms -Berechtigung verfügbar sind.

#### **Verwaltung**

- Ereignisse aus geschäftskritischen Daten mit Kafka Connect entsperren
- "Automatische Wiederherstellung beschädigter Objekte für native HA-Warteschlangenmanager" auf Seite 116

# **Ereignisse aus geschäftskritischen Daten mithilfe von Kafka Connect entsperren**

Die weit verbreitete Verwendung von IBM MQ bedeutet, dass es sich um eine großartige Route für den Abruf von Daten in Kafka handelt, indem beispielsweise eine Kopie vorhandener Daten mit Streaming-Warteschlangen erstellt wird.

Wenn Ihr Unternehmen über IBM MQ Advanced for z/OS Value Unit Edition -Berechtigung, IBM MQ Advanced for Multiplatforms -Berechtigung oder IBM MQ Appliance -Berechtigung verfügt, erhalten Sie ab IBM MQ 9.3.3Zugriff auf von IBM bereitgestellte und unterstützte Connectors, die Daten von IBM MQ in Kafkaoder Kafka in IBM MQkopieren können.

Bisher konnten Sie die Connectors kostenlos ohne Unterstützung anfordern oder Unterstützung mit IBM Event Streams -Berechtigung anfordern.

Weitere Informationen finden Sie unter Kafka Connect-Szenarios.

# **Automatische Wiederherstellung beschädigter Objekte für native HA-Warteschlangenmanager**

Wenn ein nativer HA-Warteschlangenmanager ab IBM MQ 9.3.3beim Start beschädigte Objekte erkennt, versucht er automatisch, diese Objekte wiederherzustellen. Weitere Informationen finden Sie unter Beschädigte Objekte wiederherstellen.

#### **Zugehörige Konzepte**

 $\blacktriangleright$  Multi  $\blacktriangleright$  V 9.3.3 [Neuerungen in IBM MQ 9.3.3 for Multiplatforms: Basis-und Advanced-Berech](#page-113-0)[tigung](#page-113-0)

#### Für Multiplatforms stellt IBM MQ 9.3.3 eine Reihe neuer Funktionen und Erweiterungen bereit, die mit der Basisproduktberechtigung und auch mit der Advanced-Berechtigung zur Verfügung stehen.

#### $V$  9.3.3  $\approx$  2/0S [Neuerungen in IBM MQ 9.3.3 für z/OS: Basis-und Advanced VUE -Berechti](#page-116-0)[gung](#page-116-0)

Unter z/OS stellt IBM MQ 9.3.3 eine Reihe neuer Funktionen und Erweiterungen bereit, die mit der Basisberechtigung und der IBM MQ Advanced for z/OS Value Unit Edition-Berechtigung (VUE) verfügbar sind.

# <span id="page-116-0"></span>MQ Adv. VUE V 9.3.3 **http://www.z/OS** [Neuerungen in IBM MQ 9.3.3 für z/OS: Advanced-und Advanced](#page-117-0)

#### [VUE -Berechtigung](#page-117-0)

Unter z/OSstellt IBM MQ 9.3.3 eine Erweiterung bereit, die mit Advanced oder IBM MQ Advanced for z/OS Value Unit Edition Berechtigungverfügbar ist.

# ["IBM MQ - Lizenzinformationen" auf Seite 9](#page-8-0)

Was Sie mit IBM MQ kaufen können und zu welchen Installationen Sie bei jedem einzelnen Kauf berechtigt sind.

#### $z/0S$ *Neuerungen in IBM MQ 9.3.3 für z/OS: Basis-und Advanced VUE*

#### *-Berechtigung*

Unter z/OS stellt IBM MQ 9.3.3 eine Reihe neuer Funktionen und Erweiterungen bereit, die mit der Basisberechtigung und der IBM MQ Advanced for z/OS Value Unit Edition-Berechtigung (VUE) verfügbar sind.

#### **Verwaltung**

- "Erweiterungen für SMF-Warteschlangenstatistikdatensätze" auf Seite 117
- "Zusätze zu IBM MQ Console" auf Seite 117

#### **Anwendungsentwicklung**

• "Remote Messaging mit messaging REST API" auf Seite 117

# **Erweiterungen für SMF-Warteschlangenstatistikdatensätze**

IBM MQ 9.3.3 erweitert die SMF-Warteschlangenstatistikdatensätze aus IBM MQ 9.3.1weiter. Die neuesten Verbesserungen der Warteschlangenstatistik geben Aufschluss darüber, was mit Ihrer Warteschlange während des letzten SMF-Intervalls passiert ist. Dazu gehören Informationen zum Nachrichtenfluss, zum Ablauf, zu hohen und niedrigen Wasserzeichen und mehr. Weitere Informationen finden Sie im Abschnitt Warteschlangendatensätze IBM MQ 9.3.3 Release.

# **Zusätze zu IBM MQ Console**

Eine vereinfachte Verwaltung durch Aktualisierungen der Webkonsole kann die Navigation zwischen den Konfigurations-und Laufzeitbeziehungen von IBM MQ -Ressourcen vereinfachen. Administratoren können beispielsweise anzeigen, welche Anwendungen Nachrichten in Warteschlangen einreihen, und die Beziehungen zwischen verschiedenen Warteschlangen anzeigen. Mit einer neuen Funktion können Sie die IBM MQ -Objekte anzeigen, die einer Warteschlange zugeordnet sind. Weitere Informationen finden Sie unter IBM MQ Console: Working with queues-CD only.

# **Remote Messaging mit messaging REST API**

Ab IBM MQ 9.3.3können Sie die messaging REST API verwenden, um eine Verbindung zu fernen Warteschlangenmanagern für Messaging herzustellen. Ferne Warteschlangenmanager können Warteschlangenmanager innerhalb einer anderen Installation oder auf einem anderen System sein. Daher können Sie jetzt eine einzelne Installation verwenden, um den mqweb-Server auszuführen und eine Verbindung zu einem beliebigen Warteschlangenmanager mit messaging REST APIherzustellen.

Weitere Informationen zum Remote Messaging mit dem messaging REST APIfinden Sie unter Fernen Warteschlangenmanager für die Verwendung mit dem messaging REST APIeinrichten.

#### **Zugehörige Konzepte**

 $\blacksquare$  Multi  $\blacksquare$  V 9.3.3 [Neuerungen in IBM MQ 9.3.3 for Multiplatforms: Basis-und Advanced-Berech-](#page-113-0)

[tigung](#page-113-0)

Für Multiplatforms stellt IBM MQ 9.3.3 eine Reihe neuer Funktionen und Erweiterungen bereit, die mit der Basisproduktberechtigung und auch mit der Advanced-Berechtigung zur Verfügung stehen.

Multi MQ Adv. V 9.3.3 [Neuerungen in IBM MQ 9.3.3 for Multiplatforms: Nur Advanced-](#page-115-0)

[Berechtigung](#page-115-0)

<span id="page-117-0"></span>IBM MQ 9.3.3 stellt zwei Erweiterungen für IBM MQ bereit, die nur mit IBM MQ Advanced for Multiplatforms -Berechtigung verfügbar sind.

# MQ Adv. VUE V 9.3.3 **AMQ Adv.z/OS** Neuerungen in IBM MQ 9.3.3 für z/OS: Advanced-und Advanced<sup>-</sup>

#### VUE -Berechtigung

Unter z/OSstellt IBM MQ 9.3.3 eine Erweiterung bereit, die mit Advanced oder IBM MQ Advanced for z/OS Value Unit Edition Berechtigungverfügbar ist.

#### ["IBM MQ - Lizenzinformationen" auf Seite 9](#page-8-0)

Was Sie mit IBM MQ kaufen können und zu welchen Installationen Sie bei jedem einzelnen Kauf berechtigt sind.

# **MQAdv.VUE** VS.3.3 MQAdv.z/OSNeuerungen in IBM MQ 9.3.3 für z/OS: Advanced-

#### *und Advanced VUE -Berechtigung*

Unter z/OSstellt IBM MQ 9.3.3 eine Erweiterung bereit, die mit Advanced oder IBM MQ Advanced for z/OS Value Unit Edition Berechtigungverfügbar ist.

#### **Verwaltung**

• "Ereignisse aus geschäftskritischen Daten mithilfe von Kafka Connect entsperren" auf Seite 118

### **Ereignisse aus geschäftskritischen Daten mithilfe von Kafka Connect entsperren**

Die weit verbreitete Verwendung von IBM MQ bedeutet, dass es sich um eine großartige Route für den Abruf von Daten in Kafka handelt, indem beispielsweise eine Kopie vorhandener Daten mit Streaming-Warteschlangen erstellt wird.

Wenn Ihr Unternehmen über IBM MQ Advanced for z/OS Value Unit Edition -Berechtigung, IBM MQ Advanced for Multiplatforms -Berechtigung oder IBM MQ Appliance -Berechtigung verfügt, erhalten Sie ab IBM MQ 9.3.3Zugriff auf von IBM bereitgestellte und unterstützte Connectors, die Daten von IBM MQ in Kafkaoder Kafka in IBM MQkopieren können.

Bisher konnten Sie die Connectors kostenlos ohne Unterstützung anfordern oder Unterstützung mit IBM Event Streams -Berechtigung anfordern.

Weitere Informationen finden Sie unter Kafka Connect-Szenarios.

#### **Zugehörige Konzepte**

 $\blacktriangleright$  Multi  $\blacktriangleright$  V 9.3.3 [Neuerungen in IBM MQ 9.3.3 for Multiplatforms: Basis-und Advanced-Berech](#page-113-0)[tigung](#page-113-0)

Für Multiplatforms stellt IBM MQ 9.3.3 eine Reihe neuer Funktionen und Erweiterungen bereit, die mit der Basisproduktberechtigung und auch mit der Advanced-Berechtigung zur Verfügung stehen.

► Multi ▶ MQ Adv. |  $\blacktriangleright$  Y 9.3.3 [Neuerungen in IBM MQ 9.3.3 for Multiplatforms: Nur Advanced-](#page-115-0)

#### [Berechtigung](#page-115-0)

IBM MQ 9.3.3 stellt zwei Erweiterungen für IBM MQ bereit, die nur mit IBM MQ Advanced for Multiplatforms -Berechtigung verfügbar sind.

N 9.3.3 [Neuerungen in IBM MQ 9.3.3 für z/OS: Basis-und Advanced VUE -Berechti-](#page-116-0) $\approx$  z/OS

#### [gung](#page-116-0)

Unter z/OS stellt IBM MQ 9.3.3 eine Reihe neuer Funktionen und Erweiterungen bereit, die mit der Basisberechtigung und der IBM MQ Advanced for z/OS Value Unit Edition-Berechtigung (VUE) verfügbar sind.

["IBM MQ - Lizenzinformationen" auf Seite 9](#page-8-0)

Was Sie mit IBM MQ kaufen können und zu welchen Installationen Sie bei jedem einzelnen Kauf berechtigt sind.

# <span id="page-118-0"></span>**Neuerungen in IBM MQ 9.3.3**

Bevor Sie ein Upgrade für Ihre Warteschlangenmanager auf die neueste Produktversion durchführen, überprüfen Sie diese Änderungen an Funktionen und Ressourcen seit IBM MQ 9.3.2 und entscheiden, ob Sie Änderungen an vorhandenen Anwendungen, Scripts und Prozeduren vornehmen müssen, bevor Sie mit der Migration Ihrer Systeme beginnen.

#### **Befehl und Konfiguration**

- "IBM Aspera faspio Gateway-Version aktualisiert" auf Seite 119
- "In RPM-Signaturversion ändern" auf Seite 119

### **Anwendungsentwicklung**

• "Entfernen von useIBMCipher-Zuordnungen" auf Seite 119

# **IBM Aspera faspio Gateway-Version aktualisiert**

# MQ Adv. MQ Adv. VUE MQ Adv.z/0S

Führen Sie für IBM MQ Advanced for z/OS Value Unit Edition 9.3.3 und IBM MQ Advanced for Multiplatforms 9.3.3 ein Upgrade von IBM Aspera faspio Gateway auf 1.3.2durch.

IBM Aspera faspio Gateway 1.3.2 implementiert eine Reihe neuer Funktionen, die möglicherweise eine Anpassung des Workflows, der Konfiguration oder der Verwendung erfordern. Weitere Informationen finden Sie in Releaseinformationen: IBM Aspera faspio Gateway 1.3.2 .

Beachten Sie auch die folgenden unterbrechenden Änderungen gegenüber früheren Versionen:

- Wenn Sie eine Migration von IBM Aspera faspio Gateway 1.2durchführen, ist jetzt eine Lizenzdatei erforderlich, um das Gateway im Servermodus auszuführen. Weitere Informationen finden Sie in Releaseinformationen: IBM Aspera faspio Gateway 1.3 . Diese Lizenzdatei wird mit IBM MQbereitgestellt. Siehe Aspera gateway -Verbindung unter Linuxoder Windowsdefinieren.
- Wenn Sie von IBM Aspera fasp.io Gateway 1.1 migrieren, gibt es neben der bereits beschriebenen Änderung der Lizenzdatei auch eine geänderte Verzeichnisstruktur und TLS ist standardmäßig aktiviert. Weitere Informationen finden Sie in Releaseinformationen: IBM Aspera faspio Gateway 1.2 . Weitere Informationen finden Sie unter Aspera gateway -Verbindung unter Linuxdefinieren oder Windows.

# **In RPM-Signaturversion ändern**

Die RPM-Signaturversion wurde in v4 unter IBM MQ 9.3.3 für Continuous Deliverygeändert. Als Teil davon wurde der private Schlüssel, der von IBM zum Signieren der Pakete verwendet wird, geändert. Wenn Sie also RPM-Pakete auf oder über diesen Ebenen validieren möchten, müssen Sie den neueren öffentlichen gpg-Signierschlüssel IBM MQ importieren. Sie benötigen den alten Schlüssel auch, wenn Sie die Möglichkeit behalten möchten, die Signaturen in älteren IBM MQ 9.3.x -Paketen zu überprüfen. Weitere Informationen finden Sie unter IBM MQ -Codesignaturen.

# **Entfernen von useIBMCipher-Zuordnungen**

Die Java Systemeigenschaft com.ibm.mq.cfg.useIBMCipherMappings, die steuert, welche Zuordnungen verwendet werden, wird aus dem Produkt für Continuous Delivery aus IBM MQ 9.3.3entfernt.

Ab IBM MQ 9.3.3kann ein Cipher entweder als CipherSpec oder als CipherSuite -Name definiert werden und wird von IBM MQordnungsgemäß verarbeitet. Im Rahmen dieser Änderung wurden drei neue JAR-Dateien zu IBM MQ classes for Java, IBM MQ classes for JMSund IBM MQ classes for Jakarta Messaginghinzugefügt:

- jackson-annotations.jar
- jackson-core.jar
- jackson-databind.jar

<span id="page-119-0"></span>Ab IBM MQ 9.3.3gelten die Informationen zum Konfigurieren Ihrer Anwendung für die Verwendung von IBM Java -oder Oracle - Java CipherSuite -Zuordnungen in TLS CipherSpecs und CipherSuites in IBM MQ classes for JMS und TLS CipherSpecs und CipherSuites in IBM MQ classes for Java nur für Long Term Support und Continuous Delivery vor IBM MQ 9.3.3 .

#### **Zugehörige Konzepte**

 $N$  9.3.3 [Neuerungen in IBM MQ 9.3.3](#page-111-0)

In IBM MQ 9.3.3 werden eine Reihe neuer und erweiterter Funktionen für AIX, Linux, Windows und z/OS bereitgestellt.

N 9.3.3 Neue, geänderte und entfernte Nachrichten in IBM MQ 9.3.3

Einige neue Nachrichten wurden hinzugefügt und einige vorhandene Nachrichten wurden in IBM MQ 9.3.3geändert oder entfernt.

 $V$   $\overline{S}$ . 3.3 [Veraltete, stabilisierte und entfernte Features in IBM MQ 9.3.3](#page-125-0) Es gibt Entfernungen aus IBM MQ 9.3.3.

Neuerungen und Änderungen in IBM MQ Explorer

#### **Zugehörige Informationen**

[Systemvoraussetzungen für IBM MQ](https://www.ibm.com/support/pages/system-requirements-ibm-mq) [Webseite der Produkt-Readmes für IBM MQ, WebSphere MQ und MQSeries](https://www.ibm.com/support/pages/node/317955)

# **Neue, geänderte und entfernte Nachrichten in IBM MQ 9.3.3**

Einige neue Nachrichten wurden hinzugefügt und einige vorhandene Nachrichten wurden in IBM MQ 9.3.3geändert oder entfernt.

- "Neue, geänderte und entfernte IBM MQ AMQ-Nachrichten" auf Seite 120
- Linux Neue, neue, geänderte und entfernte IBM MQ Bridge to blockchain-Nachrichten" [auf Seite 121](#page-120-0)
- $\text{I}-\text{Linux}$  ["Neue, geänderte und entfernte IBM MQ Bridge to Salesforce-Nachrichten" auf Seite 121](#page-120-0)
- • ["Neue, geänderte und entfernte IBM MQ Console-Nachrichten" auf Seite 122](#page-121-0)
- $\bullet$  Windows  $\bullet$  Linux  $\bullet$  AIX  $\bullet$  Neue, geänderte und entfernte Nachrichten in IBM MO Inter[net Pass-Thru" auf Seite 122](#page-121-0)
- • ["Neue, geänderte und entfernte JSON-Nachrichten" auf Seite 122](#page-121-0)
- • ["Neue, geänderte und entfernte Managed File Transfer-Nachrichten" auf Seite 122](#page-121-0)
- • ["Neue, geänderte und entfernte MQJMS-Nachrichten" auf Seite 122](#page-121-0)
- • ["Neue, geänderte und entfernte REST API-Nachrichten" auf Seite 122](#page-121-0)
- ["Neue, geänderte und entfernte Telemetrienachrichten" auf Seite 122](#page-121-0)
- $\blacktriangleright$  Windows  $\blacktriangleright$  Linux  $\blacktriangleright$  AIX  $\blacksquare$ , Neue, geänderte und entfernte Telemetrienachrichten" auf [Seite 122](#page-121-0)
- z/05 . Neue, geänderte und entfernte z/OS-Nachrichten" auf Seite 122

# **Neue, geänderte und entfernte IBM MQ AMQ-Nachrichten**

Multi

Die folgenden AMQ-Nachrichten sind für IBM MQ 9.3.3 neu:

**AMQ3xxx: Dienstprogramme und Tools** AMQ3248I AMQ3249I

<span id="page-120-0"></span>AMQ3250I

AMQ3487I

AMQ3488E

#### **AMQ6xxx: Common Services**

AMQ6862W

# **AMQ7xxx: IBM MQ-Produkt**

AMQ7443E

# **AMQ9xxx: Fernzugriff**

AMQ9888W

AMQ9889W

AMQ9916E

Die folgenden AMQ-Nachrichten werden für IBM MQ 9.3.3 geändert:

#### **AMQ3xxx: Dienstprogramme und Tools**

AMQ3231E (Schreibfehler in Antwort behoben)

#### **AMQ7xxx: IBM MQ-Produkt**

AMQ7081I (Erläuterung erweitert)

AMQ7205E (Nachricht und Erläuterung neu geschrieben)

AMQ7472W (Antwort erweitert)

AMQ7493W (Nachricht und Erläuterung neu geschrieben)

#### **AMQ8xxx: Verwaltung**

AMQ8043I (Erläuterung erweitert)

AMQ8350I (zusätzliche Felder zur Verwendung hinzugefügt)

AMQ8373S (Nachricht und Erläuterung erweitert)

#### **AMQ9xxx: Fernzugriff**

AMQ9209E (Erläuterung und Antwort erweitert)

Die folgenden AMQ-Nachrichten wurden in IBM MQ 9.3.3 entfernt:

#### **AMQ3xxx: Dienstprogramme und Tools**

AMQ3532E

AMQ3923E

AMQ3949E - AMQ3960E

#### **AMQ6xxx: Common Services**

AMQ6555E

# **Neue, geänderte und entfernte IBM MQ Bridge to blockchain-Nachrichten** Linux MQ Adv.

Es gibt keine neuen, geänderten oder entfernten IBM MQ Bridge to blockchain-Nachrichten für IBM MQ 9.3.3.

**Anmerkung:** Für Continuous Deliverywird die IBM MQ Bridge to blockchain unter IBM MQ 9.3.2aus dem Produkt entfernt.

# **Neue, geänderte und entfernte IBM MQ Bridge to Salesforce-Nachrichten**

# Linux **Deprecated**

Es gibt keine neuen, geänderten oder entfernten IBM MQ Bridge to Salesforce-Nachrichten für IBM MQ 9.3.3.

# <span id="page-121-0"></span>**Neue, geänderte und entfernte IBM MQ Console-Nachrichten**

Es gibt keine neuen, geänderten oder entfernten IBM MQ Console-Nachrichten für IBM MQ 9.3.3.

# **Neue, geänderte und entfernte Nachrichten in IBM MQ Internet Pass-Thru**

#### **Windows** Linux A X

Es gibt keine neuen, geänderten oder entfernten IBM MQ Internet Pass-Thru-Nachrichten für IBM MQ 9.3.3.

# **Neue, geänderte und entfernte JSON-Nachrichten**

Es gibt keine neuen, geänderten oder entfernten Diagnosenachrichten im JSON-Format für IBM MQ 9.3.3.

# **Neue, geänderte und entfernte Managed File Transfer-Nachrichten**

Es gibt keine neuen, geänderten oder entfernten Managed File Transfer-Nachrichten für IBM MQ 9.3.3.

# **Neue, geänderte und entfernte MQJMS-Nachrichten**

Es gibt keine neuen, geänderten oder entfernten MQJMS-Nachrichten für IBM MQ 9.3.3.

# **Neue, geänderte und entfernte REST API-Nachrichten**

Die folgenden REST API-Nachrichten sind für IBM MQ 9.3.3 neu:

# **MQWB03xx: REST API-Nachrichten MQWB0300 bis 0399**

MQWB0318I - MQWB0328I

**MQWB11xx: REST API-Nachrichten MQWB1100 bis 1199** MQWB1159E - MQWB1160E

Die folgenden REST API-Nachrichten werden für IBM MQ 9.3.3 geändert:

#### **MQWB00xx: REST API-Nachrichten MQWB0000 bis 0099**

MQWB0055E (Erläuterung und Antwort erweitert)

MQWB0063E (Antwort erweitert)

# **MQWB10xx: REST API-Nachrichten MQWB1000 bis 1099**

MQWB1012I (Verwendung erweitert)

Es gibt keine entfernten REST API-Nachrichten für IBM MQ 9.3.3.

# **Neue, geänderte und entfernte Telemetrienachrichten**

Windows Linux **AIX** 

Die folgenden Telemetrienachrichten sind neu in IBM MQ 9.3.3:

**Telemetrienachrichten (AMQXR)** AMQXR2119W AMQXR2120I

Es gibt keine geänderten oder entfernten MQ Telemetry -Nachrichten für IBM MQ 9.3.3.

# **Neue, geänderte und entfernte z/OS-Nachrichten**

 $z/0S$ 

Die folgenden IBM MQ for z/OS-CSQ-Nachrichten sind neu in IBM MQ 9.3.3:

```
Nachrichten des Datenmanagers (CSQI...)
CSQI050E
```
#### **Nachrichten zur verteilten Steuerung von Warteschlangen (CSQX...)**

CSQX888E

CSQX889E

### **Nachrichten des Db2-Managers (CSQ5...)**

CSQ5041E

Die folgenden IBM MQ for z/OS CSQ-Nachrichten werden für IBM MQ 9.3.3 geändert:

### **Nachrichten des Coupling-Facility-Managers (CSQE...)**

CSQE007I (Link zur Systemprogrammiereraktion hinzugefügt) CSQE016E (Link zur Systemprogrammiereraktion hinzugefügt) CSQE020E - CSQE021E (Link zur Systemprogrammiererantwort hinzugefügt) CSQE033E - CSQE035E (Link zur Systemprogrammiererantwort hinzugefügt) CSQE106E (Link zur Systemprogrammiererantwort hinzugefügt) CSQE146E (Link zur Systemprogrammiererantwort hinzugefügt) CSQE162E (Link zur Systemprogrammiererantwort hinzugefügt)

# **Nachrichten des Datenmanagers (CSQI...)**

CSQI042E - CSQI043E (Link zur Antwort des Systemprogrammierers hinzugefügt) CSQI048E (Link zur Systemprogrammiererantwort hinzugefügt)

# **Nachrichten des Wiederherstellungsprotokollmanagers (CSQJ...)**

CSQJ073E (Link in Systemprogrammiereraktion aktualisiert)

CSQJ103E (Link in Systemprogrammiereraktion aktualisiert)

CSQJ104E (Typografische Fehler behoben und Link in Erläuterung aktualisiert)

CSQJ105E (Systemprogrammiererantwort neu geschrieben)

CSQJ106E - CSQJ108E (Link in Erläuterung aktualisiert)

CSQJ117E (Link zur Erläuterung hinzugefügt)

CSQJ228E (Link in Systemprogrammiererantwort aktualisiert)

CSQJ302E (Link in Systemprogrammiereraktion aktualisiert)

CSQJ494E - CSQJ495E (Link in Systemprogrammiererantwort aktualisiert)

# **Nachrichten des Nachrichtenmanagers (CSQM...)**

CSQM056E - CSQM057E (Link in Systemprogrammiererantwort aktualisiert)

CSQM111E (Link in Systemprogrammiereraktion aktualisiert)

CSQM586E - CSQM587E (Erläuterung und Systemprogrammiererantwort neu geschrieben)

# **Puffermanagernachrichten (CSQP ...)**

CSQP004E (Link zur Systemprogrammiererantwort hinzugefügt)

CSQP011E - CSQP012E (Link zur Systemprogrammiererantwort hinzugefügt)

CSQP014E (Link in Systemprogrammiereraktion geändert)

CSQP030E (Link in Systemprogrammiererantwort aktualisiert)

CSQP037E - CSQP039E (Link zur Systemprogrammiererantwort hinzugefügt)

CSQP048E (Link zur Systemprogrammiererantwort hinzugefügt)

# **Wiederherstellungsmanagernachrichten (CSQR...)**

CSQR027I (Typografischer Fehler in Erläuterung behoben)

# **Dienstprogrammnachrichten (CSQU...)**

CSQU002E - CSQU003E (Link in Systemprogrammiereraktion aktualisiert)

CSQU090E (Link zur Systemprogrammiererantwort hinzugefügt)

CSQU093E - CSQU094E (Link zur Systemprogrammiereraktion hinzugefügt)

CSQU156E (Link zur Systemprogrammiererantwort hinzugefügt)

CSQU504E (Link zur Systemprogrammiererantwort hinzugefügt) CSQU514E (Link zur Systemprogrammiererantwort hinzugefügt) CSQU518E (Link zur Systemprogrammiererantwort hinzugefügt) CSQU533E (Link zur Systemprogrammiererantwort hinzugefügt) CSQU544E - CSQU545E (Link zur Systemprogrammiereraktion hinzugefügt) CSQU561E (Link zur Systemprogrammiererantwort hinzugefügt) **Nachrichten des Agentenservice (CSQV...)** CSQV453I (Link in Systemprogrammiereraktion aktualisiert) CSQV457E (Umgeschriebene Systemprogrammiererantwort) CSQV459I (Systemprogrammiererantwort neu geschrieben) **Instrumentierungseinrichtungsnachrichten (CSQW...)** CSQW133E (Links zu Erläuterung und Systemprogrammiereraktion hinzugefügt) CSQW200E (Link zur Systemprogrammiererantwort hinzugefügt) CSQW701E (Link in Systemprogrammiereraktion aktualisiert) **Nachrichten zur verteilten Steuerung von Warteschlangen (CSQX...)** CSQX027E - CSQX028E (Link in Systemprogrammiererantwort aktualisiert) CSQX042E - CSQX045E (Links in Systemprogrammiererantwort aktualisiert) CSQX049E - CSQX052E (Links in der Systemprogrammiereraktion aktualisiert) CSQX054E - CSQX058E (Links zur Antwort des Systemprogrammierers hinzugefügt) CSQX060E - CSQX061E (Link zur Antwort des Systemprogrammierers hinzugefügt) CSQX069E (Link zur Systemprogrammiererantwort hinzugefügt) CSQX104E (Link zur Systemprogrammiererantwort hinzugefügt) CSQX106E (Link zur Systemprogrammiererantwort hinzugefügt) CSQX110E - CSQX113E (Link zur Systemprogrammiererantwort hinzugefügt) CSQX143E - CSQX144E (Link zur Systemprogrammiererantwort hinzugefügt) CSQX153E - CSQX154E (Link zur Systemprogrammiereraktion hinzugefügt) CSQX164E (Link in Systemprogrammiereraktion aktualisiert) CSQX201E - CSQX206E (Links zur Antwort des Systemprogrammierers hinzugefügt) CSQX209E - CSQX212E(Link zur Systemprogrammiererantwort hinzugefügt) CSQX250E (Systemprogrammiererantwort neu geschrieben) CSQX567E - CSQX568E (Link zur Systemprogrammiererantwort hinzugefügt) CSQX571E (Link in Systemprogrammiereraktion aktualisiert) CSQX620E (Link in Systemprogrammiereraktion aktualisiert) CSQX625E (Link zur Systemprogrammiererantwort hinzugefügt) CSQX629E (Link in Systemprogrammiereraktion aktualisiert) CSQX633E - CSQX634E (Link in Systemprogrammiereraktion aktualisiert) CSQX635E (Systemprogrammiereraktion aktualisiert) CSQX637E - CSQX638E (Link in Systemprogrammiererantwort aktualisiert) CSQX641E (Nachricht und Erläuterung aktualisiert) CSQX642E (Systemprogrammiererantwort: Standardzertifikat heißt jetzt "ibmMQ ...", nicht "ibmWeb-SphereMQ ...") CSQX644E (Systemprogrammiereraktion: Standardzertifikat heißt jetzt "ibmMQ ...", nicht "ibmWeb-SphereMQ ...") CSQX645E (Systemprogrammiererantwort: Link aktualisiert, Standardzertifikat heißt jetzt "ibmMQ ...", nicht "ibmWebSphereMQ ...")

CSQX646E (Link in Systemprogrammiereraktion aktualisiert)

CSQX658E (Link in Systemprogrammiererantwort aktualisiert)

CSQX663E (Link in Systemprogrammiereraktion aktualisiert)

CSQX665E - CSQX666E (Link in Systemprogrammiereraktion aktualisiert)

CSQX683E - CSQX685E (Link in Systemprogrammiererantwort aktualisiert)

CSQX686E (Systemprogrammiereraktion: Link aktualisiert und Standardzertifikat heißt jetzt "ibmMQ ...", nicht "ibmWebSphereMQ ...")

CSQX687E - CSQX689E (Link in Systemprogrammiererantwort aktualisiert)

#### **Nachrichten zur Initialisierungsprozedur und allgemeine Servicenachrichten (CSQY...)**

CSQY024I (Referenz auf MQ 9.1.3 -Verhalten aus Erläuterung und Systemprogrammiereraktion entfernt)

CSQY037I (Link in Erläuterung aktualisiert)

CSQY200E (Link in Systemprogrammiereraktion aktualisiert)

CSQY210E (Links in Systemprogrammiereraktion aktualisiert)

CSQY291E (Links in Erläuterung und Systemprogrammiereraktion aktualisiert)

#### **Nachrichten für Subsystemunterstützung (CSQ3...)**

CSQ3111I (Erläuterung erweitert)

#### **Nachrichten des Db2-Managers (CSQ5...)**

CSQ5002E (Link zur Systemprogrammiererantwort hinzugefügt)

CSQ5007E (Link zur Systemprogrammiereraktion hinzugefügt)

CSQ5009E - CSQ5013E (Link zur Systemprogrammiereraktion hinzugefügt)

CSQ5025E (Systemprogrammiererantwort neu geschrieben)

CSQ5027E (Systemprogrammiererantwort neu geschrieben)

CSQ5116E (Link zur Systemprogrammiererantwort hinzugefügt)

Die folgenden IBM MQ for z/OS-CSQ-Nachrichten wurden für IBM MQ 9.3.3 entfernt:

#### **Nachrichten des Datenmanagers (CSQI...)**

CSQI966I

CSQI967I

#### **Nachrichten des Wiederherstellungsprotokollmanagers (CSQJ...)** CSQJ165I

# **Zugehörige Konzepte**

# $\overline{N}$  V 9.3.3 [Neuerungen in IBM MQ 9.3.3](#page-111-0)

In IBM MQ 9.3.3 werden eine Reihe neuer und erweiterter Funktionen für AIX, Linux, Windows und z/OS bereitgestellt.

# $N<sub>9.3.3</sub>$  [Neuerungen in IBM MQ 9.3.3](#page-118-0)

Bevor Sie ein Upgrade für Ihre Warteschlangenmanager auf die neueste Produktversion durchführen, überprüfen Sie diese Änderungen an Funktionen und Ressourcen seit IBM MQ 9.3.2 und entscheiden, ob Sie Änderungen an vorhandenen Anwendungen, Scripts und Prozeduren vornehmen müssen, bevor Sie mit der Migration Ihrer Systeme beginnen.

 $\blacktriangleright$  V  $\blacktriangleright$  3.3 [Veraltete, stabilisierte und entfernte Features in IBM MQ 9.3.3](#page-125-0) Es gibt Entfernungen aus IBM MQ 9.3.3.

#### **Zugehörige Verweise**

AMQ-Nachrichten in IBM MQ Telemetrienachrichten (AMQXR) IBM MQ Bridge to blockchain-Nachrichten IBM MQ Bridge to Salesforce-Nachrichten

<span id="page-125-0"></span>IBM MQ Internet Pass-Thru-Nachrichten IBM MQ Console-Nachrichten Diagnosenachrichten im JSON-Format Managed File Transfer-Diagnosenachrichten MQJMS-Nachrichten REST API-Nachrichten Telemetry-Nachrichten Nachrichten für IBM MQ for z/OS

# **Veraltete, stabilisierte und entfernte Features in IBM MQ 9.3.3**

Es gibt Entfernungen aus IBM MQ 9.3.3.

# **Entfernte Funktionen**

Removed

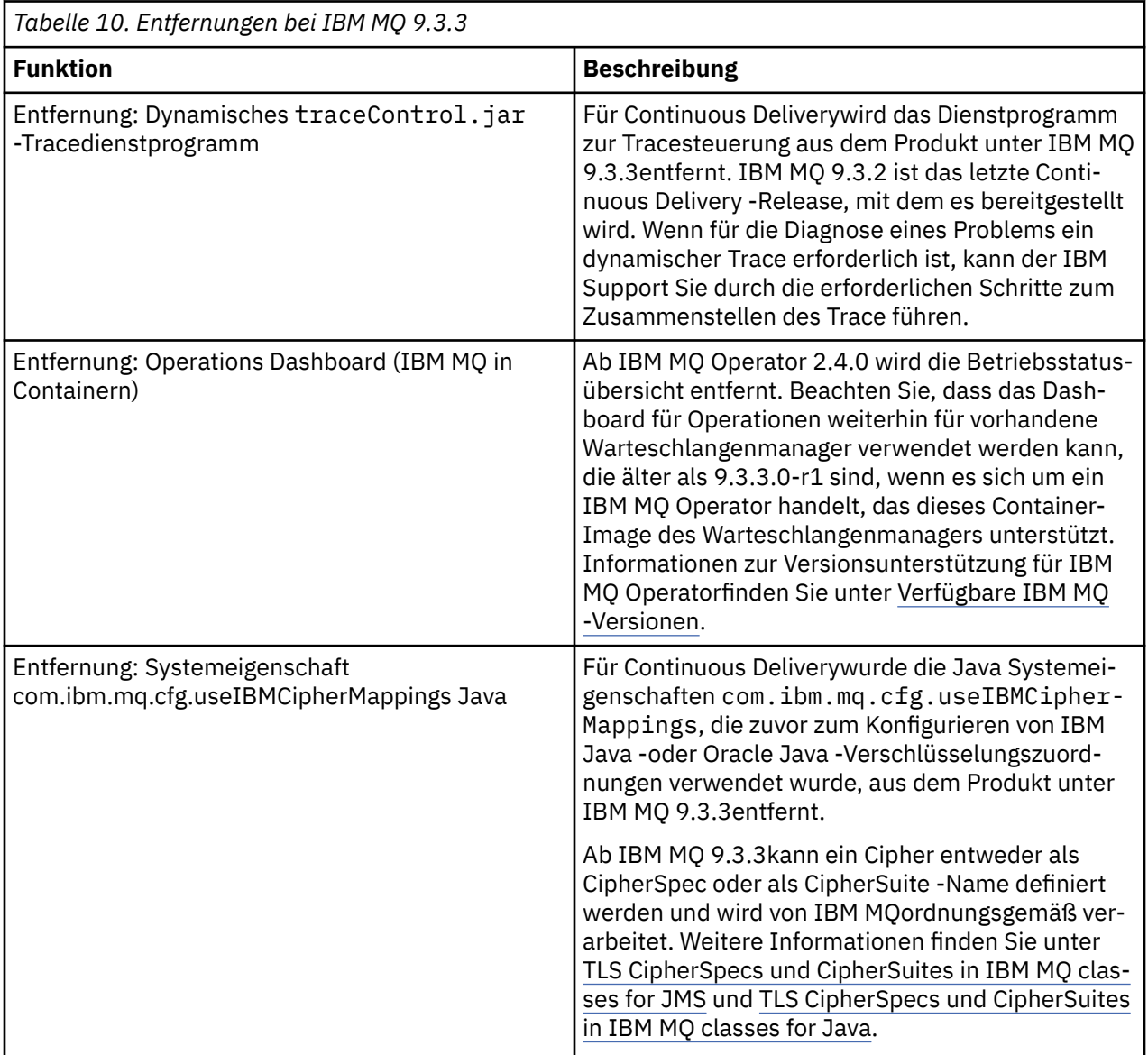

# **Zugehörige Konzepte**

V 9.3.3 [Neuerungen in IBM MQ 9.3.3](#page-111-0)

<span id="page-126-0"></span>In IBM MQ 9.3.3 werden eine Reihe neuer und erweiterter Funktionen für AIX, Linux, Windows und z/OS bereitgestellt.

# $V$  9.3.3 [Neuerungen in IBM MQ 9.3.3](#page-118-0)

Bevor Sie ein Upgrade für Ihre Warteschlangenmanager auf die neueste Produktversion durchführen, überprüfen Sie diese Änderungen an Funktionen und Ressourcen seit IBM MQ 9.3.2 und entscheiden, ob Sie Änderungen an vorhandenen Anwendungen, Scripts und Prozeduren vornehmen müssen, bevor Sie mit der Migration Ihrer Systeme beginnen.

# $N$  S. 3.3 [Neue, geänderte und entfernte Nachrichten in IBM MQ 9.3.3](#page-119-0)

Einige neue Nachrichten wurden hinzugefügt und einige vorhandene Nachrichten wurden in IBM MQ 9.3.3geändert oder entfernt.

# **Neuerungen und Änderungen in IBM MQ 9.3.2**

IBM MQ 9.3.2, ein Release von Continuous Delivery (CD), stellt eine Reihe neuer und erweiterter Funktionen für AIX, Linux, Windows und z/OS bereit.

#### **Zugehörige Informationen**

[Systemvoraussetzungen für IBM MQ](https://www.ibm.com/support/pages/system-requirements-ibm-mq)

[Webseite der Produkt-Readmes für IBM MQ, WebSphere MQ und MQSeries](https://www.ibm.com/support/pages/node/317955)

# **Neuerungen in IBM MQ 9.3.2**

In IBM MQ 9.3.2 werden eine Reihe neuer und erweiterter Funktionen für AIX, Linux, Windows und z/OS bereitgestellt.

Bei den von einem CD-Release bereitgestellten einzelnen Funktionen handelt es sich um eigenständige Funktionen. Allerdings können sich die Leistungsfähigkeiten in nachfolgenden CD-Releases erhöhen, wodurch frühere CD erweitert werden und eine Reihe zusammengehöriger Funktionen gebildet wird.

# **Neuerungen für IBM MQ for Multiplatforms - Basis- und Advanced-Berechtigung** Multi

Unter [Multiplatforms](#page-165-0) sind die folgenden Funktionen und Erweiterungen sowohl mit der Berechtigung für Basisprodukte als auch mit der Advanced-Berechtigung verfügbar.

#### **Verwaltung**

- • ["Neue Anwendungsansicht in IBM MQ Console" auf Seite 129](#page-128-0)
- • ["Erweiterung der Attribute des Warteschlangenmanagerstatus" auf Seite 130](#page-129-0)
- • ["Hinzufügen von nativen HA-Statusattributen" auf Seite 130](#page-129-0)
- • ["Funktionale Erweiterungen für die MQIPT -Tracedateikonfiguration" auf Seite 130](#page-129-0)

#### **Sicherheit**

• "Windows" Linux", Unterstützung für TLS1.3 auf verwalteten .NET -Clients" auf Seite 130

#### **Anwendungsentwicklung**

- • ["Neue Eigenschaft zum Festlegen der Strategie für die gemeinsame Nutzung von TCP/IP-Verbindun](#page-129-0)[gen in IBM MQ classes for JMS oder IBM MQ classes for Jakarta Messaging" auf Seite 130](#page-129-0)
- • ["Unterstützung für die Verwendung modularer Anwendungen mit IBM MQ classes for JMS und IBM](#page-130-0) [MQ classes for Jakarta Messaging" auf Seite 131](#page-130-0)
- • ["Neue Eigenschaft zum Festlegen des Benutzerkontexts, der für die Berechtigung in messaging](#page-130-0) [REST API verwendet wird" auf Seite 131](#page-130-0)

# **Neue IBM MQ for Multiplatforms-Funktionen - nur Advanced-Berechtigung**

Multi MQ Adv.

Die folgenden Funktionen und Erweiterungen sind auf Multiplatforms nur mit Advanced-Berechtigung verfügbar.

#### **Verwaltung**

• "Zusätzliche Ereignisse des MFT - Ressourcenmonitors" auf Seite 132

#### **Konfiguration**

• ["Native HA-Berechtigung" auf Seite 132](#page-131-0)

# **Neuerungen für IBM MQ for z/OS - Basis-, Advanced- und Advanced VUE-Berechtigung**

#### $\approx$  z/OS

Die folgenden Funktionen und Erweiterungen sind mit der Basisproduktberechtigung, der IBM MQ Advanced for z/OS-Berechtigung (Advanced) und der IBM MQ Advanced for z/OS Value Unit Edition (Advanced VUE)-Berechtigung verfügbar.

#### **Verwaltung**

- • ["Erweiterungen für SMF-Abrechnungsdaten" auf Seite 133](#page-132-0)
- • [Neue Anwendungsansicht in Konsole](#page-132-0)

#### **Anwendungen entwickeln**

- • [Neue Eigenschaft zum Festlegen der Strategie für die gemeinsame Nutzung von TCP/IP-Verbindun](#page-132-0)[gen in IBM MQ classes for JMS](#page-132-0)
- • [Unterstützung für die Verwendung modularer Anwendungen mit IBM MQ classes for JMS und IBM](#page-132-0) [MQ classes for Jakarta Messaging](#page-132-0)
- • [Neue Eigenschaft zum Festlegen des Benutzerkontexts, der für die Berechtigung im messaging](#page-133-0) [REST APIverwendet wird](#page-133-0)

# **Neuerungen für IBM MQ for z/OS - nur Advanced- und Advanced VUE-Berechtigung** z/OS P-MQ Adv. VUE - MQ Adv. z/OS

Die folgenden Funktionen und Erweiterungen sind nur mit Advanced- oder Advanced VUE-Berechtigung verfügbar.

#### **Verwaltung**

• "Zusätzliche Ereignisse des MFT - Ressourcenmonitors" auf Seite 134

#### **Zugehörige Konzepte**

# $V$  S.3.2 [Neuerungen in IBM MQ 9.3.2](#page-134-0)

Bevor Sie ein Upgrade für Ihre Warteschlangenmanager auf die neueste Produktversion durchführen, überprüfen Sie diese Änderungen an Funktionen und Ressourcen seit IBM MQ 9.3.1 und entscheiden, ob Sie Änderungen an vorhandenen Anwendungen, Scripts und Prozeduren vornehmen müssen, bevor Sie mit der Migration Ihrer Systeme beginnen.

 $N<sup>9.3.2</sup>$  [Neue, geänderte und entfernte Nachrichten in IBM MQ 9.3.2](#page-135-0)

Einige neue Nachrichten wurden hinzugefügt und einige vorhandene Nachrichten wurden in IBM MQ 9.3.2geändert oder entfernt.

 $V$  9.3.2 [Veraltete, stabilisierte und entfernte Features in IBM MQ 9.3.2](#page-138-0) Es gibt Einstellungen der Unterstützung und Entfernungen aus IBM MQ 9.3.2.

#### "Neuerungen und Änderungen in IBM MO 9.3.0" auf Seite 29

IBM MQ 9.3.0 ist das Long Term Support-Nachfolgerelease (LTS) zu IBM MQ 9.2.0. Es ist außerdem das Continuous Delivery (CD)-Folgerelease zu IBM MQ 9.2.5, bei dem es sich um das letzte CD-Release für IBM MQ 9.2 handelt. IBM MQ 9.3.0 schließt die Funktionen und Erweiterungen ein, die zuvor in den

<span id="page-128-0"></span>CD-Releases von IBM MQ 9.2.1 bis IBM MQ 9.2.5 bereitgestellt wurden, sowie einige neue Funktionen und Erweiterungen in IBM MQ 9.3.0.

["Änderungen in IBM MQ 9.3.0 Long Term Support" auf Seite 152](#page-151-0)

Das Release von Long Term Support (LTS) ist eine empfohlene Produktstufe, für die Unterstützung, einschließlich Fehler-und Sicherheitsaktualisierungen, über einen angegebenen Zeitraum bereitgestellt wird.

["Neuerungen und Änderungen in älteren Versionen" auf Seite 159](#page-158-0)

Hier finden Sie Links zu Informationen über neue Features und Änderungen an Funktionen und Ressourcen, die in Produktversionen vor IBM MQ 9.3 vorgenommen wurden. Dies betrifft auch Stabilisierungen, Einstellungen der Unterstützung und Entfernungen.

["In der Produktdokumentation verwendete Symbole" auf Seite 165](#page-164-0)

Die Produktdokumentation für alle IBM MQ 9.3 -Releasetypen (LTS, CD, CP4I-LTS), Releaseversionen und Plattformen wird in einem einzigen Informationsset in IBM Documentationbereitgestellt. Wenn Informationen für einen bestimmten Releasetyp, eine bestimmte Version oder eine bestimmte Plattform spezifisch sind, wird dies durch ein rechteckiges Symbol angezeigt. Informationen, die für alle Releasetypen, Versionen und Plattformen gelten, bleiben unmarkiert. Symbole werden auch verwendet, um zwischen JMS-und Jakarta-Messaging zu unterscheiden und um Produktfeatures hervorzuheben, die veraltet, stabilisiert oder entfernt wurden.

#### **Zugehörige Informationen**

[Systemvoraussetzungen für IBM MQ](https://www.ibm.com/support/pages/system-requirements-ibm-mq) [Webseite der Produkt-Readmes für IBM MQ, WebSphere MQ und MQSeries](https://www.ibm.com/support/pages/node/317955)

# **Nutti Neuerungen in IBM MQ 9.3.2 for Multiplatforms - Basisberechti***gung und Advanced-Berechtigung*

Für Multiplatforms stellt IBM MQ 9.3.2 eine Reihe neuer Funktionen und Erweiterungen bereit, die mit der Basisproduktberechtigung und auch mit der Advanced-Berechtigung zur Verfügung stehen.

#### **Verwaltung**

- "Neue Anwendungsansicht in IBM MQ Console" auf Seite 129
- • ["Erweiterung der Attribute des Warteschlangenmanagerstatus" auf Seite 130](#page-129-0)
- • ["Hinzufügen von nativen HA-Statusattributen" auf Seite 130](#page-129-0)
- • ["Funktionale Erweiterungen für die MQIPT -Tracedateikonfiguration" auf Seite 130](#page-129-0)

#### **Sicherheit**

 $\blacksquare$  Windows  $\blacksquare$  Linux  $\blacksquare$  Unterstützung für TLS1.3 auf verwalteten .NET -Clients" auf Seite 130

#### **Anwendungsentwicklung**

- • ["Neue Eigenschaft zum Festlegen der Strategie für die gemeinsame Nutzung von TCP/IP-Verbindun](#page-129-0)[gen in IBM MQ classes for JMS oder IBM MQ classes for Jakarta Messaging" auf Seite 130](#page-129-0)
- • ["Unterstützung für die Verwendung modularer Anwendungen mit IBM MQ classes for JMS und IBM](#page-130-0) [MQ classes for Jakarta Messaging" auf Seite 131](#page-130-0)
- • ["Neue Eigenschaft zum Festlegen des Benutzerkontexts, der für die Berechtigung in messaging](#page-130-0) [REST API verwendet wird" auf Seite 131](#page-130-0)

# **Neue Anwendungsansicht in IBM MQ Console**

Ab IBM MQ 9.3.2enthält die Konsole eine Ansicht, in der Details zu Anwendungen angezeigt werden, die mit Warteschlangenmanagern verbunden sind. Die Ansicht enthält eine Anzeige, in der Sie schnell sehen können, wie viele Anwendungen mit einem Warteschlangenmanager verbunden sind, und in der Sie einen Drilldown durchführen können, um weitere Details anzuzeigen. Weitere Informationen finden Sie unter IBM MQ Console: Working with applications.

# <span id="page-129-0"></span>**Erweiterung der Attribute des Warteschlangenmanagerstatus**

Ab IBM MQ 9.3.2wurden dem Befehl **DISPLAY QMSTATUS** neue Attribute und die Antwort des PCF-Befehls MQCMD\_INQUIRE\_Q\_MGR\_STATUS hinzugefügt. Die neuen Attribute enthalten eine Reihe zusätzlicher Informationen zu Warteschlangenmanagern sowie Hilfe bei der Verwaltung und Fehlerbehebung. Weitere Informationen finden Sie unter DISPLAY QMSTATUS, MQCMD\_INQUIRE\_Q\_MGR\_STATUS (Inquire Queue Manager Status) auf Multiplatformsund MQCMD\_INQUIRE\_Q\_MGR\_STATUS (Inquire Queue Manager Status) Response on Multiplatforms.

# **Hinzufügen von nativen HA-Statusattributen**

Ab IBM MQ 9.3.2wurden dem Befehl **DISPLAY QMSTATUS** und der Antwort des PCF-Befehls MQCMD\_IN-QUIRE\_Q\_MGR\_STATUS, die für native HA spezifisch sind, neue Attribute hinzugefügt. Diese Attribute enthalten zusätzliche Informationen zu nativen Hochverfügbarkeitskonfigurationen und unterstützen Sie bei der Verwaltung und Fehlerbehebung. Weitere Informationen finden Sie unter DISPLAY QMSTATUS, MQCMD\_INQUIRE\_Q\_MGR\_STATUS (Inquire Queue Manager Status) auf Multiplatformsund MQCMD\_IN-QUIRE\_Q\_MGR\_STATUS (Inquire Queue Manager Status) Response on Multiplatforms.

# **Funktionale Erweiterungen für die MQIPT -Tracedateikonfiguration**

Ab IBM MQ 9.3.2können die maximale Größe der von IBM MQ Internet Pass-Thru erzeugten Tracedateien (MQIPT) und die Anzahl der Tracedateien, die beibehalten werden, mithilfe der neuen Eigenschaften **TraceFileSize** und **TraceFileCount** in der Konfigurationsdatei MQIPT konfiguriert werden. Weitere Informationen zum Aktivieren der Traceerstellung in MQIPTfinden Sie unter Tracefehler in IBM MQ Internet Pass-Thru.

# **Unterstützung für TLS1.3 auf verwalteten .NET -Clients**

Windows **E** Linux

Ab IBM MQ 9.3.2wurde Unterstützung für TLS1.3 auf verwalteten .NET -Clients hinzugefügt, vorausgesetzt, das Betriebssystem unterstützt TLS1.3.

Weitere Informationen finden Sie unter Unterstützung für TLS1.3 auf verwalteten IBM MQ .NET -und XMS .NET -Clients.

# **Neue Eigenschaft zum Festlegen der Strategie für die gemeinsame Nutzung von TCP/IP-Verbindungen in IBM MQ classes for JMS oder IBM MQ classes for Jakarta Messaging**

Ab IBM MQ 9.3.2können Sie für Anwendungen, die IBM MQ classes for JMS oder IBM MQ classes for Jakarta Messagingverwenden, eine Strategie für die gemeinsame Nutzung von TCP/IP-Verbindungen zwischen JMS-Objekten auswählen.

Sie können eine der folgenden Strategien auswählen:

- Die globale Strategie. Die GLOBAL-Strategie minimiert die Anzahl offener Sockets auf Kosten einer längeren Verbindungszeit. Dies ist die Standardstrategie für nicht wiederverbindbare Anwendungen.
- Die CONNECTION-Strategie. Die CONNECTION-Strategie minimiert die Verbindungszeit auf Kosten einer höheren Socketnutzung. Diese Strategie wird immer für wiederverbindbare Anwendungen verwendet. Sie können diese Strategie für nicht wiederverbindbare Anwendungen auf anwendungsweiter Basis aktivieren, indem Sie die Systemeigenschaft com.ibm.mq.jms.channel.sharing auf den Wert CONNECTION setzen.

Weitere Informationen finden Sie unter TCP/IP-Verbindung in IBM MQ classes for JMS gemeinsam nutzen.

# <span id="page-130-0"></span>**Unterstützung für die Verwendung modularer Anwendungen mit IBM MQ classes for JMS und IBM MQ classes for Jakarta Messaging**

Wenn Sie ab IBM MQ 9.3.2modulare Anwendungen entwickeln, können Sie Ihre Anwendungen für die Verwendung von IBM MQ classes for JMS und IBM MQ classes for Jakarta Messagingkonfigurieren. Jede der JAR-Dateien enthält jetzt modulare Namen und die JAR-Dateien werden in Verzeichnissen bereitgestellt, die nur die benötigten JAR-Dateien enthalten, ohne dass Pakete zwischen den JAR-Dateien dupliziert werden. Daher können Sie IBM MQ classes for JMS und IBM MQ classes for Jakarta Messaging in Ihre Anwendung auf modulare Weise einschließen, indem Sie das entsprechende Modul in Ihrer Anwendung anfordern und das entsprechende Verzeichnis im Modulpfad einschließen. Diese Unterstützung ist in den JAR-Dateien verfügbar, die mit Ihrer IBM MQ -Installation bereitgestellt werden, und auch in den weiterverteilbaren Client-Images.

Weitere Informationen finden Sie unter Modulare Anwendung für die Verwendung von IBM MQ classes for JMS oder IBM MQ classes for Jakarta Messagingkonfigurieren .

# **Neue Eigenschaft zum Festlegen des Benutzerkontexts, der für die Berechtigung in messaging REST API verwendet wird**

Ab IBM MQ 9.3.2können Sie Ihre Sicherheitskonfiguration für messaging REST API vereinfachen, indem Sie konfigurieren, welcher Benutzerkontext für die Autorisierung verwendet wird, wenn Sie die messaging REST API zum Senden, Empfangen, Durchsuchen oder Veröffentlichen einer Nachricht verwenden.

Standardmäßig sind alle Anforderungen für die Verwendung von IBM MQ -Objekten auf der Basis der Benutzer-ID berechtigt, die bei messaging REST APIangemeldet ist. Daher muss jeder Benutzer, der als messaging REST API -Benutzer vorhanden ist, auch als IBM MQ -Benutzer vorhanden sein und berechtigt sein, auf die entsprechenden IBM MQ -Objekte zuzugreifen.

Ab IBM MQ 9.3.2können Sie konfigurieren, welcher Benutzerkontext für die Berechtigung verwendet wird, wenn Sie die messaging REST APIverwenden. Das heißt, Sie können messaging REST API so konfigurieren, dass jede Anforderung berechtigt ist, auf IBM MQ -Objekte zuzugreifen, basierend auf dem Benutzer, der den mqweb-Server gestartet hat, und nicht auf dem Benutzer, der bei messaging REST APIangemeldet ist. Daher muss jeder Benutzer, der als messaging REST API -Benutzer existiert, nicht als IBM MQ -Benutzer existieren. Nur der Benutzer, der den mqweb-Server startet, benötigt die Berechtigung für den Zugriff auf die IBM MQ -Objekte.

Weitere Informationen finden Sie unter Benutzerkontext, der für die Berechtigung verwendet wird, in messaging REST APIkonfigurieren.

#### **Zugehörige Konzepte**

 $N9.3.2$  [Neuerungen in IBM MQ 9.3.2 for Multiplatforms - Nur Advanced-](#page-131-0)Multi MQ Adv. [Berechtigung](#page-131-0)

IBM MQ 9.3.2 stellt zwei Erweiterungen für IBM MQ bereit, die nur mit IBM MQ Advanced for Multiplatforms -Berechtigung verfügbar sind.

 $z/0S$  $V9.3.2$ [Neuerungen in IBM MQ 9.3.2 for z/OS - Basis- und Advanced VUE-Berechti](#page-131-0)[gung](#page-131-0)

Unter z/OS stellt IBM MQ 9.3.2 eine Reihe neuer Funktionen und Erweiterungen bereit, die mit der Basisberechtigung und der IBM MQ Advanced for z/OS Value Unit Edition-Berechtigung (VUE) verfügbar sind.

#### MQ Adv. VUE MQ Adv. z/0S V 9.3.2 [Neuerungen in IBM MQ 9.3.2 for z/OS - Advanced- und Advan-](#page-133-0)

#### [ced VUE-Berechtigung](#page-133-0)

Unter z/OSstellt IBM MQ 9.3.2 eine Erweiterung bereit, die mit Advanced oder IBM MQ Advanced for z/OS Value Unit Edition Berechtigungverfügbar ist.

#### ["IBM MQ - Lizenzinformationen" auf Seite 9](#page-8-0)

Was Sie mit IBM MQ kaufen können und zu welchen Installationen Sie bei jedem einzelnen Kauf berechtigt sind.

# <span id="page-131-0"></span>**Multi** MQ Adv. **V 9.3.2 Neuerungen in IBM MQ 9.3.2 for Multiplatforms - Nur**

### *Advanced-Berechtigung*

IBM MQ 9.3.2 stellt zwei Erweiterungen für IBM MQ bereit, die nur mit IBM MQ Advanced for Multiplatforms -Berechtigung verfügbar sind.

#### **Verwaltung**

- "Zusätzliche Ereignisse des MFT -Ressourcenmonitors" auf Seite 132
- "Native HA-Berechtigung" auf Seite 132

### **Zusätzliche Ereignisse des MFT -Ressourcenmonitors**

IBM MQ 9.3.2 fügt drei zusätzliche Ereignisse für die ausführliche Protokollierung der Ressourcenüberwachung hinzu, die sich auf das Herstellen und Trennen der Verbindung zu einem Warteschlangenmanager beziehen.

Weitere Informationen finden Sie unter MFT -Ressourcenmonitore protokollieren.

# **Native HA-Berechtigung**

Ab IBM MQ 9.3.2kann die native HA-Hochverfügbarkeitslösung in containerbasierten Warteschlangenmanagern in Red Hat OpenShift und Kubernetes v1.18 unter der Advanced-Berechtigung (zusätzlich zur IBM Cloud Pak for Integration -Berechtigung) bereitgestellt werden. Siehe Native HA.

#### **Zugehörige Konzepte**

Multi  $\blacktriangleright$  V 9.3.2 [Neuerungen in IBM MQ 9.3.2 for Multiplatforms - Basisberechtigung und Ad](#page-128-0)[vanced-Berechtigung](#page-128-0)

Für Multiplatforms stellt IBM MQ 9.3.2 eine Reihe neuer Funktionen und Erweiterungen bereit, die mit der Basisproduktberechtigung und auch mit der Advanced-Berechtigung zur Verfügung stehen.

#### $\approx$  z/OS  $V 5.3.2$ Neuerungen in IBM MQ 9.3.2 for z/OS - Basis- und Advanced VUE-Berechti-

#### gung

Unter z/OS stellt IBM MQ 9.3.2 eine Reihe neuer Funktionen und Erweiterungen bereit, die mit der Basisberechtigung und der IBM MQ Advanced for z/OS Value Unit Edition-Berechtigung (VUE) verfügbar sind.

MQ Adv. VUE MQ Adv. z/0S V 9.3.2 [Neuerungen in IBM MQ 9.3.2 for z/OS - Advanced- und Advan-](#page-133-0)

#### [ced VUE-Berechtigung](#page-133-0)

Unter z/OSstellt IBM MQ 9.3.2 eine Erweiterung bereit, die mit Advanced oder IBM MQ Advanced for z/OS Value Unit Edition Berechtigungverfügbar ist.

#### ["IBM MQ - Lizenzinformationen" auf Seite 9](#page-8-0)

Was Sie mit IBM MQ kaufen können und zu welchen Installationen Sie bei jedem einzelnen Kauf berechtigt sind.

#### *Neuerungen in IBM MQ 9.3.2 for z/OS - Basis- und Advanced*  $z/0S$

### *VUE-Berechtigung*

Unter z/OS stellt IBM MQ 9.3.2 eine Reihe neuer Funktionen und Erweiterungen bereit, die mit der Basisberechtigung und der IBM MQ Advanced for z/OS Value Unit Edition-Berechtigung (VUE) verfügbar sind.

#### **Verwaltung**

- • ["Erweiterungen für SMF-Abrechnungsdaten" auf Seite 133](#page-132-0)
- • [Neue Anwendungsansicht in IBM MQ Console](#page-132-0)

#### **Anwendungsentwicklung**

• [Neue Eigenschaft zum Festlegen der Strategie für die gemeinsame Nutzung von TCP/IP-Verbindun](#page-132-0)[gen in IBM MQ classes for JMS](#page-132-0)

- <span id="page-132-0"></span>• Unterstützung für die Verwendung modularer Anwendungen mit IBM MQ classes for JMS und IBM MQ classes for Jakarta Messaging
- • [Neue Eigenschaft zum Festlegen des Benutzerkontexts, der für die Berechtigung im messaging](#page-133-0) [REST APIverwendet wird](#page-133-0)

# **Erweiterungen für SMF-Abrechnungsdaten**

Ab IBM MQ 9.3.2verfolgen SMF-Abrechnungsdaten einen neuen Datenpunkt ( **StreamedN**) im CSQDWQ-Makro, mit dem Sie die Anzahl der Nachrichten verfolgen können, die mit der in IBM MQ 9.3.0hinzugefügten Funktion *Streaming-Warteschlangen* gestreamt werden. Die Headerdatei CSQDSMFC.H wurde ebenfalls aktualisiert, um diesen neuen Datenpunkt aufzunehmen.

Weitere Informationen finden Sie unter IBM MQ for z/OS -Abrechnungsdaten interpretieren und Streaming-Warteschlangen.

# **Neue Anwendungsansicht in IBM MQ Console**

Ab IBM MQ 9.3.2enthält die Konsole eine Ansicht, in der Details zu Anwendungen angezeigt werden, die mit Warteschlangenmanagern verbunden sind. Die Ansicht enthält eine Anzeige, in der Sie schnell sehen können, wie viele Anwendungen mit einem Warteschlangenmanager verbunden sind, und in der Sie einen Drilldown durchführen können, um weitere Details anzuzeigen. Weitere Informationen finden Sie unter IBM MQ Console: Working with applications.

# **Neue Eigenschaft zum Festlegen der Strategie für die gemeinsame Nutzung von TCP/IP-Verbindungen in IBM MQ classes for JMS oder IBM MQ classes for Jakarta Messaging**

Ab IBM MQ 9.3.2können Sie für Anwendungen, die IBM MQ classes for JMS oder IBM MQ classes for Jakarta Messagingverwenden, eine Strategie für die gemeinsame Nutzung von TCP/IP-Verbindungen zwischen JMS-Objekten auswählen.

Sie können eine der folgenden Strategien auswählen:

- Die globale Strategie. Die GLOBAL-Strategie minimiert die Anzahl offener Sockets auf Kosten einer längeren Verbindungszeit. Dies ist die Standardstrategie für nicht wiederverbindbare Anwendungen.
- Die CONNECTION-Strategie. Die CONNECTION-Strategie minimiert die Verbindungszeit auf Kosten einer höheren Socketnutzung. Diese Strategie wird immer für wiederverbindbare Anwendungen verwendet. Sie können diese Strategie für nicht wiederverbindbare Anwendungen auf anwendungsweiter Basis aktivieren, indem Sie die Systemeigenschaft com.ibm.mq.jms.channel.sharing auf den Wert CONNECTION setzen.

Weitere Informationen finden Sie unter TCP/IP-Verbindung in IBM MQ classes for JMS gemeinsam nutzen.

# **Unterstützung für die Verwendung modularer Anwendungen mit IBM MQ classes for JMS und IBM MQ classes for Jakarta Messaging**

Wenn Sie ab IBM MQ 9.3.2modulare Anwendungen entwickeln, können Sie Ihre Anwendungen für die Verwendung von IBM MQ classes for JMS und IBM MQ classes for Jakarta Messagingkonfigurieren. Jede der JAR-Dateien enthält jetzt modulare Namen und die JAR-Dateien werden in Verzeichnissen bereitgestellt, die nur die benötigten JAR-Dateien enthalten, ohne dass Pakete zwischen den JAR-Dateien dupliziert werden. Daher können Sie IBM MQ classes for JMS und IBM MQ classes for Jakarta Messaging in Ihre Anwendung auf modulare Weise einschließen, indem Sie das entsprechende Modul in Ihrer Anwendung anfordern und das entsprechende Verzeichnis im Modulpfad einschließen. Diese Unterstützung ist in den JAR-Dateien verfügbar, die mit Ihrer IBM MQ -Installation bereitgestellt werden, und auch in den weiterverteilbaren Client-Images.

Weitere Informationen finden Sie unter Modulare Anwendung für die Verwendung von IBM MQ classes for JMS oder IBM MQ classes for Jakarta Messagingkonfigurieren .

# <span id="page-133-0"></span>**Neue Eigenschaft zum Festlegen des Benutzerkontexts, der für die Berechtigung in messaging REST API verwendet wird**

Ab IBM MQ 9.3.2können Sie Ihre Sicherheitskonfiguration für messaging REST API vereinfachen, indem Sie konfigurieren, welcher Benutzerkontext für die Autorisierung verwendet wird, wenn Sie die messaging REST API zum Senden, Empfangen, Durchsuchen oder Veröffentlichen einer Nachricht verwenden.

Standardmäßig sind alle Anforderungen für die Verwendung von IBM MQ -Objekten auf der Basis der Benutzer-ID berechtigt, die bei messaging REST APIangemeldet ist. Daher muss jeder Benutzer, der als messaging REST API -Benutzer vorhanden ist, auch als IBM MQ -Benutzer vorhanden sein und berechtigt sein, auf die entsprechenden IBM MQ -Objekte zuzugreifen.

Ab IBM MQ 9.3.2können Sie konfigurieren, welcher Benutzerkontext für die Berechtigung verwendet wird, wenn Sie die messaging REST APIverwenden. Das heißt, Sie können messaging REST API so konfigurieren, dass jede Anforderung berechtigt ist, auf IBM MQ -Objekte zuzugreifen, basierend auf dem Benutzer, der den mqweb-Server gestartet hat, und nicht auf dem Benutzer, der bei messaging REST APIangemeldet ist. Daher muss jeder Benutzer, der als messaging REST API -Benutzer existiert, nicht als IBM MQ -Benutzer existieren. Nur der Benutzer, der den mqweb-Server startet, benötigt die Berechtigung für den Zugriff auf die IBM MQ -Objekte.

Weitere Informationen finden Sie unter Benutzerkontext, der für die Berechtigung verwendet wird, in messaging REST APIkonfigurieren.

#### **Zugehörige Konzepte**

 $\blacktriangleright$  Multi  $\blacktriangleright$  V 9.3.2 [Neuerungen in IBM MQ 9.3.2 for Multiplatforms - Basisberechtigung und Ad-](#page-128-0)

# [vanced-Berechtigung](#page-128-0)

Für Multiplatforms stellt IBM MQ 9.3.2 eine Reihe neuer Funktionen und Erweiterungen bereit, die mit der Basisproduktberechtigung und auch mit der Advanced-Berechtigung zur Verfügung stehen.

**Multi** MQ  $Adv.$  **V** 9.3.2 [Neuerungen in IBM MQ 9.3.2 for Multiplatforms - Nur Advanced-](#page-131-0)[Berechtigung](#page-131-0)

IBM MQ 9.3.2 stellt zwei Erweiterungen für IBM MQ bereit, die nur mit IBM MQ Advanced for Multiplatforms -Berechtigung verfügbar sind.

MQ Adv. VUE MQ Adv. z/0S V 9.3.2 Neuerungen in IBM MQ 9.3.2 for z/OS - Advanced- und Advan-

#### ced VUE-Berechtigung

Unter z/OSstellt IBM MQ 9.3.2 eine Erweiterung bereit, die mit Advanced oder IBM MQ Advanced for z/OS Value Unit Edition Berechtigungverfügbar ist.

#### ["IBM MQ - Lizenzinformationen" auf Seite 9](#page-8-0)

Was Sie mit IBM MQ kaufen können und zu welchen Installationen Sie bei jedem einzelnen Kauf berechtigt sind.

# **MQAdv.VUE** MQAdv.z/0S V 9.3.2 Neuerungen in IBM MQ 9.3.2 for z/OS - Advanced-

#### *und Advanced VUE-Berechtigung*

Unter z/OSstellt IBM MQ 9.3.2 eine Erweiterung bereit, die mit Advanced oder IBM MQ Advanced for z/OS Value Unit Edition Berechtigungverfügbar ist.

#### **Verwaltung**

• "Zusätzliche Ereignisse des MFT - Ressourcenmonitors" auf Seite 134

# **Zusätzliche Ereignisse des MFT -Ressourcenmonitors**

IBM MQ 9.3.2 fügt drei zusätzliche Ereignisse für die ausführliche Protokollierung der Ressourcenüberwachung hinzu, die sich auf das Herstellen und Trennen der Verbindung zu einem Warteschlangenmanager beziehen.

Weitere Informationen finden Sie unter MFT -Ressourcenmonitore protokollieren.

#### <span id="page-134-0"></span>**Zugehörige Konzepte**

#### **Multi**  $V5.3.2$ [Neuerungen in IBM MQ 9.3.2 for Multiplatforms - Basisberechtigung und Ad-](#page-128-0)

#### [vanced-Berechtigung](#page-128-0)

Für Multiplatforms stellt IBM MQ 9.3.2 eine Reihe neuer Funktionen und Erweiterungen bereit, die mit der Basisproduktberechtigung und auch mit der Advanced-Berechtigung zur Verfügung stehen.

 $V$  9.3.2 Multi MQ Adv. [Neuerungen in IBM MQ 9.3.2 for Multiplatforms - Nur Advanced-](#page-131-0)

### [Berechtigung](#page-131-0)

IBM MQ 9.3.2 stellt zwei Erweiterungen für IBM MQ bereit, die nur mit IBM MQ Advanced for Multiplatforms -Berechtigung verfügbar sind.

 $z/0S$  $V9.3.2$ [Neuerungen in IBM MQ 9.3.2 for z/OS - Basis- und Advanced VUE-Berechti-](#page-131-0)

#### [gung](#page-131-0)

Unter z/OS stellt IBM MQ 9.3.2 eine Reihe neuer Funktionen und Erweiterungen bereit, die mit der Basisberechtigung und der IBM MQ Advanced for z/OS Value Unit Edition-Berechtigung (VUE) verfügbar sind.

#### ["IBM MQ - Lizenzinformationen" auf Seite 9](#page-8-0)

Was Sie mit IBM MQ kaufen können und zu welchen Installationen Sie bei jedem einzelnen Kauf berechtigt sind.

# **Neuerungen in IBM MQ 9.3.2**

Bevor Sie ein Upgrade für Ihre Warteschlangenmanager auf die neueste Produktversion durchführen, überprüfen Sie diese Änderungen an Funktionen und Ressourcen seit IBM MQ 9.3.1 und entscheiden, ob Sie Änderungen an vorhandenen Anwendungen, Scripts und Prozeduren vornehmen müssen, bevor Sie mit der Migration Ihrer Systeme beginnen.

#### **Installation und Migration**

• Linux **Primerischen Entitypie zur Migration beim Entfernen von IBM MQ Bridge to block**chain" auf Seite 135

#### **Verwaltung**

- • ["Neuer Parameter OAMLdapResponseWarningTime in der Zeilengruppe TuningParameters der Datei](#page-135-0) [qm.ini" auf Seite 136](#page-135-0)
- • ["Geänderter Rückkehrcode für endmqm" auf Seite 136](#page-135-0)

#### **Container**

- • ["Geänderte Umgebungsvariablen für das IBM MQ Advanced for Developers -Container-Image" auf](#page-135-0) [Seite 136](#page-135-0)
- • ["Für die Verwendung in Containern muss ein Zertifikat über einen eindeutigen registrierten Namen](#page-135-0) [verfügen." auf Seite 136](#page-135-0)

# **Hinweise zur Migration beim Entfernen von IBM MQ Bridge to blockchain**

Linux Removed

Für Continuous Deliverywird die IBM MQ Bridge to blockchain unter IBM MQ 9.3.2aus dem Produkt entfernt.

Nur unter Linux for x86-64 : Wenn Sie eine Migration in einer Installation durchführen, in der IBM MQ Bridge to blockchain vorhanden ist, müssen Sie entfernen, bevor Sie ein Upgrade auf IBM MQ 9.3.2 oder höher durchführen.

# <span id="page-135-0"></span>**Neuer Parameter OAMLdapResponseWarningTime in der Zeilengruppe TuningParameters der Datei qm.ini**

Wenn eine Verbindung zu einem LDAP-Server länger als die im Parameter **OAMLdapResponseWarning-Time** angegebene Anzahl von Sekunden dauerte, wird eine AMQ5544W -Nachricht in das Fehlerprotokoll geschrieben. Weitere Informationen finden Sie unter Zeilengruppe 'TuningParameters' der Datei 'qm.ini'.

# **Geänderter Rückkehrcode für endmqm**

Wenn ein **endmqm** -Befehl an einen Warteschlangenmanager ausgegeben wurde, der gerade gestartet wurde, wurde der generische Code 71 'unerwarteter Fehler' zurückgegeben. Beim Versuch, einen Warteschlangenmanager zu beenden, der gerade gestartet wird, wird der Code 4 ' Der Warteschlangenmanager wird gestartet. Siehe endmqm.

# **Geänderte Umgebungsvariablen für das IBM MQ Advanced for Developers -Container-Image**

Drei neue Umgebungsvariablen werden hinzugefügt:

- **MQ\_LOGGING\_CONSOLE\_SOURCE**
- **MQ\_LOGGING\_CONSOLE\_FORMAT** (ersetzt **LOG\_FORMAT**)
- **MQ\_LOGGING\_CONSOLE\_EXCLUDE\_ID**

Siehe Container-Image fürIBM MQ Advanced for Developers.

# **Für die Verwendung in Containern muss ein Zertifikat über einen eindeutigen registrierten Namen verfügen.**

Warteschlangenmanagerzertifikate mit demselben registrierten Namen (Distinguished Name, DN) wie das Zertifikat des Ausstellers (CA) werden für die Verwendung mit IBM MQ -Containern nicht unterstützt. Das Produkt prüft jetzt auf diese Bedingung und stoppt das Auftreten dieser Bedingung.

# **Zugehörige Konzepte**

 $N<sup>9.3.2</sup>$  [Neuerungen in IBM MQ 9.3.2](#page-126-0)

In IBM MQ 9.3.2 werden eine Reihe neuer und erweiterter Funktionen für AIX, Linux, Windows und z/OS bereitgestellt.

 $\frac{1}{2}$  V 9.3.2 Neue, geänderte und entfernte Nachrichten in IBM MQ 9.3.2 Einige neue Nachrichten wurden hinzugefügt und einige vorhandene Nachrichten wurden in IBM MQ 9.3.2geändert oder entfernt.

 $V\overline{S}$ .3.2 [Veraltete, stabilisierte und entfernte Features in IBM MQ 9.3.2](#page-138-0) Es gibt Einstellungen der Unterstützung und Entfernungen aus IBM MQ 9.3.2.

Neuerungen und Änderungen in IBM MQ Explorer

#### **Zugehörige Informationen**

[Systemvoraussetzungen für IBM MQ](https://www.ibm.com/support/pages/system-requirements-ibm-mq)

[Webseite der Produkt-Readmes für IBM MQ, WebSphere MQ und MQSeries](https://www.ibm.com/support/pages/node/317955)

# **Neue, geänderte und entfernte Nachrichten in IBM MQ 9.3.2**

Einige neue Nachrichten wurden hinzugefügt und einige vorhandene Nachrichten wurden in IBM MQ 9.3.2geändert oder entfernt.

- Multi N. Neue, geänderte und entfernte IBM MQ AMQ-Nachrichten" auf Seite 137
- • ["Neue, geänderte und entfernte Managed File Transfer-Nachrichten" auf Seite 138](#page-137-0)
- <span id="page-136-0"></span>• Windows Linux AIX M<sub>y</sub>, Neue, geänderte und entfernte Nachrichten in MQ Telemetry" [auf Seite 138](#page-137-0)
- • ["Neue, geänderte und entfernte REST API-Nachrichten" auf Seite 138](#page-137-0)
- • ["Neue, geänderte und entfernte IBM MQ Console-Nachrichten" auf Seite 138](#page-137-0)
- $\bullet$   $\blacksquare$  Linux  $\blacksquare$  MQ Adv.  $\blacksquare$ , Neue, geänderte und entfernte IBM MQ Bridge to blockchain-Nachrichten" [auf Seite 138](#page-137-0)
- $\blacksquare$  Linux  $\blacksquare$ ["Neue, geänderte und entfernte IBM MQ Bridge to Salesforce-Nachrichten" auf Seite 138](#page-137-0)
- $\textcolor{red}{\bullet}$  Windows  $\textcolor{red}{\bullet}$  Linux  $\textcolor{red}{\bullet}$  AIX , Neue, geänderte und entfernte Nachrichten in IBM MQ Inter[net Pass-Thru" auf Seite 138](#page-137-0)
- • ["Neue, geänderte und entfernte MQJMS-Nachrichten" auf Seite 138](#page-137-0)
- • ["Neue, geänderte und entfernte JSON-Nachrichten" auf Seite 139](#page-138-0)
- **z/08** Meue, geänderte und entfernte z/OS-Nachrichten" auf Seite 139

# **Neue, geänderte und entfernte IBM MQ AMQ-Nachrichten**

**Multi** 

Die folgenden AMQ-Nachrichten sind für IBM MQ 9.3.2 neu:

#### **AMQ3xxx: Dienstprogramme und Tools**

AMQ3489W - AMQ3495I

AMQ3633E - AMQ3634E

#### **AMQ4xxx: Nachrichten der Benutzerschnittstelle (Windows und Linux)** AMQ4640E

#### **AMQ5xxx: Installierbare Services** AMQ5544W

**AMQ8xxx: Verwaltung**

AMQ8959I

Die folgenden AMQ-Nachrichten werden für IBM MQ 9.3.2 geändert:

#### **AMQ3xxx: Dienstprogramme und Tools**

AMQ3554I (Doppelpunkt zur Nachricht hinzugefügt)

AMQ3583W (Antwort hinzugefügt)

AMQ3595W (Erläuterung erweitert)

#### **AMQ5xxx: Installierbare Services**

AMQ5708E (Nachricht, Erläuterung und Antwort neu geschrieben)

#### **AMQ6xxx: Common Services**

AMQ6537I (Syntax neu geschrieben)

AMQ6538I (Syntax neu geschrieben)

AMQ6648I (Syntax aktualisiert)

#### **AMQ7xxx: IBM MQ-Produkt**

AMQ7493W (QSTATUS-Attributname in Antwort geändert)

#### **AMQ9xxx: Fernzugriff**

AMQ9616E (Erläuterung und Antwort aktualisiert)

AMQ9722W (Erläuterung hinzugefügt)

AMQ9723I (Erläuterung und Antwort hinzugefügt)

Alle HP Integrity NonStop Server -Versionen von Nachrichten werden für IBM MQ 9.3.2entfernt.

# <span id="page-137-0"></span>**Neue, geänderte und entfernte Managed File Transfer-Nachrichten**

Die folgenden Managed File Transfer-Nachrichten sind für IBM MQ 9.3.2 neu:

#### **BFGAG0001 - BFGAG9999: MFT-Agentennachrichten**

BFGAG0215W - BFGAG0216W

### **BFGDB0001 - BFGDB9999: MFT database logger messages**

BFGDB0084I - BFGDB0085I

Es gibt keine geänderten oder entfernten Managed File Transfer für IBM MQ 9.3.2.

### **Neue, geänderte und entfernte Nachrichten in MQ Telemetry**

Windows Linux **MIX** 

Es gibt keine neuen, geänderten oder entfernten MQ Telemetry-Nachrichten für IBM MQ 9.3.2.

# **Neue, geänderte und entfernte REST API-Nachrichten**

Die folgenden REST API-Nachrichten werden für IBM MQ 9.3.2 geändert:

**MQWB10xx: REST API-Nachrichten MQWB1000 bis 1099**

MQWB1012I (Verwendung erweitert)

**MQWB11xx: REST API-Nachrichten MQWB1100 bis 1199**

MQWB1148E (Antwort erweitert)

MQWB1156E (Erläuterung und Antwort neu geschrieben)

Es gibt keine neuen oder entfernten REST API-Nachrichten für IBM MQ 9.3.2.

# **Neue, geänderte und entfernte IBM MQ Console-Nachrichten**

Es gibt keine neuen, geänderten oder entfernten IBM MQ Console-Nachrichten für IBM MQ 9.3.2.

# **Neue, geänderte und entfernte IBM MQ Bridge to blockchain-Nachrichten**

Linux MQ Adv.

Es gibt keine neuen, geänderten oder entfernten IBM MQ Bridge to blockchain-Nachrichten für IBM MQ 9.3.2.

**Anmerkung:** Für Continuous Deliverywird die IBM MQ Bridge to blockchain unter IBM MQ 9.3.2aus dem Produkt entfernt.

# **Neue, geänderte und entfernte IBM MQ Bridge to Salesforce-Nachrichten**

Linux **Deprecated** 

Es gibt keine neuen, geänderten oder entfernten IBM MQ Bridge to Salesforce-Nachrichten für IBM MQ 9.3.2.

# **Neue, geänderte und entfernte Nachrichten in IBM MQ Internet Pass-Thru**

Windows | Linux | AIX

Es gibt keine neuen, geänderten oder entfernten IBM MQ Internet Pass-Thru-Nachrichten für IBM MQ 9.3.2.

# **Neue, geänderte und entfernte MQJMS-Nachrichten**

Es gibt keine neuen, geänderten oder entfernten MQJMS-Nachrichten für IBM MQ 9.3.2.

# <span id="page-138-0"></span>**Neue, geänderte und entfernte JSON-Nachrichten**

Es gibt keine neuen, geänderten oder entfernten Diagnosenachrichten im JSON-Format für IBM MQ 9.3.2.

# **Neue, geänderte und entfernte z/OS-Nachrichten**

 $\approx$  z/OS

Die folgenden IBM MQ for z/OS CSQ-Nachrichten werden für IBM MQ 9.3.2 geändert:

#### **Nachrichten des Coupling-Facility-Managers (CSQE...)** CSQE222E (Systemprogrammiererantwort erweitert)

**Nachrichten des Wiederherstellungsprotokollmanagers (CSQJ...)** CSQJ499I (Systemaktion erweitert)

#### **Befehlsservernachrichten (CSQN...)**

CSQN207I bis 2CSQN212E (Systemprogrammiererantwort leicht umformuliert)

#### **Dienstprogrammnachrichten (CSQU...)**

CSQU030E (Nachricht geändert, um Variablennamen "csectname" einzuschließen)

#### **Nachrichten zur verteilten Steuerung von Warteschlangen (CSQX...)**

CSQX113E (Systemaktion umformuliert)

CSQX213E (Systemprogrammiererantwort erweitert)

CSQX631E (Nachricht und Erläuterung aktualisiert)

CSQX670I (Systemprogrammiererantwort aktualisiert und erweitert)

Es gibt keine neuen oder entfernten IBM MQ for z/OS CSQ-Nachrichten für IBM MQ 9.3.2.

#### **Zugehörige Konzepte**

 $N<sub>9.3.2</sub>$  [Neuerungen in IBM MQ 9.3.2](#page-126-0)

In IBM MQ 9.3.2 werden eine Reihe neuer und erweiterter Funktionen für AIX, Linux, Windows und z/OS bereitgestellt.

# $V$  9.3.2 [Neuerungen in IBM MQ 9.3.2](#page-134-0)

Bevor Sie ein Upgrade für Ihre Warteschlangenmanager auf die neueste Produktversion durchführen, überprüfen Sie diese Änderungen an Funktionen und Ressourcen seit IBM MQ 9.3.1 und entscheiden, ob Sie Änderungen an vorhandenen Anwendungen, Scripts und Prozeduren vornehmen müssen, bevor Sie mit der Migration Ihrer Systeme beginnen.

 $\sqrt{V}$  V s. 3.2 Veraltete, stabilisierte und entfernte Features in IBM MQ 9.3.2 Es gibt Einstellungen der Unterstützung und Entfernungen aus IBM MQ 9.3.2.

#### **Zugehörige Verweise**

AMQ-Nachrichten in IBM MQ Managed File Transfer-Diagnosenachrichten Telemetry-Nachrichten REST API-Nachrichten IBM MQ Console-Nachrichten IBM MQ Bridge to blockchain-Nachrichten IBM MQ Bridge to Salesforce-Nachrichten IBM MQ Internet Pass-Thru-Nachrichten MQJMS-Nachrichten Diagnosenachrichten im JSON-Format Nachrichten für IBM MQ for z/OS

# **Veraltete, stabilisierte und entfernte Features in IBM MQ 9.3.2**

Es gibt Einstellungen der Unterstützung und Entfernungen aus IBM MQ 9.3.2.

# **Nicht weiter unterstützte Features**

Deprecated

*Tabelle 11. Einstellung der Unterstützung in IBM MQ 9.3.2*

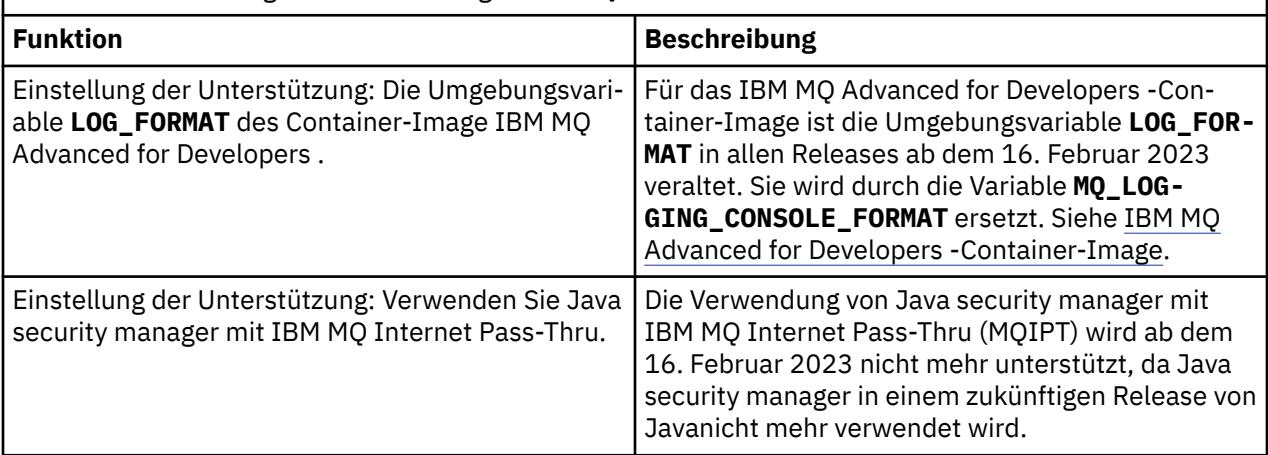

### **Entfernte Funktionen**

Removed

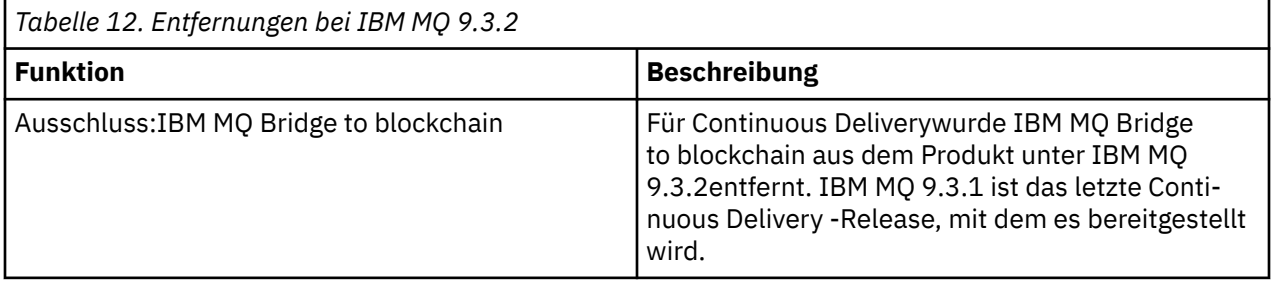

#### **Zugehörige Konzepte**

 $\sqrt{9.3.2}$  [Neuerungen in IBM MQ 9.3.2](#page-126-0)

In IBM MQ 9.3.2 werden eine Reihe neuer und erweiterter Funktionen für AIX, Linux, Windows und z/OS bereitgestellt.

# $\sqrt{9.3.2}$  [Neuerungen in IBM MQ 9.3.2](#page-134-0)

Bevor Sie ein Upgrade für Ihre Warteschlangenmanager auf die neueste Produktversion durchführen, überprüfen Sie diese Änderungen an Funktionen und Ressourcen seit IBM MQ 9.3.1 und entscheiden, ob Sie Änderungen an vorhandenen Anwendungen, Scripts und Prozeduren vornehmen müssen, bevor Sie mit der Migration Ihrer Systeme beginnen.

 $\frac{N}{3.3.2}$  [Neue, geänderte und entfernte Nachrichten in IBM MQ 9.3.2](#page-135-0)

Einige neue Nachrichten wurden hinzugefügt und einige vorhandene Nachrichten wurden in IBM MQ 9.3.2geändert oder entfernt.

# **Neuerungen und Änderungen in IBM MQ 9.3.1**

IBM MQ 9.3.1, ein Release von Continuous Delivery (CD), stellt eine Reihe neuer und erweiterter Funktionen für AIX, Linux, Windows und z/OS bereit.

#### **Zugehörige Informationen**

[Systemvoraussetzungen für IBM MQ](https://www.ibm.com/support/pages/system-requirements-ibm-mq)

[Webseite der Produkt-Readmes für IBM MQ, WebSphere MQ und MQSeries](https://www.ibm.com/support/pages/node/317955)

# **Neuerungen in IBM MQ 9.3.1**

In IBM MQ 9.3.1 werden eine Reihe neuer und erweiterter Funktionen für AIX, Linux, Windows und z/OS bereitgestellt.

Bei den von einem CD-Release bereitgestellten einzelnen Funktionen handelt es sich um eigenständige Funktionen. Allerdings können sich die Leistungsfähigkeiten in nachfolgenden CD-Releases erhöhen, wodurch frühere CD erweitert werden und eine Reihe zusammengehöriger Funktionen gebildet wird.

# **Neuerungen für IBM MQ for Multiplatforms - Basis- und Advanced-Berechtigung**

#### Multi

Unter [Multiplatforms](#page-165-0) sind die folgenden Funktionen und Erweiterungen sowohl mit der Berechtigung für Basisprodukte als auch mit der Advanced-Berechtigung verfügbar.

#### **Verwaltung**

- • ["Neues CAPEXPRY-Attribut" auf Seite 142](#page-141-0)
- • ["Neues IBM MQ Console -Layout" auf Seite 143](#page-142-0)

#### **Sicherheit**

• ["Änderungen am MQCSP-Kennwortschutz in MQIPT" auf Seite 143](#page-142-0)

#### **Anwendungsentwicklung**

**Windows E** Linux **R**, Neue Gruppe von .NET 6 -Bibliotheken" auf Seite 143

# **Neue IBM MQ for Multiplatforms-Funktionen - nur Advanced-Berechtigung**

Multi MQ Adv.

Die folgenden Funktionen und Erweiterungen sind auf Multiplatforms nur mit Advanced-Berechtigung verfügbar.

#### **IBM MQ konfigurieren**

• ["RDQM unter RHEL 9 verfügbar" auf Seite 144](#page-143-0)

# **Neuerungen für IBM MQ for z/OS - Basis-, Advanced- und Advanced VUE-Berechtigung**

z/0S

Die folgenden Funktionen und Erweiterungen sind mit der Basisproduktberechtigung, der IBM MQ Advanced for z/OS-Berechtigung (Advanced) und der IBM MQ Advanced for z/OS Value Unit Edition (Advanced VUE)-Berechtigung verfügbar.

#### **Verwaltung**

- • ["Höhere Skalierbarkeit für Kanalinitiator" auf Seite 144](#page-143-0)
- • ["Erweiterungen für SMF-Warteschlangenstatistikdatensätze" auf Seite 144](#page-143-0)
- • ["Streaming-Warteschlangen, die mit gemeinsam genutzten Warteschlangen unterstützt werden"](#page-144-0) [auf Seite 145](#page-144-0)
- • ["Neues IBM MQ Console -Layout" auf Seite 145](#page-144-0)

#### **Zugehörige Konzepte**

# $N$   $\overline{S}$ .1 [Neuerungen in IBM MQ 9.3.1](#page-144-0)

Bevor Sie ein Upgrade für Ihre Warteschlangenmanager auf die neueste Produktversion durchführen, überprüfen Sie diese Änderungen an Funktionen und Ressourcen seit IBM MQ 9.3.1 und entscheiden, ob Sie Änderungen an vorhandenen Anwendungen, Scripts und Prozeduren vornehmen müssen, bevor Sie mit der Migration Ihrer Systeme beginnen.

<span id="page-141-0"></span>[Neue, geänderte und entfernte Nachrichten in IBM MQ 9.3.1](#page-146-0)

Einige neue Nachrichten wurden hinzugefügt und einige vorhandene Nachrichten wurden in IBM MQ 9.3.1geändert oder entfernt.

 $V$   $\overline{S}$   $\overline{S}$   $\overline{A}$  [Veraltete, stabilisierte und entfernte Features in IBM MQ 9.3.1](#page-150-0) Es gibt nicht mehr unterstützte Versionen von IBM MQ 9.3.1.

["Neuerungen und Änderungen in IBM MQ 9.3.0" auf Seite 29](#page-28-0)

IBM MQ 9.3.0 ist das Long Term Support-Nachfolgerelease (LTS) zu IBM MQ 9.2.0. Es ist außerdem das Continuous Delivery (CD)-Folgerelease zu IBM MQ 9.2.5, bei dem es sich um das letzte CD-Release für IBM MQ 9.2 handelt. IBM MQ 9.3.0 schließt die Funktionen und Erweiterungen ein, die zuvor in den CD-Releases von IBM MQ 9.2.1 bis IBM MQ 9.2.5 bereitgestellt wurden, sowie einige neue Funktionen und Erweiterungen in IBM MQ 9.3.0.

["Änderungen in IBM MQ 9.3.0 Long Term Support" auf Seite 152](#page-151-0) Das Release von Long Term Support (LTS) ist eine empfohlene Produktstufe, für die Unterstützung, einschließlich Fehler-und Sicherheitsaktualisierungen, über einen angegebenen Zeitraum bereitgestellt wird.

["Neuerungen und Änderungen in älteren Versionen" auf Seite 159](#page-158-0) Hier finden Sie Links zu Informationen über neue Features und Änderungen an Funktionen und Ressourcen, die in Produktversionen vor IBM MQ 9.3 vorgenommen wurden. Dies betrifft auch Stabilisierungen,

Einstellungen der Unterstützung und Entfernungen.

["In der Produktdokumentation verwendete Symbole" auf Seite 165](#page-164-0)

Die Produktdokumentation für alle IBM MQ 9.3 -Releasetypen (LTS, CD, CP4I-LTS), Releaseversionen und Plattformen wird in einem einzigen Informationsset in IBM Documentationbereitgestellt. Wenn Informationen für einen bestimmten Releasetyp, eine bestimmte Version oder eine bestimmte Plattform spezifisch sind, wird dies durch ein rechteckiges Symbol angezeigt. Informationen, die für alle Releasetypen, Versionen und Plattformen gelten, bleiben unmarkiert. Symbole werden auch verwendet, um zwischen JMS-und Jakarta-Messaging zu unterscheiden und um Produktfeatures hervorzuheben, die veraltet, stabilisiert oder entfernt wurden.

#### **Zugehörige Informationen**

[Systemvoraussetzungen für IBM MQ](https://www.ibm.com/support/pages/system-requirements-ibm-mq)

[Webseite der Produkt-Readmes für IBM MQ, WebSphere MQ und MQSeries](https://www.ibm.com/support/pages/node/317955)

# **Neurand Multich W.S.3.1 Meuerungen in IBM MQ 9.3.1 for Multiplatforms - Basisberechti-**

#### *gung und Advanced-Berechtigung*

Für Multiplatforms stellt IBM MQ 9.3.1 eine Reihe neuer Funktionen und Erweiterungen bereit, die mit der Basisproduktberechtigung und auch mit der Advanced-Berechtigung zur Verfügung stehen.

#### **Verwaltung**

- "Neues CAPEXPRY-Attribut" auf Seite 142
- • ["Neues IBM MQ Console -Layout" auf Seite 143](#page-142-0)

#### **Sicherheit**

• ["Änderungen am MQCSP-Kennwortschutz in MQIPT" auf Seite 143](#page-142-0)

#### **Anwendungsentwicklung**

 $\blacksquare$  Windows  $\blacksquare$  Linux  $\blacksquare$  Neue Gruppe von .NET 6 -Bibliotheken" auf Seite 143

# **Neues CAPEXPRY-Attribut**

Ab IBM MQ 9.3.1wird **CAPEXPRY** zu einem separaten Attribut, das das textbasierte Attribut im Feld **CUSTOM** ersetzt.

Weitere Informationen finden Sie unter CAPEXPRY im Befehl **ALTER QUEUES** und unter Kürzere Verfallszeiten erzwingen.

# <span id="page-142-0"></span>**Änderungen am MQCSP-Kennwortschutz in MQIPT**

Ab IBM MQ 9.3.1kann IBM MQ Internet Pass-Thru (MQIPT) den Kennwortschutz in MQCSP-Strukturen hinzufügen oder entfernen, um die Kompatibilität zwischen dem Client und dem Warteschlangenmanager für MQIPT -Routen, die TLS-Verschlüsselung hinzufügen oder entfernen, aufrechtzuerhalten. MQCSP-Kennwortschutz wird in früheren Versionen von MQIPTfür Routen, die TLS-Verschlüsselung hinzufügen oder entfernen, nicht unterstützt.

Ab IBM MQ 9.3.1ermöglicht der Standardwert der neuen Routeneigenschaft **PasswordProtection** MQIPT , den MQCSP-Kennwortschutz hinzuzufügen, aber nicht zu entfernen. Verbindungen zu einer MQIPT -Route, die TLS-Verschlüsselung hinzufügt, die zuvor funktioniert hat, können mit dem Ursachencode MQRC\_PASSWORD\_PROTECTION\_ERROR fehlschlagen. Um dieses Problem zu lösen, setzen Sie die Eigenschaft **PasswordProtection** in der MQIPT -Routenkonfiguration auf compatible .

Weitere Informationen zum MQCSP-Kennwortschutz finden Sie unter MQCSP-Kennwortschutz.

# **Neue Gruppe von .NET 6 -Bibliotheken**

Windows  $\blacktriangleright$  Linux

IBM MQ 9.3.1 stellt eine neue Gruppe von .NET 6 -Bibliotheken für IBM MQ .NET (amqmdnetstd.dll) und XMS .NET (amqmxmsstd.dll) bereit, d. h. Bibliotheken, die für .NET 6 als Zielframework erstellt wurden. Diese Dateien sind an den folgenden Positionen verfügbar:

- Unter Windows: *MQ\_INSTALLATION\_PATH*/bin
- Unter Linux: *MQ\_INSTALLATION\_PATH*\lib64

Die Namenskonvention für diese Bibliotheken bleibt dieselbe wie für die IBM MQ .NET Standard -Bibliotheken, d. h. amqmdnetstd.dll für IBM MQ .NET und amqmxmsstd.dll für XMS .NET. Die Beibehaltung derselben Namenskonvention vereinfacht die Migration und bedeutet, dass Sie Ihre .NET Core -oder .NET -Anwendungen nicht erneut erstellen müssen.

Weitere Informationen finden Sie unter IBM MQ -Klassen für .NET installieren und IBM MQ -Klassen für XMS .NET installieren.

# **Neues IBM MQ Console -Layout**

Das Konsolenlayout wurde auf der Ebene der Warteschlangenmanageransicht geändert. Das neue Layout wird in den Abschnitten unter Kurzübersicht über die IBM MQ Console -CDbeschrieben.

# **Zugehörige Konzepte**

 $\blacktriangleright$  Multi  $\blacktriangleright$  MQ Adv.  $\blacktriangleright$  V 9.3.1 Neuerungen in IBM MQ 9.3.1 for Multiplatforms - Nur Advanced-Berechtigung

IBM MQ 9.3.1 stellt eine Erweiterung für IBM MQ bereit, die nur mit IBM MQ Advanced for Multiplatforms-Berechtigung verfügbar ist.

 $z/0S$  $V9.3.1$ [Neuerungen in IBM MQ 9.3.1 for z/OS - Basis- und Advanced VUE-Berechti-](#page-143-0)

[gung](#page-143-0)

Unter z/OSstellt IBM MQ 9.3.1 eine Reihe von Erweiterungen bereit, die mit Basis-und IBM MQ Advanced for z/OS Value Unit Edition -Berechtigung (VUE) verfügbar sind.

["IBM MQ - Lizenzinformationen" auf Seite 9](#page-8-0)

Was Sie mit IBM MQ kaufen können und zu welchen Installationen Sie bei jedem einzelnen Kauf berechtigt sind.

#### l⊧ Multi l∍ MQ Adv. I *Neuerungen in IBM MQ 9.3.1 for Multiplatforms - Nur*

# *Advanced-Berechtigung*

IBM MQ 9.3.1 stellt eine Erweiterung für IBM MQ bereit, die nur mit IBM MQ Advanced for Multiplatforms-Berechtigung verfügbar ist.

#### <span id="page-143-0"></span>**Konfiguration**

• "RDQM unter RHEL 9 verfügbar" auf Seite 144

# **RDQM unter RHEL 9 verfügbar**

Sie können RDQM jetzt unter RHEL 9 installieren (siehe RDQM installieren). Sie können auch eine vorhandene RDQM-Konfiguration von RHEL 7 oder RHEL 8 auf RHEL 9 migrieren. Weitere Informationen finden Sie unter RDQM-Konfiguration von RHEL 7 oder RHEL 8 auf RHEL 9 migrieren.

#### **Zugehörige Konzepte**

 $\blacktriangleright$  Multi  $\blacktriangleright$  V 9.3.1 [Neuerungen in IBM MQ 9.3.1 for Multiplatforms - Basisberechtigung und Ad-](#page-141-0)

### [vanced-Berechtigung](#page-141-0)

Für Multiplatforms stellt IBM MQ 9.3.1 eine Reihe neuer Funktionen und Erweiterungen bereit, die mit der Basisproduktberechtigung und auch mit der Advanced-Berechtigung zur Verfügung stehen.

 $z/0S$  $V 9.3.1$ Neuerungen in IBM MQ 9.3.1 for z/OS - Basis- und Advanced VUE-Berechti-

#### gung

Unter z/OSstellt IBM MQ 9.3.1 eine Reihe von Erweiterungen bereit, die mit Basis-und IBM MQ Advanced for z/OS Value Unit Edition -Berechtigung (VUE) verfügbar sind.

#### ["IBM MQ - Lizenzinformationen" auf Seite 9](#page-8-0)

Was Sie mit IBM MQ kaufen können und zu welchen Installationen Sie bei jedem einzelnen Kauf berechtigt sind.

#### *z/*0S *Neuerungen in IBM MQ 9.3.1 for z/OS - Basis- und Advanced*

#### *VUE-Berechtigung*

Unter z/OSstellt IBM MQ 9.3.1 eine Reihe von Erweiterungen bereit, die mit Basis-und IBM MQ Advanced for z/OS Value Unit Edition -Berechtigung (VUE) verfügbar sind.

#### **Verwaltung**

- "Höhere Skalierbarkeit für Kanalinitiator" auf Seite 144
- "Erweiterungen für SMF-Warteschlangenstatistikdatensätze" auf Seite 144
- • ["Streaming-Warteschlangen, die mit gemeinsam genutzten Warteschlangen unterstützt werden"](#page-144-0) [auf Seite 145](#page-144-0)
- • ["Neues IBM MQ Console -Layout" auf Seite 145](#page-144-0)

# **Höhere Skalierbarkeit für Kanalinitiator**

Ab IBM MQ 9.3.1wurde die Skalierbarkeit des Kanalinitiators verbessert, damit eine größere Anzahl von Serververbindungskanälen gleichzeitig ausgeführt werden kann, unabhängig von der Größe der übertragenen Nachrichten. Bisher war bei der Übertragung großer Nachrichten die maximale Anzahl an Serververbindungskanälen, die tatsächlich ausgeführt werden könnten, erheblich kleiner als das konfigurierbare Maximum von 9999 Kanälen.

Der Kanalinitiator ordnet jetzt die Puffer zu, die von Serververbindungskanälen verwendet werden, um Nachrichten im 64-Bit-Speicher anstatt im 31-Bit-Speicher zu übertragen. Wenn genügend 64-Bit-Speicher für den Kanalinitiator verfügbar ist, können viele weitere große Puffer gleichzeitig zugeordnet werden, wodurch die Skalierbarkeit erhöht wird. Von Nachrichtenkanälen verwendete Puffer, z. B. Sender-Empfänger-Kanäle, verbleiben im 31-Bit-Speicher.

Bei der Migration auf IBM MQ 9.3.1 müssen Sie den Parameter **MEMLIMIT** in Ihrer Kanalinitiator-JCL erhöhen. Weitere Informationen zum Festlegen von **MEMLIMIT**finden Sie unter Speicherkonfiguration .

# **Erweiterungen für SMF-Warteschlangenstatistikdatensätze**

IBM MQ 9.3.1 erweitert die neuen SMF-Warteschlangenstatistikdatensätze aus IBM MQ 9.3.0. Die neuen Statistiken enthalten alle **DISPLAY QSTATUS** -Informationen im Datensatz, damit Sie die Nutzung und
<span id="page-144-0"></span>Leistung Ihrer Warteschlange im Laufe der Zeit einfacher als je zuvor überwachen können. Weitere Informationen finden Sie im Abschnitt Warteschlangendatensätze IBM MQ 9.3.1 Release.

## **Streaming-Warteschlangen, die mit gemeinsam genutzten Warteschlangen unterstützt werden**

Ab IBM MQ 9.3.1 kann für eine gemeinsam genutzte Warteschlange, d. h. eine Warteschlange mit **QSGDISP(SHARED)**, das Attribut **STREAMQ** festgelegt oder vom Attribut **STREAMQ** einer anderen Warteschlange referenziert werden.

Mit APAR PH49686ist dieselbe Funktionalität auch auf einem IBM MQ 9.3.0 -Warteschlangenmanager verfügbar.

Weitere Informationen finden Sie unter Streaming-Warteschlangen.

# **Neues IBM MQ Console -Layout**

Das Konsolenlayout wurde auf der Ebene der Warteschlangenmanageransicht geändert. Das neue Layout wird in den Abschnitten unter Kurzübersicht über die IBM MQ Console -CDbeschrieben.

## **Zugehörige Konzepte**

 $\blacktriangleright$  Multi  $\blacktriangleright$  V 9.3.1 [Neuerungen in IBM MQ 9.3.1 for Multiplatforms - Basisberechtigung und Ad-](#page-141-0)

## [vanced-Berechtigung](#page-141-0)

Für Multiplatforms stellt IBM MQ 9.3.1 eine Reihe neuer Funktionen und Erweiterungen bereit, die mit der Basisproduktberechtigung und auch mit der Advanced-Berechtigung zur Verfügung stehen.

 $\blacktriangleright$  Multi  $\blacktriangleright$  MQ Adv.  $\blacktriangleright$  V 9.3.1 [Neuerungen in IBM MQ 9.3.1 for Multiplatforms - Nur Advanced-](#page-142-0)

## [Berechtigung](#page-142-0)

IBM MQ 9.3.1 stellt eine Erweiterung für IBM MQ bereit, die nur mit IBM MQ Advanced for Multiplatforms-Berechtigung verfügbar ist.

["IBM MQ - Lizenzinformationen" auf Seite 9](#page-8-0)

Was Sie mit IBM MQ kaufen können und zu welchen Installationen Sie bei jedem einzelnen Kauf berechtigt sind.

# **Neuerungen in IBM MQ 9.3.1**

Bevor Sie ein Upgrade für Ihre Warteschlangenmanager auf die neueste Produktversion durchführen, überprüfen Sie diese Änderungen an Funktionen und Ressourcen seit IBM MQ 9.3.1 und entscheiden, ob Sie Änderungen an vorhandenen Anwendungen, Scripts und Prozeduren vornehmen müssen, bevor Sie mit der Migration Ihrer Systeme beginnen.

## **Änderungen bei Clientanwendungen**

• ["Änderungen an IBM MQ .NET Standard -Clientbibliotheken" auf Seite 146](#page-145-0)

## **Befehls- und Konfigurationsänderungen**

- $\frac{1}{108}$  , Änderungen am Befehl RECOVER CFSTRUCT" auf Seite 146
- MQ Adv.  **MQ Adv. VUE** ["Änderungen an der Ausgabe des Befehls fteDisplayVersion" auf Seite](#page-145-0) [146](#page-145-0)

## **Installations- und Migrationsänderungen**

• ["Änderungen an den Funktionen, die mit dem mqweb-Server bereitgestellt werden" auf Seite 146](#page-145-0)

## **Sicherheitsänderungen**

- • ["Änderung der Eigenschaft SSLCIPH für AMQP-Kanäle" auf Seite 147](#page-146-0)
- • ["Änderung der Schreibweise der von Managed File Transfer verwendeten Systemeigenschaft Java"](#page-146-0) [auf Seite 147](#page-146-0)

# <span id="page-145-0"></span>**Änderungen an IBM MQ .NET Standard -Clientbibliotheken**

Ab IBM MQ 9.3.1wurden die vorhandenen Bibliotheken IBM MQ .NET (amqmdnetstd.dll) und XMS .NET (amqmxmsstd.dll) .NET Standard an eine neue Position im IBM MQ -Clientinstallationspaket verschoben. Diese Dateien sind jetzt an den folgenden Positionen verfügbar:

- Unter Windows: *MQ\_INSTALLATION\_PATH*\bin\netstandard2.0
- Unter Linux: *MQ\_INSTALLATION\_PATH*\lib64\netstandard2.0

Beprecated <sub>Ab IBM MQ 9.3.1wird während der Kompilierung eine neue Warnung CS0618 für eine</sub> Anwendung ausgelöst, wenn IBM MQ .NET Standard -Bibliotheken auf die Anwendung verweisen. Die IBM MQ .NET Standard -Bibliotheken sind veraltet und IBM beabsichtigt, sie in einem zukünftigen Release von IBM MQ zu entfernen.

Wenn eine .NET Framework -Anwendung mit amqmdnetstd.dll oder amqmxmsstd.dll aus einer älteren Version als IBM MQ 9.3.1 kompiliert wird und dieselbe Anwendung mit den .NET 6 -basierten IBM MQ Clientbibliotheken ausgeführt wird, löst .NETden folgenden Ausnahmebedingungstyp FileLoadException aus:

```
Ausnahmebedingung abgefangen: System.IO.FileLoadException: Datei oder Assembly konnte nicht gela-
den werden 
'amqmdnetstd, Version =x.x.x.x, Culture=neutral, PublicKeyToken=23d6cb914eeaac0e' oder 
eine seiner Abhängigkeiten. Die Manifestdefinition der loktierten Assembly stimmt nicht mit der 
Baugruppenreferenz. (Ausnahme von HRESULT: 0x80131040)
```

```
Dateiname: ' amqmdnetstd, Version =x.x.x.x, Culture=neutral, 
PublicKeyToken=23d6cb914eeaac0e'
```
Zur Behebung dieses Fehlers müssen die Bibliotheken in *MQ\_INSTALLATION\_PATH*/bin/netstandard2.0 in das Verzeichnis kopiert werden, in dem die .NET Framework -Anwendung ausgeführt wird.

Weitere Informationen finden Sie unter IBM MQ -Klassen für .NET installieren und IBM MQ -Klassen für XMS .NET installieren.

# **Änderungen am Befehl RECOVER CFSTRUCT**

## $z/0S$

Ab IBM MQ 9.3.1wurde die **RECOVER CFSTRUCT** -Verarbeitung geändert, um 64-Bit-Speicher anstelle von 31-Bit-Speicher zu verwenden. Wenn Sie den Befehl wahrscheinlich für Strukturen ausgeben, die mehr als einige Millionen Nachrichten enthalten, sollten Sie den Parameter **MEMLIMIT** in der JCL des relevanten Warteschlangenmanagers um 500MBerhöhen.

Weitere Informationen hierzu finden Sie im Abschnitt Speicherkonfiguration des Warteschlangenmanagers.

# **Änderungen an der Ausgabe des Befehls fteDisplayVersion**

MQ Adv. MQ Adv. VUE

Vor IBM MQ 9.3.1enthielt die Ausgabe des Befehls **fteDisplayVersion** Komponenten, die MFT nicht verwendet. Ab IBM MQ 9.3.1sind diese Komponenten nicht mehr in der Ausgabe enthalten. Weitere Informationen finden Sie unter fteDisplayVersion (installierte Version von MFT anzeigen).

# **Änderungen an den Funktionen, die mit dem mqweb-Server bereitgestellt werden**

Der mqweb-Server ist ein WebSphere Liberty -Server, der zur Unterstützung von IBM MQ Console und REST APIverwendet wird. Ab IBM MQ 9.3.1sind die WebSphere Liberty -Funktionen, die mit dem mqweb-Server bereitgestellt werden, auf diejenigen beschränkt, die zum Ausführen, Sichern und Überwachen von IBM MQ Console und REST APIerforderlich sind. Dadurch wird die Größe der Installationsdateien für den mqweb-Server erheblich reduziert.

# <span id="page-146-0"></span>**Änderung der Eigenschaft SSLCIPH für AMQP-Kanäle**

Ab IBM MQ 9.3.1unterstützen AMQP-Kanäle ANY\* generische CipherSpecs. Weitere Informationen finden Sie unter AMQP-Clients mit TLS konfigurieren und CipherSpecs.

# **Änderung der Schreibweise der von Managed File Transfer verwendeten Systemeigenschaft Java**

Vor IBM MQ 9.3.1wurde der Name dieser Java -Systemeigenschaft, die Managed File Transfer bei der Überprüfung verwendet, ob ein Benutzer eine Datei angegeben hat, die den ursprünglichen Schlüssel enthält, der für die Verschlüsselung und Entschlüsselung von Berechtigungsnachweisen verwendet werden sollte, im Produktcode als com.ibm.wqmfte.cred.keyfilefalsch geschrieben.

Ab IBM MQ 9.3.1lautet die Schreibweise des Eigenschaftsnamens com.ibm.wmqfte.cred.keyfile. Managed File Transfer verwendet beide Versionen der Systemeigenschaft Java , wenn geprüft wird, ob ein Benutzer eine Datei angegeben hat, die den ursprünglichen Schlüssel enthält, der für die Verschlüsselung und Entschlüsselung von Berechtigungsnachweisen verwendet wird. Dies ermöglicht Ihnen, die korrekte Schreibweise des Eigenschaftsnamens zu verwenden und gleichzeitig die Abwärtskompatibilität mit dem alten falsch geschriebenen Namen beizubehalten. Wenn beide Java -Systemeigenschaften festgelegt sind, wird der Wert der korrekt geschriebenen Eigenschaft com. ibm. wmqfte.cred.keyfile verwendet. Weitere Informationen finden Sie unter Kennwörter in IBM MQ -Komponentenkonfigurationsdateien schützen.

## **Zugehörige Konzepte**

 $\blacktriangleright$  V  $\frac{1}{3}$ , 1 [Neuerungen in IBM MQ 9.3.1](#page-140-0)

In IBM MQ 9.3.1 werden eine Reihe neuer und erweiterter Funktionen für AIX, Linux, Windows und z/OS bereitgestellt.

 $\blacksquare$  V 9.3.1 Neue, geänderte und entfernte Nachrichten in IBM MQ 9.3.1

Einige neue Nachrichten wurden hinzugefügt und einige vorhandene Nachrichten wurden in IBM MQ 9.3.1geändert oder entfernt.

 $V 9.3.1$  $\blacksquare$  [Veraltete, stabilisierte und entfernte Features in IBM MQ 9.3.1](#page-150-0) Es gibt nicht mehr unterstützte Versionen von IBM MQ 9.3.1.

Neuerungen und Änderungen in IBM MQ Explorer

## **Zugehörige Informationen**

[Systemvoraussetzungen für IBM MQ](https://www.ibm.com/support/pages/system-requirements-ibm-mq)

[Webseite der Produkt-Readmes für IBM MQ, WebSphere MQ und MQSeries](https://www.ibm.com/support/pages/node/317955)

# **Neue, geänderte und entfernte Nachrichten in IBM MQ 9.3.1**

Einige neue Nachrichten wurden hinzugefügt und einige vorhandene Nachrichten wurden in IBM MQ 9.3.1geändert oder entfernt.

- **Multi** ["Neue, geänderte und entfernte IBM MQ AMQ-Nachrichten" auf Seite 148](#page-147-0)
- • ["Neue, geänderte und entfernte Managed File Transfer-Nachrichten" auf Seite 148](#page-147-0)
- Windows  $\blacktriangleright$  Linux  $\blacktriangleright$  AIX  $\blacktriangleright$  Neue, geänderte und entfernte Nachrichten in MQ Telemetry" [auf Seite 150](#page-149-0)
- • ["Neue, geänderte und entfernte REST API-Nachrichten" auf Seite 150](#page-149-0)
- "Neue, geänderte und entfernte IBM MO Console-Nachrichten" auf Seite 150
- $\bullet$   $\quad$  Linux  $\quad$  MQ Adv.  $\quad$  Deprecated ["Neue, geänderte und entfernte IBM MQ Bridge to blockchain-](#page-149-0)[Nachrichten" auf Seite 150](#page-149-0)
- $\blacktriangleright$  Linux  $\blacktriangleright$  Deprecated ["Neue, geänderte und entfernte IBM MQ Bridge to Salesforce-Nachrichten"](#page-149-0) [auf Seite 150](#page-149-0)
- <span id="page-147-0"></span>• Windows **Extending to AIX M**, Neue, geänderte und entfernte Nachrichten in IBM MQ Inter[net Pass-Thru" auf Seite 150](#page-149-0)
- • ["Neue, geänderte und entfernte MQJMS-Nachrichten" auf Seite 150](#page-149-0)
- • ["Neue, geänderte und entfernte JSON-Nachrichten" auf Seite 150](#page-149-0)
- **z/08** ["Neue, geänderte und entfernte z/OS-Nachrichten" auf Seite 150](#page-149-0)

## **Neue, geänderte und entfernte IBM MQ AMQ-Nachrichten**

#### $\blacktriangleright$  Multi  $\blacktriangleright$

Die folgenden AMQ-Nachrichten sind für IBM MQ 9.3.1 neu:

### **AMQ5xxx: Installierbare Services**

AMQ5782I

## **AMQ6xxx: Common Services**

AMQ6217E

AMQ6342E

AMQ6343E

#### **AMQ8xxx: Verwaltung**

AMQ8D43 (IBM i)

Die folgenden AMQ-Nachrichten werden für IBM MQ 9.3.1 geändert:

#### **AMQ3xxx: Dienstprogramme und Tools**

AMQ3209E (Antwort erweitert)

AMQ3235I (Erläuterung vereinfacht)

AMQ3239E (Antwort erweitert)

AMQ3696E ("Systemverzeichnis" in "Systemdatei oder -verzeichnis" in Nachricht und Erläuterung geändert)

## **AMQ5xxx: Installierbare Services**

AMQ5605I (Zusatzoption zur Verwendung hinzugefügt)

AMQ5774E (Schreibfehler korrigiert)

### **AMQ6xxx: Common Services**

AMQ6162E (Nachricht und Erläuterung erweitert)

AMQ6620I (**addmqm** und **rmvmqinf** aus der Liste der verfügbaren Befehle entfernt)

AMQ6624I (**amqqmutil** und **-o** aus der Liste der verfügbaren Befehle entfernt)

### **AMQ7xxx: IBM MQ-Produkt**

AMQ7059E (Nachricht und Erläuterung erweitert)

AMQ7062E (Erläuterung erweitert)

### **AMQ8xxx: Verwaltung**

AMQ8499I (Fehlende eckige Klammer in Syntax hinzugefügt. Beschreibung des erweiterten Switchs -w)

### **AMQ9xxx: Fernzugriff**

AMQ9271E (Erläuterung und Antwort neu geschrieben)

AMQ9407W (CAPEXPRY zur Erläuterung und Antwort hinzugefügt)

Es gibt keine entfernten AMQ-Nachrichten für IBM MQ 9.3.1.

## **Neue, geänderte und entfernte Managed File Transfer-Nachrichten**

Die folgenden Managed File Transfer-Nachrichten sind für IBM MQ 9.3.1 neu:

# **BFGAG0001 - BFGAG9999: MFT-Agentennachrichten**

BFGAG0213W

#### **BFGCH0001 - BFCHR9999: MFT command handler messages** BFGCH0131I

#### **BFGCL0001 - BFGCL9999: MFT-Befehlsnachrichten** BFGCL0830W - BFGCL0834E

## **BFGIO0001 - BFGIO9999: MFT filesystem I/O messages** BFGIO0416E

#### **BFGUB0001 - BFGUB9999: MFT-Konfigurations-und Eigenschaftennachrichten** BFGUB0088E

Die folgenden Managed File Transfer-Nachrichten werden für IBM MQ 9.3.1 geändert:

## **BFGUB0001 - BFGUB9999: MFT-Konfigurations-und Eigenschaftennachrichten** BFGUB0072E (Nachricht aktualisiert)

Die folgenden Managed File Transfer-Nachrichten wurden für IBM MQ 9.3.1 entfernt:

## **BFGCL0001 - BFGCL9999: MFT-Befehlsnachrichten**

BFGCL0484E

BFGCL0505E

## **BFGCM0001 - BFGCM9999: MFT-Migration von File Transfer Edition-Nachrichten**

BFGCM0004E - BFGCM0005E BFGCM0008E - BFGCM0017E BFGCM0020E - BFGCM0023E BFGCM0028E - BFGCM0031E BFGCM0034E - BFGCM0037E BFGCM0040E - BFGCM0043E BFGCM0046E - BFGCM0049E BFGCM0052E - BFGCM0055E BFGCM0068E - BFGCM0069E BFGCM0072E - BFGCM0073E BFGCM0076E BFGCM0080E BFGCM0084E BFGCM0088E BFGCM0106E - BFGCM0107E BFGCM0112E BFGCM0114E - BFGCM0118E BFGCM0120E - BFGCM0121E BFGCM0124E BFGCM0126E - BFGCM0127E BFGCM0129E - BFGCM0130E BFGCM0132E - BFGCM0133E BFGCM0135E - BFGCM0136E BFGCM0143E BFGCM0149E BFGCM0151W - BFGCM0159W BFGCM0203E

## <span id="page-149-0"></span>BFGCM0232E - BFGCM0233E

## **Neue, geänderte und entfernte Nachrichten in MQ Telemetry**

**Windows** Ъ. Linux. . AIX

Es gibt keine neuen, geänderten oder entfernten MQ Telemetry-Nachrichten für IBM MQ 9.3.1.

## **Neue, geänderte und entfernte REST API-Nachrichten**

Es gibt keine neuen, geänderten oder entfernten REST API-Nachrichten für IBM MQ 9.3.1.

## **Neue, geänderte und entfernte IBM MQ Console-Nachrichten**

Es gibt keine neuen, geänderten oder entfernten IBM MQ Console-Nachrichten für IBM MQ 9.3.1.

## **Neue, geänderte und entfernte IBM MQ Bridge to blockchain-Nachrichten**

Linux MQAdv. Peprecated

Es gibt keine neuen, geänderten oder entfernten IBM MQ Bridge to blockchain-Nachrichten für IBM MQ 9.3.1.

# **Neue, geänderte und entfernte IBM MQ Bridge to Salesforce-Nachrichten** Linux **Deprecated**

Es gibt keine neuen, geänderten oder entfernten IBM MQ Bridge to Salesforce-Nachrichten für IBM MQ 9.3.1.

# **Neue, geänderte und entfernte Nachrichten in IBM MQ Internet Pass-Thru** Windows Linux AIX

Die folgenden IBM MQ Internet Pass-Thru -Nachrichten wurden für IBM MQ 9.3.1geändert:

### **MQCPxxxx: MQIPT-Nachrichten**

MQCPE079 (Erläuterung und Benutzeraktion erweitert)

MQCPE100 (Erläuterung und Benutzeraktion erweitert)

MQCPE112 (Benutzeraktion erweitert)

MQCPE113 (Benutzeraktion erweitert)

Es gibt keine neuen oder entfernten IBM MQ Internet Pass-Thru -Nachrichten für IBM MQ 9.3.1.

## **Neue, geänderte und entfernte MQJMS-Nachrichten**

Es gibt keine neuen, geänderten oder entfernten MQJMS-Nachrichten für IBM MQ 9.3.1.

## **Neue, geänderte und entfernte JSON-Nachrichten**

Es gibt keine neuen, geänderten oder entfernten Diagnosenachrichten im JSON-Format für IBM MQ 9.3.1.

# **Neue, geänderte und entfernte z/OS-Nachrichten**

 $\approx 2/0$ S

Die folgenden IBM MQ for z/OS-CSQ-Nachrichten sind neu in IBM MQ 9.3.1:

**Nachrichten des Nachrichtenmanagers (CSQM...)** CSQM586E - CSQM591I

## <span id="page-150-0"></span>**Dienstprogrammnachrichten (CSQU...)**

CSQU599I

Die folgenden IBM MQ for z/OS CSQ-Nachrichten werden für IBM MQ 9.3.1 geändert:

## **Nachrichten zur verteilten Steuerung von Warteschlangen (CSQX...)**

CSQX004I (Nachricht und Erläuterung neu geschrieben)

CSQX113E (Systemaktion aktualisiert)

CSQX208E (verkürzte Systemprogrammiereraktion)

CSQX476E (Schreibfehler in Systemprogrammiererantwort korrigiert)

CSQX645E (erweiterte Systemprogrammiereraktion)

CSQX694E (als CSQX694Ineu eingegeben)

## **IBM MQ-IMS Brückennachrichten (CSQ2...)**

CSQ2007I (Schreibfehler in Systemprogrammiererantwort korrigiert)

## **Nachrichten des Db2-Managers (CSQ5...)**

CSQ5005E (Systemprogrammiererantwort neu geschrieben)

CSQ5007E (Systemaktion aktualisiert)

"terminate" wurde in vielen Nachrichten in "end" geändert

Es wurden keine IBM MQ for z/OS-CSQ-Nachrichten für IBM MQ 9.3.1 entfernt.

## **Zugehörige Konzepte**

 $\sqrt{9.3.1}$  [Neuerungen in IBM MQ 9.3.1](#page-140-0)

In IBM MQ 9.3.1 werden eine Reihe neuer und erweiterter Funktionen für AIX, Linux, Windows und z/OS bereitgestellt.

 $\sqrt{9.3.1}$  [Neuerungen in IBM MQ 9.3.1](#page-144-0)

Bevor Sie ein Upgrade für Ihre Warteschlangenmanager auf die neueste Produktversion durchführen, überprüfen Sie diese Änderungen an Funktionen und Ressourcen seit IBM MQ 9.3.1 und entscheiden, ob Sie Änderungen an vorhandenen Anwendungen, Scripts und Prozeduren vornehmen müssen, bevor Sie mit der Migration Ihrer Systeme beginnen.

 $V$   $9.3.1$  Veraltete, stabilisierte und entfernte Features in IBM MQ 9.3.1

Es gibt nicht mehr unterstützte Versionen von IBM MQ 9.3.1.

## **Zugehörige Verweise**

AMQ-Nachrichten in IBM MQ Managed File Transfer-Diagnosenachrichten Telemetry-Nachrichten REST API-Nachrichten IBM MQ Console-Nachrichten IBM MQ Bridge to blockchain-Nachrichten IBM MQ Bridge to Salesforce-Nachrichten IBM MQ Internet Pass-Thru-Nachrichten MQJMS-Nachrichten Diagnosenachrichten im JSON-Format Nachrichten für IBM MQ for z/OS

# **Veraltete, stabilisierte und entfernte Features in IBM MQ 9.3.1**

Es gibt nicht mehr unterstützte Versionen von IBM MQ 9.3.1.

## **Nicht weiter unterstützte Features**

Deprecated

<span id="page-151-0"></span>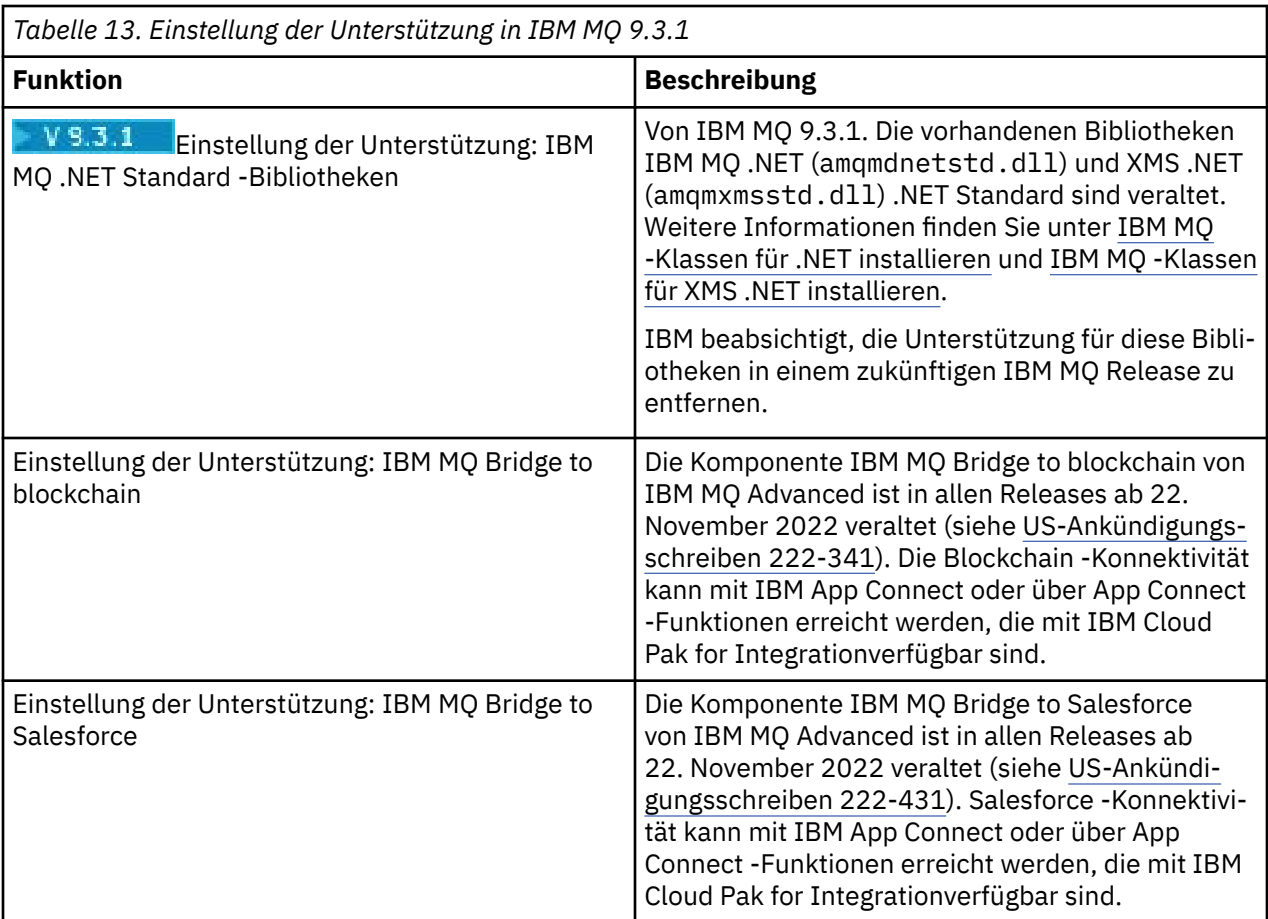

## **Zugehörige Konzepte**

#### $V$  9.3.1 [Neuerungen in IBM MQ 9.3.1](#page-140-0)

In IBM MQ 9.3.1 werden eine Reihe neuer und erweiterter Funktionen für AIX, Linux, Windows und z/OS bereitgestellt.

# V 9.3.1 [Neuerungen in IBM MQ 9.3.1](#page-144-0)

Bevor Sie ein Upgrade für Ihre Warteschlangenmanager auf die neueste Produktversion durchführen, überprüfen Sie diese Änderungen an Funktionen und Ressourcen seit IBM MQ 9.3.1 und entscheiden, ob Sie Änderungen an vorhandenen Anwendungen, Scripts und Prozeduren vornehmen müssen, bevor Sie mit der Migration Ihrer Systeme beginnen.

# $\sqrt{9.3.1}$  [Neue, geänderte und entfernte Nachrichten in IBM MQ 9.3.1](#page-146-0)

Einige neue Nachrichten wurden hinzugefügt und einige vorhandene Nachrichten wurden in IBM MQ 9.3.1geändert oder entfernt.

#### **LTS Änderungen in IBM MQ 9.3.0 Long Term Support**

Das Release von Long Term Support (LTS) ist eine empfohlene Produktstufe, für die Unterstützung, einschließlich Fehler-und Sicherheitsaktualisierungen, über einen angegebenen Zeitraum bereitgestellt wird.

In LTS-Releases werden keine funktionalen Erweiterungen bereitgestellt. Diese Releases enthalten nur Fehlerkorrekturen und Sicherheitsupdates und werden in regelmäßigen Abständen zur Verfügung gestellt. Sie sind für Systeme vorgesehen, die maximale Stabilität über einen langen Bereitstellungszeitraum erfordern.

Weitere Informationen finden Sie unter IBM MQ -Releasetypen und -Versionssteuerung und [IBM MQ](https://www.ibm.com/support/pages/ibm-mq-faq-long-term-support-and-continuous-delivery-releases) [-Häufig gestellte Fragen zu Long Term Support-und Continuous Delivery-Releases.](https://www.ibm.com/support/pages/ibm-mq-faq-long-term-support-and-continuous-delivery-releases)

Für Long Term Supportwerden Wartungsaktualisierungen für IBM MQ 9.3.0 für Multiplatforms und IBM MQ Appliance als Fixpacks oder kumulative Sicherheitsupdates (CSUs)bereitgestellt.

**Anmerkung:** Ab 1Q 2023 gibt es für Multiplatforms zwei Arten von Wartung:

- Fixpacks, die Rollups aller Fehler enthalten, die seit der Bereitstellung des vorherigen Fixpacks (oder GA) behoben wurden. Fixpacks werden ausschließlich für Long Term Support -Releases (LTS) während ihres normalen Supportlebenszyklus erstellt.
- Kumulative Sicherheitsupdates (CSUs), bei denen es sich um kleinere Updates handelt und die Sicherheitspatches enthalten, die seit der vorherigen Wartung (GA) freigegeben wurden. CSUs werden für LTS -Releases (einschließlich Releases in der erweiterten Unterstützung) sowie für das neueste Release von IBM MQ Continuous Delivery (CD) erstellt, sofern dies für die Bereitstellung relevanter Sicherheitspatches erforderlich ist.

Bei Wartungsreleases ab 1Q 2023 steht die vierte Ziffer im VRMF entweder für eine Fixpacknummer oder eine CSU-Nummer. Beide Wartungstypen sind gegenseitig kumulativ (d. h., sie enthalten alles, was in älteren CSUs und Fixpacks enthalten ist), und beide werden mit denselben Mechanismen für die Anwendung der Wartung installiert. Beide Wartungstypen aktualisieren die F-Ziffer des VRMF auf eine höhere Zahl als alle vorherigen Wartungspakete: Fixpacks verwenden "F" -Werte, die durch 5 teilbar sind, CSUs verwenden "F" -Werte, die nicht durch 5 teilbar sind.

Bei Wartungsreleases vor 1Q 2023 steht die vierte Ziffer im VRMF immer für die Fixpackstufe. Das erste Fixpack des IBM MQ 9.3.0 LTS -Release hat beispielsweise die Nummer 9.3.0.1.

Weitere Informationen finden Sie unter [Änderungen am Wartungsbereitstellungsmodell von IBM MQ](https://www.ibm.com/support/pages/changes-ibm-mqs-maintenance-delivery-model).

**Für Z/OS Ein** Für z/OSwerden Wartungsaktualisierungen als vorläufige Programmkorrekturen (PTFs) oder kumulative Sicherheitsupdates (CSUs)bereitgestellt. Für z/OS UNIX System Services -Funktionen (also JMS, REST API und IBM MQ Consolesowie Managed File Transfer) sind die z/OS -PTFs direkt an den Multiplatforms -Fixpacks ausgerichtet. Weitere PTFs werden bei Erstellung verfügbar gemacht.

**Anmerkung:** Die Komponente IBM MQ Bridge to blockchain von IBM MQ Advanced ist in allen Releases ab dem 22. November 2022 veraltet (siehe [US-Ankündigungsschreiben 222-341\)](https://www.ibm.com/docs/en/announcements/222-341) und IBM beabsichtigt, die Funktionalität aus Long Term Support -Releases in künftigen Fixpacks zu entfernen. Blockchain -Konnektivität kann mit IBM App Connect oder über App Connect -Funktionen erreicht werden, die mit IBM Cloud Pak for Integrationverfügbar sind. Wenn Sie Anwendungen haben, die von dieser Änderung betroffen sind, wenden Sie sich an den IBM Support.

# **IBM MQ 9.3.0 Fix Pack 20**

## $V5.3.0.20$

- 2/08 . Führen Sie eine Aktualisierung auf zos\_saf\_registry.xml durch." auf Seite 155
- • ["Neuer Rückkehrcode 2491" auf Seite 155](#page-154-0)

## **IBM MQ 9.3.0 CSU 17**

### $V9.3.0.17$

### **Entfernung der Unterstützung für RSA-Schlüsselaustausch im FIPS-Modus**

Ab IBM MQ 9.3.0 CSU 17entfernt die IBM Java 8 JRE die Unterstützung für den RSA-Schlüsselaustausch, wenn sie im FIPS-Modus ausgeführt wird. Diese Entfernung gilt für die folgenden CipherSuites:

- TLS RSA WITH AES 256 GCM SHA384
- TLS\_RSA\_WITH\_AES\_256\_CBC\_SHA256
- TLS\_RSA\_WITH\_AES\_256\_CBC\_SHA
- TLS\_RSA\_WITH\_AES\_128\_GCM\_SHA256
- TLS\_RSA\_WITH\_AES\_128\_CBC\_SHA256
- TLS\_RSA\_WITH\_AES\_128\_CBC\_SHA
- TLS\_RSA\_WITH\_3DES\_EDE\_CBC\_SHA

Um den FIPS-Modus weiterhin zu verwenden, sollten die folgenden IBM MQ -Komponenten so geändert werden, dass sie eine CipherSuite verwenden, die weiterhin unterstützt wird:

- AMQP-Server
- Managed File Transfer (MFT)
- IBM MQ Console
- IBM MQ Explorer
- IBM MQ REST API
- IBM MQ Telemetry-Service

Weitere Informationen finden Sie unter TLS CipherSpecs und CipherSuites in IBM MQ classes for Java.

## **IBM MQ 9.3.0 Fix Pack 15**

## $V5.3.0.15$

**Anmerkung:** Die Komponente IBM MQ Bridge to blockchain von IBM MQ Advanced ist in allen Releases ab dem 22. November 2022 veraltet (siehe [US-Ankündigungsschreiben](https://www.ibm.com/docs/en/announcements/222-341) [222-341\)](https://www.ibm.com/docs/en/announcements/222-341) und die Funktion wird aus Long Term Support unter IBM MQ 9.3.0 Fix Pack 15entfernt. Blockchain -Konnektivität kann mit IBM App Connect oder über App Connect -Funktionen erreicht werden, die mit IBM Cloud Pak for Integrationverfügbar sind. Wenn Sie Anwendungen haben, die von dieser Änderung betroffen sind, wenden Sie sich an den IBM Support.

## **IBM MQ 9.3.0 Fix Pack 10**

## $V9.3.0.10$

• ["Änderung der Schreibweise der von Managed File Transfer verwendeten Systemeigenschaft Java" auf](#page-155-0) [Seite 156](#page-155-0)

## **IBM MQ 9.3.0 Fix Pack 5**

## $V5.3.0.5$

• ["Neuer Parameter OAMLdapResponseWarningTime in der Zeilengruppe TuningParameters der Datei](#page-155-0) [qm.ini" auf Seite 156](#page-155-0)

## **IBM MQ 9.3.0 Fix Pack 2**

## $V5.3.0.2$

In der Dokumentation sind keine Funktions- und Ressourcenänderungen für IBM MQ 9.3.0 Fix Pack 2 beschrieben.

## **IBM MQ 9.3.0 Fix Pack 1**

### $V5.3.0.1$

In der Dokumentation sind keine Funktions- und Ressourcenänderungen für IBM MQ 9.3.0 Fix Pack 1 beschrieben.

## **Zugehörige Konzepte**

["Neuerungen in IBM MQ 9.3.0" auf Seite 30](#page-29-0)

IBM MQ 9.3.0 stellt Funktionen und Erweiterungen bereit, die über die in IBM MQ 9.2.0 Long Term Support verfügbaren Funktionen hinausgehen. Die Funktionen, auf die Sie zugreifen können, sind von den Berechtigungen für Ihre Produkte abhängig.

["Neuerungen und Änderungen in IBM MQ 9.3.x Continuous Delivery" auf Seite 87](#page-86-0)

<span id="page-154-0"></span>Nach dem ersten Release von IBM MQ 9.3.0 werden durch schrittweise Aktualisierungen innerhalb der gleichen Version und durch ein Release als Modifikationsreleases (z. B. IBM MQ 9.3.1) neue Funktionen und Erweiterungen zur Verfügung gestellt.

## ["Neuerungen und Änderungen in älteren Versionen" auf Seite 159](#page-158-0)

Hier finden Sie Links zu Informationen über neue Features und Änderungen an Funktionen und Ressourcen, die in Produktversionen vor IBM MQ 9.3 vorgenommen wurden. Dies betrifft auch Stabilisierungen, Einstellungen der Unterstützung und Entfernungen.

## ["In der Produktdokumentation verwendete Symbole" auf Seite 165](#page-164-0)

Die Produktdokumentation für alle IBM MQ 9.3 -Releasetypen (LTS, CD, CP4I-LTS), Releaseversionen und Plattformen wird in einem einzigen Informationsset in IBM Documentationbereitgestellt. Wenn Informationen für einen bestimmten Releasetyp, eine bestimmte Version oder eine bestimmte Plattform spezifisch sind, wird dies durch ein rechteckiges Symbol angezeigt. Informationen, die für alle Releasetypen, Versionen und Plattformen gelten, bleiben unmarkiert. Symbole werden auch verwendet, um zwischen JMS-und Jakarta-Messaging zu unterscheiden und um Produktfeatures hervorzuheben, die veraltet, stabilisiert oder entfernt wurden.

## **Zugehörige Tasks**

Wartung für IBM MQ durchführen **Zugehörige Informationen** [Systemvoraussetzungen für IBM MQ](https://www.ibm.com/support/pages/system-requirements-ibm-mq) [Webseite der Produkt-Readmes für IBM MQ, WebSphere MQ und MQSeries](https://www.ibm.com/support/pages/node/317955) [Empfohlene Fixes für IBM MQ](https://www.ibm.com/support/pages/node/712857) [Geplante IBM MQ-Wartungsreleasetermine](https://www.ibm.com/support/pages/node/712863)

# **Neuerungen in IBM MQ 9.3.0 Fix Pack 20**

IBM MQ 9.3.0 Fix Pack 20 enthält Ressourcenänderungen.

# **Führen Sie eine Aktualisierung auf zos\_saf\_registry.xml durch.**

 $z/0S$ 

Ab IBM MQ 9.3.0 Fix Pack 20wurde die Beispielkonfigurationsdatei zos\_saf\_registry.xml aktualisiert, um einen doppelten Eintrag safAuthorization zu löschen.

Diese Aktualisierung behebt das Problem, dass der Fehler ICH408I auftreten kann, wenn für IBM MQ Console unter z/OS ein Upgrade auf eine Version durchgeführt wird, die WebSphere Liberty Profile 22.0.0.12 oder höher enthält, d. h. von IBM MQ 9.3.0 Fix Pack 2 für Long Term Support und von IBM MQ 9.3.1 CSU 1 und IBM MQ 9.3.2 für Continuous Delivery.

Weitere Informationen finden Sie unter SAF-Registry für IBM MQ Console und REST APIkonfigurieren.

## **Neuer Rückkehrcode 2491**

IBM MQ 9.3.0 Fix Pack 20 fügt einen neuen Rückkehrcode (2491) hinzu, der in Nachrichten angezeigt werden kann, die in die Warteschlange für nicht zustellbare Nachrichten verschoben werden. Weitere Informationen finden Sie unter 2491 0x000009bb MQRC\_MSG\_LENGTH\_ERROR.

## **Zugehörige Informationen**

[Systemvoraussetzungen für IBM MQ](https://www.ibm.com/support/pages/system-requirements-ibm-mq) [Webseite der Produkt-Readmes für IBM MQ, WebSphere MQ und MQSeries](https://www.ibm.com/support/pages/node/317955)

# **Neuerungen in IBM MQ 9.3.0 Fix Pack 10**

IBM MQ 9.3.0 Fix Pack 10 enthält eine Ressourcenänderung.

• ["Änderung der Schreibweise der von Managed File Transfer verwendeten Systemeigenschaft Java" auf](#page-155-0) [Seite 156](#page-155-0)

# <span id="page-155-0"></span>**Änderung der Schreibweise der von Managed File Transfer verwendeten Systemeigenschaft Java**

Vor IBM MQ 9.3.0 Fix Pack 10wurde der Name dieser Java -Systemeigenschaft, die Managed File Transfer bei der Überprüfung verwendet, ob ein Benutzer eine Datei angegeben hat, die den ursprünglichen Schlüssel enthält, der für die Verschlüsselung und Entschlüsselung von Berechtigungsnachweisen verwendet wird, im Produktcode als com.ibm.wqmfte.cred.keyfilefalsch geschrieben.

## Ab IBM MQ 9.3.0 Fix Pack 10lautet die Schreibweise des Eigenschaftsnamens

com.ibm.wmqfte.cred.keyfile. Managed File Transfer verwendet beide Versionen der Systemeigenschaft Java , wenn überprüft wird, ob ein Benutzer eine Datei angegeben hat, die den ursprünglichen Schlüssel enthält, der für die Verschlüsselung und Entschlüsselung von Berechtigungsnachweisen verwendet werden sollte. Auf diese Weise können Sie die korrekte Schreibweise des Eigenschaftsnamens verwenden und gleichzeitig die Abwärtskompatibilität mit dem alten falsch geschriebenen Namen beibehalten. Wenn beide Java -Systemeigenschaften festgelegt sind, wird der Wert der korrekt geschriebenen Eigenschaft com.ibm.wmqfte.cred.keyfile verwendet. Weitere Informationen finden Sie unter Kennwörter in IBM MQ -Komponentenkonfigurationsdateien schützen.

## **Zugehörige Informationen**

[Systemvoraussetzungen für IBM MQ](https://www.ibm.com/support/pages/system-requirements-ibm-mq) [Webseite der Produkt-Readmes für IBM MQ, WebSphere MQ und MQSeries](https://www.ibm.com/support/pages/node/317955)

# **Neuerungen in IBM MQ 9.3.0 Fix Pack 5**

IBM MQ 9.3.0 Fix Pack 5 enthält eine Ressourcenänderung.

- "Neuer Parameter OAMLdapResponseWarningTime in der Zeilengruppe TuningParameters der Datei qm.ini" auf Seite 156
- "In RPM-Signaturversion ändern" auf Seite 156

# **Neuer Parameter OAMLdapResponseWarningTime in der Zeilengruppe TuningParameters der Datei qm.ini**

Wenn eine Verbindung zu einem LDAP-Server länger als die im Parameter **OAMLdapResponseWarning-Time** angegebene Anzahl von Sekunden dauerte, wird eine AMQ5544W -Nachricht in das Fehlerprotokoll geschrieben. Weitere Informationen finden Sie unter Zeilengruppe 'TuningParameters' der Datei 'qm.ini'.

# **In RPM-Signaturversion ändern**

Die RPM-Signaturversion wurde in v4 unter IBM MQ 9.3.0 Fix Pack 5 für Long Term Supportgeändert. Als Teil davon wurde der private Schlüssel, der von IBM zum Signieren der Pakete verwendet wird, geändert. Wenn Sie also RPM-Pakete auf oder über diesen Ebenen validieren möchten, müssen Sie den neueren öffentlichen gpg-Signierschlüssel IBM MQ importieren. Sie benötigen den alten Schlüssel auch, wenn Sie die Möglichkeit behalten möchten, die Signaturen in älteren IBM MQ 9.3.x -Paketen zu überprüfen. Weitere Informationen finden Sie unter IBM MQ -Codesignaturen.

## **Zugehörige Informationen**

[Systemvoraussetzungen für IBM MQ](https://www.ibm.com/support/pages/system-requirements-ibm-mq) [Webseite der Produkt-Readmes für IBM MQ, WebSphere MQ und MQSeries](https://www.ibm.com/support/pages/node/317955)

# **Neue, geänderte und entfernte Nachrichten für IBM MQ 9.3LTS-Fixpacks**

Eine Zusammenfassung der Nachrichten, die für IBM MQ 9.3 -Fixpacks aus IBM MQ 9.3.0 Fix Pack 20hinzugefügt, geändert oder entfernt wurden, mit Links zu weiteren Informationen Neue, geänderte und entfernte IBM MQ for z/OS-Nachrichten seit IBM MQ 9.3.5 werden ebenfalls zusammengefasst.

IBM MQ AMQ-, Managed File Transfer-und z/OS -Nachrichten wurden für IBM MQ 9.3 LTS seit IBM MQ 9.3.5aktualisiert:

- Multi N, Neue, geänderte und entfernte AMQ-Nachrichten in IBM MQ" auf Seite 157
- "Neue, geänderte und entfernte Nachrichten in Managed File Transfer" auf Seite 157
- 2/05 M. Neue, geänderte und entfernte z/OS -Nachrichten (CSQ-Nachrichten) seit IBM MQ 9.3.5" [auf Seite 159](#page-158-0)

Seit IBM MQ 9.3.5wurden die folgenden Nachrichten für IBM MQ 9.3 LTS nicht aktualisiert:

- **Deprecated** IBM MQ Bridge to blockchain
- **Deprecated IBM MQ Bridge to Salesforce**
- IBM MQ Console
- IBM MQ Internet Pass-Thru
- JSON
- MQJMS
- REST API
- MQ Telemetry

## **Neue, geänderte und entfernte AMQ-Nachrichten in IBM MQ**

# **IBM MQ 9.3.0 Fix Pack 20**

Die folgenden AMQ-Nachrichten sind für IBM MQ 9.3.0 Fix Pack 20 neu:

## **AMQ3xxx: Dienstprogramme und Tools**

AMQ3485E AMQ3486E AMQ3532E AMQ3923E AMQ3949 - AMQ3960

## **AMQ9xxx: Fernzugriff**

AMQ9680E

AMQ9890I

Es gibt keine geänderten oder entfernten AMQ-Nachrichten für IBM MQ 9.3.0 Fix Pack 20.

## **Neue, geänderte und entfernte Nachrichten in Managed File Transfer**

## **IBM MQ 9.3.0 Fix Pack 20**

Die folgenden Managed File Transfer-Nachrichten sind für IBM MQ 9.3.0 Fix Pack 20 neu:

## **BFGCL0001 - BFGCL9999: Nachrichten von MFT-Befehlen**

BFGCL0484E BFGCL0505E

## **BFGMQ0001 - BFGMQ9999: MFT WMQ-Schnittstellennachrichten**

BFGCM0004E-0005E BFGCM0112E BFGCM0008E-0009E BFGCM0114E BFGCM0010E-0011E BFGCM0115E BFGCM0012E-0013E BFGCM0116E

BFGCM0014E-0015E BFGCM0117E BFGCM0016E-0017E BFGCM0118E BFGCM0020E-0021E BFGCM0120E BFGCM0022E-0023E BFGCM0121E BFGCM0028E-0029E BFGCM0124E BFGCM0030E-0031E BFGCM0034E-0035E BFGCM0126E BFGCM0036E-0037E BFGCM0127E BFGCM0040E-0041E BFGCM0129E BFGCM0042E-0043E BFGCM0130E BFGCM0046E-0047E BFGCM0132E BFGCM0048E-0049E BFGCM0133E BFGCM0052E-0053E BFGCM0135E BFGCM0054E-0055E BFGCM0136E BFGCM0068E-0069E BFGCM0143E BFGCM0072E-0073E BFGCM0076E BFGCM0080E BFGCM0084E BFGCM0088E BFGCM0106E-0107E BFGCM0149E BFGCM0151W-0159E BFGCM0203E

BFGCM0232E-0233E

Es gibt keine geänderten oder entfernten Managed File Transfer-Nachrichten für IBM MQ 9.3.0 Fix Pack 20.

# <span id="page-158-0"></span>**Neue, geänderte und entfernte z/OS -Nachrichten (CSQ-Nachrichten) seit IBM MQ 9.3.5**

 $z/0S$ 

Die folgenden CSQ-Nachrichten wurden seit IBM MQ 9.2.5 geändert:

- **Nachrichten des Coupling-Facility-Managers (CSQE...)** CSQE201E (Link zu "DFSMSdfp Diagnosis" zum Abschnitt "Unbestimmter Fehler" hinzugefügt)
- **Nachrichten des Sicherheitsmanagers (CSQH...)** CSQH004I (Link zu " RACROUTE Macro Reference " zur Systemprogrammiereraktion hinzugefügt)
- **Nachrichten des Wiederherstellungsprotokollmanagers (CSQJ...)** CSQJ077E (Systemprogrammiererantwort erweitert)

## **Dienstprogrammnachrichten (CSQU...)**

CSQU568E (Erläuterung und Systemprogrammiereraktion erweitert)

### **Nachrichten des Agentenservice (CSQV...)**

CSQV456E (Link zu "MVS System Codes" zur Antwort des Systemprogrammierers hinzugefügt)

- **Instrumentierungseinrichtungsnachrichten (CSQW...)**
- CSQW124E (Erläuterung erweitert)

**Advanced Message Security (CSQ0...)**

CSQ0109E (Link zur SDUMP-Dokumentation zur Systemprogrammiereraktion hinzugefügt)

## **Nachrichten für Serviceeinrichtungen (CSQ1...)**

CSQQ102E (Link zu IMS -Dokumentation zur Systemprogrammiereraktion hinzugefügt)

## **Nachrichten zur IBM MQ-IMS-Brücke bridge (CSQ2...)**

CSQ2001I (Link zur IMS -Dokumentation zur Systemprogrammiereraktion hinzugefügt)

## **Nachrichten des Db2-Managers (CSQ5...)**

CSQ5103I (Link zu "SQL mit SPUFI ausführen" zur Systemprogrammiereraktion hinzugefügt)

### **Allgemeine Änderungen**

Viele Links werden aktualisiert, um auf spätere Versionen der Informationen zu verweisen.

Seit IBM MQ 9.2.5gibt es keine neuen oder entfernten CSQ-Nachrichten.

# **Neuerungen und Änderungen in älteren Versionen**

Hier finden Sie Links zu Informationen über neue Features und Änderungen an Funktionen und Ressourcen, die in Produktversionen vor IBM MQ 9.3 vorgenommen wurden. Dies betrifft auch Stabilisierungen, Einstellungen der Unterstützung und Entfernungen.

Informationen zu Neuerungen und Änderungen in einer älteren Version des Produkts finden Sie im betreffenden Abschnitt in der Produktdokumentation für die jeweilige Version.

# **IBM MQ 9.2**

- Neuerungen und Änderungen in IBM MQ 9.2.0
- Neuerungen und Änderungen in IBM MQ 9.2.x Continuous Delivery
- **LTS** Anderungen in Fixpacks für IBM MQ 9.2.x Long Term Support

## **IBM MQ 9.1**

- Neuerungen und Änderungen in IBM MQ 9.1.0
- Neuerungen und Änderungen in IBM MQ 9.1.x Continuous Delivery
- **LTS** Anderungen in IBM MQ 9.1.0.x Long Term Support

# **IBM MQ 9.0**

- Neuerungen und Änderungen in IBM MQ 9.0.0
- Neuerungen und Änderungen in IBM MQ 9.0.x Continuous Delivery
- **LTS** Anderungen in IBM MO 9.0.0.x Long Term Support

# **IBM MQ 8.0**

- Neuerungen in IBM MQ 8.0
- Änderungen in IBM MQ 8.0
- Neuerungen und Änderungen in IBM MQ 8.0-Fixpacks

## **IBM WebSphere MQ 7.5**

- Neuerungen in IBM WebSphere MQ 7.5
- Änderungen in IBM WebSphere MQ 7.5
- Änderungen in IBM WebSphere MQ 7.5-Fixpacks
- Verhaltensänderungen zwischen IBM WebSphere MQ Advanced Message Security 7.0.1 und IBM Web-Sphere MQ 7.5
- Neuerungen in früheren Versionen von IBM WebSphere MQ File Transfer Edition
- Änderungen zwischen IBM WebSphere MQ File Transfer Edition 7.0.4 oder früher und IBM WebSphere MQ 7.5

# **IBM WebSphere MQ 7.1 und früher**

Ältere Versionen von Produkten, deren Dokumentation außerhalb des IBM Documentation bereitgestellt wird, finden Sie unter Dokumentation für ältere Versionen von IBM MQ.

## **Zugehörige Konzepte**

["Neuerungen und Änderungen in IBM MQ 9.3.0" auf Seite 29](#page-28-0)

IBM MQ 9.3.0 ist das Long Term Support-Nachfolgerelease (LTS) zu IBM MQ 9.2.0. Es ist außerdem das Continuous Delivery (CD)-Folgerelease zu IBM MQ 9.2.5, bei dem es sich um das letzte CD-Release für IBM MQ 9.2 handelt. IBM MQ 9.3.0 schließt die Funktionen und Erweiterungen ein, die zuvor in den CD-Releases von IBM MQ 9.2.1 bis IBM MQ 9.2.5 bereitgestellt wurden, sowie einige neue Funktionen und Erweiterungen in IBM MQ 9.3.0.

["Neuerungen und Änderungen in IBM MQ 9.3.x Continuous Delivery" auf Seite 87](#page-86-0)

Nach dem ersten Release von IBM MQ 9.3.0 werden durch schrittweise Aktualisierungen innerhalb der gleichen Version und durch ein Release als Modifikationsreleases (z. B. IBM MQ 9.3.1) neue Funktionen und Erweiterungen zur Verfügung gestellt.

["Änderungen in IBM MQ 9.3.0 Long Term Support" auf Seite 152](#page-151-0)

Das Release von Long Term Support (LTS) ist eine empfohlene Produktstufe, für die Unterstützung, einschließlich Fehler-und Sicherheitsaktualisierungen, über einen angegebenen Zeitraum bereitgestellt wird.

Migrationsmethoden und -konzepte

## **Zugehörige Informationen**

[Systemvoraussetzungen für IBM MQ](https://www.ibm.com/support/pages/system-requirements-ibm-mq)

[Webseite der Produkt-Readmes für IBM MQ, WebSphere MQ und MQSeries](https://www.ibm.com/support/pages/node/317955)

# **Bemerkungen**

Die vorliegenden Informationen wurden für Produkte und Services entwickelt, die auf dem deutschen Markt angeboten werden.

Möglicherweise bietet IBM die in diesem Dokument beschriebenen Produkte, Services oder Funktionen in anderen Ländern nicht an. Informationen über die gegenwärtig im jeweiligen Land verfügbaren Produkte und Services sind beim zuständigen IBM Ansprechpartner erhältlich. Hinweise auf Produkte, Programme oder Services von IBM bedeuten nicht, dass nur Produkte, Programme oder Services von IBM verwendet werden können. Anstelle der IBM Produkte, Programme oder Services können auch andere, ihnen äquivalente Produkte, Programme oder Services verwendet werden, solange diese keine gewerblichen oder andere Schutzrechte der IBM verletzen. Die Verantwortung für den Betrieb von Fremdprodukten, Fremdprogrammen und Fremdservices liegt beim Kunden.

Für in diesem Handbuch beschriebene Erzeugnisse und Verfahren kann es IBM Patente oder Patentanmeldungen geben. Mit der Auslieferung dieses Handbuchs ist keine Lizenzierung dieser Patente verbunden. Lizenzanforderungen sind schriftlich an folgende Adresse zu richten (Anfragen an diese Adresse müssen auf Englisch formuliert werden):

*IBM Director of Licensing IBM Europe, Middle East & Africa Tour Descartes 2, avenue Gambetta 92066 Paris La Défense France*

Dieser Abschnitt trifft auf Sie möglicherweise nicht zu: For license inquiries regarding double-byte character set (DBCS) information, contact the IBM Intellectual Property Department in your country or send inquiries, in writing, to:

*Lizenzierung von geistigem Eigentum Legal and Intellectual Property Law IBM Japan Ltd. 19-21, Nihonbashi-Hakozakicho, Chuo-ku Tokio 103-8510, Japan* 

**Der folgende Absatz gilt nicht für das Vereinigte Königreich oder ein anderes Land, in dem diese Bestimmungen nicht mit dem lokalen Recht vereinbar sind:** DIE INTERNATIONAL BUSINESS MACHI-NES CORPORATION STELLT DIESE VERÖFFENTLICHUNG "WIE IST" ZUR VERFÜGUNG, OHNE JEGLICHE GARANTIE, WEDER AUSDRÜCKLICH NOCH STILLSCHWEIGEND, EINSCHLIESSLICH, ABER NICHT BE-SCHRÄNKT AUF, DIE STILLSCHWEIGENDE GEWÄHRLEISTUNG AUF NICHTVERLETZUNG SOWIE TAUG-LICHKEIT FÜR EINEN BESTIMMTEN ZWECK.

Trotz sorgfältiger Bearbeitung können technische Ungenauigkeiten oder Druckfehler in dieser Veröffentlichung nicht ausgeschlossen werden. Die hier enthaltenen Informationen werden in regelmäßigen Zeitabständen aktualisiert und als Neuausgabe veröffentlicht. IBM kann ohne weitere Mitteilung jederzeit Verbesserungen und/oder Änderungen an den in dieser Veröffentlichung beschriebenen Produkten und/ oder Programmen vornehmen.

Verweise in diesen Informationen auf Websites anderer Anbieter werden lediglich als Service für den Kunden bereitgestellt und stellen keinerlei Billigung des Inhalts dieser Websites dar. Das über diese Websites verfügbare Material ist nicht Bestandteil des Materials für dieses IBM Produkt. Die Verwendung dieser Websites geschieht auf eigene Verantwortung.

Werden an IBM Informationen eingesandt, können diese beliebig verwendet werden, ohne dass eine Verpflichtung gegenüber dem Einsender entsteht.

Lizenznehmer des Programms, die Informationen zu diesem Produkt wünschen mit der Zielsetzung: (i) den Austausch von Informationen zwischen unabhängigen, erstellten Programmen und anderen Programmen (einschließlich des vorliegenden Programms) sowie (ii) die gemeinsame Nutzung der ausgetauschten Informationen zu ermöglichen, wenden sich an folgende Adresse:

*IBM Corporation J46A/G4 555 Bailey Avenue San Jose, CA 95141-1003 :NONE.*

Die Bereitstellung dieser Informationen kann unter Umständen von bestimmten Bedingungen - in einigen Fällen auch von der Zahlung einer Gebühr - abhängig sein.

Die Lieferung des in diesem Dokument beschriebenen Lizenzprogramms sowie des zugehörigen Lizenzmaterials erfolgt auf der Basis der IBM Rahmenvereinbarung bzw. der Allgemeinen Geschäftsbedingungen von IBM, der IBM Internationalen Nutzungsbedingungen für Programmpakete oder einer äquivalenten Vereinbarung.

Alle in diesem Dokument enthaltenen Leistungsdaten stammen aus einer kontrollierten Umgebung. Die Ergebnisse, die in anderen Betriebsumgebungen erzielt werden, können daher erheblich von den hier erzielten Ergebnissen abweichen. Einige Daten stammen möglicherweise von Systemen, deren Entwicklung noch nicht abgeschlossen ist. Eine Gewährleistung, dass diese Daten auch in allgemein verfügbaren Systemen erzielt werden, kann nicht gegeben werden. Darüber hinaus wurden einige Daten unter Umständen durch Extrapolation berechnet. Die tatsächlichen Ergebnisse können davon abweichen. Benutzer dieses Dokuments sollten die entsprechenden Daten in ihrer spezifischen Umgebung prüfen.

Alle Informationen zu Produkten anderer Anbieter stammen von den Anbietern der aufgeführten Produkte, deren veröffentlichten Ankündigungen oder anderen allgemein verfügbaren Quellen. IBM hat diese Produkte nicht getestet und kann daher keine Aussagen zu Leistung, Kompatibilität oder anderen Merkmalen machen. Fragen zu den Leistungsmerkmalen von Produkten anderer Anbieter sind an den jeweiligen Anbieter zu richten.

Aussagen über Pläne und Absichten von IBM unterliegen Änderungen oder können zurückgenommen werden und repräsentieren nur die Ziele von IBM.

Diese Veröffentlichung enthält Beispiele für Daten und Berichte des alltäglichen Geschäftsablaufes. Sie sollen nur die Funktionen des Lizenzprogramms illustrieren und können Namen von Personen, Firmen, Marken oder Produkten enthalten. Sämtliche dieser Namen sind fiktiv. Ähnlichkeiten mit Namen und Adressen tatsächlicher Unternehmen oder Personen sind zufällig.

### COPYRIGHTLIZENZ:

Diese Veröffentlichung enthält Beispielanwendungsprogramme, die in Quellensprache geschrieben sind und Programmiertechniken in verschiedenen Betriebsumgebungen veranschaulichen. Sie dürfen diese Beispielprogramme kostenlos ohne Zahlung an IBM in jeder Form kopieren, ändern und verteilen, wenn dies zu dem Zweck geschieht, Anwendungsprogramme zu entwickeln, zu verwenden, zu vermarkten oder zu verteilen, die mit der Anwendungsprogrammierschnittstelle für die Betriebsumgebung konform sind, für die diese Beispielprogramme geschrieben sind. Diese Beispiele wurden nicht unter allen denkbaren Bedingungen getestet. Daher kann IBM die Zuverlässigkeit, Wartungsfreundlichkeit oder Funktion dieser Programme weder zusagen noch gewährleisten. Die Beispielprogramme werden ohne Wartung (auf "asis"-Basis) und ohne jegliche Gewährleistung zur Verfügung gestellt. IBM übernimmt keine Haftung für Schäden, die durch die Verwendung der Beispielprogramme entstehen.

Kopien oder Teile der Musterprogramme bzw. daraus abgeleiteter Code müssen folgenden Copyrightvermerk beinhalten:

Teile des vorliegenden Codes wurden aus Beispielprogrammen der IBM Corp. abgeleitet.

© Copyright IBM Corp. 1993, 2024. Alle Rechte vorbehalten.

# **Marken**

IBM, das IBM-Logo, ibm.com, IBM Cloud Pak, Passport Advantage, WebSphere, MQSeries und z/OS sind Marken oder eingetragene Marken der International Business Machines Corporation, in vielen Ländern weltweit registriert. Weitere Produkt- und Servicenamen können Marken von IBM oder anderen Unternehmen sein. Eine aktuelle Liste der IBM Marken finden Sie auf der Website "Copyright and trademark information" unter [www.ibm.com/legal/copytrade.shtml](https://www.ibm.com/legal/us/en/copytrade.shtml).

Microsoft, Windows, Windows NT und das Windows-Logo sind Marken der Microsoft Corporation in den USA und/oder anderen Ländern.

Java und alle auf Java basierenden Marken und Logos sind Marken oder eingetragene Marken der Oracle Corporation und/oder ihrer verbundenen Unternehmen.

Adobe, das Adobe-Logo, PostScript und das PostScript-Logo sind Marken oder eingetragene Marken der Adobe Systems Incorporated in den USA und/oder anderen Ländern.

UNIX ist eine eingetragene Marke von The Open Group in den USA und anderen Ländern.

Die in diesem Produkt enthaltene Oracle Outside In Technology wird mit einer eingeschränkten Lizenz bereitgestellt und kann nur in Verbindung mit dieser Anwendung verwendet werden.

Intel ist eine Marke oder eingetragene Marke der Intel Corporation oder deren Tochtergesellschaften in den USA und/oder anderen Ländern.

Die eingetragene Marke Linux wird gemäß einer Unterlizenz von der Linux Foundation verwendet, dem exklusiven Lizenznehmer von Linus Torvalds, Eigner der Marke auf weltweiter Basis.

Red Hat und OpenShift sind Marken oder eingetragene Marken der Red Hat, Inc. oder ihrer Tochtergesellschaften in den USA und/oder weltweit.

# **Nutzungsbedingungen für Produktdokumentation**

Die Berechtigungen zur Nutzung dieser Veröffentlichungen werden Ihnen auf der Basis der folgenden Bedingungen gewährt.

## **Anwendbarkeit**

Diese Bedingungen gelten zusätzlich zu den Nutzungsbedingungen für die IBM Website.

## **Persönlicher Gebrauch**

Sie dürfen diese Veröffentlichungen für Ihre persönliche, nicht kommerzielle Nutzung unter der Voraussetzung vervielfältigen, dass alle Eigentumsvermerke erhalten bleiben. Sie dürfen diese Veröffentlichungen oder Teile der Veröffentlichungen ohne ausdrückliche Genehmigung von IBM nicht weitergeben, anzeigen oder abgeleitete Werke davon erstellen.

## **Kommerzielle Nutzung**

Sie dürfen diese Veröffentlichungen nur innerhalb Ihres Unternehmens und unter der Voraussetzung, dass alle Eigentumsvermerke erhalten bleiben, vervielfältigen, weitergeben und anzeigen. Sie dürfen diese Veröffentlichungen oder Teile der Veröffentlichungen ohne ausdrückliche Genehmigung von IBM außerhalb Ihres Unternehmens nicht vervielfältigen, weitergeben, anzeigen oder abgeleitete Werke davon erstellen.

## **Rechte**

Abgesehen von den hier gewährten Berechtigungen werden keine weiteren Berechtigungen, Lizenzen oder Rechte (veröffentlicht oder stillschweigend) in Bezug auf die Veröffentlichungen oder darin enthaltene Informationen, Daten, Software oder geistiges Eigentum gewährt.

IBM behält sich das Recht vor, die hierin gewährten Berechtigungen nach eigenem Ermessen zurückzuziehen, wenn sich die Nutzung der Veröffentlichungen für IBM als nachteilig erweist oder wenn die obigen Nutzungsbestimmungen nicht genau befolgt werden.

Sie dürfen diese Informationen nur in Übereinstimmung mit allen anwendbaren Gesetzen und Vorschriften, einschließlich aller US-amerikanischen Exportgesetze und Verordnungen, herunterladen und exportieren.

IBM ÜBERNIMMT KEINE GARANTIE FÜR DEN INHALT DIESER VERÖFFENTLICHUNGEN. Diese Veröffentlichungen werden auf der Grundlage des gegenwärtigen Zustands (auf "as-is"-Basis) und ohne eine ausdrückliche oder stillschweigende Gewährleistung für die Handelsüblichkeit, die Verwendungsfähigkeit für einen bestimmten Zweck oder die Freiheit von Rechten Dritter zur Verfügung gestellt.

# **IBM Online-Datenschutzerklärung**

IBM Softwareprodukte, einschließlich Software as a Service-Lösungen ("Softwareangebote"), können Cookies oder andere Technologien verwenden, um Informationen zur Produktnutzung zu erfassen, die Endbenutzererfahrung zu verbessern und Interaktionen mit dem Endbenutzer anzupassen oder zu anderen Zwecken. In vielen Fällen werden von den Softwareangeboten keine personenbezogenen Daten erfasst. Einige der IBM Softwareangebote können Sie jedoch bei der Erfassung personenbezogener Daten unterstützen. Wenn dieses Softwareangebot Cookies zur Erfassung personenbezogener Daten verwendet, sind nachfolgend nähere Informationen über die Verwendung von Cookies durch dieses Angebot zu finden.

Je nachdem, welche Konfigurationen implementiert wurden, ist es möglich, dass dieses Softwareangebot Sitzungscookies und persistente Cookies zum Erfassen der Sitzungs-ID jedes Benutzers für die Sitzungsverwaltung sowie für funktionelle Zwecke verwenden kann. Diese Cookies können inaktiviert werden, damit wird aber zugleich die dadurch ermöglichte Funktionalität inaktiviert.

>Wenn es die für dieses Softwareangebot bereitgestellten Konfigurationen Ihnen als Kunde ermöglichen, personenbezogene Daten von Endbenutzern über Cookies und andere Technologien zu erfassen, müssen Sie sich zu allen gesetzlichen Bestimmungen in Bezug auf eine solche Datenerfassung, einschließlich aller Mitteilungspflichten und Zustimmungsanforderungen, rechtlich beraten lassen.

Weitere Informationen zur Nutzung verschiedener Technologien, einschließlich Cookies, für diese Zwecke finden Sie in der IBM Datenschutzrichtlinie unter <https://www.ibm.com/privacy>und in der IBM Online-Datenschutzerklärung unter<https://www.ibm.com/privacy/details> im Abschnitt "Cookies, Web-Beacons und sonstige Technologien" sowie unter "IBM Software Products and Software-as-a-Service Privacy Statement" unter<https://www.ibm.com/software/info/product-privacy>.

# **Eingabehilfefunktionen für IBM MQ**

Funktionen zur behindertengerechten Bedienung (Eingabehilfefunktionen) unterstützen Benutzer mit einer Behinderung, wie eingeschränkter Mobilität oder Sehbehinderung, damit sie Inhalte der Informationstechnologie erfolgreich verwenden können.

# **Funktionen zur behindertengerechten Bedienung**

IBM MQ umfasst die folgenden Funktionen zur behindertengerechten Bedienung:

- Bedienung ausschließlich über die Tastatur
- Operationen mit Sprachausgabeprogramm

IBM MQ verwendet den neuesten W3C-Standard, [WAI-ARIA 1.0](https://www.w3.org/TR/wai-aria/) (<https://www.w3.org/TR/wai-aria/>), um die Einhaltung von [US Section 508 \(https://www.access-board.gov/guidelines-and-standards/communi](https://www.access-board.gov/guidelines-and-standards/communications-and-it/about-the-section-508-standards/section-508-standards)[cations-and-it/about-the-section-508-standards/section-508-standards](https://www.access-board.gov/guidelines-and-standards/communications-and-it/about-the-section-508-standards/section-508-standards)) und den [Web Content Accessi](https://www.w3.org/TR/WCAG20/)[bility Guidelines \(WCAG\) 2.0 \(https://www.w3.org/TR/WCAG20/](https://www.w3.org/TR/WCAG20/)) zu gewährleisten. Um die Vorteile der Funktionen zur behindertengerechten Bedienung nutzen zu können, sollten Sie das neueste Release Ihres Sprachausgabeprogramms in Verbindung mit dem neuesten Web-Browser verwenden, der von diesem Produkt unterstützt wird.

Die Online-Produktdokumentation zu IBM MQ im IBM Documentation unterstützt die behindertengerechte Bedienung. Die Funktionen zur behindertengerechten Bedienung von IBM Documentation werden unter ../../about/releasenotes.html beschrieben.

# **Tastaturnavigation**

Dieses Produkt verwendet Standardnavigationstasten.

## **Schnittstelleninformationen**

Über die Befehlszeilenschnittstelle bietet IBM MQ das vollständige Spektrum der Eingabehilfen. Weitere Informationen zur Verwendung von Befehlen finden Sie unter IBM MQ for Multiplatforms mit Steuerbefehlen verwalten und IBM MQ mit MQSC-Befehlen verwalten.

<span id="page-164-0"></span>Für Windowskann IBM MQ über eine nicht interaktive Installation installiert werden. Weitere Informationen finden Sie im Abschnitt Erweiterte Installation mit msiexec.

Die IBM MQ-Benutzerschnittstellen haben keine Inhalte, die 2-55 Mal pro Sekunde blinken.

Die Webbenutzerschnittstelle von IBM MQ setzt für die korrekte Wiedergabe der Inhalte und für ein ansehnliches Ergebnis keine Cascading Style Sheets voraus. Zur korrekten Anzeige der Produktdokumentation sind hingegen Cascading Style Sheets erforderlich. IBM MQ bietet eine funktional entsprechende Möglichkeit für Benutzer mit eingeschränktem Sehvermögen, um die Systemanzeigeeinstellungen eines Benutzers zu verwenden, einschließlich des Modus für kontraststarke Anzeige. Die Schriftgröße kann mit den Geräte- oder Browsereinstellungen gesteuert werden.

# **Zusätzliche Informationen zur behindertengerechten Bedienung**

Neben dem herkömmlichen IBM Help-Desk und den üblichen Support-Websites hat IBM für seine Kunden mit Hörbeeinträchtigung einen TTY-Telefonservice eingerichtet, über den diese Kunden Vertriebsund Supportleistungen erhalten:

TTY-Service 800-IBM-3383 (800-426-3383) (in Nordamerika)

# **IBM und behindertengerechte Bedienung**

Weitere Informationen über den Einsatz von IBM für behindertengerechte Bedienung finden Sie unter [IBM Accessibility\(www.ibm.com/able\)](https://www.ibm.com/able).

# **In der Produktdokumentation verwendete Symbole**

Die Produktdokumentation für alle IBM MQ 9.3 -Releasetypen (LTS, CD, CP4I-LTS), Releaseversionen und Plattformen wird in einem einzigen Informationsset in IBM Documentationbereitgestellt. Wenn Informationen für einen bestimmten Releasetyp, eine bestimmte Version oder eine bestimmte Plattform spezifisch sind, wird dies durch ein rechteckiges Symbol angezeigt. Informationen, die für alle Releasetypen, Versionen und Plattformen gelten, bleiben unmarkiert. Symbole werden auch verwendet, um zwischen JMS-und Jakarta-Messaging zu unterscheiden und um Produktfeatures hervorzuheben, die veraltet, stabilisiert oder entfernt wurden.

# **Symbole für Releasetypen und Releaseversionen**

Wenn eine Produktfunktion auf ein bestimmtes Release angewendet wird, wird mit Symbolen der Releasetyp angegeben, auf den die Funktion angewendet wird, sowie die Releaseversion, ab der eine Funktion zum ersten Mal verfügbar gemacht wird. Weitere Informationen zu den verschiedenen Releasetypen finden Sie unter ["IBM MQ -Releasetypen und -Versionssteuerung" auf Seite 26.](#page-25-0)

### **Symbole für den Releasetyp**

## **Long Term Support (LTS)**

Informationen, die für das IBM MQ Long Term Support -Release im Allgemeinen gelten, sind durch ein dunkelblaues Symbol mit dem Text LTSgekennzeichnet:

 $\overline{\phantom{1}}$  LTS

### **Continuous Delivery (CD)**

Informationen, die für das Continuous Delivery-Release im Allgemeinen gelten, sind durch ein hellblaues Symbol mit dem Text CD gekennzeichnet:

 $CD$ 

## **IBM MQ Advanced**

Informationen, die sich auf das IBM MQ Advanced -Produkt im Allgemeinen beziehen, werden durch ein grünes Symbol mit dem Text MQ Adv.:

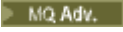

### **IBM MQ Advanced**

Informationen, die für IBM MQ Advanced Value Unit Edition gelten, sind durch ein rotes Symbol mit dem Text MQ Adv gekennzeichnet. HINWEIS:

#### MQ Adv. VUE

#### **IBM MQ Advanced Value Unit Edition**

Informationen, die für die Edition von IBM MQ Advanced for z/OS gelten, sind durch ein rotes Symbol mit dem Text MQ Adv gekennzeichnet. z/OS:

MQ Adv.z/0S

#### **IBM Cloud Pak for Integration - Long Term Support (CP4I-LTS)**

Ab IBM MQ 9.3.0werden Informationen, die für das IBM Cloud Pak for Integration - Long Term Support -Release im Allgemeinen gelten (früher das Extended Update Support -Release), durch ein dunkelblaues Symbol mit dem Text CP4I-LTSangezeigt:

 $CPAI-LTS$ 

#### **Symbole für die Releaseversion**

### **Versionen der LTS**

Bei Inhalten für Long Term Support-Releases wird ein dunkelblaues Symbol mit dem LTS-Release und der Fixpacknummer angezeigt. For example:

 $V9.3.0.1$ 

#### **Versionen der CD**

Bei Inhalten für Continuous Delivery-Releases wird ein hellblaues Symbol mit dem CD-Release und der Fixpacknummer angezeigt. For example:

 $V$  9.3.1

#### **Symbole für das erste Release**

Für IBM MQ 9.3ist das erste Release sowohl ein LTS -als auch ein CD -Release.

#### **Erstes Release von LTS**

Produktfunktionen, die für LTS-Kunden in ihrem ersten IBM MQ 9.3-Release neu sind, sind durch ein dunkelblaues Symbol mit der anfänglichen Releasenummer gekennzeichnet. Bei den für LTS-Kunden neuen Funktionen handelt es sich um alle Funktionen, die während der Lebensdauer des vorherigen Produktrelease für CD-Kunden eingeführt wurden.

 $\blacktriangleright$  V 9.3.0

#### **Erstes Release von CD**

Produktfunktionen, die für CD-Kunden in ihrem ersten IBM MQ 9.3-Release neu sind, sind durch ein hellblaues Symbol mit der anfänglichen Releasenummer gekennzeichnet.

 $V 9.3.0$ 

## **Symbole für Plattformen**

Plattformsymbole werden zur Angabe von Informationen verwendet, die nur für eine bestimmte Plattform oder eine Gruppe von Plattformen gelten.

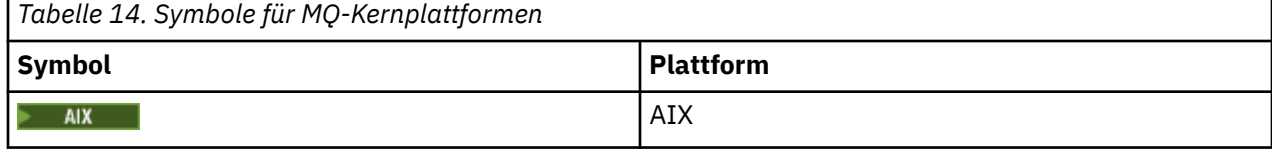

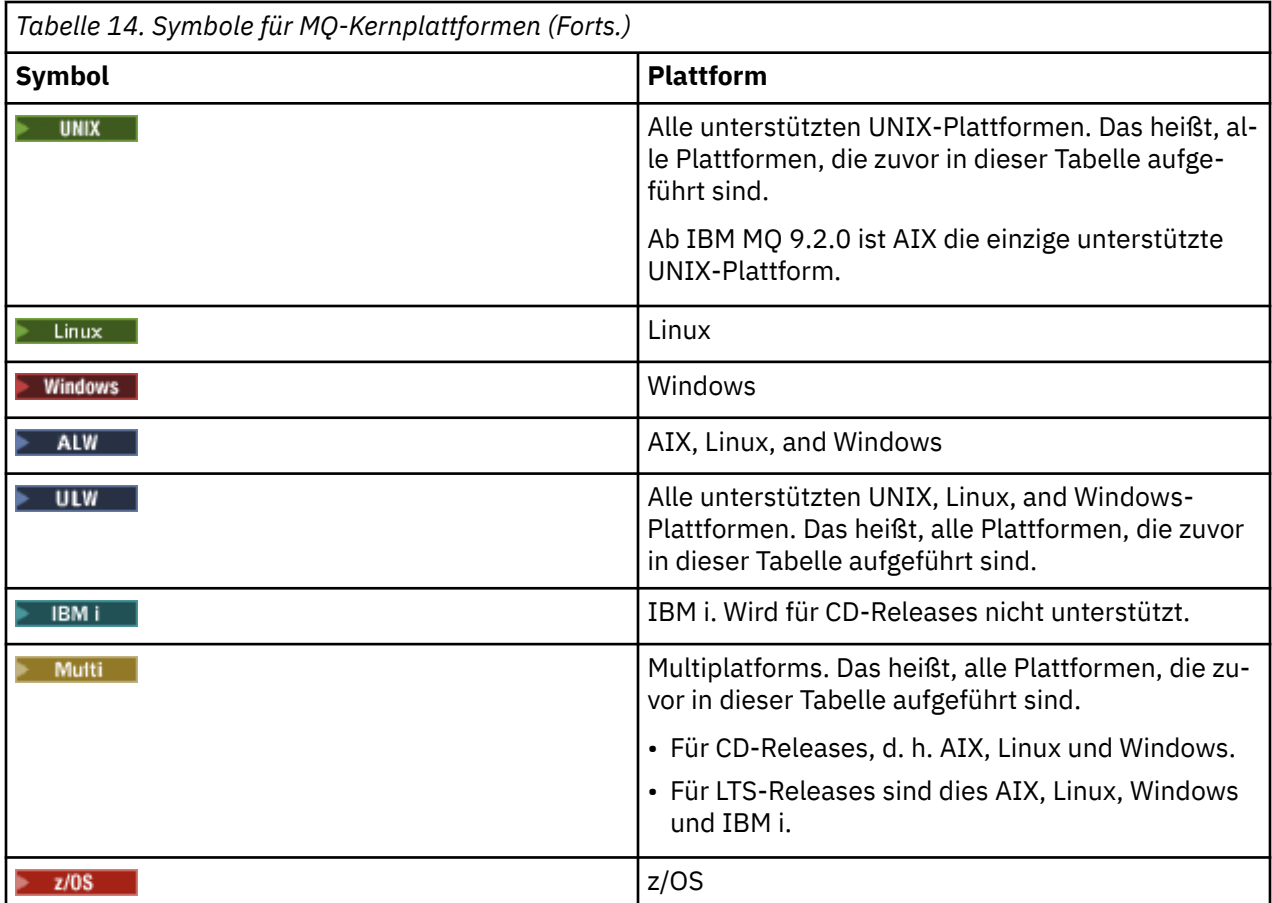

### **Anmerkung:**

- Die unterstützten Plattformen für CD-Releases sind AIX, Linux, Windows und z/OS.
- Die unterstützten Plattformen für LTS-Releases sind AIX, Linux, Windows, IBM i und z/OS.
- Alle Informationen, die nicht explizit als IBM i oder z/OS gekennzeichnet sind, gelten auch für die IBM MQ Appliance.
- Die Unterstützung für Solaris für alle IBM MQ-Komponenten, einschließlich Server und Clients, wird ab IBM MQ 9.2 entfernt.
- Unterstützung für HP-UX für alle IBM MQ-Komponenten, einschließlich Server und Clients, wird aus IBM MQ 9.1 entfernt.

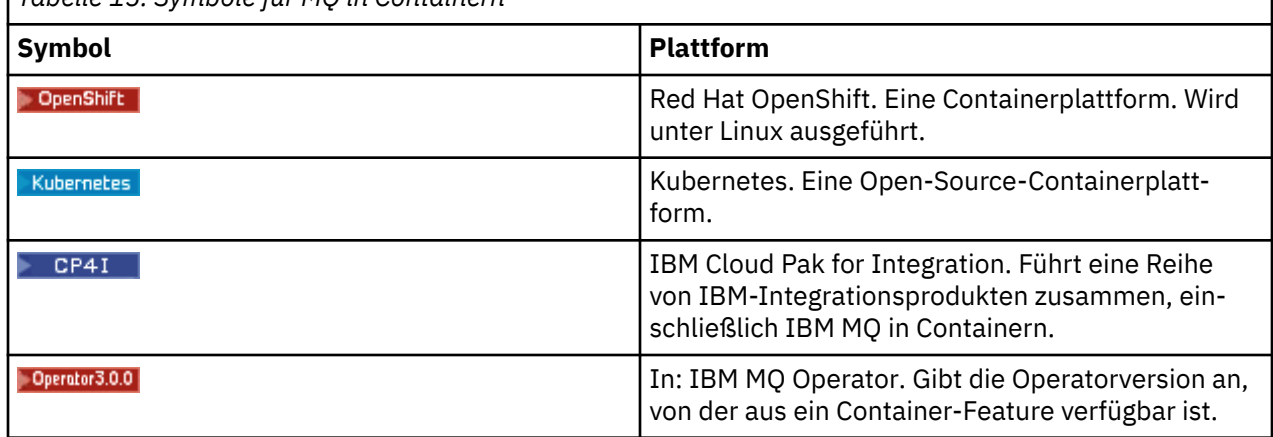

*Tabelle 15. Symbole für MQ in Containern*

 $V 9.3.0$ Ab IBM MQ 9.3.0wird Jakarta Messaging 3.0 für die Entwicklung neuer Anwendungen unterstützt. IBM MQ 9.3.0 unterstützt weiterhin JMS 2.0 für vorhandene Anwendungen. Die Verwendung der Jakarta Messaging 3.0 -API und der JMS 2.0 -API in derselben Anwendung wird nicht unterstützt. Weitere Informationen finden Sie unter Using IBM MQ classes for JMS/Jakarta Messaging. Die folgenden Symbole werden verwendet, um Informationen zu identifizieren, die nur für JMS oder Jakarta Messaging gelten.

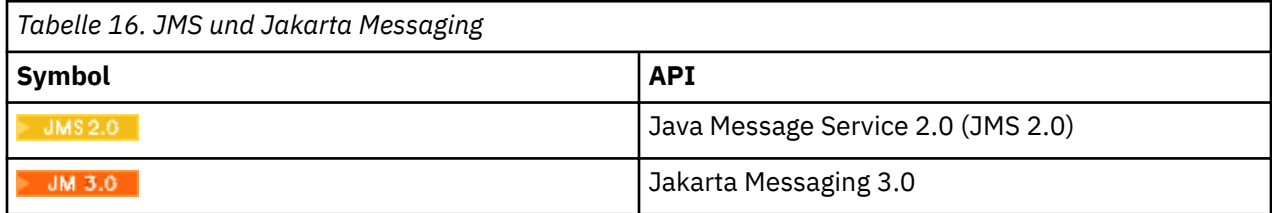

## **Symbole für veraltete, stabilisierte oder entfernte Produktfeatures**

Für IBM WebSphere MQ 7.1 und höhere Versionen stellt Einstellungen der Unterstützung, Stabilisierungen und Entfernungen in IBM MQ eine Liste der Produktfeatures bereit, die veraltet sind, stabilisiert oder entfernt wurden. Ab IBM MQ 9.3werden Informationen zu jedem dieser Features mit einem der folgenden Symbole markiert:

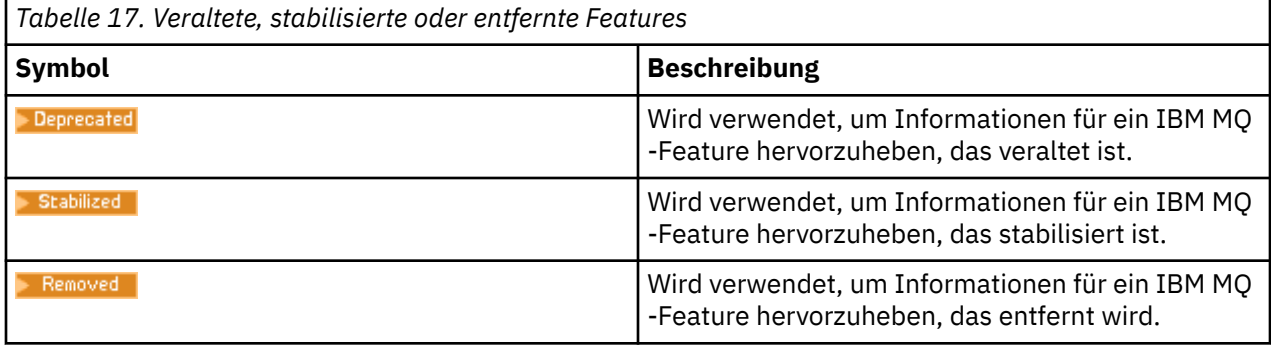

## **Zugehörige Konzepte**

["IBM MQ -Releasetypen und -Versionssteuerung" auf Seite 26](#page-25-0)

Es gibt zwei Haupttypen von Releases für IBM MQ: Long Term Support (LTS) und Continuous Delivery (CD). Einige Versionen von IBM MQ Advanced container sind IBM Cloud Pak for Integration - Long Term Support -Releases (CP4I-LTS).

["Neuerungen und Änderungen in IBM MQ 9.3.0" auf Seite 29](#page-28-0)

IBM MQ 9.3.0 ist das Long Term Support-Nachfolgerelease (LTS) zu IBM MQ 9.2.0. Es ist außerdem das Continuous Delivery (CD)-Folgerelease zu IBM MQ 9.2.5, bei dem es sich um das letzte CD-Release für IBM MQ 9.2 handelt. IBM MQ 9.3.0 schließt die Funktionen und Erweiterungen ein, die zuvor in den CD-Releases von IBM MQ 9.2.1 bis IBM MQ 9.2.5 bereitgestellt wurden, sowie einige neue Funktionen und Erweiterungen in IBM MQ 9.3.0.

["Neuerungen und Änderungen in IBM MQ 9.3.x Continuous Delivery" auf Seite 87](#page-86-0)

Nach dem ersten Release von IBM MQ 9.3.0 werden durch schrittweise Aktualisierungen innerhalb der gleichen Version und durch ein Release als Modifikationsreleases (z. B. IBM MQ 9.3.1) neue Funktionen und Erweiterungen zur Verfügung gestellt.

["Änderungen in IBM MQ 9.3.0 Long Term Support" auf Seite 152](#page-151-0)

Das Release von Long Term Support (LTS) ist eine empfohlene Produktstufe, für die Unterstützung, einschließlich Fehler-und Sicherheitsaktualisierungen, über einen angegebenen Zeitraum bereitgestellt wird.

["Neuerungen und Änderungen in älteren Versionen" auf Seite 159](#page-158-0)

Hier finden Sie Links zu Informationen über neue Features und Änderungen an Funktionen und Ressourcen, die in Produktversionen vor IBM MQ 9.3 vorgenommen wurden. Dies betrifft auch Stabilisierungen, Einstellungen der Unterstützung und Entfernungen.

# **Readme-Datei für IBM MQ 9.3 und zur Wartung**

Dieses Dokument enthält die Readme-Informationen für IBM MQ 9.3.0 Long Term Support Release und dessen Wartung sowie für IBM MQ 9.3.x Continuous Delivery-Releases.

Eine PDF-Kopie dieses Dokuments (in Englisch und in Übersetzung) steht hier zum Download zur Verfügung:<https://public.dhe.ibm.com/software/integration/wmq/docs/V9.3/Readme/>.

Die englische Version dieses Dokuments ist die aktuelle Version.

# **Inhalt**

In den Hauptabschnitten dieses Dokuments werden Produkteinschränkungen und bekannte Probleme beschrieben.

Zusätzlich zu diesem Dokument finden Sie weitere Informationen auf der IBM MQ-Website: [https://](https://www.ibm.com/products/mq) [www.ibm.com/products/mq.](https://www.ibm.com/products/mq)

Die SupportPac-Webseite befindet sich hier: [https://ibm.biz/mqsupportpacs.](https://ibm.biz/mqsupportpacs)

Aktuelle Informationen zu bekannten Problemen und verfügbaren Fixes finden Sie auf der IBM MQ Support-Seite: [https://www.ibm.com/mysupport/s/topic/0TO5000000024cJGAQ/mq?language=en\\_US&pro](https://www.ibm.com/mysupport/s/topic/0TO5000000024cJGAQ/mq?language=en_US&productId=01t0z000006zdYXAAY)[ductId=01t0z000006zdYXAAY.](https://www.ibm.com/mysupport/s/topic/0TO5000000024cJGAQ/mq?language=en_US&productId=01t0z000006zdYXAAY)

Die Produktdokumentation für alle unterstützten Versionen von IBM MQ ist über die IBM Dokumentation verfügbar: [https://www.ibm.com/docs/ibm-mq.](https://www.ibm.com/docs/ibm-mq) Die Produktinformationen zu IBM MQ 9.3 finden Sie in der IBM Dokumentation:<https://www.ibm.com/docs/ibm-mq/9.3>.

## Ankündigungsschreiben

Die Ankündigungsschreiben für IBM MQ 9.3 (amerikanisches Englisch) sind an den folgenden Positionen verfügbar. Die Ankündigungsschreiben stellen diese Arten von Informationen bereit:

- Ausführliche Produktbeschreibung einschließlich Erklärung der neuen Funktionen.
- Erklärung zur Produktpositionierung.
- Bestelldetails.
- Hardware- und Softwarevoraussetzungen.
- Preisgestaltung pro Stunde.

IBM MQ 9.3.5, IBM API Connect, IBM App Connect Enterprise, Noname Advanced API Security for IBM 1.1.1und Noname Advanced API Security as a Service for IBM

<https://www.ibm.com/docs/announcements/AD24-0123/index.html>

IBM Cloud Pak for Integration 2023.4.1 und IBM MQ 9.3.4 stellen neue Integrationsfunktionen bereit; IBM StepZen Graph Server wurde umbenannt

<https://www.ibm.com/docs/en/announcements/223-0759/index.html>

IBM MQ Advanced for z/OS enthält das Connector Pack

<https://www.ibm.com/docs/en/announcements/223-0578/index.html>

IBM Cloud Pak for Integration 2023.2.1, IBM API Connect Cloud Service, IBM Event Automation 1.0, IBM MQ for Multiplatforms 9.3.3, IBM MQ Appliance 9.3.3und Noname Advanced API Security for IBM <https://www.ibm.com/docs/en/announcements/223-110/index.html>

IBM MQ for Multiplatforms, IBM MQ for z/OS, IBM MQ for z/OS Value Unit Edition, IBM MQ Advanced for z/OS Value Unit Edition, IBM MQ Applianceund IBM MQ on Cloud 9.3.2

<https://www.ibm.com/docs/en/announcements/223-065/index.html>

IBM Cloud Pak for Integration 2022.4.1, IBM Integration Bus for z/OS 10.1, IBM MQ 9.3.1und IBM App Connect Enterprise as a Service

<https://www.ibm.com/docs/en/announcements/222-341/index.html>

IBM MQ 9.3 für Multiplatforms und IBM MQ on Cloud

<https://www.ibm.com/docs/en/announcements/222-129/index.html>

IBM MQ for z/OS, 9.3, IBM MQ Advanced for z/OS, 9.3, IBM MQ for z/OS VUE 9.3und IBM MQ Advanced for z/OS VUE 9.3

<https://www.ibm.com/docs/en/announcements/222-131/index.html> IBM MQ Appliance M2003 (führt die Firmware von IBM MQ Appliance 9.3 aus) <https://www.ibm.com/docs/en/announcements/222-212/index.html>

# **Updateprotokoll**

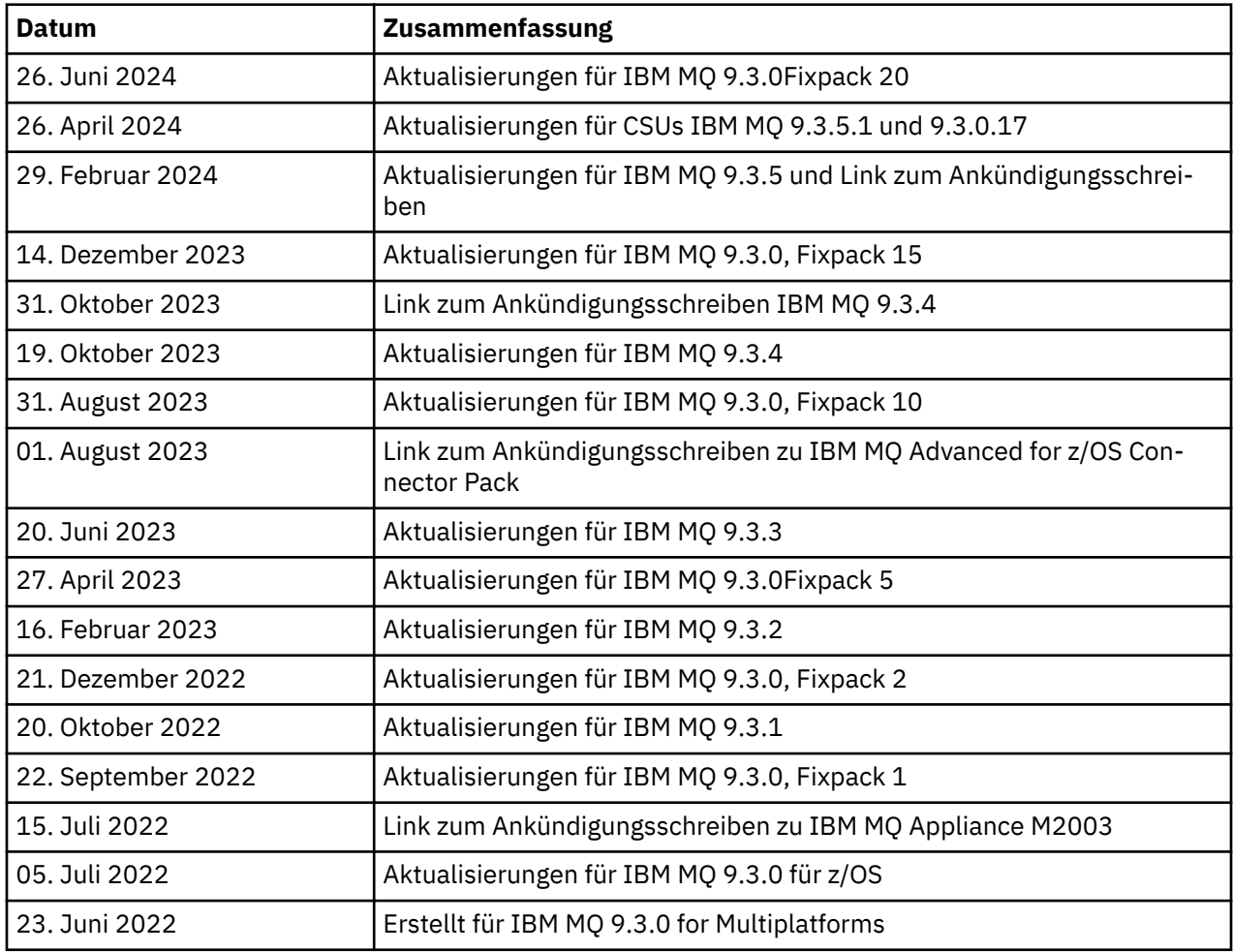

# **Installationsanweisungen**

Installationsanweisungen sind als Teil der Produktinformationen zu IBM MQ 9.3 verfügbar, die in der IBM-Dokumentation [https://www.ibm.com/docs/SSFKSJ\\_9.3.0/install/q008250\\_.html](https://www.ibm.com/docs/SSFKSJ_9.3.0/install/q008250_.html) veröffentlicht werden

# **Einschränkungen und bekannte Probleme bei Continuous Delivery-Releases**

## **EINSCHRÄNKUNGEN UND BEKANNTE PROBLEME FÜR IBM MQ 9.3.5.1 CSU**

## **Unterstützung für RSA-Schlüsselaustausch im FIPS-Modus wurde entfernt**

Die IBM Java 8 JRE entfernt die Unterstützung für den RSA-Schlüsselaustausch im FIPS-Modus. Diese Entfernung gilt für die folgenden CipherSuites:

- TLS\_RSA\_WITH\_AES\_256\_GCM\_SHA384
- TLS\_RSA\_WITH\_AES\_256\_CBC\_SHA256
- TLS\_RSA\_WITH\_AES\_256\_CBC\_SHA
- TLS\_RSA\_WITH\_AES\_128\_GCM\_SHA256
- TLS\_RSA\_WITH\_AES\_128\_CBC\_SHA256
- TLS\_RSA\_WITH\_AES\_128\_CBC\_SHA

• TLS\_RSA\_WITH\_3DES\_EDE\_CBC\_SHA

Um den FIPS-Modus weiterhin zu verwenden, sollten die folgenden IBM MQ -Komponenten so geändert werden, dass sie eine CipherSuite verwenden, die weiterhin unterstützt wird:

- AMQP-Server
- Managed File Transfer (MFT)
- IBM MQ-Konsole
- IBM MQ-Explorer
- IBM MQ -REST-API
- IBM MQ Telemetry-Service

Details zu unterstützten CipherSuitesfinden Sie im Abschnitt [TLS CipherSpecs und CipherSuites in der](https://www.ibm.com/docs/SSFKSJ_9.3.0/develop/q113210_.html) [Produktdokumentation zu IBM MQ Classes for JMS](https://www.ibm.com/docs/SSFKSJ_9.3.0/develop/q113210_.html) in der Veröffentlichung IBM MQ .

## **EINSCHRÄNKUNGEN UND BEKANNTE PROBLEME FÜR IBM MQ 9.3.5**

### **Ungültiger Plattformwert in der Datei ProtocolBridgeProperties.xml wird im Hintergrund ignoriert**

In der Managed File Transfer-Datei ProtocolBridgeProperties.xml muss der Wert für **platform** OS400, UNIX oder WINDOWSsein. Wenn Sie jedoch einen anderen Wert angeben, meldet der Protokollbridgeagent keinen Fehler und verwendet standardmäßig die Plattform des Agenten. Dies kann zu unerwartetem Verhalten führen.

Dieses Problem wird durch APAR IT45102behoben, das in IBM MQ 9.3.5 und 9.3.0 Fixpack 20 enthalten ist. Dieser APAR fügt die Fehlernachricht BFGPR0156Ehinzu, die angibt, dass eine von Ihnen geladene XML-Datei einen ungültigen Datenwert enthält, und gibt Details zur Fehlerbehebung an.

### **EINSCHRÄNKUNGEN UND BEKANNTE PROBLEME FÜR IBM MQ 9.3.4**

## **Lizenzberechtigungsnachricht wird bei der Installation von IBM MQ 9.3.4 Developer Edition unter Red Hatempfangen**

Bei der Installation der Developer Edition unter Red Haterhalten Sie möglicherweise mehrmals die folgende Nachricht:

AMQ5770E: Licensed entitlement 'advanced' could not be set for installation at '/opt/mqm'.

Dieses Problem hat keine Auswirkungen auf den Betrieb von IBM MQ 9.3.4 Developer Edition und die Nachricht kann ignoriert werden.

## **EINSCHRÄNKUNGEN UND BEKANNTE PROBLEME FÜR IBM MQ 9.3.3**

### **IBM MQ AMQP-Kanal wird nach Upgrade nicht automatisch mit AMQP-Service gestartet**

Wenn ein Warteschlangenmanager mit einem aktiven AMQP-Kanal auf IBM MQ 9.3aktualisiert wird und der Warteschlangenmanager und der zugehörige AMQP-Service erneut gestartet werden, wird der zuvor aktive AMQP-Kanal nicht automatisch gestartet.

Dieses Problem wurde durch APAR IT37842behoben, das in IBM MQ 9.3.3enthalten ist.

Beachten Sie, dass die Migration nur einmal ausgeführt wird; beim ersten Start des Warteschlangenmanagers nach einem Upgrade. Daher gilt nach der Anwendung von IBM MQ 9.3.3:

- Wenn Sie vor der Installation von IBM MQ 9.3.3den Warteschlangenmanager und AMQP-Kanal in einer früheren Version von IBM MQ 9.3 gestartet haben, wird der AMQP-Kanal automatisch gestartet. Sie müssen keine zusätzliche Aktion ausführen.
- Wenn Sie vor der Installation von IBM MQ 9.3.3den Warteschlangenmanager und AMQP-Kanal in einer früheren Version von IBM MQ 9.3 nicht gestartet haben, müssen alle zuvor aktiven AMQP-Kanäle manuell erneut gestartet werden, wenn der Warteschlangenmanager und der zugehörige AMQP-Service erneut gestartet werden.

## **Linux: Leere Verzeichnisse nach der Deinstallation**

Wenn Sie das Produkt unter Linuxdeinstallieren, verbleiben leere Verzeichnisse im Verzeichnis *MQ\_INSTALLATION\_PATH* .

Dieses Problem wird in einem späteren Release behoben. In der Zwischenzeit verursachen diese leeren Verzeichnisse keine Probleme mit der Ausführung des Produkts und können ignoriert werden.

## **EINSCHRÄNKUNGEN UND BEKANNTE PROBLEME FÜR IBM MQ 9.3.1 AND 9.3.2**

Es gibt keine neuen Einschränkungen oder bekannten Probleme.

## **Einschränkungen und bekannte Probleme bei Long Term Support-Releases**

## **EINSCHRÄNKUNGEN UND BEKANNTE PROBLEME FÜR IBM MQ 9.3.0, FIXPACK 20**

## **Kanalschleifen, wenn eine Nachricht in der Übertragungswarteschlange das Attribut MAXMSGL des Warteschlangenmanagers überschreitet**

Dieses Fixpack fügt den folgenden Rückkehrcode (2491) hinzu, der in Nachrichten angezeigt werden kann, die in die Warteschlange für nicht zustellbare Nachrichten verschoben werden: *Eine Nachricht wurde in eine ferne Warteschlange eingereiht, aber der Kanal konnte die vollständige Nachricht aus der Übertragungswarteschlange nicht verarbeiten, da die Nachricht Eigenschaften aufweist, die dazu führen, dass ihre Gesamtgröße die vom Warteschlangenmanager zugelassene maximale Nachrichtenlänge überschreitet. Die Nachricht wurde in die Warteschlange für nicht zustellbare Nachrichten verschoben.*

Wenn möglich, sollten Sie eine Steuerroutine der Warteschlange für nicht zustellbare Nachrichten konfigurieren, um solche Nachrichten zu verarbeiten. Sie können auch eine Anwendung schreiben, um jede Nachricht zu verarbeiten. Die Anwendung muss **MQGET** mit der Option MQGMO\_PROPER-TIES\_IN\_HANDLE verwenden, um die Nachricht mit Eigenschaften in einer Nachrichtenkennung und die Nachrichtennutzdaten im Nachrichtenpuffer abzurufen.

### **Ungültiger Plattformwert in der Datei ProtocolBridgeProperties.xml wird im Hintergrund ignoriert**

In der Managed File Transfer-Datei ProtocolBridgeProperties.xml muss der Wert für **platform** OS400, UNIX oder WINDOWSsein. Wenn Sie jedoch einen anderen Wert angeben, meldet der Protokollbridgeagent keinen Fehler und verwendet standardmäßig die Plattform des Agenten. Dies kann zu unerwartetem Verhalten führen.

Dieses Problem wird durch APAR IT45102behoben, das in IBM MQ 9.3.5 und 9.3.0 Fixpack 20 enthalten ist. Dieser APAR fügt die Fehlernachricht BFGPR0156Ehinzu, die angibt, dass eine von Ihnen geladene XML-Datei einen ungültigen Datenwert enthält, und gibt Details zur Fehlerbehebung an.

### **EINSCHRÄNKUNGEN UND BEKANNTE PROBLEME FÜR IBM MQ 9.3.0.17 CSU**

### **Unterstützung für RSA-Schlüsselaustausch im FIPS-Modus wurde entfernt**

Die IBM Java 8 JRE entfernt die Unterstützung für den RSA-Schlüsselaustausch im FIPS-Modus. Diese JRE wird von den folgenden IBM MQ -Komponenten verwendet:

- AMQP-Server
- Managed File Transfer (MFT)
- IBM MQ-Konsole
- IBM MQ-Explorer
- IBM MQ -REST-API
- IBM MQ Telemetry-Service

Für diese Komponenten können Sie die folgenden CipherSuitesnicht mehr verwenden:

- TLS\_RSA\_WITH\_AES\_256\_GCM\_SHA384
- TLS\_RSA\_WITH\_AES\_256\_CBC\_SHA256
- TLS\_RSA\_WITH\_AES\_256\_CBC\_SHA
- TLS\_RSA\_WITH\_AES\_128\_GCM\_SHA256
- TLS RSA WITH AES 128 CBC SHA256
- TLS RSA WITH AES 128 CBC SHA
- TLS\_RSA\_WITH\_3DES\_EDE\_CBC\_SHA

Sie müssen eine alternative CipherSuiteverwenden oder den FIPS-Modus inaktivieren. Details zu unterstützten CipherSuitesfinden Sie im Abschnitt [TLS CipherSpecs und CipherSuites in der Produkt](https://www.ibm.com/docs/SSFKSJ_9.3.0/develop/q113210_.html)[dokumentation zu IBM MQ Classes for JMS](https://www.ibm.com/docs/SSFKSJ_9.3.0/develop/q113210_.html) in der Veröffentlichung IBM MQ .

### **EINSCHRÄNKUNGEN UND BEKANNTE PROBLEME FÜR IBM MQ 9.3.0, FIXPACK 15**

### **IBM MQ Bridge to Blockchain wurde entfernt**

IBM MQ Bridge zu Blockchain wurde in allen Releases ab dem 22. November 2022 als veraltet markiert und aus dem Produkt unter IBM MQ 9.3.0.15entfernt. Wenn auf Ihrem System die Komponente MQSeriesBCBridge installiert ist, entfernen Sie sie nach Abschluss dieser Wartungsaktualisierung manuell.

## **EINSCHRÄNKUNGEN UND BEKANNTE PROBLEME FÜR IBM MQ 9.3.0, FIXPACK 10**

Es gibt keine neuen Einschränkungen oder bekannten Probleme.

### **EINSCHRÄNKUNGEN UND BEKANNTE PROBLEME FÜR IBM MQ 9.3.0, FIXPACK 5**

### **IBM MQ AMQP-Kanal wird nach Upgrade nicht automatisch mit AMQP-Service gestartet**

Wenn ein Warteschlangenmanager mit einem aktiven AMQP-Kanal auf IBM MQ 9.3aktualisiert wird und der Warteschlangenmanager und der zugehörige AMQP-Service erneut gestartet werden, wird der zuvor aktive AMQP-Kanal nicht automatisch gestartet.

Dieses Problem wird durch APAR IT37842behoben, das in IBM MQ 9.3.0 Fixpack 5 enthalten ist.

Beachten Sie, dass die Migration nur einmal ausgeführt wird; beim ersten Start des Warteschlangenmanagers nach einem Upgrade. Daher müssen Sie nach der Anwendung von IBM MQ 9.3.0 Fixpack 5

- Wenn Sie vor der Installation von IBM MQ 9.3.0 Fixpack 5 den Warteschlangenmanager und AMQP-Kanal in einer früheren Version von IBM MQ 9.3 gestartet haben, wird der AMQP-Kanal automatisch gestartet. Sie müssen keine zusätzliche Aktion ausführen.
- Wenn Sie vor der Installation von IBM MQ 9.3.0 Fixpack 5 den Warteschlangenmanager und AMQP-Kanal in einer früheren Version von IBM MQ 9.3 nicht gestartet haben, müssen alle zuvor aktiven AMQP-Kanäle manuell erneut gestartet werden, wenn der WS-Manager und der zugehörige AMQP-Service erneut gestartet werden.

### **EINSCHRÄNKUNGEN UND BEKANNTE PROBLEME FÜR IBM MQ 9.3.0, FIXPACK 1 UND 2**

Es gibt keine neuen Einschränkungen oder bekannten Probleme.

## **Einschränkungen und bekannte Probleme für das erste Release IBM MQ 9.3.0**

## **Von IBM MQ Explorer unter Linux empfangene Warnungen**

Wenn Sie IBM MQ Explorer über eine Linux-Shell starten, werden möglicherweise die folgenden Nachrichten (oder ähnliche Nachrichten) angezeigt:

(MQExplorer:76481): dbind-WARNING \*\*: 18:20:00.523: Couldn't register with accessibility bus: Did not receive a reply. Possible causes include: the remote application did not send a reply, the message bus secu□ rity policy blocked the reply, the reply timeout expired, or the network connection was broken.

(java:76601): dbind-WARNING \*\*: 18:20:00.927: Couldn't register with accessibility bus: Did not receive a reply. Possible causes include: the remote application did not send a reply, the message bus secu□ rity policy blocked the reply, the reply timeout expired, or the network connection was broken. SWT SessionManagerDBus: Failed to connect to org.gnome.SessionManager: Could not connect:

Permission denied SWT SessionManagerDBus: Failed to connect to org.xfce.SessionManager: Could not connect: Permission denied

Dieses Problem hat keine Auswirkungen auf den Betrieb von IBM MQ Explorer und kann durch Festlegen der folgenden Umgebungsvariable unterdrückt werden:

NO\_AT\_BRIDGE=1

Dieses Problem wurde in IBM MQ Explorer 9.3.1behoben.

#### **In den Anzeigen der Webkonsole von IBM MQ Explorer fehlen Eigenschaften**

Wenn Sie für IBM MQ Explorer einen lokalen Warteschlangenmanager starten, fehlen die Eigenschaften INITKEY und KEYRPWD in den Anzeigen der Webkonsole.

Dieses Problem wird durch APAR IT41181behoben, das in IBM MQ Explorer 9.3.1enthalten ist.

#### **Das Windows Installer-Launchpad kennzeichnet Windows Server 2016 fälschlicherweise als unterstützte Plattform**

Das Windows Installer-Launchpad für IBM MQ 9.3.0 kennzeichnet Windows Server 2016 als unterstützte Plattform. Dies ist jedoch nicht korrekt. Windows Server 2016 wird von IBM MQ 9.3nicht unterstützt.

Dieses Problem wird durch APAR IT41233behoben, das in IBM MQ 9.3.0 Fixpack 1 und IBM MQ 9.3.1enthalten ist.

#### **Viele Einträge für Nachricht CSQM586E im IBM MQ for z/OS -Jobprotokoll**

Wenn unter IBM MQ for z/OSeine Warteschlange mit einer Streaming-Warteschlange konfiguriert ist und STRMQOS(BESTEF) festgelegt ist, führt jeder Fehler von **MQOPEN**, **MQPUT** oder **MQPUT1** in der Streaming-Warteschlange dazu, dass die Nachricht CSQM586E im Jobprotokoll ausgegeben wird.

Wenn die Anzahl der protokollierten Nachrichten als übermäßig hoch eingestuft wird, können sie mit **[EXCLMSG](https://www.ibm.com/docs/SSFKSJ_9.3.0/configure/q019300_.html#q019300___exmsg)** unterdrückt werden.

Alternativ können Sie STRMQOS(MUSTDUP) verwenden.

#### **IBM MQ AMQP-Kanal wird nach Upgrade nicht automatisch mit AMQP-Service gestartet**

Wenn ein Warteschlangenmanager mit einem aktiven AMQP-Kanal auf IBM MQ 9.3aktualisiert wird und der Warteschlangenmanager und der zugehörige AMQP-Service erneut gestartet werden, wird der zuvor aktive AMQP-Kanal nicht automatisch gestartet.

Dieses Problem wird durch APAR IT37842behoben, das in IBM MQ 9.3.0 Fixpack 5 enthalten ist.

Beachten Sie, dass die Migration nur einmal ausgeführt wird; beim ersten Start des Warteschlangenmanagers nach einem Upgrade. Daher müssen Sie nach der Anwendung von IBM MQ 9.3.0 Fixpack 5

- Wenn Sie vor der Installation von IBM MQ 9.3.0 Fixpack 5 den Warteschlangenmanager und AMQP-Kanal in einer früheren Version von IBM MQ 9.3 gestartet haben, wird der AMQP-Kanal automatisch gestartet. Sie müssen keine zusätzliche Aktion ausführen.
- Wenn Sie vor der Installation von IBM MQ 9.3.0 Fixpack 5 den Warteschlangenmanager und AMQP-Kanal in einer früheren Version von IBM MQ 9.3 nicht gestartet haben, müssen alle zuvor aktiven AMQP-Kanäle manuell erneut gestartet werden, wenn der WS-Manager und der zugehörige AMQP-Service erneut gestartet werden.

## **Copyright, Hinweise und Marken**

Copyright und Markeninformationen

Die vorliegenden Informationen wurden für Produkte und Services entwickelt, die auf dem deutschen Markt angeboten werden.

Möglicherweise bietet IBM die in dieser Dokumentation beschriebenen Produkte, Services oder Funktionen in anderen Ländern nicht an. Informationen über die gegenwärtig im jeweiligen Land verfügbaren

Produkte und Services sind beim zuständigen IBM Ansprechpartner erhältlich. Hinweise auf IBM Lizenzprogramme oder andere IBM Produkte bedeuten nicht, dass nur Programme, Produkte oder Services von IBM verwendet werden können. Anstelle der IBM Produkte, Programme oder Services können auch andere, ihnen äquivalente Produkte, Programme oder Services verwendet werden, solange diese keine gewerblichen oder anderen Schutzrechte von IBM verletzen. Die Verantwortung für den Betrieb von Fremdprodukten, Fremdprogrammen und Fremdservices liegt beim Kunden.

Für in diesem Handbuch beschriebene Erzeugnisse und Verfahren kann es IBM Patente oder Patentanmeldungen geben. Mit der Auslieferung dieser Veröffentlichung ist keine Lizenzierung dieser Patente verbunden. Lizenzanforderungen sind schriftlich an folgende Adresse zu richten (Anfragen an diese Adresse müssen auf Englisch formuliert werden):

IBM Director of Licensing IBM Europe, Middle East & Africa Tour Descartes 2, avenue Gambetta 92066 Paris La Défense U.S.A.

For license inquiries regarding double-byte character set (DBCS) information, contact the IBM Intellectual Property Department in your country or send inquiries, in writing, to:

Intellectual Property Licensing Legal and Intellectual Property Law IBM Japan, Ltd. 19-21, Nihonbashi-Hakozakicho, Chuo-ku Tokyo 103-8510, Japan

The following paragraph does not apply to the United Kingdom or any other country where such provisions are inconsistent with local law:

:NONE.

Trotz sorgfältiger Bearbeitung können technische Ungenauigkeiten oder Druckfehler in dieser Veröffentlichung nicht ausgeschlossen werden. Die Angaben in diesem Handbuch werden in regelmäßigen Zeitabständen aktualisiert. Die Änderungen werden in Überarbeitungen oder in Technical News Letters (TNLs) bekanntgegeben. IBM kann jederzeit Verbesserungen und/oder Änderungen an den in dieser Veröffentlichung beschriebenen Produkten und/oder Programmen vornehmen.

Verweise in diesen Informationen auf Websites anderer Anbieter als IBM werden lediglich alsService für den Kunden bereitgestellt und stellen keinerlei Billigung des Inhalts dieser Websites dar. Das über diese Websites verfügbare Material ist nicht Bestandteil des Materials für dieses IBM Produkt. Die Verwendung dieser Websites geschieht auf eigene Verantwortung.

Werden an IBM Informationen eingesandt, können diese beliebig verwendet werden, ohne dass eine Verpflichtung gegenüber dem Einsender entsteht.

Lizenznehmer des Programms, die Informationen zu diesem Produkt wünschen mit der Zielsetzung: (i) den Austausch von Informationen zwischen unabhängigen, erstellten Programmen und anderen Programmen (einschließlich des vorliegenden Programms) sowie (ii) die gemeinsame Nutzung der ausgetauschten Informationen zu ermöglichen, wenden sich an folgende Adresse:

IBM Europe, Middle East & Africa J46A/G4 555 Bailey Avenue San Jose, CA 95141-1003 USA

Die Bereitstellung dieser Informationen kann unter Umständen von bestimmten Bedingungen - in einigen Fällen auch von der Zahlung einer Gebühr - abhängig sein.

Die Lieferung des im Dokument aufgeführten Lizenzprogramms sowie des zugehörigen Lizenzmaterials erfolgt auf der Basis der IBM Rahmenvereinbarung bzw. der Allgemeinen Geschäftsbedingungen von

IBM, der IBM Internationalen Nutzungsbedingungen für Programmpakete oder einer äquivalenten Vereinbarung.

Alle Informationen zu Produkten anderer Anbieter stammen von den Anbietern der aufgeführten Produkte, deren veröffentlichten Ankündigungen oder anderen allgemein verfügbaren Quellen. IBM hat diese Produkte nicht getestet und kann daher keine Aussagen zu Leistung, Kompatibilität oder anderen Merkmalen machen. Fragen zu den Leistungsmerkmalen von Produkten anderer Anbieter sind an den jeweiligen Anbieter zu richten. Diese Veröffentlichung enthält Beispiele für Daten und Berichte des alltäglichen Geschäftsablaufes. Sie sollen nur die Funktionen des Lizenzprogramms illustrieren und können Namen von Personen, Firmen, Marken oder Produkten enthalten. Sämtliche dieser Namen sind fiktiv. Ähnlichkeiten mit Namen und Adressen tatsächlicher Unternehmen oder Personen sind zufällig.

#### Copyrightlizenz

Diese Veröffentlichung enthält Beispielanwendungsprogramme, die in Quellensprache geschrieben sind und Programmiertechniken in verschiedenen Betriebsumgebungen veranschaulichen. Sie dürfen diese Beispielprogramme kostenlos kopieren, ändern und verteilen, wenn dies zu dem Zweck geschieht, Anwendungsprogramme zu entwickeln, zu verwenden, zu vermarkten oder zu verteilen, die mit der Anwendungsprogrammierschnittstelle für die Betriebsumgebung konform sind , für die diese Beispielprogramme geschrieben werden. Diese Beispiele wurden nicht unter allen denkbaren Bedingungen getestet. Daher kann IBM die Zuverlässigkeit, Wartungsfreundlichkeit oder Funktion dieser Programme weder zusagen noch gewährleisten. Sie dürfen diese Beispielprogramme kostenlos kopieren, ändern und verteilen, wenn dies zu dem Zweck geschieht, Anwendungsprogramme zu entwickeln, zu verwenden, zu vermarkten oder zu verteilen, die mit IBM Anwendungsprogrammierschnittstellen konform sind.

Folgende Namen sind Marken der IBM Corporation in den USA und/oder anderen Ländern: AIX, IBM, WebSphere, z/OS

Windows ist eine Marke der Microsoft Corporation in den USA und/oder anderen Ländern.

Java und alle auf Java basierenden Marken und Logos sind Marken oder eingetragene Marken der Oracle Corporation und/oder ihrer verbundenen Unternehmen.

UNIX ist in gewissen Ländern eine eingetragene Marke von The Open Group.

Linux ist eine Marke von Linus Torvalds in den USA und/oder anderen Ländern.

Andere Namen von Unternehmen, Produkten oder Dienstleistungen können Marken oder Dienstleistungsmarken anderer Unternehmen sein.

Weitere Informationen finden Sie unter [https://www.ibm.com/legal/copytrade.](https://www.ibm.com/legal/copytrade)

# **IBM MQ 9.3 - Leitfaden für den Schnelleinstieg,**

Dieser Leitfaden enthält Informationen für den Einstieg in IBM MQ 9.3.

## **Landessprachliche Version**

Den Leitfaden für den Schnelleinstieg erhalten Sie vom Quick Start Guide-eImage auch in anderen Sprachen.

## **Produktübersicht**

IBM MQ ist eine leistungsfähige Messaging-Middleware, die eine einfachere und schnellere Integration verschiedener Anwendungen und Geschäftsdaten auf einer Vielzahl von Plattformen möglich macht. IBM MQ ermöglicht einen sicheren und zuverlässigen Informationsaustausch zwischen Anwendungen, Systemen, Services und Dateien durch Senden und Empfangen von Nachrichtendaten über Messaging-Warteschlangen und erleichtert so die Erstellung und Wartung von Geschäftsanwendungen. Es bietet Universal Messaging mit einer breiten Palette an Angeboten, die Ihren unternehmensweiten Anforderungen an das Messaging gerecht werden. Das Produkt kann in vielen verschiedenen Umgebungen - beispielsweise direkt vor Ort oder in Cloudumgebungen - bereitgestellt werden. Auch Hybrid Cloud-Bereitstellungen werden unterstützt.

IBM MQ unterstützt eine Reihe verschiedener Anwendungsprogrammierschnittstellen (APIs), einschließlich Message Queue Interface (MQI), Java Message Service (JMS), .NET, AMQP, MQTT und der Messaging-REST-API.

## **Auf die Software und Dokumentation zugreifen**

Für IBM MQ Long Term Support -und Continuous Delivery -Releases auf verteilten Plattformen stellt dieses Produktangebot die folgenden Elemente bereit, die über Passport Advantageverfügbar sind:

- Eine Server- eAssembly für das vollständige Release auf allen unterstützten Plattformen<sup>1</sup>. Die eImages für das vollständige Release können einzeln heruntergeladen werden, wenn nicht das vollständige Release benötigt wird. Weitere Informationen finden Sie unter [Downloading IBM MQ 9.3 \(https://](https://www.ibm.com/support/pages/downloading-ibm-mq-93) [www.ibm.com/support/pages/downloading-ibm-mq-93](https://www.ibm.com/support/pages/downloading-ibm-mq-93)).
- Ein eImage zum Leitfaden für den Schnelleinstieg.

Eine PDF-Datei mit dem Leitfaden für den Schnelleinstieg kann von [https://public.dhe.ibm.com/soft](https://public.dhe.ibm.com/software/integration/wmq/docs/V9.3/QuickStartGuide/mq93_qsg_en.pdf)[ware/integration/wmq/docs/V9.3/QuickStartGuide/mq93\\_qsg\\_en.pdf](https://public.dhe.ibm.com/software/integration/wmq/docs/V9.3/QuickStartGuide/mq93_qsg_en.pdf)heruntergeladen werden. Alternativ dazu ist der Leitfaden für den Schnelleinstieg im HTML-Format von [IBM Documentation \(https://](https://www.ibm.com/docs/ibm-mq/9.3?topic=mq-93-quick-start-guide) [www.ibm.com/docs/ibm-mq/9.3?topic=mq-93-quick-start-guide](https://www.ibm.com/docs/ibm-mq/9.3?topic=mq-93-quick-start-guide) verfügbar.

## **Anmerkungen:**

- 1. IBM i wird für Long Term Support , aber nicht für Continuous Deliveryunterstützt.
- 2. Die Nicht-Installationspakete werden nur für die Erstellung von Container-Images bereitgestellt und für andere Anwendungsfälle nicht unterstützt. Die Pakete werden in IBM Fix Central unter [http://](http://ibm.biz/mq93noninstallqmgr) [ibm.biz/mq93noninstallqmgrb](http://ibm.biz/mq93noninstallqmgr)ereitgestellt.

Weitere Informationen zum Herunterladen des Produkts von Passport Advantagefinden Sie unter [Down](https://www.ibm.com/support/pages/downloading-ibm-mq-93)[load IBM MQ 9.3](https://www.ibm.com/support/pages/downloading-ibm-mq-93) (<https://www.ibm.com/support/pages/downloading-ibm-mq-93>) und auf der Website [Passport Advantage und Passport Advantage Express](https://www.ibm.com/software/passportadvantage/) ([https://www.ibm.com/software/passportadvanta](https://www.ibm.com/software/passportadvantage/)[ge/\)](https://www.ibm.com/software/passportadvantage/).

Die Onlinedokumentation für alle unterstützten Versionen von IBM MQ ist über [Dokumentation zu IBM](https://www.ibm.com/docs/ibm-mq) [\(https://www.ibm.com/docs/ibm-mq\)](https://www.ibm.com/docs/ibm-mq) verfügbar. Die IBM MQ 9.3-Dokumentation ist in [Dokumentation zu](https://www.ibm.com/docs/ibm-mq/9.3) [IBM \(https://www.ibm.com/docs/ibm-mq/9.3](https://www.ibm.com/docs/ibm-mq/9.3)) verfügbar.

Die IBM MQ 9.3-Dokumentation ist auch als eine Gruppe von PDF-Dateien verfügbar, die von [https://](https://public.dhe.ibm.com/software/integration/wmq/docs/V9.3/PDFs/) [public.dhe.ibm.com/software/integration/wmq/docs/V9.3/PDFs/](https://public.dhe.ibm.com/software/integration/wmq/docs/V9.3/PDFs/) heruntergeladen werden können.

Auf Informationen zur Verwendung von IBM MQ Explorer können Sie entweder über IBM MQ Explorer oder in der IBM MQ 9.3-Produktinformation zugreifen.

## **Hardware- und Systemkonfiguration auswerten**

Details zu den Hardware- und Softwarevoraussetzungen auf allen unterstützten Plattformen finden Sie unter [Systemvoraussetzungen für IBM MQ-Webseite](https://www.ibm.com/support/pages/node/318077) ([https://www.ibm.com/support/pages/node/](https://www.ibm.com/support/pages/node/318077) [318077](https://www.ibm.com/support/pages/node/318077)).

## **Installationsarchitektur überprüfen**

Die Bandbreite bei IBM MQ-Architekturen reicht von einfachen Installationen mit einem einzigen Warteschlangenmanager bis hin zu komplexeren Netzen mit einer Vielzahl an vernetzten Warteschlangenmanagern. Weitere Informationen zur Planung Ihrer IBM MQ-Architektur finden Sie unter dem Abschnitt Planung der IBM MQ 9.3-Dokumentation [\(https://www.ibm.com/docs/ibm-mq/9.3?topic=mq-planning\)](https://www.ibm.com/docs/ibm-mq/9.3?topic=mq-planning).

Links zu weiteren Informationen finden Sie unter IBM MQ-Familienliteraturübersicht ([https://](https://www.ibm.com/docs/SSFKSJ_latest/overview/mq-family-roadmap.html) [www.ibm.com/docs/SSFKSJ\\_latest/overview/mq-family-roadmap.html\)](https://www.ibm.com/docs/SSFKSJ_latest/overview/mq-family-roadmap.html).

# **Produkt auf einem Server installieren**

Installationsanweisungen für IBM MQ auf allen unterstützten Plattformen sowie Details zu den erforderlichen Hardware- und Softwarekonfigurationen finden Sie im Abschnitt Installieren der IBM MQ 9.3-Dokumentation (<https://www.ibm.com/docs/ibm-mq/9.3?topic=mq-installing-uninstalling>).

# **Erste Schritte**

Informationen zu den ersten Schritten mit IBM MQfinden Sie in der Literaturübersicht für dieIBM MQ -Produktfamilie [\(https://www.ibm.com/docs/SSFKSJ\\_latest/overview/mq-family-roadmap.html\)](https://www.ibm.com/docs/SSFKSJ_latest/overview/mq-family-roadmap.html).

## **Weitere Informationen**

Weitere Informationen zu IBM MQ finden Sie in folgenden Ressourcen:

## **IBM - Häufig gestellte Fragen zu Long Term Support- und Continuous Delivery-Releases**

Ab IBM MQ 9.0 gibt es ein Continuous Delivery-(CD-)Unterstützungsmodell in IBM MQ. Ab dem ersten Release einer neuen Version werden neue Funktionen und Erweiterungen über schrittweise Aktualisierungen innerhalb derselben Version und desselben Release zur Verfügung gestellt. Gleichzeitig wird aber auch ein Release im Rahmen der langfristigen Unterstützung (Long Term Support) für Bereitstellungen zur Verfügung stehen, in denen ausschließlich Fixes zur Sicherheit und Behebung von Mängeln abgedeckt werden müssen. Weitere Informationen finden Sie im Abschnitt [IBM MQ FAQ](https://www.ibm.com/support/pages/node/713169) [for Long Term Support and Continuous Delivery releases \(https://www.ibm.com/support/pages/node/](https://www.ibm.com/support/pages/node/713169) [713169](https://www.ibm.com/support/pages/node/713169)).

## **Online zur Verfügung gestellte Produkt-Readme-Datei**

Die neueste Version der Produkt-Readme-Datei ist online auf der [IBM MQ Webseite für Produkt-Read](https://www.ibm.com/support/pages/node/317955)[me-Dateien](https://www.ibm.com/support/pages/node/317955) (<https://www.ibm.com/support/pages/node/317955>) verfügbar.

## **IBM Unterstützungsinformationen**

Die Unterstützungsinformationen umfassen die folgenden Ressourcen:

- • [IBM Unterstützungssite \(https://www.ibm.com/mysupport\)](https://www.ibm.com/mysupport)
- • [Unterstützungswebseite von IBM MQ for Multiplatforms](https://www.ibm.com/mysupport/s/topic/0TO5000000024cJGAQ/mq) ([http://ibm.biz/mqsupport](https://www.ibm.com/mysupport/s/topic/0TO5000000024cJGAQ/mq))
- • [IBM MQ for z/OS Unterstützungswebseite](https://www.ibm.com/mysupport/s/topic/0TO0z0000006k52GAA/mq-for-zos) ([https://www.ibm.com/mysupport/s/topic/](https://www.ibm.com/mysupport/s/topic/0TO0z0000006k52GAA/mq-for-zos) [0TO0z0000006k52GAA/mq-for-zos](https://www.ibm.com/mysupport/s/topic/0TO0z0000006k52GAA/mq-for-zos))
- • [IBM Cloud Pak for Integration Unterstützungswebseite \(https://www.ibm.com/mysupport/s/to](https://www.ibm.com/mysupport/s/topic/0TO0z000000YsIrGAK/cloud-pak-for-integration)[pic/0TO0z000000YsIrGAK/cloud-pak-for-integration](https://www.ibm.com/mysupport/s/topic/0TO0z000000YsIrGAK/cloud-pak-for-integration))

## **Bemerkungen**

IBM MQ 9.3 Licensed Materials - Property of IBM. © Copyright IBM Corp. 2006, 2022. U.S. Government Users Restricted Rights - Use, duplication or disclosure restricted by GSA ADP Schedule Contract with IBM Corp.

IBM, das IBM-Logo, ibm.com, IBM Cloud Pak, Passport Advantage und z/OS sind Marken oder eingetragene Marken der International Business Machines Corporation., in den Vereinigten Staaten und/oder anderen Ländern. Java und alle auf Java basierenden Marken und Logos sind Marken oder eingetragene Marken der Oracle Corporation und/oder ihrer verbundenen Unternehmen. Weitere Produkt- und Servicenamen können Marken von IBM oder anderen Unternehmen sein. Eine aktuelle Liste der IBM Marken finden Sie unter [ibm.com/trademark.](http://ibm.com/trademark)

# **IBM MQ 9.3 - Literaturübersicht**

Diese Literaturübersicht besteht aus zwei Bereichen, die es Ihnen erleichtern sollen, Informationen zu bestimmten Aspekte von IBM MQ 9.3 aufzurufen. Es gibt einen Bereich für Aufgaben auf Produktebene (z. B. Installation, Sicherung, Konfiguration, Fehlersuche) und einen Bereich für Produktfunktionen (z. B. Managed File Transfer, Internet Pass-Thru, Aspera-Gateway).

Klicken Sie bezüglich der Aufgaben auf Produktebene auf folgende Links, um zu sehen, welche Ressourcen verfügbar sind. Klicken Sie für Informationen zu Produktfunktionen auf die Links zu Unterabschnitten am Ende dieser Literaturübersicht.

- Produktübersicht
- Technische Übersicht
- • [Szenarios](#page-179-0)
- • [Planung](#page-179-0)
- • [Migration und Upgrades](#page-179-0)
- • [Installation](#page-179-0)
- • [Sicherheit](#page-179-0)
- [Konfiguration](#page-180-0)
- • [Verwaltung](#page-180-0)
- • [Anwendungsentwicklung](#page-180-0)
- • [Überwachung und Leistung](#page-180-0)
- • [Fehlerbehebung und Support](#page-180-0)
- • [Referenzinformationen](#page-180-0)

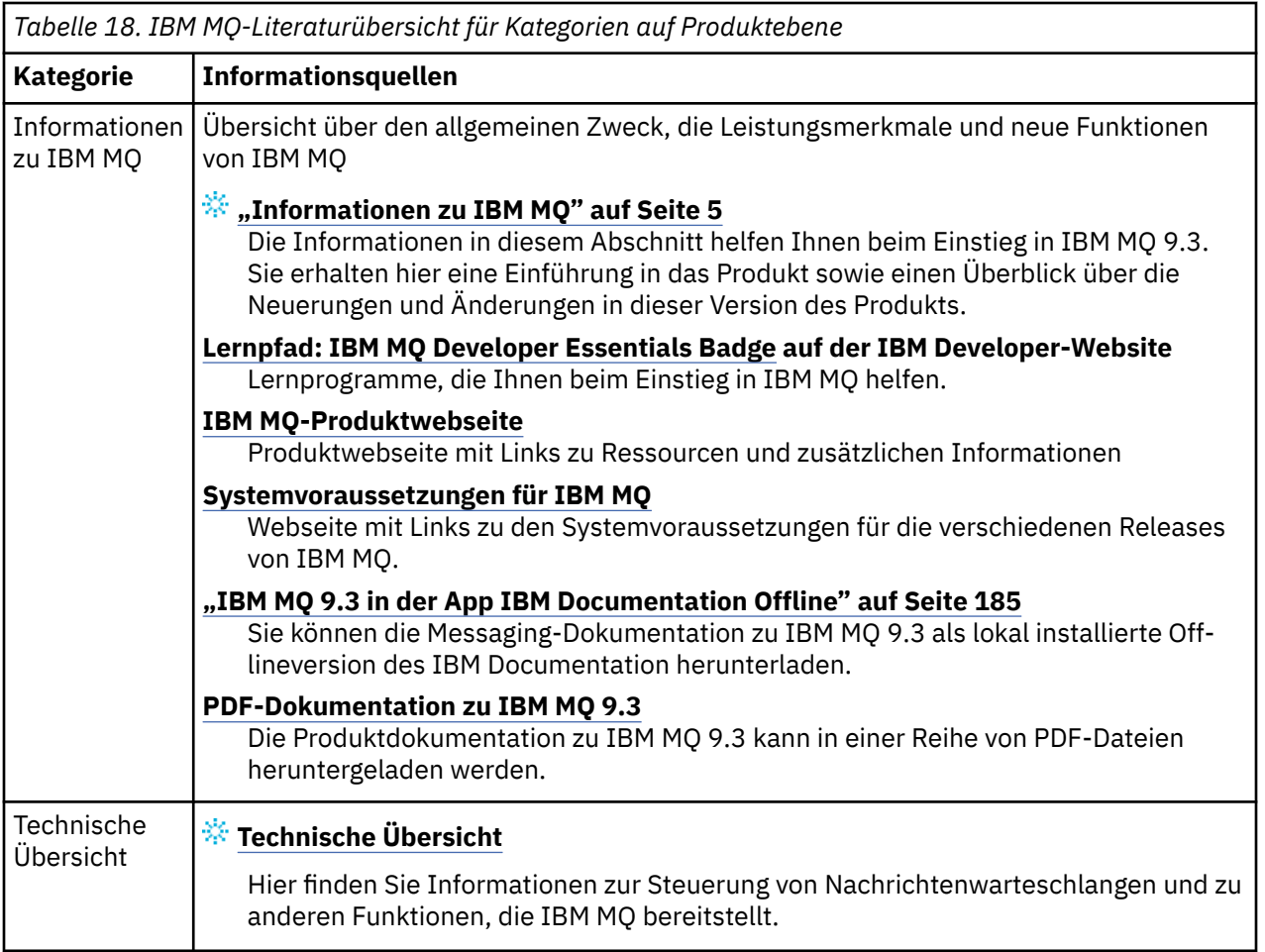

<span id="page-179-0"></span>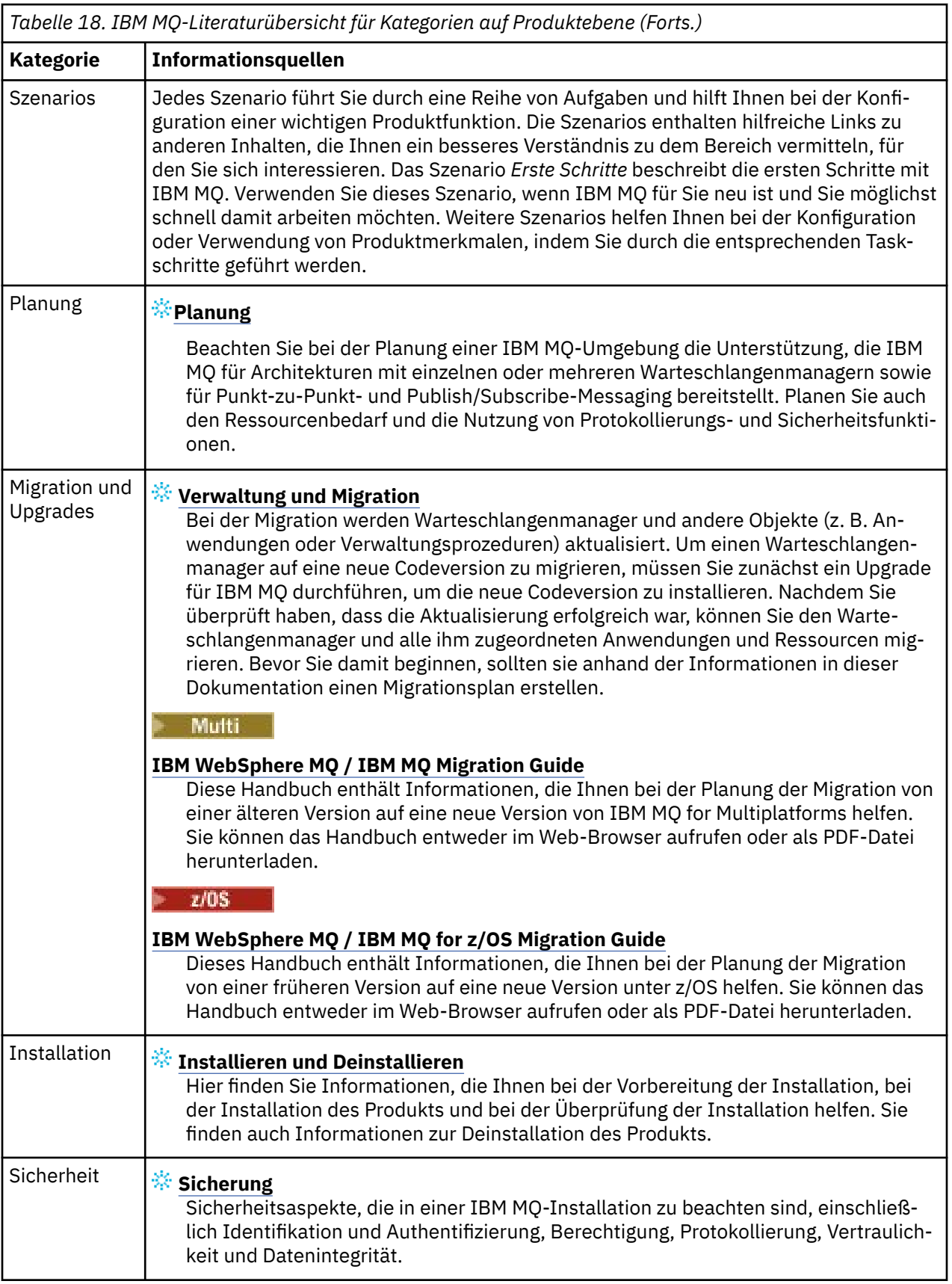
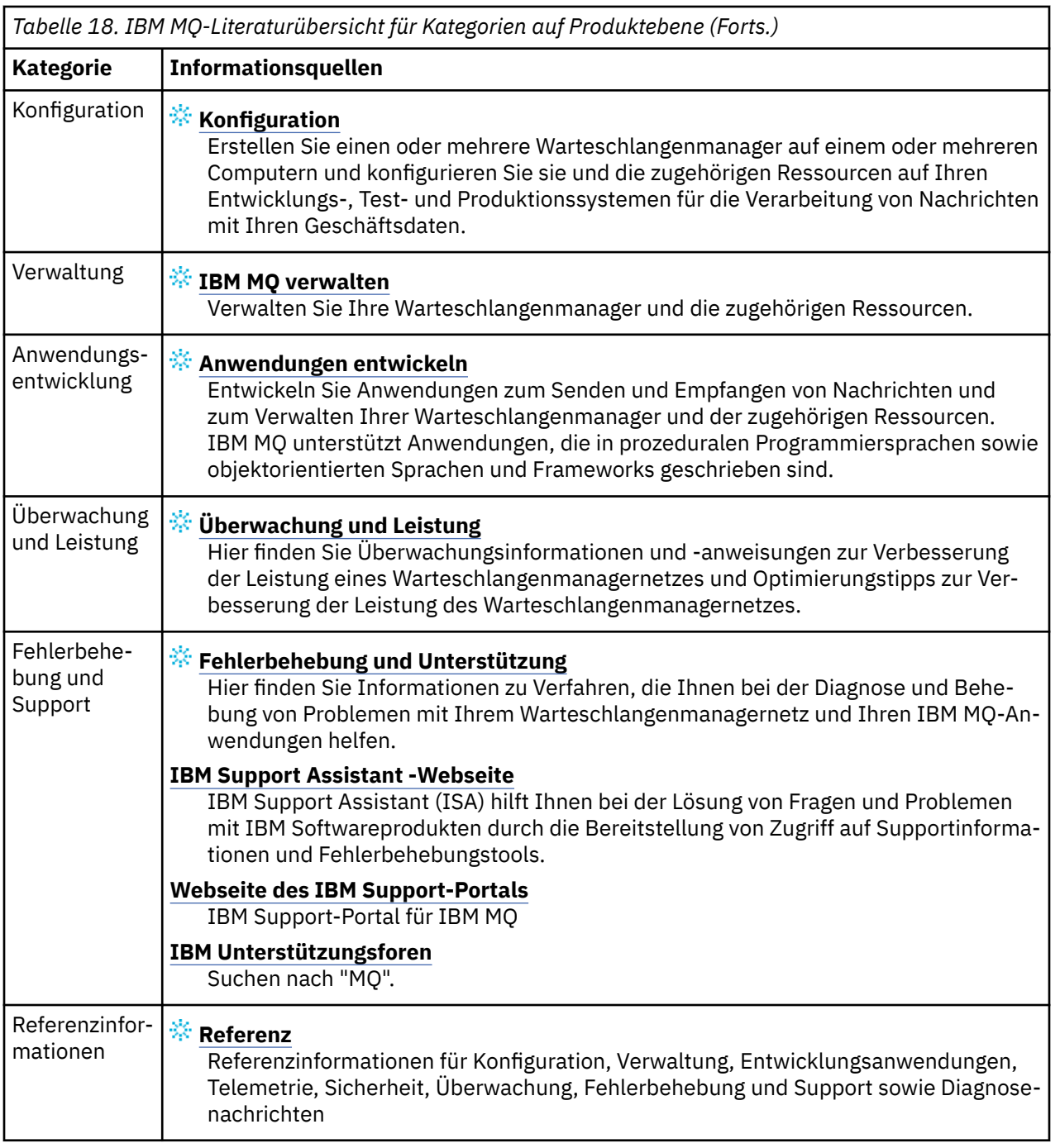

# Windows **External Manual Adv. EXPLACIAL Roadmap für Aspera gateway**

Diese Roadmap stellt einen per Mausklick steuerbaren Index für die Aspera gateway-Themen in dieser Dokumentationsgruppe bereit. Ziel ist es, Sie bei der Suche nach allen Themen zu unterstützen, die diese Funktion beschreiben, unabhängig davon, wie verstreut diese Themen in den Tasks auf Produktebene in der IBM Documentation -Hauptnavigationsstruktur sind.

Aspera gateway-spezifische Themen in der IBM MQ-Dokumentation:

- Aspera gateway -Verbindung unter Linux oder Windowsdefinieren
- Aspera-Gateway kann Leistung über Netze mit langer Latenzzeit verbessern

Die vollständige Aspera gateway-Dokumentation befindet sich in einer separaten Sammlung in IBM Documentation:

• Dokumentation zu IBM Aspera faspio Gateway V1.0.0

Alle folgenden IBM MQ -Themen beziehen sich auf Aspera gatewayund stellen einen Link zu Definieren einer Aspera gateway -Verbindung unter Linux oder Windowsher:

- Zu verwendende Übertragungsart
- Nachrichtenkanalplanungsbeispiel für UNIX, Linux und Windows
- Nachrichtenkanalplanungsbeispiel für IBM i
- Nachrichtenkanalplanungsbeispiel für z/OS
- Kommunikation unter UNIX und Linux einrichten
- Kommunikation unter Windows einrichten
- Kommunikation für IBM i einrichten
- Kommunikation für z/OS einrichten
- TCP-Verbindung unter Windows einrichten
- TCP-Verbindung unter UNIX und Linux einrichten
- TCP-Verbindung unter IBM i einrichten
- TCP-Verbindung unter z/OS einrichten

# **Roadmap für IBM MQ Internet Pass-Thru**

Diese Roadmap stellt einen per Mausklick steuerbaren Index für die IBM MQ Internet Pass-Thru-Themen in dieser Dokumentationsgruppe bereit. Ziel ist es, Sie bei der Suche nach allen Themen zu unterstützen, die diese Funktion beschreiben, unabhängig davon, wie verstreut diese Themen in den Tasks auf Produktebene in der IBM Documentation -Hauptnavigationsstruktur sind.

- Informationen zu IBM MQ
	- – ["IBM MQ Lizenzinformationen" auf Seite 9](#page-8-0) (Berechtigung für Installation von IBM MQ Internet Pass-Thru)
- Technische Übersicht
	- IBM MQ Internet Pass-Thru (und Unterthemen)
- Szenarios
	- Erste Schritte mit IBM MQ Internet Pass-Thru (und Unterthemen)
- Verwaltung und Migration
	- IBM MQ Internet Pass-Thru migrieren
- Installation und Deinstallation
	- IBM MQ Internet Pass-Thru installieren und deinstallieren (und Unterthemen)
- Sicherung
	- Sicherheitsanforderungen planen
		- Firewalls und Internet Pass-Thru (und Unterthemen)
- konfigurieren
	- IBM MQ Internet Pass-Thru konfigurieren (und Unterthemen)
- Verwalten
	- IBM MQ Internet Pass-Thru verwalten und konfigurieren (und Unterthemen)
- Fehlerbehebung und Unterstützung
	- Fehlerbehebung für IBM MQ Internet Pass-Thru (und Unterthemen)
- Referenz
	- Konfigurationsreferenz
- Konfigurationsreferenz zu IBM MQ Internet Pass-Thru (und Unterthemen)
- Referenzinformationen zur Verwaltung
	- Befehlsreferenz zu IBM MQ Internet Pass-Thru (und Unterthemen)
- Nachrichten
	- Nachrichten zu IBM MQ Internet Pass-Thru (und Unterthemen)

## **Roadmap für Managed File Transfer**

Diese Roadmap stellt einen per Mausklick steuerbaren Index für die Managed File Transfer-Themen in dieser Dokumentationsgruppe bereit. Ziel ist es, Sie bei der Suche nach allen Themen zu unterstützen, die diese Funktion beschreiben, unabhängig davon, wie verstreut diese Themen in den Tasks auf Produktebene in der IBM Documentation -Hauptnavigationsstruktur sind.

- Informationen zu IBM MQ
	- – ["IBM MQ Lizenzinformationen" auf Seite 9](#page-8-0) (Berechtigung für Installation von Managed File Transfer)
- Technische Übersicht
	- Einführung in Managed File Transfer (und Unterthemen)
- Szenarios
	- Szenario für Managed File Transfer (und Unterthemen)
- Verwaltung und Migration
	- IBM MQ migrieren
		- Änderungen mit Auswirkungen auf die Migration
			- Überlegungen zur Migration von FTE auf MFT
		- Managed File Transfer-Agenten von einer früheren Version migrieren
		- MFT auf eine neue Maschine mit einem anderen Betriebssystem migrieren
- Installation und Deinstallation
	- IBM MQ Advanced for Multiplatforms installieren
		- Managed File Transfer installieren (und Unterthemen)
	- IBM MQ Advanced for z/OS installieren
		- IBM MQ Advanced for z/OSinstallieren (enthält Anweisungen zur Installation von MFT unter z/OS)
- Sicherung
	- Managed File Transfer sichern (und Unterthemen)
- konfigurieren
	- Managed File Transfer konfigurieren (und Unterthemen)
- Verwalten
	- Managed File Transfer verwalten (und Unterthemen)
- Anwendungen entwickeln
	- Anwendungen für Managed File Transfer entwickeln (und Unterthemen)
- Fehlerbehebung und Unterstützung
	- Fehlerbehebung für Managed File Transfer (und Unterthemen)
- Referenz
	- Konfigurationsreferenz
		- Konfigurationsreferenz zu Managed File Transfer (und Unterthemen)
	- Referenzinformationen zur Verwaltung
- Verwaltungsreferenz zu Managed File Transfer (und Unterthemen)
	- Das Thema Traceerstellung für MFT wurde aus dem Abschnitt über Fehlerbehebung und Support in der Dokumentation verschoben.
- Referenzinformationen zum Entwickeln von Anwendungen
	- Referenz zur Anwendungsentwicklung für Managed File Transfer (und Unterthemen)
- Sicherheit Hinweise
	- Sicherheitsreferenz zu Managed File Transfer (und Unterthemen)
- Nachrichten
	- MFT-Nachrichten (und Unterthemen)

## **Roadmap für IBM MQ Telemetry**

Diese Roadmap stellt einen per Mausklick steuerbaren Index für die MQ Telemetry-Themen in dieser Dokumentationsgruppe bereit. Ziel ist es, Sie bei der Suche nach allen Themen zu unterstützen, die diese Funktion beschreiben, unabhängig davon, wie verstreut diese Themen in den Tasks auf Produktebene in der IBM Documentation -Hauptnavigationsstruktur sind.

- Informationen zu IBM MQ
	- – ["IBM MQ Lizenzinformationen" auf Seite 9](#page-8-0) (Berechtigung für Installation von MQ Telemetry)
- Technische Übersicht
	- IBM MQ Telemetry (und Unterthemen)
- Installation und Deinstallation
	- IBM MQ Advanced for Multiplatforms installieren
		- MQ Telemetry installieren (und Unterthemen)
- Verwalten
	- MQ Telemetry verwalten (und Unterthemen)
- Anwendungen entwickeln
	- Anwendungen für MQ Telemetry entwickeln (und Unterthemen)
- Fehlerbehebung und Unterstützung
	- Fehlerbehebung für MQ Telemetry (und Unterthemen)
- Referenz
	- Referenzinformationen zur Verwaltung
		- MQSC-Befehle
			- ALTER CHANNEL (MQTT)
			- DEFINE CHANNEL (MQTT)
			- Kanal löschen (MQTT)
			- DISPLAY CHANNEL (MQTT)
			- DISPLAY CHSTATUS (MQTT)
			- Kanal starten (MQTT)
			- Kanal stoppen (MQTT)
		- Programmierbare Befehlsformate-Referenz
			- Definitionen von Programmable Command Format
				- Kanal ändern, kopieren und erstellen (MQTT)
				- Kanal löschen (MQTT)
- Kanal abfragen (MQTT)
- Kanalstatus abfragen (MQTT)
- Kanalstatus abfragen (Antwort) (MQTT)
- Kanal starten (MQTT)
- Kanal stoppen (MQTT)
- Referenz zu MQ Telemetry (und Unterthemen)
- Nachrichten
	- Telemetry-Nachrichten

# **IBM MQ 9.3 in der App IBM Documentation Offline**

Wenn Sie sich in einer Airgap-Umgebung ohne Zugriff auf das Internet befinden, verwenden Sie unsere Dark Shop-App "IBM Documentation Offline", um Downloads der IBM MQ 9.3 -Produktdokumentation anzuzeigen.

IBM Documentation Offline verfügt über zwei Komponenten:

- **Die IBM Documentation Offline -App**. Dies ist eine lokal installierbare Offlineversion des IBM Documentation.
- **Die Dokumentationspakete, die Sie in der IBM Documentation Offline -App installieren**. Diese Pakete enthalten dieselbe Dokumentation, die auch online im IBM Documentation veröffentlicht ist.

Um die App und das IBM MQ 9.3 -Dokumentationspaket herunterzuladen, müssen Sie sich bei IBM Documentationanmelden. Weitere Informationen finden Sie unter [IBM Documentation Offline.](https://www.ibm.com/docs/en/offline)

# **IBM MQ 9.3 - PDF-Dateien für Produktdokumentation und Programmverzeichnisse**

Sie können die IBM MQ 9.3-Produktdokumentation und die IBM MQ for z/OS-Programmverzeichnisse im PDF-Format herunterladen.

## **IBM MQ 9.3-Produktdokumentation (PDF-Dateien)**

Die PDF-Dateien von IBM MQ 9.3 enthalten dieselben Informationen wie die HTML-Version der Produktdokumentation, die in IBM Documentation veröffentlicht wurde. Sie können diese Dateien durch Klicken auf die Links in der folgenden Tabelle herunterladen.

**Anmerkung:** Sie können die IBM MQ 9.3-Produktdokumentation auch im HTML-Format in eine Offline-Version des IBM Documentation herunterladen, die Sie lokal installieren. Weitere Informationen finden Sie unter "IBM MQ 9.3 in der App IBM Documentation Offline" auf Seite 185.

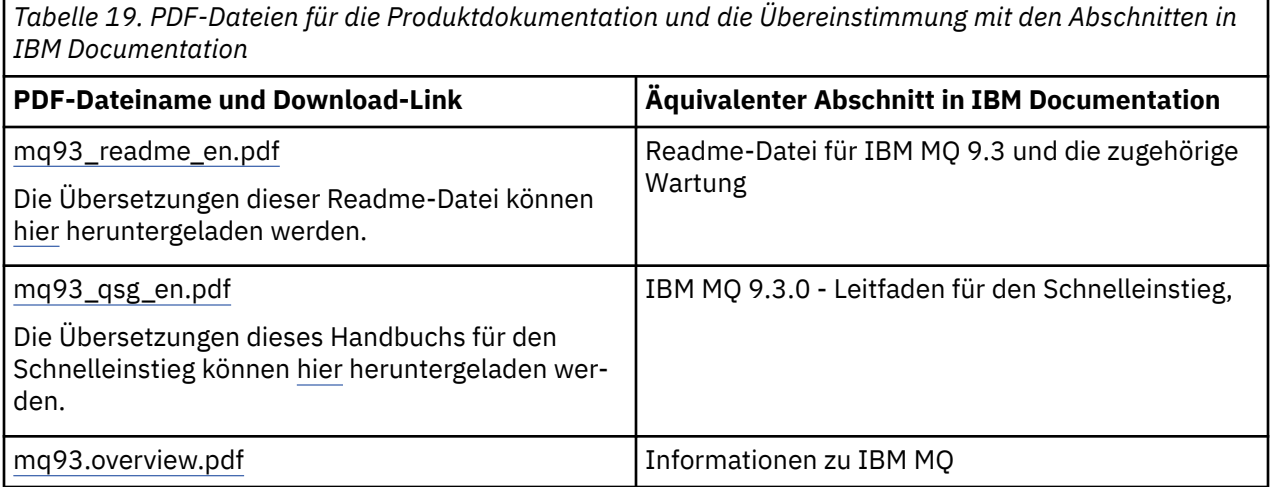

*Tabelle 19. PDF-Dateien für die Produktdokumentation und die Übereinstimmung mit den Abschnitten in IBM Documentation (Forts.)*

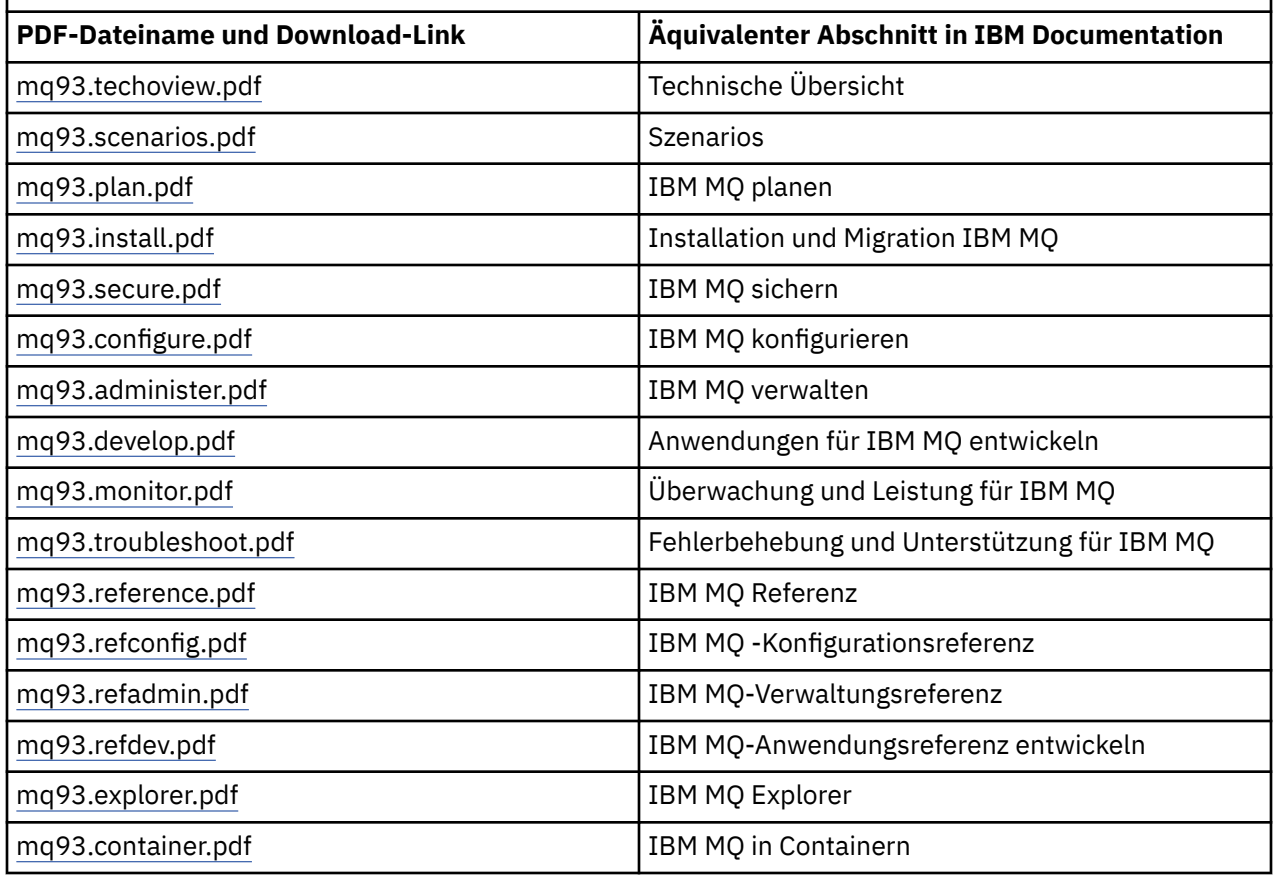

**Anmerkung:** Damit die Links zwischen den PDF-Dateien funktionieren, müssen sich die PDF-Dateien im gleichen Ordner befinden.

## **IBM MQ for z/OS Program Directory (PDF-Dateien)**

## $z/0S$

LTS Die folgenden IBM MQ for z/OS 9.3.0 Program Directory-Dokumente für Long Term Support können als PDF-Dateien heruntergeladen werden:

- • [Program directory for IBM MQ for z/OS Long Term Support 9.3.0 \(GI13-4469-01\)](https://publibfp.dhe.ibm.com/epubs/pdf/i1344691.pdf)
- • [Program directory for IBM MQ for z/OS Value Unit Edition Long Term Support 9.3.0 \(GI13-4470-00\)](https://publibfp.dhe.ibm.com/epubs/pdf/i1344700.pdf)
- • [Program directory for IBM MQ Advanced for z/OS Long Term Support 9.3.0 \(GI13-4471-01\)](https://publibfp.dhe.ibm.com/epubs/pdf/i1344711.pdf)
- • [Program directory for IBM MQ Advanced for z/OS Value Unit Edition Long Term Support 9.3.0](https://publibfp.dhe.ibm.com/epubs/pdf/i1344722.pdf) [\(GI13-4472-02\)](https://publibfp.dhe.ibm.com/epubs/pdf/i1344722.pdf)

 $CD$ Die folgenden IBM MQ for z/OS 9.3.x Program Directory-Dokumente für Continuous Delivery können als PDF-Dateien heruntergeladen werden:

- Program directory for IBM MQ for z/OS Continuous Delivery 9.3.x
	- – [Program directory for IBM MQ for z/OS Continuous Delivery 9.3.0 \(GI13-4473-00\)](https://publibfp.dhe.ibm.com/epubs/pdf/i1344730.pdf)
	- – [Program directory for IBM MQ for z/OS Continuous Delivery 9.3.1 \(GI13-4473-01\)](https://publibfp.dhe.ibm.com/epubs/pdf/i1344731.pdf)
	- – [Program directory for IBM MQ for z/OS Continuous Delivery 9.3.2 \(GI13-4473-02\)](https://publibfp.dhe.ibm.com/epubs/pdf/i1344732.pdf)
	- – [Program directory for IBM MQ for z/OS Continuous Delivery 9.3.3 \(GI13-4473-03\)](https://publibfp.dhe.ibm.com/epubs/pdf/i1344733.pdf)
	- – [Program directory for IBM MQ for z/OS Continuous Delivery 9.3.4 \(GI13-4473-04\)](https://publibfp.dhe.ibm.com/epubs/pdf/i1344734.pdf)
- – [Program directory for IBM MQ for z/OS Continuous Delivery 9.3.5 \(GI13-4473-05\)](https://publibfp.dhe.ibm.com/epubs/pdf/i1344735.pdf)
- Program directory for IBM MQ for z/OS Value Unit Edition Continuous Delivery 9.3.x
	- – [Program directory for IBM MQ for z/OS Value Unit Edition Continuous Delivery 9.3.0 \(GI13-4474-00\)](https://publibfp.dhe.ibm.com/epubs/pdf/i1344740.pdf)
	- – [Program directory for IBM MQ for z/OS Value Unit Edition Continuous Delivery 9.3.1 \(GI13-4474-01\)](https://publibfp.dhe.ibm.com/epubs/pdf/i1344741.pdf)
	- – [Program directory for IBM MQ for z/OS Value Unit Edition Continuous Delivery 9.3.2 \(GI13-4474-02\)](https://publibfp.dhe.ibm.com/epubs/pdf/i1344742.pdf)
	- – [Program directory for IBM MQ for z/OS Value Unit Edition Continuous Delivery 9.3.3 \(GI13-4474-03\)](https://publibfp.dhe.ibm.com/epubs/pdf/i1344743.pdf)
	- – [Program directory for IBM MQ for z/OS Value Unit Edition Continuous Delivery 9.3.4 \(GI13-4474-04\)](https://publibfp.dhe.ibm.com/epubs/pdf/i1344744.pdf)
	- – [Program directory for IBM MQ for z/OS Value Unit Edition Continuous Delivery 9.3.5 \(GI13-4474-05\)](https://publibfp.dhe.ibm.com/epubs/pdf/i1344745.pdf)
- Program directory for IBM MQ Advanced for z/OS Continuous Delivery 9.3.x
	- – [Program directory for IBM MQ Advanced for z/OS Continuous Delivery 9.3.0 \(GI13-4475-00\)](https://publibfp.dhe.ibm.com/epubs/pdf/i1344750.pdf)
	- – [Program directory for IBM MQ Advanced for z/OS Continuous Delivery 9.3.1 \(GI13-4475-01\)](https://publibfp.dhe.ibm.com/epubs/pdf/i1344751.pdf)
	- – [Program directory for IBM MQ Advanced for z/OS 9.3.x Continuous Delivery 9.3.2 \(GI13-4475-02\)](https://publibfp.dhe.ibm.com/epubs/pdf/i1344752.pdf)
	- – [Program directory for IBM MQ Advanced for z/OS 9.3.x Continuous Delivery 9.3.3 \(GI13-4475-03\)](https://publibfp.dhe.ibm.com/epubs/pdf/i1344753.pdf)
	- – [Program directory for IBM MQ Advanced for z/OS 9.3.x Continuous Delivery 9.3.4 \(GI13-4475-04\)](https://publibfp.dhe.ibm.com/epubs/pdf/i1344754.pdf)
	- – [Program directory for IBM MQ Advanced for z/OS 9.3.x Continuous Delivery 9.3.5 \(GI13-4475-05\)](https://publibfp.dhe.ibm.com/epubs/pdf/i1344755.pdf)
- Program directory for IBM MQ Advanced for z/OS Value Unit Edition Continuous Delivery 9.3.x
	- – [Program directory for IBM MQ Advanced for z/OS Value Unit Edition Continuous Delivery 9.3.0](https://publibfp.dhe.ibm.com/epubs/pdf/i1344760.pdf) [\(GI13-4476-00\)](https://publibfp.dhe.ibm.com/epubs/pdf/i1344760.pdf)
	- – [Program directory for IBM MQ Advanced for z/OS Value Unit Edition Continuous Delivery 9.3.1](https://publibfp.dhe.ibm.com/epubs/pdf/i1344761.pdf) [\(GI13-4476-01\)](https://publibfp.dhe.ibm.com/epubs/pdf/i1344761.pdf)
	- – [Program directory for IBM MQ Advanced for z/OS Value Unit Edition Continuous Delivery 9.3.2](https://publibfp.dhe.ibm.com/epubs/pdf/i1344762.pdf) [\(GI13-4476-02\)](https://publibfp.dhe.ibm.com/epubs/pdf/i1344762.pdf)
	- – [Program directory for IBM MQ Advanced for z/OS Value Unit Edition Continuous Delivery 9.3.3](https://publibfp.dhe.ibm.com/epubs/pdf/i1344763.pdf) [\(GI13-4476-03\)](https://publibfp.dhe.ibm.com/epubs/pdf/i1344763.pdf)
	- – [Program directory for IBM MQ Advanced for z/OS Value Unit Edition Continuous Delivery 9.3.4](https://publibfp.dhe.ibm.com/epubs/pdf/i1344764.pdf)  $(GI13 - 4476 - 04)$
	- – [Program directory for IBM MQ Advanced for z/OS Value Unit Edition Continuous Delivery 9.3.5](https://publibfp.dhe.ibm.com/epubs/pdf/i1344765.pdf) [\(GI13-4476-05 \)](https://publibfp.dhe.ibm.com/epubs/pdf/i1344765.pdf)

# **Glossar**

Dieses Glossar enthält Begriffe und Definitionen für die IBM MQ-Software und die zugehörigen Produkte.

Folgende Querverweise werden in diesem Glossar verwendet:

- *Siehe* verweist Sie von einem wenig verwendeten Begriff zu dem bevorzugten Begriff oder von einer Abkürzung auf die ausgeschriebene Form.
- *Siehe auch* verweist Sie auf einen verwandten oder entgegengesetzten Begriff.

"A" auf Seite 187 ["B" auf Seite 191](#page-190-0) ["C" auf Seite 192](#page-191-0) ["D" auf Seite 197](#page-196-0) ["E" auf Seite 200](#page-199-0) ["F" auf Seite](#page-200-0) [201](#page-200-0) ["G" auf Seite 202](#page-201-0) ["H" auf Seite 203 "I" auf Seite 203](#page-202-0) ["J" auf Seite 206](#page-205-0) ["K" auf Seite 207 "L" auf](#page-206-0) [Seite 207](#page-206-0) ["M" auf Seite 209](#page-208-0) ["N" auf Seite 213](#page-212-0) ["O" auf Seite 214](#page-213-0) ["P" auf Seite 216](#page-215-0) ["Q" auf Seite 219](#page-218-0) ["R"](#page-219-0) [auf Seite 220](#page-219-0) ["S" auf Seite 223](#page-222-0) ["T" auf Seite 229](#page-228-0) ["U" auf Seite 231](#page-230-0) ["V" auf Seite 232 "W" auf Seite 232](#page-231-0) ["X" auf Seite 233](#page-232-0)

## **A**

## **Ursachencode für abnormale Beendigung**

Ein 4-Byte-Hexadezimalcode zur eindeutigen Identifizierung eines Problems mit einem Programm, das auf dem Betriebssystem z/OS ausgeführt wird.

### <span id="page-187-0"></span>**Abstrakte Klasse**

In der objektorientierten Programmierung eine Klasse, die ein Konzept darstellt. Von einer abstrakten Klasse abgeleitete Klassen stellen Implementierungen des Konzepts dar. Ein Objekt kann nicht aus einer abstrakten Klasse erstellt werden, d. h., es kann nicht instanziiert werden. Siehe auch [Überge](#page-215-0)[ordnete Klasse](#page-215-0).

### **Abstract Syntax Notation One (ASN.1)**

Internationaler Standard für die Definition der Syntax von Informationsdaten. Er definiert einige einfache Datentypen und legt eine Notation (Schreibweise) für die Bezeichnung dieser Typen sowie für die Angabe ihrer Werte fest. Die ASN.1-Notationen können angewandt werden, wenn die abstrakte Syntax von Informationen definiert werden muss, ohne deren Verschlüsselung für die Übertragung in irgendeiner Form zu beschränken.

## **Zugriffssteuerung**

In der IT-Sicherheit der Prozess, durch den sichergestellt wird, dass Benutzer nur auf solche Ressourcen eines Computersystems zugreifen können, für die sie eine Berechtigung besitzen.

#### **Zugriffssteuerungsliste (ACL)**

In der IT-Sicherheit eine Liste, die einem Objekt zugeordnet ist und in der alle Subjekte, die auf das Objekt zugreifen können, sowie deren Zugriffsberechtigungen festgelegt sind.

## **ACL (Access Control List)**

Siehe Zugriffssteuerungsliste.

#### **aktives Protokoll**

Eine Datei fester Größe, in der Wiederherstellungsereignisse in dem Moment aufgezeichnet werden, in dem sie stattfinden. Wenn das aktive Protokoll voll ist, wird der Inhalt des aktiven Protokolls in das Archivprotokoll kopiert.

#### **Aktive Warteschlangenmanager-Instanz**

Die Instanz eines aktiven Multi-Instanz-Warteschlangenmanagers, der Anforderungen verarbeitet. Es gibt nur eine aktive Instanz eines Multi-Instanz-Warteschlangenmanagers.

### **Adapter**

Eine intermediäre Softwarekomponente, die die Kommunikation zwischen zwei anderen Softwarekomponenten ermöglicht.

#### **Adressraum**

Der Adressenbereich, der einem Computerprogramm oder Prozess zur Verfügung steht. Adressraum kann sich auf eine physische Speichereinheit, einen virtuellen Speicher oder beides beziehen. Siehe auch [zugehöriger Adressraum](#page-188-0) und [Pufferpool.](#page-191-0)

#### **Verwaltungstasche**

In der Verwaltungsschnittstelle von IBM MQ (MQAI) ist dies ein Datenbehälter, der zur Verwaltung von IBM MQ erstellt wird und für den die Optionen zum Ändern der Reihenfolge der Datenelemente, zum Erstellen von Listen und zum Überprüfen der Selektoren in einer Nachricht automatisch aktiviert sind.

## **Topic-Verwaltungsobjekt**

Ein Objekt, das es ermöglicht, Topics bestimmte, nicht standardmäßige Attribute zuzuweisen.

#### **Administratorbefehl**

Ein Befehl zum Verwalten von IBM MQ-Objekten, wie z. B. Warteschlangen, Prozessen und Namenslisten.

#### **Advanced Message Queuing Protocol (AMQP)**

Ein Open-Source-Verbindungsprotokoll zum Empfangen, Einreihen, Weiterleiten und Zustellen von Nachrichten.

#### **Advanced Program-to-Program Communication (APPC)**

Eine Implementierung des SNA LU 6.2-Protokolls, das die Kommunikation und die gemeinsame Verarbeitung von Programmen in einem Systemverbund ermöglicht.

## **Affinität**

Eine Zuordnung von Objekten, zwischen denen eine Beziehung oder gegenseitige Abhängigkeit besteht.

## <span id="page-188-0"></span>**Alert**

Eine Nachricht oder eine andere Meldung, die auf ein Ereignis oder ein bevorstehendes Ereignis hinweist, das eine Gruppe angegebener Kriterien erfüllt.

## **Alertmonitor**

In IBM MQ for z/OS ist dies eine Komponente des CICS-Adapters für die Verarbeitung außerplanmäßiger Ereignisse, die aufgrund einer Verbindungsanforderung an IBM MQ for z/OS auftreten.

### **Aliaswarteschlange**

Ein IBM MQ-Objekt, bei dessen Namen es sich um den Aliasnamen einer Basiswarteschlange oder eines Themas handelt, die bzw. das im lokalen Warteschlangenmanager definiert ist. Wenn eine Anwendung oder ein Warteschlangenmanager eine Aliaswarteschlange verwendet, wird der Aliasname aufgelöst und die angeforderte Operation für das zugeordnete Basisobjekt ausgeführt. Weitere Informationen finden Sie unter Aliaswarteschlangen.

## **Aliaswarteschlangenobjekt**

Ein IBM MQ-Objekt, bei dessen Namen es sich um den Aliasnamen einer Basiswarteschlange oder eines Themas handelt, die bzw. das im lokalen Warteschlangenmanager definiert ist. Wenn eine Anwendung oder ein Warteschlangenmanager eine Aliaswarteschlange verwendet, wird der Aliasname aufgelöst und die angeforderte Operation für die zugeordnete Basiswarteschlange ausgeführt.

#### **Zugehöriger Adressraum**

Ein z/OS-Adressraum, der mit IBM MQ for z/OS verbunden ist.

#### **Adressraumverbindung**

Siehe Zugehöriger Adressraum.

#### **Alternative Benutzerberechtigung**

Die Fähigkeit einer Benutzer-ID, eine andere Benutzer-ID für Sicherheitsprüfungen zu übergeben. Wenn eine Anwendung ein IBM MQ-Objekt öffnet, kann sie im MQOPEN-, MQPUT1- bzw. MQSUB-Aufruf, der vom Warteschlangenmanager für Berechtigungsprüfungen verwendet wird, diese Benutzer-ID angeben (statt der Benutzer-ID, die der Anwendung zugeordnet ist). Weitere Informationen hierzu finden Sie im Abschnitt Alternative Benutzerberechtigung.

#### **Alternative Benutzersicherheit**

Unter z/OS sind dies die Berechtigungsprüfungen, die ausgeführt werden, wenn eine Anwendung beim Öffnen eines IBM MQ-Objekts eine alternative Benutzerberechtigung anfordert.

#### **AMQP**

Siehe [Advanced Message Queuing Protocol](#page-187-0).

#### **AMQP-Kanal**

Ein Kanaltyp, der Unterstützung für AMQP 1.0-konforme Anwendungen bereitstellt. MQ Light-Clients und andere AMQP 1.0-konforme Clients können über einen IBM MQ AMQP-Kanal verbunden sein.

#### **APAR**

Siehe [Authorized Program Analysis Report](#page-190-0).

## **APF**

Siehe [Authorized Program Facility.](#page-190-0)

#### **API-Steuerübergabeexit**

Ein vom Benutzer geschriebenes Programm, dessen Konzept dem eines API-Exits gleicht. Es wird nur für CICS-Anwendungen unter IBM MQ for z/OS unterstützt.

## **API-Exit**

Ein vom Benutzer geschriebenes Programm, das die Funktion eines MQI-Aufrufs überwacht oder ändert. Für jeden von einer Anwendung ausgegebenen MQI-Aufruf wird der API-Exit aufgerufen, bevor der Warteschlangenmanager mit der Verarbeitung des Aufrufs beginnt und nachdem er die Verarbeitung des Aufrufs beendet hat. Mit dem API-Exit können alle Parameter im MQI-Aufruf überprüft und geändert werden.

#### **APPC**

Siehe [Advanced Program-to-Program Communication.](#page-187-0)

#### **Anwendungsdefiniertes Format**

Anwendungsdaten in einer Nachricht, deren Bedeutung von der Benutzeranwendung definiert wird. Siehe auch [Integriertes Format](#page-191-0).

### <span id="page-189-0"></span>**Anwendungsumgebung**

Die Umgebung, die die Software und die Server- bzw. Netzinfrastruktur enthält, die diese Software unterstützt.

### **Sicherheit auf Anwendungsebene**

Die Sicherheitsservices, die gestartet werden, wenn eine Anwendung einen MQI-Aufruf ausgibt.

#### **Anwendungsprotokoll**

Auf Windows-Systemen ein Protokoll, in dem wichtige Anwendungsereignisse aufgezeichnet werden.

## **Anwendungswarteschlange**

Eine lokale Warteschlange, die von Anwendungen für die Nachrichtenübertragung über die Message Queue Interface (MQI) verwendet wird. Anwendungswarteschlangen werden häufig als ausgelöste Warteschlangen eingerichtet.

## **Archivprotokoll**

Ein Dataset in einer Speichereinheit, in die IBM MQ den Inhalt jeder aktiven Protokolldatei kopiert, wenn deren Größenbegrenzung erreicht wird. Siehe auch [Wiederherstellungsprotokoll.](#page-220-0)

#### **ARM**

Siehe [Automatic Restart Manager.](#page-190-0)

## **ASN.1**

Siehe [Abstract Syntax Notation One.](#page-187-0)

#### **Asymmetrische Verschlüsselung**

Ein Verschlüsselungssystem, in dem zwei Schlüssel verwendet werden: ein öffentlicher Schlüssel, der jedem zugänglich ist, und ein privater Schlüssel, der nur dem Empfänger oder Sender der Nachricht bekannt ist. Siehe auch [Symmetrische Verschlüsselung.](#page-227-0) Weitere Informationen hierzu finden Sie im Abschnitt Kryptografie.

## **Asynchrone Verarbeitung**

Ein Prozess, bei dem eine Anwendung mithilfe einer Gruppe von MQI-Aufrufen Nachrichten aus einer Gruppe von Warteschlangen verarbeitet. Nachrichten werden der Anwendung zugestellt, indem eine von der Anwendung angegebene Codeeinheit verwendet wird. Dabei wird die Nachricht selbst oder ein Token übergeben, das die Nachricht darstellt.

## **Asynchrone Nachrichtenübertragung**

Ein Kommunikationsverfahren zwischen Programmen, bei dem ein Programm eine Nachricht in eine Nachrichtenwarteschlange stellt und dann seine Verarbeitungsschritte fortsetzt, ohne auf die Beantwortung der Nachricht zu warten. Siehe auch [Synchrone Nachrichtenübertragung.](#page-227-0)

#### **Asynchronous Put**

Das Einreihen einer Nachricht in eine Warteschlange durch eine Anwendung, ohne dass auf eine Antwort vom Warteschlangenmanager gewartet wird.

## **Attribut**

- 1. Ein Merkmal oder eine Eigenschaft einer Entität, die diese beschreibt. Die Telefonnummer eines Mitarbeiters ist beispielsweise eines der Mitarbeiterattribute. Siehe auch [Entität.](#page-199-0)
- 2. In Zusammenhang mit objektorientierter Programmierung ist dies ein Merkmal eines Objekts oder einer Klasse, das eindeutig von allen anderen Merkmalen unterschieden werden kann. Attribute beschreiben häufig Statusinformationen.

## **Authentifizierung**

Ein Sicherheitsservice, der nachweist, dass ein Benutzer eines Computersystems wirklich die Person ist, die er zu sein vorgibt. Typische Mechanismen zum Implementieren dieses Service sind Kennwörter und digitale Signaturen.

#### **Authentifizierungsdatenobjekt**

Ein Objekt, das die Definitionen bereitstellt, die benötigt werden, um zur Unterstützung der SSL-Sicherheit (Secure Sockets Layer) Zertifikatswiderrufslisten mithilfe von LDAP-Servern zu überprüfen.

## **Berechtigungsprüfung**

Siehe [Berechtigungsprüfung.](#page-190-0)

## <span id="page-190-0"></span>**Berechtigung**

Der Prozess, bei dem einem Benutzer, System oder Prozess entweder uneingeschränkter oder eingeschränkter Zugriff auf ein Objekt, eine Ressource oder eine Funktion erteilt wird.

## **Berechtigungsprüfung**

Eine Sicherheitsprüfung, die ausgeführt wird, wenn ein Benutzer oder eine Anwendung versucht, auf eine Systemressource zuzugreifen. Beispiele: Ein Administrator versucht einen Befehl zum Verwalten von IBM MQ abzusetzen, oder eine Anwendung versucht, eine Verbindung mit einem Warteschlangenmanager herzustellen.

#### **Berechtigungsdatei**

Eine Datei, die Sicherheitsdefinitionen für ein Objekt, eine Klasse von Objekten oder alle Klassen von Objekten enthält.

### **Berechtigungsservice**

In IBM MQ auf AIX and Linux-Systemen und IBM MQ für Windows ein Service, der die Berechtigungsprüfung von Befehlen und MQI-Aufrufen auf die mit dem Befehl oder Aufruf verbundene Benutzer-ID ermöglicht.

#### **Authorized Program Analysis Report (APAR)**

Eine Anforderung zur Behebung eines Fehlers in einem unterstützten Release eines von IBM gelieferten Programms.

### **Authorized Program Facility (APF)**

In z/OS-Umgebungen ein Tool zur Identifizierung von Programmen, die zur Verwendung eingeschränkter Funktionen berechtigt sind.

## **Automatic Restart Manager (ARM)**

Eine z/OS-Wiederherstellungsfunktion, die Stapeljobs und gestartete Tasks automatisch erneut starten kann, nachdem diese oder das System, auf dem sie ausgeführt werden, unerwartet beendet wurde(n).

## **B**

## **Rücksetzung**

Eine Operation, bei der alle Änderungen an Ressourcen rückgängig gemacht werden, die während der aktuellen Arbeitseinheit vorgenommen wurden. Siehe auch [Commit](#page-195-0).

## **Behälter**

Siehe [Datenbehälter.](#page-196-0)

#### **Grenze**

Eine z/OS-Speicherbegrenzung, die auf 64-Bit-Systemen auf 2 GB gesetzt ist. Die Grenze trennt den Speicher unterhalb der 2-GB-Adresse vom Speicher oberhalb der 2-GB-Adresse. Der Bereich oberhalb der Grenze ist für Daten bestimmt; dort werden keine Programme ausgeführt.

## **Basic Mapping Support (BMS)**

Eine Schnittstelle zwischen CICS und Anwendungsprogrammen, die eine Formatierung der Ein- und Ausgabeanzeigedaten vornimmt und mehrseitige Ausgabenachrichten ungeachtet der von den verschiedenen Terminals verwendeten Steuerzeichen weiterleitet.

## **behavior**

In der objektorientierten Programmierung die in eine Methode integrierte Funktionalität.

## **BMS**

Siehe Basic Mapping Support.

#### **Booch-Methode**

Eine objektorientierte Methode, die Benutzer bei der Entwicklung von Systemen auf Basis des objektorientierten Konzepts unterstützt.

## **Bootstrap Data Set (BSDS)**

Eine VSAM-Datei, die einen Bestand aller in IBM MQ for z/OS bekannten aktiven und archivierten Protokolldatensätze enthält sowie einen Umlaufbestand aller kürzlich in IBM MQ for z/OS erfolgten Aktivitäten. Das Bootstrap-Dataset ist für den Neustart des IBM MQ for z/OS-Subsystems erforderlich.

## <span id="page-191-0"></span>**Anzeigen**

Beim Message-Queuing das Kopieren einer Nachricht, ohne sie aus der Warteschlange zu entfernen. Siehe auch [Abrufen](#page-201-0), [Einreihen.](#page-218-0)

## **Anzeigecursor**

Beim Message-Queuing ein Anzeiger, der beim Durchsuchen einer Warteschlange nach der nächsten Nachricht verwendet wird.

## **BSDS**

Siehe [Bootstrap-Dataset.](#page-190-0)

### **Pufferpool**

Ein Speicherbereich, in den Datenseiten gelesen und in dem sie während der Verarbeitung geändert und aufbewahrt werden. Siehe auch [Adressraum.](#page-187-0)

#### **Integriertes Format**

Anwendungsdaten in einer Nachricht, deren Bedeutung vom Warteschlangenmanager definiert wird. Siehe auch [Anwendungsdefiniertes Format](#page-188-0).

## **C**

## **CA**

Siehe Zertifizierungsstelle.

## **CAF**

Siehe [Client Attachment Feature](#page-193-0).

## **Callback (Rückruf)**

Die Routine eines Nachrichtenkonsumenten oder Ereignishandlers.

#### **CCDT (Client Channel Definition Table)**

Siehe [Definitionstabelle für Clientkanal](#page-193-0).

#### **CCF (Channel Control Funktion)**

Siehe [Kanalsteuerfunktion](#page-192-0).

## **CCSID**

Siehe [ID des codierten Zeichensatzes](#page-194-0).

#### **CDF (Channel Definition File)**

Siehe [Kanaldefinitionsdatei.](#page-192-0)

## **Zertifizierungsstelle (CA)**

Eine vertrauenswürdige Organisation oder ein vertrauenswürdiges Unternehmen eines Dritten, die bzw. das digitale Zertifikate ausstellt. Die Zertifizierungsstelle prüft in der Regel die Identität der Einzelpersonen, denen ein eindeutiges Zertifikat erteilt wird. Siehe auch [Secure Sockets Layer](#page-222-0). Weitere Informationen hierzu finden Sie im Abschnitt Zertifizierungsstellen.

## **Zertifikatkette**

Eine Hierarchie von Zertifikaten, die durch Ihre Verschlüsselung miteinander verbunden sind. Sie beginnt mit dem persönlichen Zertifikat und endet mit dem Stammelement am Anfang der Kette.

## **Ablauf des Zertifikats**

Ein digitales Zertifikat enthält einen Datumsbereich für die Gültigkeit des Zertifikats. Außerhalb des gültigen Datumsbereichs gilt das Zertifikat als "abgelaufen".

## **Zertifikatsanforderung (CR)**

Synonym für Zertifikatssignieranforderung.

## **Zertifikatswiderrufsliste (CRL)**

Eine Liste mit Zertifikaten, die vor ihrem festgelegten Ablaufdatum widerrufen wurden. Zertifikatswiderrufslisten werden von der Zertifizierungsstelle verwaltet und beim SSL-Handshake verwendet, um sicherzustellen, dass die beteiligten Zertifikate nicht widerrufen wurden. Weitere Informationen hierzu finden Sie im Abschnitt Zertifikatsverwaltung.

## **Zertifikatssignieranforderung (CSR)**

Eine elektronische Nachricht, die ein Unternehmen an eine Zertifizierungsstelle (Certifcate Authority, CA) sendet, um ein Zertifikat zu erhalten. Die Anforderung enthält einen öffentlichen Schlüssel und ist <span id="page-192-0"></span>mit einem privaten Schlüssel signiert. Die Zertifizierungsstelle gibt das Zertifikat zurück, nachdem es mit einem eigenen privaten Schlüssel signiert wurde.

#### **Zertifikatsspeicher**

Die unter Windows übliche Bezeichnung für ein Schlüsselrepository. Weitere Informationen hierzu finden Sie im Abschnitt Persönlicher Zertifikatsspeicher.

## **CF**

Siehe [Coupling-Facility.](#page-196-0)

## **CFSTRUCT**

Ein IBM MQ-Objekt, das die Verwendung einer Coupling Facility-Listenstruktur durch den Warteschlangenmanager beschreibt.

#### **Kanal**

Ein IBM MQ-Objekt, das eine Kommunikationsverbindung zwischen zwei Warteschlangenmanagern (Nachrichtenkanal) oder zwischen einem Client und einem Warteschlangenmanager (MQI-Kanal) definiert. Siehe auch [Nachrichtenkanal](#page-209-0), [MQI-Kanal](#page-211-0) und [Warteschlangenmanager](#page-218-0).

#### **Kanalrückruf**

Ein Mechanismus, der sicherstellt, dass die Kanalverbindung zur richtigen Maschine hergestellt wird. Bei einem Kanalrückruf sendet ein Senderkanal mithilfe der Senderdefinition einen Rückruf an den ursprünglichen Requesterkanal.

#### **Kanalsteuerfunktion**

Ein Programm zur Übergabe von Nachrichten aus einer Übertragungswarteschlange an eine Kommunikationsverbindung und von einer Kommunikationsverbindung an eine lokale Warteschlange, einschließlich einer Bedienerkonsolenschnittstelle zur Definition und Steuerung von Kanälen.

#### **Kanaldefinitionsdatei**

Eine Datei mit Kommunikationskanaldefinitionen, die Übertragungswarteschlangen und Kommunikationsverbindungen einander zuordnen.

## **channel event**

Ein Ereignis, das Bedingungen meldet, die bei Kanaloperationen erkannt werden, z. B. beim Starten oder Stoppen einer Kanalinstanz. Kanalereignisse werden in den Warteschlangenmanagern auf beiden Seiten des Kanals generiert.

#### **Kanalexitprogramm**

Ein vom Benutzer geschriebenes Programm, das an einer der definierten Stellen in der Verarbeitungsreihenfolge eines Nachrichtenkanalagenten aufgerufen wird.

#### **Kanalinitiator**

Eine Komponente der verteilten Steuerung von Warteschlangen in IBM MQ, die die Initialisierungswarteschlange überwacht und bei Erfüllung der Auslösebedingungen den Senderkanal startet.

#### **Kanallistener**

Eine Komponente der verteilten Steuerung von Warteschlangen in IBM MQ, die das Netz auf Startanforderungen überwacht und gegebenenfalls den Empfängerkanal startet.

## **Prüfpunkt**

Eine Stelle in einem Programm, an der eine Prüfung durchgeführt wird oder an der Daten aufgezeichnet werden, damit das Programm im Falle einer Unterbrechung neu gestartet werden kann.

## **CI (Control Interval)**

Siehe [Steuerintervall](#page-195-0).

## **CipherSpec**

Die Kombination aus Verschlüsselungsalgorithmus und Hashfunktion, die nach Abschluss der Authentifizierung auf eine SSL-Nachricht angewendet wird.

#### **Cipher-Suite**

Die Kombination aus Authentifizierung, Schlüsselaustauschalgorithmus und SSL-Verschlüsselungsspezifikation, die für sicheren Datenaustausch verwendet wird.

#### **ciphertext**

Daten, die verschlüsselt sind. Verschlüsselter Text ist nicht lesbar, bis er mithilfe eines Schlüssels in einfachen Text umgewandelt (entschlüsselt) wird. Siehe auch [Klartext](#page-193-0).

## <span id="page-193-0"></span>**Umlaufprotokollierung**

In IBM MQ auf AIX and Linux Systemen und IBM MQ für Windows, der Prozess der Speicherung aller Neustartdaten in einem Protokolldateiring. Siehe auch [Lineare Protokollierung.](#page-206-0) Weitere Informationen hierzu finden Sie im Abschnitt Protokolltypen.

## **CL**

Siehe [Command Language.](#page-194-0)

#### **Klasse**

Im objektorientierten Design oder in der objektorientierten Programmierung ein Modell oder eine Schablone, das bzw. die verwendet werden kann, um Objekte mit einer gemeinsamen Definition und gemeinsamen Eigenschaften, Operationen und Verhaltensweisen zu erstellen. Ein Objekt ist eine Instanz einer Klasse.

## **Klassenhierarchie**

Die Beziehungen zwischen Klassen, die eine Einfachvererbung gemeinsam verwenden.

## **Klassenbibliothek**

In der objektorientierten Programmierung eine Sammlung vordefinierter Klassen oder codierter Schablonen, die bei der Entwicklung einer Anwendung von einem Programmierer angegeben und verwendet werden können.

#### **Klartext**

Eine Zeichenfolge, die in einem lesbaren Format über ein Netz gesendet wird. Sie wird unter Umständen zur Komprimierung codiert, kann jedoch einfach decodiert werden. Siehe auch [Verschlüsselter](#page-192-0) [Text](#page-192-0).

## **Client**

Eine Laufzeitkomponente, die lokalen Benutzeranwendungen Zugriff auf Services zur Steuerung von Warteschlangen auf einem Server ermöglicht. Die von den Anwendungen verwendeten Warteschlangen befinden sich auf dem Server. Siehe auch Vollständig verwalteter [IBM MQ-.NET-Client,](#page-203-0) [IBM MQ](#page-203-0) [Java-Client,](#page-203-0) [IBM MQ MQI-Client.](#page-203-0)

### **Clientanwendung**

Eine Anwendung, die auf einer Workstation ausgeführt wird und mit einem Client verbunden ist, über den sie Zugriff auf Warteschlangensteuerungsservices erhält, die auf einem Server zur Verfügung stehen.

### **Client Attachment Feature (CAF)**

Eine Option, die den Anschluss von Clients an z/OS unterstützt.

#### **Definitionstabelle für Clientkanal (CCDT)**

Eine Datei, die mindestens eine Clientverbindungskanaldefinition enthält. Weitere Informationen hierzu finden Sie im Abschnitt Definitionstabelle für Clientkanal.

#### **Clientverbindungskanaltyp**

Der MQI-Kanaldefinitionstyp, der einem IBM MQ-Client zugeordnet ist. Siehe auch [Serververbin](#page-224-0)[dungskanaltyp.](#page-224-0)

#### **CLUSRCVR**

Siehe [Clusterempfängerkanal](#page-194-0).

## **CLUSSDR**

Siehe [Clustersenderkanal.](#page-194-0)

#### **Cluster**

In IBM MQ ist dies eine Gruppe von Warteschlangenmanagern auf einem oder mehreren Computern, die automatisch miteinander verbunden werden und gegenseitig Warteschlangen und Themen zum Zweck des Lastausgleichs und der Redundanz zugänglich machen.

## **Clusterwarteschlange**

Eine lokale Warteschlange, die von einem Clusterwarteschlangenmanager gehostet wird und als Ziel für Nachrichten definiert ist, die von einer Anwendung eingereiht werden, die mit einem beliebigen Warteschlangenmanager im Cluster verbunden ist. Alle Anwendungen, die Nachrichten abrufen, müssen lokal verbunden sein.

#### <span id="page-194-0"></span>**Clusterwarteschlangenmanager**

Ein Warteschlangenmanager, der zu einem Cluster gehört. Ein Warteschlangenmanager kann mehreren Clustern angehören.

## **Clusterempfängerkanal (CLUSRCVR)**

Ein Kanal, über den Clusterwarteschlangenmanager Nachrichten von anderen Warteschlangenmanagern im Cluster sowie Clusterinformationen von den Repository-Warteschlangenmanagern empfangen können.

## **Clustersenderkanal (CLUSSDR)**

Ein Kanal, über den Clusterwarteschlangenmanager Nachrichten an andere Warteschlangenmanager im Cluster sowie Clusterinformationen an die Repository-Warteschlangenmanager senden können.

#### **Cluster-Topic**

Ein Verwaltungsthema (Topic), das in einem Clusterwarteschlangenmanager definiert ist und anderen Warteschlangenmanagern im Cluster zur Verfügung gestellt wird.

## **Clusterübertragungswarteschlange**

Eine Übertragungswarteschlange, die alle Nachrichten eines Warteschlangenmanagers enthält, die für einen anderen Warteschlangenmanager in demselben Cluster bestimmt sind. Die Warteschlange heißt SYSTEM.CLUSTER.TRANSMIT.QUEUE.

### **CMS-Schlüsseldatenbank**

Eine CMS-Schlüsseldatenbank ist das Format der Datenbank, die von AIX, Linux, and Windows-Plattformen und den Clients dieser Plattformen unterstützt wird. Dateien mit der Erweiterung ".kdb" entsprechen dem CMS-Format. Die Dateien mit der Erweiterung ".kdb" enthalten die Zertifikate und Schlüssel.

## **ID des codierten Zeichensatzes (CCSID)**

Eine 16-Bit-Zahl, die einen bestimmten Satz an Schemakennungen für Codeumsetzung, Zeichensatzkennungen, Kennungen für Codepages sowie andere Informationen enthält, die die Darstellung der codierten Grafikzeichen eindeutig kennzeichnen.

## **Koexistenz**

Der Zustand, in dem mindestens zwei unterschiedliche Versionen von IBM MQ auf demselben Computer problemlos ausgeführt werden.

#### **Befehl**

Eine Anweisung, mit der eine Aktion eingeleitet oder ein Service gestartet wird. Ein Befehl besteht aus der Abkürzung des Befehlsnamens und ggf. zugehörigen Parametern und Attributen.

## **Befehlsbehälter**

In der Verwaltungsschnittstelle "WebSphere MQ Administration Interface" (MQAI) ist dies ein Behälter, der für die Verwaltung von IBM MQ-Objekten erstellt wird, jedoch nicht über die Optionen zum Ändern der Reihenfolge der Datenelemente und zum Erstellen von Listen verfügt.

#### **command event**

Eine Benachrichtigung über die erfolgreiche Ausführung eines WebSphere MQ-Scriptbefehls oder PCF-Befehls.

## **Command Language (CL)**

In IBM MQ for IBM i ist dies eine Sprache, mit deren Hilfe Befehle entweder über die Befehlszeile oder über die Erstellung eines CL-Programms ausgegeben werden können.

## **Befehlspräfix (CPF, Command Prefix)**

- 1. In IBM MQ for z/OS ist dies eine Zeichenfolge, die den Warteschlangenmanager angibt, an den IBM MQ for z/OS-Befehle abgesetzt und von dem IBM MQ for z/OS-Bedienernachrichten empfangen werden.
- 2. Eine ein- bis achtstellige Befehls-ID. Das Befehlspräfix kennzeichnet den Befehl als Befehl, der nicht von z/OS stammt, sondern zu einer Anwendung oder einem Subsystem gehört.

## **Befehlsserver**

Die IBM MQ-Komponente, die Befehle aus der Eingabewarteschlange für Systembefehle liest, überprüft und gültige Befehle an den Befehlsprozessor weiterleitet.

#### <span id="page-195-0"></span>**festschreiben**

Das Anwenden aller Änderungen, die während der aktuellen Arbeitseinheit mit Wiederherstellung (UR) oder aktuellen Arbeitseinheit (UOW) vorgenommen wurden. Nach Abschluss der Operation kann eine neue UR oder UOW beginnen.

## **Allgemeiner Name (Common Name, CN)**

Die Komponente in einem DN-Attribut (Distinguished Name) eines X.509-Zertifikats, die dem Namen entspricht, der dem Eigner des Zertifikats normalerweise zugewiesen ist. Bei Personen ist der CN üblicherweise deren tatsächlicher Name. Bei Web-Servern ist der CN der vollständig qualifizierte Host- oder Domänenname des Servers. In IBM MQ gelten keine bestimmten Anforderungen für dieses Feld, viele Administratoren verwenden jedoch den Namen des Warteschlangenmanagers. Siehe auch "Registrierter Name".

## **Beendigungscode**

Ein Rückkehrcode, der anzeigt, wie ein MQI-Aufruf beendet wurde.

## **Vertraulichkeit**

Der Sicherheitsservice, der sensible Informationen vor nicht autorisierter Offenlegung schützt. Ein typischer Mechanismus zum Implementieren dieses Service ist die Verschlüsselung.

#### **Konfigurationsereignis**

Benachrichtigungen über die Attribute eines Objekts. Die Benachrichtigungen werden beim Erstellen, Ändern und Löschen eines Objekts und auch auf ausdrückliche Anforderung hin generiert.

#### **Verbindungsaffinität**

Ein Kanalattribut, das die Clientkanaldefinition angibt, die von Clientanwendungen für die Verbindung zum Warteschlangenmanager verwendet wird, falls mehrere Verbindungen verfügbar sind.

## **Verbindungsfactory**

Eine Gruppe von Konfigurationswerten, mit der Verbindungen hergestellt werden, über die eine Java EE-Komponente auf eine Ressource zugreifen kann. Verbindungsfactorys stellen bedarfsgesteuerte Verbindungen zwischen einer Anwendung und einem unternehmensweiten Informationssystem (EIS) bereit und ermöglichen einem Anwendungsserver, das EIS in einer verteilten Transaktion zu registrieren.

## **Verbindungskennung**

Die Kennung oder das Token, mit der bzw. dem ein Programm auf den Warteschlangenmanager zugreift, mit dem es verbunden ist.

## **Konstruktor**

In der objektorientierten Programmierung eine spezielle Methode zur Initialisierung eines Objekts.

#### **Verarbeiten**

Das Entfernen einer Nachricht aus einer Warteschlange und die Rückgabe ihres Inhalts an die aufrufende Anwendung.

#### **Nutzer**

Eine Anwendung, die Nachrichten empfängt und verarbeitet. Siehe auch [Nachrichtenkonsument](#page-209-0).

## **Kontextsicherheit**

Unter z/OS sind dies die Berechtigungsprüfungen, die ausgeführt werden, wenn eine Anwendung eine Warteschlange öffnet und angibt, dass sie den Kontext in Nachrichten, die sie in die Warteschlange einreiht, festlegen wird oder dass sie den Kontext aus Nachrichten, die sie empfangen hat, an Nachrichten übergeben wird, die sie in die Warteschlange einreiht.

### **Steuerbefehl**

In IBM MQ auf AIX and Linux-Systemen und in IBM MQ für Windows ein Befehl, der im Dialogbetrieb über die Betriebssystem-Befehlszeile eingegeben werden kann. Einzige Voraussetzung für diese Befehle ist die Installation des IBM MQ-Produkts; darüber hinaus sind keine besonderen Dienstprogramme zur Ausführung dieser Befehle erforderlich.

## **Steuerintervall**

Ein Bereich mit fester Länge des Direktzugriffsspeichers, in dem VSAM Datensätze speichert und verteilten freien Speicherbereich erstellt. Beim Steuerintervall handelt es sich um eine Informationseinheit, die von VSAM an den bzw. aus dem Direktzugriffsspeicher übertragen wird. Ein Steuerintervall enthält immer eine integrale Anzahl physischer Datensätze.

#### <span id="page-196-0"></span>**Kontrolliertes Beenden**

Siehe [Gesteuerter Abschluss](#page-219-0).

#### **Korrelations-ID**

Ein Feld in einer Nachricht, das zur Identifizierung zusammengehöriger Nachrichten dient. Korrelations-IDs werden zum Beispiel verwendet, um Anforderungsnachrichten der entsprechenden Antwortnachricht zuzuordnen.

### **Coupling Facility (CF)**

Eine spezielle logische Partition, die Zwischenspeicherung in Hochgeschwindigkeit, Listenverarbeitung und Sperrfunktionen in einem Sysplex bereitstellt.

#### **CPF**

Siehe [Befehlspräfix.](#page-194-0)

#### **CRL**

Siehe [Zertifikatswiderrufsliste](#page-191-0).

## **Cross-System Coupling-Facility (XCF)**

Eine Komponente von z/OS mit Funktionen zur Unterstützung der Zusammenarbeit zwischen berechtigten Programmen, die innerhalb eines Sysplex-Systems ausgeführt werden.

## **Kryptografie**

Eine Methode zum Schutz von Informationen durch Umwandlung (Verschlüsselung) in ein nicht lesbares Format ("verschlüsselter Text"). Nur Benutzer, die einen geheimen Schlüssel besitzen, können die Nachricht entschlüsseln (in unverschlüsselten Text umwandeln).

**D**

## **DAE**

Siehe [Dump Analysis and Elimination.](#page-198-0)

#### **daemon**

Ein automatisch ablaufendes Programm, das fortlaufende oder periodische Funktionen ausführt, z. B. zur Netzsteuerung.

## **Datenbehälter**

Ein Behälter für Objekteigenschaften, die WebSphere MQ Administration Interface (MQAI) zur Verwaltung von Warteschlangenmanagern verwendet. Es gibt drei Typen von Datenbehältern: Benutzer (für Benutzerdaten), Verwaltung (für die Verwaltung mit angenommenen Optionen) und Befehl (für die Verwaltung ohne angenommene Optionen).

## **Datenkonvertierungsschnittstelle**

Die IBM MQ-Schnittstelle, mit der benutzerdefinierte oder kommerzielle Programme, die Anwendungsdaten zwischen verschiedenen Maschinenverschlüsselungen und CCSIDs konvertieren, kompatibel sein müssen.

## **Datenkonvertierungsservice**

Ein Service, der Anwendungsdaten in den Zeichensatz und die Codierung konvertiert, die von Anwendungen auf anderen Plattformen gefordert werden.

## **Datagramm**

Eine Form der asynchronen Nachrichtenübermittlung, bei der eine Anwendung eine Nachricht sendet, jedoch keine Antwort benötigt. Siehe auch [Anforderung/Antwort](#page-221-0).

### **Datenintegrität**

Ein Sicherheitsservice, der erkennt, ob während der Übertragung eine unbefugte Datenänderung oder Manipulation von Daten vorgenommen wurde. Der Service erkennt nur, ob Daten geändert wurde, er stellt die Daten nicht in ihrem ursprünglichen Zustand wieder her, falls sie geändert wurden.

#### **Datenelement**

In WebSphere MQ Administration Interface (MQAI) ein Ganzzahl- oder Zeichenfolgeelement, das in einem Datenbehälter enthalten ist. Ein Datenelement kann entweder ein Benutzerelement oder ein Systemelement sein.

#### **DCE**

Siehe [Distributed Computing Environment](#page-198-0).

## <span id="page-197-0"></span>**DCE-Principal**

Eine Benutzer-ID, die die Umgebung für verteilte Datenverarbeitung verwendet.

## **DCI (Data-Conversion Interface)**

Siehe [Datenkonvertierungsschnittstelle](#page-196-0).

#### **DCM**

Siehe Digital Certificate Manager.

## **Warteschlange für nicht zustellbare Nachrichten**

Eine Warteschlange, an die ein Warteschlangenmanager oder eine Anwendung Nachrichten sendet, die nicht an ihre eigentliche Zieladresse zugestellt werden können.

## **Warteschlange für dead-letter, Steuerroutine**

Ein Dienstprogramm zur Überwachung von Warteschlangen für nicht zustellbare Nachrichten und zur Verarbeitung von Nachrichten in der Warteschlange anhand einer benutzerdefinierten Regeltabelle. IBM MQ stellt eine Beispielsteuerroutine der Warteschlange für nicht zustellbare Nachrichten bereit.

#### **Entschlüsselung**

Der Prozess, bei dem Daten, die in ein geheimes Format verschlüsselt wurden, entschlüsselt werden. Für die Entschlüsselung ist ein geheimer Schlüssel oder ein Kennwort erforderlich.

### **Standardobjekt**

Die Definition eines Objekts (z. B. einer Warteschlange), in der alle Attribute angegeben sind. Wenn ein Benutzer ein Objekt definiert, aber nicht alle möglichen Attribute für dieses Objekt angibt, verwendet der Warteschlangenmanager Standardattribute für die nicht angegebenen Attribute.

## **Verzögerte Verbindung**

Ein anstehendes Ereignis, das aktiviert wird, wenn ein CICS-Subsystem versucht, eine Verbindung mit IBM MQ for z/OS herzustellen, bevor dieses gestartet wurde.

#### **Ableitung**

In der objektorientierten Programmierung die Verbesserung oder Erweiterung einer Klasse auf Basis einer anderen Klasse.

#### **destination**

- 1. Ein Endpunkt, an den Nachrichten gesendet werden, z. B. eine Warteschlange oder ein Thema.
- 2. In JMS ein Objekt, das angibt, wohin Nachrichten gesendet und wie sie gesendet und empfangen werden sollen.

## **Diffie-Hellman-Schlüsselaustausch**

Ein öffentlicher Schlüsselaustauschalgorithmus, der zur sicheren Erstellung eines geheimen Schlüssels über einen nicht sicheren Kanal verwendet wird.

### **Digitales Zertifikat**

Ein elektronisches Dokument, das zur Identifizierung einer Person, eines Systems, eines Servers, eines Unternehmens oder einer anderen Entität verwendet wird und der Entität einen öffentlichen Schlüssel zuordnet. Ein digitales Zertifikat wird von einer Zertifizierungsstelle ausgestellt und enthält eine digitale Signatur dieser Stelle.

## **Digital Certificate Manager (DCM)**

Auf IBM i-Systemen ist dies die Methode für die Verwaltung digitaler Zertifikate und deren Verwendung in sicheren Anwendungen auf dem IBM i-Server. Digital Certificate Manager fordert digitale Zertifikate von Zertifizierungsstellen oder anderen Parteien an und verarbeitet sie.

## **Digitale Signatur**

Informationen, die mit einem privaten Schlüssel verschlüsselt und an eine Nachricht oder ein Objekt angefügt werden, um gegenüber dem Empfänger die Authentizität und Integrität der Nachricht oder des Objekts zu belegen. Die digitale Signatur belegt, dass die Nachricht oder das Objekt von der Entität signiert wurde, die Eigner des verwendeten privaten oder geheimen symmetrischen Schlüssels ist oder eine Zugriffsberechtigung für diesen Schlüssel besitzt.

## **Direktes Routing (DIRECT-Routing)**

Eine Option für die Weiterleitung von Veröffentlichungen in einem Publish/Subscribe-Cluster. Beim direkten Routing sendet jeder Warteschlangenmanager im Cluster Veröffentlichungen von einem belie-

<span id="page-198-0"></span>bigen veröffentlichenden Warteschlangenmanager direkt an jeden anderen Warteschlangenmanager im Cluster, auf dem eine entsprechende Subskription vorliegt.

### **Trennen**

Die Trennung der Verbindung zwischen einer Anwendung und einem Warteschlangenmanager.

#### **Registrierter Name (Distinguished Name, DN)**

Eine Gruppe von Name/Wert-Paaren, z. B. CN=Name der Person oder C=Land oder Region, die eine Entität in einem digitalen Zertifikat eindeutig identifizieren.

#### **Verteilte Anwendung**

Beim Message-Queuing eine Gruppe von Anwendungsprogrammen, die einzeln jeweils mit verschiedenen Warteschlangenmanagern verbunden sein können, zusammen jedoch eine einzige Anwendung umfassen.

## **Distributed Computing Environment (DCE)**

Im Network-Computing eine Gruppe von Services und Tools, die die Erstellung, Verwendung und Wartung verteilter Anwendungen in heterogenen Betriebssystemen und Netzen unterstützen.

#### **Verteiltes Publish/Subscribe**

Das Publish/Subscribe-Messaging, das in einer Umgebung mit mehreren Warteschlangenmanagern ausgeführt wird.

#### **Verteiltes Warteschlangenmanagement**

Beim Message-Queuing die Einrichtung und Steuerung von Nachrichtenkanälen zwischen verteilten Warteschlangenmanagern.

### **Verteilte Steuerung von Warteschlangen**

Das Senden von Nachrichten von einem Warteschlangenmanager an einen anderen. Der empfangende Warteschlangenmanager kann sich auf demselben System oder einem fernen System befinden.

#### **Distribution List**

Ein Liste mit Warteschlangen, in die eine Nachricht mithilfe einer einzelnen Anweisung eingereiht werden kann.

## **DLQ (Dead-Letter Queue)**

Siehe [Warteschlange für nicht zustellbare Nachrichten.](#page-197-0)

#### **DN**

Siehe Registrierter Name.

## **Doppelprotokollierung**

Ein Verfahren zum Aufzeichnen der Aktivität in IBM MQ for z/OS, bei dem jede Änderung in zwei Datensätzen aufgezeichnet wird; ist einer dieser Datensätze bei einem erforderlichen Wiederanlauf nicht lesbar, kann auf den anderen Datensatz zurückgegriffen werden. Siehe auch [Einfache Protokollierung](#page-226-0).

#### **Dualmodus**

Siehe Doppelte Protokollierung.

#### **Dump Analysis and Elimination (DAE)**

Ein z/OS-Service, mit dessen Hilfe eine Installation unnötige SVC- und ABEND SYSUDUMP-Speicherauszüge verhindern kann, wenn diese mit bereits ausgegebenen Speicherauszügen identisch sind.

## **Permanente Subskription**

Eine Subskription, die beibehalten wird, wenn die Verbindung einer Subskribentenanwendung zu einem Warteschlangenmanager geschlossen, d. h. getrennt wird. Wenn die Verbindung einer Subskribentenanwendung getrennt wird, bleibt die permanente Subskription erhalten und Veröffentlichungen werden weiterhin zugestellt. Wenn die Verbindung der Anwendung wiederhergestellt wird, kann die Anwendung dieselbe Subskription verwenden, indem sie den eindeutigen Subskriptionsnamen angibt. Siehe auch [Nicht permanente Subskription](#page-213-0).

### **Dynamische Warteschlange**

Eine lokale Warteschlange, die beim Öffnen eines Modellwarteschlangenobjekts durch ein Programm erstellt wird.

## <span id="page-199-0"></span>**E**

## **Abhören**

Ein Verstoß gegen die Kommunikationssicherheit, bei dem die Daten zwar unbeschädigt bleiben, aber ihre Vertraulichkeit beeinträchtigt wird. Siehe auch [Vortäuschen der Identität](#page-204-0), [Vortäuschen einer](#page-228-0) [anderen Identität.](#page-228-0)

### **Eclipse**

Eine Open-Source-Initiative, die unabhängigen Softwareanbietern (ISVs) und anderen Toolentwicklern eine Standardplattform zur Entwicklung kompatibler Plug-in-Tools für die Anwendungsentwicklung ermöglicht.

### **Kapselung**

In der objektorientierten Programmierung die Technik, mit deren Hilfe die inhärenten Details eines Objekts, einer Funktion oder einer Klasse vor Clientprogrammen verborgen werden.

## **Verschlüsselung**

In der IT-Sicherheit die Umsetzung von Daten in ein nicht lesbares Format, sodass die ursprünglichen Daten gar nicht oder nur durch einen Entschlüsselungsprozess erhalten werden können.

## **In Warteschlange stellen**

Das Einreihen einer Nachricht oder eines Elements in eine Warteschlange.

#### **Entität**

Ein Benutzer, eine Gruppe oder eine Ressource, der bzw. die in einem Sicherheitsservice wie RACF definiert ist.

#### **Umgebungsvariable**

Eine Variable, mit der angegeben wird, wie ein Betriebssystem oder ein anderes Programm ausgeführt wird bzw. welche Einheiten das Betriebssystem erkennt.

## **ESM**

Siehe [Externer Sicherheitsmanager.](#page-200-0)

#### **ESTAE**

Siehe [Extended Specify Task Abnormal Exit.](#page-200-0)

#### **Ereignisdaten**

In einer Ereignisnachricht der Teil der Nachrichtendaten, der Informationen zum Ereignis enthält, z. B. den Namen des Warteschlangenmanagers und der Anwendung, die das Ereignis ausgelöst hat. Siehe auch Ereignis-Header.

#### **Ereignisheader**

In einer Ereignisnachricht der Teil der Nachrichtendaten, der den Ereignistyp des Ursachencodes für das Ereignis angibt. Siehe auch Ereignisdaten.

#### **Ereignisnachricht**

Eine Nachricht, die Informationen (z. B. die Ereigniskategorie, den Namen der Anwendung, von dem das Ereignis ausgelöst wurde, und Statistikdaten für den Warteschlangenmanager) enthält, die Aufschluss über den Ursprung eines Instrumentierungsereignisses in einem Netz aus IBM MQ-Systemen geben.

## **Ereigniswarteschlange**

Die Warteschlange, in die der Warteschlangenmanager beim Erkennen eines Ereignisses eine entsprechende Ereignisnachricht stellt. Für jede Ereigniskategorie (Warteschlangenmanager-, Leistungs-, Konfigurations-, Instrumentierungs- oder Kanalereignis) gibt es eine eigene Ereigniswarteschlange.

#### **Ereignisanzeige**

Ein Tool auf Windows-Systemen, mit dem Protokolldateien überprüft und verwaltet werden können.

#### **Listener für Ausnahmebedingungen**

Eine Instanz einer Klasse, die von einer Anwendung registriert werden kann und für die die Methode onException()2 aufgerufen wird, um eine JMS-Ausnahme asynchron an die Anwendung zu übergeben.

#### **Exklusive Methode**

In der objektorientierten Programmierung eine Methode, die keine Polymorphie unterstützt, d. h. eine Methode mit einem bestimmten Effekt.

## <span id="page-200-0"></span>**Extended Specify Task Abnormal Exit (ESTAE)**

Ein z/OS-Makro, das die Fehlerbehebung unterstützt und die Steuerung an die benutzerdefinierte Exitroutine zur Verarbeitung, zur Diagnose einer abnormalen Beendigung oder zur Angabe einer Wiederholungsadresse übergibt.

## **Externem Sicherheitsmanager (ESM)**

Ein Sicherheitsprodukt, das Sicherheitsprüfungen für Benutzer und Ressourcen durchführt. RACF ist ein Beispiel für ein ESM.

## **F**

## **Failover**

Eine automatische Operation, mit der auf ein redundantes oder Bereitschaftssystem oder einen Knoten umgeschaltet werden kann, wenn eine Software-, Hardware- oder Netzunterbrechung eintritt.

## **FAP**

Siehe [Formate und Protokolle.](#page-201-0)

## **Federal Information Processing Standard**

Ein Standard des National Institute of Standards and Technology, der verwendet wird, wenn keine nationalen und internationalen Standards vorhanden sind oder diese den Anforderungen der US-Regierung nicht genügen.

## **FFDC (First-Failure Data Capture)**

Siehe Erfassung von Fehlerdaten beim ersten Auftreten.

## **FFST**

Siehe First Failure Support Technology.

### **FFST-Datei**

Siehe First Failure Support Technology-Datei.

#### **FIFO**

Siehe First In/First Out.

## **FIPS**

Siehe Federal Information Processing Standard.

## **Erfassung von Fehlerdaten beim ersten Auftreten (FFDC)**

- 1. Die i5/OS-Implementierung der FFST-Architektur, die Problemerkennung, selektive Speicherauszüge von Diagnosedaten, Generierung von Symptomzeichenfolgen und Problemprotokolleinträge bereitstellt.
- 2. Eine Unterstützungsfunktion für die Fehlerdiagnose, die Fehler identifiziert, Informationen zu diesen Fehlern sammelt und protokolliert und die Steuerung an die betroffene Laufzeitsoftware zurückgibt.

## **First Failure Support Technology (FFST)**

Eine IBM Architektur, die einen einheitlichen Ansatz zur Fehlererkennung über defensive Programmiertechniken definiert. Diese Techniken ermöglichen eine proaktive Problemerkennung (passiv, bis Aktion erforderlich) und eine Beschreibung der Diagnosenachrichten, die zur Behebung eines Softwareproblems erforderlich sind.

## **First Failure Support Technology-Datei (FFST-Datei)**

Eine Datei, die Informationen zur Erkennung und Diagnose von Softwareproblemen enthält. In IBM MQ haben FFST-Dateien den Dateityp 'FDC'.

## **First In/First Out (FIFO)**

Ein Warteschlangensteuerungsverfahren, bei dem als nächstes Element das Element abgerufen wird, das am längsten in der Warteschlange steht.

## **Erzwungene Beendigung**

Das Herunterfahren eines CICS-Adapters, bei dem die Verbindung zwischen Adapter und IBM MQ for z/OS sofort und ohne Rücksicht auf den Status der zu diesem Zeitpunkt aktiven Tasks abgebrochen wird. Siehe auch [Gesteuerter Abschluss](#page-219-0).

#### <span id="page-201-0"></span>**Format**

Beim Message-Queuing ein Begriff, der die Art von Anwendungsdaten in einer Nachricht angibt.

#### **Formate und Protokolle**

Beim Message-Queuing eine Definition, die festlegt, wie Warteschlangenmanager miteinander kommunizieren und wie Clients mit Warteschlangenmanagern des Servers kommunizieren.

#### **Framework**

In IBM MQ ist dies eine Reihe von Programmierschnittstellen, die Kunden bzw. Lieferanten die Erstellung von Programmen ermöglichen, die bestimmte Funktionen in IBM MQ-Produkten erweitern oder ersetzen. Dabei handelt es sich um folgende Schnittstellen: Datenkonvertierungsschnittstelle, Nachrichtenkanalschnittstelle, Namensserviceschnittstelle, Schnittstelle für Sicherheitsaktivierung und Auslösemonitorschnittstelle.

## **Friend-Klasse**

Eine Klasse, in der allen Elementfunktionen Zugriff auf die privaten und geschützten Elemente einer anderen Klasse erteilt wird. Sie wird in der Deklaration einer anderen Klasse angegeben und verwendet das Schlüsselwort 'friend' als Präfix für die Klasse.

#### **FRR (Functional Recovery Routine)**

Siehe Funktionswiederherstellungsroutine.

#### **Vollständiges Repository**

Vollständige Informationen zu allen Warteschlangenmanagern in einem Cluster. Diese Informationen werden als Repository oder manchmal auch als vollständiges Repository bezeichnet und werden normalerweise von zwei der Warteschlangenmanager im Cluster verwaltet. Siehe auch [Teilrepository](#page-215-0).

#### **function**

Eine benannte Gruppe von Anweisungen, die aufgerufen und ausgewertet werden kann und einen Wert an die aufrufende Anweisung zurückgeben kann.

#### **Funktionswiederherstellungsroutine**

Eine z/OS-Verwaltungsfunktion zur Wiederherstellung/Beendigung, die bei einer Programmunterbrechung für die Übergabe der Steuerung an eine Wiederherstellungsroutine sorgt.

## **G**

## **Gateway-Warteschlangenmanager**

Ein Clusterwarteschlangenmanager, mit dem Nachrichten von einer Anwendung an andere Warteschlangenmanager im Cluster weitergeleitet werden.

## **Allgemeine Tracefunktion**

Ein z/OS-Serviceprogramm, das wichtige Systemereignisse wie E/A-Interrupts, SVC-Interrupts, Programm-Interrupts und externe Interrupts aufzeichnet.

## **Generic Security Services-API**

Siehe Generic Security Services-Anwendungsprogrammierschnittstelle.

## **Generic Security Services-Anwendungsprogrammierschnittstelle (Generic Security Services-API, GSS-API)**

Eine allgemeine Anwendungsprogrammierschnittstelle (API) für den Zugriff auf Sicherheitsservices.

#### **get**

Beim Message-Queuing die Verwendung des MQGET-Aufrufs, um eine Nachricht aus einer Warteschlange zu entfernen und ihren Inhalt an die aufrufende Anwendung zurückzugeben. Siehe auch [Durchsuchen](#page-191-0), [Einreihen.](#page-218-0)

## **Global definiertes Objekt**

Unter z/OS ist dies ein Objekt, dessen Definition im gemeinsamen Repository gespeichert wird. Das Objekt steht allen Warteschlangenmanagern in der Gruppe mit gemeinsamer Warteschlange zur Verfügung. Siehe auch [Lokal definiertes Objekt.](#page-207-0)

### **globaler Trace**

Eine Traceoption in IBM MQ for z/OS, bei der Tracedaten aus dem gesamten IBM MQ for z/OS-Subsystem aufgezeichnet werden.

## <span id="page-202-0"></span>**globale Transaktion**

Eine wiederherstellbare Arbeitseinheit, die von mindestens einem Ressourcenmanager in einer verteilten Transaktionsumgebung ausgeführt und von einem externen Transaktionsmanager koordiniert wird.

## **GSS-API**

Siehe [Generic Security Services-Anwendungsprogrammierschnittstelle.](#page-201-0)

#### **GTF**

Siehe [Allgemeine Tracefunktion.](#page-201-0)

## **H**

## **Handshake**

Der Austausch von Nachrichten beim Start einer SSL-Sitzung (Secure Sockets Layer), der es dem Client ermöglicht, den Server mithilfe öffentlicher Schlüssel zu authentifizieren (und optional auch umgekehrt). Anschließend können Client und Server bei der Erstellung symmetrischer Schlüssel zur Verschlüsselung und Entschlüsselung sowie zur Erkennung von Verfälschungen zusammenarbeiten.

#### **Permanent gespeicherte Nachricht**

Eine Nachricht, die in einen Zusatz(platten)speicher geschrieben wird, damit die Nachricht im Falle eines Systemausfalls nicht verloren geht.

#### **Header**

Siehe [Nachrichtenheader](#page-210-0).

#### **heartbeat**

Ein Signal, das eine Entität an eine andere sendet, um anzuzeigen, dass sie noch aktiv ist.

#### **Austausch von Überwachungssignalen**

Ein Impuls, der von einem sendenden an einen empfangenden Nachrichtenkanalagenten übertragen wird, wenn keine Nachrichten zum Senden vorhanden sind. Der Impuls gibt den empfangenden Nachrichtenkanalagenten frei, der ansonsten im Wartestatus verbleiben würde, bis eine Nachricht eingeht oder das Intervall für Verbindungstrennung abläuft.

#### **Überwachungssignalintervall**

Die Zeit (in Sekunden) zwischen dem Austausch von Überwachungssignalen.

#### **Hierarchie**

In der Publish/Subscribe-Messaging-Topologie ein lokaler Warteschlangenmanager, der mit einem übergeordneten Warteschlangenmanager verbunden ist.

#### **HTTP**

Siehe Hypertext Transfer Protocol.

#### **Hypertext Transfer Protocol (HTTP)**

Ein Internetprotokoll, das zum Übertragen und Anzeigen von Hypertext- und XML-Dokumenten im Web verwendet wird.

## **I**

## **IBM MQ**

Eine Produktfamilie lizenzierter IBM Programme, die Services für die Steuerung von Nachrichtenwarteschlangen zur Verfügung stellen.

## **IBM MQ-Verwaltungsschnittstelle (MQAI)**

Eine Programmierschnittstelle, die unter Verwendung von Datenbehältern Verwaltungstasks auf einem IBM MQ-Warteschlangenmanager ausführt. Datenbehälter ermöglichen dem Benutzer die Handhabung von Eigenschaften (oder Parametern) von IBM MQ-Objekten.

#### **IBM MQ-Klassen für .NET**

Eine Gruppe von Klassen, mit denen ein im .NET-Programmierframework geschriebenes Programm eine Verbindung zu IBM MQ als IBM MQ-Client oder eine direkte Verbindung zu einem IBM MQ-Server herstellen kann.

### <span id="page-203-0"></span>**IBM MQ-Klassen für C++**

Eine Gruppe von Klassen, mit denen die IBM MQ-Schnittstelle für Nachrichtenwarteschlangen (MQI) in die Programmiersprache C++ eingebunden wird.

#### **IBM MQ-Klassen für Java**

Eine Gruppe von Klassen, die die IBM MQ Message Queue Interface (MQI) in der Programmiersprache Java einbinden.

#### **Vollständig verwalteter IBM MQ-.NET-Client**

Eine Komponente des IBM MQ-Produkts, die auf einem System installiert werden kann, ohne dass ein vollständiger Warteschlangenmanager installiert sein muss. Der IBM MQ-.NET-Client wird von vollständig verwalteten .NET-Anwendungen verwendet und kommuniziert mit einem Warteschlangenmanager auf einem Serversystem. Eine .NET-Anwendung, die nicht vollständig verwaltet ist, verwendet den IBM MQ-Client. Siehe auch [Client,](#page-193-0) IBM MQ Java Client, IBM MQ MQI-Client.

#### **IBM MQ Java-Client**

Eine Komponente des IBM MQ-Produkts, die auf einem System installiert werden kann, ohne dass ein vollständiger Warteschlangenmanager installiert sein muss. Der IBM MQ Java -Client wird von Java -Anwendungen (sowohl IBM MQ -Klassen für Java als auch IBM MQ -Klassen für JMS) verwendet und kommuniziert mit einem Warteschlangenmanager auf einem Serversystem. Siehe auch [Client](#page-193-0), Vollständig verwalteter IBM MQ-.NET-Client, IBM MQ MQI-Client.

#### **IBM MQ MQI-Client**

Eine Komponente des IBM MQ-Produkts, die auf einem System installiert werden kann, ohne dass ein vollständiger Warteschlangenmanager installiert sein muss. Der IBM MQ-Client akzeptiert MQI-Aufrufe von Anwendungen und kommuniziert mit einem Warteschlangenmanager auf einem Serversystem. Siehe auch [Client,](#page-193-0) IBM MQ Vollständig verwalteter .NET-Client, IBM MQ Java -Client.

#### **IBM MQ-Scriptbefehle (MQSC)**

Plattformübergreifende benutzerlesbare Befehle, mit deren Hilfe die Bearbeitung von IBM MQ-Objekten möglich ist. Siehe auch [Programmable Command Format](#page-217-0).

## **IBM MQ-Server**

Ein Warteschlangenmanager, der Queuing-Services für einen oder mehrere Clients bereitstellt. Alle IBM MQ-Objekte, z. B. Warteschlangen, sind nur auf dem Warteschlangenmanager-System, d. h. auf dem MQI-Serversystem, vorhanden. Ein Server kann auch normale lokale MQI-Anwendungen unterstützen.

#### **IBM MQTelemetry**

Unterstützt kleine Clientbibliotheken, die in intelligente Geräte, die auf vielen unterschiedlichen Geräteplattformen ausgeführt werden, integriert werden können. Anwendungen, die mit den Clients erstellt werden, verwenden das Protokoll MQ Telemetry Transport (MQTT) und den IBM MQ Telemetry-Service, um Nachrichten auf zuverlässige Weise über IBM MQ zu veröffentlichen und zu abonnieren.

#### **IBM MQ Telemetry-Dämon für Geräte**

Siehe [MQTT-Dämon für Geräte](#page-212-0).

#### **Identifikation**

Der Sicherheitsservice, der die eindeutige Identifikation jedes Benutzers eines Computersystems ermöglicht. Ein typisches Verfahren zum Implementieren dieses Service besteht darin, jedem Benutzer eine Benutzer-ID zuzuordnen.

#### **Identitätskontext**

Informationen, die den Benutzer der Anwendung identifizieren, die die Nachricht zuerst in eine Warteschlange einreiht.

## **IFCID**

Siehe [Instrumentation Facility Component Identifier.](#page-205-0)

## **ILE**

Siehe [Integrated Language Environment.](#page-205-0)

## **Sofortige Beendigung**

In IBM MQ ist dies der Abschluss eines Warteschlangenmanagers, ohne eine Verbindungsunterbrechung der Anwendungen abzuwarten. Aktuelle MQI-Aufrufe können abgeschlossen werden, neue

<span id="page-204-0"></span>MQI-Aufrufe hingegen können bei Anforderung eines sofortigen Abschlusses nicht ausgeführt werden. Siehe auch [Präventiver Abschluss](#page-216-0) und [Gesteuerter Abschluss](#page-219-0).

### **impersonation**

Ein Verstoß gegen die Kommunikationssicherheit, bei dem die Daten an eine Person übergeben werden, die sich als vermeintlicher Empfänger ausgibt, oder Daten von einer Person gesendet werden, die sich als jemand anders ausgibt. Siehe auch [Abhören,](#page-199-0) [Vortäuschen einer anderen Identität](#page-228-0).

## **Eingehender Kanal**

Ein Kanal, der Nachrichten von einem anderen Warteschlangenmanager empfängt.

## **Eingebundenes Format**

Siehe [Integriertes Format](#page-191-0).

#### **Index**

In der Verwaltungsschnittstelle von IBM MQ (MQAI) ist dies ein Verfahren zum Verweisen auf Datenelemente.

#### **Unbestätigte Arbeitseinheit mit Wiederherstellung**

Der Status einer Arbeitseinheit mit Wiederherstellung, für die ein Synchronisationspunkt angefordert, aber noch nicht bestätigt wurde.

## **Unvollständig**

Der Status einer Ressource oder Arbeitseinheit mit Wiederherstellung, die die Vorbereitungsphase des Commitprozesses noch nicht abgeschlossen hat.

#### **Vererbung**

Ein Verfahren in der objektorientierten Programmierung, bei der vorhandene Klassen als Basis für die Erstellung weiterer Klassen verwendet werden. Durch Vererbung übernehmen spezifischere Elemente die Struktur und das Verhalten allgemeinerer Elemente.

#### **Initialisierungseingabedatei**

Eine Datei, die von IBM MQ for z/OS beim Start verwendet wird.

## **Initialisierungswarteschlange**

Eine lokale Warteschlange, in die der Warteschlangenmanager Auslösenachrichten stellt.

#### **Initiator**

Bei der verteilten Steuerung von Warteschlangen ein Programm, das Netzverbindungen auf einem anderen System anfordert. Siehe auch [Responder](#page-222-0).

## **Eingabeparameter**

Ein Parameter eines MQI-Aufrufs, in dem Informationen bereitgestellt werden.

## **Einfügereihenfolge**

In der Verwaltungsschnittstelle von IBM MQ (MAQI, WebSphere MQ Administration Interface) ist dies die Reihenfolge, in der Datenelemente in einen Datenbehälter eingefügt werden.

## **installierbarer Service**

In IBM MQ auf UNIX -und Linux -Systemen und IBM MQ for Windows wird zusätzliche Funktionalität als unabhängige Komponente bereitgestellt. Die Installation dieser Komponenten ist optional; stattdessen können auch eigene Komponenten oder Komponenten anderer Hersteller verwendet werden.

## **Instanz**

Ein bestimmtes Vorkommen eines Objekts, das zu einer Klasse gehört. Siehe auch [Objekt](#page-213-0).

## **Instanzdaten**

In der objektorientierten Programmierung Statusinformationen, die einem Objekt zugeordnet sind.

## **Zwischenzertifikat**

Ein Unterzeichnerzertifikat, bei dem es sich nicht um das Stammzertifikat handelt. Es wird von der Trusted-Root-Zertifizierungsstelle speziell zum Zweck der Ausstellung von Serverzertifikaten für Endentitäten ausgestellt. Das Ergebnis ist eine Zertifikatskette, die bei der Trusted-Root-Zertifizierungsstelle beginnt, mehrere Zwischenstellen durchläuft und bei dem SSL-Zertifikat endet, das für das Unternehmen ausgestellt wird.

## **Instrumentierungsereig**

Ein Verfahren zur Überwachung der Ressourcendefinitionen von Warteschlangenmanagern, der Leistungsbedingungen und der Kanalbedingungen in einem Netz mit IBM MQ-Systemen.

## <span id="page-205-0"></span>**Instrumentation Facility Component Identifier (IFCID)**

In Db2 for z/OS ein Wert, der einen Tracesatz eines Ereignisses benennt und identifiziert. Als Parameter in den Befehlen 'START TRACE' und 'MODIFY TRACE' gibt dieser Wert an, dass für die entsprechenden Ereignisse ein Trace ausgeführt werden soll.

## **Integrated Language Environment (ILE)**

Eine Gruppe von Konstrukten und Schnittstellen, die eine gemeinsame Laufzeitumgebung und bindungsfähige Laufzeit-Anwendungsprogrammierschnittstellen (APIs) für alle ILE-konformen höheren Programmiersprachen zur Verfügung stellt.

## **Interactive Problem Control System (IPCS)**

Eine Komponente in MVS und z/OS, die die Onlinefehlerverwaltung, interaktive Fehlerdiagnose, Onlinefehlerbehebung für plattenresidente Speicherauszüge nach einem Absturz, Fehlerverfolgung und Fehlermeldung ermöglicht.

## **Interactive System Productivity Facility (ISPF)**

Ein IBM Lizenzprogramm, das als Gesamtanzeigeeditor und Dialogmanager eingesetzt wird. Es wird zum Schreiben von Anwendungsprogrammen benutzt und bietet die Möglichkeit zum Generieren von Standardanzeigen und interaktiven Dialogen für die Kommunikation zwischen dem Anwendungsprogrammierer und dem Terminalbenutzer.

## **Interface**

In der objektorientierten Programmierung ein abstraktes Verhaltensmodell; eine Gruppe von Funktionen oder Methoden.

## **Internet Protocol (IP)**

Ein Protokoll, das Daten in einem Netz oder in miteinander verbundenen Netzen weiterleitet. Dieses Protokoll fungiert als Vermittler zwischen den höheren Protokollschichten und dem physischen Netz. Siehe auch [Transmission Control Protocol](#page-229-0).

## **Interprozesskommunikation (IPC)**

Der Prozess, bei dem Programme sich einander Nachrichten senden. Sockets, Semaphoren, Signale und interne Nachrichtenwarteschlangen sind typische Methoden der Interprozesskommunikation. Siehe auch [Client.](#page-193-0)

## **Intersystem Communication (ISC)**

Eine CICS-Funktion zur Unterstützung von eingehender und abgehender Kommunikation mit anderen Datenverarbeitungssystemen.

## **IP**

Siehe Internet Protocol.

## **IPC (Interprocess Commmunication)**

Siehe Interprozesskommunikation.

## **IPCS**

Siehe Interactive Problem Control System.

## **ISC**

Siehe Intersystem Communication.

## **ISPF**

Siehe Interactive System Productivity Facility.

## **J**

## **JAAS**

Siehe Java Authentication and Authorization Service.

## **Java Authentication and Authorization Service (JAAS)**

In der Java EE-Technologie eine Standard-API für die Ausführung sicherheitsbasierter Operationen. Mit JAAS können Services Benutzer authentifizieren und berechtigen und es den Anwendungen gleichzeitig ermöglichen, weiterhin unabhängig von zugrunde liegenden Technologien zu sein.

## **Java Message Service (JMS)**

Eine Anwendungsprogrammierschnittstelle, die Java -Sprachfunktionen für die Handhabung von Nachrichten bereitstellt Siehe auch [Message Queue Interface.](#page-210-0)

## <span id="page-206-0"></span>**Java Runtime Environment (JRE)**

Eine Untergruppe eines Java -Entwicklerkits, das die ausführbaren Kernprogramme und -dateien enthält, die die Java -Standardplattform bilden. Die JRE enthält die Java Virtual Machine (JVM), Kernklassen und Unterstützungsdateien.

#### **JMS**

Siehe [Java Message Service.](#page-205-0)

### **JMSAdmin**

Ein Verwaltungstool, mit dem Administratoren die Eigenschaften von JMS-Objekten definieren und in einem JNDI-Namensbereich speichern können.

#### **Journal**

Eine Funktion von OS/400, die von IBM MQ for IBM i zur Steuerung von Aktualisierungen bei lokalen Objekten verwendet wird. Jede Warteschlangenmanagerbibliothek enthält ein Journal für den jeweiligen Warteschlangenmanager.

#### **JRE**

Siehe Java Runtime Environment.

## **K**

## **Keepalive-Paket**

Ein TCP/IP-Mechanismus, bei dem ein kleines Paket in vordefinierten Intervallen im Netz versendet wird, um festzustellen, ob das Socket noch ordnungsgemäß funktioniert.

## **Kerberos**

Ein Netzauthentifizierungsprotokoll, das auf symmetrischer Verschlüsselung basiert. Kerberos weist jedem Benutzer, der sich am Netz anmeldet, einen eindeutigen Schlüssel (ein so genanntes Ticket) zu. Das Ticket wird in Nachrichten eingebettet, die über das Netz gesendet werden. Der Empfänger einer Nachricht verwendet das Ticket, um den Sender zu authentifizieren.

#### **Schlüsselauthentifizierung**

Siehe [Authentifizierung](#page-189-0).

#### **Schlüsselrepository**

Ein Speicher für digitale Zertifikate und die ihnen zugeordneten privaten Schlüssel.

#### **Schlüsselring**

In der IT-Sicherheit eine Datei, die öffentliche Schlüssel, private Schlüssel, Trusted Roots und Zertifikate enthält.

## **Schlüsselspeicher (Keystore)**

In Bezug auf die Sicherheit eine Datei oder eine Hardwareverschlüsselungskarte, in der Identitäten und private Schlüssel gespeichert werden, die zur Authentifizierung und für die Verschlüsselung benötigt werden. Einige Schlüsselspeicher enthalten auch vertrauenswürdige oder öffentliche Schlüssel. Siehe auch [Truststore](#page-230-0).

## **L**

## **Last Will and Testament**

Ein Objekt, das von einem Client bei einem Monitor registriert und vom Monitor verwendet wird, falls der Client unerwartet beendet wird.

#### **LDAP**

Siehe Lightweight Directory Access Protocol.

#### **Lightweight Directory Access Protocol (LDAP)**

Ein offenes Protokoll, das über TCP/IP Zugriff auf Verzeichnisse bereitstellt, die ein X.500-Modell unterstützen, und das nicht den Ressourcenbedarf des komplexeren X.500 Directory Access Protocol (DAP) beansprucht. Über LDAP kann beispielsweise in einem Internet- oder Intranetverzeichnis nach Personen, Organisationen und anderen Ressourcen gesucht werden.

#### **Lineare Protokollierung**

In IBM MQ auf UNIX- und Linux -Systemen und in IBM MQ for Windows der Prozess, bei dem Neustartdaten in einer Folge von Dateien aufbewahrt werden. Je nach Bedarf werden neue Dateien

<span id="page-207-0"></span>erstellt. Der Speicherbereich, in den die Daten geschrieben werden, wird nicht wiederverwendet. Siehe auch [Umlaufprotokollierung.](#page-193-0) Weitere Informationen hierzu finden Sie im Abschnitt Protokolltypen.

#### **Sicherheit auf Verbindungsebene**

Die Sicherheitsservices, die von einem Nachrichtenkanalagenten (MCA), vom Kommunikationssubsystem oder von einer Kombination dieser beiden direkt oder indirekt gestartet werden.

### **Empfangsprogramm**

Ein Programm, das eingehende Anforderungen erkennt und die zugeordneten Kanäle startet.

## **Lokale Definition einer fernen Warteschlange**

Ein IBM MQ-Objekt, das einem lokalen Warteschlangenmanager zugeordnet ist und die Attribute einer Warteschlange definiert, die einem anderen Warteschlangenmanager zugeordnet ist. Darüber hinaus wird dieses Objekt zur Aliasnamensumsetzung für Warteschlangenmanager und Warteschlangen für Antwortnachrichten verwendet.

## **Ländereinstellung**

Eine Einstellung, die die Sprache oder Ländergruppe kennzeichnet und Formatierungskonventionen wie Sortierfolge, Wechsel zwischen Groß- und Kleinschreibung, Zeichenklassifikation, Nachrichtensprache, Datums- und Uhrzeitdarstellung und numerische Darstellung bestimmt.

#### **Lokal definiertes Objekt**

Unter z/OS ist dies ein Objekt, dessen Definition in der Seitengruppe 0 gespeichert wird. Auf diese Definition kann nur der Warteschlangenmanager zugreifen, der sie erstellt hat. Siehe auch [Global](#page-201-0) [definiertes Objekt](#page-201-0).

#### **Lokale Warteschlange**

Eine Warteschlange, die zum lokalen Warteschlangenmanager gehört. Eine lokale Warteschlange kann eine Liste der Nachrichten enthalten, die zur Verarbeitung anstehen. Siehe auch [Ferne Warte](#page-220-0)[schlange](#page-220-0).

### **Lokaler Warteschlangenmanager**

Der Warteschlangenmanager, mit dem das Programm verbunden ist und der Message-Queuing-Services für das Programm bereitstellt. Siehe auch [Ferner Warteschlangenmanager.](#page-220-0)

#### **log**

Eine Datei in IBM MQ, in der die Aktivitäten der Warteschlangenmanager beim Empfangen, Übertragen und Zustellen von Nachrichten aufgezeichnet werden. Dies ermöglicht bei Auftreten eines Fehlers die Wiederherstellung.

## **Protokollsteuerdatei**

In IBM MQ auf UNIX- und Linux -Systemen sowie in IBM MQ for Windows die Datei mit Informationen, die zur Überwachung der Verwendung von Protokolldateien benötigt werden (z. B. Größe und Position sowie Name der nächsten verfügbaren Datei).

## **Protokolldatei**

In IBM MQ auf UNIX -und Linux -Systemen sowie in IBM MQ for Windows eine Datei, in der alle wichtigen Änderungen an den von einem Warteschlangenmanager gesteuerten Daten aufgezeichnet werden. Wenn die primären Protokolldateien voll sind, werden von IBM MQ sekundäre Protokolldateien angelegt.

## **Logische Einheit**

Ein Zugriffspunkt, über den ein Benutzer oder Anwendungsprogramm auf das SNA-Netz zugreift, um mit einem anderen Benutzer oder Anwendungsprogramm zu kommunizieren.

### **Logische Einheit 6.2**

Eine logische SNA-Einheit, die die allgemeine Kommunikation zwischen Programmen in einer Umgebung für verteilte Verarbeitung unterstützt.

#### **ID der logischen Arbeitseinheit**

Ein Name, der einen Thread in einem Netz eindeutig identifiziert. Dieser Name besteht aus dem vollständig qualifizierten Netznamen einer logischen Einheit, der Instanznummer einer logischen Arbeitseinheit und der Folgenummer einer logische Arbeitseinheit.

## **Protokolleintrag**

Eine Gruppe von Daten, die in einer Protokolldatei als einzelne Einheit behandelt wird.

## <span id="page-208-0"></span>**Protokollsatzfolgenummer (LRSN, Log Record Sequence Number)**

Eine eindeutige Kennung für einen Protokolleintrag, der einem Benutzer, der Daten gemeinsam nutzt, zugeordnet ist. Db2 for z/OS verwendet die Protokollsatzfolgenummer für die Wiederherstellung in der Umgebung mit gemeinsamer Datennutzung.

### **LRSN**

Siehe Protokollsatzfolgenummer.

## **LU (Logical Unit)**

Siehe [Logische Einheit](#page-207-0).

## **LU 6.2**

Siehe [Logische Einheit 6.2](#page-207-0).

### **LU 6.2-Dialog**

In SNA eine logische Verbindung zwischen zwei Transaktionsprogrammen über eine LU-6.2-Sitzung, die es ihnen ermöglicht, miteinander zu kommunizieren.

#### **Sicherheit auf LU 6.2-Dialogebene**

In SNA ein Sicherheitsprotokoll auf Dialogebene, das es einem Partnertransaktionsprogramm ermöglicht, das Transaktionsprogramm zu authentifizieren, das den Dialog eingeleitet hat.

#### **LU 6.2-Sitzung**

In SNA eine Sitzung zwischen zwei logischen Einheiten (LUs) des Typs 6.2.

#### **LU-Name**

Der Name, mit dem VTAM auf einen Netzknoten verweist.

## **LUWID (Logical Unit of Work Identifier)**

Siehe [ID der logischen Arbeitseinheit](#page-207-0).

## **M**

## **Verwaltetes Ziel**

Eine Warteschlange, die vom Warteschlangenmanager für eine Anwendung, die sich für die Verwendung einer verwalteten Subskription entscheidet, als Ziel bereitgestellt wird, an das veröffentlichte Nachrichten gesendet werden sollen. Siehe auch Verwaltete Subskription.

## **Verwaltetes Handle**

Eine Kennung, die vom MQSUB-Aufruf zurückgegeben wird, wenn ein Warteschlangenmanager für die Verwaltung des Speichers für Nachrichten, die an die Subskription gesendet werden, angegeben wird.

#### **Verwaltete Subskription**

Eine Subskription, für die der Warteschlangenmanager eine Subskribentenwarteschlange zum Empfangen von Veröffentlichungen erstellt, weil für die Anwendung keine bestimmte Warteschlange verwendet werden muss. Siehe auch Verwaltetes Ziel.

#### **Marshalling**

Siehe [Serielle Verarbeitung](#page-224-0).

## **Nachrichtenkanalagent**

Siehe [Nachrichtenkanalagent.](#page-209-0)

#### **MCI (Message Channel Interface)**

Siehe [Nachrichtenkanalschnittstelle.](#page-209-0)

#### **Medienimage**

In IBM MQ auf UNIX -und Linux -Systemen und IBM MQ für Windows die Folge von Protokollsätzen, die ein Image eines Objekts enthalten Das Objekt kann auf der Basis dieses Images erneut erstellt werden.

#### **das Kundenstamms**

- 1. Bei der Systemprogrammierung handelt es sich hier um Informationen für den Terminalbediener bzw. Systemadministrator.
- 2. Eine Bytezeichenfolge, die von einer Anwendung an eine andere übergeben wird. Nachrichten bestehen in der Regel aus einem Nachrichtenheader (für das Nachrichtenrouting und zur Identifi-

kation) und aus Nutzdaten (einschließlich der gesendeten Anwendungsdaten). Die Daten weisen ein Format auf, das mit der sendenden und der empfangenden Anwendung kompatibel ist.

#### <span id="page-209-0"></span>**Nachrichtenaffinität**

Die Beziehung zwischen Dialognachrichten, die zwischen zwei Anwendungen ausgetauscht werden, wobei die Nachrichten von einem bestimmten Warteschlangenmanager oder in einer bestimmten Reihenfolge verarbeitet werden müssen.

#### **Nachrichtenkanal**

Bei der Steuerung der Warteschlangen für verteilte Nachrichten ein Mechanismus für das Verschieben von Nachrichten von einem Warteschlangenmanager zu einem anderen. Ein Nachrichtenkanal besteht aus zwei Nachrichtenkanalagenten (einem Sender auf der einen und einem Empfänger auf der anderen Seite) und einer Kommunikationsverbindung. Siehe auch [Kanal](#page-192-0).

#### **Nachrichtenkanalagent (MCA)**

Ein Programm, das vorbereitete Nachrichten aus einer Übertragungswarteschlage an eine Kommunikationsverbindung oder von einer Kommunikationsverbindung an eine Zielwarteschlange überträgt. Siehe auch [Message Queue Interface](#page-210-0).

#### **Nachrichtenkanalschnittstelle**

Die IBM MQ-Schnittstelle, mit der benutzerdefinierte bzw. kommerzielle Programme kompatibel sein müssen, die Nachrichten zwischen dem IBM MQ-Warteschlangenmanager und anderen Nachrichtenübertragungssystemen übertragen. Siehe auch [Message Queue Interface](#page-210-0).

## **Nachrichtenkonsument**

- 1. In JMS ein Objekt, das innerhalb einer Sitzung erstellt wird, um Nachrichten von einem Ziel zu empfangen.
- 2. Ein Programm, ein Unternehmen oder eine Funktion, das bzw. die Nachrichten abruft und verarbeitet. Siehe auch [Konsument](#page-195-0).

#### **Nachrichtenkontext**

Informationen zum Sender einer Nachricht, die in Feldern des Nachrichtendeskriptors enthalten sind. Es gibt zwei Kategorien von Kontextinformationen: Identitätskontext und Ursprungskontext.

#### **Nachrichtendeskriptor**

Steuerinformationen, die Nachrichtenformat und -darstellung beschreiben und als Teil einer IBM MQ-Nachricht übertragen werden. Das Format des Nachrichtendeskriptors wird durch die MQMD-Struktur definiert.

#### **Nachrichtenexit**

Ein Kanalexitprogramm, mit dem der Inhalt einer Nachricht geändert wird. Nachrichtenexits arbeiten in der Regel paarweise, einer auf jeder Seite eines Kanals. Auf der Sendeseite eines Kanals wird ein Nachrichtenexit aufgerufen, nachdem der Nachrichtenkanalagent eine Nachricht aus einer Übertragungswarteschlange abgerufen hat. Auf der Empfangsseite eines Kanals wird ein Nachrichtenexit aufgerufen, bevor der Nachrichtenkanalagent eine Nachricht in seine Zielwarteschlange einreiht.

## **Nachrichtenflusssteuerung**

Eine Task für verteiltes Warteschlangenmanagement zum Konfigurieren und Verwalten von Nachrichtenrouten zwischen Warteschlangenmanagern.

## **Message Format Service (MFS)**

Eine IMS-Bearbeitungsfunktion, die es Anwendungsprogrammen ermöglicht, mit einfachen logischen Nachrichten anstatt mit einheitenabhängigen Daten zu arbeiten. Dies vereinfacht den Anwendungsentwicklungsprozess.

## **Nachrichtengruppe**

Eine logische Gruppe zusammengehöriger Nachrichten. Die Beziehung wird von der Anwendung definiert, die die Nachrichten einreiht, und stellt sicher, dass die Nachrichten in der Reihenfolge abgerufen werden, in der sie eingereiht wurden, sofern sowohl Produzent als auch Konsument die Gruppierung berücksichtigen.

### **Nachrichtenhandle**

Ein Verweis auf eine Nachricht. Das Handle kann verwendet werden, um den Zugriff auf die Nachrichteneigenschaften der Nachricht zu erhalten.

#### <span id="page-210-0"></span>**Nachrichtenheader**

Der Teil einer Nachricht, der Steuerinformationen enthält, z. B. eine eindeutige Nachrichten-ID, Sender und Empfänger der Nachricht, Nachrichtenpriorität und Nachrichtentyp.

#### **Nachrichteneingabedeskriptor**

Der MFS-Steuerblock (Message Format Service), der das Format der Daten beschreibt, die dem Anwendungsprogramm präsentiert werden. Siehe auch Message Output Descriptor.

#### **Nachrichtenlistener**

Ein Objekt, das als asynchroner Nachrichtenkonsument agiert.

### **Nachrichtenausgabedeskriptor**

Der MFS-Steuerblock (Message Format Service), der das Format der Ausgabedaten beschreibt, die vom Anwendungsprogramm erstellt werden. Siehe auch Nachrichteneingabedeskriptor.

## **Nachrichtenpriorität**

In IBM MQ ist dies ein Nachrichtenattribut, das die Abrufreihenfolge aus einer Warteschlange festlegt und angibt, ob ein Auslöseereignis generiert wird.

#### **Nachrichtenproduzent**

In JMS ist dies ein Objekt, das von einer Sitzung erstellt wird, um Nachrichten an ein Ziel zu senden. Siehe auch [Produzent](#page-217-0).

#### **Nachrichteneigenschaft**

Daten, die einer Nachricht in Form von Name/Wert-Paaren zugeordnet sind. Nachrichteneigenschaften können als Nachrichtenselektoren zum Filtern von Veröffentlichungen oder zum selektiven Abrufen aus Warteschlangen verwendet werden. Über Nachrichteneigenschaften können Geschäftsdaten oder Statusinformationen zur Verarbeitung eingeschlossen werden, ohne den Nachrichtenhauptteil ändern zu müssen.

### **Message Queue Interface (MQI)**

Die von den IBM MQ-Warteschlangenmanagern bereitgestellte Programmierschnittstelle. Über die Programmierschnittstelle können Anwendungsprogramme auf Message-Queuing-Services zugreifen. Siehe auch [Java Message Service](#page-205-0), [Nachrichtenkanalagent](#page-209-0), [Nachrichtenkanalschnittstelle.](#page-209-0)

## **Message-Queuing**

Eine Programmiertechnik, bei der jedes Programm in einer Anwendung mit den anderen Programmen kommuniziert, indem es Nachrichten in Warteschlangen einreiht.

#### **Nachrichtenwiederholung**

Eine Option für einen Nachrichtenkanalagenten, der nicht in der Lage ist, eine Nachricht einzureihen. Der Nachrichtenkanalagent kann eine vordefinierte Zeit warten und anschließend versuchen, die Nachricht erneut einzureihen.

#### **Nachrichtensegment**

Eines von mehreren Segmenten einer Nachricht, die so lang ist, dass sie entweder von der Anwendung oder vom Warteschlangenmanager nicht verarbeitet werden kann.

## **Nachrichtenselektor**

In der Anwendungsprogrammierung eine Zeichenfolge variabler Länge, die von einer Anwendung verwendet wird, um ihr Interesse an nur denjenigen Nachrichten zu bekunden, deren Eigenschaften der Structured Query Language (SQL)-Abfrage entsprechen, die die Auswahlzeichenfolge darstellt. Die Syntax eines Nachrichtenselektors basiert auf einer Untergruppe der SQL92-Syntax für Bedingungsausdrücke.

## **Nachrichtenfolgenummerierung**

Eine Programmiertechnik, bei der Nachrichten während der Übertragung über eine Kommunikationsverbindung eindeutige Nummern zugeordnet werden. Der empfangende Prozess kann anhand dieser Nummern feststellen, ob alle Nachrichten empfangen wurden, diese in ihrer ursprünglichen Reihenfolge in eine Warteschlange stellen und doppelt vorhandene Nachrichten löschen.

#### **Nachrichten-Token**

Eine eindeutige Kennung einer Nachricht in einem aktiven Warteschlangenmanager.

## **Methode**

Im objektorientierten Design oder in der objektorientierten Programmierung die Software, die das von einer Operation definierte Verhalten implementiert.

#### <span id="page-211-0"></span>**MFS**

Siehe [Message Format Service.](#page-209-0)

## **MGAS**

Siehe Mostly Global Address Space.

## **Microsoft Cluster Server (MSCS)**

Eine Technologie, um hohe Verfügbarkeit zu erreichen, indem Windows-Computer zu MSCS-Clustern zusammengefasst werden. Wenn einer der Computer im Cluster auf ein Problem aus einem bestimmten Problembereich stößt, beendet MSCS die fehlerhafte Anwendung auf ordnungsgemäße Art, überträgt ihre Statusdaten an einen anderen Computer im Cluster und startet die Anwendung dort erneut. Weitere Informationen finden Sie im Artikel Microsoft Cluster Service (MSCS) unterstützen.

## **Microsoft Transaction Server (MTS)**

Eine Funktion, die Windows-Benutzer bei der Ausführung von Geschäftslogikanwendungen in einem Server der Mittelschicht unterstützt. MTS teilt Arbeit in Aktivitäten ein, die kurze unabhängige Teile eines Geschäftsablaufs darstellen.

## **MID (Message Input Descriptor)**

Siehe [Nachrichteneingabedeskriptor.](#page-210-0)

## **MOD (Message Output Descriptor)**

Siehe [Nachrichtenausgabedeskriptor.](#page-210-0)

## **Modellwarteschlangenobjekt**

Eine Gruppe von Warteschlangenattributen, die beim Erstellen einer dynamischen Warteschlange durch ein Programm als Schablone dienen.

## **Mostly Global Address Space (MGAS)**

Ein flexibles Modell für virtuelle Adressräume, das den größten Teil des Adressraums für gemeinsam genutzte Anwendungen reserviert. Dieses Modell kann die Leistung von Prozessen verbessern, bei denen eine große Menge an Daten gemeinsam genutzt wird. Siehe auch Mostly Private Address Space.

## **Mostly Private Address Space (MPAS)**

Ein flexibles Modell für virtuelle Adressräume, das Prozessen größere Adressraumblöcke zuweisen kann. Dieses Modell kann die Leistung von Prozessen verbessern, die viel Datenspeicherbereich erfordern. Siehe auch Mostly Global Address Space.

## **MPAS**

Siehe Mostly Private Address Space.

## **MQAI**

Siehe [IBM MQ-Verwaltungsschnittstelle](#page-202-0).

## **MQI**

Siehe [Message Queue Interface](#page-210-0).

## **MQI-Kanal**

Eine Verbindung zwischen einem IBM MQ-Client und einem Warteschlangenmanager auf einem Serversystem. Ein MQI-Kanal überträgt nur MQI-Aufrufe und -Antworten in bidirektionaler Weise. Siehe auch [Kanal](#page-192-0).

## **MQSC**

Siehe [IBM MQ-Scriptbefehle](#page-203-0).

## **MQSeries**

Der frühere Name von IBM MQ und IBM WebSphere MQ.

## **MQ Telemetry Transport (MQTT)**

Dies ist ein offenes, einfaches Publish/Subscribe-Messaging-Protokoll, das über TCP/IP übertragen wird und mit dem eine große Anzahl von Einheiten wie Servomechanismen, Aktuatoren, Smart Phones, Fahrzeuge, Home-, Gesundheits- und Fernsensoren sowie Steuereinheiten verbunden werden kann. MQTT wurde für weniger leistungsfähige Geräte und Netze mit geringer Bandbreite und/oder hoher Latenz sowie für störanfällige Netze entwickelt. Das Protokoll minimiert die Netzbandbreite und den Geräteressourcenbedarf, sorgt jedoch für ein gewisses Maß an Zuverlässigkeit und gesicherter Zustellung. Es wird zunehmend bei verbundenen Geräten in der *Machine-to-Machine*-Kommunikation (M2M) oder im *Internet der Dinge* sowie für mobile Anwendungen eingesetzt, bei denen die Bandbreite und Akkuleistung eine wichtige Rolle spielen.

## <span id="page-212-0"></span>**MQTT**

## Siehe [MQ Telemetry Transport.](#page-211-0)

## **MQTT-Client**

Eine MQTT-Clientanwendung stellt eine Verbindung zu MQTT-fähigen Servern wie beispielsweise IBM MQ-Kanälen her. Sie können eigene Clients schreiben, die das veröffentlichte Protokoll verwenden sollen, oder die kostenlosen Paho-Clients herunterladen. Ein typischer Client ist für die Erfassung von Informationen aus einem Telemetriegerät und die Veröffentlichung der Informationen an den Server verantwortlich. Er kann außerdem Themen abonnieren, Nachrichten empfangen und mit diesen Informationen das Telemetriegerät steuern.

## **MQTT-Dämon für Geräte**

Der MQTT-Dämon für Geräte war ein erweiterter MQTT V3-Client. Dieser MQTT-Server mit sehr geringem Speicherbedarf wurde für eingebettete Systeme entwickelt. Er wurde vorwiegend zum Speichern und Weiterleiten von Nachrichten eingesetzt, die aus Telemetriegeräten und sonstigen MQTT-Clients (auch von anderen MQTT-Dämonen für Geräte) stammen.

## **MQTT-Server**

Ein Messaging-Server, der das MQ Telemetry Transport-Protokoll unterstützt. Er ermöglicht mobilen Apps und Geräten, die von MQTT-Clients unterstützt werden, den Austausch von Nachrichten. Er erlaubt in der Regel vielen MQTT-Clients, gleichzeitig eine Verbindung mit ihm herzustellen, und stellt einen Hub für die Verteilung von Nachrichten für die MQTT-Clients bereit. MQTT-Server sind über IBM und andere Anbieter verfügbar. IBM MQ Telemetry ist ein MQTT-Server von IBM.

## **MQXR-Service**

Siehe [Telemetrieservice.](#page-228-0)

## **MSCS**

Siehe [Microsoft Cluster Server](#page-211-0). Weitere Informationen finden Sie im Artikel Microsoft Cluster Service (MSCS) unterstützen.

## **MTS**

Siehe [Microsoft Transaction Server.](#page-211-0)

## **Über Multihopping ansteuern**

Die Weiterleitung über einen oder mehrere zwischengeschaltete Warteschlangenmanager, wenn keine direkte Kommunikationsverbindung zwischen dem Quellen-Warteschlangenmanager und dem Ziel-Warteschlangenmanager besteht.

## **Multi-Instanz-Warteschlangenmanager**

Ein Warteschlangenmanager, der so konfiguriert ist, dass die Daten des Warteschlangenmanagers auch von anderen Warteschlangenmanagerinstanzen genutzt werden. Eine Instanz des aktiven Multi-Instanz-Warteschlangenmanagers ist aktiv, während andere Instanzen im Standby-Betrieb bereitgehalten werden, um jederzeit den Betrieb von der aktiven Instanz übernehmen zu können. Siehe auch [Warteschlangenmanager](#page-218-0) und [Einzelinstanz-Warteschlangenmanager](#page-225-0).

## **N**

## **Namensliste**

Ein IBM MQ-Objekt, das eine Liste mit Objektnamen, z. B. Warteschlangennamen, enthält.

## **Namensservice**

In IBM MQ auf UNIX -und Linux -Systemen und IBM MQ for Windows die Funktion, die bestimmt, welcher Warteschlangenmanager Eigner einer angegebenen Warteschlange ist.

## **Namensserviceschnittstelle (NSI)**

Die IBM MQ-Schnittstelle, mit der benutzerdefinierte oder kommerzielle Programme, die das Eigentumsrecht an Warteschlangennamen auflösen, kompatibel sein müssen.

## **Namensumsetzung**

In IBM MQ auf UNIX- und Linux -Systemen und IBM MQ for Windows ein interner Prozess, der einen Warteschlangenmanagernamen so ändert, dass er eindeutig und für das verwendete System gültig ist. Extern bleibt der Name des Warteschlangenmanagers unverändert.

#### <span id="page-213-0"></span>**verschachtelter Behälter**

In der Verwaltungsschnittstelle von IBM MQ (MQAI) ist dies ein Systembehälter, der in einen anderen Datenbehälter eingefügt ist.

## **nesting**

In der Verwaltungsschnittstelle von IBM MQ (MQAI) ist dies ein Verfahren zum Gruppieren von Informationen, die von IBM MQ zurückgegeben wurden.

#### **NetBIOS (Network Basic Input/Output System)**

Eine Standardschnittstelle für Netze und Personal Computer, die in lokalen Netzen zur Bereitstellung von Nachrichten-, Druckserver- und Dateiserverfunktionen verwendet wird. Anwendungsprogramme, die NetBIOS verwenden, müssen sich nicht mit den Details von Protokollen für die LAN-Datenübertragungssteuerung beschäftigen.

## **Network Basic Input/Output System**

Siehe NetBIOS.

#### **New Technology File System (NTFS)**

Eines der systemeigenen Dateisysteme in Windows-Betriebsumgebungen.

#### **Knoten**

In Microsoft Cluster Server (MSCS) ist jeder Computer im Cluster ein Knoten.

#### **Nicht permanente Subskription**

Eine Subskription, die nur vorhanden ist, solange die Verbindung von der abonnierenden Anwendung zum Warteschlangenmanager aufrechterhalten wird. Die Subskription wird entfernt, wenn die abonnierende Anwendung absichtlich oder durch eine Verbindungsunterbrechung vom Warteschlangenmanager getrennt wird. Siehe auch [Permanente Subskription](#page-198-0).

#### **Nicht persistente Nachricht**

Eine Nachricht, die nach dem Neustart eines Warteschlangenmanagers nicht mehr vorhanden ist. Siehe auch [Persistente Nachricht](#page-216-0).

#### **NSI (Name Service Interface)**

Siehe [Namensserviceschnittstelle.](#page-212-0)

#### **NTFS**

Siehe New Technology File System.

#### **NUL**

Siehe Nullzeichen.

### **Nullzeichen (NUL)**

Ein Steuerzeichen mit dem Wert X'00', das die Abwesenheit eines angezeigten oder gedruckten Zeichens darstellt.

## **O**

## **OAM**

Siehe Objektberechtigungsmanager.

#### **Objekt**

- 1. In IBM MQ ein Warteschlangenmanager, eine Warteschlange, eine Prozessdefinition, ein Kanal, eine Namensliste, ein Authentifizierungsdatenobjekt, ein Topic-Verwaltungsobjekt, ein Empfangsprogramm, ein Serviceobjekt oder (nur unter z/OS) ein CF-Strukturobjekt oder eine Speicherklasse.
- 2. In Zusammenhang mit objektorientierter Programmierung ist dies eine konkrete Realisierung (Instanz) einer Klasse, die aus Daten und den Operationen, die diesen Daten zugeordnet sind, besteht. Ein Objekt enthält die Instanzdaten, die durch die Klasse definiert werden, während die Klasse die Operationen besitzt, die den Daten zugeordnet sind.

#### **Objektberechtigungsmanager (OAM)**

In IBM MQ auf UNIX -und Linux -Systemen IBM MQ für IBM i und IBM MQ für Windows der Standardberechtigungsservice für die Befehls-und Objektverwaltung. Der Objektberechtigungsmanager kann durch einen vom Kunden bereitgestellten Sicherheitsservice ersetzt oder in Kombination mit diesem ausgeführt werden.

## <span id="page-214-0"></span>**Objektdeskriptor**

Eine Datenstruktur, die ein bestimmtes IBM MQ-Objekt angibt. Der Deskriptor enthält auch den Namen des Objekts und den Objekttyp.

#### **Objektkennung**

Die Kennung oder das Token, über die oder das ein Programm auf das IBM MQ-Objekt zugreift, mit dem es arbeitet.

#### **Objektorientierte Programmierung**

Eine Programmiermethode, die auf den Konzepten der Datenabstraktion und Vererbung basiert. Im Gegensatz zu Verfahren der prozeduralen Programmierung liegt der Schwerpunkt der objektorientierten Programmierung nicht darauf, wie etwas erreicht wird, sondern darauf, welche Datenobjekte das Problem umfasst und wie diese bearbeitet werden.

## **OCSP**

Siehe Online Certificate Status Protocol.

## **Auslagerung**

In IBM MQ for z/OS ist dies ein automatischer Vorgang, bei dem der Inhalt des aktiven Protokolls eines Warteschlangenmanagers in das Archivprotokoll übertragen wird.

#### **Online Certificate Status Protocol**

Eine Methode zur Überprüfung, ob ein Zertifikat widerrufen wurde.

## **Unidirektionale Authentifizierung**

Bei dieser Authentifizierungsmethode legt der Warteschlangenmanager das Zertifikat dem Client vor, aber umgekehrt führt der Warteschlangenmanager keine Authentifizierung des Clients durch.

#### **Öffnen**

Erstellen eines Zugriffs auf ein Objekt, beispielsweise auf eine Warteschlange, ein Thema oder einen Hyperlink.

#### **Open Systems Interconnection (OSI)**

Die Verbindung zwischen offenen Systemen gemäß den ISO-Normen (International Organization for Standardization) für den Informationsaustausch.

#### **Open Transaction Manager Access (OTMA)**

Eine Komponente von IMS, die ein transaktionsbasiertes, verbindungsloses Client/Server-Protokoll in einer MVS-Sysplex-Umgebung implementiert. Die Domäne des Protokolls ist auf die Domäne der z/OS Cross-System Coupling Facility (XCF) beschränkt. OTMA verbindet Clients mit Servern, sodass der Client ein großes Netz (oder eine große Anzahl von Sitzungen) unterstützt und dabei eine hohe Leistung beibehält.

#### **OPM**

Siehe ursprüngliches Programmmodell.

#### **Original Program Model (OPM)**

Die Gruppe von Funktionen, die vor der Einführung des ILE-Modells (Integrated Language Environment) für die Kompilierung von Quellcode und die Erstellung von Programmen in einer höheren Programmiersprache verwendet wurden.

#### **Open Service Gateway-Initiative**

Ein Konsortium von mehr als 20 Unternehmen, einschließlich IBM, das Spezifikationen erstellt, um offene Standards für die Verwaltung von Sprache, Daten und Multimedia in Mobil- und Festnetzen zu definieren.

## **OSI**

Siehe Open Systems Interconnection.

## **OSI-Verzeichnisstandard**

Der als X.500 bekannte Standard, der einen umfassenden Verzeichnisservice, einschließlich eines Informationsmodells, Namensbereichs, Funktionsmodells und Authentifizierungs-Frameworks, definiert. X.500 definiert außerdem das Verzeichniszugriffsprotokoll, über das Clients auf das Verzeichnis zugreifen. Lightweight Directory Access Protocol (LDAP) entlastet die Verzeichnisclients teilweise von X.500-Zugriffen, wodurch das Verzeichnis einer größeren Zahl von Maschinen und Anwendungen zur Verfügung steht.

#### <span id="page-215-0"></span>**OTMA**

Siehe [Open Transaction Manager Access](#page-214-0).

#### **Kanal für abgehende Nachrichten**

Ein Kanal, der Nachrichten aus einer Übertragungswarteschlange abruft und an einen anderen Warteschlangenmanager sendet.

## **Ausgabeprotokollpuffer**

In IBM MQ for z/OS ist dies ein Puffer, der die Datensätze von Wiederherstellungsprotokollen enthält, bevor diese in das Archivprotokoll geschrieben werden.

#### **Ausgabeparameter**

Ein Parameter eines MQI-Aufrufs, in dem der Warteschlangenmanager Informationen über die erfolgreiche bzw. nicht erfolgreiche Ausführung des Aufrufs zurückgibt.

#### **Überladung**

In der objektorientierten Programmierung die Fähigkeit eines Operators oder einer Methode, je nach Kontext eine andere Bedeutung anzunehmen. In C++ kann ein Benutzer beispielsweise Funktionen und die meisten Standardoperatoren neu definieren, wenn die Funktionen und Operatoren mit Klassentypen verwendet werden. Der Methodenname bzw. Operator bleibt derselbe, aber die Methodenparameter unterscheiden sich in Typ und/oder Anzahl. Dieser Unterschied wird kollektiv als Signatur der Funktion bzw. des Operators bezeichnet und jede Signatur erfordert eine separate Implementierung.

## **P**

#### **Seitengruppe**

Eine VSAM-Datei, die in IBM MQ for z/OS beim Verschieben von Daten (z. B. Warteschlangen und Nachrichten) aus Puffern im Hauptspeicher in einen permanenten Sicherungsspeicher (DASD) verwendet wird.

## **Übergeordnete Klasse**

Eine Klasse, von der eine andere Klasse Instanzmethoden, Attribute und Instanzvariablen übernimmt. Siehe auch [Abstrakte Klasse.](#page-187-0)

#### **Teilrepository**

Eine Teilmenge der Informationen zu Warteschlangenmanagern in einem Cluster. Ein Teilrepository wird von allen Clusterwarteschlangenmanagern verwaltet, die kein vollständiges Repository besitzen. Siehe auch [Vollständiges Repository](#page-201-0).

## **Partner-Warteschlangenmanager**

Siehe [Ferner Warteschlangenmanager](#page-220-0).

#### **PassTicket**

Bei der gesicherten RACF-Anmeldung ein dynamisch generierter, wahlfreier Kennwortersatz zur einmaligen Verwendung, mit dem sich eine Workstation oder ein anderer Client beim Host anmelden kann, statt ein RACF-Kennwort über das Netz zu senden.

### **PCF**

Siehe [Programmable Command Format.](#page-217-0)

#### **Anstehendes Ereignis**

Ein außerplanmäßiges Ereignis, das bei Verbindungsanforderungen von einem CICS-Adapter auftritt.

#### **Unveränderte Weiterleitung**

Bei der Fehlerbehebung der Weg von einer Wiederherstellungsroutine über einen vordefinierten Steuerungspfad zu einer Wiederherstellungsroutine der höheren Ebene.

#### **Leistungsereignis**

Eine Ereigniskategorie, die anzeigt, dass eine Einschränkung festgestellt wurde.

#### **Leistungstrace**

Eine IBM MQ-Traceoption, bei der Tracedaten für die Leistungsanalyse und -optimierung herangezogen werden.
# <span id="page-216-0"></span>**Permanente dynamische Warteschlange**

Eine dynamische Warteschlange, die beim Schließen nur dann gelöscht wird, wenn das Löschen explizit angefordert wird. Permanente dynamische Warteschlangen werden nach dem Ausfall eines Warteschlangenmanagers wiederhergestellt, sodass sie permanente Nachrichten enthalten können. Siehe auch [Temporäre dynamische Warteschlange.](#page-228-0)

#### **Persistente Nachricht**

Eine Nachricht, die auch nach dem Wiederanlauf eines Warteschlangenmanagers noch vorhanden ist. Siehe auch [Nicht persistente Nachricht](#page-213-0).

## **Persönlichem Zertifikat**

Ein Zertifikat, für das Sie den zugehörigen privaten Schlüssel besitzen. Ist Warteschlangenmanagern oder Anwendungen zugeordnet.

#### **PGM**

Siehe Pragmatic General Multicast.

#### **Prozess-ID**

Siehe [Prozess-ID](#page-217-0).

#### **ping**

Der Befehl, mit dem ein ICMP-Echoanforderungspaket (Internet Control Message Protocol) an einen Gateway, Router oder Host gesendet wird mit der Erwartung, dass eine Antwort empfangen wird.

# **PKCS**

Public Key Cryptography Standards. Eine Gruppe von Verschlüsselungsstandards, wobei

7 für Nachrichten,

11 für Hardwaresicherheitsmodule und

12 für das im Schlüsselrepository verwendete Dateiformat gilt.

#### **PKI**

Siehe [Public Key Infrastructure](#page-218-0).

# **Unverschlüsselter Text**

Siehe [Klartext.](#page-193-0)

#### **Wiederherstellungspunkt**

In Zusammenhang mit IBM MQ for z/OS ist dies eine Gruppe von Sicherungskopien von IBM MQ for z/OS-Seitengruppen und die entsprechenden Protokolldatensätze, die zum Wiederherstellen dieser Dateien erforderlich sind. Die Sicherungskopien stellen den potenziellen Wiederanlaufpunkt für den Fall von Seitengruppenverlusten dar (z. B. bei einem E/A-Fehler für die Seitengruppe).

#### **Falsch formatierte Nachricht**

In einer Warteschlange eine nicht ordnungsgemäß formatierte Nachricht, die von der empfangenden Anwendung nicht verarbeitet werden kann. Die Nachricht kann mehrfach an die Eingabewarteschlange zugestellt und mehrfach von der Anwendung zurückgesetzt werden.

#### **Polymorphie**

Ein Merkmal der objektorientierten Programmierung, das in Abhängigkeit von der Klasse, von der eine Methode implementiert wird, eine unterschiedliche Ausführung dieser Methode ermöglicht. Durch Polymorphie ist es möglich, dass eine Unterklasse eine übernommene Methode überschreibt, ohne dass dies Auswirkungen auf die Methode der übergeordneten Klasse hat. Darüber hinaus ermöglicht Polymorphie einem Client den Zugriff auf zwei oder mehr Implementierungen eines Objekts über eine einzelne Schnittstelle.

# **Pragmatic General Multicast (PGM)**

Ein zuverlässiges Multicasttransportprotokoll, über das mehreren Empfängern gleichzeitig eine zuverlässige Folge von Paketen zustellt werden kann.

# **Präventiver Abschluss**

In IBM MQ ist dies der Abschluss eines Warteschlangenmanagers, ohne die Unterbrechung der Verbindung mit Anwendungen oder den Abschluss von MQI-Aufrufen abzuwarten. Siehe auch [Sofortige](#page-203-0) [Beendigung](#page-203-0) und [Gesteuerter Abschluss](#page-219-0).

# <span id="page-217-0"></span>**Bevorzugter Computer**

Der primäre Computer, der von einer Anwendung verwendet wird, die unter Steuerung von Microsoft Cluster Server aktiv ist. Nach einem Failover auf einen anderen Computer überwacht MSCS den bevorzugten Computer, bis dieser wiederhergestellt ist. Sobald der Computer wieder ordnungsgemäß funktioniert, wird die Anwendung wieder auf diesen Computer verschoben.

# **Prinzipal**

Eine Entität, die auf sichere Weise mit einer anderen Entität kommunizieren kann. Ein Principal wird durch seinen zugehörigen Sicherheitskontext identifiziert, der seine Zugriffsrechte definiert.

# **Privat definiertes Objekt**

Siehe [Lokal definiertes Objekt.](#page-207-0)

# **Private Methoden und Instanzdaten**

In der objektorientierten Programmierung Methoden und Instanzdaten, die nur für die Implementierung derselben Klasse zugänglich sind.

# **Prozessdefinitionsobjekt**

Ein IBM MQ-Objekt, das die Definition einer IBM MQ-Anwendung enthält. Ein Warteschlangenmanager verwendet die Definition beispielsweise bei der Arbeit mit Auslösenachrichten.

#### **Prozess-ID (PID)**

Die eindeutige Kennung (ID) für einen Prozess. Eine Prozess-ID ist eine positive Ganzzahl, die erst nach Ende der Prozesslebensdauer wiederverwendet werden kann.

#### **Produzent**

Eine Anwendung, die Nachrichten erstellt und sendet. Siehe auch [Nachrichtenproduzent](#page-210-0) und [Publis](#page-218-0)[her.](#page-218-0)

# **Programmable Command Format (PCF)**

Ein IBM MQ-Nachrichtentyp, der von folgenden Anwendungen verwendet wird: Benutzerverwaltungsanwendungen verwenden ihn, um PCF-Befehle in die Eingabewarteschlange für Systembefehle eines bestimmten Warteschlangenmanagers einzureihen und um die Ergebnisse eines PCF-Befehls von einem bestimmten Warteschlangenmanager abzurufen; Warteschlangenmanager verwenden ihn als Benachrichtigung darüber, dass ein Ereignis aufgetreten ist. Siehe auch [IBM MQ-Scriptbefehle.](#page-203-0)

# **Vorläufige Programmkorrektur (Program Temporary Fix, PTF)**

Für System i-, System p- und IBM Z-Produkte ein Paket, das eine einzige oder mehrere Programmkorrekturen (Fixes) enthält, die allen lizenzierten Kunden zur Verfügung gestellt werden. Eine vorläufige Programmkorrektur behebt Mängel und kann funktionale Erweiterungen enthalten.

#### **Eigenschaft**

Ein Merkmal eines Objekts, das das Objekt beschreibt. Eine Eigenschaft kann geändert werden. Eigenschaften können unter anderem den Namen, Typ, Wert oder das Verhalten eines Objekts beschreiben.

#### **Geschützte Methoden und Instanzdaten**

In der objektorientierten Programmierung Methoden und Instanzdaten, die nur für die Implementierungen derselben oder abgeleiteter Klassen und für Friend-Klassen zugänglich sind.

## **Proxy-Subskription**

Eine Proxy-Subskription ist eine Subskription, die von einem Warteschlangenmanager für Themen eingerichtet wird, die auf einem anderen Warteschlangenmanager veröffentlicht werden. Eine Proxy-Subskription fließt zwischen Warteschlangenmanagern für jede einzelne Themenzeichenfolge, für die eine Subskription eingerichtet wurde. Sie müssen Proxy-Subskriptionen nicht explizit erstellen; das macht der Warteschlangenmanager automatisch für Sie.

# **PTF**

Siehe Vorläufige Programmkorrektur.

# **Public-Key-Verschlüsselung**

Ein Verschlüsselungssystem, bei dem zwei Schlüssel verwendet werden: ein öffentlicher Schlüssel, der allen bekannt ist, und ein privater oder geheimer Schlüssel, den nur der Empfänger der Nachricht kennt. Der öffentliche und private Schlüssel sind so miteinander verknüpft, dass nur der öffentliche Schlüssel zum Verschlüsseln von Nachrichten und nur der entsprechende private Schlüssel zum Entschlüsseln dieser Nachrichten verwendet werden kann.

# <span id="page-218-0"></span>**Public Key Infrastructure (PKI)**

Ein System aus digitalen Zertifikaten, Zertifizierungsstellen und anderen Registrierungsstellen, die die Gültigkeit jeder an einer Netztransaktion beteiligten Partei überprüfen und authentifizieren.

#### **Öffentliche Methoden und Instanzdaten**

In der objektorientierten Programmierung Methoden und Instanzdaten, die für alle Klassen zugänglich sind.

# **Public-Private-Key-Verschlüsselung**

Siehe [Public-Key-Verschlüsselung.](#page-217-0)

#### **veröffentlichen**

Die Bereitstellung von Informationen zu einem bestimmten Thema für einen Warteschlangenmanager in einem Publish/Subscribe-System.

# **Publisher**

Eine Anwendung, die Informationen zu einem angegebenen Thema für einen Broker in einem Publish/Subscribe-System bereitstellt. Siehe auch [Produzent](#page-217-0).

# **Publish/Subscribe**

Ein Typ der Nachrichtenübermittlungsinteraktion, bei dem Informationen, die von Veröffentlichungsanwendungen bereitgestellt werden, von einer Infrastruktur für alle abonnierenden Anwendungen bereitgestellt werden, die für den Empfang dieses Informationstyps registriert sind.

#### **Publish/Subscribe-Cluster**

Eine Gruppe von Warteschlangenmanagern, die vollständig miteinander verbunden sind und Teil eines Netzes aus mehreren Warteschlangenmanagern für Publish/Subscribe-Anwendungen bilden.

#### **put**

Beim Message-Queuing die Verwendung von MQPUT- oder MQPUT1-Aufrufen, um Nachrichten in eine Warteschlange zu stellen. Siehe auch [Durchsuchen](#page-191-0) und [Abrufen.](#page-201-0)

# **Q**

#### **Warteschlange**

Ein Objekt, das Nachrichten für Message-Queuing-Anwendungen enthält. Eigner und Verwalter von Warteschlangen ist ein Warteschlangenmanager.

# **Warteschlangenindex**

In IBM MQ for z/OS ist dies eine Liste mit Nachrichten-IDs oder eine Liste mit Korrelations-IDs, mit deren Hilfe MQGET-Operationen in der Warteschlange beschleunigt werden können.

# **Warteschlangenmanager**

Eine Komponente eines Message-Queuing-Systems, die Services zur Steuerung von Warteschlangen für Anwendungen bereitstellt. Siehe auch [Kanal](#page-192-0) und [Multi-Instanz-Warteschlangenmanager.](#page-212-0)

# **Warteschlangenmanagerereignis**

Ein Ereignis, das anzeigt, dass eine Fehlerbedingung im Zusammenhang mit den von einem Warteschlangenmanager verwendeten Ressourcen aufgetreten ist (wenn eine Warteschlange beispielsweise nicht verfügbar ist). Es kann auch darauf hinweisen, dass im Warteschlangenmanager eine wichtige Änderung erfolgt ist (wenn ein Warteschlangenmanager beispielsweise gestoppt oder gestartet wurde).

# **Warteschlangenmanagergruppe**

In einer Clientkanaldefinitionstabelle die Gruppe von Warteschlangenmanagern, zu denen ein Client eine Verbindung herzustellen versucht, wenn eine Verbindung zu einem Server aufgebaut wird.

# **Sicherheit auf Warteschlangenmanagerebene**

In IBM MQ for z/OS sind dies die Berechtigungsprüfungen, die mithilfe von den für einen Warteschlangenmanager spezifischen RACF-Profilen ausgeführt werden.

#### **Warteschlangenmanagerset**

Eine Gruppierung von Warteschlangenmanagern in IBM MQ Explorer, die es einem Benutzer ermöglicht, Aktionen für alle Warteschlangenmanager in der Gruppe auszuführen.

# <span id="page-219-0"></span>**Gruppe mit gemeinsamer Warteschlange**

In IBM MQ for z/OS ist dies eine Gruppe von Warteschlangenmanagern in demselben Sysplex, die Zugriff auf eine Gruppe von Objektdefinitionen im gemeinsam genutzten Repository sowie auf eine Gruppe gemeinsamer Warteschlangen hat, die in der Coupling Facility gespeichert sind. Siehe auch [Gemeinsam genutzte Warteschlangen](#page-225-0).

# **Sicherheit auf Ebene der Gruppe mit gemeinsamer Warteschlange**

In IBM MQ for z/OS sind dies die Berechtigungsprüfungen, die mithilfe von RACF-Profilen ausgeführt werden, die von allen Warteschlangenmanagern in einer Gruppe mit gemeinsamer Warteschlange verwendet werden.

#### **Quiesce**

Das Beenden eines Prozesses oder Herunterfahren eines Systems, nachdem die normale Beendigung der aktiven Operationen ermöglicht wurde.

# **Gesteuerter Abschluss**

- 1. In IBM MQ ist dies der Abschluss eines Warteschlangenmanagers, bei dem die Verbindungen aller aktiven Anwendungen ordnungsgemäß beendet werden. Siehe auch [Sofortiger Abschluss](#page-203-0), [Präventiver Abschluss](#page-216-0).
- 2. Der Abschluss eines CICS-Adapters, bei dem die Verbindung zwischen dem Adapter und IBM MQ erst nach Beendigung aller aktiven Tasks unterbrochen wird. Siehe auch [Erzwungene Beendigung.](#page-200-0)

#### **stilllegen**

In IBM MQ ist dies der Status eines Warteschlangenmanagers, bevor er gestoppt wird. In diesem Status können alle Programme ordnungsgemäß beendet, aber keine neuen Programme gestartet werden.

#### **Quorumplatte**

Der Datenträger, auf den Microsoft Cluster Server exklusiv zugreift, um das Clusterwiederherstellungsprotokoll zu speichern und um zu ermitteln, ob ein Server aktiv oder inaktiv ist. Nur ein einziger Server kann Eigner der Quorumplatte sein. Die Server im Cluster können das Eigentumsrecht untereinander aushandeln.

# **R**

# **RACF**

Siehe [Resource Access Control Facility.](#page-221-0)

# **RAID**

Siehe [Redundant Array of Independent Disks](#page-220-0).

# **RAS**

Zuverlässigkeit, Verfügbarkeit und Wartungsfreundlichkeit.

# **RBA**

Siehe [Relative Byteadresse.](#page-220-0)

#### **RC**

Siehe [Rückkehrcode](#page-222-0).

# **Vorauslesen**

Eine Option, mit der Nachrichten an einen Client gesendet werden können, bevor sie von einer Anwendung angefordert werden.

#### **Ursachencode**

Ein Rückkehrcode, der die Ursache für das Fehlschlagen oder teilweise Fehlschlagen eines MQI-Aufrufs beschreibt.

#### **Empfangsexit**

Ein Kanalexitprogramm, das aufgerufen wird, unmittelbar nachdem der Nachrichtenkanalagent (MCA) eine Dateneinheit über eine Kommunikationsverbindung empfangen und wieder die Steuerung der Übertragung übernommen hat. Siehe auch [Sendeexit](#page-224-0).

# <span id="page-220-0"></span>**Empfängerkanal**

Beim Message-Queuing ein Kanal, der einem Senderkanal antwortet, Nachrichten von einer Kommunikationsverbindung annimmt und diese in eine lokale Warteschlange einreiht.

#### **Wiederherstellungsprotokoll**

In IBM MQ for z/OS sind dies Datensätze, die Informationen für die Wiederherstellung von Nachrichten, Warteschlangen und des IBM MQ-Subsystems enthalten. Siehe auch [Archivprotokoll](#page-189-0).

#### **Recovery Termination Manager (RTM)**

Ein Programm, das die normale und abnormale Beendigung von Tasks handhabt, indem es die Steuerung an eine Wiederherstellungsroutine übergibt, die der Beendigungsfunktion zugeordnet ist.

# **Redundant Array of Independent Disks (RAID)**

Eine Gruppe aus zwei oder mehr physischen Plattenlaufwerken, die für den Host ein oder mehrere logische Plattenlaufwerke darstellen. Falls eine physische Einheit ausfällt, können die Daten dank der Datenredundanz von den übrigen Plattenlaufwerken im selben Array gelesen oder neu generiert werden.

#### **Referenznachricht**

Eine Nachricht, die auf ein zu übertragendes Datenelement verweist. Die Referenznachricht wird von Nachrichtenexitprogrammen verarbeitet, die die Daten an die Nachricht anhängen und wieder abhängen, sodass die Daten übertragen werden können, ohne dass sie in irgendwelchen Warteschlangen gespeichert werden müssen.

#### **Registry**

Ein Repository, das Zugriffs- und Konfigurationsinformationen für Benutzer, Systeme und Software enthält.

# **Registrierungseditor**

Auf Windows-Systemen das Programm, mit dem der Benutzer die Registrierung bearbeiten kann.

# **Gruppe von Registrierungsschlüsseln**

Auf Windows-Systemen die Struktur der in der Registrierungsdatenbank gespeicherten Daten.

#### **Relative Byteadresse (RBA)**

Die relative Adresse eines Datensatzes oder Steuerintervalls ab dem Beginn des Speicherbereichs, der dem zugehörigen Datensatz bzw. der zugehörigen Datei zugeordnet ist.

#### **Reliable Multicast Messaging (RMM)**

Eine durchsatzstarke Transportstruktur mit niedriger Latenzzeit, die für eine Eins-zu-viele-Datenbereitstellung oder einen Viele-zu-viele-Datenaustausch in der Publish/Subscribe-Funktion einer nachrichtenorientierte Middleware entwickelt wurde. RMM verwendet die IP-Multicast-Infrastruktur, um einen skalierbaren Ressourcenschutz und eine zeitgerechte Informationsverteilung sicherzustellen.

#### **Ferne Warteschlange**

Eine Warteschlange, die zu einem fernen Warteschlangenmanager gehört. Programme können Nachrichten in ferne Warteschlangen einreihen, aber keine Nachrichten daraus abrufen. Siehe auch [Lokale](#page-207-0) [Warteschlange.](#page-207-0)

## **Ferner Warteschlangenmanager**

Ein Warteschlangenmanager, mit dem ein Programm nicht verbunden ist, auch wenn er auf demselben System wie das Programm aktiv ist. Siehe auch [Lokaler Warteschlangenmanager](#page-207-0).

# **Fernes Warteschlangenobjekt**

Ein IBM MQ-Objekt, das zu einem lokalen Warteschlangenmanager gehört. Dieses Objekt definiert die Attribute einer Warteschlange, deren Eigner ein anderer Warteschlangenmanager ist. Darüber hinaus wird dieses Objekt zur Aliasnamensumsetzung für Warteschlangenmanager und Warteschlangen für Antwortnachrichten verwendet.

#### **Ferne Warteschlangensteuerung**

Beim Message-Queuing die Bereitstellung von Services, die es Anwendungen ermöglichen, Nachrichten in Warteschlangen einzureihen, die zu anderen Warteschlangenmanagern gehören.

#### **Antwortnachricht**

Ein Nachrichtentyp, der für Antworten auf Anforderungsnachrichten verwendet wird. Siehe auch [Be](#page-221-0)[richtsnachricht](#page-221-0), [Anforderungsnachricht.](#page-221-0)

#### <span id="page-221-0"></span>**Empfangswarteschlange für Antworten**

Der Name einer Warteschlange, an die auf Anforderung des Programms, das einen MQPUT-Aufruf ausgegeben hat, eine Antwort- oder Berichtsnachricht gesendet werden soll.

#### **Berichtsnachricht**

Ein Nachrichtentyp, der Informationen zu einer anderen Nachricht enthält. Eine Berichtsnachricht kann die Information enthalten, dass eine Nachricht zugestellt wurde, ihr Ziel erreicht hat, abgelaufen ist oder aus irgendeinem Grund nicht verarbeitet werden konnte. Siehe auch [Antwortnachricht,](#page-220-0) Anforderungsnachricht.

# **Repository**

Eine Sammlung von Informationen über die Warteschlangenmanager, die zu einem Cluster gehören. Zu diesen Informationen gehören die Namen der Warteschlangenmanager, ihre Standorte, ihre Kanäle und die zugehörigen Warteschlangen.

# **Repository-Warteschlangenmanager**

Ein Warteschlangenmanager, der das vollständige Repository mit Informationen zu einem Cluster verwaltet.

#### **Requesterkanal**

Beim Message-Queuing ein Kanal, der lokal gestartet werden kann, um den Betrieb eines Serverkanals anzustoßen. Siehe auch [Serverkanal.](#page-224-0)

# **Anforderungsnachricht**

Ein Nachrichtentyp, mit dem eine Antwort von einem anderen Programm angefordert wird. Siehe auch [Antwortnachricht](#page-220-0), Berichtsnachricht.

# **Anforderung/Antwort**

Ein Typ von Messaging-Anwendung, bei dem mit einer Anforderungsnachricht eine Antwort von einer anderen Anwendung angefordert wird. Siehe auch [Datagramm.](#page-196-0)

# **RESLEVEL**

Eine Option in IBM MQ for z/OS, mit der die Anzahl von Benutzer-IDs festgelegt wird, die hinsichtlich der Sicherheit der API-Ressourcen überprüft wird.

#### **Auflösungspfad**

Die Warteschlangen, die geöffnet werden, wenn eine Anwendung als Eingabe in einem MQOPEN-Aufruf einen Aliasnamen oder eine ferne Warteschlange angibt.

#### **Ressource**

Eine Einrichtung eines Computersystems oder Betriebssystems, die für einen Job, eine Task oder ein aktives Programm erforderlich ist. Zu den Ressourcen gehören Hauptspeicher, Ein-/Ausgabeeinheiten, Verarbeitungseinheit, Datenbestände, Dateien, Bibliotheken, Ordner und Steuer- oder Verarbeitungsprogramme.

#### **Resource Access Control Facility (RACF)**

Ein IBM Lizenzprogramm für die Zugriffssteuerung, mit dem Benutzer gegenüber dem System identifiziert, Systembenutzer überprüft, Zugriffsberechtigungen für geschützte Ressourcen erteilt sowie unberechtigte Zugriffsversuche auf das System und Zugriffe auf geschützte Ressourcen protokolliert werden.

#### **Ressourcenadapter**

Eine Implementierung von Java Enterprise Edition Connector Architecture, die JMS-Anwendungen und Message-driven Beans, die in einem Anwendungsserver ausgeführt werden, den Zugriff auf die Ressourcen eines IBM MQ -Warteschlangenmanagers ermöglicht.

#### **Ressourcenmanager**

Eine Anwendung, ein Programm oder eine Transaktion, die den Zugriff auf gemeinsam genutzte Ressourcen, wie z. B. Speicherpuffer und Dateien, verwalten und steuern. IBM MQ CICS und IMS sind Ressourcenmanager.

# **Resource Recovery Services (RRS)**

Eine z/OS-Komponente, die Änderungen unter den teilnehmenden Ressourcenmanagern mit einem Synchronisationspunktmanager koordiniert.

#### <span id="page-222-0"></span>**Responder**

Bei der verteilten Steuerung von Warteschlangen ein Programm, das auf Netzverbindungsanforderungen anderer Systeme antwortet. Siehe auch [Initiator](#page-204-0).

# **Resynchronisation**

Eine Option in IBM MQ, mit der ein Kanal angewiesen werden kann, zu starten und alle unbestätigten Statusnachrichten aufzulösen, ohne jedoch die Nachrichtenübertragung erneut zu starten.

#### **Rückkehrcode (RC)**

Ein Wert, der von einem Programm zurückgegeben wird, um das Ergebnis seiner Verarbeitung anzugeben. Beispiele für Rückkehrcodes sind Beendigungs- und Ursachencodes.

#### **Return-to-Sender**

Eine Option, die einem Nachrichtenkanalagenten zur Verfügung steht, der eine Nachricht nicht zustellen kann. Der Nachrichtenkanalagent kann die Nachricht an den Sender zurückschicken.

#### **Rivest-Shamir-Adleman-Algorithmus (RSA)**

Eine Verschlüsselungstechnologie mit öffentlichem Schlüssel, die von RSA Data Security, Inc. entwickelt wurde und in der IBM Implementierung von SSL verwendet wird.

#### **RMM**

Siehe [Reliable Multicast Messaging.](#page-220-0)

#### **rollback**

Siehe [Backout](#page-190-0).

#### **Stammzertifikat**

Das Zertifikat am Anfang der Zertifikatskette. Wenn es sich dabei um ein selbst signiertes Zertifikat handelt, wird es nur zum Signieren anderer Zertifikate verwendet. Siehe auch [Selbst signiertes Zertifi](#page-223-0)[kat](#page-223-0).

#### **RRS**

Siehe [Resource Recovery Services](#page-221-0).

#### **RSA**

Siehe Rivest-Shamir-Adleman-Algorithmus.

#### **RTM**

Siehe [Recovery Termination Manager](#page-220-0).

#### **Regeltabelle**

Eine Steuerdatei, die eine oder mehrere Regeln enthält, die die Steuerroutine der Warteschlange für nicht zustellbare Nachrichten auf Nachrichten in der Warteschlange für nicht zustellbare Nachrichten anwendet.

# **S**

# **SAF**

Siehe [Store-and-forward-Verfahren.](#page-226-0)

# **Scalable Parallel 2 (SP2)**

Das parallele UNIX-System von IBM: Dabei handelt es sich um parallele AIX-Systeme in einem Hochgeschwindigkeitsnetz.

# **SDK**

Siehe [Software-Development-Kit.](#page-226-0)

#### **SDWA**

Siehe [Arbeitsbereich für Systemdiagnose](#page-227-0).

# **SECMEC (Security Mechanism)**

Siehe [Sicherheitsmechanismus](#page-223-0).

# **Secure Sockets Layer (SSL)**

Ein Sicherheitsprotokoll, das die Vertraulichkeit der Kommunikation gewährleistet. Mit SSL können Client/Server-Anwendungen auf eine Weise kommunizieren, die das Abhören und Manipulieren von Daten sowie das Fälschen von Nachrichten verhindern soll. Siehe auch [Zertifizierungsstelle](#page-191-0).

# <span id="page-223-0"></span>**Schnittstelle für Sicherheitsaktivierung**

Die Schnittstelle in IBM MQ, mit der benutzerdefinierte oder kommerzielle Programme kompatibel sein müssen, die Berechtigungen prüfen, Benutzer-IDs zur Verfügung stellen oder Authentifizierungsvorgänge durchführen.

# **Sicherheitsexit**

Ein Kanalexitprogramm, das unmittelbar nach Abschluss der Anfangsdatenvereinbarung während des Kanalstarts aufgerufen wird. Sicherheitsexits arbeiten in der Regel paarweise und können sowohl in Nachrichtenkanälen als auch in MQI-Kanälen aufgerufen werden. Die Hauptfunktion des Sicherheitsexits besteht darin, dem Nachrichtenkanalagenten auf einer Seite eines Kanals die Authentifizierung seines jeweiligen Partners auf der anderen Seite zu ermöglichen.

# **Sicherheits-ID (SID)**

Auf Windows-Systemen eine Ergänzung der Benutzer-ID, die die vollständigen Benutzerkontodetails in der Datenbank des Windows-Sicherheitskontenmanagers, in der der Benutzer definiert ist, identifiziert.

#### **Sicherheitsmechanismus**

Ein technisches Tool bzw. eine Technik zum Implementieren eines Sicherheitsservice. Ein Mechanismus kann eigenständig oder in Verbindung mit anderen arbeiten, um einen bestimmten Service bereitzustellen. Beispiele für Sicherheitsmechanismen sind Zugriffssteuerungslisten, Verschlüsselung und digitale Signaturen.

# **Sicherheitsnachricht**

Eine der Nachrichten, die von Sicherheitsexits gesendet werden, die auf beiden Seiten eines Kanals aufgerufen werden, um miteinander zu kommunizieren. Das Format einer Sicherheitsnachricht ist nicht definiert und wird vom Benutzer festgelegt.

#### **Sicherheitsservice**

Ein Service in einem Computersystem, der die Ressourcen des Systems schützt. Die Zugriffssteuerung ist ein Beispiel für einen Sicherheitsservice.

#### **Security Support Provider Interface (SSI)**

Die Schnittstelle, über die Netzanwendungen einen von mehreren Sicherheits-Providern (SSP, Security Support Provider) aufrufen, um authentifizierte Verbindungen herzustellen und Daten über diese Verbindungen sicher auszutauschen. Sie ist auf Windows-Systemen verfügbar.

# **Segmentierung**

Die Aufteilung einer Nachricht, die für einen Warteschlangenmanager, eine Warteschlange oder eine Anwendung zu groß ist, in mehrere kleine physische Nachrichten, die dann vom empfangenden Warteschlangenmanager oder von der empfangenden Anwendung wieder zusammengesetzt werden.

#### **SEI (Security Enabling Interface)**

Siehe Schnittstelle für Sicherheitsaktivierung.

#### **Selektor**

Eine ID für ein Datenelement. In der Verwaltungsschnittstelle von IBM MQ (MQAI) gibt es zwei Arten von Selektoren: einen Benutzerselektor und einen Systemselektor.

#### **Selbst signiertes Zertifikat**

Ein Zertifikat, das wie ein digitales Zertifikat konstruiert ist, jedoch von seinem Subjekt signiert wurde. Im Gegensatz zu digitalen Zertifikaten können selbst signierte Zertifikate nicht auf vertrauenswürdige Weise dazu verwendet werden, einen öffentlichen Schlüssel für andere Parteien zu authentifizieren.

#### **Semaphor**

In UNIX- und Linux-Systemen ist dies ein allgemeines Verfahren zur Kommunikation zwischen zwei Prozessen, das die Funktionen von Signalen erweitert.

# **Senderkanal**

Beim Message-Queuing ein Kanal, der Übertragungen einleitet sowie Nachrichten aus Übertragungswarteschlangen abholt und über eine Kommunikationsverbindung in einen Empfänger- oder Requester-Kanal stellt.

# <span id="page-224-0"></span>**Sendeexit**

Ein Kanalexitprogramm, das unmittelbar, bevor ein Nachrichtenkanalagent eine Sendeanforderung zum Senden einer Dateneinheit über eine Kommunikationsverbindung absetzt, aufgerufen wird. Siehe auch [Empfangsexit](#page-219-0).

# **Sequenced Packet Exchange protocol (SPX)**

Ein sitzungsorientiertes Netzprotokoll, das verbindungsorientierte Services zwischen zwei Knoten im Netz bereitstellt und in erster Linie von Client/Server-Anwendungen verwendet wird. Das auf Internet Packet Exchange (IPX) basierende Protokoll sorgt für die Ablaufsteuerung und Fehlerbehebung und garantiert die Zuverlässigkeit des physischen Netzes.

#### **Wert für Folgenummernserie**

In IBM MQ ist dies ein Verfahren, mit dem gewährleistet wird, dass die Nachrichtenfolgenummern auf beiden Seiten der Kommunikationsverbindung gleichzeitig zurückgesetzt werden. Durch die Übertragung von Nachrichten mit einer Folgenummer wird sichergestellt, dass der empfangende Kanal die Nachrichtenfolge wiederherstellen kann, wenn er die Nachrichten speichert.

#### **Serielle Verarbeitung**

In der objektorientierten Programmierung das sequenzielle Schreiben von Daten aus dem Programmspeicher in ein Kommunikationsmedium.

#### **Server**

- 1. Ein Softwareprogramm oder ein Computer, das bzw. der Services für andere Softwareprogramme oder Computer bereitstellt. Siehe auch [Client.](#page-193-0)
- 2. Ein Warteschlangenmanager, der Warteschlangenservices für Clientanwendungen bereitstellt, die auf einer fernen Workstation aktiv sind.

#### **Serverkanal**

Beim Message-Queuing ein Kanal, der einem Requesterkanal antwortet, Nachrichten aus einer Übertragungswarteschlange abholt und sie über eine Kommunikationsverbindung an den Requesterkanal übergibt. Siehe auch [Requesterkanal](#page-221-0).

# **Serververbindungskanaltyp**

Der MQI-Kanaldefinitionstyp, der dem Server zugeordnet ist, auf dem ein Warteschlangenmanager ausgeführt wird. Siehe auch [Clientverbindungskanaltyp.](#page-193-0)

## **Serviceintervall**

Ein Zeitintervall, mit dem die abgelaufene Zeit zwischen einem PUT- bzw. GET-Aufruf und einem anschließenden GET-Aufruf vom Warteschlangenmanager verglichen wird. Anhand dieses Werts entscheidet der Warteschlangenmanager, ob ein Serviceintervallereignis ausgegeben wird oder nicht. Das Serviceintervall für eine Warteschlange wird mit einem Warteschlangenattribut angegeben.

# **Serviceintervallereignis**

Ein Ereignis, das sich auf das Serviceintervall bezieht.

#### **Serviceobjekt**

Ein Objekt, mit dessen Hilfe zusätzliche Prozesse beim Start des Warteschlangenmanagers gestartet und beim Stoppen des Warteschlangenmanagers gestoppt werden können.

# **Sitzung**

Eine logische oder virtuelle Verbindung zwischen zwei Stationen, Softwareprogrammen oder Einheiten in einem Netz, die die Kommunikation und den Datenaustausch zwischen diesen beiden Elementen für die Dauer der Sitzung ermöglicht.

#### **Sitzungs-ID**

Siehe Sitzungskennung.

# **Sitzungskennung (Sitzungs-ID)**

In IBM MQ for z/OS ist dies die eindeutige CICS-ID, die die Kommunikationsverbindung definiert, die von einem Nachrichtenkanalagenten verwendet werden soll, wenn er Nachrichten aus einer Übertragungswarteschlange an eine Verbindung übergibt.

# <span id="page-225-0"></span>**Authentifizierung auf Sitzungsebene**

In der Systemnetzwerkarchitektur (SNA) ein Sicherheitsprotokoll auf Sitzungsebene, über das sich zwei logische Einheiten (LUs) beim Aktivieren einer Sitzung gegenseitig authentifizieren können. Die Authentifizierung auf Sitzungsebene wird auch als LU-LU-Prüfung bezeichnet.

#### **Verschlüsselung auf Sitzungsebene**

In der Systemnetzwerkarchitektur (SNA) ein Verfahren zur Verschlüsselung und Entschlüsselung von Daten, die während einer Sitzung zwischen zwei logischen Einheiten (LUs) ausgetauscht werden.

# **Gemeinsam genutzter eingehender Kanal**

In IBM MQ for z/OS ist dies ein Kanal, der von einem Empfangsprogramm unter Verwendung des Gruppenports gestartet wurde. Die Kanaldefinition eines gemeinsamen Kanals kann entweder in der Seitengruppe 0 (privat) oder im gemeinsamen Repository (global) gespeichert werden.

# **Gemeinsam genutzter ausgehender Kanal**

In IBM MQ for z/OS ist dies ein Kanal, über den Nachrichten aus einer gemeinsam Übertragungswarteschlange verschoben werden. Die Kanaldefinition eines gemeinsamen Kanals kann entweder in der Seitengruppe 0 (privat) oder im gemeinsamen Repository (global) gespeichert werden.

#### **Gemeinsam genutzte Warteschlange**

In IBM MQ for z/OS ist dies eine lokale Warteschlange. Die Nachrichten in der Warteschlange werden in der Coupling-Facility gespeichert und sind für einen oder mehrere Warteschlangenmanager in einer Gruppe mit gemeinsamer Warteschlange zugänglich. Die Definition der Warteschlange wird im gemeinsamen Repository gespeichert. Siehe auch [Gruppe mit gemeinsamer Warteschlange.](#page-219-0)

#### **Gemeinsames Repository**

In IBM MQ for z/OS ist dies eine gemeinsame Db2-Datenbank, die global definierte Objektdefinitionen enthält.

#### **Gemeinsame Nutzung einer Kanalinstanz**

Die Funktion, die die gemeinsame Nutzung einer Kanalinstanz durch mehrere Dialoge ermöglicht, bzw. die Dialoge, die eine Kanalinstanz gemeinsam nutzen.

#### **shell**

Eine Softwareschnittstelle zwischen Benutzern und einem Betriebssystem. Es gibt grundsätzlich zwei Kategorien von Shells: eine Befehlszeilen-Shell, die eine Befehlszeilenschnittstelle für das Betriebssystem bereitstellt, und eine grafische Shell, die eine grafische Benutzerschnittstelle (GUI) bereitstellt.

# **System-ID**

Siehe [Sicherheits-ID.](#page-223-0)

#### **Signal**

Ein Mechanismus, über den ein Prozess über ein Ereignis im System benachrichtigt oder von diesem betroffen sein kann. Beispiele für solche Ereignisse sind Hardwareausnahmebedingungen und bestimmte Aktionen von Prozessen.

#### **Signalisierung**

In IBM MQ for z/OS und IBM MQ ist dies eine Funktion, die es dem Betriebssystem ermöglicht, einem Programm die Ankunft einer erwarteten Nachricht in einer Warteschlange zu melden.

#### **Signatur**

Die Gruppe von Typen, die einer Methode zugeordnet sind. Die Signatur umfasst den Typ des Rückgabewerts, falls vorhanden, sowie die Nummer, die Reihenfolge und den Typ jedes einzelnen Arguments der Methode.

#### **Unterzeichnerzertifikat**

Das digitale Zertifikat, mit dem der Aussteller eines Zertifikats überprüft wird. Für eine Zertifizierungsstelle ist das Unterzeichnerzertifikat das Zertifikat der Rootzertifizierungsstelle. Bei einem Benutzer, der zu Testzwecken ein selbst signiertes Zertifikat erstellt, ist das Unterzeichnerzertifikat das persönliche Zertifikat dieses Benutzers.

# **Einzelinstanz-Warteschlangenmanager**

Ein Warteschlangenmanager, von dem es nur eine einzige Instanz gibt. Siehe auch [Multi-Instanz-War](#page-212-0)[teschlangenmanager](#page-212-0).

# <span id="page-226-0"></span>**Einzelprotokollierung**

Ein Verfahren zum Aufzeichnen der Aktivitäten in IBM MQ for z/OS, bei dem jede Änderung in nur einen Datensatz geschrieben wird. Siehe auch [Doppelte Protokollierung](#page-198-0).

# **Einphasige Zurücksetzung**

Ein Verfahren, bei dem ein aktiver Vorgang nicht beendet werden darf, und alle Änderungen, die während des Vorgangs vorgenommen wurden, zurückgesetzt werden müssen.

#### **einphasiges Commit**

Ein Verfahren, bei dem ein Programm Aktualisierungen in einer Festschreibungsressource festschreiben kann, ohne dass diese Aktualisierungen mit den Änderungen koordiniert werden, die das Programm an Ressourcen vorgenommen hat, die von einem anderen Ressourcenmanager verwaltet werden.

#### **SIT (System Initialization Table)**

Siehe [Systeminitialisierungstabelle.](#page-227-0)

#### **SMF**

Siehe [System Management Facilities.](#page-228-0)

# **SNA (Systems Network Architecture)**

Siehe [Systemnetzwerkarchitektur](#page-228-0).

#### **Software-Development-Kit (SDK)**

Eine Sammlung von Tools, Anwendungsprogrammierschnittstellen und Dokumentationen zur Unterstützung der Entwicklung von Software in einer bestimmten Maschinensprache oder für eine bestimmte Betriebsumgebung.

# **Quellen-Warteschlangenmanager**

Siehe [Lokaler Warteschlangenmanager.](#page-207-0)

#### **SP2**

Siehe [Scalable Parallel 2](#page-222-0).

#### **SPX**

Siehe [Sequenced Packet Exchange-Protokoll](#page-224-0).

# **SSI**

Siehe [Security Support Provider Interface.](#page-223-0)

# **SSL**

Siehe [Secure Sockets Layer](#page-222-0).

#### **SSLPeer**

Der Wert im Aussteller entspricht dem registrierten Namen des fernen persönlichen Zertifikats.

#### **SSL- oder TLS-Client**

Die Seite einer Verbindung, die die Verbindung einleitet. Ein einziger Kanal für abgehende Nachrichten eines Warteschlangenmanagers ist auch ein SSL- oder TLS-Client.

# **Standby-Warteschlangenmanagerinstanz**

Eine Instanz eines aktiven Multi-Instanz-Warteschlangenmanagers, die bereit ist, den Betrieb von der aktiven Instanz zu übernehmen. Es gibt eine oder mehrere Standby-Instanzen eines Multi-Instanz-Warteschlangenmanagers.

# **Zeilengruppe**

Eine Gruppe von Zeilen in einer Datei, die eine gemeinsame Funktion haben oder einen Teil des Systems definieren. Zeilengruppen sind normalerweise durch Leerzeilen oder Doppelpunkte voneinander getrennt und jede Zeilengruppe hat einen Namen.

#### **Sternförmig verbundenes Kommunikationsnetz**

Ein Netz, in dem alle Knoten mit einem zentralen Knoten verbunden sind.

#### **Speicherklasse**

In IBM MQ for z/OS ist dies die Datei (Page Set), in der die Nachrichten für eine bestimmte Warteschlange gespeichert sind. Die Speicherklasse wird bei der Definition der Warteschlange angegeben.

# **Store-and-forward-Verfahren (SAF)**

Die temporäre Speicherung von Paketen, Nachrichten oder Rahmen in einem Datennetz, bevor sie erneut an ihr Ziel übertragen werden.

# <span id="page-227-0"></span>**Streaming**

In der objektorientierten Programmierung die serielle Verarbeitung von Klassendaten und Objektinstanzdaten.

# **Abonnieren**

Die Anforderung von Informationen zu einem Thema.

#### **Subsystem**

In z/OS ist dies ein Serviceprovider, der eine oder viele Funktionen ausführt, aber erst auf Anforderung aktiv wird. Beispielsweise ist jeder Warteschlangenmanager von IBM MQ for z/OS oder jede Instanz des Datenbankmanagementsystems Db2 for z/OS ist ein z/OS-Subsystem.

# **Supervisoraufruf (SVC)**

Eine Anweisung, die ein laufendes Programm unterbricht und die Steuerung an den Supervisor übergibt, damit dieser den in der Anweisung angegebenen Service ausführen kann.

#### **SVC**

Siehe Supervisoraufruf.

#### **Switchover**

Der Wechsel von der aktiven Instanz eines Multi-Instanz-Warteschlangenmanagers zu einer Standby-Instanz. Das Umschalten findet statt, wenn ein Bediener die aktive Instanz des Multi-Instanz-Warteschlangenmanagers absichtlich stoppt.

# **Schalterprofil**

In IBM MQ for z/OS ist dies ein RACF-Profil, das beim Start von IBM MQ oder bei Eingabe eines Befehls zur Sicherheitsaktualisierung verwendet wird. Jedes von IBM MQ ermittelte Schalterprofil inaktiviert die Überprüfung der angegebenen Ressource.

#### **Symmetrische Verschlüsselung**

Ein Verschlüsselungssystem, bei dem der Sender und der Empfänger einer Nachricht einen einzigen, gemeinsamen und geheimen Schlüssel zum Ver- und Entschlüsseln der Nachricht verwenden. Siehe auch [Asymmetrische Verschlüsselung.](#page-189-0)

#### **Symptomzeichenfolge**

Diagnoseinformationen, die in einem strukturierten Format angezeigt werden, das für die Suche in der Datenbank der IBM Softwareunterstützung konzipiert wurde.

# **Synchrone Nachrichtenübertragung**

Eine Methode zur Kommunikation zwischen Programmen, bei der ein Programm eine Nachricht in eine Nachrichtenwarteschlange einreiht und dann auf eine Antwort auf die Nachricht wartet, bevor es die eigene Verarbeitung fortsetzt. Siehe auch [Asynchrone Nachrichtenübertragung.](#page-189-0)

#### **Synchronisationspunkt**

Ein Punkt während der Verarbeitung einer Transaktion, an dem geschützte Ressourcen konsistent sind.

# **Sysplex**

Eine Gruppe von z/OS-Systemen, die über bestimmte Multisystem-Hardwarekomponenten und -Softwareservices miteinander kommunizieren.

#### **Systembehälter**

Ein Typ von Datenbehälter, der von MQAI erstellt wird.

#### **Systemsteuerbefehle**

Befehle, die zur Manipulation plattformspezifischer Einheiten wie beispielsweise Pufferpools, Speicherklassen und Seitengruppen verwendet werden.

# **Arbeitsbereich für Systemdiagnose**

In einer z/OS-Umgebung sind dies die Daten, die in einem SYS1.LOGREC-Eintrag zur Beschreibung eines Programm- oder Hardwarefehlers aufgezeichnet werden.

#### **Systeminitialisierungstabelle**

Eine Tabelle mit Parametern, die von CICS beim Start verwendet werden.

#### **Systemelement**

Ein Datenelementtyp, der von MQAI erstellt wird.

# <span id="page-228-0"></span>**System Management Facilities (SMF)**

Eine z/OS-Komponente, die eine Vielzahl von system- und jobbezogenen Informationen erfasst und aufzeichnet.

#### **Systemselektor**

In der Verwaltungsschnittstelle von IBM MQ (MQAI) ist dies eine Systemelement-ID, die beim Erstellen eines Datenbehälters darin eingefügt wird.

# **Systemnetzwerkarchitektur (SNA)**

Die Beschreibung der logischen Struktur, Formate, Protokolle und Verarbeitungsfolgen für die Übertragung von Informationen in Netzen und die Steuerung der Konfiguration und des Betriebs von Netzen.

# **T**

# **Manipulationen**

Ein Verstoß gegen die Kommunikationssicherheit, bei dem in der Übertragung befindliche Informationen geändert oder ausgetauscht und dann an den Empfänger gesendet werden. Siehe auch [Abhören,](#page-199-0) [Vortäuschen der Identität](#page-204-0).

# **Übergeordnetes Qualifikationsmerkmal für Zielbibliothek (thlqual)**

Ein übergeordnetes Qualifikationsmerkmal für Namen von Zieldatensätzen in z/OS.

# **Zielwarteschlangenmanager**

Siehe [Ferner Warteschlangenmanager](#page-220-0).

# **Tasksteuerblock**

Ein z/OS-Steuerblock, der für die Übertragung von Informationen zu Tasks in einem Adressraum verwendet wird, der mit einem Subsystem verbunden ist.

# **Wechsel zwischen Tasks**

Die Überschneidung von E/A- und Verarbeitungsoperationen zwischen mehreren Tasks.

## **TCB**

Siehe Tasksteuerblock.

#### **TCP**

Siehe [Transmission Control Protocol](#page-229-0).

# **TCP/IP**

Siehe [Transmission Control Protocol/Internet Protocol.](#page-229-0)

#### **Technische Hinweise**

Ein kurzes Dokument zu einem einzelnen Thema.

#### **Telemetriekanal**

Eine Kommunikationsverbindung zwischen einem Warteschlangenmanager in IBM MQ und MQTT-Clients. Mit jedem Kanal können ein oder mehrere Telemetriegeräte verbunden sein.

# **Telemetrieservice**

Der Telemetrieservice ist der für die Serverseite des MQTT-Protokolls zuständige IBM MQ-Service (siehe *MQTT-Server*). Der Telemetrieservice hostet Telemetriekanäle. Er wird gelegentlich auch als MQXR-Service ("MQ Extended Reach") bezeichnet.

# **Temporäre dynamische Warteschlange**

Eine dynamische Warteschlange, die beim Schließen gelöscht wird. Temporäre dynamische Warteschlangen werden nach dem Ausfall des Warteschlangenmanagers nicht wiederhergestellt, d. h., sie können nur nicht persistente Nachrichten enthalten. Siehe auch [Permanente dynamische Warte](#page-216-0)[schlange](#page-216-0).

#### **Teraspace**

Ein temporärer Speicherbereich mit einer Größe von einem Terabyte, der als privater Speicher für einen Prozess dient.

# **Beendigungsmeldung**

Ein anstehendes Ereignis, das aktiviert wird, wenn ein CICS-Subsystem eine Verbindung zu IBM MQ for z/OS erfolgreich herstellt.

# <span id="page-229-0"></span>**thlqual**

Siehe [Übergeordnetes Qualifikationsmerkmal für Zielbibliothek](#page-228-0).

# **Thread**

Ein Datenstrom aus Maschineninstruktionen, der einen Prozess steuert. In einigen Betriebssystemen ist ein Thread die kleinste Operationseinheit in einem Prozess. Mehrere Threads können gleichzeitig aktiv sein und unterschiedliche Jobs ausführen.

#### **TID**

Siehe Transaktions-ID.

# **Zeitunabhängige Nachrichtenübertragung**

Siehe [Asynchrone Nachrichtenübertragung](#page-189-0).

#### **TLS**

Siehe [Transport Layer Security.](#page-230-0)

#### **TMI (Trigger Monitor Interface)**

Siehe [Auslösemonitorschnittstelle.](#page-230-0)

# **Topic-Host-Routing (TOPICHOST-Routing)**

Eine Option für die Weiterleitung von Veröffentlichungen in einem Publish/Subscribe-Cluster. Beim Topic-Host-Routing hosten nur ausgewählte Clusterwarteschlangenmanager die Themendefinitionen. Veröffentlichungen von Warteschlangenmanagern, die die Themendefinition nicht bereitstellen, werden über den Warteschlangenmanager, der die Themendefinition bereitstellt, an alle Warteschlangenmanager im Cluster weitergeleitet, auf denen eine entsprechende Subskription vorliegt.

# **TP**

Siehe Transaktionsprogramm.

#### **trace**

Die Aufzeichnung der Verarbeitung eines Computerprogramms oder einer Transaktion. Die in einem Trace erfassten Informationen können zur Beurteilung von Problemen und des Leistungsverhaltens verwendet werden.

# **Transaktionskennung**

Siehe Transaktions-ID.

#### **Transaktions-ID (TID, XID)**

Ein eindeutiger Name, der einer Transaktion zugewiesen wird und die der Transaktion zugeordneten Aktionen identifiziert.

#### **Transaktionsmanager**

Eine Softwareeinheit, die die Aktivitäten von Ressourcenmanagern koordiniert, indem sie globale Transaktionen verwaltet und die Entscheidung über Festschreibung (Commit) oder Zurücksetzung (Rollback) der Transaktionen koordiniert.

# **Transaktionsprogramm (TP)**

Ein Programm, das Transaktionen in einem SNA-Netz verarbeitet.

# **Transmission Control Protocol (TCP)**

Ein Kommunikationsprotokoll im Internet und in anderen Netzen, das den IETF-Standards (Internet Engineering Task Force) für Internetprotokolle entspricht. TCP stellt ein zuverlässiges Host-to-Host-Protokoll in DFV-Netzen mit Paketvermittlung und in miteinander verbundenen Systemen in solchen Netzen bereit. Siehe auch [Internet Protocol.](#page-205-0)

# **Transmission Control Protocol/Internet Protocol (TCP/IP)**

Eine standardisierte, nicht proprietäre Gruppe von Kommunikationsprotokollen, die zuverlässige Endto-End-Verbindungen zwischen Anwendungen über miteinander verbundene Netze unterschiedlichen Typs bereitstellt.

# **Übertragungsprogramm**

Siehe [Nachrichtenkanalagent.](#page-209-0)

# **Übertragungswarteschlange**

Eine lokale Warteschlange, in der vorbereitete Nachrichten für einen fernen Warteschlangenmanager temporär gespeichert werden.

# <span id="page-230-0"></span>**Übertragungssegment**

Die Daten, die in jedem einzelnen Nachrichtenfluss zwischen einem Paar von Nachrichtenkanalagenten oder einem Paar von MQI-Verbindungsagenten für Client/Server gesendet werden.

# **Transport Layer Security**

Eine Gruppe von Verschlüsselungsregeln, die mithilfe von überprüften Zertifikaten und Verschlüsselungsschlüsseln die Kommunikation über das Internet schützt. TLS ist eine Aktualisierung des SSL-Protokolls.

# **Warteschlange mit aktivierten Auslösern**

Eine lokale Warteschlange (in der Regel eine Anwendungswarteschlange), für die eine Auslösefunktion aktiviert ist. Diese führt dazu, dass eine Nachricht geschrieben wird, sobald ein Auslöserereignis auftritt. Die Auslösenachricht wird häufig in eine Initialisierungswarteschlange geschrieben.

# **Auslöse- ereignis**

Ein Ereignis, z. B. der Eingang einer Nachricht in einer Warteschlange, das einen Warteschlangenmanager veranlasst, eine Auslösenachricht in einer Initialisierungswarteschlange zu erstellen.

# **Triggering**

In IBM MQ ist dies eine Funktion, die es einem Warteschlangenmanager ermöglicht, eine Anwendung automatisch zu starten, wenn vordefinierte Bedingungen in einer Warteschlange erfüllt sind.

# **Auslöse- nachricht**

Eine Nachricht mit Informationen zu dem Programm, das von einem Auslösemonitor gestartet werden soll.

## **Auslösemonitor**

Eine ständig aktive Anwendung, die eine oder mehrere Initialisierungswarteschlangen bedient. Sobald eine Auslösenachricht in einer Initialisierungswarteschlange ankommt, wird sie vom Auslösemonitor abgerufen. Er verwendet die Informationen in der Auslösenachricht, um einen Prozess zu starten, der die Warteschlange bedient, in der ein Auslöserereignis stattgefunden hat.

#### **Auslösemonitorschnittstelle (TMI)**

Die IBM MQ-Schnittstelle, mit der benutzerdefinierte oder kommerzielle Auslösemonitorprogramme kompatibel sein müssen.

# **Truststore**

Im Bereich der Sicherheit ein Speicherobjekt, und zwar entweder eine Datei oder eine Hardwareverschlüsselungskarte, in der öffentliche Schlüssel in Form von vertrauenswürdigen Zertifikaten zu Authentifizierungszwecken gespeichert werden. In einigen Anwendungen werden diese vertrauenswürdigen Zertifikate in den Anwendungsschlüsselspeicher verschoben, damit sie an derselben Position wie die privaten Schlüssel gespeichert werden.

# **Zweiphasige Festschreibung**

Ein aus zwei Schritten bestehender Prozess, durch den wiederherstellbare Ressourcen und ein externes Subsystem festgeschrieben werden. Im ersten Schritt werden die Subsysteme des Datenbankmanagers abgefragt, um sicherzustellen, dass sie festgeschrieben werden können. Wenn alle Subsysteme positiv antworten, weist der Datenbankmanager ihre Festschreibung an.

# **Bidirektionale Authentifizierung**

Bei dieser Authentifizierungsmethode legen sich der Warteschlangenmanager und der Client die Zertifikate gegenseitig vor. Wird auch als gegenseitige Authentifizierung bezeichnet.

# **Typ**

Ein Merkmal, das das interne Format von Daten und deren Verwendungsmöglichkeiten festlegt.

# **U**

# **UDP**

Siehe [User Datagram Protocol](#page-231-0).

# **Unbefugter Zugriff**

Der unberechtigte Zugriff auf Ressourcen in einem Computersystem.

# **Warteschlange für nicht zustellbare Nachrichten**

Siehe [Warteschlange für nicht zustellbare Nachrichten.](#page-197-0)

# <span id="page-231-0"></span>**Undo/Redo-Datensatz**

Ein Protokolleintrag, der für die Wiederherstellung verwendet wird. Der Redo-Teil (Widerruf zurücknehmen) gibt Aufschluss über die Änderung, die an einem IBM MQ-Objekt vorgenommen werden soll. Der Undo-Teil (Widerrufen) beschreibt, wie die Änderung zurückgesetzt werden muss, wenn die Arbeitseinheit nicht festgeschrieben wird.

# **Arbeitseinheit mit Wiederherstellung**

Eine wiederherstellbare Operationsfolge in einem Ressourcenmanager, z. B. einer Instanz von Db2 for z/OS. Siehe auch Arbeitseinheit.

#### **Arbeitseinheit**

Eine wiederherstellbare Operationsfolge, die von einer Anwendung zwischen zwei Konsistenzzuständen ausgeführt wird. Eine Arbeitseinheit beginnt mit dem Start einer Transaktion oder an einem vom Benutzer angeforderten Synchronisationspunkt. Sie endet entweder an einem vom Benutzer angeforderten Synchronisationspunkt oder mit dem Abschluss einer Transaktion.

#### **UOW**

Siehe Arbeitseinheit.

#### **Benutzerbehälter**

In WebSphere MQ Administration Interface (MQAI) ein Typ von Datenbehälter, der vom Benutzer erstellt wird.

#### **User Datagram Protocol (UDP)**

Ein Internetprotokoll, das einen störanfälligen, verbindungsunabhängigen Datagrammservice bereitstellt. Es ermöglicht einem Anwendungsprogramm auf einer Maschine oder in einem Prozess, ein Datagramm an ein Anwendungsprogramm auf einer anderen Maschine oder in einem anderen Prozess zu senden.

#### **Benutzerelement**

In WebSphere MQ Administration Interface (MQAI) ein Typ von Datenelement, das vom Benutzer erstellt wird.

#### **Benutzerselektor**

In der Verwaltungsschnittstelle von IBM MQ (MQAI) ist dies die ID, die zusammen mit einem Datenelement in den Datenbehälter eingefügt wird, um das Datenelement zu identifizieren. IBM MQ bietet vordefinierte Benutzerselektoren für IBM MQ-Objekte.

#### **Benutzertoken (UTOKEN)**

Das RACF-Sicherheitstoken, das die Sicherheitsmerkmale eines Benutzers einbindet oder darstellt. RACF weist jedem Benutzer im System ein Benutzertoken zu.

#### **Dienstprogramm**

In IBM MQ ist dies eine Reihe von Programmen, die dem Systembediener bzw. Systemadministrator Funktionen zur Verfügung stellen, mit denen die Funktionen der IBM MQ-Befehle ergänzt werden.

#### **UTOKEN**

Siehe Benutzertoken.

# **V**

# **Wert**

Der Inhalt eines Datenelements. Der Wert kann ein Integer, eine Zeichenfolge oder die Kennung eines anderen Datenbehälters sein.

#### **Virtuelle Methode**

In der objektorientierten Programmierung eine Methode, die Polymorphie unterstützt.

# **W**

#### **Angepasster WCF-Kanal**

Angepasster Microsoft Windows Communication Foundation -Kanal (WCF) für IBM MQ .

#### **IBM WebSphere MQ**

Der frühere Name von IBM MQ.

# **Anzapfen von Übertragungsleitungen**

Der Zugriff auf Informationen, die über eine verdrahtete Verbindung oder einen anderen für die Datenübertragung verwendeten Leiter übertragen werden. Ziel des Anzapfens von Übertragungsleitungen ist es, sich unentdeckt unbefugten Zugriff auf Informationen zu verschaffen.

# **X**

# **X509**

ITU-T-Norm für PKI-Infrastruktur. Legt das Format des Public-Key-Zertifikats und die Public-Key-Verschlüsselung fest.

# **XCF**

Siehe [Cross-System Coupling-Facility.](#page-196-0)

# **XID**

Siehe [Transaktions-ID](#page-229-0).

# **X/Open XA**

Die X/Open Distributed Transaction Processing XA-Schnittstelle. Ein empfohlener Standard für die Kommunikation bei verteilten Transaktionen. Der Standard spezifiziert eine bidirektionale Schnittstelle zwischen Ressourcenmanagern, die Zugriff auf gemeinsame Ressourcen in Transaktionen bereitstellen, und einem Transaktionsservice, der Transaktionen überwacht und auflöst.

# **Bemerkungen**

Die vorliegenden Informationen wurden für Produkte und Services entwickelt, die auf dem deutschen Markt angeboten werden.

Möglicherweise bietet IBM die in diesem Dokument beschriebenen Produkte, Services oder Funktionen in anderen Ländern nicht an. Informationen über die gegenwärtig im jeweiligen Land verfügbaren Produkte und Services sind beim zuständigen IBM Ansprechpartner erhältlich. Hinweise auf Produkte, Programme oder Services von IBM bedeuten nicht, dass nur Produkte, Programme oder Services von IBM verwendet werden können. Anstelle der IBM Produkte, Programme oder Services können auch andere, ihnen äquivalente Produkte, Programme oder Services verwendet werden, solange diese keine gewerblichen oder andere Schutzrechte der IBM verletzen. Die Verantwortung für den Betrieb von Fremdprodukten, Fremdprogrammen und Fremdservices liegt beim Kunden.

Für in diesem Handbuch beschriebene Erzeugnisse und Verfahren kann es IBM Patente oder Patentanmeldungen geben. Mit der Auslieferung dieses Handbuchs ist keine Lizenzierung dieser Patente verbunden. Lizenzanforderungen sind schriftlich an folgende Adresse zu richten (Anfragen an diese Adresse müssen auf Englisch formuliert werden):

IBM Director of Licensing IBM Europe, Middle East & Africa Tour Descartes 2, avenue Gambetta 92066 Paris La Défense U.S.A.

Bei Lizenzanforderungen zu Double-Byte-Information (DBCS) wenden Sie sich bitte an die IBM Abteilung für geistiges Eigentum in Ihrem Land oder senden Sie Anfragen schriftlich an folgende Adresse:

Intellectual Property Licensing Legal and Intellectual Property Law IBM Japan, Ltd. 19-21, Nihonbashi-Hakozakicho, Chuo-ku Tokyo 103-8510, Japan

**The following paragraph does not apply to the United Kingdom or any other country where such provisions are inconsistent with local law:** INTERNATIONAL BUSINESS MACHINES CORPORATION PROVIDES THIS PUBLICATION "AS IS" WITHOUT WARRANTY OF ANY KIND, EITHER EXPRESS OR IMPLIED, INCLUDING, BUT NOT LIMITED TO, THE IMPLIED WARRANTIES OF NON-INFRINGEMENT, MERCHANTABILITY OR FITNESS FOR A PARTICULAR PURPOSE.

Trotz sorgfältiger Bearbeitung können technische Ungenauigkeiten oder Druckfehler in dieser Veröffentlichung nicht ausgeschlossen werden. Die hier enthaltenen Informationen werden in regelmäßigen Zeitabständen aktualisiert und als Neuausgabe veröffentlicht. IBM kann ohne weitere Mitteilung jederzeit Verbesserungen und/oder Änderungen an den in dieser Veröffentlichung beschriebenen Produkten und/ oder Programmen vornehmen.

Verweise in diesen Informationen auf Websites anderer Anbieter werden lediglich als Service für den Kunden bereitgestellt und stellen keinerlei Billigung des Inhalts dieser Websites dar. Das über diese Websites verfügbare Material ist nicht Bestandteil des Materials für dieses IBM Produkt.

Werden an IBM Informationen eingesandt, können diese beliebig verwendet werden, ohne dass eine Verpflichtung gegenüber dem Einsender entsteht.

Lizenznehmer des Programms, die Informationen zu diesem Produkt wünschen mit der Zielsetzung: (i) den Austausch von Informationen zwischen unabhängigen, erstellten Programmen und anderen Programmen (einschließlich des vorliegenden Programms) sowie (ii) die gemeinsame Nutzung der ausgetauschten Informationen zu ermöglichen, wenden sich an folgende Adresse:

IBM Europe, Middle East & Africa Software Interoperability Coordinator, Department 49XA 3605 Highway 52 N Rochester, MN 55901 U.S.A.

Die Bereitstellung dieser Informationen kann unter Umständen von bestimmten Bedingungen - in einigen Fällen auch von der Zahlung einer Gebühr - abhängig sein.

Die Lieferung des in diesen Informationen beschriebenen Lizenzprogramms sowie des zugehörigen Lizenzmaterials erfolgt auf der Basis der IBM Rahmenvereinbarung bzw. der Allgemeinen Geschäftsbedingungen von IBM, der IBM Internationalen Nutzungsbedingungen für Programmpakete oder einer äquivalenten Vereinbarung.

Alle in diesem Dokument enthaltenen Leistungsdaten stammen aus einer kontrollierten Umgebung. Die Ergebnisse, die in anderen Betriebsumgebungen erzielt werden, können daher erheblich von den hier erzielten Ergebnissen abweichen. Einige Daten stammen möglicherweise von Systemen, deren Entwicklung noch nicht abgeschlossen ist. Eine Gewährleistung, dass diese Daten auch in allgemein verfügbaren Systemen erzielt werden, kann nicht gegeben werden. Darüber hinaus wurden einige Daten unter Umständen durch Extrapolation berechnet. Die tatsächlichen Ergebnisse können davon abweichen. Benutzer dieses Dokuments sollten die entsprechenden Daten in ihrer spezifischen Umgebung prüfen.

Alle Informationen zu Produkten anderer Anbieter stammen von den Anbietern der aufgeführten Produkte, deren veröffentlichten Ankündigungen oder anderen allgemein verfügbaren Quellen. IBM hat diese Produkte nicht getestet und kann daher keine Aussagen zu Leistung, Kompatibilität oder anderen Merkmalen machen. Fragen zu den Leistungsmerkmalen von Produkten anderer Anbieter sind an den jeweiligen Anbieter zu richten.

Aussagen über Pläne und Absichten von IBM unterliegen Änderungen oder können zurückgenommen werden und repräsentieren nur die Ziele von IBM.

Diese Veröffentlichung enthält Beispiele für Daten und Berichte des alltäglichen Geschäftsablaufes. Sie sollen nur die Funktionen des Lizenzprogramms illustrieren und können Namen von Personen, Firmen, Marken oder Produkten enthalten. Sämtliche dieser Namen sind fiktiv. Ähnlichkeiten mit Namen und Adressen tatsächlicher Unternehmen oder Personen sind zufällig.

# COPYRIGHTLIZENZ:

Diese Veröffentlichung enthält Beispielanwendungsprogramme, die in Quellensprache geschrieben sind und Programmiertechniken in verschiedenen Betriebsumgebungen veranschaulichen. Sie dürfen diese Beispielprogramme kostenlos ohne Zahlung an IBM in jeder Form kopieren, ändern und verteilen, wenn dies zu dem Zweck geschieht, Anwendungsprogramme zu entwickeln, zu verwenden, zu vermarkten oder zu verteilen, die mit der Anwendungsprogrammierschnittstelle für die Betriebsumgebung konform sind, für die diese Beispielprogramme geschrieben sind. Diese Beispiele wurden nicht unter allen denkbaren Bedingungen getestet. Daher kann IBM die Zuverlässigkeit, Wartungsfreundlichkeit oder Funktion dieser Programme weder zusagen noch gewährleisten.

Wird dieses Buch als Softcopy (Book) angezeigt, erscheinen keine Fotografien oder Farbabbildungen.

# **Informationen zu Programmierschnittstellen**

Die bereitgestellten Informationen zur Programmierschnittstelle sollen Sie bei der Erstellung von Anwendungssoftware für dieses Programm unterstützen.

Dieses Handbuch enthält Informationen über vorgesehene Programmierschnittstellen, die es dem Kunden ermöglichen, Programme zu schreiben, um die Services von WebSphere MQzu erhalten.

Diese Informationen können jedoch auch Angaben über Diagnose, Bearbeitung und Optimierung enthalten. Die Informationen zu Diagnose, Bearbeitung und Optimierung sollten Ihnen bei der Fehlerbehebung für die Anwendungssoftware helfen.

**Wichtig:** Verwenden Sie diese Diagnose-, Änderungs-und Optimierungsinformationen nicht als Programmierschnittstelle, da sie Änderungen unterliegen.

# **Marken**

IBM, das IBM Logo, ibm.com, sind Marken der IBM Corporation in den USA und/oder anderen Ländern. Eine aktuelle Liste der IBM Marken finden Sie auf der Webseite "Copyright and trademark information"www.ibm.com/legal/copytrade.shtml. Weitere Produkt- und Servicenamen können Marken von IBM oder anderen Unternehmen sein.

Microsoft und Windows sind eingetragene Marken der Microsoft Corporation in den USA und/oder anderen Ländern.

UNIX ist eine eingetragene Marke von The Open Group in den USA und anderen Ländern.

Linux ist eine eingetragene Marke von Linus Torvalds in den USA und/oder anderen Ländern.

Dieses Produkt enthält Software, die von Eclipse Project (https://www.eclipse.org/) entwickelt wurde.

Java und alle auf Java basierenden Marken und Logos sind Marken oder eingetragene Marken der Oracle Corporation und/oder ihrer verbundenen Unternehmen.

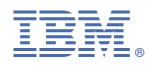

Teilenummer: